#### **UCHWAŁA NR 2736/17 ZARZĄDU WOJEWÓDZTWA ŚWIĘTOKRZYSKIEGO Z DNIA 21 czerwca 2017 r.**

#### **W SPRAWIE:**

**Zatwierdzenia regulaminu konkursu nr RPSW.08.03.01-IZ.00-26-146/17 w ramach Osi Priorytetowej 8. Rozwój edukacji i aktywne społeczeństwo Regionalnego Programu Operacyjnego Województwa Świętokrzyskiego na lata 2014-2020, Poddziałania 8.3.1 Upowszechnianie i wzrost jakości edukacji przedszkolnej wraz z załącznikami. Konkurs dedykowany Obszarowi Strategicznej Interwencji – obszary o najgorszym dostępie do usług publicznych (obszary wiejskie).** 

#### **NA PODSTAWIE:**

-art. 41 ust. 1 i ust. 2 pkt 4 ustawy z dnia 5 czerwca 1998 r. o samorządzie województwa (tj. Dz. U. z 2016 r. poz. 486);

- art. 125 ust. 3 lit. a Rozporządzenia Parlamentu Europejskiego i Rady (UE) NR 1303/2013 z dnia 17 grudnia 2013 r. ustanawiające wspólne przepisy dotyczące Europejskiego Funduszu Rozwoju Regionalnego, Europejskiego Funduszu Społecznego, Funduszu Spójności, Europejskiego Funduszu Rolnego na rzecz Rozwoju Obszarów Wiejskich oraz Europejskiego Funduszu Morskiego i Rybackiego oraz ustanawiające przepisy ogólne dotyczące Europejskiego Funduszu Rozwoju Regionalnego, Europejskiego Funduszu Społecznego, Funduszu Spójności i Europejskiego Funduszu Morskiego i Rybackiego oraz uchylające rozporządzenie Rady (WE) nr 1083/2006 (Dz.U.UE.L.2013.347.320);

- art. 9 ust. 1 pkt 2 i ust. 2 pkt 2, art. 37 ust. 1 oraz art. 41 ustawy z dnia 11 lipca 2014 r. o zasadach realizacji programów w zakresie polityki spójności finansowanych

w perspektywie finansowej 2014-2020 (t.j. Dz. U. z 2016, poz. 217).

#### **§ 1**

Zatwierdza się regulamin konkursu nr RPSW.08.03.01-IZ.00-26-146/17 w ramach Osi Priorytetowej 8. Rozwój edukacji i aktywne społeczeństwo Regionalnego Programu Operacyjnego Województwa Świętokrzyskiego na lata 2014-2020, Poddziałanie 8.3.1 Upowszechnianie i wzrost jakości edukacji przedszkolnej. Konkurs dedykowany Obszarowi Strategicznej Interwencji – obszary o najgorszym dostępie do usług publicznych (obszary wiejskie). Regulamin wraz z załącznikami stanowi Załącznik Nr 1 do niniejszej Uchwały.

### **§ 2**

Wykonanie uchwały powierza się Marszałkowi Województwa Świętokrzyskiego oraz Dyrektorowi Departamentu Wdrażania Europejskiego Funduszu Społecznego.

#### **§ 3**

Uchwała wchodzi w życie z dniem podjęcia.

# **WICEMARSZAŁEK WOJEWÓDZTWA ŚWIĘTOKRZYSKIEGO**

JAN MAĆKOWIAK

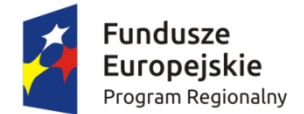

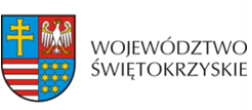

Unia Europejska Europejski Fundusz Społeczny

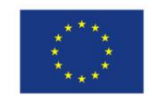

### **Departament Wdrażania Europejskiego Funduszu Społecznego Urzędu Marszałkowskiego Województwa Świętokrzyskiego**

**Regulamin konkursu w ramach Regionalnego Programu Operacyjnego Województwa Świętokrzyskiego na lata 2014-2020 dla EFS**

**Oś 8 – Rozwój edukacji i aktywne społeczeństwo**

**Poddziałanie 8.3.1** 

**Upowszechnianie i wzrost jakości edukacji przedszkolnej** 

**Konkurs dedykowany Obszarowi Strategicznej Interwencji – obszary o najgorszym dostępie do usług publicznych (obszary wiejskie)**

**(konkurs nr: RPSW.08.03.01-IZ.00-26-146/17)**

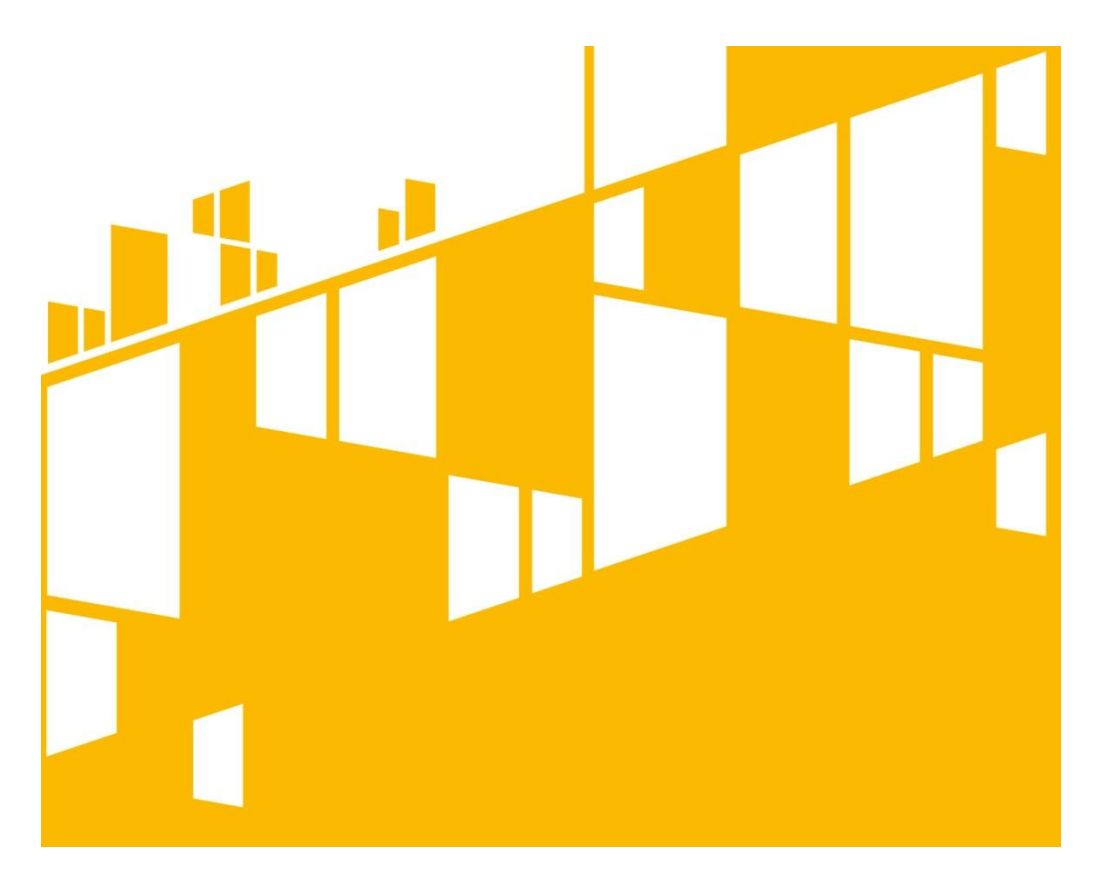

**Termin naboru wniosków od 31 lipca 2017 r. do 11 sierpnia 2017 r. Kielce, czerwiec 2017 r.**

**Wersja 1.0**

# **Spis treści**

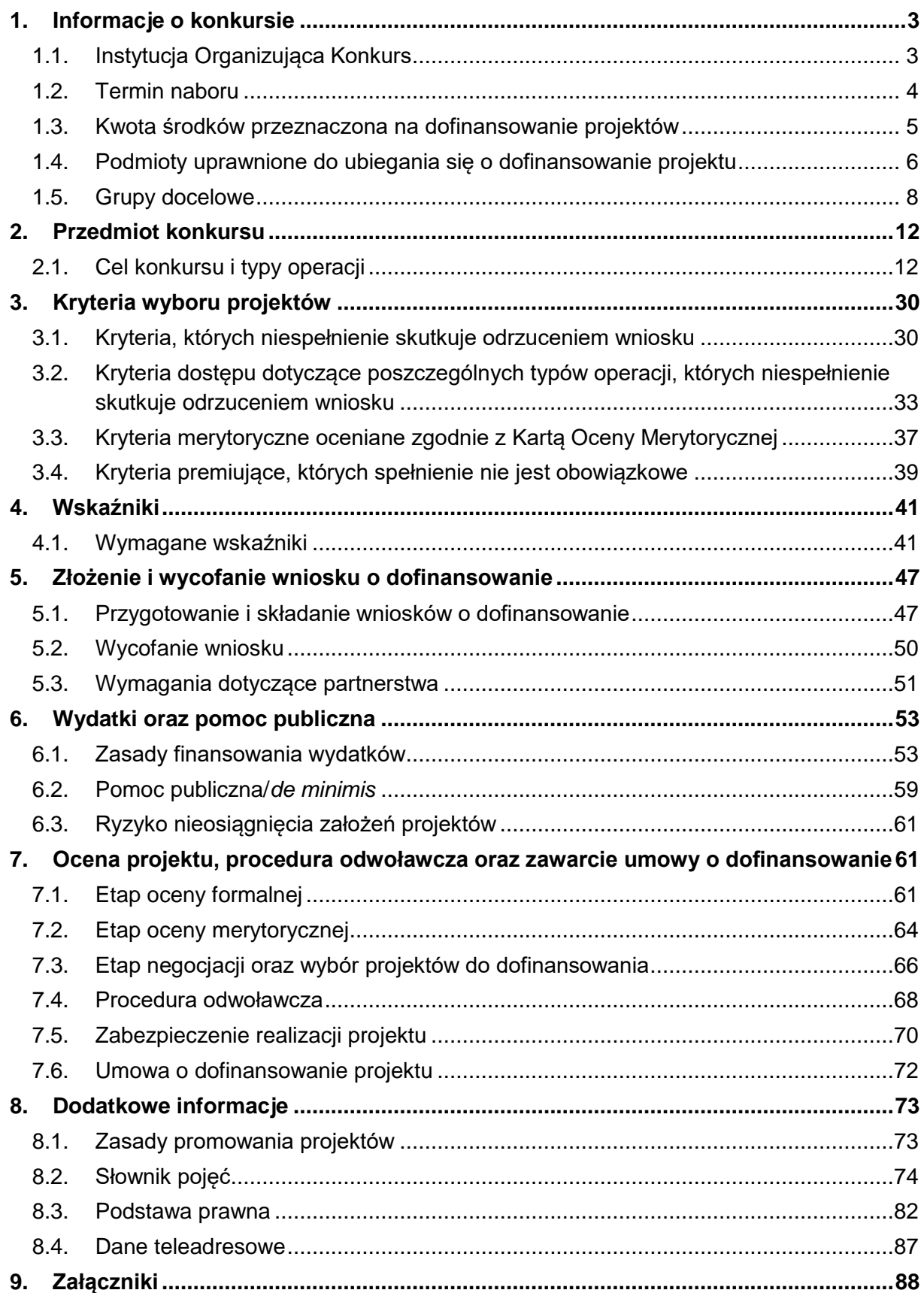

## <span id="page-4-0"></span>**1. Informacje o konkursie**

### <span id="page-4-1"></span>**1.1. Instytucja Organizująca Konkurs**

1.1.1 Instytucją Organizującą Konkurs (zwaną dalej IOK) jest Instytucja Zarządzająca dla RPOWŚ na lata 2014-2020 (zwana dalej IZ), której rolę pełni Województwo Świętokrzyskie z siedzibą w Kielcach Al. IX Wieków Kielc 3, 25-516 Kielce, reprezentowane przez Zarząd Województwa. W ramach IZ Departament Wdrażania Europejskiego Funduszu Społecznego Urzędu Marszałkowskiego Województwa Świętokrzyskiego z siedzibą w Kielcach ul. H. Sienkiewicza 27, 25-007 Kielce realizuje zadania związane z wdrażaniem działań współfinansowanych z EFS w ramach [RPOWŚ na lata 2014-2020.](http://www.2014-2020.rpo-swietokrzyskie.pl/dowiedz-sie-wiecej-o-programie/zapoznaj-sie-z-prawem-i-dokumentami/dokumenty-regionalne/item/152-regionalny-program-operacyjny-wojewodztwa-swietokrzyskiego-na-lata-2014-2020)

1.1.2 W imieniu IZ Departament Wdrażania Europejskiego Funduszu Społecznego ogłasza konkurs na dofinansowanie projektów w ramach Osi 8 Rozwój edukacji i aktywne społeczeństwo Regionalnego Programu Operacyjnego Województwa Świętokrzyskiego na lata 2014-2020, Działania 8.3 Zwiększenie dostępu do wysokiej jakości edukacji przedszkolnej oraz kształcenia podstawowego, gimnazjalnego i ponadgimnazjalnego, **Poddziałania 8.3.1 Upowszechnianie i wzrost jakości edukacji przedszkolnej (projekty konkursowe).**

**Konkurs dedykowany jest Obszarowi Strategicznej Interwencji – obszary o najgorszym dostępie do usług publicznych (obszary wiejskie).**

# <span id="page-5-0"></span>**Nabór wniosków o dofinansowanie projektów będzie prowadzony od dnia 31 lipca 2017 r. do 11 sierpnia 2017 r.**

Zachowanie powyższego terminu oznacza złożenie wniosku do Instytucji Organizującej Konkurs w wersji papierowej oraz elektronicznej za pośrednictwem Lokalnego Systemu Informatycznego do obsługi wniosków o dofinansowanie w ramach RPOWŚ 2014-2020 [\(Lokalny System Informatyczny](https://lsi.rpo-swietokrzyskie.pl/apps/new?rec_id=2) – zwanego dalej LSI).

**Wersję elektroniczną wniosków** o dofinansowanie projektu należy składać przez LSI od dnia 31 lipca 2017 r. (od godziny 7:00) do dnia 11 sierpnia 2017 r. (do godziny 15:00).

**Dokumenty w wersji papierowej** należy składać w siedzibie Departamentu Wdrażania Europejskiego Funduszu Społecznego, ul. H. Sienkiewicza 27, 25-007 Kielce (od poniedziałku do piątku w godzinach od 8:00 do 15:00) w sekretariacie (I piętro – pok. 105).

Wnioskodawca może otrzymać z IOK potwierdzenie złożenia wersji papierowej wniosku na przedłożonym przez siebie piśmie lub kopii składanego wniosku.

Wnioski można składać osobiście oraz nadsyłać pocztą lub przesyłką kurierską. W przypadku wniosków nadesłanych pocztą lub przesyłką kurierską o ich przyjęciu decyduje data i godzina wpływu do siedziby Departamentu Wdrażania Europejskiego Funduszu Społecznego.

Konkurs w ramach Poddziałania 8.3.1 ma charakter zamknięty.

Konkurs przeprowadzany jest jawnie z zapewnieniem publicznego dostępu do informacji o zasadach jego przeprowadzania i listy projektów wybranych do dofinansowania.

**Sekretariat nie odpowiada za poprawność i kompletność złożonych wniosków o dofinansowanie.**

#### <span id="page-6-0"></span>**1.3. Kwota środków przeznaczona na dofinansowanie projektów**

1.3.1 Kwota środków przeznaczonych na dofinansowanie projektów w ramach konkursu wynosi: **10 000 000 PLN**, w tym 10 000 000 PLN ze środków Unii Europejskiej.

1.3.2 Maksymalny poziom dofinansowania projektu wynosi 85% wydatków kwalifikowalnych (w przypadku projektów nieobjętych pomocą publiczna), w tym maksymalny poziom dofinansowania UE wynosi 85% wydatków kwalifikowalnych. Wnioskodawca jest zobowiązany do wniesienia wkładu własnego o minimalnej wysokości 15% wydatków kwalifikowalnych projektu.

Kwota wkładu własnego musi być wyliczona z dokładnością do dwóch miejsc po przecinku i zaokrąglona zgodnie z zasadami matematycznymi. Należy pamiętać, iż procent wkładu własnego po zaokrągleniu nie może być mniejszy niż 15%, tj. wynosić 14,99% (lub mniej), ponieważ projekt zostanie odrzucony na etapie oceny merytorycznej.

**UWAGA** – poziom wkładu własnego będzie podlegał ocenie merytorycznej jako kryterium horyzontalne oceniane "0-1", tzn. "nie spełnia – spełnia", w zakresie zgodności projektu ze [Szczegółowym Opisem Osi Priorytetowych Regionalnego](http://www.2014-2020.rpo-swietokrzyskie.pl/dowiedz-sie-wiecej-o-programie/zapoznaj-sie-z-prawem-i-dokumentami/dokumenty-regionalne/47-szczegolowy-opis-osi-priorytetowych-rpows-na-lata-2014-2020/1166-szoop-rpows-2014-2020)  [Programu Operacyjnego Województwa Świętokrzyskiego na lata 2014-2020.](http://www.2014-2020.rpo-swietokrzyskie.pl/dowiedz-sie-wiecej-o-programie/zapoznaj-sie-z-prawem-i-dokumentami/dokumenty-regionalne/47-szczegolowy-opis-osi-priorytetowych-rpows-na-lata-2014-2020/1166-szoop-rpows-2014-2020)

1.3.3 Kwota środków przeznaczonych na konkurs może ulec zmianie w wyniku zmiany kursu walut.

1.3.4 Maksymalna dopuszczalna kwota dofinansowania składanego projektu nie może być wyższa niż kwota środków przewidziana na konkurs.

1.3.5 IOK po rozstrzygnięciu konkursu, zgodnie z art. 46 ust. 2 ustawy wdrożeniowej może zwiększyć kwotę środków przeznaczonych na dofinansowanie projektów w ramach konkursu (z zachowaniem zasady równego traktowania Wnioskodawców tj. zgodnie z kolejnością zamieszczenia projektów na liście i uwzględnieniem wszystkich projektów, które uzyskały taką samą liczbę punktów).

#### <span id="page-7-0"></span>**1.4. Podmioty uprawnione do ubiegania się o dofinansowanie projektu**

1.4.1 W ramach niniejszego konkursu o dofinansowanie projektu mogą ubiegać się wszystkie podmioty, z wyłączeniem osób fizycznych (nie dotyczy osób prowadzących działalność gospodarczą lub oświatową na podstawie przepisów odrębnych), w szczególności:

- przedszkola, a także ich organy prowadzące (w tym przedszkola z oddziałami integracyjnymi), przedszkola specjalne oraz inne formy wychowania przedszkolnego),
- szkoły/placówki w rozumieniu art. 2 ust. 2, 5 ustawy o systemie oświaty realizujące kształcenie ogólne (z wyłączeniem szkół dla dorosłych i szkół policealnych) i ich organy prowadzące,
- jednostki samorządu terytorialnego,
- organizacje pozarządowe,
- osoby prawne.

1.4.2 Zgodnie z kryterium formalnym dla niniejszego konkursu, o dofinansowanie nie mogą ubiegać się podmioty wykluczone z możliwości dofinansowania ze środków UE, lub wobec których orzeczono zakaz dostępu do środków UE na podstawie odrębnych przepisów takich jak:

- art. 207 ust. 4 ustawy z dnia 27 sierpnia 2009 r. *o finansach publicznych;*
- art. 12 ust. 1 pkt 1 ustawy z dnia 15 czerwca 2012 r. *o skutkach powierzania wykonywania pracy cudzoziemcom przebywającym wbrew przepisom na terytorium Rzeczypospolitej Polskiej*;
- art. 9 ust. 1 pkt 2a ustawy z dnia 28 października 2002 r. *o odpowiedzialności podmiotów zbiorowych za czyny zabronione pod groźbą kary*.

1.4.3 Powyższe zostanie zweryfikowane przez Instytucję Organizującą Konkurs przed podpisaniem umowy o dofinansowanie projektu. Dopuszcza się możliwość występowania o dofinansowanie realizacji projektu jednostki organizacyjnej samorządu terytorialnego nie posiadającej osobowości prawnej działającej zawsze

w imieniu i na rzecz JST.

Każda czynność cywilnoprawna dokonana przez kierownika gminnej, powiatowej i wojewódzkiej jednostki organizacyjnej musi opierać się na pełnomocnictwie (ważnym na dzień sporządzenia wniosku), którego kwestie regulują odpowiednio: ustawa z dnia 8 marca 1990 r. *o samorządzie gminnym*, ustawa z dnia 5 czerwca 1998 r. *o samorządzie powiatowym* oraz ustawa z dnia 5 czerwca 1998 r. *o samorządzie województwa*.

W przypadku jednostek organizacyjnych samorządu terytorialnego nieposiadających osobowości prawnej (np. szkoła) w polu 2.1 (dla projektów partnerskich w polu 2.10.1.1) wniosku o dofinansowanie należy wpisać zarówno nazwę właściwej jednostki samorządu terytorialnego (JST) posiadającej osobowość prawną (np. gminy), jak i nazwę jednostki organizacyjnej (w następujący sposób: "nazwa JST/nazwa jednostki organizacyjnej"). W polach od 2.2 do 2.6 (dla projektów partnerskich w polach 2.10.1.2 do 2.10.1.6) należy wpisać odpowiednie dane dotyczące jednostki organizacyjnej (np. szkoły), jeżeli ta jednostka będzie stroną umowy o dofinansowanie na podstawie przedłożonego na etapie podpisywania umowy o dofinansowanie projektu pełnomocnictwa/upoważnienia lub innego równoważnego dokumentu albo odpowiednie dane dotyczące właściwej JST posiadającej osobowość prawną (np. gminy) – jeżeli stroną umowy o dofinansowanie będzie niniejsza JST. Dane adresowe jednostki organizacyjnej samorządu terytorialnego nieposiadającej osobowości prawnej należy podać w polu 2.7 "Adres" (dla projektów partnerskich w polu 2.10.1.7). W polu 2.9 (dla projektów partnerskich w polu 2.10.1.8) należy wskazać dane osoby do kontaktów roboczych.

### <span id="page-9-0"></span>**1.5. Grupy docelowe**

1.5.1 Zgodnie z Regionalnym Programem Operacyjnym Województwa Świętokrzyskiego na lata 2014-2020 oraz obowiązującym [Szczegółowym Opisem](http://www.2014-2020.rpo-swietokrzyskie.pl/dowiedz-sie-wiecej-o-programie/zapoznaj-sie-z-prawem-i-dokumentami/dokumenty-regionalne/47-szczegolowy-opis-osi-priorytetowych-rpows-na-lata-2014-2020/1166-szoop-rpows-2014-2020)  [Osi Priorytetowych RPOWŚ 2014-2020,](http://www.2014-2020.rpo-swietokrzyskie.pl/dowiedz-sie-wiecej-o-programie/zapoznaj-sie-z-prawem-i-dokumentami/dokumenty-regionalne/47-szczegolowy-opis-osi-priorytetowych-rpows-na-lata-2014-2020/1166-szoop-rpows-2014-2020) **projekty realizowane w ramach Poddziałania 8.3.1 muszą być skierowane do następujących grup docelowych**:

- **dzieci w wieku przedszkolnym, w tym dzieci z niepełnosprawnościami określone w ustawie o systemie oświaty,**
- **przedszkola (w tym z oddziałami integracyjnymi), przedszkola specjalne oraz inne formy wychowania przedszkolnego,**
- **nauczyciele kształcenia ogólnego, specjalnego, pracownicy pedagogiczni.**

**UWAGA** – projekty przewidujące wsparcie grupy docelowej innej niż wskazana powyżej będą odrzucane na etapie oceny merytorycznej.

**Beneficjent zobowiąże uczestników projektu do dostarczenia w momencie przystąpienia do projektu, oświadczeń o niekorzystaniu z tego samego typu wsparcia w innych projektach współfinansowanych przez Unię Europejską w ramach Europejskiego Funduszu Społecznego. Powyższe zobowiązanie zostanie zawarte także w umowie o dofinansowanie projektu.**

# 1.5.2 **Konkurs dedykowany jest Obszarowi Strategicznej Interwencji – obszary o najgorszym dostępie do usług publicznych (obszary wiejskie) –– link [OSI](http://www.2014-2020.rpo-swietokrzyskie.pl/dowiedz-sie-wiecej-o-programie/zapoznaj-sie-z-prawem-i-dokumentami/dokumenty-regionalne/item/385-mapy-obszarow-strategicznej-interwencji)**

Obszar OSI o najgorszym dostępie do usług publicznych określony został na podstawie obowiązującego Planu Zagospodarowania Przestrzennego Województwa Świętokrzyskiego i tworzą go następujące gminy:

- w powiecie **buskim**, gminy: Wiślica, Nowy Korczyn, Solec-Zdrój, Stopnica, Tuczępy, Pacanów, Gnojno;
- w powiecie **jędrzejowskim**, gminy: Słupia Jędrzejowska, Nagłowice, Oksa, Małogoszcz, Imielno, Wodzisław;
- w powiecie **kazimierskim,** gminy: Kazimierza Wielka, Skalbmierz, Czarnocin, Bejsce, Opatowiec;
- w powiecie **kieleckim,** gminy: Mniów, Łopuszno, Pierzchnica, Raków, Łagów, Bodzentyn;
- w powiecie **koneckim,** gminy: Gowarczów, Stąporków, Smyków, Radoszyce, Fałków, Ruda Maleniecka, Słupia Konecka;
- w powiecie **opatowskim,** gminy: Opatów, Lipnik, Wojciechowice, Iwaniska, Baćkowice, Sadowie, Tarłów;
- w powiecie **ostrowieckim,** gminy: Ćmielów, Bałtów, Bodzechów, Kunów, Waśniów;
- w powiecie **pińczowskim,** gminy**:** Michałów, Działoszyce, Złota;
- w powiecie **sandomierskim,** gminy: Klimontów, Łoniów, Koprzywnica, Samborzec, Obrazów, Dwikozy, Wilczyce;
- w powiecie **skarżyskim,** gmina**:** Bliżyn;
- w powiecie **starachowickim,** gminy: Mirzec, Wąchock;
- w powiecie **staszowskim,** gminy: Szydłów, Osiek, Oleśnica;
- w powiecie **włoszczowskim,** gminy: Kluczewsko, Secemin, Radków, Moskorzew.

1.5.3 Zgodnie z kryterium dostępu [\(załącznik nr 3](http://www.2014-2020.rpo-swietokrzyskie.pl/dowiedz-sie-wiecej-o-programie/zapoznaj-sie-z-prawem-i-dokumentami/dokumenty-regionalne/47-szczegolowy-opis-osi-priorytetowych-rpows-na-lata-2014-2020/1166-szoop-rpows-2014-2020) do SZOOP RPOWŚ na lata 2014-2020 oraz załącznik nr IIb do regulaminu) projekty **muszą być skierowane wyłącznie do osób z obszarów wiejskich położonych na terenie OSI, które uczą się, pracują lub zamieszkują w rozumieniu przepisów Kodeksu Cywilnego na obszarze OSI.**

1.5.4 Wniosek składany w ramach niniejszego konkursu musi zawierać analizę uwzględniającą sytuację kobiet i mężczyzn objętych wsparciem w ramach projektu na danym obszarze oraz ocenę wpływu projektu na sytuację płci.

**Wyniki przeprowadzonej analizy powinny być podstawą do planowania działań i doboru instrumentów, adekwatnych do zdefiniowanych problemów.**

**W związku z powyższym zapisy nie mogą przyjmować ogólnego brzmienia w postaci deklaracji, np.: "projekt jest zgodny z polityką równości szans kobiet i mężczyzn", "projekt będzie realizował założenia równościowe".** 

Ocena zgodności projektu z zasadą równości szans kobiet i mężczyzn odbywać się będzie na podstawie standardu minimum. Instrukcja standardu minimum realizacji zasady równości szans kobiet i mężczyzn znajduje się w *Instrukcji wypełniania wniosku o dofinansowanie projektu w ramach RPOWŚ na lata 2014-2020 EFS* (stanowiącej załącznik nr I do niniejszego regulaminu konkursu).

### **Dostępność dla osób z niepełnosprawnościami**

1.5.5 Zgodnie z kryterium horyzontalnym Wnioskodawca musi wskazać w treści wniosku o dofinansowanie sposób realizacji zasady równości szans i niedyskryminacji, w tym dostępności dla osób z niepełnosprawnościami w ramach realizowanego projektu.

1.5.6 Wszystkie działania świadczone w ramach projektu, w którym na etapie rekrutacji zidentyfikowano możliwość udziału osób z niepełnosprawnościami powinny być realizowane w budynkach dostępnych architektonicznie dla osób z niepełnosprawnościami, zgodnie z ustawą z dnia 7 lipca 1994 r. Prawo budowlane, rozporządzeniem Ministra Infrastruktury z dnia 12 kwietnia 2002 r. w sprawie warunków technicznych, jakim powinny odpowiadać budynki i ich usytuowanie oraz zasadami wiedzy technicznej.

1.5.7 Zapisy wniosku o dofinansowanie muszą jednoznacznie wskazywać na zapewnienie dostępności projektu dla osób z niepełnosprawnościami na równi z innymi uczestnikami/odbiorcami rezultatów projektu i niedyskryminowanie uczestników/odbiorców rezultatów projektu ze względu na niepełnosprawność.

**UWAGA!** Jeżeli projekt nie jest wprost skierowany do osób z niepełnosprawnością, jego rozwiązania powinny zapewnić równy dostęp osobom z różnymi rodzajami niepełnosprawności, szczególnie przez:

- dostęp na każdym etapie realizacji projektu,
- koncepcję uniwersalnego projektowania,
- mechanizm racjonalnych usprawnień.

IOK zaleca zapoznanie się z poradnikiem *Realizacja zasady równości szans i niedyskryminacji, w tym dostępności dla osób z niepełnosprawnościami – Poradnik dla realizatorów projektów i instytucji systemu wdrażania funduszy europejskich 2014-2020.*

1.5.8 W ramach projektów ogólnodostępnych, w szczególności w przypadku braku możliwości świadczenia usługi spełniającej wymienione powyżej warunki, w celu zapewnienia możliwości pełnego uczestnictwa osób z niepełnosprawnościami, należy zastosować mechanizm racjonalnych usprawnień. Oznacza to możliwość finansowania specyficznych usług dostosowawczych lub oddziaływania na szeroko pojętą infrastrukturę, nieprzewidzianych z góry we wniosku o dofinansowanie projektu, lecz uruchamianych wraz z pojawieniem się w projekcie (w charakterze uczestnika lub personelu) osoby z niepełnosprawnością.

Wnioskodawca w projektach ogólnodostępnych nie zabezpiecza w ramach budżetu projektu środków na ewentualną konieczność sfinansowania racjonalnych usprawnień. W takich projektach mechanizm ten jest uruchamiany w momencie pojawienia się w trakcie realizacji projektu osoby z niepełnosprawnością.

Łączny koszt racjonalnych usprawnień na jednego uczestnika w projekcie nie może przekroczyć 12 tys. PLN.

Szczegółowe informacje i przykładowy katalog kosztów racjonalnych usprawnień znajduje się w *[Wytycznych w zakresie realizacji zasady równości szans i nie](http://www.2014-2020.rpo-swietokrzyskie.pl/dowiedz-sie-wiecej-o-programie/zapoznaj-sie-z-prawem-i-dokumentami/dokumenty-krajowe/wytyczne)  [dyskryminacji, w tym dostępności dla osób z niepełnosprawnością oraz zasady](http://www.2014-2020.rpo-swietokrzyskie.pl/dowiedz-sie-wiecej-o-programie/zapoznaj-sie-z-prawem-i-dokumentami/dokumenty-krajowe/wytyczne)  [równości szans kobiet i mężczyzn w ramach funduszy unijnych na lata 2014-2020](http://www.2014-2020.rpo-swietokrzyskie.pl/dowiedz-sie-wiecej-o-programie/zapoznaj-sie-z-prawem-i-dokumentami/dokumenty-krajowe/wytyczne)* (z dnia 8 maja 2015 r. podrozdział 5.2 pkt 7).

1.5.9 W projektach dedykowanych wyłącznie lub przede wszystkim osobom z niepełnosprawnościami wydatki na sfinansowanie mechanizmu racjonalnych usprawnień należy zaplanować na poziomie wniosku o dofinansowanie projektu (np. montaż platformy, podnośnika itd.). Wówczas limit 12 tys. PLN na uczestnika nie obowiązuje. Natomiast konieczne jest wskazanie w projekcie diagnozy potrzeb danej grupy oraz zaplanowanie działań i wskaźników adekwatnych do skali środków przeznaczonych na wsparcie bezpośrednie osoby/uczestnika, prowadzące do uzyskania przez nią korzyści (np. nabycia kompetencji, podjęcia zatrudnienia).

## <span id="page-13-0"></span>**2. Przedmiot konkursu**

### <span id="page-13-1"></span>**2.1. Cel konkursu i typy operacji**

 $\overline{\phantom{a}}$ 

# **Projekty muszą przyczyniać się do osiągnięcia celu szczegółowego [RPO WŚ 2014-2020](http://www.2014-2020.rpo-swietokrzyskie.pl/dowiedz-sie-wiecej-o-programie/zapoznaj-sie-z-prawem-i-dokumentami/dokumenty-regionalne/item/152-regionalny-program-operacyjny-wojewodztwa-swietokrzyskiego-na-lata-2014-2020) w zakresie zwiększenia liczby miejsc wychowania przedszkolnego**

Przedmiotem konkursu są projekty określone dla Poddziałania **8.3.1 Upowszechnianie i wzrost jakości edukacji przedszkolnej w ramach Działania 8.3 Zwiększenie dostępu do wysokiej jakości edukacji przedszkolnej oraz kształcenia podstawowego, gimnazjalnego i ponadgimnazjalnego** Regionalnego Programu Operacyjnego Województwa Świętokrzyskiego na lata 2014-2020.

# **Wsparciem w ramach naboru mogą zostać objęte następujące typy operacji:**

- **1.** Tworzenie nowych miejsc wychowania przedszkolnego w nowopowstających ośrodkach wychowania przedszkolnego (OWP)<sup>1</sup> na obszarach z terenu województwa świętokrzyskiego o najwyższym zapotrzebowaniu na usługi edukacji przedszkolnej, z możliwością doposażenia w sprzęt, zakup materiałów dydaktycznych i/lub modernizacja istniejącej infrastruktury do potrzeb i możliwości dzieci w wieku przedszkolnym.
- **2.** Wygenerowanie dodatkowych miejsc wychowania przedszkolnego w istniejących OWP na obszarach z terenu województwa świętokrzyskiego o najwyższym zapotrzebowaniu na usługi edukacji przedszkolnej, z możliwością doposażenia w sprzęt, zakup materiałów dydaktycznych i/lub

<sup>&</sup>lt;sup>1</sup>Ośrodek wychowania przedszkolnego - publiczny lub niepubliczny podmiot wymieniony w art. 14 ust. 3 oraz w art.2 pkt 5 ustawy *o systemie oświaty* z uwzględnieniem art. 5 ustawy z dnia 13 czerwca 2013 r*.* o zmianie ustawy o systemie oświaty oraz niektórych innych ustaw (Dz. U. z 2013 r. poz. 827, z późn. zm.) oraz art. 12 ustawy z dnia 29 stycznia 2015 r. o zmianie ustawy o systemie oświaty oraz niektórych innych ustaw (Dz. U. z 2016 r., poz. 35), w którym jest prowadzone wychowanie przedszkolne.

modernizacja istniejącej infrastruktury do potrzeb i możliwości dzieci w wieku przedszkolnym.

- **3.** Rozszerzenie oferty OWP o dodatkowe zajęcia wyrównujące szanse edukacyjne dzieci w zakresie stwierdzonych deficytów, poprzez realizację zajęć wspierających, wyłącznie w zakresie:
- a) zajęć specjalistycznych,
- b) zajęć w ramach wczesnego wspomagania rozwoju w rozumieniu ustawy o systemie oświaty,
- c) zajęć stymulujących rozwój psychoruchowy,
- d) zajęć rozwijających kompetencje społeczno-emocjonalne.
- **4.** Rozszerzenie oferty OWP o dodatkowe zajęcia wyrównujące szanse edukacyjne dzieci, poprzez realizację zajęć wspierających w zakresie kompetencji kluczowych niezbędnych na rynku pracy $^2\,$  oraz właściwych postaw/umiejętności (kreatywności, innowacyjności oraz pracy zespołowej).
- **5.** Dostosowanie istniejących miejsc wychowania przedszkolnego do potrzeb dzieci z niepełnosprawnościami i/lub realizacja dodatkowej oferty edukacyjnej i specjalistycznej umożliwiającej dziecku z niepełnosprawnością udział w wychowaniu przedszkolnym poprzez wyrównywanie deficytu wynikającego z niepełnosprawności.
- **6.** Doskonalenie umiejętności, kompetencji lub kwalifikacji nauczycieli OWP do pracy z dziećmi w wieku przedszkolnym oraz w zakresie współpracy nauczycieli z rodzicami.

# **Typy projektu nr 3,4,6 nie mogą być realizowane jako samodzielne przedsięwzięcia w projekcie, lecz muszą być powiązane z typem nr 1 lub 2.**

kompetencje informatyczne;

kompetencje społeczne;

 2 Kompetencje kluczowe niezbędne na rynku pracy to kompetencje, których wszystkie osoby potrzebują do samorealizacji i rozwoju osobistego, bycia aktywnym obywatelem, integracji społecznej i zatrudnienia, do których zalicza się następujące kompetencje kluczowe z katalogu wskazanego w załączniku do zalecenia Parlamentu Europejskiego i Rady z dnia 18 grudnia 2006 r. w sprawie kompetencji kluczowych w procesie uczenia się przez całe życie (2006/962/WE) (Dz. Urz. UE L 394 z 30.12.2006, str. 10):

porozumiewanie się w językach obcych;

kompetencje matematyczne i podstawowe kompetencje naukowo – techniczne;

umiejętność uczenia się;

inicjatywność i przedsiębiorczość.

# **Szczegółowe wymogi dotyczące realizacji poszczególnych typów operacji**

### **Typ operacji nr 1 oraz 2**

Tworzenie nowych miejsc wychowania przedszkolnego w projekcie musi spełniać następujące wszystkie poniższe warunki:

- a) wsparcie umożliwia zakładanie nowych ośrodków wychowania przedszkolnego (dot. typu.1) albo wsparcie dla funkcjonujących OWP (dot. typu 2);
- b) wsparcie skutkuje zwiększeniem liczby miejsc przedszkolnych podlegających pod konkretny organ prowadzący na terenie danej gminy/miasta w stosunku do danych z roku poprzedzającego rok rozpoczęcia realizacji projektu.
- c) liczba utworzonych w ramach udzielonego wsparcia nowych miejsc wychowania przedszkolnego odpowiada faktycznemu i prognozowanemu w perspektywie 3-letniej zapotrzebowaniu na usługi edukacji przedszkolnej w gminie/ na terenie miasta, w których są one tworzone. Interwencja nie jest możliwa w sytuacji, gdy zapotrzebowanie na usługi edukacji przedszkolnej w obszarze objętym działaniami projektowymi może być zaspokojone przy dotychczasowej liczbie miejsc wychowania przedszkolnego;
- d) nowe miejsca wychowania przedszkolnego są tworzone:
	- i) w istniejącej bazie oświatowej, w tym np.: w budynkach po zlikwidowanych placówkach oświatowych, pomieszczeniach domów kultury, żłobkach, itd., albo
	- ii) w budynkach innych niż wymienione w ppkt i, w tym np.: zlokalizowanych przy urzędach gminy, w pomieszczeniach remiz strażackich, w pomieszczeniach ośrodków zdrowia, albo
	- iii) w funkcjonujących OWP, albo
	- iv) w nowej bazie lokalowej, z uwzględnieniem warunków określonych w pkt. 6,7 i 8 Wytycznych w zakresie realizacji przedsięwzięć z udziałem środków Europejskiego Funduszu Społecznego w obszarze edukacji na lata 2014-2020;
- e) w ramach projektów ukierunkowanych na tworzenie nowych miejsc wychowania przedszkolnego możliwe są działania obejmujące następujące kategorie wydatków:
	- i) dostosowanie lub adaptacja pomieszczeń (rozumiana zgodnie z Wytycznymi w zakresie kwalifikowalności wydatków), w tym m.in. do wymogów budowlanych, sanitarno-higienicznych, zgodnie z koncepcją uniwersalnego projektowania;
	- ii) dostosowanie istniejącej bazy lokalowej przedszkoli do nowo tworzonych miejsc wychowania przedszkolnego;
	- iii) zakup i montaż wyposażenia, w tym mebli, wyposażenia wypoczynkowego, sprzętu TIK, oprogramowania;
	- iv) zakup pomocy dydaktycznych, specjalistycznego sprzętu lub narzędzi (o ile narzędzia te nie są zapewniane w sposób bezpłatny przez instytucje publiczne np. Instytut Badań Edukacyjnych, Ośrodek Rozwoju Edukacji) dostosowanych do rozpoznawania potrzeb rozwojowych i edukacyjnych oraz możliwości psychofizycznych dzieci, wspomagania rozwoju i prowadzenia terapii dzieci ze specjalnymi potrzebami edukacyjnymi, ze szczególnym uwzględnieniem tych pomocy dydaktycznych, sprzętu i narzędzi, które są zgodne z koncepcją uniwersalnego projektowania;
	- v) budowa, wyposażenie i montaż placu zabaw wraz z bezpieczną nawierzchnią i ogrodzeniem;
	- vi) modyfikacja przestrzeni wspierająca rozwój psychoruchowy i poznawczy dzieci;
	- vii) zapewnienie przez okres **nie dłuższy niż 12 miesięcy** działalności bieżącej nowo utworzonego miejsca wychowania przedszkolnego, w tym: koszty wynagrodzenia nauczycieli i personelu zatrudnionego w OWP, koszty żywienia dzieci;
	- viii) inne wydatki, o ile są niezbędne do uczestnictwa konkretnego dziecka w wychowaniu przedszkolnym oraz prawidłowego funkcjonowania OWP.
- f) wydatki wymienione w lit. e mogą być ponoszone również na dostosowanie istniejących miejsc wychowania przedszkolnego do potrzeb dzieci

z niepełnosprawnościami, jednak wyłącznie w zakresie bezpośrednio wynikającym z diagnozy potrzeb i stopnia niedostosowania OWP;

g) **korzystanie z finansowania działalności bieżącej nowo utworzonych miejsc wychowania przedszkolnego obliguje organ prowadzący OWP do złożenia zobowiązania do sfinansowania działalności bieżącej wyłącznie ze środków EFS bądź ze środków dotacji z budżetu gminy.** W przypadku publicznych OWP prowadzonych przez podmioty inne niż JST oraz niepublicznych OWP, że informacje dotyczące liczby dzieci korzystających z nowo utworzonych w ramach projektu EFS miejsc wychowania przedszkolnego nie będą uwzględniane przez organ prowadzący w przekazywanych comiesięcznie organowi dotującemu sprawozdaniach w okresie 12 miesięcy finansowania działalności bieżącej nowo tworzonych miejsc w ramach projektu EFS. Jedynie w stosunku do nowo utworzonych miejsc w ramach projektu podmiot nie może występować o dotację z budżetu gminy w okresie realizacji projektu, gdyż wydatki na finansowanie działalności bieżącej są pokrywane ze środków projektowych, o których mowa w lit. e ppkt vii. Może to robić natomiast wobec dotychczasowej (pozostałej) liczby dzieci objętych wychowaniem przedszkolnym i na tę grupę dzieci uzyskiwać nadal dotacje z budżetu gminy. Po zakończeniu finansowania projektowego możliwe jest uzyskanie dotacji także na dzieci korzystające wcześniej z miejsc przedszkolnych utworzonych z EFS.

W celu upowszechnienia wychowania przedszkolnego wśród dzieci z niepełnosprawnościami, zgodnie z Wytycznymi w zakresie realizacji zasady równości szans i niedyskryminacji, możliwe jest zastosowanie mechanizmu racjonalnych usprawnień, w tym np. zatrudnienie asystenta dziecka, dostosowania posiłków z uwzględnieniem specyficznych potrzeb żywieniowych wynikających z niepełnosprawności dziecka, zakup pomocy dydaktycznych adekwatnych do specjalnych potrzeb edukacyjnych wynikających z niepełnosprawności, w oparciu o indywidualnie przeprowadzoną diagnozę.

### **UWAGA**

**1. Beneficjent jest zobowiązany do zachowania trwałości utworzonych w ramach projektu miejsc wychowania przedszkolnego przez okres**

# **co najmniej 2 lat od daty zakończenia realizacji projektu, określonej w umowie o dofinansowanie projektu.**

Powyższe zostanie zweryfikowane na podstawie zapisów wniosku o dofinansowanie projektu, gdzie ocenie będzie podlegała deklaracja dotycząca zachowania trwałości utworzonych w ramach projektu miejsc wychowania przedszkolnego przez okres co najmniej 2 lat od daty zakończenia realizacji projektu.

W umowach o dofinansowanie projektu zawieranych z beneficjentami będą zawarte postanowienia zobowiązujące do zachowania trwałości utworzonych w ramach projektu miejsc wychowania przedszkolnego, przez okres co najmniej 2 lat od daty zakończenia realizacji projektu, określonej w umowie o dofinansowanie projektu. Trwałość powinna być rozumiana jako instytucjonalna gotowość OWP do świadczenia usług przedszkolnych w ramach utworzonych w projekcie miejsc wychowania przedszkolnego finansowana ze środków innych niż europejskie. Liczba zadeklarowanych w arkuszu organizacyjnym placówki miejsc wychowania przedszkolnego uwzględnia dokładną liczbę miejsc utworzonych w projekcie. Weryfikacja spełnienia powyższego warunku, odbędzie się po upływie okresu wskazanego w umowie o dofinansowanie projektu.

**2. Okres finansowania działalności bieżącej nowo utworzonych miejsc wychowania przedszkolnego nie może być dłuższy niż 12 miesięcy.**

**3. Projektodawca musi wskazać pełne dane teleadresowe istniejącego OWP, w którym zostaną wygenerowane nowe miejsca wychowania przedszkolnego (dot. typu 2).**

**Beneficjent realizujący typ operacji nr 1 lub 2 może (ale nie musi) dodatkowo realizować następujące działania:**

- rozszerzenie oferty OWP o dodatkowe zajęcia wyrównujące szanse edukacyjne dzieci w zakresie stwierdzonych deficytów (zajęcia dodatkowe tj. w typie operacji 3 i/lub w typie operacji 4)
- $\triangleright$  wydłużenie godzin pracy OWP:
- doskonalenie umiejętności, kompetencji lub kwalifikacji nauczycieli OWP do pracy z dziećmi w wieku przedszkolnym, w tym w szczególności z dziećmi ze specjalnymi potrzebami edukacyjnymi oraz w zakresie

współpracy nauczycieli z rodzicami, w tym radzenia sobie w sytuacjach trudnych (zgodnie z zapisami wskazanymi w typie operacji nr 6).

## **Typ operacji nr 3**

**Typ operacji nr 3 (Rozszerzenie oferty OWP o dodatkowe zajęcia wyrównujące szanse edukacyjne dzieci w zakresie stwierdzonych deficytów) może być realizowany wyłącznie jako uzupełnienie działań realizowanych w OWP, w którym beneficjent realizuje typ operacji 1 lub 2 (tzn. tworzy nowe miejsca wychowania przedszkolnego).**

Planując realizację działań należy pamiętać, że niedozwolone jest podwójne finansowanie wydatków.

Zakres wsparcia w obszarze wychowania przedszkolnego może obejmować rozszerzenie oferty OWP o dodatkowe zajęcia wyrównujące szanse edukacyjne dzieci w zakresie stwierdzonych deficytów, zgodnie z następującymi warunkami spełnionymi łącznie:

a) zajęcia dodatkowe w publicznych OWP, tj. zajęcia stymulujące rozwój psychoruchowy np. gimnastyka korekcyjna i/lub zajęcia rozwijające kompetencje społeczno-emocjonalne muszą być realizowane poza czasem bezpłatnego nauczania, wychowania i opieki, określonym w art. 6 ust. 1 pkt 2, art. 6 ust. 2 i art. 14 ust. 5 ustawy o systemie oświaty, z zastrzeżeniem lit. c i lit. d;

### b) **katalog dodatkowych zajęć obejmuje wyłącznie:**

i) zajęcia specjalistyczne, o których mowa w § 7 ust. 2 pkt 2 rozporządzenia Ministra Edukacji Narodowej z dnia 30 kwietnia 2013 r. w sprawie zasad udzielania i organizacji pomocy psychologiczno-pedagogicznej w publicznych przedszkolach, szkołach i placówkach: korekcyjno-kompensacyjne, logopedyczne, socjoterapeutyczne oraz inne zajęcia o charakterze terapeutycznym;

ii) zajęcia w ramach wczesnego wspomagania rozwoju w rozumieniu ustawy o systemie oświaty;

iii) zajęcia stymulujące rozwój psychoruchowy np. gimnastyka korekcyjna;

iv) zajęcia rozwijające kompetencje społeczno-emocjonalne;

- c) zajęcia dodatkowe, których mowa w lit. b ppkt i oraz ii mogą być realizowane w czasie bezpłatnego nauczania, wychowania i opieki;
- d) w publicznych OWP zajęcia dodatkowe, o których mowa w lit. b ppkt iii oraz iv, mogą być realizowane w czasie bezpłatnego nauczania, wychowania i opieki, o ile wynikają z potrzeb wymagających rozszerzenia zakresu zajęć, o których mowa w lit. b ppkt i oraz ii;
- e) dodatkowe zajęcia dotyczą kwestii kluczowych z perspektywy wyrównywania deficytów w edukacji przedszkolnej w konkretnej gminie/mieście, z uwzględnieniem możliwości ich kontynuacji, np. przez nauczycieli wychowania przedszkolnego po zakończeniu realizacji projektu;
- f) dodatkowe zajęcia są prowadzone z uwzględnieniem indywidualnych potrzeb rozwojowych i edukacyjnych oraz możliwości psychofizycznych dzieci objętych wsparciem w tym OWP;
- g) dodatkowe zajęcia mogą być realizowane w OWP, w których w analogicznym zakresie obszarowym, co do treści i odbiorców (ogólnej liczby dzieci w OWP) nie były finansowane od co najmniej 12 miesięcy poprzedzających złożenie wniosku o dofinansowanie projektu (średniomiesięcznie);
- h) z dodatkowych zajęć mogą korzystać wszystkie dzieci uczęszczające do danego OWP, niezależnie od liczby nowo utworzonych lub dostosowanych miejsc wychowania przedszkolnego. Kwota wydatków na realizację zajęć dodatkowych stanowi nie więcej niż 30% kosztów bezpośrednich projektu. Limit ten nie ma zastosowania w przypadku dodatkowej oferty edukacyjnej dla dzieci z niepełnosprawnościami.

### **UWAGA**

- **1. Dodatkowe zajęcia będą prowadzone z uwzględnieniem indywidualnych potrzeb rozwojowych i edukacyjnych oraz możliwości psychofizycznych dzieci objętych wsparciem w tym OWP.**
- **2. Finansowanie realizacji dodatkowych zajęć w OWP, w których zostały utworzone nowe miejsca wychowania przedszkolnego lub dostosowane do potrzeb dzieci z niepełnosprawnościami, odbywa się przez okres nie dłuższy niż 12 miesięcy**.

#### **Typ operacji nr 4**

**Typ operacji nr 4 (Rozszerzenie oferty OWP o dodatkowe zajęcia wyrównujące szanse edukacyjne dzieci, poprzez realizację zajęć wspierających w zakresie kompetencji kluczowych niezbędnych na rynku pracy oraz właściwych postaw/umiejętności (kreatywności, innowacyjności oraz pracy zespołowej) może być realizowany wyłącznie jako uzupełnienie działań realizowanych w konkretnym OWP, w którym beneficjent realizuje typ operacji 1 lub 2 (tzn. tworzy nowe miejsca wychowania przedszkolnego).**

Rozszerzenie oferty OWP w zakresie kompetencji kluczowych niezbędnych na rynku pracy (tj. porozumiewanie się w językach obcych, kompetencje matematyczne i podstawowe kompetencje naukowo – techniczne, kompetencje informatyczne, umiejętność uczenia się, kompetencje społeczne czy inicjatywność i przedsiębiorczość oraz właściwych postaw/umiejętności możliwe jest w zakresie:

a) realizacji projektów edukacyjnych w OWP;

b) realizacji dodatkowych zajęć dydaktyczno-wyrównawczych służących wyrównywaniu dysproporcji edukacyjnych w trakcie procesu kształcenia dzieci w wieku przedszkolnym mających trudności w spełnianiu wymagań edukacyjnych, wynikających z podstawy programowej kształcenia przedszkolnego dla danego etapu edukacyjnego;

c) realizacji różnych form rozwijających uzdolnienia w wieku przedszkolnym;

d) organizacji kółek zainteresowań, warsztatów, laboratoriów dla dzieci w wieku przedszkolnym;

e) wykorzystania narzędzi, metod lub form pracy wypracowanych w ramach projektów, w tym pozytywnie zwalidowanych produktów projektów innowacyjnych, zrealizowanych w latach 2007-2013 w ramach PO KL;

f) realizacji zajęć organizowanych poza OWP.

#### **UWAGA**

**1. Dodatkowe zajęcia będą prowadzone z uwzględnieniem indywidualnych potrzeb rozwojowych i edukacyjnych oraz możliwości psychofizycznych dzieci objętych wsparciem w tym OWP.**

**2. Finansowanie realizacji dodatkowych zajęć w OWP, w których zostały utworzone nowe miejsca wychowania przedszkolnego lub dostosowane do potrzeb dzieci z niepełnosprawnościami, odbywa się przez okres nie dłuższy niż 12 miesięcy.** 

**3. W przypadku uzupełniania działań prowadzonych przez OWP Beneficjent musi oświadczyć we wniosku o dofinansowanie, że ww. działania nie ulegną zmniejszeniu w stosunku do skali działań (nakładów) prowadzonych przez OWP w okresie 12 miesięcy poprzedzających złożenie wniosku o dofinansowanie projektu (średnio miesięcznie). Warunek nie dotyczy działań zrealizowanych w ramach PO KL albo programów rządowych.**

**4. Wnioskodawca realizujący 4 typ operacji, musi spełnić kryterium dostępu nr 4 o treści: Projekt realizowany jest w OWP znajdującym się na obszarze gminy, na terenie której średni wynik uczniów wszystkich szkół w 2016 roku był niższy niż średnia dla województwa świętokrzyskiego.**

Pozytywna weryfikacja kryterium nastąpi wówczas, gdy średni wynik będzie niższy niż średnia dla województwa wskazana w *Zestawieniu zbiorczym gminami* [http://komisja.pl/pobierz/sprawdzian/raporty/2016/srednie\\_wyniki\\_gminy.pdf\)](http://komisja.pl/pobierz/sprawdzian/raporty/2016/srednie_wyniki_gminy.pdf), dane OKE Łódź, tj.:

z części I (≤ 61%)

lub

z części II (≤ 69% dla j. angielskiego,

≤ 61% dla j. niemieckiego),

lub

- odnieść wynik z egzaminu w ramach konkretnego przedmiotu (matematyka lub język obcy) do wskazanych średnich dla województwa z tych przedmiotów:
- $-$  ≤ 53% dla matematyki,
- ≤ 69% dla j. angielskiego,
- ≤ 61% dla j. niemieckiego.

#### **Typ operacji nr 5**

**Typ operacji nr 5 (Dostosowanie istniejących miejsc wychowania przedszkolnego do potrzeb dzieci z niepełnosprawnościami i/lub realizacja dodatkowej oferty edukacyjnej i specjalistycznej umożliwiającej dziecku z niepełnosprawnością udział w wychowaniu przedszkolnym poprzez wyrównywanie deficytu wynikającego z niepełnosprawności) może być realizowany jako samodzielne działanie (bez konieczności utworzenia nowych miejsc w OWP) w projektach, w których całą grupę docelową stanowią dzieci z niepełnosprawnościami.**

#### **UWAGA**

**Beneficjent realizujący typ operacji nr 5 może (ale nie musi) dodatkowo realizować następujące działania:**

- rozszerzenie oferty OWP o dodatkowe zajęcia wyrównujące szanse edukacyjne dzieci w zakresie stwierdzonych deficytów,
- wydłużenie godzin pracy OWP,
- doskonalenie umiejętności, kompetencji lub kwalifikacji nauczycieli OWP do pracy z dziećmi w wieku przedszkolnym, w tym w szczególności z dziećmi ze specjalnymi potrzebami edukacyjnymi oraz w zakresie współpracy nauczycieli z rodzicami, w tym radzenia sobie w sytuacjach trudnych (zgodnie z zakresem wsparcia wskazanym w typie operacji nr 6).

#### **UWAGA**

**W ramach projektów ukierunkowanych na dostosowanie istniejących miejsc wychowania przedszkolnego do potrzeb dzieci z niepełnosprawnościami, wyłącznie w zakresie bezpośrednio wynikającym z diagnozy potrzeb i stopnia niedostosowania OWP (we wniosku o dofinansowanie należy zawrzeć informację o potrzebach dostosowania istniejących miejsc w odniesieniu do grupy dzieci i rodzaju ich niepełnosprawności, która będzie objęta wsparciem).**

Możliwe są działania obejmujące następujące kategorie wydatków:

- i) dostosowanie lub adaptacja pomieszczeń (rozumiana zgodnie z Wytycznymi w zakresie kwalifikowalności wydatków), w tym m. in. do wymogów budowlanych, sanitarno-higienicznych, zgodnie z koncepcją uniwersalnego projektowania;
- ii) dostosowanie istniejącej bazy lokalowej przedszkoli do nowo tworzonych miejsc wychowania przedszkolnego;
- iii) zakup i montaż wyposażenia, w tym. mebli, wyposażenia wypoczynkowego, sprzętu TIK, oprogramowania;
- iv) zakup pomocy dydaktycznych, specjalistycznego sprzętu lub narzędzi dostosowanych do rozpoznawania potrzeb rozwojowych i edukacyjnych oraz możliwości psychofizycznych dzieci, wspomagania rozwoju i prowadzenia terapii dzieci ze specjalnymi potrzebami edukacyjnymi, ze szczególnym uwzględnieniem tych pomocy dydaktycznych, sprzętu i narzędzi, które są zgodne z koncepcją uniwersalnego projektowania;
- v) budowa, wyposażenie i montaż placu zabaw wraz z bezpieczną nawierzchnią i ogrodzeniem;
- vi) modyfikacja przestrzeni wspierająca rozwój psychoruchowy i poznawczy dzieci;
- vii) zapewnienie przez okres nie dłuższy niż 12 miesięcy działalności bieżącej nowo utworzonego miejsca wychowania przedszkolnego, w tym: koszty wynagrodzenia nauczycieli i personelu zatrudnionego w OWP, koszty żywienia dzieci;
- viii) inne wydatki, o ile są niezbędne do uczestnictwa konkretnego dziecka w wychowaniu przedszkolnym oraz prawidłowego funkcjonowania OWP.

Wsparcie w zakresie dostosowania istniejących miejsc wychowania przedszkolnego do potrzeb dzieci z niepełnosprawnościami i/lub realizacja dodatkowej oferty edukacyjnej i specjalistycznej umożliwiającej dziecku z niepełnosprawnością udział w wychowaniu przedszkolnym poprzez wyrównywanie deficytu wynikającego z niepełnosprawności musi odbywać się zgodnie z zapisami Wytycznych w zakresie realizacji przedsiewzjęć z udziałem [środków EFS w obszarze edukacji na lata 2014-2020.](http://www.2014-2020.rpo-swietokrzyskie.pl/dowiedz-sie-wiecej-o-programie/zapoznaj-sie-z-prawem-i-dokumentami/dokumenty-krajowe/wytyczne)

Zakres wsparcia w obszarze wychowania przedszkolnego może obejmować rozszerzenie oferty OWP o dodatkowe zajęcia wyrównujące szanse edukacyjne dzieci w zakresie stwierdzonych deficytów, zgodnie z następującymi warunkami spełnionymi łącznie:

a) zajęcia dodatkowe w publicznych OWP, tj. zajęcia stymulujące rozwój psychoruchowy np. gimnastyka korekcyjna i/lub zajęcia rozwijające kompetencje społeczno-emocjonalne muszą być realizowane poza czasem bezpłatnego nauczania, wychowania i opieki, określonym w art. 6 ust. 1 pkt 2, art. 6 ust. 2 i art. 14 ust. 5 ustawy o systemie oświaty, z zastrzeżeniem lit. c i lit. d;

#### b) **katalog dodatkowych zajęć obejmuje wyłącznie:**

i) zajęcia specjalistyczne, o których mowa w § 7 ust. 2 pkt 2 rozporządzenia Ministra Edukacji Narodowej z dnia 30 kwietnia 2013 r. w sprawie zasad udzielania i organizacji pomocy psychologiczno-pedagogicznej w publicznych przedszkolach, szkołach i placówkach: korekcyjno-kompensacyjne, logopedyczne, socjoterapeutyczne oraz inne zajęcia o charakterze terapeutycznym;

ii) zajęcia w ramach wczesnego wspomagania rozwoju w rozumieniu ustawy o systemie oświaty;

iii) zajęcia stymulujące rozwój psychoruchowy np. gimnastyka korekcyjna;

- iv) zajęcia rozwijające kompetencje społeczno-emocjonalne;
- c) zajęcia dodatkowe, których mowa w lit. b ppkt i oraz ii mogą być realizowane w czasie bezpłatnego nauczania, wychowania i opieki;
- d) w publicznych OWP zajęcia dodatkowe, o których mowa w lit. b ppkt iii oraz iv, mogą być realizowane w czasie bezpłatnego nauczania, wychowania i opieki,

o ile wynikają z potrzeb wymagających rozszerzenia zakresu zajęć, o których mowa w lit. b ppkt i oraz ii;

- e) dodatkowe zajęcia dotyczą kwestii kluczowych z perspektywy wyrównywania deficytów w edukacji przedszkolnej w konkretnej gminie/mieście, z uwzględnieniem możliwości ich kontynuacji, np. przez nauczycieli wychowania przedszkolnego po zakończeniu realizacji projektu;
- f) dodatkowe zajęcia są prowadzone z uwzględnieniem indywidualnych potrzeb rozwojowych i edukacyjnych oraz możliwości psychofizycznych dzieci objętych wsparciem w tym OWP;
- g) dodatkowe zajęcia mogą być realizowane w OWP, w których w analogicznym zakresie obszarowym, co do treści i odbiorców (ogólnej liczby dzieci w OWP) nie były finansowane od co najmniej 12 miesięcy poprzedzających złożenie wniosku o dofinansowanie projektu (średniomiesięcznie);
- h) dodatkowe zajęcia mogą być adresowane do wszystkich dzieci danego OWP, niezależnie od liczby nowo utworzonych lub dostosowanych miejsc wychowania przedszkolnego. Kwota wydatków na realizację zajęć dodatkowych stanowi nie więcej niż 30% kosztów bezpośrednich projektu. **Limit nie ma zastosowania w przypadku dodatkowej oferty edukacyjnej dla dzieci z niepełnosprawnościami.**

Rozszerzenie oferty OWP w zakresie kompetencji kluczowych niezbędnych na rynku pracy (tj. porozumiewanie się w językach obcych, kompetencje matematyczne i podstawowe kompetencje naukowo – techniczne, kompetencje informatyczne, umiejętność uczenia się, kompetencje społeczne czy inicjatywność i przedsiębiorczość oraz właściwych postaw/umiejętności (typ operacji 4) możliwe jest w zakresie:

a) realizacii projektów edukacyjnych w OWP;

b) realizacji dodatkowych zajęć dydaktyczno-wyrównawczych służących wyrównywaniu dysproporcji edukacyjnych w trakcie procesu kształcenia dzieci w wieku przedszkolnym mających trudności w spełnianiu wymagań edukacyjnych, wynikających z podstawy programowej kształcenia przedszkolnego dla danego etapu edukacyjnego;

c) realizacji różnych form rozwijających uzdolnienia w wieku przedszkolnym;

d) organizacji kółek zainteresowań, warsztatów, laboratoriów dla dzieci w wieku przedszkolnym;

e) wykorzystania narzędzi, metod lub form pracy wypracowanych w ramach projektów, w tym pozytywnie zwalidowanych produktów projektów innowacyjnych, zrealizowanych w latach 2007-2013 w ramach PO KL;

f) realizacii zajęć organizowanych poza OWP.

#### **UWAGA**

**1. Dodatkowe zajęcia będą prowadzone z uwzględnieniem indywidualnych potrzeb rozwojowych i edukacyjnych oraz możliwości psychofizycznych dzieci objętych wsparciem w tym OWP.**

**2. Finansowanie realizacji dodatkowych zajęć w OWP, w których zostały utworzone nowe miejsca wychowania przedszkolnego lub dostosowane do potrzeb dzieci z niepełnosprawnościami, odbywa się przez okres nie dłuższy niż 12 miesięcy.** 

**3. W przypadku uzupełniania działań prowadzonych przez OWP beneficjent musi oświadczyć we wniosku o dofinansowanie, że ww. działania nie ulegną zmniejszeniu w stosunku do skali działań (nakładów) prowadzonych przez OWP w okresie 12 miesięcy poprzedzających złożenie wniosku o dofinansowanie projektu (średnio miesięcznie). Warunek nie dotyczy działań zrealizowanych w ramach PO KL albo programów rządowych.**

**4. Wnioskodawca realizujący 4 typ operacji, musi spełnić kryterium dostępu nr 4 o treści: Projekt realizowany jest w OWP znajdującym się na obszarze gminy, na terenie której średni wynik uczniów wszystkich szkół w 2016 roku był niższy niż średnia dla województwa świętokrzyskiego.**

Pozytywna weryfikacja kryterium nastąpi wówczas, gdy średni wynik będzie niższy niż średnia dla województwa wskazana w *Zestawieniu zbiorczym gminami* http://komisia.pl/pobierz/sprawdzian/raporty/2016/srednie\_wyniki\_gminy.pdf), dane OKE Łódź, tj.:

z części I (≤ 61%)

lub

 z części II (≤ 69% dla j. angielskiego, ≤ 61% dla j. niemieckiego),

lub

- odnieść wynik z egzaminu w ramach konkretnego przedmiotu (matematyka lub język obcy) do wskazanych średnich dla województwa z tych przedmiotów:
- ≤ 53% dla matematyki,
- ≤ 69% dla j. angielskiego,
- ≤ 61% dla j. niemieckiego.

#### **Typ operacji nr 6**

**Typ operacji nr 6 (Doskonalenie umiejętności, kompetencji lub kwalifikacji nauczycieli OWP do pracy z dziećmi w wieku przedszkolnym oraz w zakresie współpracy nauczycieli z rodzicami) może być realizowany wyłącznie jako uzupełnienie działań realizowanych w konkretnym OWP, w którym beneficjent realizuje typ operacji 1 lub 2 (tzn. tworzy nowe miejsca wychowania przedszkolnego w nowoutworzonych lub w istniejących OWP).**

Zakres wsparcia na rzecz doskonalenia umiejętności, kompetencji lub kwalifikacji nauczycieli OWP możliwy jest w zakresie:

- a) kursów i szkoleń doskonalących, w tym z wykorzystaniem pracy trenerów przeszkolonych w ramach PO WER oraz studia podyplomowe spełniające wymogi określone w rozporządzeniu Ministra Nauki i Szkolnictwa Wyższego z dnia 17 stycznia 2012 r. w sprawie standardów kształcenia przygotowującego do wykonywania zawodu nauczyciela (Dz. U. z 2012 r. poz. 131);
- b) wspierania istniejących, budowania nowych i moderowania sieci współpracy i samokształcenia nauczycieli;
- c) współpracy ze specjalistycznymi ośrodkami, np. specjalnymi ośrodkami szkolno-wychowawczymi, poradniami psychologiczno-pedagogicznymi, OWP i szkołami kształcącymi dzieci i młodzież z niepełnosprawnościami,
- d) doskonalenie umiejętności, kompetencji lub kwalifikacji nauczycieli OWP w zakresie stosowania metod oraz form organizacyjnych sprzyjających kształtowaniu i rozwijaniu u dzieci w wieku przedszkolnym, kompetencji kluczowych niezbędnych na rynku pracy oraz właściwych postaw/umiejętności (kreatywności, innowacyjności oraz pracy zespołowej) możliwe jest w zakresie realizacji w OWP programów wspomagania zgodnie ze wszystkimi wskazanymi poniżej warunkami:
	- program wspomagania powinien służyć pomocą OWP w wykonywaniu przez nią zadań na rzecz kształtowania i rozwijania u dzieci w wieku przedszkolnym, kompetencji kluczowych niezbędnych na rynku pracy oraz właściwych postaw/umiejętności (kreatywności, innowacyjności oraz pracy zespołowej);
	- zakres wspomagania wynika z analizy indywidualnej sytuacji OWP i odpowiada na specyficzne potrzeby podmiotów w zakresie wskazanym w Podrozdziale 3.2 [Wytycznych w zakresie realizacji przedsięwzięć z](http://www.2014-2020.rpo-swietokrzyskie.pl/dowiedz-sie-wiecej-o-programie/zapoznaj-sie-z-prawem-i-dokumentami/dokumenty-krajowe/wytyczne)  [udziałem środków EFS w obszarze edukacji na lata 2014-2020;](http://www.2014-2020.rpo-swietokrzyskie.pl/dowiedz-sie-wiecej-o-programie/zapoznaj-sie-z-prawem-i-dokumentami/dokumenty-krajowe/wytyczne)
	- realizacja programów wspomagania obejmuje następujące etapy:
	- i) przeprowadzenie diagnozy obszarów problemowych związanych z realizacją przez OWP zadań z zakresu kształtowania i rozwijania u dzieci w wieku przedszkolnym kompetencji kluczowych niezbędnych na rynku pracy oraz właściwych postaw/umiejętności (kreatywności, innowacyjności oraz pracy zespołowej);
	- ii) prowadzenie procesu wspomagania w oparciu o ofertę doskonalenia nauczycieli przygotowaną zgodnie z potrzebami danego OWP, z możliwością wykorzystania ofert doskonalenia funkcjonujących na rynku, m. in. udostępnianych przez centralne i wojewódzkie placówki doskonalenia nauczycieli;
	- iii) monitorowanie i ocena procesu wspomagania z wykorzystaniem m. in. ewaluacji wewnętrznej OWP.

Efektem każdego szkolenia/kursu realizowanego w ramach projektu jest uzyskanie kwalifikacji lub nabycie kompetencji potwierdzonych odpowiednim dokumentem.

2.1.1 Podstawowe informacje dotyczące uzyskiwania kwalifikacji w ramach projektów współfinansowanych z Europejskiego Funduszu Społecznego określa załącznik nr XI do niniejszego regulaminu konkursu. Materiał przygotowany został przez Ministerstwo Rozwoju we współpracy z Instytutem Badań Edukacyjnych i Ministerstwem Edukacji Narodowej.

2.1.2 Definicję **kompetencji** określono w [Wytycznych w zakresie monitorowania](http://www.2014-2020.rpo-swietokrzyskie.pl/dowiedz-sie-wiecej-o-programie/zapoznaj-sie-z-prawem-i-dokumentami/dokumenty-krajowe/wytyczne)  postępu rzeczowego [i realizacji programów operacyjnych na lata 2014-2020.](http://www.2014-2020.rpo-swietokrzyskie.pl/dowiedz-sie-wiecej-o-programie/zapoznaj-sie-z-prawem-i-dokumentami/dokumenty-krajowe/wytyczne) Zgodnie z nią fakt nabycia kompetencji będzie weryfikowany w ramach następujących etapów:

- a) **ETAP I – Zakres** zdefiniowanie w ramach wniosku o dofinansowanie grupy docelowej do objęcia wsparciem oraz wybranie obszaru interwencji EFS, który będzie poddany ocenie,
- b) **ETAP II – Wzorzec** zdefiniowanie we wniosku o dofinansowanie standardu wymagań, tj. efektów uczenia się, które osiągną uczestnicy w wyniku przeprowadzonych działań projektowych,
- c) **ETAP III – Ocena** przeprowadzenie weryfikacji na podstawie opracowanych kryteriów oceny po zakończeniu wsparcia udzielanego danej osobie,
- d) **ETAP IV – Porównanie** porównanie uzyskanych wyników etapu III (ocena) z przyjętymi wymaganiami (określonymi na etapie II efektami uczenia się) po zakończeniu wsparcia udzielanego danej osobie.

We wniosku o dofinansowanie w ramach etapu I i II należy podać rzeczowe informacje. W etapie I należy zidentyfikować grupę docelową oraz wybrać obszar interwencji, natomiast w etapie II należy wskazać rezultaty/efekty uczenia się osiągną uczestnicy po zakończeniu projektu. Opisując we wniosku o dofinansowanie etap III i IV należy wskazać przede wszystkim na czym będzie polegała weryfikacja nabycia kompetencji, pozwalająca na sprawdzenie i porównanie wyników ze wzorcem.

Kompetencja to wyodrębniony zestaw efektów uczenia się/kształcenia. Opis kompetencji zawiera jasno określone warunki, które powinien spełniać uczestnik projektu ubiegający się o nabycie kompetencji, tj. wyczerpującą informację o efektach uczenia się dla danej kompetencji oraz kryteria i metody ich weryfikacji.

W przypadku kompetencji (o ile nie wskazano, że powinny być one potwierdzone formalnym certyfikatem), nie jest konieczne spełnienie warunków dotyczących walidacji, certyfikowania oraz rozpoznawalności dokumentów potwierdzających ich

nabycie. Kluczowe dla nabywania kompetencji jest natomiast **zapewnienie realizacji w ramach projektu ww. czterech etapów.**

2.1.3 Formy wsparcia jak również szczegółowe wymogi dotyczące realizacji poszczególnych typów operacji zostaną zweryfikowane na etapie oceny merytorycznej.

### <span id="page-31-0"></span>**3. Kryteria wyboru projektów**

### <span id="page-31-1"></span>**3.1. Kryteria, których niespełnienie skutkuje odrzuceniem wniosku**

# **KRYTERIA FORMALNE<sup>3</sup>**

- 1. Wniosek złożono w terminie wskazanym w regulaminie konkursu/wezwaniu do złożenia wniosku o dofinansowanie projektu pozakonkursowego.
- 2. Wniosek został złożony we właściwej instytucji.
- 3. Wnioskodawca jest podmiotem uprawnionym do ubiegania się o dofinansowanie.
- 4. Wniosek został sporządzony w języku polskim.

l

- 5. Wniosek został złożony w dwóch jednobrzmiących egzemplarzach w wersji papierowej zgodnych z przekazaną wersją elektroniczną (suma kontrolna obu wersji musi być tożsama).
- 6. W ramach jednego konkursu Projektodawca: a) składa jako Lider wyłącznie jeden wniosek o dofinansowanie projektu i/lub b) występuje jako Partner wyłącznie w jednym wniosku złożonym w ramach

konkursu.

- 7. Potencjał finansowy Wnioskodawcy i Partnera (jeśli dotyczy).
- 8. Wnioskodawca w okresie realizacji projektu prowadzi biuro projektu (lub posiada siedzibę, filię, delegaturę, oddział, czy inną prawnie dozwoloną formę organizacyjną działalności podmiotu) na terenie województwa świętokrzyskiego z możliwością udostępnienia pełnej dokumentacji wdrażanego projektu oraz zapewniające uczestnikom projektu możliwość osobistego kontaktu z jego kadrą.

 $3$  Wykaz kryteriów ogólnych wraz z definicjami i opisem ich znaczenia – stanowi załącznik nr IIa do niniejszego regulaminu konkursu.

- 9. W przypadku projektu partnerskiego spełnione zostały wymogi dotyczące:
	- 1) wyboru Partnerów spoza sektora finansów publicznych, o których mowa w art. 33 ust. 2-4 ustawy *o zasadach realizacji programów w zakresie polityki spójności finansowanych w perspektywie 2014-2020* (o ile dotyczy) oraz
	- 2) braku powiązań, o których mowa w art. 33 ust. 6 ustawy *o zasadach realizacji programów w zakresie polityki spójności finansowanych w perspektywie 2014-2020* oraz w Szczegółowym Opisie Osi Priorytetowych RPOWŚ, pomiędzy podmiotami tworzącymi partnerstwo.
- 10.Wnioskodawca oraz Partner/Partnerzy (jeśli dotyczy) nie podlegają wykluczeniu z możliwości otrzymania dofinansowania ze środków Unii Europejskiej<sup>4</sup>.
- 11.Zgodność projektu z zasadami dotyczącymi pomocy publicznej i pomocy *de minimis.*
- 12. Uproszczone metody rozliczania wydatków (jeśli dotyczy).

**UWAGA – powyższe kryteria formalne weryfikowane są na podstawie treści**  wniosku o dofinansowanie "0-1" tzn. "nie spełnia – spełnia".

## **KRYTERIA HORYZONTALNE<sup>5</sup>**

- 1. Zgodność projektu z prawodawstwem unijnym (w tym z art. 65 ust. 6 rozporządzenia ogólnego 1303/2013 z dnia 17 grudnia 2013 r.) oraz zasadą zrównoważonego rozwoju.
- 2. Zgodność projektu z zasadą równości szans i niedyskryminacji, w tym dostępności dla osób z niepełnosprawnościami.
- 3. Zgodność projektu z zasadą równości szans kobiet i mężczyzn.

 $\overline{\phantom{a}}$ 

<sup>4</sup> Nie dotyczy projektów realizowanych przez jednostki samorządu terytorialnego. Ocena kryterium będzie weryfikowana na podstawie podpisanego oświadczenia w części X wniosku o dofinansowanie.

<sup>&</sup>lt;sup>5</sup> Wykaz kryteriów ogólnych wraz z definicjami i opisem ich znaczenia – stanowi załącznik nr IIa do niniejszego regulaminu konkursu.

- 4. Zgodność projektu z prawodawstwem krajowym w zakresie odnoszącym się do sposobu realizacji i zakresu projektu (m.in. z zasadami *Prawa zamówień publicznych, ochrony środowiska*).
- 5. Zgodność projektu z Regionalnym Programem Operacyjnym Województwa Świętokrzyskiego na lata 2014-2020 oraz ze Szczegółowym Opisem Osi Priorytetowych Regionalnego Programu Operacyjnego Województwa Świętokrzyskiego na lata 2014-2020, zapisami regulaminu danego konkursu, w tym zgodność w szczególności z:
	- typem/ami projektów realizowanym/i w ramach danego Działania/ Poddziałania,
	- grupą docelową (ostatecznymi odbiorcami wsparcia) w ramach danego Działania/Poddziałania,
	- poziomem wkładu własnego w ramach danego Działania/Poddziałania,
	- zakresem i poziomem dla *cross-financingu* oraz środków trwałych dla danego Działania/Poddziałania.

**UWAGA – powyższe kryteria horyzontalne weryfikowane są na podstawie treści wniosku o dofinansowanie "0-1" tzn. "nie spełnia – spełnia".** 

**Ocena spełnienia poszczególnych kryteriów horyzontalnych przeprowadzana jest na podstawie treści wniosku o dofinansowanie projektu, dlatego Wnioskodawca zobowiązany jest odnieść się we wniosku do wszystkich kryteriów (opisać w jaki sposób kryteria zostaną spełnione – za wyjątkiem kryteriów wprost wynikających z zapisów wniosku, np. poziom wkładu własnego, środków trwałych i** *cross-financingu***).**

## **KRYTERIUM NEGOCJACYJNE<sup>6</sup>**

Zgodność projektu w zakresie spełnienia warunków postawionych przez oceniających lub przewodniczącego KOP.

l

<sup>6</sup> Wykaz kryteriów ogólnych wraz z definicjami i opisem ich znaczenia – stanowi załącznik nr IIa do niniejszego regulaminu konkursu.

**UWAGA – spełnienie kryterium jest konieczne do przyznania dofinansowania. Projekty niespełniające danego kryterium są odrzucane na etapie negocjacji.**

<span id="page-34-0"></span>**3.2. Kryteria dostępu dotyczące poszczególnych typów operacji, których niespełnienie skutkuje odrzuceniem wniosku**

# **KRYTERIA DOSTĘPU WERYFIKOWANE NA ETAPIE OCENY FORMALNEJ**

**1. Projekt realizowany jest na Obszarze Strategicznej Interwencji (OSI) – obszary o najgorszym dostępie do usług publicznych i skierowany wyłącznie do osób z obszarów wiejskich położonych na terenie OSI, które uczą się, pracują lub zamieszkują w rozumieniu przepisów Kodeksu Cywilnego na obszarze OSI.**

**Definicja:** Realizacja dedykowanego wsparcia dla osób z obszaru OSI wynika z terytorialnego rozkładu interwencji wskazanego w RPOWŚ 2014-2020.

Obszar OSI o najgorszym dostępie do usług publicznych określony został na podstawie obowiązującego Planu Zagospodarowania Przestrzennego Województwa Świętokrzyskiego i obejmuje następujące gminy: Gowarczów, Stąporków, Smyków, Radoszyce, Fałków, Ruda Maleniecka, Słupia Konecka, Kluczewsko, Secemin, Radków, Moskorzew, Słupia Jędrzejowska, Nagłowice, Oksa, Małogoszcz, Imielno, Wodzisław, Michałów, Działoszyce, Złota, Kazimierza Wielka, Skalbmierz, Czarnocin, Bejsce, Opatowiec, Wiślica, Nowy Korczyn, Solec-Zdrój, Stopnica, Tuczępy, Pacanów, Gnojno, Szydłów, Osiek, Oleśnica, Opatów, Lipnik, Wojciechowice, Iwaniska, Baćkowice, Sadowie, Tarłów, Ćmielów, Bałtów, Bodzechów, Kunów, Waśniów, Mirzec, Wąchock, Bliżyn, Mniów, Łopuszno, Pierzchnica, Raków, Łagów, Bodzentyn, Klimontów, Łoniów, Koprzywnica, Samborzec, Obrazów, Wilczyce, Dwikozy.

Kryterium ma na celu ograniczenie obszaru realizacji projektu wyłącznie do obszarów ww. gmin oraz ograniczenie grupy docelowej do osób zamieszkałych,

uczących się lub pracujących wyłącznie na obszarach wiejskich położonych na terenach tych gmin.

Kryterium zostanie zweryfikowane na podstawie treści wniosku o dofinansowanie projektu.

Wnioskodawca jest zobowiązany do wskazania w części 4.6 wniosku uzasadnienia spełnienia kryterium.

Kryterium stosuje się do typu projektu nr 1-6.

**UWAGA** – ocena wniosku na podstawie kryteriów dostępu ma postać "0-1" tzn. **"spełnia – nie spełnia". Wnioski niespełniające kryteriów są odrzucane na etapie oceny formalnej**.

# **KRYTERIA DOSTĘPU WERYFIKOWANE NA ETAPIE OCENY MERYTORYCZNEJ**

# **1. Projekt realizowany jest na obszarze, na którym stopień upowszechnienia edukacji przedszkolnej nie przekracza 95%.**

Definicja: Wnioskodawca może realizować projekt w ramach konkursu jedynie na obszarach, na których stopień upowszechnienia edukacji przedszkolnej nie przekracza 95% zgodnie z danymi zawartymi w "Analizie zapotrzebowania na usługi edukacji przedszkolnej na obszarze województwa świętokrzyskiego" (załącznik do regulaminu konkursu).

Kryterium zostanie zweryfikowane na podstawie treści wniosku o dofinansowanie projektu.

Wnioskodawca jest zobowiązany do wskazania w części 4.6 wniosku uzasadnienia spełnienia kryterium na podstawie załącznika XII do niniejszego regulaminu.

Kryterium stosuje się do typów projektów 1-6.

**2. Wsparcie w ramach projektu udzielane jest na podstawie indywidualnej analizy zapotrzebowania ośrodka wychowania przedszkolnego wraz z podaniem aktualnych danych źródłowych.**
Definicja: Diagnoza sytuacji ośrodka wychowania przedszkolnego, służy do identyfikacji zarówno jego problemów jak i potencjałów. Powinna być przygotowana i przeprowadzona przez OWP, organ prowadzący OWP lub inny podmiot prowadzący działalność o charakterze edukacyjnym lub badawczym. Istnieje konieczność zatwierdzenia diagnozy przez organ prowadzący bądź osobę upoważnioną do podejmowania decyzji przed złożeniem wniosku o dofinansowanie projektu. Indywidualna analiza danego OWP może być sporządzona w formie odrębnego dokumentu lub być częścią dokumentu zawierającego więcej niż jedną indywidualną analizę.

Wynikające z analizy wnioski muszą zostać przedstawione w treści wniosku o dofinansowanie, ponieważ stanowią podstawę do określenia celów, zadań oraz sposobu ich osiągania w konkretnym projekcie.

Analiza musi zawierać:

a) potrzeby dzieci w zakresie ich lepszego przygotowania do dalszych etapów kształcenia,

b) potrzeby nauczycieli w zakresie doskonalenia kompetencji zawodowych np. w zakresie pedagogiki specjalnej (jeśli dotyczy),

oraz

c) potrzeby OWP dotyczące wyposażenia (jeśli dotyczy).

Kryterium zostanie zweryfikowane na podstawie zapisów we wniosku o dofinansowanie projektu.

Wnioskodawca jest zobowiązany do wskazania w części 4.6 wniosku uzasadnienia spełnienia kryterium.

Kryterium stosuje się do typów projektów 1-6.

# **3. Projekt realizowany jest w OWP znajdującym się na obszarze gminy, na terenie której średni wynik uczniów wszystkich szkół w 2016 roku był niższy niż średnia dla województwa świętokrzyskiego.**

Definicja: W zakresie rozszerzenia oferty związanej z rozwijaniem kompetencji kluczowych projekt może być realizowany wyłącznie w OWP znajdującym się na obszarze gminy, na terenie której średni wynik uczniów wszystkich szkół gminy ze sprawdzianu szóstoklasisty w 2016 roku jest na

35

poziomie niższym niż średnia dla województwa świętokrzyskiego.

Pozytywna weryfikacja kryterium nastąpi wówczas, gdy średni wynik będzie

niższy niż średnia dla województwa wskazana w *Zestawieniu zbiorczym gminami*

[http://komisja.pl/pobierz/sprawdzian/raporty/2016/srednie\\_wyniki\\_gminy.pdf\)](http://komisja.pl/pobierz/sprawdzian/raporty/2016/srednie_wyniki_gminy.pdf), dane OKE Łódź, tj.:

 $-$  z cześci I (≤ 61%)

lub

 z części II (≤ 69% dla j. angielskiego, ≤ 61% dla j. niemieckiego),

lub

- odnieść wynik z egzaminu w ramach konkretnego przedmiotu (matematyka lub język obcy) do wskazanych średnich dla województwa z tych przedmiotów:
- ≤ 53% dla matematyki,
- ≤ 69% dla j. angielskiego,
- ≤ 61% dla j. niemieckiego.

Kryterium zostanie zweryfikowane na podstawie zapisów we wniosku o dofinansowanie projektu.

Wnioskodawca jest zobowiązany do wskazania w części 4.6 wniosku uzasadnienia spełnienia kryterium na podstawie załącznika XIII do niniejszego regulaminu.

### **Kryterium stosuje się do typu projektu nr 4.**

### **WAŻNE**

**W punkcie 4.6 wniosku "Uzasadnienie spełnienia kryteriów wyboru projektów" Wnioskodawca musi wybrać z listy rozwijanej wszystkie kryteria dostępu. Jednocześnie należy opisać w jaki sposób projekt spełnia ww. kryteria – nie należy powielać zapisów definicji, które zostały określone przez IOK dla poszczególnych kryteriów. Spełnienie niniejszych kryteriów zostanie zweryfikowane przez IOK na podstawie: – treści wniosku o dofinansowanie projektu, – uzasadnienia wskazanego w tabeli 4.6 wniosku o dofinansowanie.**

### **3.3. Kryteria merytoryczne oceniane zgodnie z Kartą Oceny Merytorycznej**

# 1. **Ocena zgodności projektu z właściwym celem szczegółowym Priorytetu Inwestycyjnego,** w tym:

- wskazanie celu głównego projektu i opisanie, w jaki sposób projekt przyczyni się do osiągnięcia celu szczegółowego Priorytetu Inwestycyjnego,
- wskazanie celu szczegółowego Priorytetu Inwestycyjnego, do którego osiągnięcia przyczyni się realizacja projektu,
- określenie sposobu mierzenia realizacji wskazanego celu,
- ustalenie wskaźników realizacji celu wskaźniki rezultatu i produktu, jednostek pomiaru wskaźników,
- określenie wartości bazowej i docelowej wskaźnika rezultatu,
- określenie wartości docelowej wskaźnika produktu, powiązanego ze wskaźnikiem rezultatu,
- określenie, w jaki sposób i na jakiej podstawie mierzone będą wskaźniki realizacji celu/ów (ustalenie źródeł weryfikacji/pozyskania danych do pomiaru wskaźników oraz częstotliwości ich pomiaru).

#### 2. **Dobór grupy docelowej – osób i/lub instytucji**, w tym:

- opis i uzasadnienie grupy docelowej,
- potrzeby i oczekiwania uczestników w kontekście wsparcia, które ma być udzielane w ramach projektu,
- bariery, na które napotykają uczestnicy projektu,
- sposób rekrutacji uczestników projektu, w tym jakimi kryteriami posłuży się Wnioskodawca podczas rekrutacji,
- 3. **Ryzyko nieosiągnięcia założeń projektu** (dotyczy projektów, których wnioskowana kwota dofinansowania jest równa albo przekracza 2 mln zł), w tym opis:
	- sytuacji, których wystąpienie utrudni lub uniemożliwi osiągnięcie wartości docelowej wskaźników rezultatu,
	- sposobu identyfikacji wystąpienia takich sytuacji (zajścia ryzyka),
	- działań, które zostaną podjęte, aby zapobiec wystąpieniu ryzyka i jakie będą mogły zostać podjęte, aby zminimalizować skutki wystąpienia ryzyka.
- 4. **Zadania**, w tym: trafność doboru zadań i ich opis w kontekście osiągnięcia celów/wskaźników projektu, z uwzględnieniem trwałości rezultatów projektu, szczegółowy opis zadań (z udziałem Partnera/ów), formy wsparcia, racjonalności harmonogramu realizacji projektu.
- 5. **Zaangażowanie potencjału Wnioskodawcy i Partnerów** (o ile dotyczy), w tym w szczególności:
	- zasobów finansowych, jakie wniesie do projektu Wnioskodawca i Partnerzy (o ile dotyczy);
	- potencjał kadrowy i merytoryczny Wnioskodawcy i Partnerów (o ile dotyczy) i sposobu jego wykorzystania w ramach projektu (kluczowych osób, które zostaną zaangażowane do realizacji projektu oraz ich planowanej funkcji w projekcie, *know-how*);
	- potencjał techniczny, tj. posiadane lub pozyskane zaplecze, pomieszczenie, sprzęt, który Wnioskodawca/Partnerzy (o ile dotyczy) mogą wykazać w projekcie i sposobu jego wykorzystania w ramach projektu.
- 6. **Doświadczenie Wnioskodawcy i Partnerów**, które przełoży się na realizację projektu, w odniesieniu do:
	- obszaru, w którym będzie realizowany projekt,
	- grupy docelowej, do której kierowane będzie wsparcie,
	- terytorium, którego będzie dotyczyć realizacja projektu,

oraz wskazanie instytucji, które mogą potwierdzić potencjał społeczny Wnioskodawcy i Partnerów (o ile dotyczy).

- 7. **Sposób zarządzania projektem**.
- 8. **Prawidłowość sporządzenia budżetu projektu**, w tym:
	- kwalifikowalność wydatków,
	- niezbędność wydatków do realizacji projektu i osiągania jego celów,
	- racjonalność i efektywność wydatków projektu,
	- poprawność opisu kwot ryczałtowych (o ile dotyczy),
	- zgodność ze standardem i cenami rynkowymi określonymi w regulaminie konkursu,
	- poprawność formalno-rachunkowa sporządzenia budżetu projektu.

**3.4. Kryteria premiujące, których spełnienie nie jest obowiązkowe**

# **KRYTERIA PREMIUJĄCE**

– dotyczą preferowania pewnych typów operacji w ramach naboru, co oznacza przyznanie spełniającym je wnioskom premii punktowej. W trakcie oceny merytorycznej premia przyznawana będzie wyłącznie tym wnioskom, które otrzymają wymagane minimum punktowe za spełnianie kryteriów merytorycznych.

# **1. Projekt kieruje wsparcie do OWP, które nie korzystały ze środków EFS dostępnych w latach 2007-2013 w ramach Poddziałania 9.1.1 POKL i w latach 2014-2016 w ramach Poddziałania 8.3.1/8.3.6.**

Definicja: Celem kryterium jest zmniejszenie nierówności w stopniu upowszechnienia edukacji przedszkolnej. Premiowane będą projekty, w których wsparcie zostanie skierowane do ośrodków wychowania przedszkolnego z terenu województwa świętokrzyskiego, które nie korzystały ze środków EFS dostępnych w latach 2007- 2013 w ramach konkursów z Poddziałania 9.1.1 POKL i w latach 2014-2016 w ramach konkursów z Poddziałania 8.3.1/8.3.6 i przyczynią się do zmniejszenia zróżnicowania w edukacji przedszkolnej.

Kryterium zostanie zweryfikowane na podstawie treści wniosku o dofinansowanie projektu.

#### **Kryterium stosuje się do typów projektów nr: 1- 6**

Za spełnienie kryterium przyznawana będzie premia w wysokości 20 punktów.

# **2. Projekt realizowany jest na terenie powiatu, w którym udział dzieci (w wieku 3-6 lat) w wychowaniu przedszkolnym jest równy lub niższy 80%.**

Definicja: Kryterium ma preferować powiaty województwa świętokrzyskiego, na terenie których jest niski odsetek dzieci (w wieku 3-6 lat) uczęszczających do placówek wychowania przedszkolnego w celu zmniejszenia nierówności w dostępie do edukacji przedszkolnej.

Załącznik do regulaminu konkursu, tj. "Analiza zapotrzebowania na usługi edukacji przedszkolnej na obszarze województwa świętokrzyskiego*"* będzie definiował powiaty, które mogą otrzymać dodatkowe punkty za spełnienie kryterium.

Kryterium zostanie zweryfikowane na podstawie treści wniosku o dofinansowanie projektu.

#### **Kryterium stosuje się do typów projektów nr: 1- 6**

Za spełnienie kryterium przyznawana będzie premia w wysokości 15 punktów.

## **3. Projekt zakłada działania na rzecz doskonalenia umiejętności, kompetencji lub kwalifikacji nauczycieli w zakresie pedagogiki specjalnej.**

Definicja: Projektodawca zakłada działania, które wpłyną na podwyższenie umiejętności, kompetencji lub kwalifikacji nauczycieli w zakresie pedagogiki specjalnej, a nabyte umiejętności pozwolą na zwiększenie wysokiej jakości pracy z dziećmi o specjalnych potrzebach edukacyjnych w zakresie edukacji przedszkolnej. Działania związane z podnoszeniem kompetencji nauczycieli powinny wynikać z analizy zapotrzebowania OWP i przyczyniać się do doskonalenia metod nauczania i wychowania w trakcie trwania projektu i/lub po jego zakończeniu.

Kryterium zostanie zweryfikowane na podstawie zapisów we wniosku o dofinansowanie projektu.

#### **Kryterium stosuje się do typu projektu nr: 6**

Za spełnienie kryterium przyznawana będzie premia w wysokości 5 punktów.

**UWAGA – premia punktowa przyznawana będzie wyłącznie tym wnioskom, które spełnią kryteria: dostępu, horyzontalne oraz otrzymają wymagane minimum punktowe za spełnienie ogólnych kryteriów merytorycznych.** 

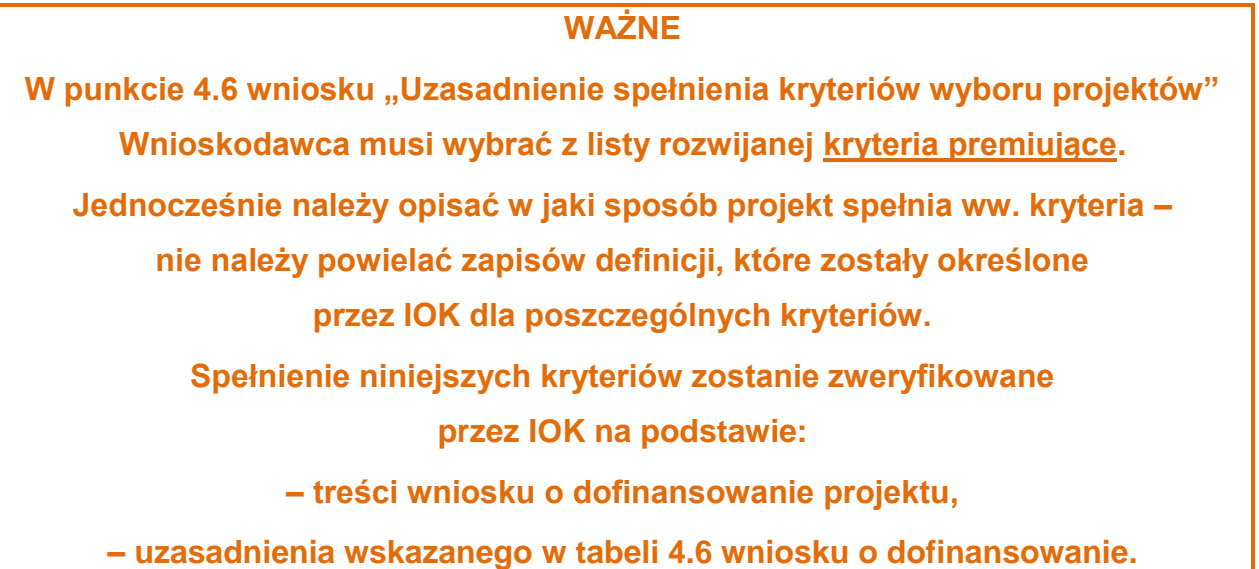

### **4. Wskaźniki**

### **4.1. Wymagane wskaźniki**

4.1.1 Do mierzenia efektów interwencji EFS w ramach Poddziałania 8.3.1 na poziomie projektu stosuje się wszystkie adekwatne do zakresu i celu projektu wskaźniki kluczowe określone w *Wytycznych w zakresie monitorowania postępu rzeczowego realizacji programów operacyjnych na lata 2014-2020 – załączniku nr 2 [Wspólnej Liście Wskaźników Kluczowych 2014-2020 –](http://www.2014-2020.rpo-swietokrzyskie.pl/dowiedz-sie-wiecej-o-programie/zapoznaj-sie-z-prawem-i-dokumentami/dokumenty-krajowe/wytyczne) EFS*. Załącznik ten wyróżnia:

- a) **wskaźniki kluczowe produktu** wskaźniki określone na poziomie projektu dotyczące realizowanych działań i powiązane bezpośrednio z wydatkami ponoszonymi w projekcie. Są to zarówno wytworzone dobra jak i usługi świadczone na rzecz uczestników podczas realizacji projektu;
- b) **wskaźniki kluczowe rezultatu bezpośredniego**  wskaźniki określone na poziomie projektu, odnoszące się do bezpośrednich efektów projektu, których realizacja jest wynikiem projektu. Na realizację mogą mieć również wpływ inne zewnętrzne czynniki, niepowiązane bezpośrednio z wydatkami ponoszonymi w projekcie. Wskaźniki rezultatu określają efekty zrealizowanych działań

w odniesieniu do osób lub podmiotów, np. w postaci zmiany sytuacji na rynku pracy i odnoszą się do sytuacji bezpośrednio po zakończeniu wsparcia projektowego.

Oprócz wskaźników kluczowych określonych na poziomie krajowym, Wnioskodawca może fakultatywnie wykazać własne wskaźniki specyficzne dla projektu (produktu i rezultatu), przy uwzględnieniu specyfiki danego projektu, określonych zadań i celów.

Wskaźniki specyficzne, z uwagi na ograniczoną możliwość ich agregowania i porównywania pomiędzy projektami, podlegają monitorowaniu i rozliczeniu jedynie na poziomie projektu.

Wnioskodawca ubiegający się o dofinansowanie zobowiązany jest przedstawić w części 3.1 wniosku o dofinansowanie projektu **adekwatne dla danego typu operacji wskaźniki rezultatu i produktu** wybrane z katalogu wskaźników wskazanych w pkt 4.1.2 niniejszego regulaminu. Przy wskaźnikach należy określić odpowiednie wartości, wskazać sposób pomiaru, a także źródło danych służące do ich pomiaru.

Wskaźniki kluczowe w systemie LSI należy wybrać z listy rozwijanej, zawierającej dane dla Poddziałania 8.3.1.

**UWAGA** – przedstawione we wniosku o dofinansowanie wskaźniki muszą wynikać z treści zadania, do którego są przypisane.

W przypadku nieosiągnięcia wskaźników IOK zastosuje regułę proporcjonalności, której szczegółowe zasady określa umowa/decyzja o dofinansowanie projektu.

4.1.2 **Katalog wskaźników (dostępnych w LSI) w ramach przedmiotowego konkursu:**

#### **Wskaźniki produktu:**

 *Liczba dzieci objętych w ramach programu dodatkowymi zajęciami zwiększającymi ich szanse edukacyjne w edukacji przedszkolnej*

Definicja: wskaźnik dotyczy liczby dzieci, które zostały objęte wsparciem bezpośrednim w postaci dodatkowych zajęć zwiększających ich szanse edukacyjne w ramach edukacji przedszkolnej. Wsparcie polega na rozszerzeniu oferty placówki przedszkolnej o zajęcia zwiększające szanse edukacyjne dzieci, tj. realizowane w celu wyrównania stwierdzonych deficytów (np. zajęcia z logopedą, psychologiem, pedagogiem i terapeutą itp.), a także w celu podnoszenia jakości edukacji przedszkolnej.

## *Liczba miejsc wychowania przedszkolnego dofinansowanych w programie*

Definicja: wskaźnik mierzy liczbę nowoutworzonych miejsc dla dzieci w:

- ośrodkach wychowania przedszkolnego (tj. przedszkolach, oddziałach przedszkolnych przy szkołach podstawowych, innych formach wychowania przedszkolnego);
- istniejącej bazie oświatowej;
- nowej bazie lokalowej;

w wyniku wsparcia udzielonego w projekcie.

Wskaźnik mierzy również liczbę istniejących miejsc wychowania przedszkolnego dostosowanych do potrzeb dzieci z niepełnosprawnościami w wyniku wsparcia udzielonego w projekcie, zgodnie z zapisami [Wytycznych w zakresie realizacji](http://www.2014-2020.rpo-swietokrzyskie.pl/dowiedz-sie-wiecej-o-programie/zapoznaj-sie-z-prawem-i-dokumentami/dokumenty-krajowe/wytyczne)  [przedsięwzięć z udziałem środków EFS w obszarze edukacji na lata 2014-2020.](http://www.2014-2020.rpo-swietokrzyskie.pl/dowiedz-sie-wiecej-o-programie/zapoznaj-sie-z-prawem-i-dokumentami/dokumenty-krajowe/wytyczne)

Za moment pomiaru należy uznać utworzenie nowego miejsca wychowania przedszkolnego albo dostosowanie istniejącego miejsca do potrzeb dzieci z niepełnosprawnościami.

4.1.3 Projektodawca we wniosku o dofinansowanie jest zobowiązany także do wykazania i monitorowania na etapie realizacji projektu poniższych czterech wskaźników (również w przypadku, gdy ich planowana wartość wynosi zero):

### *Liczba obiektów dostosowanych do potrzeb osób z niepełnosprawnościami*

Definicja: wskaźnik odnosi się do liczby obiektów, które zaopatrzono w specjalne podjazdy, windy, urządzenia głośnomówiące, bądź inne rozwiązania umożliwiające

43

dostęp (tj. usunięcie barier w dostępie, w szczególności barier architektonicznych) do tych obiektów i poruszanie się po nich osobom z niepełnosprawnościami ruchowymi czy sensorycznymi.

Jako obiekty budowlane należy rozumieć konstrukcje połączone z gruntem w sposób trwały, wykonane z materiałów budowlanych i elementów składowych, będące wynikiem prac budowlanych (wg. definicji PKOB – Polska Klasyfikacja Obiektów Budowlanych). Należy podać liczbę obiektów, w których zastosowano rozwiązania umożliwiające dostęp osobom z niepełnosprawnościami ruchowymi czy sensorycznymi lub zaopatrzonych w sprzęt, a nie liczbę sprzętów, urządzeń itp.

Jeśli instytucja, zakład itp. składa się z kilku obiektów, należy zliczyć wszystkie, które dostosowano do potrzeb osób z niepełnosprawnościami w ramach danego projektu. Wskaźnik mierzony w momencie rozliczenia wydatku związanego z dostosowaniem obiektów do potrzeb osób z niepełnosprawnościami w ramach danego projektu.

Do wskaźnika powinny zostać wliczone zarówno obiekty dostosowane w projektach ogólnodostępnych jak i dedykowanych (zgodnie z kategoryzacją projektów w *Wytycznych w zakresie zasady równości szans i niedyskryminacji, w tym dostępność dla osób z niepełnosprawnościami oraz zasady równości szans kobiet i mężczyzn w ramach funduszy unijnych na lata 2014-2020*.

## *Liczba osób objętych szkoleniami/doradztwem w zakresie kompetencji cyfrowych*

Definicja: wskaźnik mierzy liczbę osób objętych szkoleniami/doradztwem w zakresie nabywania/doskonalenia umiejętności warunkujących efektywne korzystanie z mediów elektronicznych tj. m.in. korzystania z komputera, różnych rodzajów oprogramowania, internetu oraz kompetencji ściśle informatycznych (np. programowanie, zarządzanie bazami danych, administracja sieciami, administracja witrynami internetowymi).

Wskaźnik ma agregować wszystkie osoby, które korzystały ze wsparcia w zakresie TIK (Technik Informacyino-Komunikacyjnych) we wszystkich programach i projektach, także tych, gdzie szkolenie dotyczy obsługi specyficznego systemu teleinformatycznego, którego wdrożenia dotyczy projekt. Do wskaźnika powinni zostać wliczeni wszyscy uczestnicy projektów zawierających określony rodzaj

44

wsparcia, w tym również np. uczniowie nabywający kompetencje w ramach zajęć szkolnych, jeśli wsparcie to dotyczy technologii informacyjno-komunikacyjnych. Identyfikacja charakteru i zakresu nabywanych kompetencji będzie możliwa dzięki możliwości pogrupowania wskaźnika według programów, osi priorytetowych i priorytetów inwestycyjnych.

## *Liczba projektów, w których sfinansowano koszty racjonalnych usprawnień dla osób z niepełnosprawnościami*

Definicja**:** racjonalne usprawnienie oznacza konieczne i odpowiednie zmiany oraz dostosowania, nie nakładające nieproporcjonalnego lub nadmiernego obciążenia, rozpatrywane osobno dla każdego konkretnego przypadku, w celu zapewnienia osobom z niepełnosprawnościami możliwości korzystania z wszelkich praw człowieka i podstawowych wolności oraz ich wykonywania na zasadzie równości z innymi osobami.

Wskaźnik mierzony w momencie rozliczenia wydatku związanego z racjonalnymi usprawnieniami w ramach danego projektu.

Przykłady racjonalnych usprawnień: tłumacz języka migowego, transport niskopodłogowy, dostosowanie infrastruktury (nie tylko budynku ale też dostosowanie infrastruktury komputerowej np. programy powiększające, mówiące, drukarki materiałów w alfabecie Braille'a), osoby asystujące, odpowiednie dostosowanie wyżywienia.

Do wskaźnika powinny zostać wliczone zarówno projekty ogólnodostępne, w których sfinansowano koszty racjonalnych usprawnień, jak i dedykowane (zgodnie z kategoryzacją projektów z *[Wytycznych w zakresie zasady równości szans](http://www.2014-2020.rpo-swietokrzyskie.pl/dowiedz-sie-wiecej-o-programie/zapoznaj-sie-z-prawem-i-dokumentami/dokumenty-krajowe/wytyczne)  [i niedyskryminacji, w tym dostępność dla osób z niepełnosprawnościami oraz zasady](http://www.2014-2020.rpo-swietokrzyskie.pl/dowiedz-sie-wiecej-o-programie/zapoznaj-sie-z-prawem-i-dokumentami/dokumenty-krajowe/wytyczne)  równości szans kobiet [i mężczyzn w ramach funduszy unijnych na lata 2014-2020](http://www.2014-2020.rpo-swietokrzyskie.pl/dowiedz-sie-wiecej-o-programie/zapoznaj-sie-z-prawem-i-dokumentami/dokumenty-krajowe/wytyczne)*.

## **Liczba podmiotów wykorzystujących technologie informacyjnokomunikacyjne (TIK)**

Definicja: wskaźnik mierzy liczbę podmiotów, które w celu realizacji projektu, zainwestowały w technologie informacyjno-komunikacyjne, a w przypadku projektów edukacyjno-szkoleniowych, również podmiotów, które podjęły działania upowszechniające wykorzystanie TIK.

Przez technologie informacyjno-komunikacyjne (ang. ICT – Information and Communications Technology) należy rozumieć technologie pozyskiwania/produkcji, gromadzenia/przechowywania, przesyłania, przetwarzania i rozpowszechniania informacji w formie elektronicznej z wykorzystaniem technik cyfrowych i wszelkich narzędzi komunikacji elektronicznej oraz wszelkie działania związane z produkcją i wykorzystaniem urządzeń telekomunikacyjnych i informatycznych oraz usług im towarzyszących; działania edukacyjne i szkoleniowe.

W zakresie EFS podmioty wykorzystujące TIK należy rozumieć jako podmioty (Beneficjenci/Partnerzy Beneficjentów), które w ramach realizowanego przez nie projektu wspierają wykorzystywanie technik poprzez: np. propagowanie/szkolenie/ zakup TIK lub podmioty, które otrzymują wsparcie w tym zakresie (uczestnicy projektów). Podmiotu, do którego odnosi się wskaźnik, w przypadku gdy nie spełnia definicji uczestnika projektu zgodnie z rozdziałem 3.3 *[Wytycznych w zakresie](http://www.2014-2020.rpo-swietokrzyskie.pl/dowiedz-sie-wiecej-o-programie/zapoznaj-sie-z-prawem-i-dokumentami/dokumenty-krajowe/wytyczne)  [monitorowania postępu rzeczowego realizacji programów operacyjnych na lata 2014-](http://www.2014-2020.rpo-swietokrzyskie.pl/dowiedz-sie-wiecej-o-programie/zapoznaj-sie-z-prawem-i-dokumentami/dokumenty-krajowe/wytyczne) [2020,](http://www.2014-2020.rpo-swietokrzyskie.pl/dowiedz-sie-wiecej-o-programie/zapoznaj-sie-z-prawem-i-dokumentami/dokumenty-krajowe/wytyczne)* nie należy wykazywać w module *Uczestnicy projektów w SL2014*.

Podmiotami realizującymi projekty TIK mogą być m.in.: MŚP, duże przedsiębiorstwa, administracja publiczna, w tym jednostki samorządu terytorialnego, NGO, jednostki naukowe, szkoły, które będą wykorzystywać TIK do usprawnienia swojego działania i do prowadzenia relacji z innymi podmiotami.

W przypadku gdy Beneficjentem pozostaje jeden podmiot, we wskaźniku należy ująć wartość "1". W przypadku gdy projekt jest realizowany przez partnerstwo podmiotów, w wartości wskaźnika należy ująć każdy z podmiotów wchodzących w skład partnerstwa, który wdrożył w swojej działalności narzędzia TIK.

**UWAGA – Wnioskodawca na etapie realizacji projektu zobligowany jest do monitorowania w projekcie wszystkich wskaźników określonych we wniosku oraz w umowie o dofinansowanie projektu.**

**Szczegółowe informacje na temat monitorowania wskaźników wskazane zostały w** *[Wytycznych monitorowania postępu rzeczowego realizacji](http://www.2014-2020.rpo-swietokrzyskie.pl/dowiedz-sie-wiecej-o-programie/zapoznaj-sie-z-prawem-i-dokumentami/dokumenty-krajowe/wytyczne)  [programów operacyjnych na lata 2014-2020](http://www.2014-2020.rpo-swietokrzyskie.pl/dowiedz-sie-wiecej-o-programie/zapoznaj-sie-z-prawem-i-dokumentami/dokumenty-krajowe/wytyczne)***, a informacje dot. kwalifikowalności uczestników znajdują się w** *[Wytycznych w zakresie](http://www.2014-2020.rpo-swietokrzyskie.pl/dowiedz-sie-wiecej-o-programie/zapoznaj-sie-z-prawem-i-dokumentami/dokumenty-krajowe/wytyczne)  [kwalifikowalności wydatków w zakresie Europejskiego Funduszu Rozwoju](http://www.2014-2020.rpo-swietokrzyskie.pl/dowiedz-sie-wiecej-o-programie/zapoznaj-sie-z-prawem-i-dokumentami/dokumenty-krajowe/wytyczne)  [Regionalnego, Europejskiego Funduszu Społecznego oraz Funduszu](http://www.2014-2020.rpo-swietokrzyskie.pl/dowiedz-sie-wiecej-o-programie/zapoznaj-sie-z-prawem-i-dokumentami/dokumenty-krajowe/wytyczne)  [Spójności na lata 2014-2020.](http://www.2014-2020.rpo-swietokrzyskie.pl/dowiedz-sie-wiecej-o-programie/zapoznaj-sie-z-prawem-i-dokumentami/dokumenty-krajowe/wytyczne)*

### **5. Złożenie i wycofanie wniosku o dofinansowanie**

### **5.1. Przygotowanie i składanie wniosków o dofinansowanie**

### 5.1.1 **Przez prawidłowe złożenie wniosku należy rozumieć:**

1) przesłanie wniosku o dofinansowanie projektu w formie dokumentu elektronicznego za pośrednictwem LSI;

Wniosek o dofinansowanie projektu należy wypełnić zgodnie z *Instrukcją wypełniania wniosku o dofinansowanie projektu w ramach RPOWŚ na lata 2014-2020 Europejski Fundusz Społeczny* – Instrukcja wraz ze wzorem wniosku stanowią załącznik nr I do niniejszego regulaminu konkursu.

2) przygotowanie i złożenie do IOK wniosku w formie papierowej w dwóch egzemplarzach (oryginał oraz kopia poświadczona za zgodność z oryginałem lub 2 oryginały).

Forma papierowa wniosku musi być tożsama z wersją elektroniczną wniosku przekazaną przez LSI – **co oznacza, że suma kontrolna wniosku przekazanego przez LSI i suma kontrolna wniosku w wersji papierowej muszą być takie same.**

W przypadku złożenia wniosku w wersji papierowej po wyznaczonym terminie naboru pozostanie on bez rozpatrzenia, nawet w sytuacji przekazania w terminie jego elektronicznej wersji.

Wnioskodawca składa wniosek:

1) Opatrzony pieczęciami (IOK przyjmuje, że "pieczęć" oznacza pieczęć firmową Wnioskodawcy oraz, że "podpis" oznacza czytelny podpis osoby/ób uprawnionej/ nych do podejmowania decyzji wiążących w imieniu Wnioskodawcy.

W przypadku zastosowania nieczytelnego podpisu należy go opatrzyć pieczęcią imienną – w miejscu wskazanym we wniosku – część X).

W przypadku osób fizycznych prowadzących działalność gospodarczą – wskazanych w punkcie 2.1 wniosku o dofinansowanie – nazwa Wnioskodawcy i jego pieczęć winna być zgodna z wymogami określonymi w art. 43 Kodeksu cywilnego: "Firmą osoby fizycznej jest jej imię i nazwisko. Nie wyklucza to włączenia do firmy pseudonimu lub określeń wskazujących na przedmiot działalności przedsiębiorcy, miejsce jej prowadzenia oraz innych określeń dowolnie obranych".

- 2) Opatrzony datą, w miejscu wskazanym we wniosku część X.
- 3) Podpisany czytelnie lub pieczęć imienna z podpisem/parafą w miejscu wskazanym we wniosku – część X – przez osobę/y uprawnioną/e do podejmowania decyzji w imieniu Projektodawcy (Wnioskodawcy) wskazaną/e w punkcie 2.8 wniosku o dofinansowanie – zgodnie z wpisem do odpowiedniego rejestru/upoważnieniem lub pełnomocnictwem.
- 4) W przypadku projektów, które mają być realizowane w partnerstwie krajowym w części X wniosku o dofinansowanie wymagane jest podpisanie oświadczenia czytelnie i opatrzenie go pieczęcią przez osobę/osoby uprawnioną/uprawnione do podejmowania decyzji w imieniu Partnera lub Partnerów projektu.

Każdy egzemplarz wniosku powinien być bezpośrednio wpięty w osobny skoroszyt (bez foliowych koszulek).

Obydwa skoroszyty zawierające komplety dokumentów (oryginał i kopia lub dwa oryginały) muszą być wpięte do segregatora w twardej oprawie.

Segregator powinien być opisany na grzbiecie w następujący sposób:

nazwa Wnioskodawcy,

- tytuł projektu,
- nr i nazwa Poddziałania RPOWŚ,
- nr konkursu.

5.1.2 Dokumenty w wersji papierowej złożone po terminie określonym w pkt 1.2 oraz do niewłaściwej instytucji nie będą rozpatrywane lecz archiwizowane w IOK. Wnioskodawca zostanie pisemnie poinformowany o pozostawieniu wniosku bez rozpatrzenia. W przypadku braku złożenia dokumentów w tożsamej wersji papierowej, wnioski o dofinansowanie projektu przesłane wyłącznie w formie dokumentu elektronicznego nie zostaną uznane za skutecznie złożone i pozostaną bez rozpatrzenia.

5.1.3 W przypadku wystąpienia sytuacji niezależnych od Instytucji Organizującej Konkurs (np. awaria systemu LSI), IOK zastrzega sobie możliwość zmiany formy składania wniosków przewidzianej w ogłoszeniu o konkursie lub zmiany terminu naboru wniosków – przez podanie tego faktu do publicznej wiadomości na stronie internetowej: [www.2014-2020.rpo-swietokrzyskie.pl/nabory](http://www.2014-2020.rpo-swietokrzyskie.pl/nabory) oraz portalu: www.funduszeeuropejskie.gov.pl

5.1.4 Planowany harmonogram przeprowadzania poszczególnych etapów oceny zostanie opublikowany na stronie internetowej IOK w terminie do 14 dni roboczych od zakończenia naboru wniosków.

5.1.5 W terminie do 7 dni kalendarzowych od dnia rozstrzygnięcia konkursu, Instytucja Organizująca Konkurs, zgodnie z art. 46 ust. 4 ustawy wdrożeniowej opublikuje na stronie internetowej [www.2014-2020.rpo-swietokrzyskie.pl](http://www.2014-2020.rpo-swietokrzyskie.pl/) oraz na portalu [www.funduszeeuropejskie.gov.pl](http://www.funduszeeuropejskie.gov.pl/) listę wszystkich wniosków, które spełniły kryteria i uzyskały wymaganą liczbę punktów (z wyróżnieniem projektów wybranych do dofinansowania). Na liście nie zostaną uwzględnione projekty, które brały udział w konkursie, ale nie uzyskały wymaganej liczby punktów lub nie spełniły kryteriów wyboru projektów.

5.1.6 W uzasadnionych sytuacjach IOK ma prawo anulować ogłoszony konkurs, np. w związku z:

- a) awarią systemu LSI;
- b) zmianą krajowych aktów prawnych/wytycznych, powodującą sprzeczność z postanowieniami niniejszego regulaminu lub w istotny sposób wpływającą

na proces wyboru projektów do dofinansowania (np. konieczność usunięcia, zmiany lub wprowadzenia dodatkowego kryterium wyboru projektów);

c) zaistnieniem sytuacji nadzwyczajnej, której strony nie mogły przewidzieć w chwili ogłoszenia konkursu, a której wystąpienie czyni niemożliwym lub rażąco utrudnia kontynuowanie procedury konkursowej lub stanowi zagrożenie dla interesu publicznego.

**W przypadku anulowania konkursu, IOK przekaże do publicznej wiadomości informację o tym wraz z podaniem przyczyny anulowania konkursu za pośrednictwem wszystkich form komunikacji w jakich zostało opublikowane ogłoszenie o konkursie.**

### **5.2. Wycofanie wniosku**

5.2.1 Wnioskodawcy przysługuje prawo pisemnego wystąpienia do IOK o wycofanie złożonego przez siebie wniosku o dofinansowanie projektu z dalszych etapów procedury udzielania dofinansowania.

Powyższe wystąpienie Wnioskodawcy uznawane jest za skuteczne na każdym etapie oceny.

5.2.2 Prośba o wycofanie wniosku o dofinansowanie projektu złożona do IOK w formie pisemnej powinna zawierać następujące informacje:

- jasną deklarację chęci wycofania złożonego wniosku o dofinansowanie projektu,
- tytuł wniosku i jego sumę kontrolną oraz numer wniosku (jeżeli został już nadany przez IOK),
- pełną nazwę i adres Wnioskodawcy.

Pismo zawierające wolę wycofania wniosku powinno zostać podpisane czytelnie przez osobę upoważnioną do podejmowania decyzji w imieniu Wnioskodawcy wskazaną w punkcie 2.8 wniosku o dofinansowanie, która w części X podpisała złożony wniosek o dofinansowanie projektu. Wniosek zostanie wycofany z dalszych etapów procedury udzielania dofinansowania w terminie 5 dni roboczych od daty wpływu przedmiotowego pisma do IOK.

5.2.3 Wnioski, które zostały wycofane z oceny nie będą odsyłane Wnioskodawcom, lecz przechowywane w IOK. Istnieje możliwość osobistego odbioru wniosku w terminie do 14 dni kalendarzowych od daty wpływu do IOK pisma wycofującego wniosek.

#### **5.3. Wymagania dotyczące partnerstwa**

W zakresie wymagań dotyczących partnerstwa Wnioskodawca zobowiązany jest stosować w szczególności przepisy ustawy wdrożeniowej oraz [Wytycznych](http://www.2014-2020.rpo-swietokrzyskie.pl/dowiedz-sie-wiecej-o-programie/zapoznaj-sie-z-prawem-i-dokumentami/dokumenty-krajowe/wytyczne)  [w zakresie kwalifikowalności wydatków.](http://www.2014-2020.rpo-swietokrzyskie.pl/dowiedz-sie-wiecej-o-programie/zapoznaj-sie-z-prawem-i-dokumentami/dokumenty-krajowe/wytyczne)

#### **Najważniejsze kwestie dotyczące realizacji zasady partnerstwa:**

- 1) Utworzenie lub zainicjowanie partnerstwa musi nastąpić przed złożeniem wniosku o dofinansowanie. Oznacza to, że partnerstwo musi zostać utworzone albo zainicjowane przed rozpoczęciem realizacji projektu. Wszyscy Partnerzy muszą być wskazani we wniosku.
- 2) Postanowienia w pkt 1 nie mają zastosowania do sytuacji, kiedy w trakcie realizacji projektu wprowadzany jest dodatkowy Partner (kolejny lub w miejsce dotychczasowego Partnera, który np. zrezygnował).
- 3) Zgodnie z art. 33 ustawy wdrożeniowej oraz Wytycznymi w zakresie kwalifikowalności wydatków pomiędzy Wnioskodawcą a Partnerem zawarte zostaje pisemne porozumienie lub umowa o partnerstwie (wzór umowy stanowi załącznik nr VIII do niniejszego regulaminu konkursu), określające w szczególności:
	- przedmiot porozumienia albo umowy;
	- prawa i obowiązki stron;
	- zakres i formę udziału poszczególnych Partnerów w projekcie;
- Partnera wiodącego uprawnionego do reprezentowania pozostałych Partnerów projektu;
- sposób przekazywania dofinansowania na pokrycie kosztów ponoszonych przez poszczególnych Partnerów projektu, umożliwiający określenie kwoty dofinansowania udzielonego każdemu z Partnerów;
- sposób postępowania w przypadku naruszenia lub niewywiązywania się stron z porozumienia lub umowy;
- sposób egzekwowania przez Wnioskodawcę od Partnerów projektu skutków wynikających z zastosowania reguły proporcjonalności z powodu nieosiągnięcia założeń projektu z winy Partnera.

**UWAGA** – stroną umowy o partnerstwie/porozumienia nie może być podmiot wykluczony z możliwości otrzymania dofinansowania.

4) Przed zawarciem umowy lub wydaniem decyzji o dofinansowaniu projektu, dokumentem wymaganym przez IOK jest porozumienie lub umowa o partnerstwie, szczegółowo określające reguły partnerstwa, w tym zwłaszcza wskazujące wiodącą rolę jednego podmiotu reprezentującego partnerstwo, który ostatecznie jest odpowiedzialny za realizację całości projektu oraz jego rozliczenie.

# **Porozumienie lub umowa o partnerstwie będą weryfikowane przez IOK w zakresie spełniania wymogów określonych w pkt 3.**

5) Zgodnie z art. 33 ust. 2 ustawy wdrożeniowej, Wnioskodawca będący jednostką sektora finansów publicznych w rozumieniu przepisów o finansach publicznych dokonuje wyboru Partnerów spoza sektora finansów publicznych z zachowaniem zasady przejrzystości i równego traktowania podmiotów.

W szczególności zobowiązany jest do:

- ogłoszenia otwartego naboru Partnerów na swojej stronie internetowej wraz ze wskazaniem co najmniej 21-dniowego terminu na zgłaszanie się Partnerów;
- uwzględnienia przy wyborze Partnerów: zgodności działania potencjalnego Partnera z celami partnerstwa, deklarowanego wkładu potencjalnego Partnera

w realizację celu partnerstwa, doświadczenia w realizacji projektów o podobnym charakterze;

- podania do publicznej wiadomości na swojej stronie internetowej informacji o podmiotach wybranych do pełnienia funkcji Partnera.
- 6) Porozumienie lub umowa o partnerstwie nie mogą być zawarte pomiędzy podmiotami powiązanymi w rozumieniu załącznika nr I do rozporządzenia Komisji (UE) nr 651/2014 z dnia 17 czerwca 2014 r. *uznającego niektóre rodzaje pomocy za zgodne z rynkiem wewnętrznym w zastosowaniu* art. 107 i 108 Traktatu (Dz. Urz. UE L 187 z dnia 26 czerwca 2014 r., str. 1).

**UWAGA** – wymogi wskazane w pkt 5 i 6 zostaną zweryfikowane przez IOK na podstawie treści wniosku o dofinansowanie w ramach oceny spełnienia kryterium formalnego nr 8.

Informacje w zakresie partnerstwa należy wskazać we wniosku zgodnie z *Instrukcją wypełniania wniosku o dofinansowanie projektu w ramach RPOWŚ na lata 2014-2020 EFS"* (stanowiącą załącznik nr I do niniejszego regulaminu konkursu).

### **6. Wydatki oraz pomoc publiczna**

#### **6.1. Zasady finansowania wydatków**

6.1.1 Okres kwalifikowalności wydatków projektu jest równoznaczny z okresem realizacji wskazanym w zatwierdzonym wniosku o dofinansowanie projektu.

6.1.2 Do dofinansowania nie mogą zostać wybrane projekty, które fizycznie zostały zakończone lub w pełni zrealizowane przed złożeniem wniosku o dofinansowanie w rozumieniu art. 65 ust.6 rozporządzenia ogólnego 1303/2013 z dnia 17 grudnia 2013 r.

6.1.3 Początek okresu kwalifikowalności wydatków stanowi data podpisania umowy o dofinansowanie, wyjątek stanowią poniższe sytuacje:

- koszty zabezpieczeń zostały poniesione przed podpisaniem umowy (pod warunkiem przyjęcia projektu do realizacji);
- data podpisania umowy jest późniejsza niż data rozpoczęcia realizacji projektu podana w zaakceptowanym wniosku – początek okresu kwalifikowalności stanowi data rozpoczęcia realizacji projektu<sup>7</sup>.

6.1.4 Po zakończeniu realizacji projektu możliwe jest kwalifikowanie wydatków poniesionych po dniu wskazanym jako dzień zakończenia realizacji projektu pod warunkiem, że wydatki te odnoszą się do okresu realizacji projektu i zostaną uwzględnione w końcowym wniosku o płatność.

6.1.5 Koszty projektu przedstawione są we wniosku o dofinansowanie w formie tzw. budżetu zadaniowego, ze wskazaniem kosztów bezpośrednich i pośrednich projektu. Podstawowe zasady dotyczące konstruowania budżetu projektu regulują [Wytyczne](http://www.2014-2020.rpo-swietokrzyskie.pl/dowiedz-sie-wiecej-o-programie/zapoznaj-sie-z-prawem-i-dokumentami/dokumenty-krajowe/wytyczne)  [w zakresie kwalifikowalności wydatków](http://www.2014-2020.rpo-swietokrzyskie.pl/dowiedz-sie-wiecej-o-programie/zapoznaj-sie-z-prawem-i-dokumentami/dokumenty-krajowe/wytyczne) oraz Instrukcja wypełniania wniosku o dofinansowanie projektu w ramach RPOWŚ Europejski Fundusz Społeczny (załącznik nr I do niniejszego regulaminu).

### **KOSZTY BEZPOŚREDNIE**

Koszty bezpośrednie w ramach projektu powinny zostać oszacowane należycie i racionalnie w oparciu o warunki i procedury kwalifikowalności określone w Wytycznych w zakresie kwalifikowalności wydatków oraz z uwzględnieniem cen rynkowych wskazanych w taryfikatorze, który jest załącznikiem nr VII do niniejszego regulaminu konkursu.

### **KOSZTY POŚREDNIE**

 $\overline{a}$ 

1) Koszty administracyjne związane z obsługą projektu muszą być rozliczane w ramach kosztów pośrednich (nie mogą występować w poszczególnych zadaniach, tj. kosztach bezpośrednich).

Szczegółowy katalog kosztów pośrednich określają [Wytyczne](http://www.2014-2020.rpo-swietokrzyskie.pl/dowiedz-sie-wiecej-o-programie/zapoznaj-sie-z-prawem-i-dokumentami/dokumenty-krajowe/wytyczne)  [w zakresie kwalifikowalności wydatków](http://www.2014-2020.rpo-swietokrzyskie.pl/dowiedz-sie-wiecej-o-programie/zapoznaj-sie-z-prawem-i-dokumentami/dokumenty-krajowe/wytyczne) (podrozdział 8.4).

 $^7$  Data rozpoczęcia realizacji projektu podana we wniosku o dofinansowanie nie może być wcześniejsza niż data złożenia wniosku w ramach prowadzonego przez IOK naboru.

2) W ramach kosztów pośrednich nie są wykazywane wydatki objęte *crossfinancingiem.*

3) Koszty pośrednie rozliczane są wyłącznie z wykorzystaniem następujących stawek ryczałtowych (z zastrzeżeniem pkt 6, podrozdział 8.4 Wytycznych w zakresie kwalifikowalności wydatków):

- 1) **25%** kosztów bezpośrednich w przypadku projektów o wartości kosztów bezpośrednich<sup>®</sup> do 830 tys. PLN włącznie,
- 2) **20%** kosztów bezpośrednich w przypadku projektów o wartości kosztów bezpośrednich<sup>9</sup> **powyżej 830 tys. PLN do 1 740 tys. PLN włącznie**,
- 3) **15%** kosztów bezpośrednich w przypadku projektów o wartości kosztów bezpośrednich<sup>10</sup> powyżej 1 740 tys. PLN do 4 550 tys. PLN włącznie,
- 4) **10%** kosztów bezpośrednich w przypadku projektów o wartości kosztów bezpośrednich<sup>11</sup> przekraczającej 4 550 tys. PLN.

**UWAGA** – projekty zakładające inne stawki niż wskazane powyżej będą podlegać ocenie, wyjaśnieniu i korekcie w trakcie oceny merytorycznej projektu.

#### 6.1.6 **Wydatki niekwalifikowalne**

Katalog wydatków niekwalifikowalnych określają Wytyczne [w zakresie kwalifikowalności wydatków](http://www.2014-2020.rpo-swietokrzyskie.pl/dowiedz-sie-wiecej-o-programie/zapoznaj-sie-z-prawem-i-dokumentami/dokumenty-krajowe/wytyczne) (podrozdział 6.3).

Wydatki uznane za niekwalifikowalne, a związane z realizacją projektu, ponosi Wnioskodawca jako strona umowy o dofinansowanie projektu.

### 6.1.7 **Podatek od towarów i usług (VAT) oraz inne podatki i opłaty**

Podatki i inne opłaty, w szczególności podatek od towarów i usług (VAT), mogą być uznane za kwalifikowalne na zasadach określonych w Wytycznych w zakresie kwalifikowalności wydatków (podrozdział 6.13).

 $\overline{\phantom{a}}$ 

<sup>&</sup>lt;sup>8</sup> Z pomniejszeniem kosztu racjonalnych usprawnień, o których mowa w Wytycznych w zakresie realizacji zasady równości szans i niedyskryminacji, w tym dostępności dla osób z niepełnosprawnościami oraz zasady równości szans kobiet i mężczyzn w ramach funduszy unijnych na lata 2014-2020.

 $^{\circ}$ Jak wyżej.

<sup>10</sup> Jak wyżej.

<sup>&</sup>lt;sup>11</sup> Jak wyżej.

#### 6.1.8 *Cross-financing* **oraz środki trwałe**

- 1) *Cross-financing* w ramach projektów współfinansowanych z EFS może dotyczyć wyłącznie takich kategorii wydatków, bez których realizacja projektu nie byłaby możliwa, w szczególności w związku z zapewnieniem realizacji zasady równości szans, a zwłaszcza potrzeb osób z niepełnosprawnościami.
- 2) W ramach przedmiotowego konkursu, *cross-financing* może dotyczyć wyłącznie:
	- a) zakupu nieruchomości;
	- b) zakupu infrastruktury, przy czym przez infrastrukturę rozumie się elementy nieprzenośne, na stałe przytwierdzone do nieruchomości, np. wykonanie podjazdu do budynku, zainstalowanie windy w budynku;
	- c) dostosowania lub adaptacji (prace remontowo-wykończeniowe) budynków i pomieszczeń.

Do kwalifikowalności zakupu nieruchomości stosuje się podrozdział 7.4 Wytycznych w zakresie kwalifikowalności wydatków.

3) Zakup środków trwałych, za wyjątkiem zakupu nieruchomości, infrastruktury i środków trwałych przeznaczonych na dostosowanie lub adaptację budynków i pomieszczeń nie stanowi wydatku w ramach *cross-financingu.*

4) Wydatki przeznaczone na pozyskanie środków trwałych są kwalifikowalne na zasadach określonych w Wytycznych w zakresie kwalifikowalności wydatków (m.in. podrozdział 6.12 Techniki finansowania środków trwałych oraz wartości niematerialnych i prawnych).

W ramach konkursu wartość wydatków poniesionych na zakup środków trwałych o wartości jednostkowej równej i wyższej niż 3 500 PLN netto w ramach kosztów bezpośrednich projektu oraz wydatków w ramach *cross-financingu* nie może łącznie przekroczyć 10% wydatków projektu.

Na etapie realizacji projektu wydatki ponoszone na zakup środków trwałych oraz *cross-financing* powyżej dopuszczalnych limitów (kwot) tych kategorii określonych w zatwierdzonym wniosku o dofinansowanie projektu będą niekwalifikowalne.

5) Beneficjent jest zobowiązany do zachowania trwałości sfinansowanych w ramach projektu środków trwałych, zgodnie z podrozdziałem 5.3 Wytycznych w zakresie kwalifikowalności wydatków.

**UWAGA – projekty, w których wydatki w ramach** *cross-financingu* **i/lub środków trwałych przekroczą dopuszczalny limit określony w regulaminie, zostaną odrzucone na etapie oceny merytorycznej za niezgodność z [SZOOP](http://www.2014-2020.rpo-swietokrzyskie.pl/dowiedz-sie-wiecej-o-programie/zapoznaj-sie-z-prawem-i-dokumentami/dokumenty-regionalne/47-szczegolowy-opis-osi-priorytetowych-rpows-na-lata-2014-2020/1166-szoop-rpows-2014-2020)  [RPOWŚ.](http://www.2014-2020.rpo-swietokrzyskie.pl/dowiedz-sie-wiecej-o-programie/zapoznaj-sie-z-prawem-i-dokumentami/dokumenty-regionalne/47-szczegolowy-opis-osi-priorytetowych-rpows-na-lata-2014-2020/1166-szoop-rpows-2014-2020)**

### 6.1.9 **Wkład własny**

1) Dla przedmiotowego konkursu wkład własny Wnioskodawcy, jako % wydatków kwalifikowalnych – musi wynosić **minimum 15% wydatków kwalifikowalnych** projektu (uwzględniając zapisy w pkt 1.3 niniejszego regulaminu).

2) Wkład własny wnoszony jest do projektu przez Wnioskodawcę (Beneficjenta), niemniej jednak może on pochodzić z różnych źródeł, w tym np. od uczestników projektu, samorządu lokalnego, strony trzeciej. W przypadku projektów partnerskich, wkład własny może pochodzić od Partnerów.

3) Wkład własny wnoszony przez Wnioskodawcę (Beneficjenta), na rzecz projektu, w postaci nieruchomości, udostępnienia pomieszczeń, urządzeń, materiałów (surowców), wartości niematerialnych i prawnych, ekspertyz lub nieodpłatnej pracy wykonywanej przez wolontariuszy, itp. stanowi wkład własny niepieniężny i jest wydatkiem kwalifikowalnym.

Wkład własny niepieniężny, może być wnoszony przez Beneficjenta ze składników jego majątku (np. nieruchomości) lub majątku innych podmiotów, o ile zostało to uregulowane prawnie (np. Beneficjent będący NGO wnosi wkład w postaci nieruchomości udostępnionej przez gminę, przy czym możliwość wykorzystania przez niego tej nieruchomości została uregulowana, np. w umowie dzierżawy) lub w postaci świadczeń wykonywanych przez wolontariuszy.

Wartość wkładu niepieniężnego musi być należycie potwierdzona dokumentami o wartości dowodowej równoważnej fakturom, nie powinna przekraczać kosztów ogólnie przyjętych na danym rynku – dotyczy to również przypadku udostępnienia nieruchomości.

Zasady dotyczące wnoszenia wkładu niepieniężnego uregulowane są w Wytycznych w zakresie kwalifikowalności wydatków.

4) Źródłem finansowania wkładu własnego mogą być zarówno środki publiczne jak i prywatne. Co do zasady o zakwalifikowaniu źródła pochodzenia wkładu własnego (publiczny/prywatny) decyduje status prawny podmiotu wnoszącego dany wkład: Beneficjenta/Partnera (w przypadku projektów partnerskich)/strony trzeciej (w przypadku wnoszenia wkładu w formie m.in. wynagrodzeń wypłacanych przez strone trzecia).

5) Wkład własny lub jego część może być wniesiony w ramach kosztów pośrednich.

Przykład możliwych źródeł i sposobów angażowania wkładu własnego finansowego i niepieniężnego stanowi załącznik nr  $X - \zeta$ ródła i sposoby angażowania wkładu własnego.

### 6.1.10 **Uproszczone metody rozliczania wydatków – kwoty ryczałtowe**

W projektach, w których wartość wkładu publicznego (środków publicznych) nie przekracza wyrażonej w PLN równowartości 100 000 EUR<sup>12</sup> , **(kurs EUR obowiązujący na dzień ogłoszenia konkursu wynosi 4,176 PLN)** do wszystkich wydatków bezpośrednich należy zastosować obligatoryjnie kwoty ryczałtowe.

Przez wkład publiczny należy rozumieć wszystkie środki publiczne w projekcie, a więc sumę dofinansowania (środki EFS + dotacja celowa z budżetu państwa) wraz z wkładem własnym Beneficjenta pochodzącym ze środków publicznych, np. JST – z wyłączeniem wkładu własnego prywatnego, tj. wnoszonego przez podmiot niepubliczny (podmiot z sektora prywatnego).

**UWAGA** – w ramach przedmiotowego konkursu, IOK nie dopuszcza możliwości stosowania w projektach stawek jednostkowych.

Informacja o rozliczaniu wydatków w oparciu o uproszczone metody musi zostać wskazana przez Wnioskodawcę we wniosku o dofinansowanie projektu.

1) Zgodnie z podrozdziałem 6.6 Wytycznych w zakresie kwalifikowalności wydatków uproszczonych metod rozliczania wydatków nie można stosować, w przypadku gdy realizacja projektu jest zlecana w całości wykonawcy zgodnie z podrozdziałem 6.5

 $\overline{a}$  $^{12}$  Do przeliczenia ww. kwoty na PLN należy stosować miesięczny obrachunkowy kurs wymiany stosowany przez KE (kurs opublikowany w: [http://ec.europa.eu/budget/contracts\\_grants/info\\_contracts/inforeuro/index\\_en.cfm\)](file://pc26/EFS/EFS-VI_ODZIAŁ%20STRATEGII/Zespół%20ds%20dokumentacji/Regulaminy%20konkursów/Regulaminy_2017/9.2.3_deinstytucjonalizacja/Regulaminy%20po%20uwagach/:%20http:/ec.europa.eu/budget/contracts_grants/info_contracts/inforeuro/index_en.cfm)) aktualny na dzień ogłoszenia konkursu.

ww. Wytycznych.

2) Kwotą ryczałtową jest kwota uzgodniona za wykonanie określonego w projekcie zadania na etapie zatwierdzenia wniosku o dofinansowanie projektu. Jedno zadanie stanowi jedną kwotę ryczałtową. Kwoty ryczałtowe muszą być wyliczone w oparciu o sprawiedliwą, rzetelną i racjonalną kalkulację.

**UWAGA – w przypadku projektów, w których wartość wkładu publicznego (środków publicznych) jest niższa niż równowartość 100 000 EUR i nie są rozliczane kwotami ryczałtowymi – będą odrzucane na etapie oceny formalnej.**

**Projekty, w których wartość wkładu publicznego jest równa lub przekracza równowartość 100 000 EUR, należy rozliczać bez zastosowania metody uproszczonej, tj. według wydatków rzeczywiście poniesionych.**

### **6.2. Pomoc publiczna/***de minimis*

6.2.1 Wsparcie udzielane w ramach przedmiotowego konkursu nie posiada co do zasady charakteru pomocy publicznej, jednakże mając na uwadze złożoność przypadków występujących w projektach, każdy wniosek będzie rozpatrywany indywidualnie, pod kątem spełnienia przesłanek występowania pomocy publicznej/ pomocy *de minimis.*

6.2.2 W przypadku wystąpienia pomocy publicznej lub pomocy *de minimis* wsparcie udzielane będzie zgodnie z właściwymi przepisami prawa unijnego i krajowego dotyczącymi zasad udzielania tej pomocy, w szczególności na podstawie:

- 1) Rozporządzenia Komisji (UE) nr 651/2014 z dnia 17 czerwca 2014 r. uznające niektóre rodzaje pomocy za zgodne z rynkiem wewnętrznym w zastosowaniu art. 107 i 108 Traktatu,
- 2) Rozporządzenia Komisji (UE) nr 1407/2013 z dnia 18 grudnia 2013 r. w sprawie stosowania art. 107 i 108 Traktatu o funkcjonowaniu Unii Europejskiej do pomocy *de minimis*,

3) Rozporządzenia Ministra Infrastruktury i Rozwoju z dnia 2 lipca 2015 r. w sprawie udzielania pomocy *de minimis* oraz pomocy publicznej w ramach programów operacyjnych finansowanych z Europejskiego Funduszu Społecznego na lata 2014-2020.

6.2.3 Zgodność z przepisami dotyczącymi udzielania pomocy publicznej weryfikowana jest na etapie oceny formalnej.

W przypadku projektów dotyczących pomocy publicznej niezbędne jest wykazanie we wniosku o dofinansowanie projektu wkładu prywatnego wymaganego przepisami pomocy publicznej (wkład ten podlega rozliczeniu we wnioskach o płatność z realizacii projektu).

Podstawę do wyliczenia poziomu wkładu prywatnego stanowią wykazane w budżecie projektu, w ramach poszczególnych zadań, koszty objęte pomocą publiczną w przeliczeniu na jednego uczestnika projektu.

6.2.4 W przypadku, gdy projekt jest objęty regułami pomocy publicznej i/lub *pomocy de minimis*, w kategorii wydatków w ramach poszczególnych zadań należy zaznaczyć te wydatki, które objęte są regułami pomocy publicznej i pomocy *de minimis.* 

6.2.5 Wnioskodawca zobowiązany jest do przedstawienia we wniosku o dofinansowanie w polu Meto*dologia wyliczenia wartości wydatków objętych pomocą publiczną* (w tym wnoszonego wkładu prywatnego) oraz pomocą *de minimis* – sposobu wyliczenia intensywności pomocy oraz wymaganego wkładu prywatnego w odniesieniu do wszystkich wydatków objętych pomocą publiczną, w zależności od typu pomocy oraz instytucji, na rzecz której pomoc zostanie udzielona.

6.2.6 W przypadku pomocy udzielanej jako pomoc *de minimis*, należy opisać metodologię wyliczenia wysokości pomocy (z uwzględnieniem wydatków objętych pomocą), zaś w odniesieniu do metodologii wyliczenia wkładu prywatnego wpisać "nie dotyczy".

6.2.7 W przypadku, gdy Wnioskodawca (Beneficjent) jest równocześnie podmiotem udzielającym pomocy publicznej, a także odbiorcą pomocy i tym samym wykazuje w jednym wniosku o dofinansowanie dwie różne kwoty pomocy publicznej, powinien

60

dokonać w metodologii wyliczania pomocy publicznej rozbicia kwotowego na część, która stanowi pomoc publiczną dla niego (część zadania merytorycznego i część kosztów pośrednich) oraz na część, która stanowi pomoc publiczną dla pozostałych przedsiębiorstw ujętych w projekcie (bez kosztów pośrednich).

**Instytucje systemu wdrażania RPOWŚ na lata 2014-2020, w tym IOK, nie są uprawnione do wydawania wiążących wykładni dotyczących pomocy publicznej oraz pomocy** *de minimis***, gdyż prawo to przysługuje jedynie Europejskiemu Trybunałowi Sprawiedliwości oraz Komisji Europejskiej.**

### **6.3. Ryzyko nieosiągnięcia założeń projektów**

Ryzyko nieosiągnięcia założeń projektu jest wykazywane przez Wnioskodawcę w punkcie 3.3 wniosku o dofinansowanie w przypadku wnioskowania o kwotę dofinansowania równą albo przekraczającą 2 000 000 PLN.

Szczegółowe informacje nt. ryzyka nieosiągnięcia założeń projektu zawarte są w *Instrukcji wypełniania wniosku o dofinansowanie projektu w ramach RPOWŚ na lata 2014-2020 Europejski Fundusz Społeczny –* stanowiącej załącznik nr I do niniejszego regulaminu konkursu.

## **7. Ocena projektu, procedura odwoławcza oraz zawarcie umowy o dofinansowanie**

### **7.1. Etap oceny formalnej**

7.1.1 Ocenie formalnej podlega każdy złożony w trakcie trwania naboru wniosek o dofinansowanie (o ile nie został wycofany przez Wnioskodawcę albo pozostawiony bez rozpatrzenia zgodnie z art. 43 ust. 1 ustawy wdrożeniowej).

7.1.2 Ocena formalna wniosku obejmuje sprawdzenie, czy wniosek spełnia:

a) **wymogi formalne** (o których mowa poniżej). Niespełnienie wymogów formalnych skutkuje wezwaniem Wnioskodawcy do uzupełnienia braków formalnych lub oczywistych omyłek w terminie 7 dni kalendarzowych od daty otrzymania informacji. W przypadku braku uzupełnienia bądź poprawy wniosek o dofinansowanie nie będzie rozpatrywany, a w konsekwencji nie zostanie dopuszczony do oceny;

### **Lista braków formalnych i oczywistych omyłek<sup>13</sup> , które mogą podlegać jednorazowym korektom lub uzupełnieniom w zakresie niepowodującym zmiany sumy kontrolnej wniosku o dofinansowanie:**

1) Brak w części X wniosku pieczęci (IOK przyjmuje, że "pieczęć" oznacza pieczęć firmową Wnioskodawcy), a także podpisu (IOK przyjmuje, że "podpis" oznacza czytelny podpis osoby/ób uprawnionej/nich do podejmowania decyzji wiążących w imieniu Wnioskodawcy. W przypadku zastosowania nieczytelnego podpisu należy go opatrzyć pieczęcią imienną) osoby/osób upoważnionej/upoważnionych do podejmowania decyzji wiążących w imieniu Wnioskodawcy oraz wszystkich Partnerów projektu – jeżeli dotyczy.

2) Podpisanie wniosku w części X przez inną osobę (osoby) niż wskazana (wskazane) w pkt 2.8 wniosku.

3) Złożenie tylko jednego egzemplarza wniosku w wersji papierowej. Możliwość uzupełnienia kompletności wniosku przez dostarczenie drugiego egzemplarza.

4) Brak co najmniej jednej strony w którymkolwiek egzemplarzu wniosku.

5) Niezłożenie wszystkich wymaganych oświadczeń.

Wnioskodawca ma możliwość jednokrotnego uzupełnienia wniosku o dofinansowanie w terminie 7 dni kalendarzowych od dnia otrzymania informacji o takiej możliwości. W przypadku uzupełnień nadsyłanych pocztą lub przesyłką kurierską o ich przyjęciu decyduje data wpływu do IOK.

W sytuacji, gdy wniosek, mimo uzupełnienia i/lub skorygowania przez Wnioskodawcę w zakresie określonym przez IOK, nadal nie spełnia któregokolwiek z ogólnych kryteriów formalnych weryfikowanych na etapie oceny formalnej – zostaje on

 $\overline{\phantom{a}}$  $^{13}$  Poprawa oczywistych omyłek nie może prowadzić do zmiany sumy kontrolnej wniosku.

odrzucony bez możliwości dokonania kolejnej korekty i/lub uzupełnienia (nie jest rejestrowany w SL 2014).

Odrzucony wniosek nie podlega korektom ani uzupełnieniom.

**UWAGA – nie podlegają korektom i uzupełnieniom uchybienia powodujące zmianę sumy kontrolnej wniosku o dofinansowanie. Inna suma kontrolna w wersji papierowej i elektronicznej wniosku i/lub różne sumy kontrolne na stronach wersji papierowej – to brak formalny, który nie podlega korektom ani uzupełnieniom, a tym samym skutkuje odrzuceniem wniosku na etapie oceny formalnej.**

b) **ogólne kryteria formalne** dotyczące wszystkich projektów realizowanych w ramach osi priorytetowych RPOWŚ 2014-2020 współfinansowanych z EFS (stanowiące załącznik nr IIa do regulaminu konkursu);

c) **kryteria dostępu** – wskazane w szczegółowych kryteriach wyboru projektów dla poszczególnych Działań/Poddziałań współfinansowanych z EFS w ramach RPOWŚ 2014-2020 (weryfikowane na etapie oceny formalnej – stanowiące załącznik nr IIb do regulaminu konkursu).

**Spełnienie wszystkich formalnych kryteriów wyboru projektów oceniane jest na podstawie treści wniosku o dofinansowanie.** 

**UWAGA – ocena ogólnych formalnych kryteriów wyboru projektu ze względu na weryfikację "0-1" (tzn. "nie spełnia – spełnia") nie podlega negocjacjom i uzupełnieniom.**

7.1.3 Oceny formalnej wniosku o dofinansowanie, w oparciu o kryteria formalne oraz kryteria dostępu (weryfikowane na etapie oceny formalnej), dokonuje jeden z pracowników IOK lub ekspert. Oceniony wniosek z kartą oceny formalnej jest weryfikowany przez Przewodniczącego Komisji Oceny Projektów.

**Przeprowadzenie procedury oceny formalnej odbywa się zgodnie z zapisami Regulaminu Pracy KOP.**

- 1) Wszystkie projekty, które przeszły pozytywnie etap oceny formalnej są rejestrowane w (SL2014) w części dotyczącej wniosków o dofinansowanie – z uwzględnieniem jednolitej numeracji, o której mowa w *[Wytycznych w zakresie](http://www.2014-2020.rpo-swietokrzyskie.pl/dowiedz-sie-wiecej-o-programie/zapoznaj-sie-z-prawem-i-dokumentami/dokumenty-krajowe/wytyczne)  [warunków gromadzenia i przekazywania danych w postaci elektronicznej na lata](http://www.2014-2020.rpo-swietokrzyskie.pl/dowiedz-sie-wiecej-o-programie/zapoznaj-sie-z-prawem-i-dokumentami/dokumenty-krajowe/wytyczne)  [2014-2020.](http://www.2014-2020.rpo-swietokrzyskie.pl/dowiedz-sie-wiecej-o-programie/zapoznaj-sie-z-prawem-i-dokumentami/dokumenty-krajowe/wytyczne)*
- 2) W przypadku negatywnej oceny formalnej, IOK przekazuje niezwłocznie Wnioskodawcy pisemną informację o zakończeniu oceny jego projektu oraz o negatywnej ocenie projektu wraz ze zgodnym z art. 46 ust. 5 ustawy wdrożeniowej pouczeniem o możliwości wniesienia protestu, o którym mowa w art. 53 ust. 1 ww. ustawy.

**Procedura oceny formalnej znajduje się w Regulaminie Pracy Komisji Oceny Projektów, który stanowi załącznik nr III do niniejszego regulaminu konkursu.**

### **7.2. Etap oceny merytorycznej**

7.2.1 Przedmiotem oceny Komisji Oceny Projektów (KOP) są wyłącznie projekty ocenione przez IOK jako kompletne, tj. spełniające wymogi oraz kryteria formalne. W przypadku, gdy oceniający stwierdzi, że wniosek nie spełnia ogólnych kryteriów formalnych a uchybienia te nie zostały dostrzeżone na etapie oceny formalnej, wówczas wniosek jako niepodlegający ocenie merytorycznej, trafia ponownie do oceny formalnej. Oceniający odnotowuje ten fakt w karcie oceny merytorycznej, której wzór znajduje się w załączniku nr III do regulaminu konkursu.

#### 7.2.2 **Ocenie merytorycznej poddawane są następujące kryteria:**

- **kryteria dostępu** – wskazane w szczegółowych kryteriach wyboru projektów dla poszczególnych Działań/Poddziałań współfinansowanych z EFS w ramach RPOWŚ 2014-2020 (załącznik nr IIb do regulaminu konkursu);

- **kryteria horyzontalne** wskazane w ogólnych kryteriach wyboru projektów dla wszystkich projektów współfinansowanych z EFS w ramach RPOWŚ 2014- 2020(załącznik nr IIa do regulaminu konkursu);
- **kryteria merytoryczne** wskazane w ogólnych kryteriach wyboru projektów dla wszystkich projektów współfinansowanych z EFS w ramach RPOWŚ 2014- 2020 – załącznik nr IIa do regulaminu konkursu) **i kryteria premiujące** – wskazane w szczegółowych kryteriach wyboru projektów dla poszczególnych Działań/Poddziałań współfinansowanych z EFS w ramach RPOWŚ 2014-2020 (załącznik nr IIb do regulaminu konkursu).

# **UWAGA – spełnienie kryteriów wyboru projektów oceniane jest na podstawie treści wniosku o dofinansowanie.**

7.2.3 Ocena merytoryczna dokonywana jest na podstawie *Karty oceny merytorycznej wniosku o dofinansowanie projektu konkursowego w ramach RPOWŚ na lata 2014-2020* stanowiącej załącznik do Regulaminu Pracy Komisji Oceny Projektów, oceniającej projekty konkursowe współfinansowane z EFS RPOWŚ na lata 2014-2020 w Departamencie Wdrażania Europejskiego Funduszu Społecznego.

- 1) Po przeprowadzeniu analizy kart oceny i obliczeniu liczby przyznanych projektom punktów, KOP przygotowuję listę wszystkich projektów, które podlegały ocenie w ramach konkursu, uszeregowanych w kolejności malejącej liczby uzyskanych punktów. O kolejności na liście decyduje liczba punktów przyznana danemu projektowi.
- 2) W przypadku negatywnej oceny merytorycznej, IOK przekazuje niezwłocznie Wnioskodawcy pisemną informację o zakończeniu oceny jego projektu oraz o negatywnej ocenie projektu wraz ze zgodnym z art. 46 ust. 5 ustawy wdrożeniowej pouczeniem o możliwości wniesienia protestu, o którym mowa w art. 53 ust.1 ww. ustawy.

**Procedura oceny merytorycznej znajduje się w Regulaminie Pracy Komisji Oceny Projektów, który stanowi załącznik nr III do regulaminu konkursu.**

#### **7.3. Etap negocjacji oraz wybór projektów do dofinansowania**

7.3.1 Skierowanie wniosku do etapu negocjacji jest możliwe tylko w sytuacji spełnienia przez projekt kryteriów wyboru projektów ocenianych na wcześniejszych obligatoryjnych etapach oceny (formalnej i merytorycznej). Negocjacje stanowią część etapu oceny projektu i mogą dotyczyć zakresu merytorycznego projektu, w tym jego budżetu.

- 1) Ocena etapu negocjacji obejmuje sprawdzenie kryterium zgodności projektu w zakresie spełnienia warunków postawionych przez oceniających lub Przewodniczącego KOP (wskazanego w załączniku nr IIa do regulaminu konkursu).
- 2) Po zakończeniu etapu negocjacji KOP przygotowuje listę wszystkich projektów, które podlegały ocenie w ramach konkursu, uszeregowanych w kolejności malejącej liczby uzyskanych punktów. O kolejności na liście decyduje liczba punktów przyznana danemu projektowi.

# **Procedura etapu negocjacji znajduje się w Regulaminie Pracy Komisji Oceny Projektów, który stanowi załącznik nr III do regulaminu konkursu.**

### 7.3.2 **Etapy rozstrzygnięcia konkursu:**

- 1. Rozstrzygnięcie konkursu następuje przez zatwierdzenie przez Zarząd Województwa listy projektów, o której mowa w art. 44 ust. 4 ustawy *o zasadach realizacji programów w zakresie polityki spójności finansowanych w perspektywie finansowej 2014-2020 – tj.* "Lista ocenionych projektów".
- 2. Rozstrzygnięcie konkursu jest równoznaczne z uznaniem wyników dokonanej oceny projektów oraz podjęciem decyzji w zakresie wyboru projektów do dofinansowania.
- 3. Informacja o projektach wybranych do dofinansowania jest upubliczniana w formie odrębnej listy, która zostanie zamieszczona na stronie internetowej RPOWŚ 2014-2020 oraz na portalu. W sytuacji, gdy wybranie do dofinansowania warunkowane jest wyłącznie spełnieniem kryteriów, lista ta obejmie wyłącznie

projekty wybrane do dofinansowania. W przypadku, gdy o wyborze do dofinansowania decyduje liczba uzyskanych punktów, na liście tej uwzględnione będą wszystkie projekty, które spełniły kryteria i uzyskały wymaganą liczbę punktów (z wyróżnieniem projektów wybranych do dofinansowania), natomiast nie obejmie tych projektów, które brały udział w konkursie, ale nie uzyskały wymaganej liczby punktów lub nie spełniły kryteriów wyboru projektów.

- 4. IOK zamieści na stronie internetowej RPOWŚ 2014-2020 oraz na portalu listę, o której mowa w pkt 3, nie później niż 7 dni kalendarzowych od dnia rozstrzygnięcia konkursu.
- 5. Zgodnie z art. 46 ust. 2 ustawy wdrożeniowej, IOK może dokonać zwiększenia kwoty przeznaczonej na dofinansowanie projektów w niniejszym konkursie. W takiej sytuacji musi zostać zachowana zasada równego traktowania, co może polegać na objęciu dofinansowaniem kolejno wszystkich projektów, które uzyskały taką samą liczbę punktów.
- 6. Termin rozstrzygnięcia konkursu planowany jest na koniec stycznia 2018 r.
- 7. Dokumentacja związana z oceną projektów przechowywana jest w warunkach zapewniających poufność danych i informacji w nich zawartych w tym:
	- a) oryginały kart oceny, oświadczenia dotyczące poufności itp. są przechowywane w sekretariacie KOP;
	- b) wnioski ocenione pozytywnie skierowane do dofinansowania (wraz z kopiami kart) po podpisaniu umowy zostają przekazane do Oddziału Wdrażania Projektów;
	- c) wnioski wycofane, ocenione negatywnie i ocenione pozytywnie, które nie uzyskały dofinansowania przechowywane są w sekretariacie KOP.

Wszystkie dokumenty po zakończeniu procedury związanej z oceną pozostające w KOP są archiwizowane zgodnie z rozporządzeniem Prezesa Rady Ministrów z dnia 18 stycznia 2011 r. w sprawie instrukcji kancelaryjnej, jednolitych rzeczowych wykazów akt oraz instrukcji w sprawie organizacji i zakresu działania archiwów zakładowych.

### **7.4. Procedura odwoławcza**

7.4.1 Procedura odwoławcza w ramach RPOWŚ na lata 2014-2020 odbywa się na zasadach określonych w rozdziale 15 ustawy wdrożeniowej.

7.4.2 Wnioskodawcy, w przypadku negatywnej oceny projektu wybieranego w trybie konkursowym, przysługuje prawo wniesienia protestu w celu ponownego sprawdzenia złożonego wniosku w zakresie spełniania kryteriów wyboru projektów.

7.4.3 Negatywną oceną jest ocena w zakresie spełniania przez projekt kryteriów wyboru projektów, w ramach której:

- a) projekt nie uzyskał wymaganej liczby punktów lub nie spełnił kryteriów wyboru projektów, na skutek czego nie może być wybrany do dofinansowania albo skierowany do kolejnego etapu oceny;
- b) projekt uzyskał wymaganą liczbę punktów lub spełnił kryteria wyboru projektów, jednak kwota przeznaczona na dofinansowanie projektów w konkursie nie wystarcza na wybranie go do dofinansowania.

7.4.4 W przypadku, gdy kwota przeznaczona na dofinansowanie projektów w konkursie nie wystarcza na wybranie projektu do dofinansowania, okoliczność ta nie może stanowić wyłącznej przesłanki wniesienia protestu.

7.4.5 Wnioskodawca może wnieść protest w terminie 14 dni kalendarzowych od dnia doręczenia informacji o zakończeniu oceny jego projektu i jej wyniku wraz z uzasadnieniem oceny i podaniem liczby punktów otrzymanych przez projekt lub informacji o spełnieniu albo niespełnieniu kryteriów wyboru projektów.

7.4.6 Jeżeli projekt otrzymał negatywną ocenę, zawierane zostaje pouczenie o możliwości wniesienia protestu na zasadach i w trybie, o których mowa w art. 53 i art. 54 ustawy wdrożeniowej:

- a) termin do wniesienia protestu;
- b) instytucję, do której należy wnieść protest;
- c) wymogi formalne protestu, o których mowa w art. 54 ust. 2 ustawy wdrożeniowej.

68

7.4.7 Zgodnie z art. 54 ust. 2 ustawy *o zasadach realizacji programów w zakresie polityki spójności finansowanych w perspektywie finansowej 2014-2020*, protest jest wnoszony w formie pisemnej i zawiera:

- a) oznaczenie instytucji właściwej do rozpatrzenia protestu;
- b) oznaczenia Wnioskodawcy;
- c) numer wniosku o dofinansowanie projektu;
- d) wskazanie kryteriów wyboru projektów, z których oceną Wnioskodawca się nie zgadza, wraz z uzasadnieniem;
- e) wskazanie zarzutów o charakterze proceduralnym w zakresie przeprowadzonej oceny, jeżeli zdaniem Wnioskodawcy naruszenia takie miały miejsce, wraz z uzasadnieniem;
- f) podpis Wnioskodawcy lub osoby upoważnionej do jego reprezentowania, z załączeniem oryginału lub kopii dokumentu poświadczającego umocowanie takiej osoby do reprezentowania Wnioskodawcy.

7.4.8 W przypadku wniesienia protestu niespełniającego wymogów formalnych, o których mowa w art. 54 ust. 2 lub zawierającego oczywiste omyłki, IOK wzywa Wnioskodawcę do jego uzupełnienia lub poprawienia oczywistych omyłek, w terminie 7 dni kalendarzowych, licząc od dnia otrzymania wezwania, pod rygorem pozostawienia protestu bez rozpatrzenia.

Szczegółowe informacje dotyczące procedury odwoławczej znajdują się w *Regulaminie procedury odwoławczej – Zasady wnoszenia i rozpatrywania protestów* (stanowiący załącznik nr IX do niniejszego regulaminu konkursu).

Instytucją odpowiedzialną za procedurę odwoławczą jest Departament Wdrażania EFS Urzędu Marszałkowskiego Województwa Świętokrzyskiego.

#### **7.5. Zabezpieczenie realizacji projektu**

7.5.1 Zgodnie z art. 206 ust. 4 ustawy z dnia 27 sierpnia 2009 r. *o finansach publicznych* jednostki sektora finansów publicznych oraz fundacje, których jedynym fundatorem jest Skarb Państwa oraz Bank Gospodarstwa Krajowego, zwolnione są z obowiązku wniesienia zabezpieczenia prawidłowej realizacji umowy.

7.5.2 Zabezpieczeniem prawidłowej realizacji umowy jest składany przez Wnioskodawcę, nie później niż w terminie 15 dni roboczych od daty podpisania umowy o dofinansowanie lecz przed wypłatą zaliczki/transzy dla Beneficjenta.

#### W przypadku:

- 1) projektów, których wartość dofinansowania przyznanego w umowie nie przekracza 10 mln PLN zabezpieczeniem prawidłowej ich realizacji jest złożony przez Beneficjenta weksel in blanco wraz z deklaracja wekslową;
- 2) gdy wartość dofinansowania przyznanego w umowie o dofinansowanie przekracza 10 mln PLN

lub

w przypadku podpisania przez jednego Beneficjenta z daną instytucją kilku umów o dofinansowanie w ramach programu operacyjnego współfinansowanego ze środków Europejskiego Funduszu Społecznego, realizowanych równolegle w czasie, jeżeli łączna wartość udzielonego dofinansowania, wynikająca z tych umów przekracza 10 mln PLN (jednocześnie w sytuacji, w której zakończenie realizacji jednego z projektów skutkuje zmniejszeniem wartości łącznej dofinansowania poniżej 10 mln PLN, dopuszczalna jest zamiana przyjętej formy zabezpieczenia na weksel In blanco w trakcie realizacji projektu), preferowanymi przez Instytucję Organizującą Konkurs formami zabezpieczeń są:

- gwarancja bankowa,
- gwarancja ubezpieczeniowa,
- poręczenie według prawa cywilnego ta forma zabezpieczenia dopuszczalna jest tylko w przypadku, jeżeli poręczycielami są jednostki samorządu terytorialnego. W sytuacji gdy jednostką poręczającą będzie Gmina warunkiem skorzystania z tego rodzaju zabezpieczenia zgodnie z art.18 §2
pkt 10 ustawy *o samorządzie gminnym*, będzie przedstawienie odpisu uchwały Rady Gminy, w której zostało zawarte upoważnienie i określona maksymalna wysokość sumy, do której wójt może samodzielnie zaciągać zobowiązania, a także oświadczenie wójta o wysokości udzielonych dotychczas poręczeń w ramach ww. uchwały. Jeżeli natomiast jednostką, która udzieli poręczenia będzie Starostwo Powiatowe warunkiem jego udzielenia będzie zgodnie z art.12 pkt 8 ppkt d) ustawy *o samorządzie powiatowym* przedstawienie odpisu uchwały Rady Powiatu, w której zostało zawarte upoważnienie i określona maksymalna wysokość sumy, do której zarząd może samodzielnie zaciągać zobowiązania, a także oświadczenie starosty Powiatu o wysokości udzielonych dotychczas poręczeń w ramach ww. uchwały.

W przypadku ustanowienia zabezpieczenia w formie gwarancji bankowej lub ubezpieczeniowej, Beneficjent winien poinformować bank o każdej zmianie w umowie o dofinansowanie i podpisać odpowiedni załącznik, aby nie doprowadzić do sytuacji ryzyka utraty gwarancji.

Kwota, na jaką powinny opiewać wszystkie ww. formy zabezpieczeń będzie równa wartości dofinansowania na ten rok realizacji projektu (w przypadku projektów dłuższych niż 1 rok kalendarzowy), w którym wartość dofinansowania jest najwyższa. Jeżeli okres realizacji projektu nie przekracza 1 roku wówczas wartość zabezpieczenia jest równa wartości przyznanego dofinansowania.

7.5.3 W przypadku, gdy wniosek przewiduje trwałość projektu lub wskaźników, zwrot dokumentu stanowiącego zabezpieczenie następuje po upływie okresu trwałości (wskazanego w umowie/decyzji o dofinansowanie) na pisemny wniosek Beneficjenta. W przypadku niewystąpienia przez Beneficjenta z wnioskiem o zwrot zabezpieczenia w terminie wskazanym w umowie o dofinansowanie projektu, zabezpieczenie zostanie komisyjnie zniszczone.

7.5.4 Koszt zabezpieczenia prawidłowej realizacji umowy jako koszt pośredni stanowi wydatek kwalifikowalny w projekcie.

7.5.5 W przypadku, gdy wartość dofinansowania projektu przekracza limit określony w rozporządzeniu Ministra Rozwoju Regionalnego z dnia 18 grudnia 2009 r**.** *w sprawie warunków i trybu udzielania i rozliczania zaliczek oraz zakresu i terminów* 

71

*składania wniosków o płatność w ramach programów finansowanych z udziałem środków europejskich* wydanym na podstawie art. 189 ust. 4 ustawy z dnia 27 sierpnia 2009 r. *o finansach publicznych*, stosuje się odpowiednio przepisy ww. rozporządzenia.

#### **7.6. Umowa o dofinansowanie projektu**

7.6.1 Po zakończeniu negocjacji, a przed podpisaniem umowy o dofinansowanie nie jest możliwe wprowadzanie jakichkolwiek zmian w projekcie, oprócz dostosowania okresu realizacji projektu (w tym również harmonogramu realizacji projektu, harmonogramu płatności i budżetu projektu w części dotyczącej daty poniesienia wydatku) do terminu podpisania umowy o dofinansowanie projektu. W przypadku weryfikacji dokumentów statutowych Wnioskodawcy i stwierdzeniu niezgodności z ich zapisami, wniosek może zostać skierowany do ponownych negocjacji.

7.6.2 Jeśli Wnioskodawca otrzymał pismo informujące o możliwości przyjęcia wniosku do realizacji lub z pozytywnym dla siebie skutkiem zakończył negocjacje z IOK, wówczas na wezwanie IOK w terminie do 7 dni kalendarzowych, składa wszystkie wymagane dokumenty (załączniki) do umowy o dofinansowanie.

7.6.3 Wnioskodawca (Beneficjent), którego projekt został wyłoniony do dofinansowania w ramach RPOWŚ na lata 2014-2020, w określonym przez IOK terminie podpisuje umowę o dofinansowanie projektu, stanowiącą załącznik nr IV lub VI do niniejszego regulaminu konkursu. IOK zapewnia sprawny system zawierania umów z Wnioskodawcami.

**UWAGA** – w przypadku projektu partnerskiego umowa o dofinansowanie projektu jest zawierana z Partnerem wiodącym (liderem), o którym mowa w art. 33 ust. 5, pkt 4 ustawy wdrożeniowej – tj. Beneficjentem odpowiedzialnym za przygotowanie i realizację projektu.

7.6.4 W terminie do 14 dni kalendarzowych od wpływu do IOK wszystkich wymaganych poprawnie sporządzonych załączników, Wnioskodawca (Beneficjent) wzywany jest do podpisania umowy o dofinansowanie projektu. W uzasadnionych przypadkach termin podpisania umowy może ulec wydłużeniu.

7.6.5 IOK nie rzadziej niż raz na miesiąc, ogłasza na swojej stronie internetowej oraz w swej siedzibie w publicznie dostępnym miejscu zbiorczą informację o podpisanych w ramach danego konkursu umowach o dofinansowanie projektu (w tym umowach o dofinansowanie projektu z Wnioskodawcami, których wnioski przeszły pozytywnie procedurę odwoławczą).

7.6.6 Po podpisaniu umowy, przed pierwszą płatnością środków dofinansowania, Wnioskodawca musi złożyć zabezpieczenie prawidłowej realizacji projektu w terminie i na zasadach określonych w umowie o dofinansowanie (nie dotyczy JST).

#### **8. Dodatkowe informacje**

#### **8.1. Zasady promowania projektów**

8.1.1 Wnioskodawca w trakcie realizacji projektu zobowiązany jest do podawania informacji o dofinansowaniu projektu ze środków Unii Europejskiej jak również przy okazji wszystkich działań informacyjnych i promocyjnych jakie w związku z nim są podejmowane. Nie istnieje jeden obowiązkowy, z góry określony zestaw działań informacyjno-promocyjnych, które muszą być zrealizowane – trzeba wybrać takie działania, które będą zgodne z celem danego projektu oraz jego specyfiką.

8.1.2 Wszystkie dokumenty dotyczące projektu, które będą publikowane przez Wnioskodawcę muszą zostać odpowiednio oznaczone, np. dokumentacja przetargowa, ogłoszenia, raporty, publikacje, materiały dla prasy. Ta sama zasada obowiązuje w przypadku dokumentów i materiałów przeznaczonych dla uczestników projektów, np. zaświadczeń, certyfikatów, materiałów informacyjnych, programów szkoleń i warsztatów, list obecności.

8.1.3 Wnioskodawca ma obowiązek oznaczenia miejsca projektu plakatem informacyjnym również w trakcie trwania projektu. Wszystkie działania informacyjne i promocyjne prowadzone przez Wnioskodawcę powinny zostać udokumentowane.

W sytuacji posiadania strony internetowej, Wnioskodawca zobowiązany jest umieścić na niej krótki opis projektu oraz wstawić znaki Unii Europejskiej i Funduszy Europejskich.

73

Szczegółowe informacje na temat zasad promowania projektów wskazane są w *Podręczniku wnioskodawcy i beneficjenta programów polityki spójności 2014-2020 w zakresie informacji i promocji,* natomiast przykładowe zestawienie znaków znajduje się na stronie internetowej [www.2014-2020.rpo-swietokrzyskie.pl](http://www.2014-2020.rpo-swietokrzyskie.pl/) w zakładce: Realizuję projekt → Poznaj zasady promowania projektu.

### **8.2. Słownik pojęć**

*Cross-financing* **–** tzw. zasada elastyczności, o której mowa w art. 98 ust. 2 rozporządzenia ogólnego, polegająca na możliwości finansowania działań w sposób komplementarny ze środków EFRR i EFS, w przypadku, gdy dane działanie z jednego funduszu objęte jest zakresem pomocy drugiego funduszu.

**Decyzja o dofinansowaniu projektu –** decyzja podjęta przez jednostkę sektora finansów publicznych, która stanowi podstawę dofinansowania projektu, w przypadku gdy ta jednostka jest jednocześnie wnioskodawcą.

**Działalność bieżąca przedszkola** - działalność polegającą na realizacji zadań statutowych przedszkola, na którą ponoszone są wydatki bieżące.

**Instytucja Organizująca Konkurs –** Instytucja Zarządzająca RPOWŚ 2014-2020, w imieniu której działania związane z wdrażaniem EFS realizuje Departament Wdrażania Europejskiego Funduszu Społecznego Urzędu Marszałkowskiego w Kielcach (IZ DWEFS).

**Instytucja Pośrednicząca –** podmiot, któremu została powierzona w drodze porozumienia albo umowy zawartych z Instytucją Zarządzającą, realizacja zadań w ramach krajowego lub regionalnego programu operacyjnego.

**Instytucja Zarządzająca (IZ) –** instytucja, o której mowa w art. 2 pkt 11 ustawy wdrożeniowej – w województwie świętokrzyskim rolę IZ pełni Województwo Świętokrzyskie, reprezentowane przez Zarząd Województwa.

**Komisja Oceny Projektów –** komisja powołana do oceny projektów w ramach konkursu.

74

**Komitet Monitorujący (KM) –** komitet o którym mowa w art. 47 rozporządzenia ogólnego. KM realizuje w szczególności zadania, o których mowa w art. 49 i art. 110 rozporządzenia ogólnego, w tym zatwierdza kryteria wyboru projektów, uwzględniając art. 125 ust. 3 lit. a rozporządzenia ogólnego.

**Kompetencje kluczowe niezbędne na rynku pracy –** kompetencje, których wszystkie osoby potrzebują do samorealizacji i rozwoju osobistego, bycia aktywnym obywatelem, integracji społecznej i zatrudnienia, do których zalicza się następujące kompetencje kluczowe z katalogu wskazanego w załączniku do zalecenia Parlamentu Europejskiego i Rady z dnia 18 grudnia 2006 r. w sprawie kompetencji kluczowych w procesie uczenia się przez całe życie (2006/962/WE) (Dz. Urz. UE L 394 z 30.12.2006, str. 10):

- a) porozumiewanie się w językach obcych;
- b) kompetencje matematyczne i podstawowe kompetencje naukowo techniczne;
- c) kompetencje informatyczne;
- d) umiejętność uczenia się;
- e) kompetencje społeczne;

 $\overline{\phantom{a}}$ 

f) inicjatywność i przedsiębiorczość.

**Kompetencje społeczno - emocjonalne** – umiejętności komunikacyjne, rozpoznawania i kierowania swoimi emocjami, budowania dobrych relacji z innymi, ustalania i osiągania pozytywnych celów, a także ograniczania destrukcyjnych, czy agresywnych zachowań<sup>14</sup>.

**Koncepcja uniwersalnego projektowania –** projektowanie produktów, środowiska, programów i usług w taki sposób, by były użyteczne dla wszystkich, w możliwie największym stopniu, bez potrzeby adaptacji lub specjalistycznego projektowania. Uniwersalne projektowanie nie wyklucza możliwości zapewniania dodatkowych udogodnień dla szczególnych grup osób z niepełnosprawnościami, jeżeli jest to potrzebne. Definicja zgodna z *Wytycznymi w zakresie realizacji zasady równości szans i niedyskryminacji, w tym dostępności dla osób z niepełnosprawnościami oraz zasady równości szans kobiet i mężczyzn w ramach funduszy unijnych na lata 2014- 2020.*

<sup>14</sup> Wzmacnianie kompetencji społeczno-emocjonalnych małych dzieci i współpraca z rodzicami w codziennej pracy przedszkola. Bliżej przedszkola. 7. forum wychowania przedszkolnego Elżbieta Nerwińska, www.blizejprzedszkola.pl/upload/files/Wzmacnianie\_kompetencji.pdf.

**Mechanizm racjonalnych usprawnień –** konieczne i odpowiednie zmiany oraz dostosowania, nienakładające nieproporcjonalnego lub nadmiernego obciążenia, rozpatrywane osobno dla każdego konkretnego przypadku, w celu zapewnienia osobom z niepełnosprawnościami możliwości korzystania z wszelkich praw człowieka i podstawowych wolności oraz ich wykonywania na zasadzie równości z innymi osobami. Definicja zgodna z *Wytycznymi w zakresie realizacji zasady równości szans i niedyskryminacji.*

**Nauczyciel** – należy przez to rozumieć także wychowawcę i innego pracownika pedagogicznego zatrudnionego w OWP, szkole lub placówce systemu oświaty.

**Organ dotujący** – organ przyznający dotację na podstawie art. 80 i art. 90 ustawy o systemie oświaty.

**Organ prowadzący** – minister właściwy, jednostka samorządu terytorialnego, inna osoba prawna lub fizyczna odpowiedzialna za działalność ośrodka wychowania przedszkolnego, szkoły lub placówki systemu oświaty.

**OSI –** Obszary Strategicznej Interwencji w regionie – obszary o szczególnych potencjałach i barierach rozwojowych. Obszar OSI o najgorszym dostępie do usług publicznych określony został na podstawie obowiązującego Planu Zagospodarowania Przestrzennego Województwa Świętokrzyskiego i tworzą go następujące gminy:

- w powiecie **buskim**, gminy: Wiślica, Nowy Korczyn, Solec-Zdrój, Stopnica, Tuczępy, Pacanów, Gnojno;
- w powiecie **jędrzejowskim**, gminy: Słupia Jędrzejowska, Nagłowice, Oksa, Małogoszcz, Imielno, Wodzisław;
- w powiecie **kazimierskim,** gminy: Kazimierza Wielka, Skalbmierz, Czarnocin, Bejsce, Opatowiec;
- w powiecie **kieleckim,** gminy: Mniów, Łopuszno, Pierzchnica, Raków, Łagów, Bodzentyn;
- w powiecie **koneckim,** gminy: Gowarczów, Stąporków, Smyków, Radoszyce, Fałków, Ruda Maleniecka, Słupia Konecka;
- w powiecie **opatowskim,** gminy: Opatów, Lipnik, Wojciechowice, Iwaniska, Baćkowice, Sadowie, Tarłów;
- w powiecie **ostrowieckim,** gminy: Ćmielów, Bałtów, Bodzechów, Kunów, Waśniów;
- w powiecie **pińczowskim,** gminy**:** Michałów, Działoszyce, Złota;
- w powiecie **sandomierskim,** gminy: Klimontów, Łoniów, Koprzywnica, Samborzec, Obrazów, Dwikozy, Wilczyce;
- w powiecie **skarżyskim,** gmina**:** Bliżyn;
- w powiecie **starachowickim,** gminy: Mirzec, Wąchock;
- w powiecie **staszowskim,** gminy: Szydłów, Osiek, Oleśnica;
- w powiecie **włoszczowskim,** gminy: Kluczewsko, Secemin, Radków, Moskorzew.

**Ośrodek wychowania przedszkolnego (OWP)** – publiczny lub niepubliczny podmiot wymieniony w art. 14 ust. 3 oraz w art. 2 pkt 5 ustawy o systemie oświaty, z uwzględnieniem art. 5 ustawy z dnia 13 czerwca 2013 r. o zmianie ustawy o systemie oświaty oraz niektórych innych ustaw (Dz. U. z 2013 r. poz. 827, z późn. zm.) oraz art. 12 ustawy z dnia 29 stycznia 2015 r. o zmianie ustawy o systemie oświaty oraz niektórych innych ustaw (Dz. U. z 2016 r., poz. 35), w którym jest prowadzone wychowanie przedszkolne;

**Placówka systemu oświaty** – placówka systemu oświaty prowadząca kształcenie ogólne oraz placówka systemu oświaty prowadząca kształcenie zawodowe.

**Placówka systemu oświaty prowadząca kształcenie ogólne** – placówka w rozumieniu art. 2 pkt. 5 i 7 ustawy o systemie oświaty.

**Portal –** portal internetowy, o którym mowa w art. 115 ust. 1 lit. b rozporządzenia ogólnego.

**Pomoc** *de minimis* **–** pomoc zgodna z przepisami rozporządzenia Komisji (UE) nr 1407/2013 z dnia 18 grudnia 2013 r. w sprawie stosowania art. 107 i 108 Traktatu o funkcjonowaniu Unii Europejskiej do pomocy de *minimis* (Dz. Urz. UE L 352 z dnia 24 grudnia 2013 r., str. 1) oraz z rozporządzeniem Komisji (UE) nr 360/2012 z dnia 25 kwietnia 2012 r. w sprawie stosowania art. 107 i 108 Traktatu o funkcjonowaniu Unii Europejskiej do pomocy *de minimis* przyznawanej przedsiębiorstwom wykonującym usługi świadczone w ogólnym interesie gospodarczym (Dz. Urz. UE L 114 z dnia 26 kwietnia 2012 r., str. 8).

**Projekt –** przedsięwzięcie zmierzające do osiągnięcia założonego celu określonego wskaźnikami, z określonym początkiem i końcem realizacji, zgłoszone do objęcia albo objęte współfinansowaniem UE jednego z funduszy strukturalnych albo Funduszu Spójności w ramach programu operacyjnego.

**Projekt edukacyjny –** indywidualne lub zespołowe, planowe działanie dzieci w wieku przedszkolnym, uczniów albo słuchaczy, mające na celu rozwiązanie konkretnego problemu, z zastosowaniem różnorodnych metod. Projekt edukacyjny jest realizowany pod opieką nauczyciela i obejmuje następujące działania (dostosowane do możliwości osób z nich korzystających):

a) wybranie tematu projektu edukacyjnego;

b) określenie celów projektu edukacyjnego i zaplanowanie etapów jego realizacji;

c) wykonanie zaplanowanych działań;

d) przedstawienie rezultatów projektu edukacyjnego.

**Projekt partnerski** – projekt partnerski, o którym mowa w art. 33 ustawy z dnia 11 lipca 2014 r. o zasadach realizacji programów w zakresie polityki spójności finansowych w perspektywie finansowej 2014-2020.

**Rozstrzygnięcie Konkursu –** zatwierdzenie przez właściwą instytucję listy projektów, o której mowa w art. 44 ust. 4 ustawy wdrożeniowej.

**Regionalny Program Operacyjny** (RPO) **–** program służący realizacji umowy partnerstwa w zakresie polityki spójności w rozumieniu art. 5 pkt. 7a lit. a ustawy z dnia 6 grudnia 2006 r. *o zasadach prowadzenia polityki rozwoju*, uchwalony przez zarząd województwa i przyjęty przez Komisję Europejską, odzwierciedlający cele zawarte we Wspólnych Ramach Strategicznych stanowiących załącznik I do rozporządzenia ogólnego oraz w umowie partnerstwa, które mają być osiągnięte za pomocą funduszy strukturalnych, będący podstawą realizacji działań w nim określonych.

**Sieci współpracy i samokształcenia** - lokalne lub regionalne zespoły nauczycieli z różnych OWP, szkół lub placówek systemu oświaty, którzy w zorganizowany sposób współpracują ze sobą, szczególnie w zakresie rozwiązywania problemów i dzielenia się doświadczeniem.

**Sieć przedszkolna** – sieć, o której mowa w art. 14a ustawy o systemie oświaty.

78

**Specjalne potrzeby rozwojowe i edukacyjne** – indywidualne potrzeby rozwojowe i edukacyjne dzieci w wieku przedszkolnym oraz uczniów, o których mowa w rozporządzeniu Ministra Edukacji Narodowej z dnia 30 kwietnia 2013 r. w sprawie zasad udzielania i organizacji pomocy psychologiczno-pedagogicznej w publicznych przedszkolach, szkołach i placówkach (Dz. U. z 2013 r. poz. 532).

**Standard minimum –** narzędzie używane do oceny realizacji zasady równości szans kobiet i mężczyzn w ramach projektów współfinansowanych z EFS (załącznik nr 1 do *Wytycznych w zakresie realizacji zasady równości szans i niedyskryminacji, w tym dostępności dla osób z niepełnosprawnościami oraz zasady równości szans kobiet i mężczyzn w ramach funduszy unijnych na lata 2014-2020*). Narzędzie to obejmuje zestaw pięciu zagadnień i ocenia, czy Wnioskodawca uwzględnił kwestie równościowe w ramach analizy problematyki projektu, zaplanowanych działań, wskaźników i opisu wpływu realizacji projektu na sytuację kobiet i mężczyzn, a także w ramach działań na rzecz zespołu projektowego.

**Środki trwałe –** zgodnie z art. 3 ust. 1 pkt. 15 ustawy z dnia 29 września 1994 r. *o rachunkowości* (Dz. U. z 2016 r. poz. 1047), z zastrzeżeniem inwestycji, o których mowa w art. 3 ust. 1 pkt. 17 tej ustawy, rzeczowe aktywa trwałe i zrównane z nimi, o przewidywanym okresie ekonomicznej użyteczności dłuższym niż rok, kompletne, zdatne do użytku i przeznaczone na potrzeby jednostki organizacyjnej; zalicza się do nich w szczególności: nieruchomości – w tym grunty, prawo użytkowania wieczystego gruntu, budowle i budynki, a także będące odrębną własnością lokale, spółdzielcze własnościowe prawo do lokalu mieszkalnego oraz spółdzielcze prawo do lokalu użytkowego, maszyny, urządzenia, środki transportu i inne rzeczy, ulepszenia w obcych środkach trwałych, inwentarz żywy.

**Szczegółowy Opis Osi Priorytetowych Programu Operacyjnego –** dokument przygotowany i przyjęty przez Instytucję Zarządzającą Regionalnym Programem Operacyjnym oraz zatwierdzony w zakresie kryteriów wyboru projektów przez Komitet Monitorujący, o którym mowa w art. 47 rozporządzenia ogólnego, określający w szczególności zakres Działań lub Poddziałań realizowanych w ramach poszczególnych osi priorytetowych programu operacyjnego.

**Szkoła** – podmiot, o którym mowa w art. 2 pkt 2 oraz art. 9 ust 1 ustawy o systemie oświaty.

79

**TIK (ang. ICT) –** Technologie Informacyjno-Komunikacyjne.

**Uczeń/dziecko z niepełnosprawnością –** uczeń albo dziecko w wieku przedszkolnym posiadający orzeczenie o potrzebie kształcenia specjalnego wydane ze względu na dany rodzaj niepełnosprawności oraz dzieci i młodzież posiadające orzeczenia o potrzebie zajęć rewalidacyjno-wychowawczych wydawane ze względu na niepełnosprawność intelektualną w stopniu głębokim. Orzeczenia są wydawane przez zespół orzekający działający w publicznej poradni psychologicznopedagogicznej, w tym poradni specjalistycznej.

**Umiejętności -** przyswojona w procesie uczenia się zdolność do wykonywania zadań i rozwiązywania problemów właściwych dla dziedziny uczenia się lub działalności zawodowej.

**Umowa o dofinansowanie projektu –** należy przez to rozumieć:

- a) umowę zawartą między właściwą instytucją (IZ RPO/IP ZIT) a Wnioskodawcą, którego projekt został wybrany do dofinansowania, zawierającą co najmniej elementy, o których mowa w art. 206 ust. 2 ustawy z dnia 27 sierpnia 2009 r. *o finansach publicznych* (Dz. U. z 2016 r. poz. 1870, z późn. zm.);
- b) porozumienie, o którym mowa w art. 206 ust. 5 ustawy z dnia 27 sierpnia 2009 r. *o finansach publicznych*, zawarte między właściwą instytucją, a Wnioskodawcą, którego projekt został wybrany do dofinansowania.

**Umowa Partnerstwa (UP) –** jest dokumentem określającym strategię interwencji funduszy europejskich w ramach trzech polityk unijnych: polityki spójności, wspólnej polityki rolnej i wspólnej polityki rybołówstwa w Polsce w latach 2014‐2020. Instrumentami realizacji UP są krajowe programy operacyjne (KPO) i regionalne programy operacyjne (RPO). Dokumenty te wraz z UP tworzą spójny system dokumentów strategicznych i programowych na nową perspektywę finansową. UP określa z jednej strony kontekst strategiczny w wymiarze tematycznym i terytorialnym, z drugiej zaś wskazuje oczekiwane rezultaty oraz obowiązujące ramy finansowe i wdrożeniowe. UP stanowi punkt odniesienia do określania szczegółowej zawartości programów operacyjnych. Programy operacyjne precyzują specyficzne obszary wsparcia i instrumenty realizacji, z poszanowaniem zapisów UP. Wynegocjowana z Komisją Europejską (KE) UP oraz programy operacyjne stanowią podstawę do realizacji perspektywy finansowej 2014-2020 w Polsce.

**Wkład własny –** środki finansowe lub wkład niepieniężny zabezpieczone przez Beneficjenta, które zostaną przeznaczone na pokrycie wydatków kwalifikowalnych i nie zostaną Beneficjentowi przekazane w formie dofinansowania (różnica między kwotą wydatków kwalifikowalnych, a kwotą dofinansowania przekazaną Beneficjentowi, zgodnie ze stopą dofinansowania dla projektu) 15 .

**Wnioskodawca –** podmiot, który złożył wniosek o dofinansowanie projektu.

**Zatwierdzony wniosek o dofinansowanie –** wniosek spełniający kryteria wyboru projektów, przyjęty do realizacji, umieszczony na liście ocenionych projektów zatwierdzonej przez IOK, a w przypadku przeprowadzenia procesu negocjacji w odniesieniu do danego projektu – zatwierdzona wersja wniosku po negocjacjach. W przypadku zmian w projekcie dokonanych w trakcie jego realizacji, zatwierdzonym wnioskiem o dofinansowanie jest wersja wniosku zmieniona i zatwierdzona na warunkach określonych w umowie o dofinansowanie.

**Zasada równości szans kobiet i mężczyzn –** zasada ta ma prowadzić do podejmowania działań na rzecz osiągnięcia stanu, w którym kobietom i mężczyznom przypisuje się taką samą wartość społeczną, równe prawa i równe obowiązki oraz gdy mają oni równy dostęp do zasobów (środki finansowe, szanse rozwoju), z których mogą korzystać. Zasada ta ma gwarantować możliwość wyboru drogi życiowej bez ograniczeń wynikających ze stereotypów płci.

 $\overline{\phantom{a}}$ 

 $^{\rm 15}$  Stopa dofinansowania dla projektu rozumiana jako % dofinansowania wydatków kwalifikowalnych.

# **UWAGA – nieznajomość poniższych dokumentów może spowodować niewłaściwe przygotowanie wniosku o dofinansowanie.**

W przypadku zmiany przez Ministerstwo Rozwoju wytycznych horyzontalnych lub zmiany przez IZ RPOWŚ 2014-2020 dokumentów programowych, IOK zastrzega sobie prawo do zmiany zapisów niniejszego regulaminu konkursu w trakcie jego trwania. Informacja o ewentualnych zmianach wraz z wyjaśnieniem oraz terminem, od którego zmiany te obowiązują, będzie zamieszczana we wszystkich formach komunikacji w jakich zostało opublikowane ogłoszenie o konkursie.

- 1. Traktat o funkcjonowaniu Unii Europejskiej (Dz. Urz. C 326 z dnia 26 października 2012 r.)
- 2. Rozporządzenie Parlamentu Europejskiego i Rady (UE) nr 1303/2013 z dnia 17 grudnia 2013 r. ustanawiające wspólne przepisy dotyczące Europejskiego Funduszu Rozwoju Regionalnego, Europejskiego Funduszu Społecznego, Funduszu Spójności, Europejskiego Funduszu Rolnego na rzecz Rozwoju Obszarów Wiejskich oraz Europejskiego Funduszu Morskiego i Rybackiego oraz ustanawiającego przepisy ogólne dotyczące Europejskiego Funduszu Rozwoju Regionalnego, Europejskiego Funduszu Społecznego, Funduszu Spójności i Europejskiego Funduszu Morskiego i Rybackiego oraz uchylające rozporządzenie Rady (WE) nr 1083/2006 (Dz. Urz. UE L 347 z dnia 20 grudnia 2013 r., str. 320, z późn. zm.) – zwane "rozporządzeniem ogólnym"
- 3. Rozporządzenie Parlamentu Europejskiego i Rady (UE) nr 1304/2013 z dnia 17 grudnia 2013 r. w sprawie Europejskiego Funduszu Społecznego i uchylające rozporządzenie Rady (WE) nr 1081/2006 (Dz. Urz. UE L 347 z dnia 20 grudnia 2013 r., str. 470, z późn. zm.)
- 4. Rozporządzenie Komisji (UE) nr 1407/2013 z dnia 18 grudnia 2013 r. w sprawie stosowania art. 107 i 108 Traktatu o funkcjonowaniu Unii Europejskiej do pomocy *de minimis* (Dz. Urz. UE L 352 z dnia 24 grudnia 2013 r.)
- 5. Rozporządzenie Komisji (UE) nr 651/2014 z dnia 17 czerwca 2014 r. uznające

niektóre rodzaje pomocy za zgodne z rynkiem wewnętrznym w zastosowaniu art. 107 i 108 Traktatu (Dz. Urz. UE L 187 z dnia 26 czerwca 2014 r.)

- 6. Rozporządzeniem Ministra Edukacji Narodowej z dnia 21.05.2001 r. w sprawie ramowych statutów publicznego przedszkola oraz publicznych szkół (Dz. U. z 2001 r. Nr 61, poz. 624).
- 7. Rozporządzenie Ministra Edukacji Narodowej z dnia 31.08.2010 r. w sprawie rodzajów innych form wychowania przedszkolnego, warunków tworzenia i organizowania tych form oraz sposobu ich działania (Dz. U. z 2010 r. Nr 161, poz. 1080 z późn. zm.).
- 8. Rozporządzenie Ministra Edukacji Narodowej z dnia 28.06.2011 r. zmieniające rozporządzenie w sprawie rodzajów innych form wychowania przedszkolnego, warunków tworzenia i organizowania tych form oraz sposobu ich działania (Dz. U. z 2011 r. Nr 143, poz. 839).
- 9. Rozporządzenie Ministra Edukacji Narodowej z dnia 30.04.2013 r. w sprawie zasad udzielania i organizacji pomocy psychologiczno-pedagogicznej w publicznych przedszkolach, szkołach i placówkach (Dz. U. z 2013 r. poz. 532).
- 10. Rozporządzenie Ministra Edukacji Narodowej z dnia 11.10.2013 r. w sprawie organizowania wczesnego wspomagania rozwoju dzieci (Dz. U. 2013 r. poz. 1257).
- 11. Rozporządzenie Ministra Edukacji Narodowej z dnia 9 września 2016 r. w sprawie kształcenia osób niebędących obywatelami polskimi oraz osób będących obywatelami polskimi, które pobierały naukę w szkołach funkcjonujących w systemach oświaty innych państw (Dz. U. 2016 r. poz. 1453).
- 12. Rozporządzenie Ministra Edukacji Narodowej z dnia 24.07.2015 r. w sprawie warunków organizowania kształcenia, wychowania i opieki dla dzieci i młodzieży niepełnosprawnych, niedostosowanych społecznie i zagrożonych niedostosowaniem społecznym (Dz. U. z 2015 r. poz. 1113).
- 13. Rozporządzenie Ministra Edukacji Narodowej z dnia 31.12.2002 r. w sprawie bezpieczeństwa i higieny w publicznych i niepublicznych szkołach i placówkach (Dz. U. z 2003 r. Nr 6, poz. 69, z późn. zm.).
- 14. Programowanie perspektywy finansowej 2014-2020 Umowa partnerstwa z dnia 17 grudnia 2015 r., Ministerstwo Rozwoju
- 15. Regionalny Program Operacyjny Województwa Świętokrzyskiego na lata 2014- 2020 [\(RPOWŚ\)](http://www.2014-2020.rpo-swietokrzyskie.pl/dowiedz-sie-wiecej-o-programie/zapoznaj-sie-z-prawem-i-dokumentami/dokumenty-regionalne/item/152-regionalny-program-operacyjny-wojewodztwa-swietokrzyskiego-na-lata-2014-2020) zatwierdzony decyzją wykonawczą Komisji Europejskiej z dnia 11 sierpnia 2016 r. (CCI 2014PL16M2OP013) – decyzja wykonawcza Komisji C(2016) 5288 final
- 16. Szczegółowy Opis Osi Priorytetowych dla RPOWŚ na lata 2014-2020, obowiązujący od dnia 26.05.2017 r. (zwany [SZOOP RPOWŚ\)](http://www.2014-2020.rpo-swietokrzyskie.pl/dowiedz-sie-wiecej-o-programie/zapoznaj-sie-z-prawem-i-dokumentami/dokumenty-regionalne/47-szczegolowy-opis-osi-priorytetowych-rpows-na-lata-2014-2020/1166-szoop-rpows-2014-2020)
- 17. Wytyczne w zakresie realizacji przedsięwzięć z udziałem środków Europejskiego Funduszu Społecznego w obszarze edukacji na lata 2014-2020 z dnia 06.09.2016 r. zwane dalej "Wytycznymi w obszarze edukacji".
- 18. Wytyczne w zakresie warunków gromadzenia i przekazywania danych w postaci elektronicznej na lata 2014-2020 z dnia 3 marca 2015 r.
- 19. Wytyczne w zakresie warunków certyfikacji oraz przygotowania prognoz wniosków o płatność do Komisji Europejskiej w ramach programów operacyjnych na lata 2014-2020 z dnia 31 marca 2015 r.
- 20. Wytyczne w zakresie trybów wyboru projektów na lata 2014-2020 z dnia z dnia 6 marca 2017 r., obowiązujące od dnia 30 marca 2017 r.
- 21. Wytyczne w zakresie realizacji zasady partnerstwa na lata 2014-2020 z dnia 28 października 2015 r.
- 22. Wytyczne w zakresie kwalifikowalności wydatków w ramach Europejskiego Funduszu Rozwoju Regionalnego, Europejskiego Funduszu Społecznego oraz Funduszu Spójności na lata 2014-2020 z dnia 19 września 2016 r., obowiązujące od dnia 14 października 2016 r., zwane Wytycznymi w zakresie kwalifikowalności wydatków
- 23. Wytyczne w zakresie monitorowania postępu rzeczowego realizacji programów operacyjnych na lata 2014-2020 z dnia 18 maja 2017 r.
- 24. Wytyczne w zakresie informacji i promocji programów operacyjnych polityki spójności na lata 2014-2020 z dnia 3 listopada 2016 r.
- 25. Wytyczne w zakresie sprawozdawczości na lata 2014-2020 z lutego 2017 r., obowiązujące od dnia 31 marca 2017 r.
- 26. Wytyczne dotyczące form kosztów uproszczonych: finansowanie w oparciu o stawki ryczałtowe, standardowe stawki jednostkowe, kwoty ryczałtowe – wersja z września 2014 r.
- 27. Wytyczne w zakresie realizacji zasady równości szans i niedyskryminacji, w tym dostępności dla osób z niepełnosprawnościami oraz zasady równości szans kobiet i mężczyzn w ramach funduszy unijnych na lata 2014-2020 z dnia 8 maja 2015 r.
- 28. Wykorzystanie funduszy Unii Europejskiej w celu przejścia od opieki instytucjonalnej do opieki świadczonej na poziomie lokalnych społeczności – zestaw narzędzi – listopad 2012 r.
- 29. Ustawa z dnia 11 lipca 2014 r. o zasadach realizacji programów w zakresie polityki spójności finansowanych w perspektywie finansowej 2014–2020 (tj. Dz. U z 2016 r. poz. 217, z późn. zm.), zwana ustawą wdrożeniową.
- 30. Ustawa z dnia 5 czerwca 1998 r. o samorządzie województwa (t.j. Dz. U. 2016 r. poz. 486, z późn. zm.)
- 31. Ustawa z dnia 5 czerwca 1998 r. o samorządzie powiatowym (t.j. Dz. U. z 2016 r. poz. 814, z późn. zm.)
- 32. Ustawa z dnia 8 marca 1990 r. o samorządzie gminnym (t.j. Dz. U. z 2016 r. poz. 446, z późn. zm.)
- 33. Ustawa z dnia 23 kwietnia 1964 r. Kodeks cywilny (t.j. Dz. U. z 2017 r. poz. 459)
- 34. Ustawa z dnia 26 czerwca 1974 r. Kodeks pracy (t.j. Dz. U. z 2016 r., poz. 1666)
- 35. Ustawa z dnia 14 czerwca 1960 r. Kodeks postępowania administracyjnego (t.j. Dz. U. z 2016 r., poz. 23, z późn. zm.)
- 36. Ustawa z dnia 29 września 1994 r. o rachunkowości (t.j. Dz. U. z 2016 r., poz. 1047)
- 37. Ustawa z dnia 29 sierpnia 1997 r. o ochronie danych osobowych (t.j. Dz. U. z 2016 r., poz. 922)
- 38. Ustawa z dnia 29 stycznia 2004 r. Prawo zamówień publicznych (t.j. Dz. U. z 2015 r. poz. 2164, z późn. zm.)
- 39. Ustawa z dnia 27 sierpnia 2009 r. o finansach publicznych (t.j. Dz. U. z 2016 r. poz. 1870, z późn. zm.)
- 40. Ustawa z dnia 30 kwietnia 2004 r. o postępowaniu w sprawach dotyczących pomocy publicznej (t.j. Dz. U. z 2016 r., poz. 1808, z późn. zm.)
- 41. Ustawa z dnia 25 marca 2011 r. o ograniczaniu barier administracyjnych dla obywateli i przedsiębiorców (t.j. Dz. U. z 2011 r., Nr 106, poz. 622, z późn. zm.)
- 42. Ustawa z dnia 24 kwietnia 2003 r. o działalności pożytku publicznego i o wolontariacie (t.j. Dz. U. z 2016 r. poz. 1817, z późn. zm.)
- 43. Rozporządzenie Ministra Infrastruktury i Rozwoju z dnia 2 lipca 2015 r. w sprawie udzielania pomocy de minimis oraz pomocy publicznej w ramach programów operacyjnych finansowanych z Europejskiego Funduszu Społecznego na lata 2014-2020 (Dz. U. z 2015 r., poz. 1073)
- 44. Rozporządzenie Ministra Infrastruktury z dnia 12 kwietnia 2002 r., w sprawie warunków technicznych, jakim powinny odpowiadać budynki i ich usytuowanie (Dz. U. z 2015 r., poz. 1422)
- 45. Rozporządzenie Rady Ministrów z dnia 7 sierpnia 2008 r. w sprawie sprawozdań o udzielonej pomocy publicznej oraz sprawozdań o zaległych należnościach przedsiębiorców z tytułu świadczeń na rzecz sektora finansów publicznych (t.j. Dz. U. z 2016 r., poz. 1871).
- 46. Rozporządzenie Ministra Rozwoju z dnia 29 stycznia 2016 r. w sprawie warunków obniżania wartości korekt finansowych oraz wydatków poniesionych nieprawidłowo związanych z udzielaniem zamówień (Dz. U. z 2016 r., poz. 200)
- 47. Realizacja zasady równości szans i niedyskryminacji, w tym dostępności dla osób z niepełnosprawnościami – Poradnik dla realizatorów projektów i instytucji systemu wdrażania funduszy europejskich 2014-2020 (wyd. Ministerstwo Rozwoju, Warszawa 2015 r.)
- 48. Jak realizować zasadę równości szans kobiet i mężczyzn w projektach finansowanych z funduszy europejskich 2014-2020 – Poradnik dla osób realizujących projekty oraz instytucji systemu wdrażania (wyd. Ministerstwo Rozwoju, Warszawa 2016 r.)

86

#### **8.4. Dane teleadresowe**

Dodatkowych informacji dotyczących prowadzonego naboru oraz pomoc w przygotowaniu wniosków dla ubiegających się o dofinansowanie udzielają:

1) Główny Punkt Informacyjny o Funduszach Europejskich –

ul. Św. Leonarda 1, 25-311 Kielce (tel. 41 343 22 95, 41 340 30 25, 41 301 01 18, infolinia 800 800 440).

**Obsługuje powiaty**: kielecki, skarżyski, starachowicki, konecki, włoszczowski oraz m. Kielce.

2) Lokalny Punkt Informacyjny w Sandomierzu – ul. Mickiewicza 34, 27-600 Sandomierz (tel. 15 832 33 54, 15 864 20 74).

> **Obsługuje powiaty**: sandomierski, ostrowiecki, opatowski, staszowski.

3) Lokalny Punkt Informacyjny w Busku-Zdroju – Al. Mickiewicza 15, 28-100 Busko-Zdrój (tel. 41 378 12 06, 41 370 97 17).

> **Obsługuje powiaty**: buski, pińczowski, kazimierski, jędrzejowski.

Dane kontaktowe Instytucji Organizującej Konkurs – Departament Wdrażania Europejskiego Funduszu Społecznego Urzędu Marszałkowskiego Województwa Świętokrzyskiego z siedzibą w Kielcach ul. H. Sienkiewicza 27, 25-007 Kielce.

Dodatkowych informacji dotyczących prowadzonego naboru można uzyskać od poniedziałku do piątku w godzinach od 8:00 do 15:00 pod numerem telefonu: 41 34 98 923 oraz drogą elektroniczną: [infoEFS@sejmik.kielce.pl.](mailto:infoEFS@sejmik.kielce.pl)

# **9. Załączniki**

- I. Instrukcja wypełniania wniosku o dofinansowanie projektu w ramach RPOWŚ na lata 2014-2020 dla EFS wraz z formularzem wniosku
- IIa. Ogólne kryteria wyboru projektów
- IIb. Szczegółowe kryteria wyboru projektów
- III. Regulamin Pracy Komisji Oceny Projektów
- IV. Wzór minimalnego zakresu umowy o dofinansowanie projektu
- V. Wzór minimalnego zakresu decyzji o dofinansowanie projektu
- VI. Wzór minimalnego zakresu umowy o dofinansowanie projektu (w przypadku rozliczania wydatków za pomocą kwot ryczałtowych)
- VII. Taryfikator cen rynkowych
- VIII. Wzór minimalnego zakresu umowy o partnerstwie
- IX. Regulamin procedury odwoławczej Zasady wnoszenia i rozpatrywania środków odwoławczych
- X. Źródła i sposoby angażowania wkładu własnego
- XI. Kwalifikacje w ramach projektów współfinansowanych z EFS:
	- a) podstawowe informacje dotyczące uzyskiwania kwalifikacji w ramach projektów współfinansowanych z Europejskiego Funduszu Społecznego wraz z listą sprawdzającą;
	- b) najczęściej zadawane pytania w zakresie uzyskiwania kwalifikacji
- XII. Analiza zapotrzebowania na usługi edukacji przedszkolnej na obszarze województwa świętokrzyskiego
- XIII. Wyniki Sprawdzianu 2016 Zestawienie zbiorcze gminami

Załącznik nr I – Instrukcja wypełniania wniosku o dofinansowanie projektu

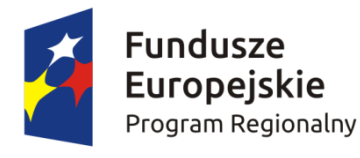

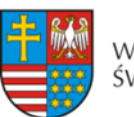

WOJEWÓDZTWO ŚWIETOKRZYSKIE

Unia Europejska Europejski Fundusz Społeczny

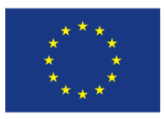

# **INSTRUKCJA**

# **wypełniania wniosku o dofinansowanie projektu**

# **w ramach**

# **REGIONALNEGO PROGRAMU OPERACYJNEGO WOJEWÓDZTWA ŚWIĘTOKRZYSKIEGO**

# **Europejski Fundusz Społeczny**

SPIS TREŚCI

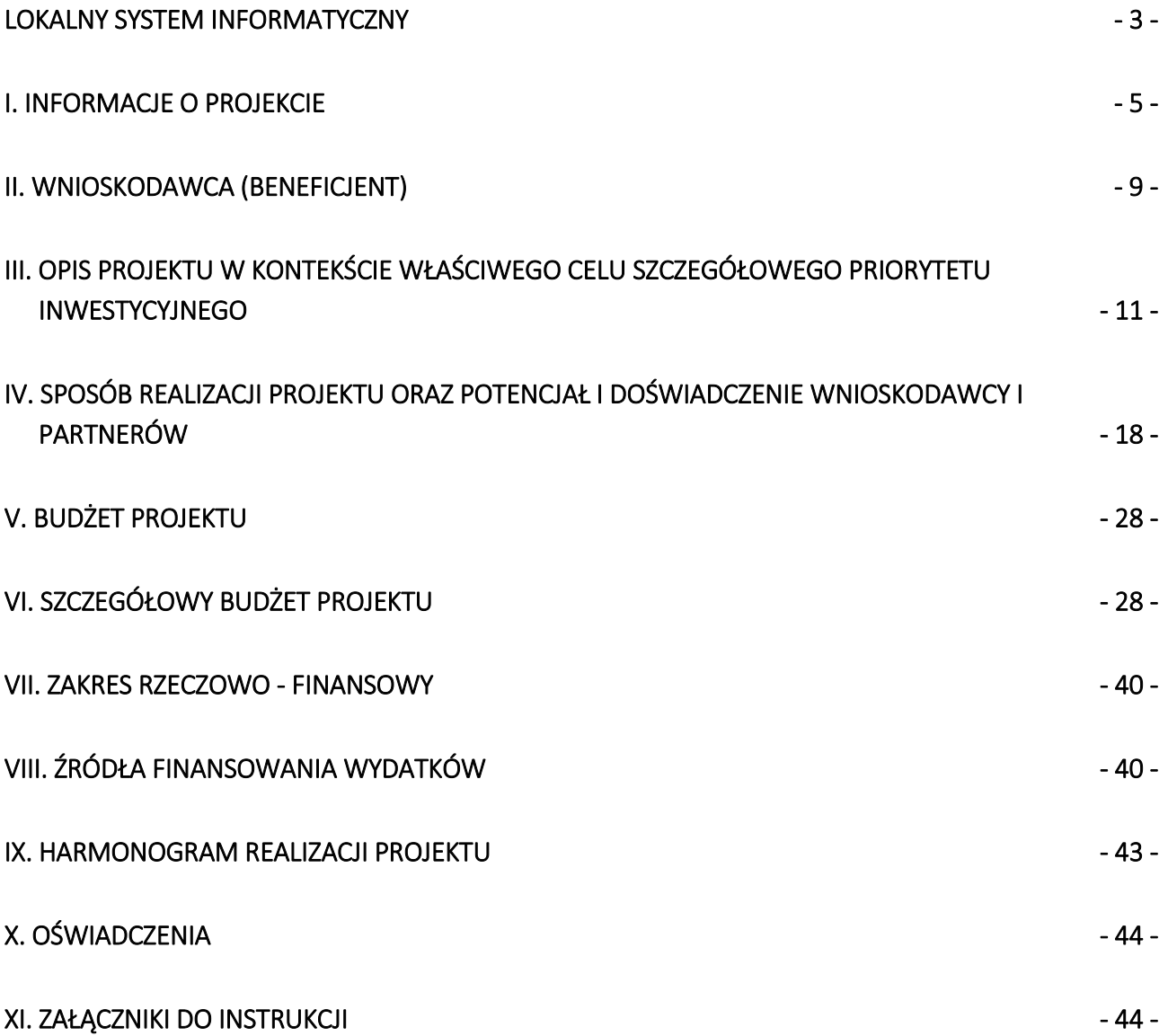

## <span id="page-92-0"></span>**LOKALNY SYSTEM INFORMATYCZNY**

**Lokalny System Informatyczny** do obsługi wniosków o dofinansowanie w ramach Regionalnego Programu Operacyjnego Województwa Świętokrzyskiego na lata 2014-2020 (dalej LSI) jest aplikacją internetową, która **umożliwia tworzenie wniosków o dofinansowanie,** a tym samym ubiegania się o środki z Europejskiego Funduszu Społecznego w ramach RPOWS 2014-2020.

#### **Komputer musi być podłączony do sieci Internet** podczas pracy w LSI.

LSI dostępny jest **wyłącznie** z poziomu przeglądarki internetowej, pod adresem: **[http://www.2014-2020.rpo](http://www.2014-2020.rpo-swietokrzyskie.pl/)[swietokrzyskie.pl/](http://www.2014-2020.rpo-swietokrzyskie.pl/)** W zakładce "Zobacz ogłoszenia o naborach wniosków" należy wybrać jeden z ogłoszonych naborów wniosków, następnie w treści dostępnej na stronie należy wybrać wyróżniony link [Lokalny System](https://lsi.rpo-swietokrzyskie.pl/apps/new?rec_id=2)  [Informatyczny,](https://lsi.rpo-swietokrzyskie.pl/apps/new?rec_id=2) po dokonaniu jego wyboru następuje automatyczne przekierowanie do strony logowania LSI.

LSI jest dostosowany do obsługi przez osoby z różnego rodzaju dysfunkcjami. W celu rozpoczęcia pracy z LSI należy zarejestrować się w bazie użytkowników (rys. poniżej):

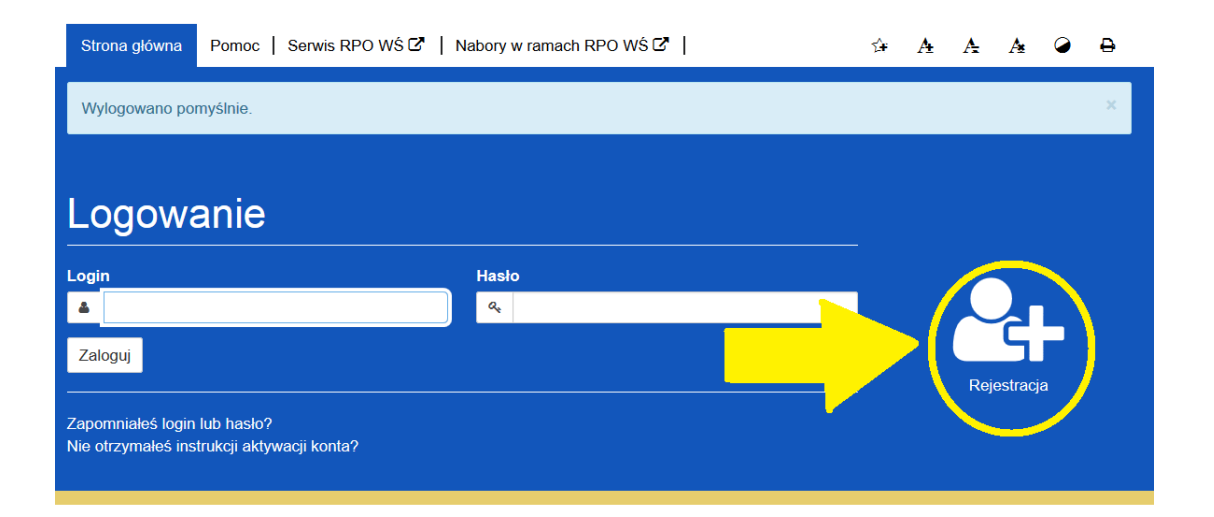

#### Lokalny System Informatyczny

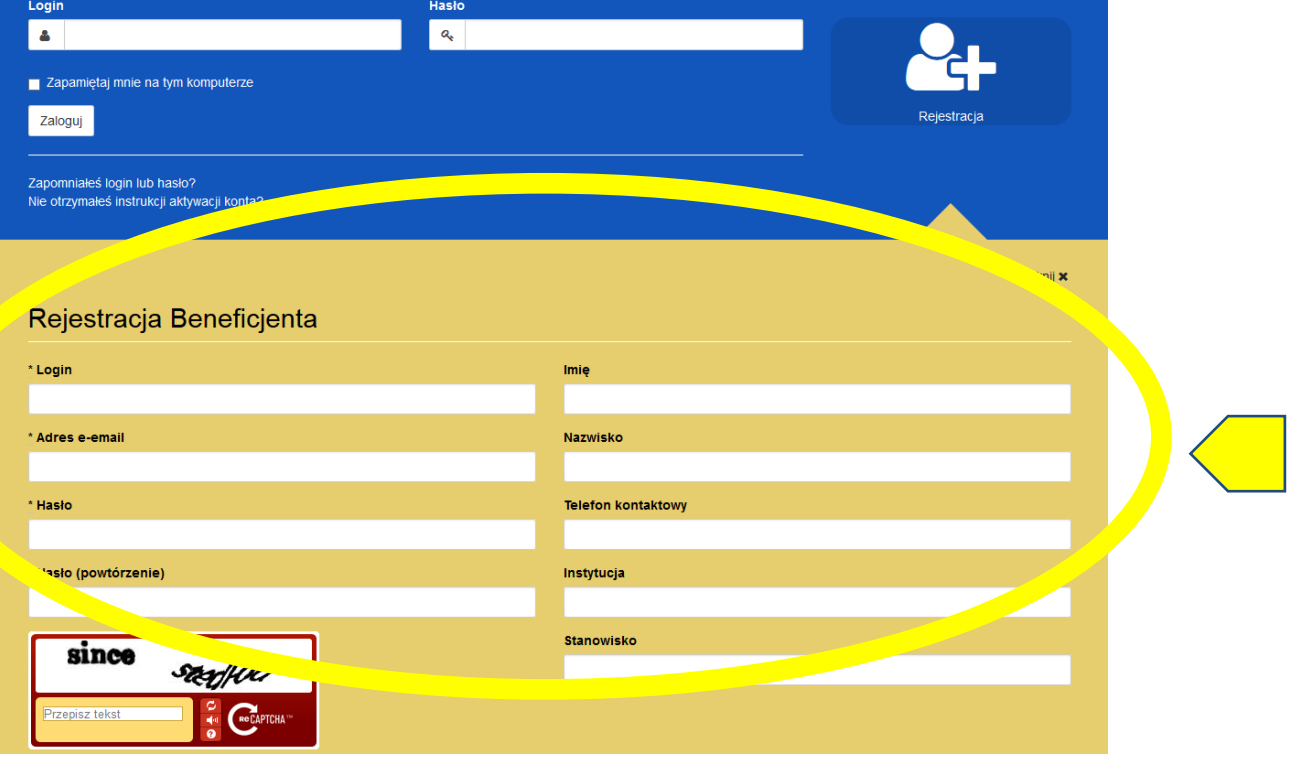

- 3 -

Po rozwinięciu menu "rejestracja" należy wypełnić wymagane pola (rys. poniżej):

#### **W przypadku problemów z rejestracją można skorzystać ze szczegółowej instrukcji zamieszczonej**  w zakładce "Pomoc".

Po zarejestrowaniu w LSI, tj. ustaleniu własnego, unikalnego loginu i hasła, można rozpocząć pracę z systemem.

**UWAGA!** – login i hasło należy zachować, ponieważ będą one służyły do dalszej pracy z LSI, do logowania podczas kolejnych etapów tworzenia wniosku o dofinansowanie. Login i hasło powiązane są z adresem poczty elektronicznej, podanym na etapie rejestracji.

Po prawidłowym zalogowaniu, z wykorzystaniem wcześniej uzyskanego loginu i hasła, użytkownik LSI uzyska dostęp do panelu umożliwiającego utworzenie wniosku o dofinansowanie w ramach aktualnie trwającego naboru (konkursu). Informacje nt. aktualnie trwającego naboru wyświetlają się na panelu automatycznie (umieszcza je tam Instytucja Zarządzająca). W celu rozpoczęcia pracy z nowym wnioskiem należy kliknąć na przycisk "Utwórz nowy wniosek w tym naborze" (rys. poniżej).

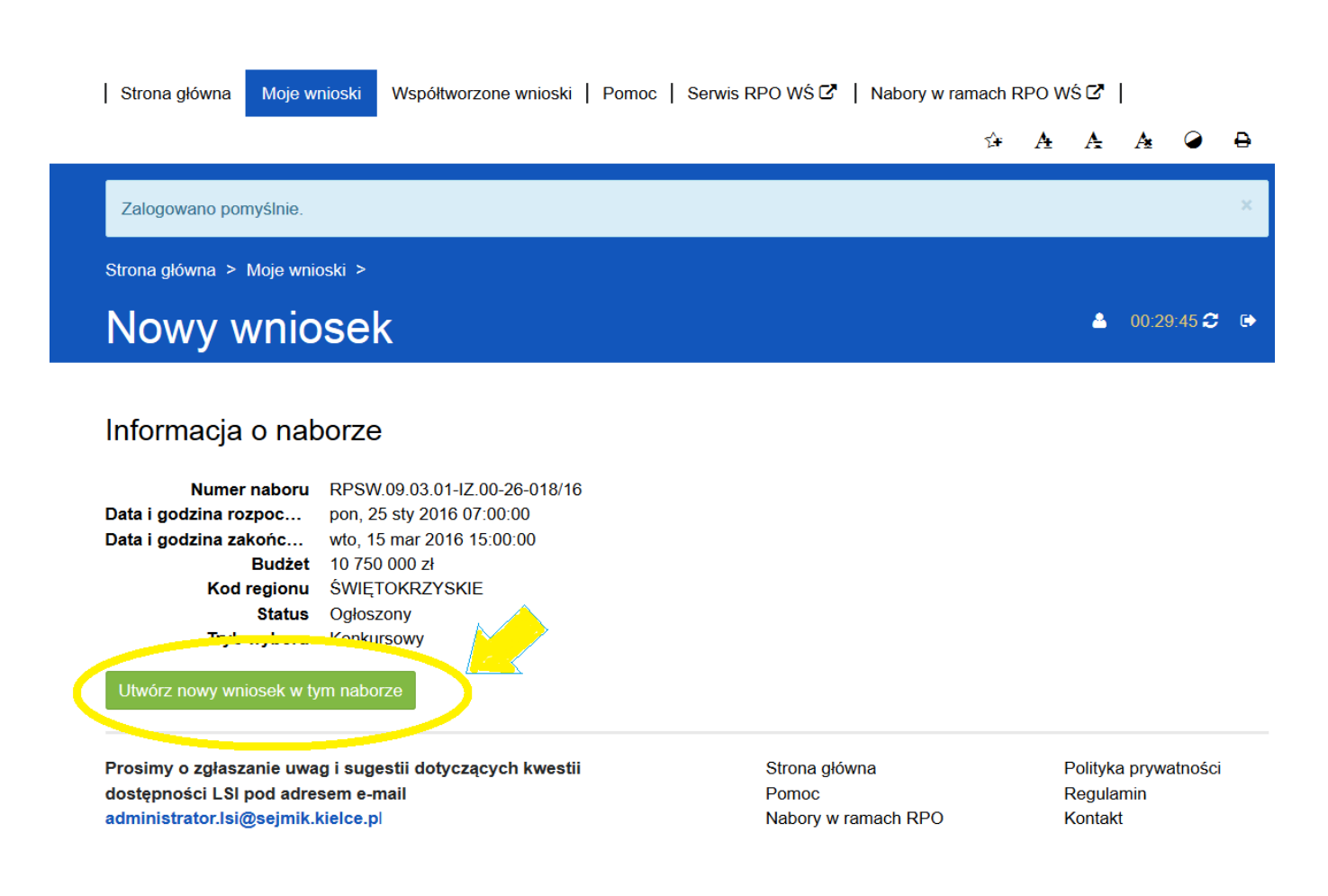

# **WAŻNE - LIMITY LICZBY ZNAKÓW W CZĘŚCI III i IV WNIOSKU O DOFINANSOWANIE**

Limity znaków, przewidziane w generatorze wniosków aplikacyjnych, działającym w ramach LSI, dotyczą sekcji III oraz sekcji IV i są zróżnicowane w ramach naborów. W większości naborów jest to **20 tysięcy znaków w sekcji III** oraz **20 tysięcy znaków w sekcji IV** .

Wartość limitu znaków dla danej sekcji oraz liczbę znaków już wykorzystanych pokazuje **licznik znaków**, **widoczny w lewym dolnym rogu ekranu** generatora wniosków aplikacyjnych podczas pracy z sekcją III oraz sekcją IV.

Δ

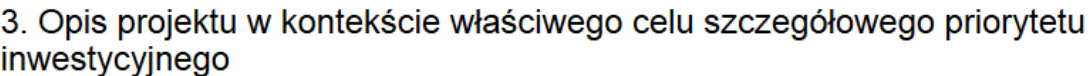

Wskaźniki realizacji celu

- · Wskaż cel szczegółowy Priorytetu Inwestycyjnego, do którego osiągnięcia przyczyni się realizacja projektu
- · Określ, w jaki sposób mierzona będzie realizacja wskazanego celu ustal wskaźniki realizacji celu wskaźniki rezultatu i produktu
- · Określ jednostkę pomiaru wskaźników
- · Określ wartość bazową wskaźnika rezultatu (stan wyjściowy projektu) i jego wartość docelową (której osiągnięcie będzie uznane za zrealizowanie wskazanego celu)
- · Określ wartość docelową wskaźnika produktu, powiązanego ze wskaźnikiem rezultatu
- · Określ, w jaki sposób i na jakiej podstawie mierzone będą wskaźniki realizacji celu (ustal źródło weryfikacji/pozyskania danych do pomiaru wskaźnika oraz częstotliwość pomiaru)

#### Cele szczegółowe

#### Cel szczegółowy

#### \* Cel szczegółowy Priorytetu Inwestycyjnego

Podniesienie jakości i atrakcyjności kształcenia zawodowego w kontekście przyszłego zatrudnienia uczniów szkół zawodo... ~

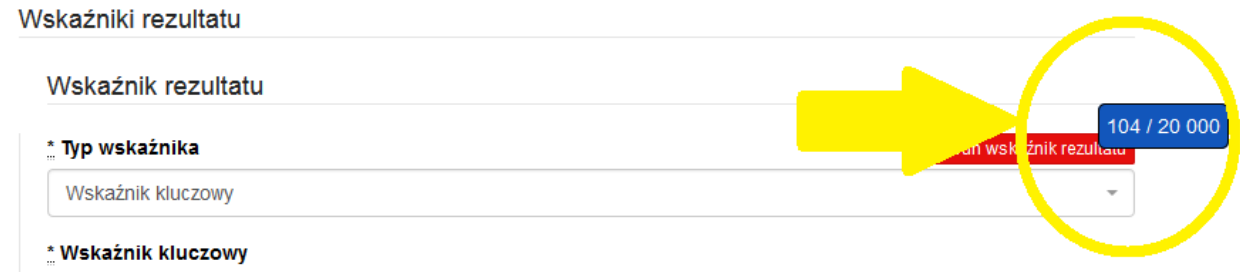

#### <span id="page-94-0"></span>**I. INFORMACJE O PROJEKCIE**

#### **UWAGA!**

Należy pamiętać, iż podczas pracy z wnioskiem **należy zapisywać efekty swojej pracy,** w przeciwnym wypadku można utracić wprowadzone dane.

Rozpoczynając pracę z wnioskiem warto pamiętać, że **niektóre z pól w części I wniosku o dofinansowanie wypełniane są automatycznie** na podstawie informacji o naborze wprowadzonych do systemu przez właściwą instytucję. Pozostałe pola **dają możliwość wyboru zawartości z dostępnego słownika, tj. z rozwijanej listy.**

00:29:49 <sup>2</sup>

 $\blacktriangle$ 

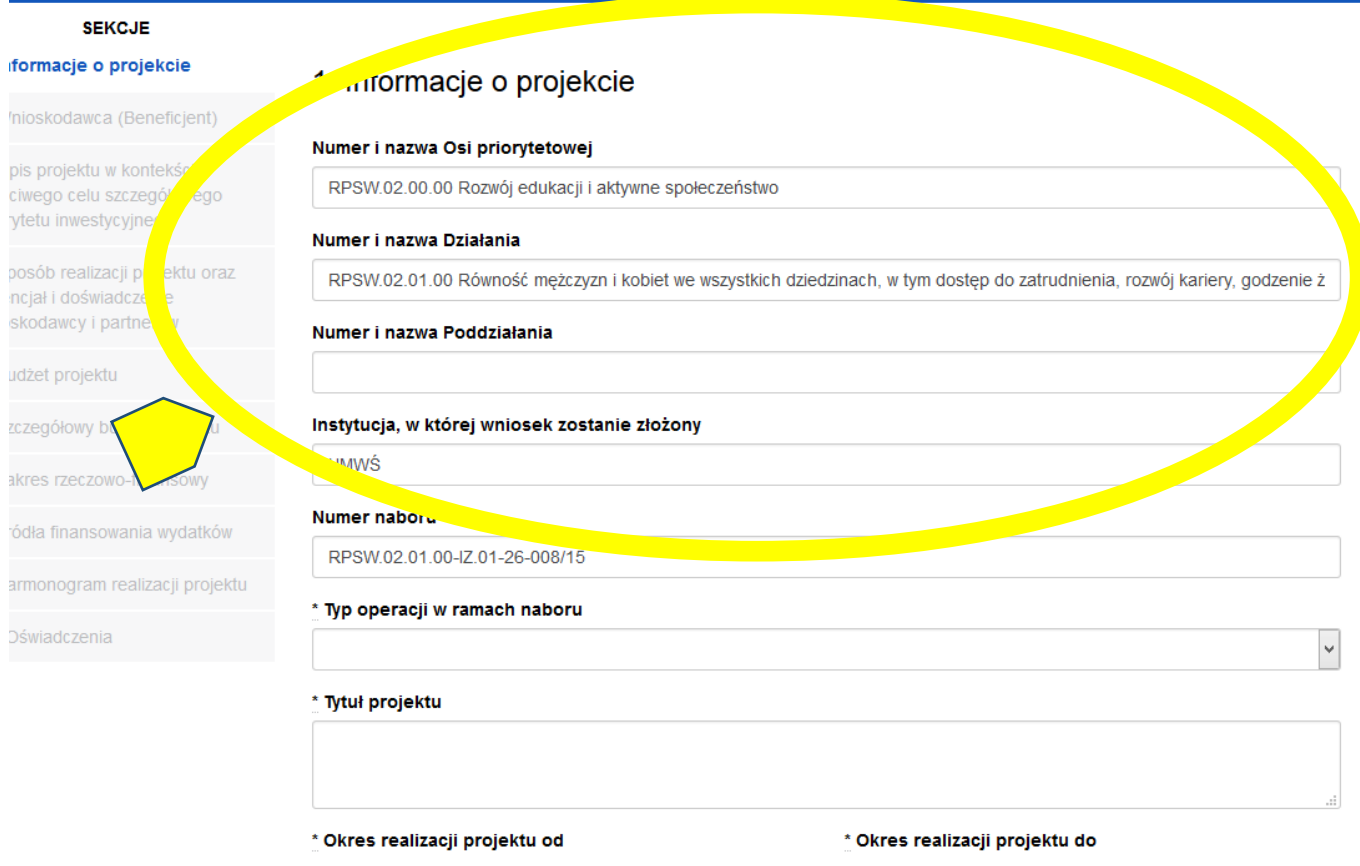

#### **Pola należy wypełniać w następującej kolejności:**

- **1.1 Numer i nazwa Osi priorytetowej** *–* informacja podawana jest automatycznie na podstawie informacji wprowadzonych do systemu przez właściwą instytucję.
- **1.2 Numer i nazwa Działania** *–* informacja podawana jest automatycznie na podstawie informacji wprowadzonych do systemu przez właściwą instytucję.
- **1.3 Numer i nazwa Poddziałania** informacja podawana jest automatycznie na podstawie informacji wprowadzonych do systemu przez właściwą instytucję.
- **1.4 Instytucja, w której wniosek zostanie złożony –** informacja podawana jest automatycznie na podstawie informacji wprowadzonych do systemu przez właściwą instytucję.
- **1.5 Numer naboru –** informacja podawana jest automatycznie na podstawie informacji wprowadzonych do systemu przez właściwą instytucję.
- **1.6 Typ operacji w ramach naboru -** informacja podawana jest automatycznie na podstawie informacji wprowadzonych do systemu przez właściwą instytucję, należy dokonać wyboru z listy rozwijanej. W przypadku realizowania więcej niż jednego typu operacji należy wskazać wszystkie, które będą realizowane.
- **1.7 Tytuł projektu** należy podać tytuł projektu, który nie może być tożsamy z nazwami Osi priorytetowych, Działań i Poddziałań RPOWŚ na lata 2014-2020.
- **1.8 Okres realizacji projektu** należy wpisać okres realizacji projektu poprzez wybór odpowiednich dat z kalendarza. Okres realizacji projektu jest okresem realizacji zarówno rzeczowym, jak i finansowym i data jego rozpoczęcia nie może być wcześniejsza niż 1 stycznia 2014 roku, a data jego zakończenia późniejsza niż

31 grudnia 2023 roku, z zastrzeżeniem projektów przewidzianych do realizacji w ramach *Inicjatywy na rzecz zatrudnienia ludzi młodych*, dla których data rozpoczęcia okresu realizacji nie może być wcześniejsza niż 1 września 2013 r., przy czym okres realizacji projektu musi odpowiadać warunkom podanym w odpowiednim ogłoszeniu konkursie lub regulaminie konkursu. Końcowa data realizacji projektu nie uwzględnia czasu na złożenie końcowego wniosku o płatność i finalne rozliczenie projektu. Początek okresu kwalifikowalności wydatków stanowi data podpisania umowy o dofinansowanie, wyjątek stanowią poniższe sytuacje:

- koszty zabezpieczeń zostały poniesione przed podpisaniem umowy (pod warunkiem przyjęcia projektu do realizacji);
- data podpisania umowy jest późniejsza niż data rozpoczęcia realizacji projektu podana w zaakceptowanym wniosku - początek okresu kwalifikowalności stanowi data rozpoczęcia realizacji projektu.

#### **WAŻNE!**

Wypełnienie okresu realizacji projektu jest warunkiem niezbędnym do dalszej edycji wniosku.

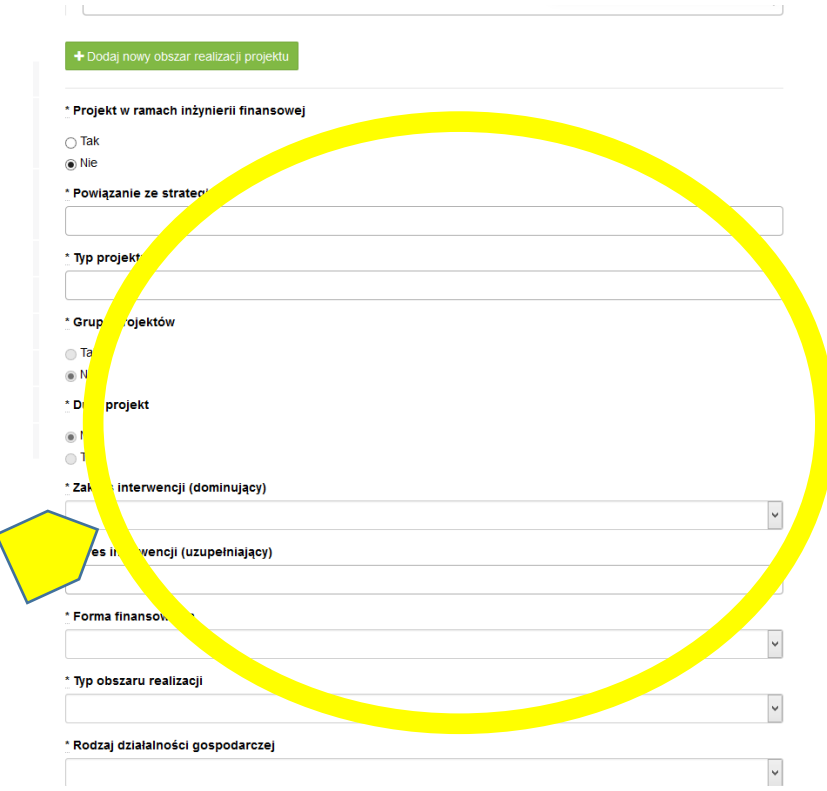

- **1.9 Obszar realizacji projektu**  należy wskazać obszar realizacji projektu dokonując wyboru z listy rozwijanej. Należy określić obszar realizacji projektu **z dokładnością do konkretnej gminy, powiatu lub województwa** (poprzez imienne wskazanie). W przypadku projektów realizowanych na terenie kilku gmin lub powiatów należy wskazać wszystkie gminy lub powiaty, na terenie których realizowany będzie projekt.
- **1.10** Projekt w ramach inżynierii finansowej zaznaczyć check-box "tak" lub "nie".
- **1.11 Powiązanie ze strategiami -** informacja podawana jest automatycznie na podstawie informacji wprowadzonych do systemu przez właściwą instytucję, należy dokonać wyboru z listy rozwijanej. Należy wybrać 'Brak powiązania' lub właściwe strategie.
- **1.12 Typ projektu -** informacja podawana jest automatycznie na podstawie informacji wprowadzonych do systemu przez właściwą instytucję, należy dokonać wyboru z listy rozwijanej. W przypadku realizowania więcej niż jednego typu projektu należy wskazać wszystkie, które będą realizowane.
- **1.13 Grupa projektów** zaznaczyć check-box "tak" lub "nie".
- **1.14 Duży projekt** zaznaczyć check-box "tak" lub "nie".<sup>1</sup>

 $\overline{a}$ 

- **1.15 Zakres interwencji (dominujący) –** informacja podawana jest automatycznie na podstawie informacji wprowadzonych do systemu przez właściwą instytucję, należy dokonać wyboru z listy rozwijanej.
- **1.16 Zakres interwencji (uzupełniający) -** informacja podawana jest automatycznie na podstawie informacji wprowadzonych do systemu przez właściwą instytucję, należy dokonać wyboru z listy rozwijanej. W przypadku więcej niż jednego zakresu należy wskazać wszystkie, które będą realizowane. Co do zasady uzupełniający zakres interwencji nie dotyczy projektów realizowanych z udziałem środków Europejskiego Funduszu Społecznego, chyba że wytyczne programowe stanowią inaczej.
- **1.17 Forma finansowania -** informacja podawana jest automatycznie na podstawie informacji wprowadzonych do systemu przez właściwą instytucję, należy dokonać wyboru z listy rozwijanej.
- **1.18 Typ obszaru realizacji -** informacja podawana jest automatycznie na podstawie informacji wprowadzonych do systemu przez właściwą instytucję, należy dokonać wyboru z listy rozwijanej.
- **1.19 Rodzaj działalności gospodarczej -** należy wybrać z listy rozwijanej rodzaj dotyczący projektu.
- **1.20 Temat uzupełniający -** informacja podawana jest automatycznie na podstawie informacji wprowadzonych do systemu przez właściwą instytucję, należy dokonać wyboru z listy rozwijanej.
- **1.21 Projekt generujący dochód -** informacja podawana jest automatycznie na podstawie informacji wprowadzonych do systemu przez właściwą instytucję, należy dokonać wyboru z listy rozwijanej.
- **1.22 Zryczałtowana stawka (%) -** Pole jest wymagalne i edytowalne, jeżeli w polu "Projekt generujący dochód" beneficjent wybrał wartość 'Tak – zryczałtowana stawka' informacja podawana jest automatycznie na podstawie informacji wprowadzonych do systemu przez właściwą instytucję, należy dokonać wyboru z listy rozwijanej.
- **1.23 Luka finansowa** (%) Pole jest wymagalne i edytowalne, jeżeli w polu "Projekt generujący dochód" beneficjent wybrał wartość "Tak – luka finansowa", wówczas wprowadza wartość procentową z przedziału 0,00% - 100,00%.
- **1.24 Czy projekt należy do wyjątku zgodnie ze standardem minimum<sup>2</sup> -** zaznaczyć check-box "tak" lub "nie".
- **1.25 Wyjątki, co do których nie stosuje się standardu minimum -** Pole aktywne w przypadku zaznaczenia check-box "tak" w punkcie 1.24 Informacja podawana jest automatycznie na podstawie informacji wprowadzonych do systemu przez właściwą instytucję, należy dokonać wyboru z listy rozwijanej. W przypadku wystąpienia więcej niż jednego wyjątku należy wskazać wszystkie, które stanowią podstawę nie stosowania standardu minimum.

Zastosowane w ramach niniejszej Instrukcji wymiary i kody kategorii zostały wskazane na podstawie rozporządzenia wykonawczego Komisji (UE) nr 215/2014 z dnia 07 marca 2014 r.

<sup>1</sup> Definicje Dużego Projektu określają *Wytyczne w zakresie kwalifikowalności wydatków w ramach Europejskiego Funduszu Rozwoju Regionalnego, Europejskiego Funduszu Społecznego oraz Funduszu Spójności na lata 2014-2020.* 2

Standard minimum realizacji zasady równości szans kobiet i mężczyzn w ramach projektów współfinansowanych z EFS – określają *Wytyczne w zakresie realizacji zasady równości szans ii niedyskryminacji, w tym dostępności dla osób z niepełnosprawnościami oraz zasady równości szans kobiet i mężczyzn w ramach funduszy unijnych na lata 2014-2020.* 

# <span id="page-98-0"></span>**II. WNIOSKODAWCA (BENEFICJENT)**

### **WAŻNE!**

Dane dotyczące wnioskodawcy (beneficjenta) należy uzupełnić w Menu głównym w zakładce "Wnioskodawca (Beneficjent)".

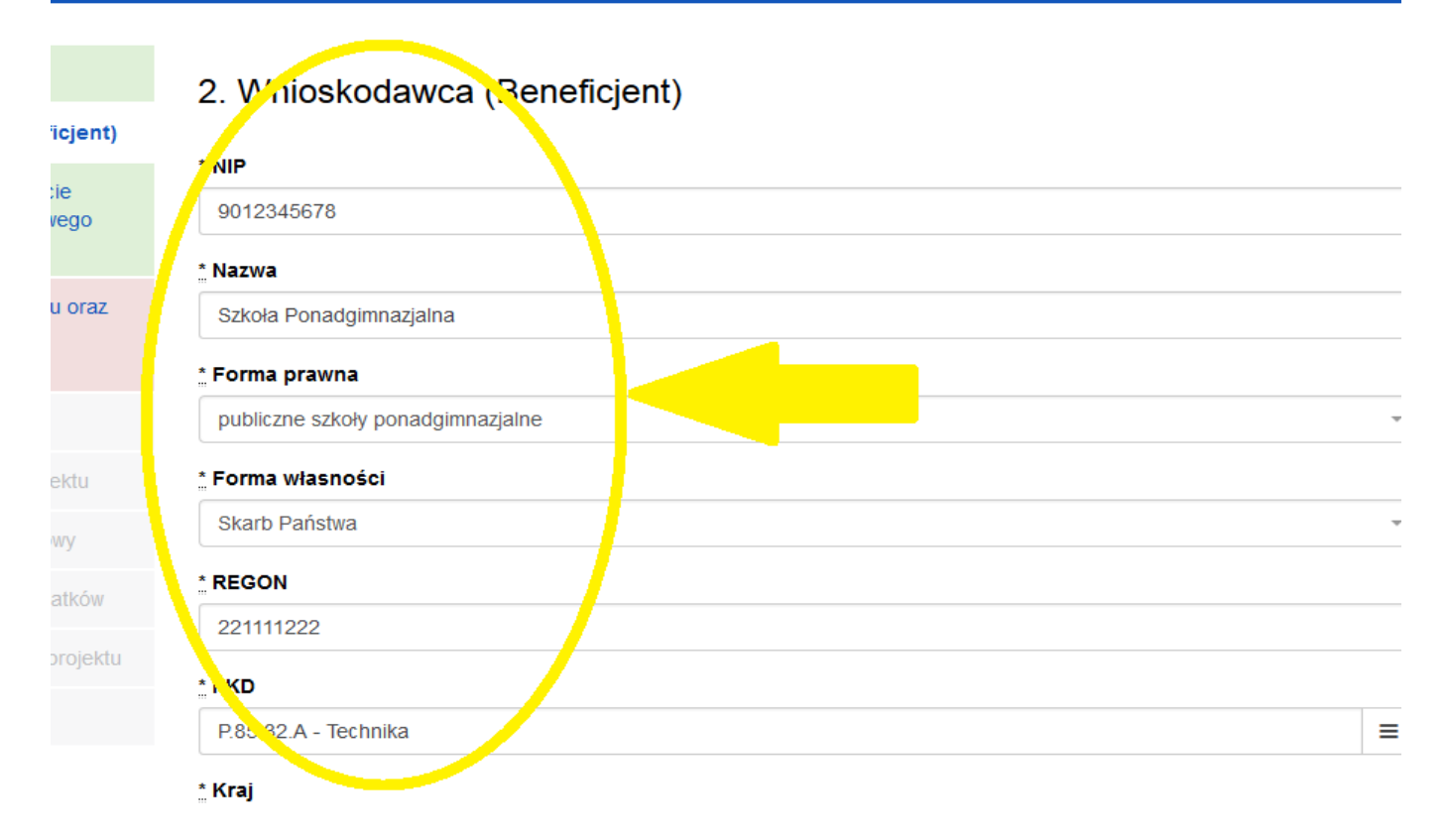

W pierwszym polu należy wpisać NIP wnioskodawcy.

**2.1 Nazwa Beneficjenta** – należy wpisać pełną nazwę wnioskodawcy (zgodnie z wpisem do rejestru albo ewidencji właściwych dla formy organizacyjnej wnioskodawcy). Pole posiada ograniczenie do 250 znaków.

#### **WAŻNE!**

W przypadku jednostek organizacyjnych samorządu terytorialnego nieposiadających osobowości prawnej (np. ośrodek pomocy społecznej, powiatowy urząd pracy) w polu 2.1 wniosku o dofinansowanie należy wpisać zarówno nazwę właściwej jednostki samorządu terytorialnego (JST) posiadającej osobowość prawną (np. gminy), jak i nazwę jednostki organizacyjnej (w następujący sposób: "nazwa JST/nazwa jednostki organizacyjnej").

W polach od 2.2 do 2.6 należy wpisać odpowiednie dane dotyczące jednostki organizacyjnej, jeżeli ta jednostka będzie stroną umowy o dofinansowanie na podstawie przedłożonego na etapie podpisywania umowy o dofinansowanie projektu pełnomocnictwa/upoważnienia lub innego równoważnego dokumentu albo odpowiednie dane dotyczące właściwej JST posiadającej osobowość prawną (np. gminy) – jeżeli stroną umowy o dofinansowanie będzie niniejsza JST. Dane adresowe jednostki organizacyjnej samorządu terytorialnego nieposiadającej osobowości prawnej (np. OPS/szkoły) należy podać w polu 2.7 "Adres". W polu 2.9 należy wskazać dane osoby do kontaktów roboczych.

- **2.2 Forma prawna** z listy rozwijanej należy wybrać odpowiednią formę prawną wnioskodawcy.
- **2.3 Forma własności –** z listy rozwijanej należy wybrać odpowiednią formę własności wnioskodawcy.
- **2.4 NIP** należy wpisać Numer Identyfikacji Podatkowej wnioskodawcy w formacie 10 cyfrowym, nie stosując myślników, spacji i innych znaków pomiędzy cyframi.

#### **WAŻNE!**

**Dla polskiego NIP występuje walidacja pola, w związku z czym nr NIP musi zostać prawidłowo wpisany.**

- **2.5 REGON** należy wpisać numer REGON wnioskodawcy, nie stosując myślników, spacji, ani innych znaków pomiędzy cyframi.
- **2.6 PKD -** należy wybrać z listy rozwijanej PKD wnioskodawcy/beneficjenta**.**
- **2.7 Adres siedziby** oraz **dane kontaktowe** należy wpisać ulicę (w przypadku kiedy nie ma ulicy daną miejscowość), nr **budynku** i nr lokalu, kod pocztowy oraz miejscowość dla wskazanego kodu pocztowego właściwe dla siedziby wnioskodawcy oraz nr telefonu, nr faxu, adres e-mail i adres strony internetowej wnioskodawcy.
- **2.8 Osoba/y uprawniona/e do podejmowania decyzji wiążących w imieniu wnioskodawcy** należy wpisać imię (imiona) i nazwisko osoby uprawnionej do podejmowania decyzji wiążących w imieniu wnioskodawcy zgodnie z wpisem do rejestru albo ewidencji właściwych dla formy organizacyjnej wnioskodawcy albo upoważnieniem lub pełnomocnictwem.

Można również wskazać sposób reprezentacji (np. w przypadku gdy dwie osoby muszą działać łącznie).

Osoba/y uprawniona/e do podejmowania decyzji wiążących w imieniu wnioskodawcy wskazane w punkcie 2.8 wniosku **muszą** podpisać się na papierowej wersji wniosku o dofinansowanie projektu. Osoba/y wskazana/e w punkcie 2.8 wniosku są to osoby/a, które/a podpisują wniosek w części X *Oświadczenia*.

Nie ma konieczności parafowania poszczególnych stron wniosku.

#### **WAŻNE!**

**Należy pamiętać, że przed przystąpieniem do podpisania umowy o dofinansowanie osoba uprawniona do podejmowania decyzji wiążących w imieniu wnioskodawcy powinna posiadać profil zaufany ePUAP. Profil ten można uzyskać bezpłatnie za pośrednictwem portalu www.epuap.gov.pl**

- **2.9 Osoba do kontaktów roboczych** należy wpisać imię i nazwisko osoby do kontaktów roboczych, z którą kontaktować się będzie właściwa instytucja. Musi to być osoba mająca możliwie pełną wiedzę na temat składanego wniosku o dofinansowanie.
	- **2.9.1 Numer telefonu** należy podać bezpośredni numer telefonu do osoby wyznaczonej do kontaktów roboczych.
	- **2.9.2 Adres e-mail** należy podać adres e-mail do osoby wyznaczonej do kontaktów roboczych.
	- **2.9.3 Numer faksu** należy podać numer faksu do osoby wyznaczonej do kontaktów roboczych.
	- **2.9.4 Adres** w tym polu należy podać adres do kontaktów roboczych z wnioskodawcą, tak aby kierowana do niego korespondencja mogła dotrzeć bez zbędnej zwłoki.

Jeżeli adres do kontaktów roboczych jest inny niż adres wskazany w polu 2.7 należy wpisać ulicę, numer budynku, numer lokalu (jeśli dotyczy), kod pocztowy i miejscowość.

W przypadku gdy adres jest identyczny jak w polu 2.7 – należy wpisać "nie dotyczy".

#### **Partnerzy - WAŻNE!**

Dane dotyczące każdego partnera należy uzupełnić w Menu głównym w sekcji II "Wnioskodawca (Beneficjent)", po wpisaniu danych dotyczących Wnioskodawcy.

Można to zrobić wybierając opcję "TAK", pod zakładką "Partnerzy". Zakładka ta znajduje się w końcowej części sekcji II w generatorze wniosków.

Kolejnych partnerów dodaje się poprzez kliknięcie w przycisk "Dodaj nowego partnera projektu". Dane partnera/ów należy wypełnić analogicznie jak w przypadku danych wnioskodawcy.

Należy zwrócić uwagę na pole "Symbol partnera" – w tym polu należy określić symbol partnera, który to symbol będzie przenoszony automatycznie do ostatniej kolumny Partner realizujący zadanie w tabeli w pkt 4.1 wniosku Zadania. Przenoszenie do pkt 4.1 wniosku jedynie symbolu partnera, a nie całej jego nazwy pozwoli na zachowanie przejrzystego układu tabeli generowanej na podstawie zapisów zawartych przez wnioskodawcę w tym punkcie wniosku. Pole "Symbol partnera" posiada ograniczenie do 4 znaków.

Po wprowadzeniu w zakładce *Partnerzy* wszystkich wymaganych danych należy wybrać opcję "Zapisz zmiany i przejdź do następnej sekcji".

Po wybraniu tej opcji w części II wniosku pojawia się lista przypisanych partnerów zawierająca pozycje "Nazwa partnera" oraz "Symbol".

# <span id="page-100-0"></span>**III. OPIS PROJEKTU W KONTEKŚCIE WŁAŚCIWEGO CELU SZCZEGÓŁOWEGO PRIORYTETU INWESTYCYJNEGO**

#### **WAŻNE!**

Każdy projekt współfinansowany z EFS musi spełniać standard minimum, o którym mowa w "Wytycznych w zakresie realizacji zasady równości szans i niedyskryminacji, w tym dostępności dla osób z niepełnosprawnościami oraz zasady równości szans kobiet i mężczyzn w funduszach unijnych na lata 2014 – 2020". Sposób opisu zasady równości szans kobiet i mężczyzn we wniosku o dofinansowanie znajduje się w **załączniku nr 1** do niniejszej instrukcji.

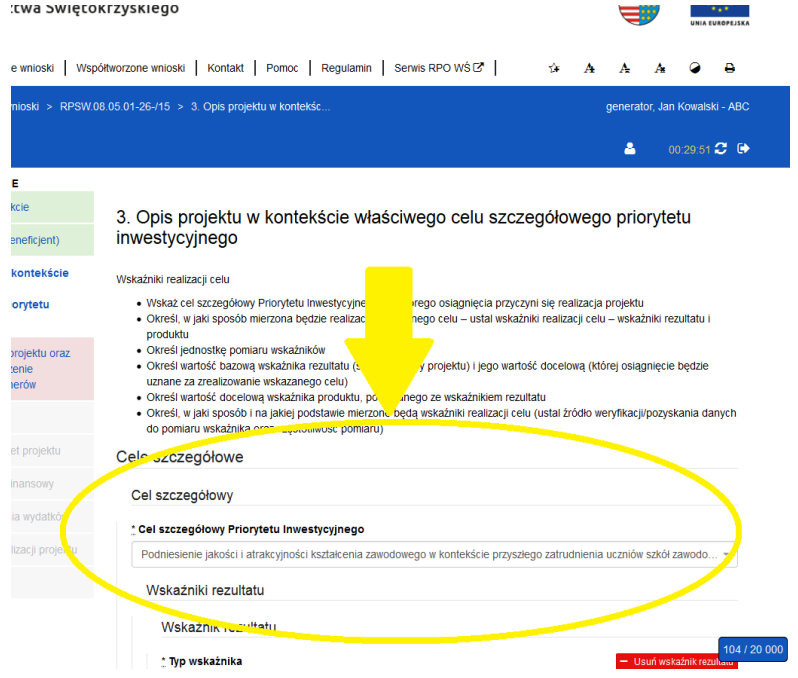

W punkcie ...3. Opis projektu w kontekście właściwego celu szczegółowego priorytetu inwestycyjnego" należy wskazać adekwatny do projektu oraz zakresu konkursu cel szczegółowy w ramach Priorytetu Inwestycyjnego.

Następnie należy wypełnić pozostałe pola, wpisując odpowiednią treść lub dokonując wyboru zawartości z dostępnego słownika, tj. z rozwijanej listy.

#### **Poszczególne pola należy wypełniać następująco:**

#### **3.1 Zgodność projektu z właściwym celem szczegółowym Priorytetu Inwestycyjnego**

Pkt 3.1 składa się z dwóch podpunktów, które wypełnia wnioskodawca: **podpunktu 3.1.1** przedstawianego w układzie tabelarycznym oraz opisowego **podpunktu 3.1.2.**

#### **3.1.1 Wskaźniki realizacji celu**

Podpunkt 3.1.1 jest przedstawiany w układzie tabelarycznym i jest punktem wyjścia do opisu projektu. W tabeli w pierwszej kolejności należy wybrać **z listy rozwijalnej cel szczegółowy RPOWŚ na lata 2014-2020**, do którego osiągnięcia przyczyni się realizacja projektu.

**3.1.1a Cel Szczegółowy Priorytetu Inwestycyjnego** - informacja podawana jest automatycznie na podstawie informacji wprowadzonych do systemu przez właściwą instytucję, należy dokonać wyboru z listy rozwijanej wszystkich celów wskazanych w Regulaminie konkursu.

Dla każdego Celu Szczegółowego Priorytetu Inwestycyjnego (w ramach Działań i/lub Poddziałań) został przyporządkowany zestaw **wskaźników kluczowych** i **wskaźników specyficznych dla programu**, który jest monitorowany na poziomie regionalnym. Wnioskodawca w projekcie powinien wziąć pod uwagę **wskaźniki wymienione w Regulaminie konkursu** już na etapie planowania projektu (rys. poniżej).

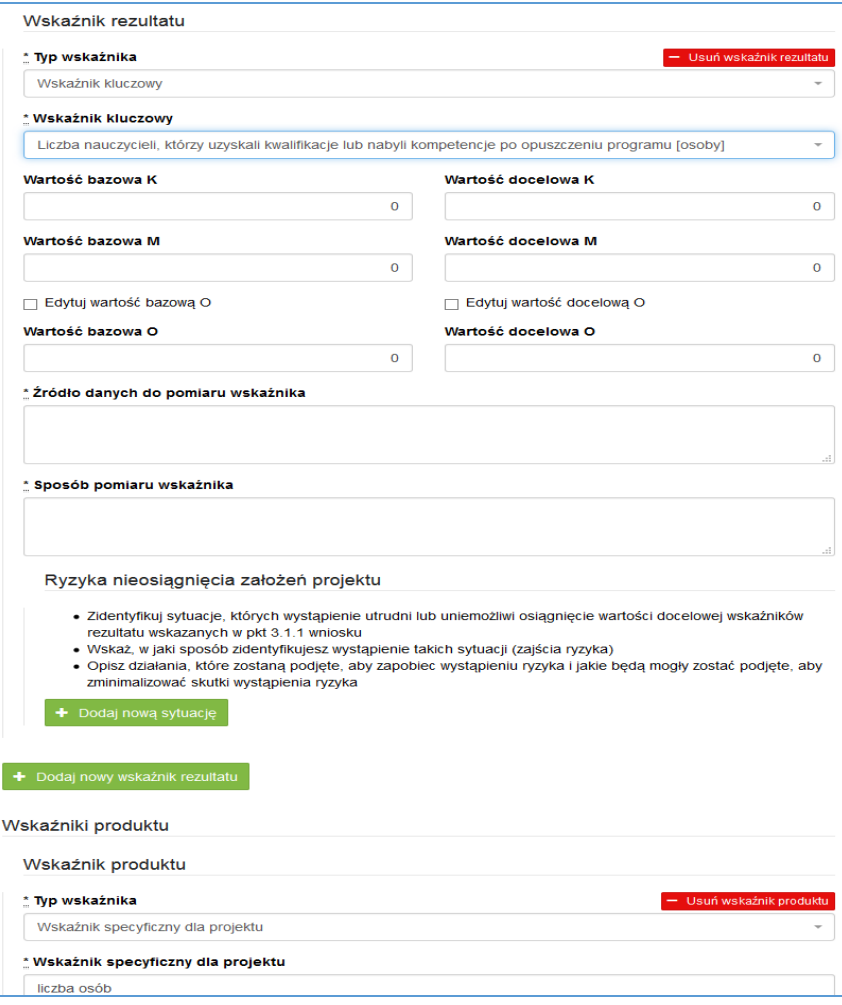

**Wskaźniki rezultatu –** dotyczą oczekiwanych efektów wsparcia ze środków EFS. Określają efekt zrealizowanych działań w odniesieniu do osób lub podmiotów, np. w postaci zmiany sytuacji na rynku pracy. W celu ograniczenia wpływu czynników zewnętrznych na wartość wskaźnika rezultatu, powinien on być jak najbliżej powiązany z działaniami wdrażanymi w ramach odpowiedniego PI. Oznacza to, że wskaźnik rezultatu obrazuje efekt wsparcia udzielonego danej osobie/podmiotowi i nie obejmuje efektów dotyczących grupy uczestników/ podmiotów, która nie otrzymała wsparcia.

**Wskaźniki produktu** – dotyczą realizowanych w ramach projektu działań. Produkt stanowi wszystko, co zostało uzyskane w wyniku działań współfinansowanych z EFS. Są to zarówno wytworzone dobra, jak i usługi świadczone na rzecz uczestników podczas realizacji projektu. Wskaźniki produktu w PO określone są na poziomie PI lub celu szczegółowego oraz odnoszą się do osób lub podmiotów objętych wsparciem.

**Wskaźniki horyzontalne –** zostały przewidziane wśród wskaźników kluczowych, ze względu na przekrojowy charakter wskaźniki horyzontalne są przypisane do większości lub wszystkich Celów Tematycznych. W ramach wniosku o dofinansowanie Wnioskodawca zobowiązany jest wybrać wszystkie **wskaźniki horyzontalne** (również w przypadku, gdy ich planowana wartość wynosi zero) zawarte w zał. Nr 2 do Wytycznych w zakresie monitorowania postępu rzeczowego realizacji programów operacyjnych na lata 2014-2020 tj:

- Liczba obiektów dostosowanych do potrzeb osób z niepełnosprawnościami
- Liczba osób objętych szkoleniami /doradztwem w zakresie kompetencji cyfrowych
- Liczba projektów, w których sfinansowano koszty racjonalnych usprawnień dla osób z niepełnosprawnościami.
- Liczba podmiotów wykorzystujących technologie informacyjno-komunikacyjne (TIK).

Oprócz wymienionych na liście rozwijanej wskaźników kluczowych, specyficznych dla programu Wnioskodawca może określić też własne wskaźniki pomiaru celu zgodnie ze specyfiką projektu tzw. **wskaźniki specyficzne dla projektu (projektowe).Wnioskodawca uzyskuje możliwość "ręcznego" wpisania dowolnej nazwy wskaźnika.**

Należy jednak zaznaczyć, że nieosiągnięcie tych wskaźników będzie mieć takie same konsekwencje jak nieosiągnięcie wskaźników z listy rozwijanej ( tj. wskaźników horyzontalnych i programowych). W związku z tym wskaźniki specyficzne dla projektu (projektowe) powinny być dobrze przemyślane , a ich liczba nie powinna być zbyt duża. Należy pamiętać, że wskaźniki projektowe nie są obligatoryjne, ale mogą być niezbędne do prawidłowego rozliczenia efektów realizacji projektu.

#### **WAŻNE!**

**Określając wskaźniki i ich wartości docelowe należy mieć na uwadze ich definicje i sposób pomiaru określone w** *Wytycznych w zakresie monitorowania postępu rzeczowego realizacji programów operacyjnych na lata 2014-2020* **.**

#### **Wartości docelowe wskaźników rezultatu**

Dla obecnego okresu programowania **wartości bazowe** powinny być zerowe, chyba że Wnioskodawca obejmuje, wsparciem projektowym grupę, którą wspierał wcześniej.

**Jednostka miary** – Wnioskodawca powinien wybrać z rozwijanej listy jednostkę miary adekwatną do przyjętego wskaźnika (osoba/sztuka).

**Wartość docelowa wskaźnika K (kobiety), M (mężczyźni)** – należy wprowadzić wartości ręcznie zgodnie z założeniami realizacji projektu.

**Wartość docelowa wskaźnika O –** pole generowane automatycznie jako suma wartości docelowej K, M.

**Należy jednak podkreślić, że pozostawienie przy każdym wskaźniku wartości liczbowej "0" w kolumnach dotyczących kobiet (K) i mężczyzn (M) może skutkować niemożnością uzyskania pozytywnej odpowiedzi w pytaniu nr 4 standardu minimum.**

**Źródło danych do pomiaru wskaźnika –** należy wypełnić ręcznie określając na jakiej podstawie mierzone będą wskaźniki realizacji poszczególnych celów poprzez ustalenie źródła weryfikacji/pozyskania danych do pomiaru wskaźnika. **W źródłach weryfikacji wskaźników nie wykazujemy dokumentów finansowych.**

**Sposób pomiaru wskaźnika<sup>3</sup> –** należy wypełnić ręcznie, wskazując częstotliwość oraz techniki i metody mierzenia danych pozyskanych ze wskazanych źródeł. **Monitorowanie wskaźników rezultatu powinno być prowadzone po zakończeniu wsparcia, a wskaźników produktu w momencie rozpoczęcia udziału w projekcie/przystąpienie do pierwszej formy wsparcia.**

**Punkt 3.3 wniosku: Ryzyko nieosiągnięcia założeń projektu**

 $\overline{\phantom{a}}$ 

Ten element wniosku wypełniany jest **tylko przez wnioskodawców, którzy wnioskują o kwotę dofinansowania równą albo przekraczającą 2 mln złotych**.

W związku z faktem, że punkt ten wypełniany jest jedynie w przypadku projektów z określoną kwotą dofinansowania, jego wypełnienie następuje po wypełnieniu części V *Budżet projektu*.

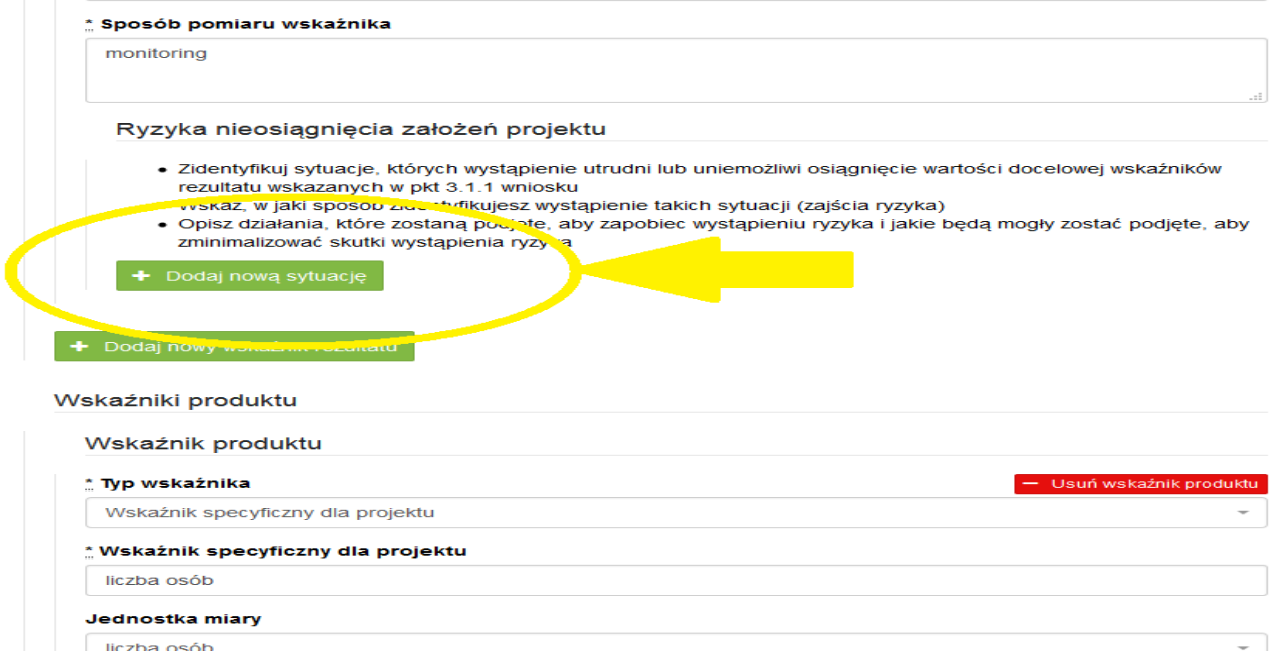

Zmieniające się warunki wewnętrzne i zewnętrzne wywołują ryzyko, które ma wpływ na osiągnięcie założeń projektu. Opis ryzyka we wniosku pozwala wnioskodawcy na zaplanowanie w sposób uporządkowany zarządzania ryzykiem w projekcie, czyli sposobu jego identyfikacji, analizy i reakcji na ryzyko. Wystąpienie ryzyka może prowadzić do nieosiągnięcia wskaźników rezultatu, a w efekcie do niezrealizowania projektu. Dzięki właściwemu

<sup>3</sup> Należy postępować zgodnie z *Wytycznymi w zakresie monitorowania i postępu rzeczowego realizacji programów operacyjnych na lata 2014-2020*.

zarządzaniu ryzykiem możliwe jest zwiększenie prawdopodobieństwa osiągnięcia założeń projektu rozumianych jako wskaźniki rezultatu określone we wniosku.

Wnioskodawca może zastosować dowolną metodę analizy ryzyka. Kluczowe jest dokonanie właściwej oceny ryzyka i odpowiednie zaplanowanie projektu w tym zakresie, co umożliwi skuteczne przeciwdziałanie nieprzewidzianym problemom bez uszczerbku dla założonych do zrealizowania zadań i harmonogramu oraz ponoszenia dodatkowych wydatków.

Wnioskodawca uzyskuje dostęp do opisu ryzyka poprzez wybór wskaźnika rezultatu z listy rozwijanej zbudowanej automatycznie na podstawie danych zawartych we wniosku i wybranie opcji "Dodaj nową sytuację" (rys. na str. 14).

- wnioskodawca opisuje sytuację jaka może wpłynąć na nieosiągnięcie wartości docelowych założonego wskaźnika. System pozwala na dodawanie nieograniczonej liczby sytuacji, która może wpłynąć na osiągnięcie wartości docelowej wskaźnika,
- należy opisać sposób identyfikacji wystąpienia sytuacji ryzyka,
- należy opisać sposób zapobiegania zidentyfikowanej sytuacji,
- wnioskodawca opisuje sposób minimalizowania wystąpienia sytuacji ryzyka.

Nie należy natomiast opisywać sytuacji dotyczących ryzyka, które spełnia dwa warunki: jest niezależne od działań wnioskodawcy i co do którego wystąpienia i oddziaływania na projekt zachodzi niskie prawdopodobieństwo (np. utrudnienie lub uniemożliwienie osiągnięcia założeń projektu na skutek klęski żywiołowej). **Wnioskodawca powinien również opisać sytuacje dotyczące ryzyka, które jest zależne od podejmowanych przez niego działań, o ile uzna, że mogą one znacząco wpłynąć na realizację założeń projektu.**

#### **W przypadku projektów partnerskich wnioskodawca może zaplanować, że identyfikacja wystąpienia sytuacji ryzyka będzie dokonywana przez partnera/partnerów projektu.**

W przypadku projektów partnerskich wnioskodawca może – w ramach opisu działań, które zostaną podjęte w celu uniknięcia wystąpienia sytuacji ryzyka oraz w przypadku wystąpienia sytuacji ryzyka – zawrzeć informację, że realizacja tych działań lub części tych działań zostanie powierzona partnerowi/partnerom.

#### **Wnioskodawca może przyjąć następujące strategie reagowania na ryzyko:**

- unikanie (zapobieganie) opracowanie założeń projektu w sposób pozwalający na wyeliminowanie ryzyka i zwiększenie prawdopodobieństwa osiągnięcia założonych celów szczegółowych. Przykładem działań zapobiegających wystąpieniu sytuacji ryzyka jest zwiększenie dostępnych zasobów lub posługiwanie się wypróbowanymi sposobami realizacji projektu;
- transfer przeniesienie zarządzania ryzykiem na inny podmiot;
- łagodzenie (minimalizowanie) zmniejszenie prawdopodobieństwa i minimalizowanie ewentualnych skutków wystąpienia ryzyka poprzez zaplanowanie odpowiednich działań, strategia polega w tym przypadku na przygotowaniu planu łagodzenia ryzyka i monitorowaniu działań realizowanych na podstawie tego planu. Podjęcie określonych działań może wiązać się ze zmianą harmonogramu realizacji projektu, budżetu projektu oraz struktury zarządzania projektem;
- akceptacja przyjęcie ryzyka i ponoszenie skutków jego wystąpienia, które może być związane ze zmianą metod zarządzania projektem lub zabezpieczeniem rezerwowych zasobów.

**Pola powiązane ze wskaźnikami produktu należy wypełnić na zasadzie analogicznej jak pola wskaźników rezultatu, z uwzględnieniem odrębnego charakteru wskaźników produktu, widocznego przede wszystkim w sposobie ich pomiaru (m. in. brak wartości bazowych).**

### **WAŻNE!**

**Jeżeli Regulamin Konkursu nie wymaga obowiązkowych wskaźników rezultatu a Wnioskodawca nie założy żadnego wskaźnika specyficznego rezultatu przy wartości powyżej 2 mln nie ma możliwości wypełnienia pola dotyczącego ryzyka. Projekt zakładający tylko wskaźniki produktu zgodnie z Regulaminem Konkursu spełnia wymogi oceny merytorycznej w tym zakresie.**

UWAGA! - co do zasady wszystkie wskaźniki określone w projekcie powinny spełniać warunki reguły CREAM, czyli powinny być:

- $\bullet$  Precyzyjne (C clear);
- Odpowiadające przedmiotowi pomiaru i jego oceny (R relevant);
- Ekonomiczne mogą być mierzone w ramach racjonalnych kosztów ( $E$  economic);
- Adekwatne dostarczające wystarczającej informacji nt. realizacji projektu (A adequate);
- Mierzalne łatwe do zmierzenia i podlegające niezależnej walidacji (M monitorable).

**3.1.2 Wskaż cel główny projektu i opisz w jaki sposób projekt przyczyni się do osiągnięcia celu szczegółowego Priorytetu Inwestycyjnego –** w tym polu należy wskazać i opisać cel główny projektu, który powinien wynikać bezpośrednio ze zdiagnozowanych potrzeb, problemów jakie projektodawca chce rozwiązać lub złagodzić dzięki realizacji projektu. **Należy pamiętać przy opisie o uwzględnieniu Standardu minimum.**

#### **3.2 Grupy docelowe**

W punkcie 3.2 Wnioskodawca powinien wskazać czy projekt jest **SKIEROWANY DO GRUP DOCELOWYCH Z OBSZARU WOJEWÓDZTWA ŚWIĘTOKRZYSKIEGO** (które w przypadku osób fizycznych uczą się, pracują, lub zamieszkują na obszarze województwa świętokrzyskiego w rozumieniu przepisów Kodeksu Cywilnego; w przypadku innych podmiotów – posiadają jednostkę organizacyjną na obszarze województwa świętokrzyskiego).

(nie dotyczy Działań/Poddziałań realizowanych na obszarze ZIT i OSI)

**Powyższe kryterium będzie weryfikowane na etapie OCENY FORMALNEJ.**

### **Wybrać z listy rozwijającej** *grupy docelowe* **wymienione w Regulaminie konkursu korzystając z poniższego banneru**.

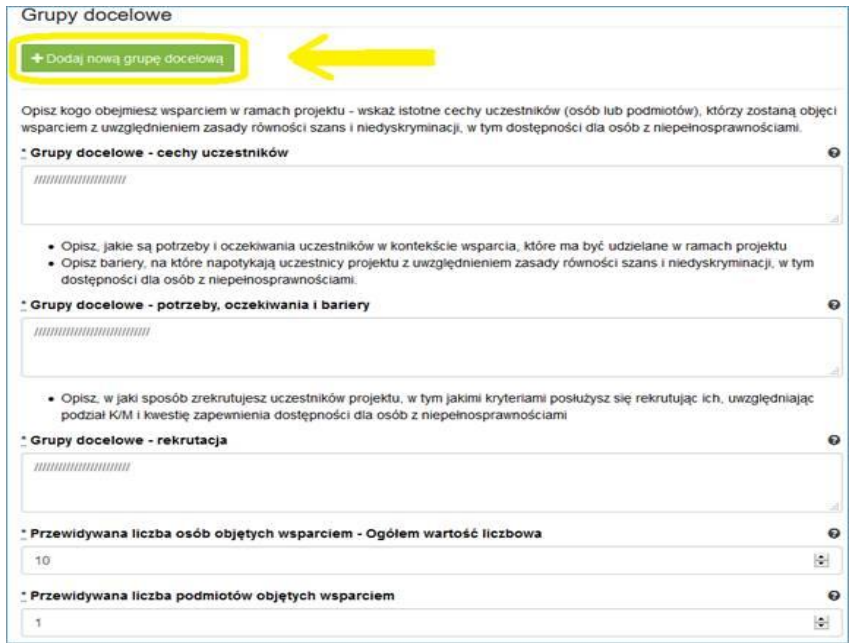

#### **Grupy docelowe - cechy uczestników.**

Należy opisać, osoby lub instytucje, które objęte zostaną wsparciem oraz wskazać istotne cechy uczestników. Należy pamiętać, że uczestników projektu należy opisać zgodnie z opisem *Grupy docelowej* Regulaminu Konkursu.

**Wnioskodawca powinien opisać grupę docelową w sposób pozwalający osobie oceniającej wniosek jednoznacznie stwierdzić, czy projekt jest skierowany do grupy kwalifikującej się do otrzymania wsparcia zgodnie z zapisami zawartymi w SzOOP oraz przyjętymi kryteriami wyboru projektu.**

**Opisując sytuację i potrzeby grupy docelowej należy odnieść się do aktualnych, wiarygodnych, weryfikowalnych źródeł danych (w tym m.in. dane urzędowe, raporty, udokumentowane ankiety, badania własne przeprowadzone z zachowanie poprawności metodologicznej itd.).** 

**Osoby, które zostaną objęte wsparciem należy ponadto opisać m. in. z punktu widzenia istotnych dla zadań przewidzianych do realizacji w ramach projektu cech takich jak np. wiek, status zawodowy, potrzeby szkoleniowe, deficyty edukacyjne, deficyty psychologiczne, status rodzinny, wykształcenie, płeć, niepełnosprawność itd.** 

#### **Grupy docelowe - potrzeby, oczekiwania i bariery**

W punkcie tym należy opisać także, jakie są potrzeby i oczekiwania uczestników w kontekście wsparcia, które ma być udzielane w ramach projektu. Opisz bariery, na które napotykają uczestnicy projektu. Przy opisie barier **należy brać pod uwagę bariery uczestnictwa, czyli czynniki, które zniechęcają kobiety/mężczyzn do wzięcia udziału w projekcie lub uniemożliwiają im udział w projekcie.**

#### **Grupy docelowe - rekrutacja**

W celu spełnienia zasady równości szans kobiet i mężczyzn zgodnie ze **standardem minimum**, jak również **zasady równości szans i niedyskryminacji** należy wskazać jakie **konkretne działania** zostaną podjęte w trakcie realizacji projektu w celu **zapewnienia równości szans płci** (np. niestereotypowy dobór wsparcia dla uczestników i uczestniczek projektu) i **dostępności dla osób z niepełnosprawnościami**.

Należy przedstawić sposób rekrutacji odnosząc się do planu rekrutacji z opisem działań informacyjnopromocyjnych, **procedurą rekrutacyjną, dodatkowym naborem, selekcją oraz katalogiem dostępnych i przejrzystych kryteriów rekrutacji** (np. wagi punktowe za konkretne kryteria) ze wskazaniem sposobu, w jaki w ramach rekrutacji została uwzględniona zasada równych szans, w tym zasada równości szans płci oraz osób z niepełnosprawnościami. Zaplanowanie "równościowej" rekrutacji stanowi bowiem element działań na rzecz wyrównywania szans K i M. Opis przebiegu rekrutacji powinien być szczegółowy i obejmować wskazanie i uzasadnienie wybranych kryteriów oraz technik i metod rekrutacji, dopasowanych do grupy odbiorców oraz charakteru projektu. Należy podkreślić, że w kontekście logiki projektu **sposób rekrutacji** (w szczególności kryteria i metody rekrutacji) **powinien być ściśle powiązany z opisem grupy docelowej, jej sytuacji i potrzeb.**  Należy uwzględnić we wniosku możliwość **przystąpienia do projektu osób z niepełnosprawnościami wraz z ewentualnymi przewidzianymi dla nich usprawnieniami** (zgodnie ze zdiagnozowanymi potrzebami tych osób)

nawet jeśli na etapie składania wniosku takie osoby nie występują w grupie docelowej. Należy pamiętać, że w tym punkcie Wnioskodawca opisuje uczestnika (jedynie osoby i podmioty otrzymujące wsparcie bezpośrednie) zgodnie z definicją określoną w Wytycznych w zakresie monitorowania postępu rzeczowego realizacji programów operacyjnych na lata 2014-2020.

#### **WAŻNE !**

**Podanie przez wnioskodawcę liczby osób w podziale na płeć, stanowi tylko część analizy sytuacji kobiet i mężczyzn i nie jest wystarczające dla uzyskania pozytywnych odpowiedzi w standardzie minimum opisanym w Załączniku numer 1 do niniejszej Instrukcji.**

#### **3.4 Opis projektu – ELEMENT OBOWIĄZKOWY**

W punkcie 3.4 należy podać krótki opis projektu (nie podlegający ocenie), który będzie wizytówką projektu w ogólnopolskim systemie informatycznym SL2014.

Wnioskodawca, opisując projekt, powinien uwzględnić tylko jego najważniejsze elementy, czyli:

- cel główny
- grupy docelowe
- główne działania
- kwota dofinansowania oraz wkład własny
- okres oraz obszar realizacji projektu

#### <span id="page-107-0"></span>**IV. SPOSÓB REALIZACJI PROJEKTU ORAZ POTENCJAŁ I DOŚWIADCZENIE WNIOSKODAWCY I PARTNERÓW**

#### **4.1 Zadania**

Część tabelaryczna pkt. 4.1 tworzona jest na podstawie informacji wpisywanych przez wnioskodawcę w następującej kolejności:

1. Wybór metody rozliczania zadania na etapie realizacji projektu.

Należy wybrać odpowiednią metodę rozliczania wydatków:

 jeżeli wydatki w zadaniu będą rozliczane na podstawie faktycznie ponoszonych wydatków (a więc "standardowo" - bez zastosowania metody uproszczonej), wówczas wybieramy pole "Wydatki rzeczywiście poniesione",
- jeżeli wszystkie wydatki w zadaniu będą rozliczane według stawek jednostkowych w sekcji IV wybieramy jedynie pole "Wydatki rozliczane ryczałtowo"; wtedy wydatki (koszty) dodawane do budżetu szczegółowego (sekcja VI wniosku) będą automatycznie oznaczone jako rozliczane stawkami jednostkowymi,
- jeśli w zadaniu występować będą zarówno wydatki rozliczane stawkami jednostkowymi jak i rzeczywiście poniesione – zaznaczamy w sekcji IV pola "Wydatki rzeczywiście poniesione" i "Wydatki rozliczane ryczałtowo"; wówczas wydatki rozliczane stawkami jednostkowymi w sekcji VI oznaczamy ręcznie poprzez wybór pola "Stawka jednostkowa" na ekranie "Kategoria kosztów",
- jeśli wydatki w zadaniu stanowić mają kwotę ryczałtową zaznaczamy pola "Wydatki rozliczane ryczałtowo" i "Kwota ryczałtowa" (można zaznaczyć od razu pole "Kwota ryczałtowa" – wtedy pole "Wydatki rozliczane ryczałtowo" zaznaczane jest automatycznie).

UWAGA! Wybór formy rozliczania uzależniony jest m. in. od wartości wkładu publicznego w projekcie (próg 100 tys. euro - wyjaśnienia w regulaminie konkursu). W związku z tym wybór ten powinien być dokonany na podstawie oszacowania wartości budżetu ogólnego projektu z uwzględnieniem źródeł jego finansowania (tj. z wyłączeniem źródeł prywatnych).

2. Nazwa zadania - należy podkreślić, że w projektach w ramach RPOWŚ na lata 2014-2020 **nie ma zadania pn.**  "Zarządzanie projektem", czy też "Promocja projektu", gdyż stanowią one koszty pośrednie; ponadto wydatki na działania świadomościowe (m.in. kampanie informacyjno-promocyjne i różne działania upowszechniające), co do zasady są niekwalifikowalne chyba, że *Wytyczne w zakresie kwalifikowalności wydatków w zakresie Europejskiego Funduszu Rozwoju Regionalnego, Europejskiego Funduszu Społecznego oraz Funduszu Spójności na lata 2014-2020* stanowią inaczej. Oznacza to, że wśród wpisywanych w projekcie zadań co do zasady nie mogą pojawić się te, które dotyczą kampanii informacyjno-promocyjnych i różnych działań upowszechniających.

**3.** Szczegółowy opis zadania, w tym uzasadnienie potrzeby jego realizacji (działania przewidziane do realizacji w ramach projektu muszą być odpowiedzią na zdefiniowane problemy) **ze wskazaniem zadań, w których będą prowadzone działania na rzecz wyrównywania szans płci** (patrz *Instrukcja do standardu minimum…*) oraz opisem, w jaki sposób projekt realizuje zasadę równości szans i niedyskryminacji, w tym dostępności dla osób z niepełnosprawnościami.

# **W OPISIE POSZCZEGÓLNYCH ZADAŃ WNIOSKODAWCA POWINIEN WSKAZAĆ, KTÓRY TYP OPERACJI REALIZUJE W DANYM ZADANIU.**

W szczególności należy **opisać mechanizmy zapewnienia dostępności dla osób z niepełnosprawnościami**, jakie będą wykorzystywane, np. zastosowanie projektowania uniwersalnego, zastosowanie mechanizmu racjonalnych usprawnień, zapewnienie dostępności rezultatów projektu, konsultowanie projektów rozwiązań/modeli ze środowiskiem osób z niepełnosprawnościami itp.

4. **Przyporządkowanie zadania do odpowiednich wskaźników wskazanych** w sekcji III wniosku oraz wskazanie wartości wskaźników/wskaźnika, które zostaną osiągnięte /któr-y zostanie osiągnięt-y w ramach zadania (poprzez wybranie opcji "**+** Dodaj wskaźnik realizacji celu" i wybór wskaźnika z listy rozwijanej utworzonej ze wskaźników wymienionych w sekcji III wniosku oraz podanie wartości liczbowej ogółem wskaźnika dla zadania).

W tej części wartość wskaźnika dla zadania nie musi być równa wartości docelowej wskazanej w sekcji III – powinna określać jaka wartość danego wskaźnika będzie zrealizowana w danym zadaniu – wskaźnik może powtarzać się zatem w ramach kilku zadań.

Do zadań należy przyporządkować **Formy wsparcia/rodzaje zajęć** (poprzez wybranie zielonego banneru "**+** Dodaj formę wsparcia"). Jeśli w części 3.2 z listy rozwijającej wybrano **grupy docelowej**, to w oknie pojawią się **Formy wsparcia/rodzaje zajęć** przyporządkowane w ramach danego naboru. Należy wybrać te z listy rozwijającej, które pasują do danego typu operacji określonego w Regulaminie konkursu. Wnioskodawca ma możliwość wprowadzenia własnych danych obrazujących działania wybierając wartość 'inna' .

**Należy podkreślić, że w przypadku projektów rozliczanych kwotami ryczałtowymi: jedno zadanie stanowi jedną kwotę ryczałtową.**

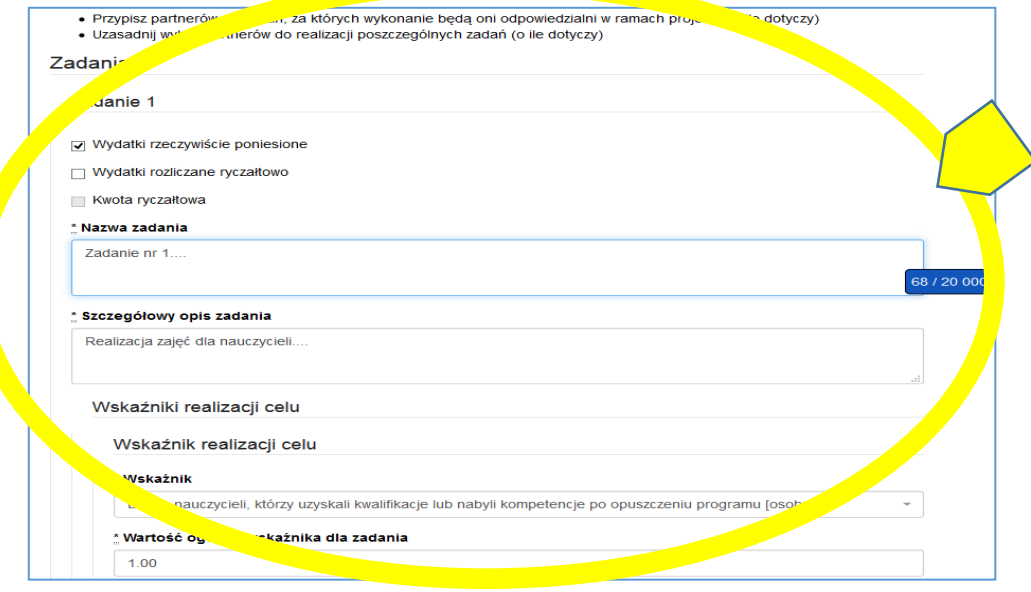

5. Przypisanie partnerów do zadań, za których wykonanie będą oni odpowiedzialni w ramach projektu oraz uzasadnienie wyboru partnerów do realizacji poszczególnych zadań (o ile dotyczy) poprzez wybranie opcji "Dodaj nowego" i wybór partnera realizującego dane zadanie z listy rozwijanej utworzonej z partnerów wymienionych w pkt 2.10 wniosku oraz wypełnienie pola opisowego.

W przypadku projektów partnerskich w pkt 4.1 wniosku należy wskazać i opisać również zadania, za których realizację odpowiedzialny/i będzie/będą w całości lub częściowo partner/partnerzy, uwzględniając rodzaje działań kwalifikowalnych możliwych do realizacji zgodnie z regulaminem konkursu.

Do zadań opisanych w pkt 4.1 wniosku wnioskodawca powinien odnosić się w pkt 4.5 wniosku opisując rolę partnerów, w tym podział obowiązków, uprawnień i odpowiedzialności wnioskodawcy i partnerów w realizacji projektu.

Poszczególne zadania, które będą realizowane w ramach projektu, należy wskazać zgodnie z przewidywaną kolejnością ich realizacji. W przypadku gdy określone zadania realizowane są w ramach projektu równolegle porządek ich wskazywania w pkt 4.1 jest nieistotny. Zgodność kolejności zadań wskazanych w pkt 4.1 wniosku z kolejnością zadań znajdujących się w *Szczegółowym budżecie*, *Budżecie* i *Harmonogramie realizacji projektu* zapewniana jest automatycznie przez system. Bez wpisania poszczególnych zadań w ramach pkt 4.1 wniosku nie jest możliwe wypełnienie *Szczegółowego budżetu*, *Budżetu* i *Harmonogramu realizacji projektu*.

Kolejne zadania dodawane są poprzez kliknięcie przycisku "Dodaj nowe zadanie". Dopiero po zdefiniowaniu **zadań w ww. zakładce możliwe jest przystąpienie do tworzenia budżetu projektu.** Wszystkie zadania wymienione przez projektodawcę w tej sekcji, przenoszone są automatycznie do szczegółowego budżetu projektu. Opis planowanych zadań powinien być możliwie szczegółowy, z uwzględnieniem terminów i osób odpowiedzialnych za ich realizację. W przypadku organizacji szkoleń konieczne jest podanie najważniejszych informacji dotyczących sposobu ich organizacji (miejsce prowadzenia zajęć, liczba edycji kursu, warunki do jego rozpoczęcia, planowane terminy rozpoczęcia i zakończenia, planowane harmonogramy szkolenia z liczbą godzin szkoleniowych, zaangażowana kadra, ramowy opis programu nauczania, materiały szkoleniowe, jakie zostaną przekazane uczestnikom).

Uzupełnienie opisu zadań stanowi harmonogram realizacji projektu prezentujący planowany przebieg projektu.

### **4.2 Kwoty ryczałtowe**

Wnioskodawca musi obligatoryjnie wskazać kwoty ryczałtowe wyłącznie w projektach z całkowitym wkładem publicznym nieprzekraczającym 100 tys. euro<sup>4</sup>. Szczegółowe zasady stosowania uproszczonych metod rozliczania wydatków w projektach znajdują się w *Wytycznych w zakresie kwalifikowalności wydatków.*

Po wybraniu opcji "Kwota ryczałtowa" w polu wyboru sposobu ponoszenia wydatków w opisie zadania uaktywnia się pole "Kwoty ryczałtowe", a na wydruku wniosku pojawia się uzupełniona tabela 4.2. Zawiera ona moduły o nazwach:

- Nazwa zadania,
- Dokumenty potwierdzające realizację wskaźników załączane do wniosku o płatność,
- Dokumenty potwierdzające realizację wskaźników dostępne do kontroli na miejscu u Beneficjenta,
- Nazwa wskaźników dla rozliczenia kwoty ryczałtowej zadania,
- Wartości wskaźników dla rozliczenia kwoty ryczałtowej zadania.

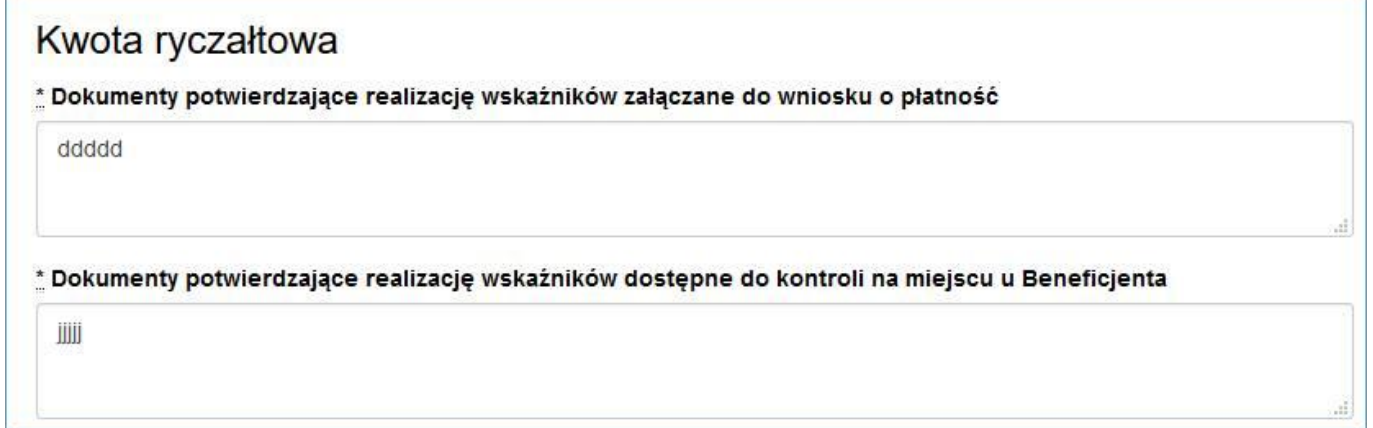

Zawarte w polach opisowych informacje dotyczą m.in. sposobu, w jaki projektodawca zamierza udowodnić realizację zadań określonych we wniosku – tzn. ujęty jest tu wykaz dokumentów potwierdzających wykonanie każdego z zadań. Jednocześnie, wymienione w tej części Wniosku o dofinansowanie dokumenty będą w trakcie rozliczania projektu stanowić podstawę oceny, czy wskaźniki określone dla rozliczenia kwoty ryczałtowej zostały osiągnięte na poziomie stanowiącym minimalny próg, który uprawnia do kwalifikowania wydatków objętych daną kwotą ryczałtową.

Przykładowe dokumenty, będące podstawą oceny realizacji zadań to:

- lista obecności uczestników projektu na szkoleniu / spotkaniu lub innej formie wsparcia realizowanej w ramach projektu;
- dzienniki zajęć prowadzonych w projekcie;
- analizy i raporty wytworzone w ramach projektu.

## **WAŻNE!**

 $\overline{a}$ 

W dokumentach potwierdzających rozliczenie kwoty ryczałtowej **nie pokazujemy** dokumentów finansowych np. faktur, rachunków, list płac, kopii przelewów itp. oraz dokumentacji zdjęciowej.

<sup>4</sup> Do przeliczenia ww. kwoty na PLN należy stosować miesięczny obrachunkowy kurs wymiany stosowany przez KE aktualny na dzień ogłoszenia konkursu w przypadku projektów konkursowych lub dzień złożenia wniosku o dofinansowanie projektu w przypadku projektów pozakonkursowych.

## **4.3 Potencjał wnioskodawcy i partnerów**

Potencjał wnioskodawcy i partnerów wykazywany jest przez projektodawcę w kontekście oceny zdolności do efektywnej realizacji projektu jako opis doświadczenia oraz zasobów jakimi dysponuje i jakie zaangażuje w realizację projektu. Projektodawca powinien w tym zakresie opisać ewentualne partnerstwo nawiązane do realizacji projektu i możliwość korzystania z doświadczenia i zasobów wszystkich organizacji tworzących dane partnerstwo.

Należy wskazać **potencjał wnioskodawcy i Partnerów** (o ile dotyczy) oraz sposób jego wykorzystania w ramach projektu (kluczowych osób, które zostaną zaangażowane do realizacji projektu i ich planowanej funkcji w projekcie – z uwzględnieniem zasady know - how).

Informacje dotyczące partnerów projektu należy podawać wyłącznie w przypadku gdy projekt przewidziany jest do realizacji w partnerstwie:

- 1) potencjał finansowy wnioskodawcy i partnerów,
- 2) potencjał kadrowy/merytoryczny wnioskodawcy /partnerów,
- 3) potencjał techniczny wnioskodawcy /partnerów.
- **1) Punkt 4.3.1 wniosku: Wskaż, czy wnioskodawca i partnerzy są zdolni do zapewnienia płynnej obsługi finansowej projektu i jakie zasoby finansowe wniesie do projektu projektodawca i partnerzy (o ile dotyczy). Wskaż obrót za ostatni zatwierdzony rok obrotowy lub za ostatni zamknięty i zatwierdzony rok kalendarzowy zarówno wnioskodawcy jak i Partnerów/ów.**

## **W punkcie 4.3.1 wniosku Wnioskodawca POWINIEN WSKAZAĆ w przypadku projektu partnerskiego czy spełnione zostały wymogi dotyczące:**

- a) wyboru Partnerów spoza sektora finansów publicznych, o których mowa w art. 33 ust. 2-4 ustawy o *zasadach realizacji programów w zakresie polityki spójności finansowanych w perspektywie 2014-2020 (o ile dotyczy)* oraz
- b) braku powiązań, o których mowa w art. 33 ust. 6 ustawy *o zasadach realizacji programów w zakresie polityki spójności finansowanych w perspektywie 2014-2020* oraz w Szczegółowym Opisie Osi Priorytetowych RPOWŚ, pomiędzy podmiotami tworzącymi partnerstwo.

W pierwszym polu opisowym należy wskazać, czy wnioskodawca i partnerzy są zdolni do zapewnienia płynnej obsługi finansowej projektu i jakie zasoby finansowe wniosą do projektu wnioskodawca i partnerzy.

Możliwość zapewnienia płynnej obsługi finansowej weryfikowana jest w oparciu o formalne kryterium wyboru projektów obowiązujące w ramach RPO, które weryfikuje, czy Wnioskodawca oraz partnerzy krajowi (o ile dotyczy), ponoszący wydatki w danym projekcie z EFS, posiadają łączny obrót za ostatni zatwierdzony rok obrotowy zgodnie z ustawą z dnia 29 września 1994 r. o rachunkowości (Dz. U. z 2013 r. poz. 330, z późn. zm.) (jeśli dotyczy) lub za ostatni zamknięty i zatwierdzony rok kalendarzowy równy lub wyższy od łącznych rocznych wydatków w ocenianym projekcie którego stroną umowy o dofinansowanie jest instytucja, w której dokonywana jest ocena formalno-merytoryczna wniosku w roku kalendarzowym, w którym wydatki są najwyższe. **Spełnienie kryterium jest weryfikowane na podstawie przedstawionych przez wnioskodawcę informacji potwierdzających potencjał finansowy jego i ewentualnych partnerów (o ile budżet projektu uwzględnia wydatki partnera).**

### **Wskazane kwoty powinny być również podane słownie.**

W przypadku podmiotów niebędących jednostkami sektora finansów publicznych jako obroty należy rozumieć wartość przychodów (w tym przychodów osiągniętych z tytułu otrzymanego dofinansowania na realizację projektów) osiągniętych w ostatnim zatwierdzonym roku przez danego Wnioskodawcę/ Partnera (o ile dotyczy) na dzień składania wniosku o dofinansowanie. W przypadku projektów, w których udzielane jest wsparcie zwrotne w postaci pożyczek lub poręczeń jako obrót należy rozumieć kwotę kapitału pożyczkowego i poręczeniowego, jakim dysponowali Wnioskodawca/ Partnerzy (o ile dotyczy) w poprzednim zamkniętym i zatwierdzonym roku obrotowym.

W przypadku gdy projekt trwa dłużej niż jeden rok kalendarzowy należy wartość obrotów odnieść do roku realizacji projektu, w którym wartość planowanych wydatków jest najwyższa.

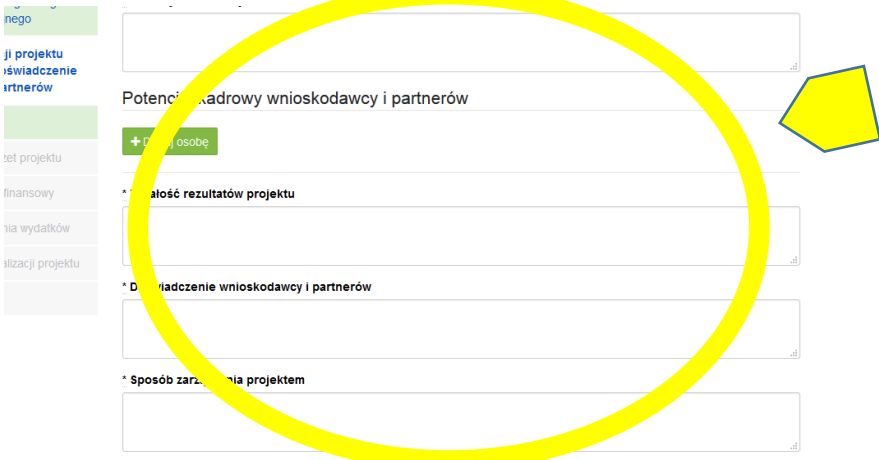

Wnioskodawca zobowiązany jest do **wykazania środków finansowych będących w dyspozycji zarówno wnioskodawcy jak i partnerów** oraz takie, które wnioskodawca potrafi zmobilizować w społeczności lokalnej w związku z planowaną realizacją projektu. Oznacza to, że poza własnymi środkami finansowymi **wnioskodawcy i partnerów** równie istotne jest wykazanie środków finansowych podmiotów zewnętrznych (niebędących partnerem w projekcie) a udostępniających własny potencjał finansowy do realizacji określonego projektu.

Ocena potencjału finansowego dokonywana jest w kontekście planowanych rocznych wydatków w projekcie (zgodnie z budżetem projektu). Polega ona na porównaniu rocznego poziomu wydatków z rocznymi obrotami projektodawcy albo – w przypadku projektów partnerskich – z rocznymi łącznymi obrotami projektodawcy i partnerów (o ile budżet projektu uwzględnia wydatki partnera) za poprzedni zamknięty rok obrotowy. W przypadku, gdy projekt trwa dłużej niż jeden rok kalendarzowy (12 miesięcy) należy wartość obrotów odnieść do roku realizacji projektu, w którym wartość planowanych wydatków jest najwyższa.

W sytuacji, gdy wnioskodawca ubiegający się o dofinansowanie (lub jego partner) funkcjonuje krócej niż rok, jako obrót powinien on wskazać wartość właściwą dla typu podmiotu (jedną z trzech opisanych poniżej) odnoszącą się do okresu liczonego od rozpoczęcia przez niego działalności do momentu zamknięcia roku obrotowego, w którym tę działalność rozpoczął. Oznacza to, że podczas oceny potencjału finansowego nie można pominąć obrotu podmiotu, który, mimo że funkcjonuje krócej niż rok, wykazał dane za zamknięty rok obrotowy i którego wydatki ujęto w budżecie. Nie jest bowiem konieczne, aby okres, którego te dane dotyczą trwał pełnych 12 miesięcy. Istotne jest natomiast, aby kończył się on w momencie zamknięcia roku obrotowego podmiotu.

Ponadto, podczas weryfikacji spełnienia kryterium finansowego nie jest możliwe stosowanie proporcji – tzn. w przypadku, gdy beneficjent wykazuje obrót za okres krótszy niż rok, należy go odnieść zawsze do pełnej wartości wydatków w roku, gdy są one najwyższe. Analogicznie należy postąpić w sytuacji, w której najwyższa wartość wydatków pojawia się w roku, w którym projekt realizowany jest krócej niż 12 miesięcy. W tym przypadku, do wartości wydatków odnosi się wykazany przez uprawnione do tego podmioty (tzn. te, których wydatki ujęto w budżecie ) obrót w pełnej wysokości.

Jednocześnie, za obrót należy przyjąć sumę przychodów uzyskanych przez podmiot na poziomie ustalania wyniku na działalności gospodarczej, tzn. jest to suma przychodów ze sprzedaży netto, pozostałych przychodów operacyjnych oraz przychodów finansowych.

W przypadku **podmiotów nieprowadzących działalności gospodarczej i jednocześnie niebędących jednostkami sektora finansów publicznych** jako obroty należy rozumieć **wartość przychodów** (w tym przychodów osiągniętych z tytułu otrzymanego dofinansowania na realizację projektów), a w przypadku **jednostek**  **sektora finansów publicznych** – **wartość wydatków poniesionych w poprzednim roku** przez danego projektodawcę/partnera. Odrębną grupę podmiotów stanowią **publiczne uczelnie wyższe**, które z uwagi na kształt sporządzanego przez nie sprawozdania finansowego wykazują we wniosku o dofinansowanie wartość poniesionych przez nie w poprzednim roku kosztów. Istotne jest przy tym, aby beneficjent wykazał wartość wydatków poniesionych na identycznym etapie ustalania wyniku finansowego, jaki został ustalony dla przychodów, tzn. wysokość wydatków poniesionych na etapie ustalania wyniku na działalności gospodarczej, co dla uczelni wyższej będzie oznaczało konieczność wykazania sumy poniesionych przez nią kosztów operacyjnych oraz kosztów finansowych.

Na tej podstawie sprawdzane będzie, czy wnioskodawca/partnerzy posiada/posiadają potencjał pozwalający realizować projekt w ramach założonego budżetu oraz bezproblemowe rozliczanie projektu. Potencjał finansowy mierzony wielkością obrotów w stosunku do wydatków projektu ma również na celu wykazanie możliwości ewentualnego dochodzenia zwrotu tych środków dofinansowania, w przypadku wykorzystania ich niezgodnie z przeznaczeniem.

Z uwagi na fakt, iż podczas oceny potencjału finansowego **partnerstwa bierze się pod uwagę obroty jedynie tych podmiotów, których wkład w projekt ma charakter finansowy**, niezbędne jest szczegółowe wskazanie ponoszonych przez te podmioty wydatków. Informacja taka powinna znaleźć się w Szczegółowym budżecie projektu, stąd sposób jej zamieszczania oraz forma jest omówiona w części instrukcji dotyczącej Szczegółowego budżetu projektu.

# **2) Punkt 4.3.2 wniosku: Opisz potencjał kadrowy wnioskodawcy i partnerów (o ile dotyczy) i wskaż sposób jego wykorzystania w ramach projektu (wskaż kluczowe osoby, które zaangażujesz do realizacji projektu; ich planowaną funkcję w projekcie oraz ich doświadczenie).**

W drugim polu opisowym należy opisać potencjał kadrowy wnioskodawcy i partnerów i wskazać sposób jego wykorzystania w ramach projektu (wskazać kluczowe osoby, które zostaną zaangażowane do realizacji projektu oraz ich planowaną funkcję w projekcie). Należy wskazać tylko posiadany potencjał kadrowy, a więc w szczególności osoby na stałe współpracujące i planowane do oddelegowania do projektu. Dotyczy to w szczególności osób zatrudnionych na umowę o pracę oraz trwale współpracujących z wnioskodawcą np. w przypadku wolontariusza - na podstawie umowy o współpracy, a nie tych które wnioskodawca dopiero chciałby zaangażować (np. na umowę zlecenie), ponieważ w takich przypadkach może bowiem obowiązywać konkurencyjna procedura wyboru (zasada konkurencyjności lub pzp).

Należy opisać odrębnie dla każdej z osób sposób zaangażowania/oddelegowania danej osoby do realizacji projektu oraz zakres zadań jakie dana osoba realizować będzie na rzecz projektu w kontekście posiadanej przez nią wiedzy i umiejętności.

Posiadany potencjał kadrowy, może być wykazany jako wkład własny w projekcie, o ile ten wkład jest wymagany i spełnione są warunki kwalifikowania wydatków określone w *Wytycznych w zakresie kwalifikowalności wydatków*. W takiej sytuacji wnioskodawca dokonuje wyceny posiadanych i angażowanych w projekcie zasobów kadrowych a określoną w ten sposób kwotę wykazuje w budżecie projektu jako wkład własny.

# **3) Punkt 4.3.3 wniosku: Opisz potencjał techniczny, w tym sprzętowy i warunki lokalowe wnioskodawcy i partnerów (o ile dotyczy) i wskaż sposób jego wykorzystania w ramach projektu.**

W trzecim polu opisowym należy opisać potencjał techniczny, w tym sprzętowy i warunki lokalowe wnioskodawcy i partnerów i wskazać sposób jego wykorzystania w ramach projektu.

W tym polu opisowym opisać jakie posiadane przez wnioskodawcę zaplecze techniczne (w tym sprzęt i lokale użytkowe, o ile istnieje konieczność ich wykorzystywania w ramach projektu) zaangażowane będzie w realizację projektu. Nie dotyczy to potencjału technicznego, jakiego wnioskodawca nie posiada, ale dopiero planuje zakupić ze środków projektu, ani potencjału, który nie będzie wykorzystywany do celów realizacji projektu. Istotnym jest to, aby wnioskodawca już na etapie tworzenia wniosku o dofinansowanie przeanalizował, czy już posiadany przez niego sprzęt, ale także inne zaplecze techniczne będzie mogło być wykorzystywane do realizacji projektu. Zakres i sposób zaangażowania zasobów technicznych należy opisać oddzielnie dla każdego zadania określonego w projekcie.

## **Wnioskodawca musi uwzględnić zapisy wskazujące na już dokonane zakupy sprzętowe, w szczególności te współfinansowane ze środków europejskich w ramach perspektywy finansowej 2007-2013 oraz w perspektywie 2014-2020 (o ile dotyczy)**

Posiadany potencjał techniczny, może być wykazany jako wkład własny w projekcie, o ile ten wkład jest wymagany i spełnione są warunki kwalifikowania wydatków określone w *Wytycznych w zakresie kwalifikowalności wydatków*. W takiej sytuacji wnioskodawca dokonuje wyceny posiadanych i angażowanych w projekcie zasobów technicznych a określoną w ten sposób kwotę wykazuje w budżecie projektu jako wkład własny.

Jeżeli do realizacji przedsięwzięcia zaangażowani będą partnerzy w tym punkcie wnioskodawca wskazuje także, jakie zasoby techniczne zostaną wniesione przez poszczególnych partnerów na potrzeby realizacji zadań wskazanych w pkt 4.1 (o ile partnerzy wnoszą do projektu takie zasoby).

### **Punkt 4.4 wniosku: Doświadczenie wnioskodawcy i partnerów**

Należy opisać potencjał społeczny wnioskodawcy i partnerów (jeśli dotyczy). Istotnym elementem opisu potencjału społecznego powinno być wykazanie obecności wnioskodawcy i partnerów (jeśli dotyczy) i "zakorzenienia" działań podejmowanych przez niego i przez partnerów (jeśli dotyczy) w przeszłości w obszarze planowanej interwencji, nawet w sytuacji gdy nie realizował on dotąd projektów współfinansowanych ze środków funduszy strukturalnych.

Opis potencjału społecznego powinien dawać możliwość oceny zdolności społecznych wnioskodawcy i partnerów (jeśli dotyczy) do podjęcia i efektywnej realizacji określonego przedsięwzięcia. Zdolności społeczne opisywane powinny być w kontekście szeroko rozumianego kapitału społecznego wnioskodawcy i partnerów (jeśli dotyczy) wyrażonego poprzez umiejętności do samoorganizowania się i współpracy oraz zaangażowania w poprawę sytuacji społeczności (grupy docelowej), na rzecz której podejmowane będą działania w ramach projektu. Wnioskodawca powinien przedstawić kapitał społeczny swój i partnerów (jeśli dotyczy) poprzez opis efektów dotychczas zrealizowanych przez siebie i partnerów (jeśli dotyczy) projektów / działań / akcji na rzecz społeczności, czy podjętej współpracy z innymi organizacjami / instytucjami publicznymi. Opis powinien bowiem umożliwić ocenę umiejscowienia planowanego do realizacji projektu w kontekście szerszych działań podejmowanych przez wnioskodawcę i partnerów (jeśli dotyczy) w ramach prowadzonej działalności. Na podstawie informacji zawartych w tym punkcie oceniający powinni mieć możliwość szerszego spojrzenia na dotychczasową działalność wnioskodawcy i partnerów (jeśli dotyczy) oraz określenia poziomu doświadczenia merytorycznego i skuteczności wnioskodawcy i partnerów (jeśli dotyczy).

Opisując potencjał społeczny swój i partnerów (jeśli dotyczy) wnioskodawca powinien przede wszystkim uzasadnić dlaczego doświadczenie jego i partnerów (jeśli dotyczy) jest adekwatne do realizacji projektu. Adekwatność doświadczenia powinna być rozpatrywana w szczególności w kontekście dotychczasowej działalności i możliwości weryfikacji jej rezultatów danego wnioskodawcy i partnerów prowadzonej:

- a) w obszarze (np. edukacja, integracja społeczna, rynek pracy), w którym udzielane będzie wsparcie przewidziane w ramach projektu;
- b) na rzecz grupy docelowej, do której kierowane będzie wsparcie przewidziane w ramach projektu;
- c) na określonym terytorium (np. województwo, powiat, gmina, miejscowość), którego dotyczyć będzie realizacja projektu.

Na podstawie opisu doświadczenia sprawdzana jest wiarygodność wnioskodawcy i partnerów (jeśli dotyczy), w tym przede wszystkim możliwość skutecznej realizacji projektu, której najważniejszą rękojmią jest doświadczenie odpowiadające specyfice danego projektu. Przy czym wnioskodawca powinien wykazać doświadczenie swoje i partnerów (jeśli dotyczy) w realizacji różnego rodzaju przedsięwzięć, a nie jedynie tych realizowanych przy udziale środków funduszy strukturalnych. Dotyczy to również przedsięwzięć aktualnie realizowanych i zrealizowanych, w których wnioskodawca i partnerzy (jeśli dotyczy) uczestniczy / uczestniczą lub uczestniczył / uczestniczyli jako partner. W opisie należy jednak uwzględnić przede wszystkim przedsięwzięcia ściśle związane z zakresem planowanego do realizacji projektu (pod względem obszaru, grupy docelowej, planowanych zadań itp.).

W tym punkcie należy również wskazać instytucje, które mogą potwierdzić opisany potencjał społeczny wnioskodawcy i partnerów (jeśli dotyczy). Informacje podane przez wnioskodawcę w tym zakresie mogą być weryfikowane przez instytucję, w której dokonywana jest ocena wniosku o dofinansowanie.

## **Punkt 4.5 wniosku: Sposób zarządzania projektem**

Należy opisać jak będzie wyglądała struktura zarządzania projektem, ze szczególnym uwzględnieniem roli partnerów, a także – w przypadku wyboru partnera spoza sektora finansów publicznych przez podmiot, o którym mowa w art. 3 ust. 1 ustawy z dnia 29 stycznia 2004 r. – Prawo zamówień publicznych (Dz. U. z 2013 r. poz. 907, z późn. zm.) – umieścić informację na temat sposobu wyboru partnerów do projektu zgodnie z art. 33 ust. 2 ustawy z dnia 11 lipca 2014 r. o zasadach realizacji programów w zakresie polityki spójności finansowanych w perspektywie finansowej 2014–2020 (Dz. U. poz. 1146).

## **W przypadku wniosku o dofinansowanie projektu przewidzianego do realizacji w partnerstwie w pkt 4.5 musi zostać zawarta informacja, że wnioskodawca i partnerzy przygotowali projekt wspólnie.**

Przy opisie sposobu zarządzania projektem należy zwrócić szczególną uwagę na:

- opis, w jaki sposób w zarządzaniu projektem **uwzględniona zostanie zasada równości szans kobiet i mężczyzn** (patrz *Załącznik nr 1 do niniejszej instrukcji*);
- wskazanie sposobu podejmowania decyzji w projekcie;
- aspekt zarządzania projektem w świetle struktury zarządzania podmiotem realizującym projekt (tj. np. czy na potrzeby i na czas realizacji projektu w strukturze organizacyjnej wnioskodawcy utworzona zostanie dodatkowa jednostka organizacyjna, czy też zadania związane z realizacją projektu będzie wykonywać już istniejąca jednostka organizacyjne lub jednostki organizacyjne).

Opisując jaka kadra zaangażowana będzie w realizację projektu w szczególności należy przedstawić kluczowe stanowiska i ich rolę (zakres zadań wykonywanych przez poszczególnych członków personelu wraz z uzasadnieniem odnośnie racjonalności jego zaangażowania) w projekcie oraz wzajemne powiązania personelu projektu (podległość, nadrzędność). Opisując kadrę zaangażowaną w realizację projektu należy wskazać, jakie zadania / obowiązki będą wykonywały osoby samozatrudnione lub osoby współpracujące, w rozumieniu Wytycznych w zakresie kwalifikowalności wydatków.

W punkcie 4.5 Wnioskodawca powinien również wskazać czy w okresie realizacji projektu **PROWADZI BIURO PROJEKTU** (lub posiada siedzibę, filię, delegaturę oddział, czy inną prawnie dozwoloną formę organizacyjną działalności podmiotu) **na terenie województwa świętokrzyskiego** z możliwością **UDOSTĘPNIENIA PEŁNEJ DOKUMENTACJI** wdrażanego projektu oraz zapewniające uczestnikom projektu możliwość **OSOBISTEGO KONTAKTU Z JEGO KADRĄ. Powyższe kryterium będzie weryfikowane na etapie OCENY FORMALNEJ.**

Elementem oceny jest również **DOŚWIADCZENIE PERSONELU**. Przy czym przy opisie doświadczenia kadry zaangażowanej w realizację projektu wnioskodawca nie może posługiwać się ogólnymi stwierdzeniami (np. trener szkoleń posiada wieloletnie doświadczenie w dziedzinie, czy wnioskodawca zapewni wysoko wykwalifikowany personel). O ile to możliwe należy podać syntetyczną informację o doświadczeniu zawodowym istotnym z punktu widzenia projektu, z uwzględnieniem planowanych na danym stanowisku zadań, uprawnień i odpowiedzialności.

W przypadku, kiedy Wnioskodawca planuje wyłonienie kadry/osób do projektu w ramach obowiązujących go procedur, należy w tym punkcie przedstawić wymogi stawiane kandydatom, które powinny być zgodne z wymogami określonymi w ramach danego Regulaminu konkursu oraz wymogami stawianymi przez Wnioskodawcę.

Koszty w ramach zarządzania projektem stanowią koszty pośrednie, których katalog znajduje się w **Załączniku nr 2** do niniejszej instrukcji. Dodatkowo w tym dokumencie określone są limity kosztów pośrednich.

## **Punkt 4.6 wniosku: Uzasadnienie spełnienia kryteriów wyboru projektów**

Należy opisać w jaki sposób projekt spełnia szczegółowe kryteria wyboru projektów określone we właściwym Regulaminie konkursu.

# **W punkcie 4.6** wniosku wnioskodawca **MUSI WYBRAĆ z listy rozwijającej** kryteria **dostępu oraz premiujące adekwatnie do realizowanego typu operacji**.

Jednocześnie należy opisać w jaki sposób projekt spełnia ww. kryteria – nie należy powielać zapisów definicji, które zostały określone przez IOK dla poszczególnych kryteriów.

# **Wnioskodawca powinien wskazać UZASADNIENIE SPEŁNIENIA DANEGO KRYTERIUM W TABELI 4.6.**

W ramach uzasadnienia należy wybrać z listy rozwijanej:

• kryteria dostępu

 $\overline{a}$ 

- kryteria premiujące
- kryteria zgodności ze Strategią Zintegrowanych Inwestycji Terytorialnych Kieleckiego Obszaru Funkcjonalnego na lata 2014-2020.<sup>5</sup>

<sup>&</sup>lt;sup>5</sup> Dotyczy tylko i wyłącznie działań i poddziałań dedykowanych dla Zintegrowanych Inwestycji Terytorialnych Kieleckiego Obszaru Funkcjonalnego na lata 2014-2020.

# **V. BUDŻET PROJEKTU**

Przed przejściem do tej części wniosku (również do części IX. Harmonogram realizacji projektu) należy w pierwszej kolejności wypełnić część VI. Szczegółowy budżet projektu. Odpowiednie dane są stamtąd przenoszone automatycznie do Budżetu projektu. Na Budżet projektu składają się następujące pozycje kategorii wydatków:

- 1) koszty ogółem
- 2) koszty bezpośrednie
- 3) koszty pośrednie (ryczałt)
- 4) kwoty ryczałtowe
- 5) stawki jednostkowe
- 6) personel projektu w kosztach ogółem
- 7) limity kosztów środków trwałych i *cross-financingu* ogółem w tym:
- środki trwałe w kosztach ogółem
- *cross-financing* w kosztach ogółem
- 8) wydatki poniesione poza terytorium UE
- 9) wkład własny: w tym wkład prywatny, wkład prywatny wymagany przepisami pomocy publicznej
- 10) dochód
- 11) wnioskowane dofinansowanie
- 12) koszt przypadający na jednego uczestnika (system automatycznie wylicza ten koszt na podstawie kosztu ogółem podzielonego przez przewidywaną liczbę osób objętych wsparciem, którą Wnioskodawca określa w części 3.2 Grupy docelowe)
- 13) koszt przypadający na jeden podmiot objęty wsparciem (podobnie jak w przypadku kosztu przypadającego na jednego uczestnika, system automatycznie wylicza ten koszt na podstawie kosztu ogółem podzielonego przez przewidywaną liczbę podmiotów objętych wsparciem, którą Wnioskodawca określa w części 3.2 Grupy docelowe)

Dodatkowo w Budżecie projektu znajdują się kolumny o nazwie Ogółem i Kwalifikowalne. Kolumna Ogółem zlicza wszystkie kategorie wydatków, w tym także dochód. Natomiast Kolumna Kwalifikowalne wskazuje wydatki pomniejszone o dochód i odnosi się do wydatków mogących zostać uznane za kwalifikowalne.

# **VI. SZCZEGÓŁOWY BUDŻET PROJEKTU**

Szczegółowy budżet projektu jest podstawą do oceny kwalifikowalności i racjonalności kosztów i powinien bezpośrednio wynikać z opisanych wcześniej zadań i ich etapów. W szczegółowym budżecie projektu ujmowane są **jedynie wydatki kwalifikowalne** spełniające warunki określone w *Wytycznych w zakresie kwalifikowalności wydatków w ramach Europejskiego Funduszu Rozwoju Regionalnego, Europejskiego Funduszu Społecznego oraz Funduszu Spójności na lata 2014-2020*. Tworząc budżet projektu należy pamiętać o jednej z podstawowych zasad kwalifikowalności, tj. racjonalności i efektywności, co odnosi się do zapewnienia zgodności ze stawkami rynkowymi nie tylko pojedynczych wydatków wykazanych w szczegółowym budżecie projektu, ale również do łącznej wartości usług czy dostaw realizowanych w ramach projektu.

Do szczegółowego budżetu projektu automatycznie przenoszone są nazwy zadań z cz. IV wniosku.

Wszystkie kwoty w szczegółowym budżecie wyrażone są w polskich złotych (do dwóch miejsc po przecinku) i stanowią wartości netto lub brutto, w zależności od tego czy podatek VAT jest wydatkiem kwalifikowalnym.

Budżet projektu przedstawiany jest w formie budżetu zadaniowego, co oznacza wskazanie kosztów bezpośrednich, (kwalifikowalnych) poszczególnych zadań realizowanych przez projektodawcę w ramach projektu oraz kosztów pośrednich, tj. kosztów administracyjnych związanych z obsługą projektu, których katalog został wskazany w *Wytycznych w zakresie kwalifikowalności wydatków w ramach Europejskiego Funduszu Rozwoju Regionalnego, Europejskiego Funduszu Społecznego oraz Funduszu Spójności na lata 2014-2020*. Jednocześnie, projektodawca **nie powinien wykazywać żadnej z kategorii kosztów pośrednich ujętych w ww. katalogu** w kosztach bezpośrednich projektu (także w kwestiach dotyczących zarządzania projektem, które również stanowią koszty pośrednie).

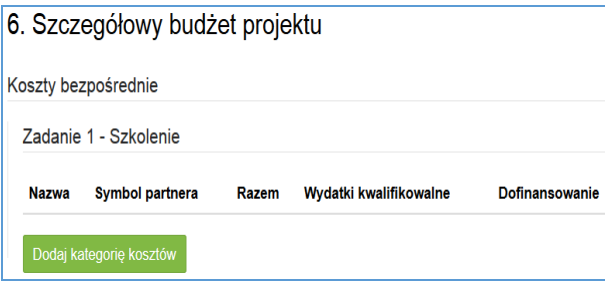

Po wybraniu banera 'Dodaj kategorię kosztów' pojawi się jedno z poniższych okien, których wygląd zależy od wybranej metody rozliczania zadania.

#### **Uproszczone metody rozliczania wydatków – stawka jednostkowa**

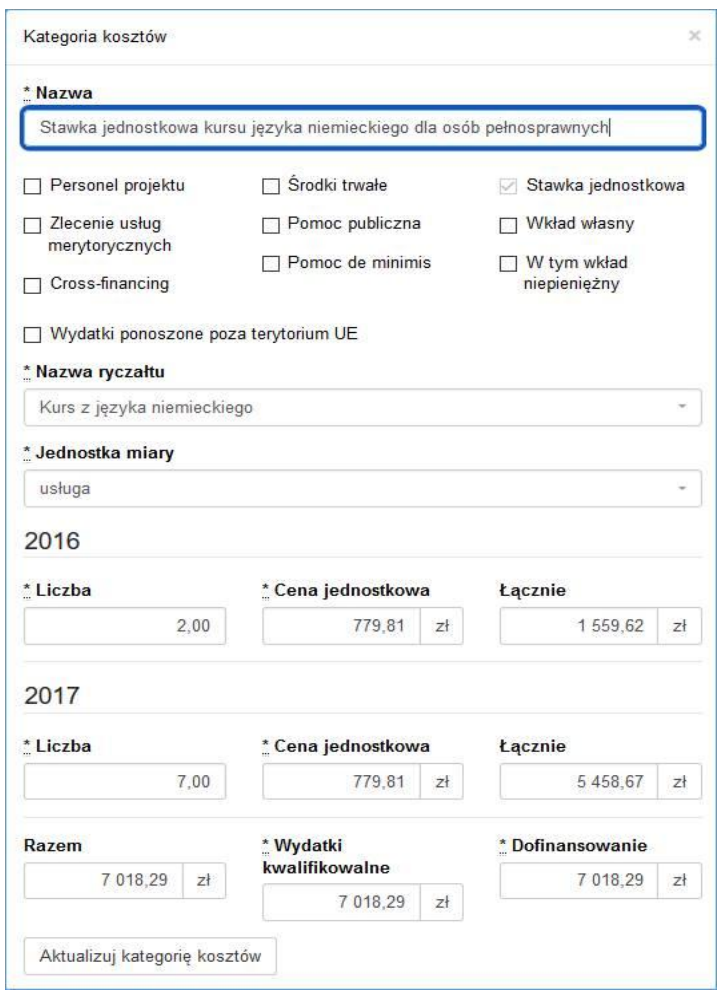

# **Uproszczone metody rozliczania wydatków – kwota ryczałtowa**

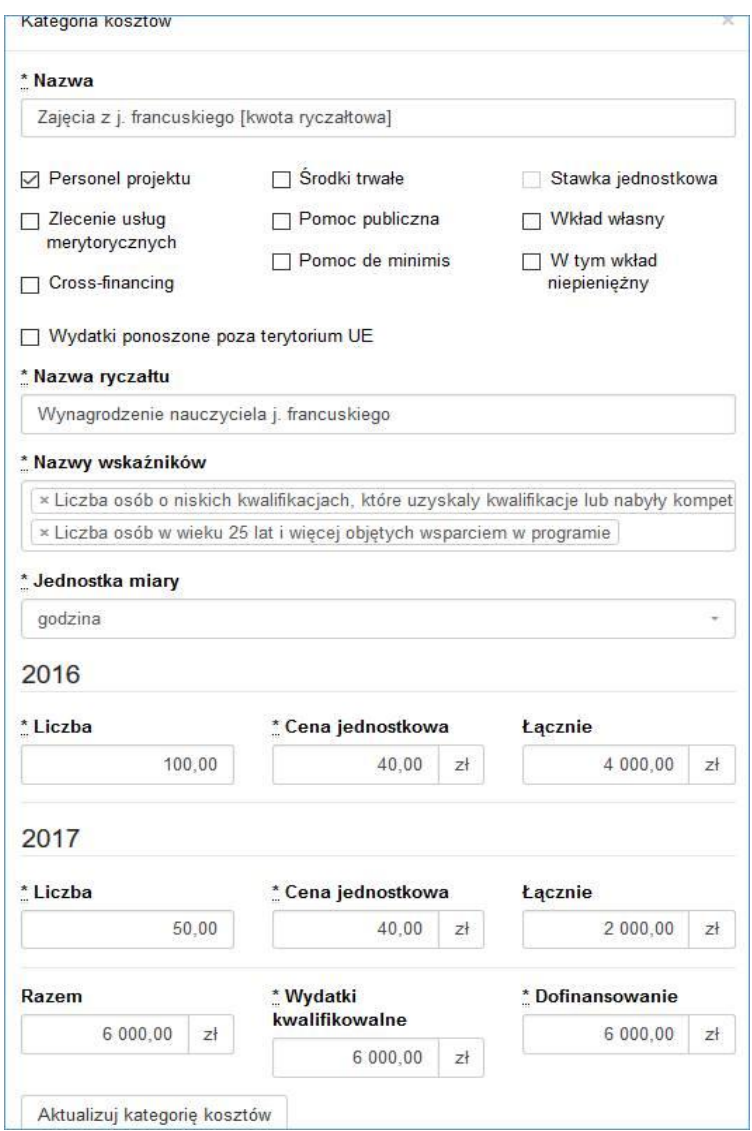

#### **Wydatki rzeczywiście poniesione**

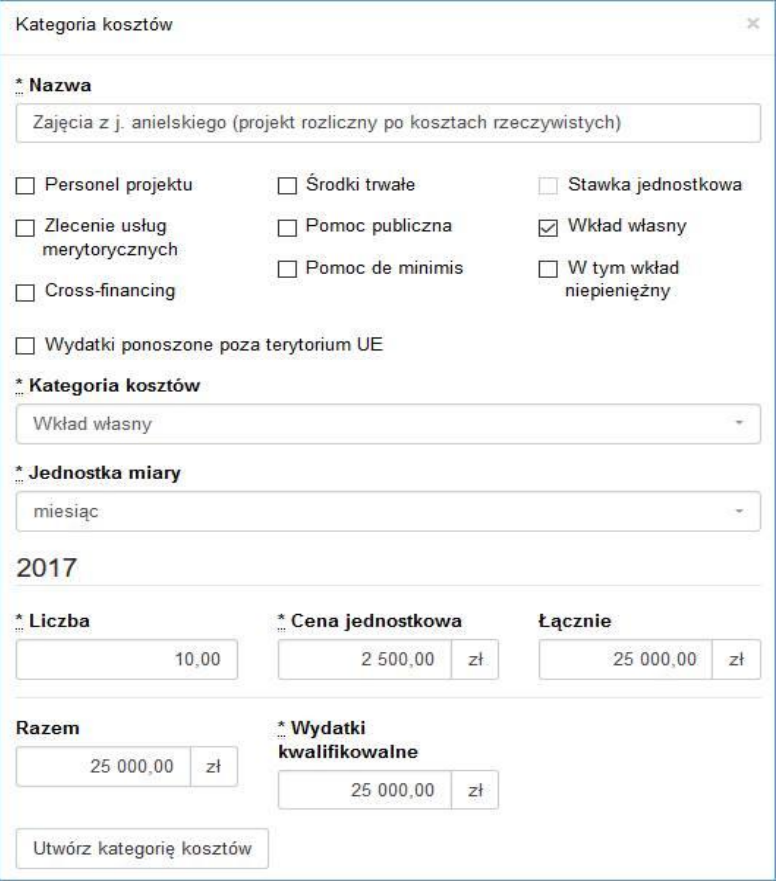

**W polu ,,Kategoria kosztów"- należy wybrać z listy rozwijanej kategorie kosztów tylko z pośród trzech kategorii tj. wkład własny, koszty personelu lub inne. W przypadku gdy wkład własny jest jednocześnie kosztem personelu wybieramy – wkład własny.**

### **Szczegółowy budżet projektu składa się z następujących pozycji:**

### **6.1. KOSZTY BEZPOŚREDNIE**

W ramach kosztów bezpośrednich projektodawca nie może ująć kosztów z katalogu kosztów pośrednich, o którym mowa w kolejnej części instrukcji – "Koszty pośrednie".

W przypadku projektów rozliczanych kwotami ryczałtowymi, wypełnienie szczegółowego budżetu projektu wygląda tak samo jak w przypadku projektów rozliczanych w oparciu o wydatki rzeczywiście poniesione.

Wprowadzanie poszczególnych wydatków odbywa się w sekcji "Kategoria kosztów" poprzez kliknięcie na ikonę "Dodaj kategorię kosztów". Przy każdym planowanym wydatku, w poszczególnych latach, w ramach konkretnego zadania należy wprowadzić jego nazwę, wpisać cenę jednostkową oraz liczbę jednostek (w podziale na poszczególne lata). Łączna kwota wyliczona zostanie automatycznie po wpisaniu powyższych danych. Należy również podać (wybrać z listy rozwijanej) nazwę stosowanej jednostki miary, np. jednostki czasu (godzina/dzień/tydzień/miesiąc), etat, części etatu dla wynagrodzeń, ilościowe (np. egzemplarz – dla publikacji), itp.

Jeśli projekt ma być realizowany w partnerstwie przy każdym wydatku należy zaznaczyć symbol partnera, który będzie dany wydatek ponosić. W sytuacji, w której ciężar finansowy realizacji całego zadania leży po stronie jednego partnera, projektodawca przy nazwie zadania wskazuje nazwę (pełną lub skróconą) partnera odpowiedzialnego za jego sfinansowanie. Jeśli dane zadanie budżetowe zawiera wydatki partnera jedynie w części lub też jego finansowanie jest podzielone pomiędzy podmioty realizujące projekt, każda pozycja budżetowa powinna zostać przypisana do konkretnego podmiotu, odpowiedzialnego za poniesienie wskazanego w niej wydatku, poprzez ujęcie nazwy (pełnej lub skróconej) tego podmiotu. Obowiązek ten nie dotyczy partnera wiodącego projektu, gdyż przyjmuje się, iż niewskazanie w budżecie podmiotu odpowiedzialnego za poniesienie wydatku z danej pozycji budżetowej lub całego zadania, jest równoznaczne z uznaniem, iż koszt ten ponosić będzie partner wiodący.

Ponadto należy pamiętać, że przez wartość projektu należy rozumieć łącznie wartość dofinansowania oraz wkładu własnego, stąd wykazując poszczególne wydatki należy pamiętać o wkładzie własnym, o ile jest wymagany w projekcie.

Ponadto przy określaniu kosztów bezpośrednich mamy możliwość zaznaczenia pól typu "check-box", które odnoszą się do:

## - **PERSONEL PROJEKTU**

We wniosku o dofinansowanie należy wskazać formę zaangażowania i szacunkowy wymiar czasu pracy personelu projektu (etat/liczba godzin) niezbędny do realizacji zadania/zadań, co stanowi podstawę do oceny kwalifikowalności wydatków personelu projektu na etapie wyboru projektu.

Wydatki związane z wynagrodzeniem personelu są ponoszone zgodnie z przepisami krajowymi, w szczególności zgodnie z ustawą z dnia 26 czerwca 1974 r. - Kodeks pracy (Dz. U. z 1998 r. Nr 21, poz. 94, z późn. zm.) oraz z Kodeksem Cywilnym (Dz. U. z 2014 r. poz. 121, z późn. zm.).

Limit dotyczący wymiaru czasu pracy personelu projektu dotyczy wszystkich form zaangażowania zawodowego, w szczególności stosunku pracy (z uwzględnieniem liczby dni roboczych w danym miesiącu wynikających ze stosunku pracy, przy czym do limitu wlicza się czas nieobecności pracownika związanej ze zwolnieniami lekarskimi i urlopem wypoczynkowym, a nie wlicza się czasu nieobecności pracownika związanej z urlopem bezpłatnym), stosunku cywilnoprawnego, samozatrudnienia oraz innych form zaangażowania (z uwzględnieniem czasu faktycznie przepracowanego na podstawie protokołu oraz zaangażowania w ramach własnej działalności gospodarczej (z uwzględnieniem czasu faktycznie przepracowanego).

W przypadku projektów partnerskich nie jest dopuszczalne angażowanie jako personelu projektu pracowników partnerów przez beneficjenta i odwrotnie

Stosunek pracy z osobą stanowiącą personel projektu obejmuje wszystkie zadania wykonywane przez tę osobę w ramach projektu lub projektów realizowanych przez beneficjenta, co jest odpowiednio udokumentowane. Tym samym, nie jest możliwe angażowanie takiej osoby przez beneficjenta do realizacji żadnych zadań w ramach tego lub innego projektu na podstawie stosunku cywilnoprawnego, z wyjątkiem umów, w wyniku których następuje wykonanie oznaczonego dzieła.

Wydatki poniesione na wynagrodzenie personelu zaangażowanego na podstawie stosunku cywilnoprawnego (umowa zlecenie, umowa o dzieło, kontrakt menadżerski) są co do zasady kwalifikowalne, o ile *Wytyczne w zakresie kwalifikowalności wydatków w ramach Europejskiego Funduszu Rozwoju Regionalnego, Europejskiego Funduszu Społecznego oraz Funduszu Spójności na lata 2014-2020* nie stanowią inaczej.

Wydatki poniesione na wynagrodzenie personelu zaangażowanego na podstawie umowy o dzieło są kwalifikowalne, jeżeli spełnione są łącznie następujące warunki:

a) charakter zadań uzasadnia zawarcie umowy o dzieło<sup>6</sup>,

 $\overline{\phantom{a}}$ 

b) wynagrodzenie na podstawie umowy o dzieło wskazane zostało we wniosku o dofinansowanie projektu i wniosek w takiej formie został zatwierdzony przez właściwą instytucję będącą stroną umowy,

<sup>6</sup> Umowa o dzieło musi spełniać wymogi określone w art. 627 Kodeksu Cywilnego, przy czym umowa o dzieło nie może dotyczyć zadań wykonywanych w sposób ciągły.

c) rozliczenie zaangażowania zawodowego personelu następuje na podstawie protokołu odbioru, o którym mowa w podrozdziale 6.16 pkt 8 lit. c*,* wskazującego wynik rzeczowy wykonanego dzieła, wraz z dokumentem księgowym potwierdzającym poniesienie wydatku.

Kwalifikowalne jest wynagrodzenie osoby samozatrudnionej, tj. osoby fizycznej prowadzącej działalność gospodarczą wykonującej osobiście zadania w ramach projektu, którego jest beneficjentem, pod warunkiem wyraźnego wskazania tej formy zaangażowania oraz określenia zakresu obowiązków tej osoby we wniosku o dofinansowanie.

Wynagrodzenie osoby zatrudnionej za pośrednictwem agencji pracy tymczasowej jest kwalifikowalne, o ile wydatki związane z wynagrodzeniem tej osoby:

- a) są ponoszone zgodnie z przepisami krajowymi, w szczególności zgodnie z ustawą z dnia 9 lipca 2003 r. *o zatrudnianiu pracowników tymczasowych* (Dz. U. z 2003 r., Nr 166, poz. 1608, z późn. zm.);
- b) nie są zawyżone w stosunku do stawek rynkowych.

Szczegółowe zasady dotyczące formy zaangażowania oraz szacunkowego wymiaru czasu pracy personelu projektu zostały określone w rozdziale *6.16 Koszty związane z angażowaniem personelu Wytycznych w zakresie kwalifikowalności wydatków w ramach Europejskiego Funduszu Rozwoju Regionalnego, Europejskiego Funduszu Społecznego oraz Funduszu Spójności na lata 2014-2020.*

# **- CROSS-FINANCING i ŚRODKI TRWAŁE**

Należy oznaczyć wydatki planowane do poniesienia na zakup środków trwałych o wartości jednostkowej **równej i wyższej niż 3500 PLN netto**. Jeżeli wydatki te, wskazane w budżecie, obejmują podatek Vat (podatek Vat w projekcie lub jego części jest kwalifikowalny) w polu: Uzasadnienie kosztów/uzasadnienie przyjętych sposobów pozyskania środków trwałych i wartości niematerialnych i prawnych należy zawrzeć informacje co do ich wartości netto.

Oznaczyć należy również wydatki, które podlegają regule *cross-financingu*. Kategorie kosztów zaliczanych do *cross-financingu* określa szczegółowo *Załącznik nr 2* do niniejszej instrukcji. Wydatki zaliczone do *crossfinancingu* nie powinny być jednocześnie oznaczone jako środki trwałe.

Wszystkie wydatki poniesione jako wydatki w ramach *cross-financingu* i środków trwałych uzasadniane i opisywane są w uzasadnieniu znajdującym się pod szczegółowym budżetem projektu.

Konieczność odnoszenia się (zwłaszcza w przypadku środków trwałych) do wartości jednostkowej i do wartości netto, należy uwzględniać stosując zbiorcze jednostki miary - takie jak: komplet, zestaw.

# **WAŻNE!**

W ramach projektów wartość wydatków poniesionych na zakup środków trwałych o wartości jednostkowej równej lub wyższej niż **3500 PLN netto** w ramach kosztów bezpośrednich projektu oraz w ramach *cross-financingu* nie może łącznie przekroczyć 10% wydatków projektu, chyba, że inny limit wskazano dla danej grupy projektów w RPOWŚ na lata 2014-2020 lub w SzOOP (również Regulaminie konkursu).

**Wydatki ponoszone na zakup środków trwałych oraz** *cross-financing* **powyżej dopuszczalnej kwoty określonej w zatwierdzonym wniosku o dofinansowanie projektu są niekwalifikowalne.**

# **- WYDATKI PONOSZONE POZA TERYTORIUM UE**

Wszystkie wydatki poniesione poza terytorium UE dodatkowo uzasadniane i opisywane są w uzasadnieniu znajdującym się pod szczegółowym budżetem projektu. Wydatki poniesione poza terytorium UE nie mogą przekraczać wartości określonej we wniosku o dofinansowanie projektu i muszą dotyczyć jednego z celu tematycznego określonego w rozporządzeniu Parlamentu Europejskiego i Rady (UE) nr 1304/2013 z dnia 17 grudnia 2013 r. w sprawie Europejskiego Funduszu Społecznego i uchylającym rozporządzenie Rady (WE) nr 1081/2006 (Dz. Urz. UE L 347 z 20.12 2013, str. 470).

## **- POMOC PUBLICZNA** oraz **POMOC** *DE MINIMIS*

Pomoc publiczna i pomoc *de minimis* opisywane są w uzasadnieniu znajdującym się pod szczegółowym budżetem projektu. . W przypadku, gdy projekt jest objęty regułami pomocy publicznej i/lub pomocy de minimis, w kategorii wydatków w ramach poszczególnych zadań należy zaznaczyć te wydatki, które objęte są regułami pomocy publicznej i pomocy de minimis.

Wnioskodawca zobowiązany jest do przedstawienia we wniosku o dofinansowanie w polu Metodologia wyliczenia wartości wydatków objętych pomocą publiczną (w tym wnoszonego wkładu prywatnego) oraz pomocą de minimis – sposobu wyliczenia intensywności pomocy oraz wymaganego wkładu prywatnego w odniesieniu do wszystkich wydatków objętych pomocą publiczną, w zależności od typu pomocy oraz instytucji, na rzecz której pomoc zostanie udzielona.

W przypadku pomocy udzielanej jako pomoc de minimis, należy opisać metodologię wyliczenia wysokości pomocy (z uwzględnieniem wydatków objętych pomocą), zaś w odniesieniu do metodologii wyliczenia wkładu prywatnego wpisać "nie dotyczy".

W przypadku, gdy Wnioskodawca (Beneficjent) jest równocześnie podmiotem udzielającym pomocy publicznej, a także odbiorcą pomocy i tym samym wykazuje w jednym wniosku o dofinansowanie dwie różne kwoty pomocy publicznej, powinien dokonać w metodologii wyliczania pomocy publicznej rozbicia kwotowego na część, która stanowi pomoc publiczną dla niego (część zadania merytorycznego i część kosztów pośrednich) oraz na część, która stanowi pomoc publiczną dla pozostałych przedsiębiorstw ujętych w projekcie (bez kosztów pośrednich).

### **- STAWKA JEDNOSTKOWA**

Projektodawca wskazuje w *Szczegółowym budżecie projektu* te usługi, które będzie rozliczał za pomocą stawek jednostkowych. Należy podkreślić, że rozliczanie usług za pomocą stawek jednostkowych następuje tylko wtedy, gdy z regulaminu konkursu wynika możliwość stosowania stawek.

### **- WKŁAD WŁASNY** i **W TYM WKŁAD NIEPIENIĘŻNY**

Wydatki zaliczone do wkładu własnego, w tym wkładu niepieniężnego (rzeczowego) opisywane są w uzasadnieniu znajdującym się pod szczegółowym budżetem projektu i dotyczą przewidzianego w projekcie wkładu własnego, a także w jaki sposób wnioskodawca dokonał jego wyceny. Oznaczając wydatek jako wkład niepieniężny należy pamiętać o jednoczesnym oznaczeniu go w polu: wkład własny. Wkład pieniężny należy oznaczyć jedynie w polu: wkład własny.

## **6.2 KOSZTY POŚREDNIE**

Koszty pośrednie to koszty administracyjne związane z obsługą projektu, których katalog został wskazany w *Wytycznych w zakresie kwalifikowalności wydatków w ramach Europejskiego Funduszu Rozwoju Regionalnego, Europejskiego Funduszu Społecznego oraz Funduszu Spójności na lata 2014-2020*. Jednocześnie wnioskodawca nie ma możliwości wykazania żadnej z kategorii kosztów pośrednich ujętych w ww. katalogu w kosztach bezpośrednich projektu.

# **WAŻNE!**

W tej części należy wskazać za pomocą listy rozwijanej stawkę % kosztów pośrednich w ramach projektu.

Następnie należy wpisać wyliczoną kwotę wydatków kwalifikowalnych (stawka % kosztów pośrednich pomnożona przez wartość kosztów bezpośrednich) oraz kwotę dofinansowania pomniejszoną o wartość wkładu własnego, jeśli taki w kosztach pośrednich występuje. Wówczas wspomniany wkład własny należy wskazać w podziale na poszczególne lata.

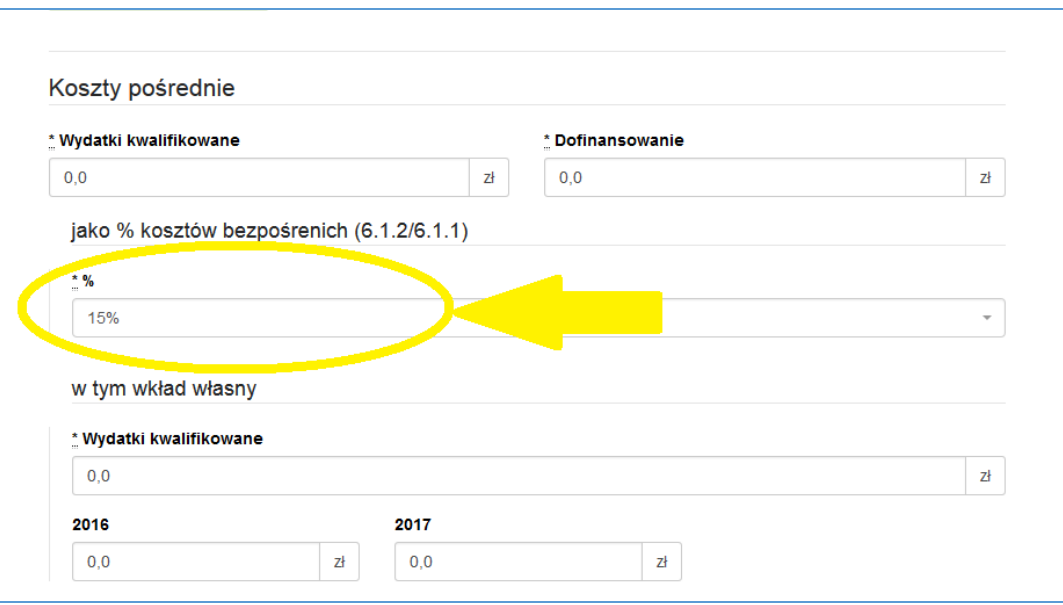

Zgodnie z podrozdziałem 8.4 *Wytyczne w zakresie kwalifikowalności wydatków w ramach Europejskiego Funduszu Rozwoju Regionalnego, Europejskiego Funduszu Społecznego oraz Funduszu Spójności na lata 2014-2020* koszty pośrednie rozliczane są następującymi stawkami ryczałtowymi (z zastrzeżeniem pozostałych zapisów podrozdziału 8.4):

- a) 25 % kosztów bezpośrednich w przypadku projektów o wartości kosztów bezpośrednich\* do 830 tys. PLN włącznie,
- b) 20 % kosztów bezpośrednich w przypadku projektów o wartości kosztów bezpośrednich\* powyżej 830 tys. PLN do 1 740 tys. PLN włącznie,
- c) 15 % kosztów bezpośrednich w przypadku projektów o wartości kosztów bezpośrednich\* powyżej 1 740 tys. PLN do 4 550 tys. PLN włącznie,
- d) 10 % kosztów bezpośrednich w przypadku projektów o wartości kosztów bezpośrednich\* przekraczającej 4 550 tys. PLN.

\* Z pomniejszeniem kosztu racjonalnych usprawnień, o których mowa w Wytycznych w zakresie realizacji zasady równości szans i niedyskryminacji, w tym dostępności dla osób z niepełno sprawnościami oraz zasady równości szans kobiet i mężczyzn w ramach funduszy unijnych na lata 2014-2020

Natomiast w przypadku projektów finansowanych z Funduszu Pracy realizowanych przez powiatowe urzędy pracy na podstawie przepisów ustawy z dnia 20 kwietnia 2004 r. o promocji zatrudnienia i instytucjach rynku pracy (Dz. U. z 2013 r. poz. 674, z późn. zm.), stawka ryczałtowa kosztów pośrednich, określona we wniosku o dofinansowanie, wynosi nie więcej niż poziom wskazany w ww. ustawie.

#### **6.3 WKŁAD WŁASNY**

W tej części określamy wartość w złotych wkładu własnego, jaki planowany jest do wniesienia w ramach projektu. Wkład własny niekoniecznie musi być wnoszony przez beneficjenta, lecz także przez partnera, stronę trzecią, jak również uczestników projektu, o ile przedmiotowe środki zostały uwzględnione w zatwierdzonym wniosku o dofinansowanie projektu jako wkład własny.

W przypadku, gdy wkład własny w projekcie jest objęty regułami pomocy publicznej i/lub pomocy *de minimis*, to również należy go wykazać.

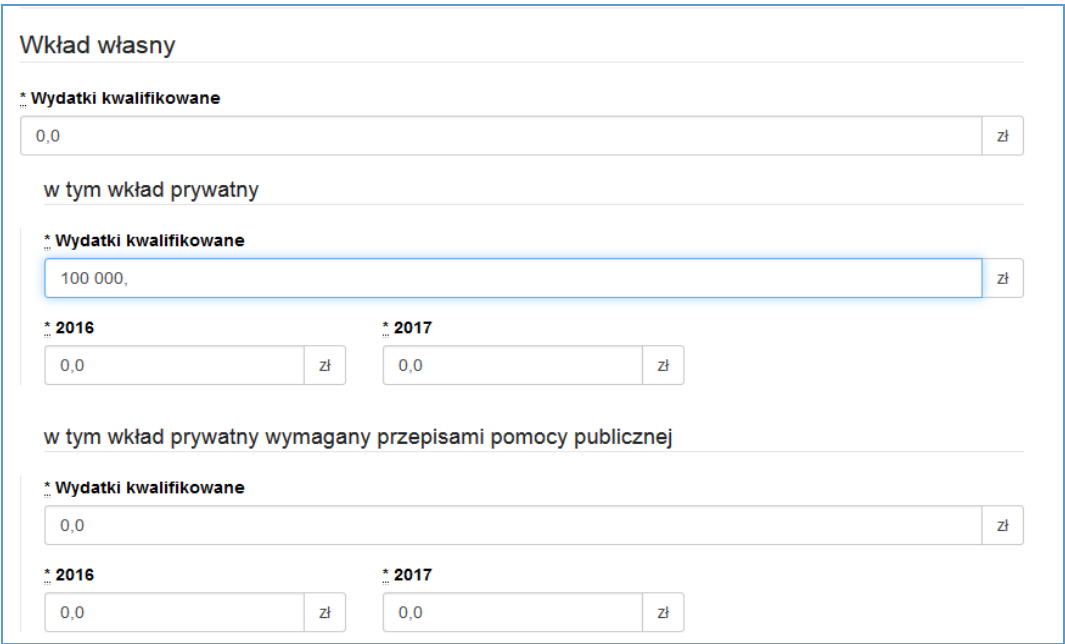

Uzasadnienie dla przewidzianego wkładu własnego oraz Metodologia wyliczenia wartości dofinansowania i wkładu własnego w ramach wydatków objętych pomocą publiczną (w tym wnoszonego wkładu własnego) oraz pomocą *de minimis* znajdują się pod szczegółowym budżetem projektu.

### **6.4 DOCHÓD**

W tej części należy określić dochód, z zastrzeżeniem, że tą cześć uzupełniają tylko wnioskodawcy, którzy planują w ramach realizowanego projektu osiągnąć dochód, o którym mowa w art. 61 rozporządzenia CPR.

## **6.5 OŚWIADCZENIE VAT**

Po uzupełnieniu pól odnoszących się do Szczegółowego budżetu projektu, należy oświadczyć czy kwoty wskazane w szczegółowym budżecie zawierają VAT/nie zawierają VAT/częściowo zawierają VAT. W przypadku projektów realizowanych w partnerstwie, każdy z partnerów również musi złożyć takie oświadczenie.

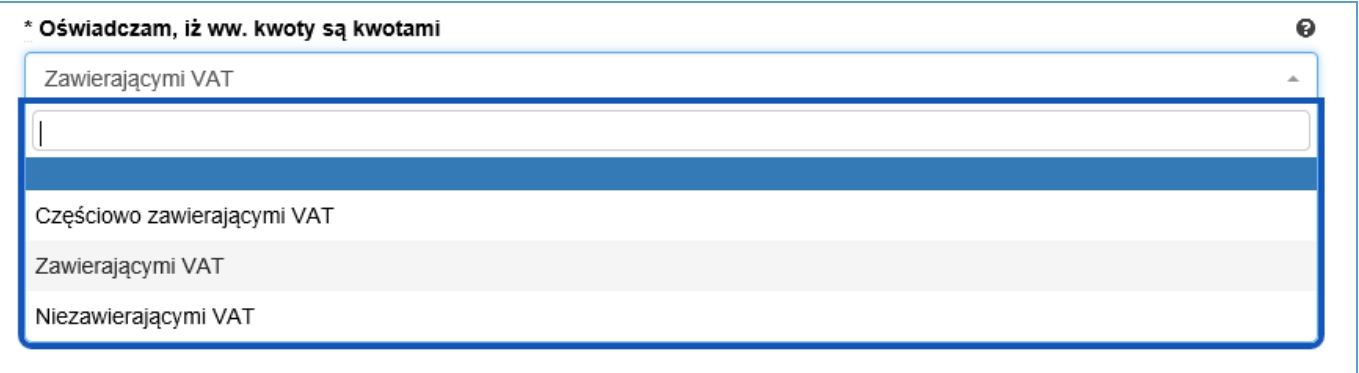

# **WAŻNE!**

W przypadku, gdy wnioskodawca/partner ma możliwość odliczenia podatku VAT od części kosztów, w związku z czym podatek VAT dla niektórych pozycji budżetu jest niekwalifikowalny, należy:

a) zaznaczyć, że kwoty wskazane w Budżecie są kwotami częściowo zawierającymi podatek VAT;

b) w szczegółowym budżecie wpisać kwoty brutto lub netto w odniesieniu do poszczególnych pozycji budżetu, w zależności od tego czy wnioskodawca kwalifikuje VAT czy nie; c) w polu: Uzasadnienie kosztów/uzasadnienie dla częściowej kwalifikowalności VAT wpisać te pozycje (numer odpowiedniej pozycji w szczegółowym budżecie) dla których VAT jest niekwalifikowalny i które nie zawierają VAT.

### **6.6 UZASADNIENIE KOSZTÓW**

W polach: "Uzasadnienie kosztów" uzupełniamy opisy w odniesieniu do tych kategorii kosztów, które mamy zamiar ponieść w ramach projektu, **natomiast w odniesieniu do pozostałych, których nie ponosimy** (dla których mimo to wybrane pole "Uzasadnienia kosztów" jest na ekranie widoczne), **należy wpisać formułę "nie dotyczy".** 

Uzasadnienie kosztów

\* Uzasadnienie zlecania zadań w projekcie

\* Uzasadnienie przyjętych sposobów pozyskania środków trwałych i wartości niematerialnych i prawnych

\* Uzasadnienie cross-financing'u

\* Uzasadnienie dla przewidzianego w projekcie wkładu własnego, w tym informacja o wkładzie niepieniężnym i wszelkich opłatach pobieranych od uczestników

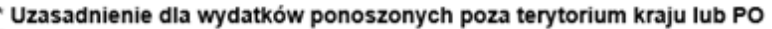

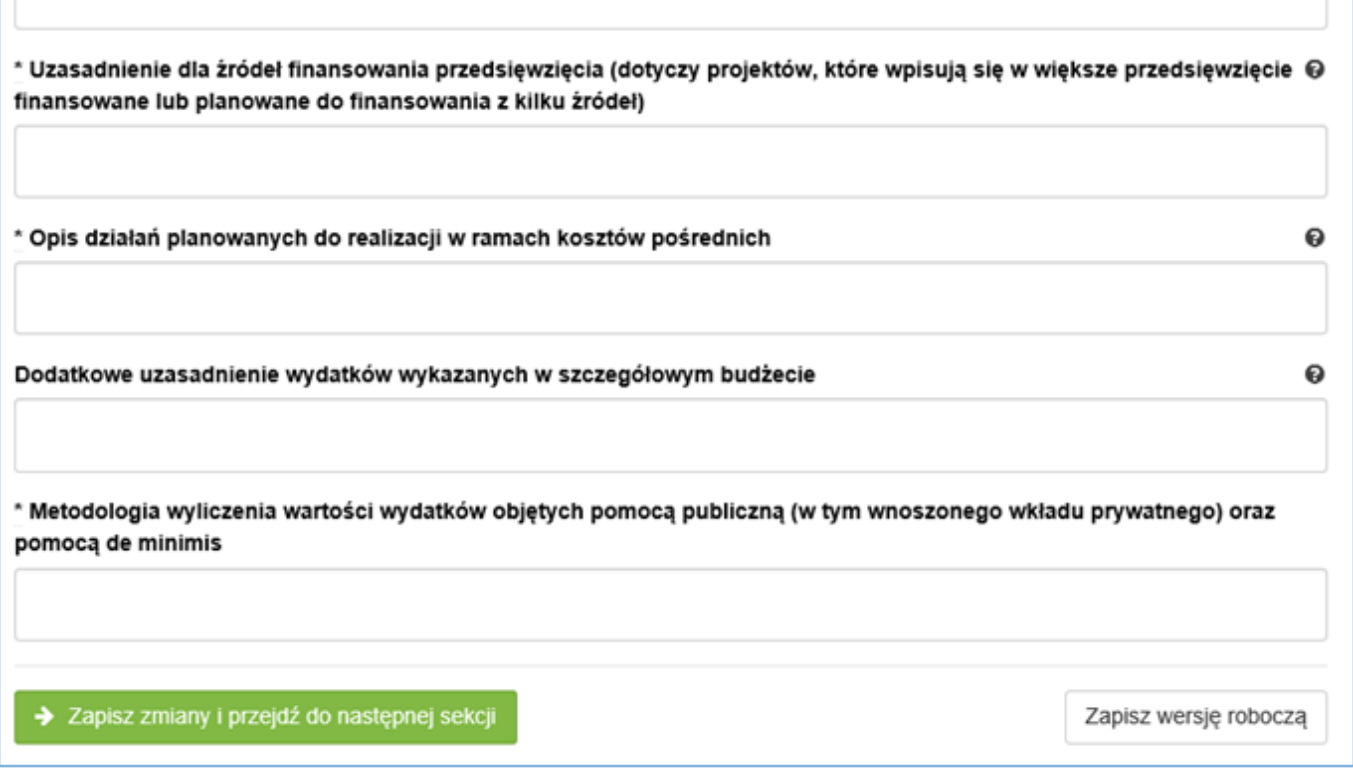

#### **Uzasadnienie kosztów, zależnie od specyfiki projektu, może obejmować:**

- *uzasadnienie zlecania zadań w projekcie (pole uaktywnia się po zaznaczeniu odpowiedniego "check-boxu" przy opisie kategorii kosztu w odniesieniu do wybranego zadania):* 

W tym miejscu w sposób wyczerpujący powinny zostać opisane przyczyny zlecania części projektu do realizacji przez wykonawców. Należy podkreślić, że projektodawca musi uzasadnić, dlaczego dane zadanie chce zlecić wykonawcy i dlaczego nie jest w stanie sam go zrealizować, określić powody takiej decyzji (np. może to wynikać z braku odpowiedniego potencjału). Przy zlecaniu wykonania części realizacji projektu należy pamiętać przede wszystkim o przestrzeganiu przepisów ustawy z dnia 29 stycznia 2004 roku *– Prawo zamówień publicznych* (zastosowanie może mieć również ustawa z dnia 24 kwietnia 2003 roku *o działalności pożytku publicznego i o wolontariacie)* oraz zasady konkurencyjności – w zakresie, w jakim mają one zastosowanie do wnioskodawcy lub jego partnerów. Dodatkowo wnioskodawca musi pamiętać, że faktyczną realizację zleconego zadania należy udokumentować zgodnie z umową zawartą z wykonawcą.. W przypadku projektów partnerskich nie jest dopuszczalne wzajemne zlecanie przez beneficjenta zakupu towarów lub usług partnerowi i odwrotnie.

- *uzasadnienie przyjętych sposobów pozyskania środków trwałych i wartości niematerialnych i prawnych (pole uaktywnia się po zaznaczeniu odpowiedniego "check-boxu" przy opisie kategorii kosztu w odniesieniu do wybranego zadania):*

Koszty pozyskania środków trwałych lub wartości niematerialnych i prawnych niezbędnych do realizacji projektu mogą zostać uznane za kwalifikowalne, o ile we wniosku o dofinansowanie zostanie uzasadniona konieczność ich pozyskania do realizacji projektu. Ponadto w odniesieniu do środków trwałych o wartości początkowej równej lub wyższej niż 3500 PLN netto, analiza taka powinna uwzględniać zastosowanie najbardziej efektywnej dla danego przypadku metody ich pozyskania (zakup, amortyzacja, leasing itp.) uwzględniając przedmiot i cel danego projektu.

Q

- *uzasadnienie dla cross-financingu (pole uaktywnia się po zaznaczeniu odpowiedniego "check-boxu" przy opisie kategorii kosztu w odniesieniu do wybranego zadania):*

Wszystkie wydatki poniesione jako wydatki w ramach *cross-financingu* powinny zostać uzasadnione w kontekście niezbędności ich poniesienia dla realizacji konkretnych zadań w ramach projektu, a także dlaczego projekt nie mógłby być realizowany bez ponoszenia wydatków w ramach *cross-financingu.* Należy zwrócić uwagę na definicję *cross-financingu* wskazaną w *Wytycznych w zakresie kwalifikowalności wydatków w ramach Europejskiego Funduszu Rozwoju Regionalnego, Europejskiego Funduszu Społecznego oraz Funduszu Spójności na lata 2014-2020*.

- *uzasadnienie dla przewidzianego w projekcie wkładu własnego, w tym informacja o wkładzie niepieniężnym i wszelkich opłatach pobieranych od uczestników (pole uaktywnia się po zaznaczeniu odpowiedniego "check-boxu" przy opisie kategorii kosztu w odniesieniu do wybranego zadania):*

W tej części uzasadniamy jaki wkład własny, w tym wkład niepieniężny (rzeczowy) wnoszony jest do projektu. Ponadto należy podkreślić, że wkład niekoniecznie musi być wnoszony przez beneficjenta, lecz także przez partnera, stronę trzecią, jak również uczestników projektu, o ile przedmiotowe środki zostały uwzględnione w zatwierdzonym wniosku o dofinansowanie projektu jako wkład własny. Opis w tym punkcie powinien być ściśle powiązany z opisem w punkcie 4.3 Potencjał projektodawcy i partnerów.

- *uzasadnienie dla sposobu wyliczania dochodu (pole uaktywnia się po uzupełnieniu danych w polu dochód w szczegółowym budżecie projektu):*

Tą część uzupełniają tylko wnioskodawcy, którzy planują w ramach realizowanego projektu osiągnąć dochód, o którym mowa w art. 61 rozporządzenia CPR). Powyższe uzasadnienie nie dotyczy wnioskodawców, którzy mogą w ramach realizowanego projektu osiągnąć dochód "incydentalny".

*- uzasadnienie dla wydatków ponoszonych poza terytorium kraju lub po:*

Tą część uzupełniają tylko wnioskodawcy, którzy planują ponosić wydatki w ramach projektu poza terytorium kraju lub PO (programu operacyjnego).

*- uzasadnienie dla wydatków ponoszonych poza terytorium UE (pole uaktywnia się po zaznaczeniu odpowiedniego "check-boxu" przy opisie kategorii kosztu w odniesieniu do wybranego zadania):*

Pole uzupełniają wnioskodawcy, którzy planują ponosić wydatki w ramach projektu poza terytorium UE.

*- uzasadnienie dla źródeł finansowania przedsięwzięcia (dotyczy projektów, które wpisują się w większe przedsięwzięcie finansowane lub planowane do finansowania z kilku źródeł):*

Wnioskodawca, który planuje przedsięwzięcia finansowane z kilku źródeł finansowania, w tym publicznego i / lub prywatnego, z funduszy strukturalnych i Funduszu Spójności oraz z innych źródeł, uzasadnia źródła finansowania wykazując racjonalność i efektywność wydatków oraz brak podwójnego finansowania.

*- uzasadnienie dla częściowej kwalifikowalności VAT:*

Wnioskodawca, który uzna podatek VAT w części za wydatek kwalifikowalny jest zobowiązany do przedstawienia uzasadnienia/ informacji dotyczących tego faktu.

*- opis działań planowanych do realizacji w ramach kosztów pośrednich:*

W projektach finansowanych z EFS, ze względu na tylko ryczałtowy sposób rozliczania wydatków w kosztach pośrednich , w polu tym wystarczy zawrzeć jedynie krótką informację o zgodności planowanych w projekcie kosztów pośrednich z *Wytycznymi w zakresie kwalifikowalności wydatków w ramach Europejskiego Funduszu Rozwoju Regionalnego, Europejskiego Funduszu Społecznego oraz Funduszu Spójności na lata 2014-2020*.

*- dodatkowe uzasadnienie wydatków wykazanych w szczegółowym budżecie*

Pole to pozwala na dodatkowy opis poszczególnych pozycji budżetu szczegółowego, sposobu ich wyliczenia, ustalenia wartości itd.

*- metodologia wyliczenia wartości wydatków objętych pomocą publiczną (w tym wnoszonego wkładu prywatnego) oraz pomocą de minimis: (pole uaktywnia się po zaznaczeniu odpowiedniego "check-boxu" przy opisie kategorii kosztu w odniesieniu do wybranego zadania):*

Wnioskodawca zobowiązany jest do przedstawienia w ramach pola sposobu wyliczenia intensywności pomocy oraz wymaganego wkładu własnego w odniesieniu do wszystkich wydatków objętych pomocą publiczną i/lub pomocą *de minimis*, w zależności od typu pomocy oraz podmiotu, na rzecz którego zostanie udzielona pomoc, w tym zwłaszcza informacji na temat:

- rodzaju wydatków objętych pomocą publiczną/pomocą *de minimis* (np. pomoc na szkolenia, pomoc na usługi doradcze, pomoc na subsydiowanie zatrudnienia, inne wydatki objęte pomocą);
- sposobu wyliczenia szacunkowej wartości wydatków objętych pomocą publiczną, w tym poziomu wnoszonego wkładu prywatnego (zgodnie z intensywnością pomocy określoną w rozporządzeniu Komisji (UE) nr 651/2014 z dnia 17 czerwca 2014 r. uznającym niektóre rodzaje pomocy za zgodne z rynkiem wewnętrznym w zastosowaniu art. 107 i 108 Traktatu) oraz szacunkowej wartości wydatków objętych pomocą *de minimis* (zgodnie z limitami określonymi w rozporządzeniu Komisji (UE)

nr 1407/2013 z dnia 18 grudnia 2013 r. w sprawie stosowania art. 107 i 108 Traktatu o funkcjonowaniu Unii Europejskiej do pomocy *de minimis*).

W niniejszym polu należy wskazać również wszelkie dodatkowe informacje, które mają wpływ na określenie wysokości pomocy publicznej i/lub pomocy *de minimis* w projekcie, np. czy pomoc będzie kierowana do pracowników w szczególnie niekorzystnej sytuacji lub pracowników niepełnosprawnych, czy odbiorcami pomocy będą mikro, małe czy średnie przedsiębiorstwa, itp.

W przypadku, gdy wnioskodawca jest równocześnie podmiotem udzielającym pomocy oraz odbiorcą (beneficjentem pomocy), wówczas powinien dokonać stosownego wyliczania wartości pomocy publicznej i/lub pomocy *de minimis*, w podziale na pomoc otrzymaną i pomoc udzielaną.

# **VII. ZAKRES RZECZOWO - FINANSOWY**

Pola wypełniane są automatycznie przez generator. Zakres rzeczowo – finansowy zostanie utworzony dla Beneficjenta i oddzielnie dla każdego z partnerów.

# **VIII. ŹRÓDŁA FINANSOWANIA WYDATKÓW**

Dane przedstawione w postaci tabelarycznej odnoszą się do wskazania źródła finansowania wydatków, tj.:

**1) Środki wspólnotowe**, które stanowią co do zasady **85 %** wydatków kwalifikowalnych w projekcie (należy dokonać odpowiedniego obliczenia).

#### **2) Krajowe środki publiczne** w tym:

- budżet państwa,
- budżet jednostek samorządu terytorialnego,

 inne krajowe środki publiczne, w tym: Fundusz Pracy, Państwowy Fundusz Rehabilitacji Osób Niepełnosprawnych i inne,

## **3) Prywatne.**

Krajowe środki publiczne oraz środki prywatne muszą stanowić łącznie pozostałe **15%** wydatków kwalifikowalnych projektu. Środki wspólnotowe i ewentualnie budżet państwa (który co do zasady pojawi się tylko gdy wkład własny w projekcie jest niższy niż 15%) – stanowią dofinansowanie projektu.

Źródła finansowania wydatków zostaną utworzone dla Beneficjenta i oddzielnie dla każdego z partnerów. W polach (kolumnach) dotyczących poszczególnych partnerów (lub Beneficjenta) proporcje pomiędzy źródłami finansowania wydatków mogą się różnić od proporcji dla całego projektu – przede wszystkim różny może być udział wkładu własnego w łącznych wydatkach danego partnera (lub Beneficjenta). Dla zachowania poprawności zapisów w kolumnach dotyczących poszczególnych partnerów w wierszach: środki wspólnotowe i budżet państwa co do zasady należy zachować proporcję podziału środków (dofinansowania) jak dla wartości łącznych dla projektu. Dopuszczalna jest też sytuacja, w której parter wnosi tylko wkład własny – wówczas ww. wiersze należy uzupełnić wartościami "0".

# **Przykład:**

Projekt realizowany przez wnioskodawcę przy współudziale dwóch partnerów. Łączna wartość projektu (wydatków kwalifikowalnych ogółem) to 600 000,00 PLN. Wkład własny w projekcie zaplanowano na poziomie 12% - 72 000,00 PLN i zgodnie z budżetem projektu będzie wniesiony przez wnioskodawcę w kwocie 40 000,00 PLN oraz drugiego partnera w kwocie 32 000,00 PLN – w całości w ramach kosztów bezpośrednich. Koszty pośrednie stanowią 25% kosztów bezpośrednich projektu, a więc 25% kwoty 480 000,00 PLN, czyli 120 000,00 PLN.

**1.** W pierwszej kolejności określamy kwotę środków wspólnotowych w projekcie stanowiącą 85% jego całkowitej wartości:

600 000,00 x  $85\% = 510\,000,00$ 

**2.** Następnie obliczamy wartość budżetu państwa (dotacji celowej) w łącznej kwocie dofinansowania projektu (dofinansowanie = wartość projektu – wkład własny, tj. 600 000,00 – 72 000,00 = 528 000,00); kwota dofinansowania stanowi zarazem sumę środków wspólnotowych i budżetu państwa, a więc:

 $528\,000,00 - 510\,000,00 = 18\,000,00$ 

lub inaczej:

600 000,00 x  $3\% = 18\,000,00$ 

W ten sposób otrzymujemy:

środki wspólnotowe (85%): 510 000,00

budżet państwa (3%): 18 000,00

wkład własny (12%): 72 000,00

co daje razem (100%): 600 000,00

**3.** W kolejnym kroku obliczamy udział środków wspólnotowych i budżetu państwa w kwocie dofinansowania projektu (obliczone wskaźniki wykorzystamy później do ustalenia wartości środków wspólnotowych i budżetu państwa w dofinansowaniu wnioskodawcy i poszczególnych partnerów):

}

środki wspólnotowe:

510 000,00 / 528 000,00 = 96,590909%

budżet państwa:

 $18\,000,00 / 528\,000,00 = 3,409091\%$  lub  $100\% - 96,590909\% = 3,409091\%$ 

**Uwaga:**

**Dla poprawności wyliczeń wskaźniki należy wyliczać co najmniej do 6 miejsc po przecinku.**

**4.** Teraz obliczamy udział środków wspólnotowych i budżetu państwa w wydatkach stanowiących dofinansowanie wnioskodawcy i partnerów (bez wkładu własnego). Wartość wydatków stanowiących dofinansowanie wnioskodawcy i partnerów odczytujemy z budżetu projektu – przyjmijmy, że w niniejszym przykładzie dofinansowanie wynosi odpowiednio:

wnioskodawca: 300 000,00 (180 000,00 + k. pośrednie: 120 000,00)<br>partner 1: 100 000,00 razem: 528 000,00 razem: 528 000,00

partner 2: 128 000,00

**Uwaga:**

**Wartość kosztów pośrednich w całości przypisujemy do wnioskodawcy!**

**W przykładzie założono, że całość kosztów pośrednich (120 000,00) stanowi dofinansowanie - w kosztach pośrednich nie ma wkładu własnego.**

### **Jeśli koszty pośrednie obejmują wkład własny, do obliczeń uwzględniamy tylko część kosztów pośrednich stanowiącą dofinansowanie.**

Obliczamy wartość środków wspólnotowych i budżetu państwa:

Wnioskodawca:

środki wspólnotowe:

300 000,00 x 96,590909% =  $289\,772,73$ 

budżet państwa:

300 000,00 x 3,409091% = 10 227,27 lub 300 000,00 – 289 772,73 = 10 227,27

Partner 1:

środki wspólnotowe:

100 000,00 x 96,590909% = 96 590,91

budżet państwa:

 $100\,000,00 \times 3,409091\% = 3\,409,09$ 

Partner 2:

środki wspólnotowe:

128 000,00 x 96,590909% =  $123\,636,36$ 

budżet państwa:

 $128\,000,00 \times 3,409091\% = 4\,363,64$ 

**5.** Następnie otrzymane wartości wpisujemy w odpowiednie pola (wiersze) sekcji 8 Źródła finansowania wydatków wniosku o dofinansowanie.

W odpowiednie pola (w zależności od źródła pochodzenia) wpisujemy również wynikające z budżetu wartości wkładu własnego, pamiętając jedynie o przyporządkowaniu odpowiednich wartości wkładu do wnioskodawcy i właściwych partnerów.

Wkład własny z kosztów pośrednich (jeśli występuje) przypisujemy wnioskodawcy.

## **Uwaga:**

**Jeżeli wkład własny w projekcie stanowi 15% i więcej, wówczas w dofinansowaniu nie występuje budżet państwa – całość dofinansowania odczytaną z budżetu, w podziale na wnioskodawcę i partnerów, przypisujemy do środków wspólnotowych.**

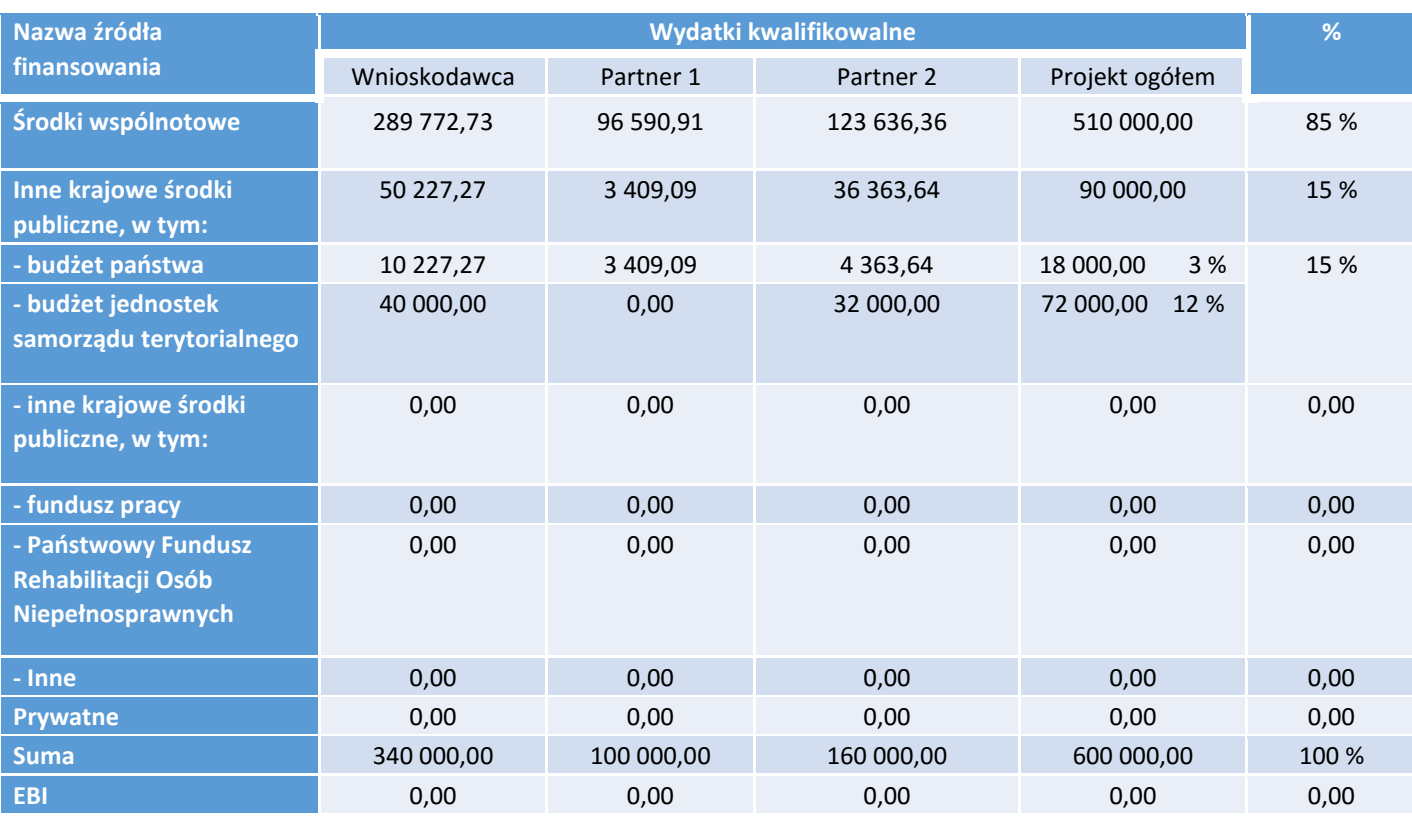

# **IX. HARMONOGRAM REALIZACJI PROJEKTU**

Harmonogram realizacji projektu stanowi integralną część wniosku o dofinansowanie wygenerowanego przez generator i ma formę wykresu, obejmującego pierwsze dwanaście miesięcy realizacji w ujęciu miesięcznym, a pozostałą część okresu realizacji projektu (jeżeli projekt trwa dłużej niż jeden rok) – **w ujęciu kwartalnym** (w postaci kwartałów kalendarzowych). Harmonogram umożliwia wnioskodawcy pokazanie w przejrzysty sposób rozkładu realizacji poszczególnych zadań projektowych i ich etapów w czasie. Czasookres realizacji zadań/działań przewidzianych w części 4.1 Zadania musi być zgodny z czasookresem wskazanym w Harmonogramie realizacji projektu.

Kolumny określające poszczególne miesiące, kwartały i lata realizacji projektu tworzone są automatycznie.

Do harmonogramu realizacji projektu automatycznie przenoszone są zadania zdefiniowane w pkt 4.1 wniosku. W ramach każdego z zadań – poprzez zaznaczenie odpowiednich pól – należy określić poszczególne etapy oraz okres ich realizacji w podziale na poszczególne miesiące w pierwszych 12 miesiącach realizacji projektu oraz na kwartały w kolejnych latach (jeżeli projekt trwa dłużej niż jeden rok). Dodawanie lub usuwanie etapów możliwe jest poprzez wybranie odpowiedniej opcji "Dodaj etap" lub "Usuń etap".

Opcja "Rozwiń wszystkie zadania" pozwala wnioskodawcy na wyświetlenie etapów wszystkich zaplanowanych do realizacji w projekcie zadań. Wnioskodawca ma również możliwość wyświetlania etapów tylko wybranych zadań poprzez wybranie opcji "Rozwiń zadanie".

Okres realizacji poszczególnych etapów zadania (np. od początku czerwca do końca grudnia 2015 roku) zawsze będzie mieścił się we wskazanym okresie realizacji całego zadania (np. od początku czerwca 2015 roku do końca grudnia 2017 roku). W przypadku gdy realizacja danego etapu zadania trwa przez cały okres realizacji tego zadania można zaznaczyć pole "Zaznacz wszystko".

# **X. OŚWIADCZENIA**

### **WAŻNE!**

**Wniosek muszą podpisać wszystkie osoby uprawnione do podejmowania decyzji wiążących w imieniu wnioskodawcy, które zostały wskazane w punkcie 2.8 wniosku.** 

W przypadku projektów partnerskich (krajowych) w części X wniosku **wniosek muszą podpisać wszystkie osoby uprawnione do podejmowania decyzji wiążących w imieniu partnera/partnerów.** 

Oświadczenie stanowi integralną część wniosku o dofinansowanie wygenerowanego przez generator.

Na podstawie art. 37 ust. 4 ustawy z dnia 11 lipca 2014 r. o zasadach realizacji programów w zakresie polityki spójności finansowanych w perspektywie finansowej 2014–2020 (Dz. U. poz. 1146) Oświadczenia oraz dane zawarte we wniosku o dofinansowanie projektu są składane pod rygorem odpowiedzialności karnej za składanie fałszywych zeznań. Wzór wniosku o dofinansowanie projektu zawiera klauzulę następującej treści: "Jestem świadomy odpowiedzialności karnej za podanie fałszywych danych lub złożenie fałszywych oświadczeń.". Klauzula ta zastępuje pouczenie właściwej instytucji o odpowiedzialności karnej za składanie fałszywych zeznań.

Zgodnie z pkt 8 rozdziału 4 *Wytycznych Ministra Infrastruktury i Rozwoju w zakresie trybów wyboru projektów na lata 2014-2020* część X *Oświadczenia* zawiera klauzulę, której podpisanie przez wnioskodawcę zagwarantuje ochronę przez właściwą instytucję oznaczonych informacji i tajemnic w nim zawartych, o ile wnioskodawca ze względu na swój status może je chronić na podstawie powszechnie obowiązujących przepisów prawa.

Wnioskodawca wskazuje, czy wnioskuje o zagwarantowanie przez właściwą instytucję ochrony określonych informacji i tajemnic zawartych w niniejszym wniosku. Jeżeli wnioskodawca wnioskuje o zagwarantowanie ochrony, to w polu opisowym z limitem 3000 znaków wskazuje, które informacje i tajemnice zawarte we wniosku powinny być objęte ochroną.

W drugim polu opisowym z wnioskodawca podaje podstawę prawną ochrony wskazanych informacji i tajemnic ze względu na swój status. Podstawą taką może być np. ustawa z dnia 16 kwietnia 1993 r. o zwalczaniu nieuczciwej konkurencji (Dz. U. z 2003 r. Nr 153, poz. 1503, z późn. zm.), w której określono tajemnicę przedsiębiorstwa.

### **XI. ZAŁĄCZNIKI DO INSTRUKCJI**

**ZAŁĄCZNIK NR 1**: **Standard minimum realizacji zasady równości szans kobiet i mężczyzn w ramach projektów współfinansowanych z EFS.**

**ZAŁĄCZNIK NR 2**: **Podstawowe warunki i procedury konstruowania budżetu projektu.**

**ZAŁĄCZNIK NR 3**: **Wzór wniosku o dofinansowanie.**

# **ZAŁĄCZNIK NR 1 do Instrukcji wypełniania wniosku o dofinansowanie projektu**

# **STANDARD MINIMUM REALIZACJI ZASADY RÓWNOŚCI SZANS KOBIET I MĘŻCZYZN W RAMACH PROJEKTÓW WSPÓŁFINANSOWANYCH Z EFS**

# **Czy projekt należy do wyjątku, co do którego nie stosuje się standardu minimum?**

□ Tak □ Nie

Wyjątki, co do których nie stosuje się standardu minimum:

1) profil działalności beneficjenta (ograniczenia statutowe);

2) zamknięta rekrutacja - projekt obejmuje (ze względu na swój zakres oddziaływania) wsparciem wszystkich pracowników/personel konkretnego podmiotu, wyodrębnionej organizacyjnie części danego podmiotu lub konkretnej grupy podmiotów wskazanych we wniosku o dofinansowanie projektu.

W przypadku projektów, które należą do wyjątków, zaleca się również planowanie działań zmierzających do przestrzegania zasady równości szans kobiet i mężczyzn. Standard minimum jest spełniony w przypadku uzyskania co najmniej 3 punktów za poniższe kryteria oceny.

1. We wniosku o dofinansowanie projektu zawarte zostały informacje, które potwierdzają istnienie (albo brak istniejących) barier równościowych w obszarze tematycznym interwencji i/lub zasięgu oddziaływania projektu.

 $\Box$  0  $\Box$  1

2. Wniosek o dofinansowanie projektu zawiera działania odpowiadające na zidentyfikowane bariery równościowe w obszarze tematycznym interwencji i/lub zasięgu oddziaływania projektu.

 $\Box 0 \Box 1 \Box 2$ 

3. W przypadku stwierdzenia braku barier równościowych, wniosek o dofinansowanie projektu zawiera działania, zapewniające przestrzeganie zasady równości szans kobiet i mężczyzn, tak aby na żadnym etapie realizacji projektu tego typu bariery nie wystąpiły.

 $\Box 0 \Box 1 \Box 2$ 

4. Wskaźniki realizacji projektu zostały podane w podziale na płeć i/lub został umieszczony opis tego, w jaki sposób rezultaty przyczynią się do zmniejszenia barier równościowych, istniejących w obszarze tematycznym interwencji i/lub zasięgu oddziaływania projektu.

 $\Box 0 \Box 1 \Box 2$ 

5. We wniosku o dofinansowanie projektu wskazano jakie działania zostaną podjęte w celu zapewnienia równościowego zarządzania projektem. W przypadku pozakonkursowych wniosków o dofinansowanie projektów powiatowych urzędów pracy, finansowanych ze środków Funduszu Pracy w ramach PO współfinansowanych z EFS na lata 2014-2020, jest wymagane uzyskanie co najmniej 2 punktów, o ile IZ (za zgodą komitetu monitorującego wyrażoną w uchwale) nie podejmie innej decyzji w stosunku do wymaganej liczby punktów.

 $\Box$  0  $\Box$  1

**Czy projekt jest zgodny z zasadą równości szans kobiet i mężczyzn (na podstawie standardu minimum)?**

□ TAK □ NIE

# **INSTRUKCJA DO STANDARDU MINIMUM REALIZACJI ZASADY RÓWNOŚCI SZANS KOBIET I MĘŻCZYZN W PROGRAMACH OPERACYJNYCH WSPÓŁFINANSOWANYCH Z EFS**

Ocena zgodności projektów współfinansowanych z EFS, realizowanych w trybie konkursowym i pozakonkursowym, z zasadą równości szans kobiet i mężczyzn odbywa się na podstawie niniejszego standardu minimum.

We wniosku o dofinansowanie projektu istnieje **obowiązek wskazania informacji niezbędnych do oceny, czy spełniony został standard minimum zasady równości szans kobiet i mężczyzn**.

Ocenie pod kątem spełniania zasady równości szans kobiet i mężczyzn podlega cała treść wniosku o dofinansowanie projektu, aczkolwiek IZ może wskazać w dokumentach dotyczących danego programu operacyjnego (np. instrukcji do wniosku o dofinansowanie projektu), w których częściach wniosku o dofinansowanie projektu jest rekomendowane umieszczenie informacji niezbędnych do oceny spełniania standardu minimum. Standard minimum składa się z 5 kryteriów oceny, dotyczących charakterystyki projektu.

Maksymalna liczba punktów do uzyskania wynosi 6 ponieważ kryterium nr 2 i 3 są alternatywne.

Wniosek o dofinansowanie projektu nie musi uzyskać maksymalnej liczby punktów za każde kryterium standardu minimum (wymagane są co najmniej 3 punkty). Brak uzyskania co najmniej 3 punktów w standardzie minimum jest równoznaczny z odrzuceniem wniosku lub skierowaniem go do negocjacji (w przypadku projektów konkursowych) lub zwróceniem go do uzupełnienia (w przypadku projektów pozakonkursowych). Nie ma możliwości przyznawania części ułamkowych punktów za poszczególne kryteria w standardzie minimum.

Każde kryterium oceny w standardzie minimum jest oceniane niezależnie od innych kryteriów oceny. Nie zwalnia to jednak od wymogu zachowania logiki konstruowania wniosku o dofinansowanie projektu. Jeżeli we wniosku o dofinansowanie projektu zostanie wykazane np. że zdiagnozowane bariery równościowe w danym obszarze tematycznym interwencji i/lub zasięgu oddziaływania projektu dotyczą kobiet, natomiast we wskaźnikach zostanie zapisany podział na płeć ze wskazaniem na zdecydowanie większy udział mężczyzn we wsparciu, to osoba oceniająca może taki projekt skierować do uzupełnienia (tylko w przypadku projektów pozakonkursowych) albo negocjacji lub obniżyć punktację w standardzie minimum za dane kryterium oceny - w związku z brakiem logiki pomiędzy poszczególnymi elementami wniosku o dofinansowanie projektu.

**UWAGA:** Tam gdzie możliwość zastosowania standardu minimum jest znacząco ograniczona (lub nieuzasadniona) ze względu na charakterystykę udzielanego wsparcia, dopuszcza się możliwość zastosowania przez IZ (za zgodą komitetu monitorującego wyrażoną w uchwale) ograniczenia liczby wymaganych punktów standardu minimum do minimum 1 punktu. Istnieje również możliwość (za zgodą komitetu monitorującego wyrażoną

w uchwale) zwiększenia wymaganej minimalnej liczby punktów jaką musi uzyskać wniosek o dofinansowanie projektu za standard minimum lub określenia, które kryteria oceny w standardzie minimum muszą zostać obligatoryjnie spełnione. Każdorazowo IZ występując do komitetu monitorującego z propozycją zmian w ww. zakresie powinna przedstawić stosowne uzasadnienie.

**WYJĄTKI:** Decyzja o zakwalifikowaniu danego projektu do wyjątku należy do instytucji oceniającej wniosek o dofinansowanie projektu. W przypadku uznania przez oceniającego, że projekt należy do wyjątku, oceniający nie musi wypełniać wszystkich pytań w ramach standardu minimum. Powinien w takiej sytuacji zaznaczyć pozytywną odpowiedź dotyczącą przynależności projektu do wyjątku, jak również zaznaczyć odpowiedź TAK w punkcie ogólnym "Czy *projekt jest zgodny z zasadą równości szans kobiet i mężczyzn (na podstawie standardu minimum)?".*

### **Wyjątki stanowią projekty, w których niestosowanie standardu minimum wynika z:**

1. profilu działalności wnioskodawców ze względu na ograniczenia statutowe (np. Stowarzyszenie Samotnych Ojców lub teren zakładu karnego). Profil działalności wnioskodawców oznacza, iż w ramach statutu (lub innego równoważnego dokumentu) istnieje jednoznaczny zapis, iż wnioskodawca przewiduje w ramach swojej działalności wsparcie skierowane tylko do jednej z płci. W przypadku tego wyjątku statut może być zweryfikowany przed podpisaniem umowy o dofinansowanie projektu. Natomiast na etapie przygotowania wniosku o dofinansowanie projektu, musi zostać podana w treści wniosku informacja, że ten projekt należy do tego wyjątku od standardu minimum – ze względu na ograniczenia wynikające z profilu działalności.

2. zamkniętej rekrutacji. Przez zamkniętą rekrutację należy rozumieć sytuację, gdy projekt obejmuje - ze względu na swój zasięg oddziaływania - wsparciem wszystkich pracowników/personel konkretnego podmiotu, wyodrębnionej organizacyjnie części danego podmiotu lub konkretnej grupy podmiotów wskazanych we wniosku o dofinansowanie projektu. Przykładem może być skierowanie projektu tylko i wyłącznie do pracowników działu projektowania w firmie produkującej odzież, pod warunkiem że wsparciem zostaną objęte wszystkie osoby pracujące w tym dziale lub skierowanie wsparcia do pracowników całego przedsiębiorstwa – pod warunkiem że wszystkie osoby z tego przedsiębiorstwa zostaną objęte wsparciem.

W treści wniosku o dofinansowanie projektu musi zostać podana informacja, że ten projekt należy do wyjątku od standardu minimum ze względu na zamkniętą rekrutację – wraz z uzasadnieniem. W celu potwierdzenia, że dany projekt należy do wyjątku, powinno się wymienić z indywidualnej nazwy podmiot lub podmioty, do których jest skierowane wsparcie w ramach projektu.

**Uwaga:** Zaleca się aby w przypadku projektów, które należą do wyjątków, również zaplanować działania zapewniające przestrzeganie zasady równości szans kobiet i mężczyzn – pomimo iż nie będą one przedmiotem oceny za pomocą kryteriów oceny ze standardu minimum.

#### **POSZCZEGÓLNE KRYTERIA STANDARDU MINIMUM:**

**Uwaga:** Zasada równości szans kobiet i mężczyzn nie polega na automatycznym objęciu wsparciem 50% kobiet i 50% mężczyzn w projekcie, ale na odwzorowaniu istniejących proporcji płci w danym obszarze lub zwiększaniu we wsparciu udziału grupy niedoreprezentowanej. Możliwe są jednak przypadki, w których proporcja 50/50 wynika z sytuacji kobiet i mężczyzn i stanowi proporcję prawidłową z perspektywy równości szans kobiet i mężczyzn.

Ocena wniosków o dofinansowanie projektów zgodnie ze standardem minimum stanowi zawsze indywidualną ocenę osoby jej dokonującej. Ocena prowadzona jest na podstawie zapisów wniosku o dofinansowanie projektu oraz wiedzy i doświadczenia osoby oceniającej. Jednocześnie przy dokonywaniu oceny konkretnych kryteriów w standardzie minimum należy mieć na uwadze następujący sposób oceny:

**0 punktów** - we wniosku o dofinansowanie projektu nie ma wskazanych żadnych informacji pozwalających na przyznanie 1 lub więcej punktów w danym kryterium oceny lub informacje wskazują, że projekt będzie prowadzić do dyskryminacji ze względu na płeć.

**1 punkt** - kwestie związane z zakresem danego kryterium w standardzie minimum zostały uwzględnione przynajmniej częściowo lub nie są w pełni trafnie dobrane w zakresie kryterium 2, 3 i 4. W przypadku kryterium 1 i 5 przyznanie 1 punktu oznacza, że kwestie związane z zakresem danego kryterium w standardzie minimum zostały uwzględnione wyczerpująco, trafnie lub w sposób możliwie pełny, biorąc pod uwagę charakterystykę danego projektu.

**2 punkty** (nie dotyczy kryterium 1 i 5) - kwestie związane z zakresem danego kryterium w standardzie minimum zostały uwzględnione wyczerpująco, trafnie lub w sposób możliwie pełny, biorąc pod uwagę charakterystykę danego projektu.

W przypadku negatywnej oceny projektu konkursowego i pozakonkursowego wynikającego z niespełnienia kryteriów horyzontalnych (w tym zgodności z zasadą równości szans kobiet i mężczyzn) oceniający jest zobowiązany do wskazania uzasadnienia dla tej oceny w ramach karty oceny merytorycznej wniosku o dofinansowanie projektu.

Rekomendowane jest również wskazanie przez osobę oceniającą uzasadnienia dla przyznania punktów za poszczególne kryteria oceny standardu minimum.

Jako rozbieżność w ocenie standardu minimum należy uznać pozytywną ocenę wniosku pod kątem spełniania standardu minimum przez jednego z oceniających, przy jednoczesnej negatywnej ocenie przez drugiego oceniającego. Rozbieżnością nie jest natomiast różnica w ocenie poszczególnych kryteriów standardu minimum.

# **1. WE WNIOSKU O DOFINANSOWANIE PROJEKTU PODANO INFORMACJE, KTÓRE POTWIERDZAJĄ ISTNIENIE (ALBO BRAK ISTNIENIA) BARIER RÓWNOŚCIOWYCH W OBSZARZE TEMATYCZNYM INTERWENCJI I/LUB ZASIĘGU ODDZIAŁYWANIA PROJEKTU**

*(Maksymalna liczba punktów możliwych do zdobycia za spełnienie tego kryterium – 1)*

Do przedstawienia informacji wskazujących na istnienie barier równościowych lub ich braku należy użyć danych jakościowych i/lub ilościowych w podziale na płeć w obszarze tematycznym interwencji i/lub zasięgu oddziaływania projektu.

Poprzez obszar tematyczny interwencji należy rozumieć obszary objęte wsparciem w ramach programu np. zatrudnienie, integrację społeczną, edukację, adaptacyjność, natomiast zasięg oddziaływania projektu odnosi się do przestrzeni, której on dotyczy np. regionu, powiatu, kraju, instytucji, przedsiębiorstwa, konkretnego działu w danej instytucji.

Bariery równościowe to przede wszystkim:

- segregacja pozioma i pionowa rynku pracy,
- różnice w płacach kobiet i mężczyzn zatrudnionych na równoważnych stanowiskach, wykonujących tożsame obowiązki,
- mała dostępność elastycznych rozwiązań czasu pracy,
- niski udział mężczyzn w wypełnianiu obowiązków rodzinnych,
- niski udział kobiet w procesach podejmowania decyzji,
- przemoc ze względu na płeć,
- niewidoczność kwestii płci w ochronie zdrowia,
- niewystarczający system opieki przedszkolnej lub opieki instytucjonalnej nad dziećmi w wieku do lat 3,
- stereotypy płci we wszystkich obszarach,
- dyskryminacja wielokrotna (krzyżowa) czyli ze względu na dwie lub więcej przesłanek (np. w odniesieniu do kobiet w wieku powyżej 50 lat, osób z niepełnosprawnościami, należących do mniejszości etnicznych).

Przy diagnozowaniu barier równościowych należy wziąć pod uwagę, w jakim położeniu znajdują się kobiety i mężczyźni wchodzący w skład grupy docelowej projektu. Dlatego też istotne jest podanie nie tylko liczby kobiet i mężczyzn, ale także odpowiedź m.in. na pytania:

Czy któraś z tych grup znajduje się w gorszym położeniu? Jakie są tego przyczyny?

Czy któraś z tych grup ma trudniejszy dostęp do edukacji, zatrudnienia, szkoleń itp.?

Zadaniem osoby oceniającej projekt jest ocena na podstawie przedstawionych we wniosku o dofinansowanie projektu informacji faktycznego występowania lub nie podanych barier równościowych.

Użyte we wniosku o dofinansowanie projektu dane mogą wykazać, iż w obszarze tematycznym interwencji i/lub zasięgu oddziaływania projektu nie występują nierówności ze względu na płeć. Dane te muszą być bezpośrednio powiązane z obszarem tematycznym interwencji i/lub zasięgiem oddziaływania projektu, np. jeżeli wsparcie jest kierowane do pracowników służby zdrowia z terenu województwa to dane powinny dotyczyć sektora służby zdrowia lub obszaru tego województwa. We wniosku o dofinansowanie projektu powinno się wskazać na nierówności (lub ich brak) na podstawie danych możliwych do oceny dla osób oceniających projekt. Jeżeli nie istnieją dokładne dane (jakościowe lub ilościowe), które można wykorzystać, należy skorzystać z informacji, które są jak najbardziej zbliżone do obszaru tematyki interwencji i zasięgu oddziaływania projektu. We wniosku o dofinansowanie projektu jest dopuszczalne także wykorzystanie danych pochodzących z badań własnych.

Wymagane jest jednak w takim przypadku wskazanie w miarę dokładnych informacji na temat tego badania (np. daty jego realizacji, wielkości próby, metodologii pozyskiwania danych itd.).

## **2. WNIOSEK O DOFINANSOWANIE PROJEKTU ZAWIERA DZIAŁANIA, ODPOWIADAJĄCE NA ZIDENTYFIKOWANE BARIERY RÓWNOŚCIOWE W OBSZARZE TEMATYCZNYM INTERWENCJI I/LUB ZASIĘGU ODDZIAŁYWANIA PROJEKTU.**

*(Maksymalna liczba punktów możliwych do zdobycia za spełnienie tego kryterium – 2)*

We wniosku o dofinansowanie projektu powinno się wskazać jakiego rodzaju działania zostaną zrealizowane w projekcie na rzecz osłabiania lub niwelowania zdiagnozowanych barier równościowych. Zaplanowane działania powinny odpowiadać na te bariery.

Szczególną uwagę przy opisie działań należy zwrócić w przypadku rekrutacji do projektu i dopasowania odpowiednich form wsparcia dla uczestników/uczestniczek projektu wobec zdiagnozowanych nierówności.

**Uwaga:** W tym przypadku nie zaliczamy działań na rzecz zespołu projektowego, które są oceniane w ramach kryterium 5.

# **3. W PRZYPADKU STWIERDZENIA BRAKU BARIER RÓWNOŚCIOWYCH, WNIOSEK O DOFINANSOWANIE PROJEKTU ZAWIERA DZIAŁANIA, ZAPEWNIAJĄCE PRZESTRZEGANIE ZASADY RÓWNOŚCI SZANS KOBIET I MĘŻCZYZN, TAK ABY NA ŻADNYM ETAPIE REALIZACJI PROJEKTU NIE WYSTĄPIŁY BARIERY RÓWNOŚCIOWE.**

*(Maksymalna liczba punktów możliwych do zdobycia za spełnienie tego kryterium – 2)*

W przypadku kiedy we wniosku o dofinansowanie projektu nie zdiagnozowano żadnych barier równościowych, we wniosku o dofinansowanie projektu należy przewidzieć działania, zmierzające do przestrzegania zasady równości szans kobiet i mężczyzn, tak aby na żadnym etapie realizacji projektu te bariery się nie pojawiły.

**Uwaga:** W tym przypadku nie zaliczamy działań na rzecz zespołu projektowego, które są oceniane w ramach kryterium 5.

# **4. WSKAŹNIKI REALIZACJI PROJEKTU ZOSTAŁY PODANE W PODZIALE NA PŁEĆ I/LUB ZOSTAŁ UMIESZCZONY OPIS TEGO, W JAKI SPOSÓB REZULTATY PROJEKTU PRZYCZYNIĄ SIĘ DO ZMNIEJSZENIA BARIER RÓWNOŚCIOWYCH ISTNIEJĄCYCH W OBSZARZE TEMATYCZNYM INTERWENCJI I/LUB ZASIĘGU ODDZIAŁYWANIA PROJEKTU.**

*(Maksymalna liczba punktów możliwych do zdobycia za spełnienie tego kryterium –2)*

Wartości docelowe wskaźników w postaci *liczby osób* należy podawać w podziale na płeć. We wniosku o dofinansowanie projektu powinna również znaleźć się informacja, w jaki sposób rezultaty przyczyniają się do zmniejszenia barier równościowych istniejących w obszarze tematycznym interwencji i/lub zasięgu oddziaływania projektu (dotyczy to zarówno projektów skierowanych do osób, jak i instytucji).

## **5. WNIOSEK O DOFINANSOWANIE PROJEKTU WSKAZUJE JAKIE DZIAŁANIA ZOSTANĄ PODJĘTE W CELU ZAPEWNIENIA RÓWNOŚCIOWEGO ZARZĄDZANIA PROJEKTEM.**

*(Maksymalna liczba punktów możliwych do zdobycia za spełnienie tego kryterium – 1)*

We wniosku o dofinansowanie projektu powinna znaleźć się informacja, w jaki sposób planuje się zapewnić realizację zasady równości szans kobiet i mężczyzn w ramach procesu zarządzania projektem. Informacja ta powinna zawierać propozycję **konkretnych działań,** jakie zostaną podjęte w projekcie w ww. obszarze.

Równościowe zarządzanie projektem polega przede wszystkim na zapewnieniu, że osoby zaangażowane w realizację projektu (np. personel odpowiedzialny za zarządzanie, personel merytoryczny, personel wykonawcy/partnera) posiadają odpowiednią wiedzę w zakresie obowiązku przestrzegania zasady równości szans kobiet i mężczyzn i potrafią stosować tę zasadę w codziennej pracy przy projekcie. Zdobycie niniejszej wiedzy może się odbyć poprzez poinformowanie osób zaangażowanych w realizację projektu na temat możliwości i sposobów zastosowania zasady równości szans kobiet i mężczyzn w odniesieniu do problematyki tego konkretnego projektu, a także do wykonywanych przez zespół projektowy obowiązków związanych

z prowadzeniem projektu. Dopuszcza się możliwość poinformowania osób w formie szkolenia, ale tylko i wyłącznie w przypadku, jeżeli wyrazi na to zgodę instytucja dokonująca oceny projektu, w oparciu o wskazaną we wniosku o dofinansowanie projektu uzasadnioną potrzebę, która nie będzie jednocześnie sprzeczna z zasadami udzielania pomocy publicznej i postanowieniami Wytycznych Ministra Infrastruktury i Rozwoju w zakresie kwalifikowalności wydatków w ramach Europejskiego Funduszu Rozwoju Regionalnego, Europejskiego Funduszu Społecznego oraz Funduszu Spójności na lata 2014-2020. Działaniem podjętym na rzecz równościowego zarządzania może być również np.:

- włączenie do projektu (np. jako konsultantów, doradców) osób lub organizacji posiadających udokumentowaną wiedzę i doświadczenie w prowadzeniu działań z zachowaniem zasady równości szans kobiet i mężczyzn,
- zapewnienie takiej organizacji pracy zespołu projektowego, która umożliwia godzenie życia zawodowego z prywatnym (np. organizacja pracy uwzględniająca elastyczne formy zatrudnienia lub godziny pracy – o ile jest to uzasadnione potrzebami w ramach projektu).

Należy jednak tutaj zwrócić uwagę, że zawieranie umów na zlecenie lub o dzieło nie zawsze oznacza stosowanie rozwiązań z zakresu godzenia życia zawodowego z prywatnym. Jeżeli we wniosku o dofinansowanie projektu pojawia się sformułowanie, że zespołowi projektowemu zostaną zagwarantowane elastyczne formy pracy, należy wskazać dokładnie jakie działania zostaną podjęte w tym zakresie.

**Równościowe zarządzanie projektem nie polega jednak na zatrudnieniu do obsługi projektu 50% mężczyzn i 50% kobiet, ani na zwykłej deklaracji, iż projekt będzie zarządzany równościowo.** Stosowanie kryterium płci w procesie rekrutacji pracowników jest niezgodne z prawem pracy, a stosowanie polityki równych wynagrodzeń dla kobiet i mężczyzn za jednakową pracę lub pracę o jednakowej wartości jest obowiązkiem wynikającym z prawa pracy, nie zaś zasady horyzontalnej. Dlatego też zróżnicowanie zespołu projektowego ze względu na płeć zalecane jest tam, gdzie tworzą się zespoły (partnerstwa, komitety, rady, komisje itp.) podejmujące decyzje w projekcie lub mające wpływ na jego przebieg. Warto wtedy dopilnować (o ile pozwala na to wiedza i doświadczenie poszczególnych kandydatów oraz obowiązujące uregulowania prawne), aby nie powstawały wyłącznie zespoły jednorodne płciowo.

# **ZAŁĄCZNIK NR 2 do Instrukcji wypełniania wniosku o dofinansowanie projektu**

# **PODSTAWOWE WARUNKI I PROCEDURY KONSTRUOWANIA BUDŻETU PROJEKTU**

Szczegółowe zapisy realizacji projektów zawierają *Wytyczne w zakresie kwalifikowalności wydatków w ramach Europejskiego Funduszu Rozwoju Regionalnego, Europejskiego Funduszu Społecznego oraz Funduszu Spójności na lata 2014-2020.*

## **Podstawowe warunki i procedury konstruowania budżetu projektu:**

 IZ PO zapewnia, że w ramach projektów współfinansowanych z EFS koszty projektu są przedstawiane we wniosku o dofinansowanie w formie budżetu zadaniowego. Dodatkowo we wniosku o dofinansowanie wykazywany jest szczegółowy budżet ze wskazaniem kosztów jednostkowych, który jest podstawą do oceny kwalifikowalności wydatków projektu na etapie oceny wniosku o dofinansowanie.

 Budżet zadaniowy oznacza przedstawienie kosztów kwalifikowalnych projektu w podziale na zadania merytoryczne<sup>1</sup> w ramach kosztów bezpośrednich oraz koszty pośrednie,

W odniesieniu do zadań merytorycznych we wniosku o dofinansowanie wykazywany jest limit kosztów, które mogą zostać poniesione przez beneficjenta na ich realizację.

- Limit kosztów bezpośrednich w ramach budżetu zadaniowego na etapie wnioskowania o środki powinien wynikać ze szczegółowej kalkulacji kosztów jednostkowych wykazanej we wniosku o dofinansowanie, tj. szczegółowym budżecie projektu.
- Koszty bezpośrednie w ramach projektu powinny zostać oszacowane należycie z zastosowaniem warunków i procedur kwalifikowalności określonych w *Wytycznych* lub wytycznych programowych oraz innych wytycznych horyzontalnych (o ile mają zastosowanie do danego typu projektu), w szczególności z uwzględnieniem w budżecie projektu stawek rynkowych, z zastrzeżeniem pkt 11 podrozdziału 6.16. Właściwa instytucja będąca stroną umowy może wymagać od beneficjenta uzasadnienia we wniosku o dofinansowanie należytego szacowania kosztów zawartych w budżecie projektu.
- IZ PO zapewnia, że w przypadku przedsięwzięć finansowanych lub planowanych do sfinansowania z kilku źródeł finansowania, w tym publicznego lub prywatnego, z funduszy strukturalnych i Funduszu Spójności oraz z innych źródeł, w budżecie projektu beneficjent wskazuje i uzasadnia źródła finansowania wykazując racjonalność i efektywność wydatków oraz brak podwójnego finansowania.
- IZ PO zapewnia, że we wniosku o dofinansowanie beneficjent wskazuje formę zaangażowania i szacunkowy wymiar czasu pracy personelu projektu niezbędnego do realizacji zadań merytorycznych (etat / liczba godzin)<sup>2</sup>, co stanowi podstawę do oceny kwalifikowalności wydatków personelu projektu na etapie wyboru projektu oraz w trakcie jego realizacji.
- Wydatki na działania świadomościowe (m.in. kampanie informacyjno-promocyjne i różne działania upowszechniające)<sup>3</sup> są niekwalifikowalne, chyba że wynikają z zatwierdzonego w PO typu projektu.
- IZ PO zapewnia, że beneficjent wykazuje we wniosku o dofinansowanie swój potencjał kadrowy, o ile go posiada, przy czym jako potencjał kadrowy rozumie się powiązane z beneficjentem osoby, które zostaną zaangażowane w realizację projektu, w szczególności osoby zatrudnione na podstawie stosunku pracy, które beneficjent oddeleguje do realizacji projektu
- IZ PO zapewnia, że w przypadku wymogu wniesienia przez beneficjenta wkładu własnego, wkład własny beneficjenta jest wykazywany we wniosku o dofinansowanie przy czym to beneficjent określa formę wniesienia wkładu własnego. IZ PO nie może wymagać wniesienia wkładu własnego w określonej formie, chyba że przepisy powszechnie obowiązujące lub wytyczne horyzontalne

 $\overline{a}$ 

<sup>1</sup> Przykładowo, zadaniem merytorycznym w projekcie EFS w ramach kosztów bezpośrednich będzie: realizacja szkoleń, studia podyplomowe, staże, usługa cateringowa, hotelowa i trenerska.

<sup>&</sup>lt;sup>2</sup>Nie dotyczy umów, w wyniku których następuje wykonanie oznaczonego dzieła.

<sup>&</sup>lt;sup>3</sup>Nie dotyczy działań informacyjno-promocyjnych projektu ujętych w kosztach pośrednich.

stanowią inaczej.

- IZ PO (w wytycznych programowych) lub właściwa instytucja będąca stroną umowy (w regulaminie konkursu albo w dokumentacji dotyczącej wyboru projektów w trybie pozakonkursowym – na warunkach określonych przez IZ PO) – określa ceny rynkowe w zakresie najczęściej finansowanych wydatków w ramach danej grupy projektów w ramach danego PO oraz o ile dotyczy – inne wymagania, w tym oczekiwany standard (w szczególności czas trwania wsparcia, tj. liczbę dni lub godzin zegarowych lub lekcyjnych (np. 45 minut).
- Przy rozliczaniu poniesionych wydatków nie jest możliwe przekroczenie łącznej kwoty wydatków kwalifikowalnych w ramach projektu, wynikającej z zatwierdzonego wniosku o dofinansowanie projektu. Ponadto beneficjenta obowiązują limity wydatków wskazane w odniesieniu do każdego zadania

w budżecie projektu w zatwierdzonym wniosku dofinansowanie, z uwzględnieniem pkt 3, przy czym poniesione wydatki nie muszą być zgodne ze szczegółowym budżetem projektu (z uwzględnieniem pkt 12) zawartym w zatwierdzonym wniosku o dofinansowanie. Właściwa instytucja będąca stroną umowy o dofinansowanie rozlicza beneficjenta ze zrealizowanych zadań w ramach projektu.

• Dopuszczalne jest dokonywanie przesunięć w budżecie projektu określonym w zatwierdzonym na etapie podpisania umowy o dofinansowanie wniosku o dofinansowanie projektu w oparciu o zasady określone przez IZ w danym PO.

# **1. ZAKAZ PODWÓJNEGO FINANSOWANIA –** niedozwolone jest podwójne finansowanie wydatków.

Podwójne finansowanie oznacza:

- poświadczenie, zrefundowanie lub rozliczenie tego samego wydatku w ramach różnych projektów współfinansowanych ze środków funduszy strukturalnych lub FS lub/oraz dotacji z krajowych środków publicznych,
- otrzymanie na wydatki kwalifikowalne danego projektu lub części projektu bezzwrotnej pomocy finansowej z kilku źródeł (krajowych, unijnych lub innych) w wysokości łącznie wyższej niż 100% wydatków kwalifikowalnych projektu lub części projektu,
- poświadczenie, zrefundowanie lub rozliczenie kosztów podatku VAT ze środków funduszy strukturalnych lub FS, a następnie odzyskanie tego podatku ze środków budżetu państwa na podstawie ustawy z dnia 11 marca 2004 r. o podatku od towarów i usług,
- zakupienie środka trwałego z udziałem środków unijnych lub/oraz dotacji z krajowych środków publicznych, a następnie rozliczenie kosztów amortyzacji tego środka trwałego w ramach tego samego projektu lub innych współfinansowanych ze środków UE,
- refundowanie wydatku poniesionego przez leasingodawcę na zakup przedmiotu leasingu w ramach leasingu finansowego, a następnie zrefundowanie rat opłacanych przez beneficjenta w związku z leasingiem tego przedmiotu,
- sytuacja, w której środki na prefinansowanie wkładu unijnego zostały pozyskane w formie kredytu lub pożyczki, które następnie zostały umorzone<sup>4</sup>,
- objęcie kosztów kwalifikowalnych projektu jednocześnie wsparciem pożyczkowym i gwarancyjnym,
- sytuacja, w której beneficjent jako wkład własny wnosi do projektu wkład niepieniężny, który w ciągu 7 poprzednich lat (10 lat dla nieruchomości) był współfinansowany ze środków unijnych lub/oraz dotacji

z krajowych środków publicznych,

- zakup używanego środka trwałego, który w ciągu 7 poprzednich lat (10 lat dla nieruchomości) był współfinansowany ze środków UE lub/oraz dotacji z krajowych środków publicznych,
- rozliczenie tego samego wydatku w kosztach pośrednich oraz kosztach bezpośrednich projektu.

 $\overline{\phantom{a}}$ 4 Podwójne finansowanie dotyczyć będzie wyłącznie tej części kredytu lub pożyczki, która została umorzona.

# **2. WYDATKI PONOSZONE ZGODNIE Z ZASADĄ UCZCIWEJ KONKURENCJI**

**Umowa o dofinansowanie** między Instytucją Ogłaszającą Konkurs a Beneficjentem zobowiązuje do przygotowania i przeprowadzenia postępowania o udzielenie zamówienia publicznego w ramach projektu w sposób zapewniający w szczególności zachowanie uczciwej konkurencji i równe traktowanie wykonawców.

Udzielanie zamówienia publicznego w ramach projektu następuje zgodnie z:

a) ustawą Pzp *–* w przypadku beneficjenta będącego podmiotem zobowiązanym zgodnie z art. 3 ustawy Pzp do jej stosowania,

# **albo**

- b) zasadą konkurencyjności, w przypadku:
- beneficjenta nie będącego podmiotem zobowiązanym zgodnie z art. 3 ustawy Pzp do jej stosowania, w przypadku zamówień publicznych przekraczających wartość 50 tys. PLN netto, tj. bez podatku od towarów i usług (VAT);
- beneficjenta, o którym mowa w lit. a:
- w przypadku zamówień publicznych o wartości niższej od kwoty określonej w art. 4 pkt 8 ustawy Pzp, a jednocześnie przekraczającej 50 tys. PLN netto, tj. bez podatku od towarów i usług (VAT),

**lub**

- w przypadku zamówień sektorowych o wartości niższej od kwoty określonej w przepisach wydanych na podstawie art. 11 ust. 8 ustawy Pzp, a jednocześnie przekraczającej 50 tys. PLN netto, tj. bez podatku od towarów i usług (VAT),
- Z uwzględnieniem poniższych zapisów:
- W przypadku, gdy beneficjent jest organem administracji publicznej, może on powierzać na podstawie art. 5 ust. 2 pkt 1 ustawy z dnia 24 kwietnia 2003 r. o działalności pożytku publicznego i o wolontariacie realizację zadań publicznych w trybie określonym w tej ustawie.
- W przypadku, gdy na podstawie obowiązujących przepisów prawa innych niż ustawa Pzp wyłącza się stosowanie ustawy Pzp, beneficjent, o którym mowa w art. 3 ustawy Pzp, przeprowadza zamówienie publiczne z zastosowaniem tych przepisów.

**3. CROSS-FINANCING** – tzw. zasada elastyczności, o której mowa w art. 98 ust. 2 rozporządzenia ogólnego, polegająca na możliwości finansowania działań w sposób komplementarny ze środków EFRR i EFS, w przypadku, gdy dane działanie z jednego funduszu objęte jest zakresem pomocy drugiego funduszu.

- W przypadku projektów współfinansowanych z EFS wydatki objęte *cross-financingiem*  są kwalifikowalne w wysokości wynikającej z PO lub SZOOP.
- *Cross-financing* w ramach projektów współfinansowanych z EFS może dotyczyć wyłącznie takich kategorii wydatków, bez których realizacja projektu nie byłaby możliwa, w szczególności w związku z zapewnieniem realizacji zasady równości szans, a zwłaszcza potrzeb osób z niepełnosprawnościami.
- W przypadku projektów współfinansowanych z EFS *cross-financing* może dotyczyć wyłącznie:
- zakupu nieruchomości,
- zakupu infrastruktury, przy czym poprzez infrastrukturę rozumie się elementy nieprzenośne, na stałe przytwierdzone do nieruchomości, np. wykonanie podjazdu do budynku, zainstalowanie windy w budynku,
- dostosowania lub adaptacji (prace remontowo-wykończeniowe) budynków i pomieszczeń

**Zakup środków trwałych, za wyjątkiem zakupu nieruchomości, infrastruktury i środków trwałych przeznaczonych na dostosowanie lub adaptację budynków i pomieszczeń, nie stanowi wydatku w ramach cross-financingu. Wydatki ponoszone w ramach** *cross-financingu* **powyżej dopuszczalnej kwoty określonej w zatwierdzonym wniosku o dofinansowanie projektu są niekwalifikowalne.**

**4. ŚRODKI TRWAŁE** *-* zgodnie z art. 3 ust. 1 pkt 15 ustawy z dnia 29 września 1994 r. o rachunkowości (Dz. U. z 2013 r. poz. 330, z późn. zm.), z zastrzeżeniem inwestycji, o których mowa w art. 3 ust. 1 pkt 17 tej ustawy, rzeczowe aktywa trwałe i zrównane z nimi, o przewidywanym okresie ekonomicznej użyteczności dłuższym niż rok, kompletne, zdatne do użytku i przeznaczone na potrzeby jednostki organizacyjnej; zalicza się do nich w szczególności: nieruchomości – w tym grunty, prawo użytkowania wieczystego gruntu, budowle i budynki, a także będące odrębną własnością lokale, spółdzielcze własnościowe prawo do lokalu mieszkalnego oraz spółdzielcze prawo do lokalu użytkowego, maszyny, urządzenia, środki transportu i inne rzeczy, ulepszenia w obcych środkach trwałych, inwentarz żywy.

**Środki trwałe, ze względu na sposób ich wykorzystania w ramach i na rzecz projektu, dzielą się na:**

- środki trwałe bezpośrednio powiązane z przedmiotem projektu (np. wyposażenie pracowni komputerowych w szkole),
- środki trwałe wykorzystywane w celu wspomagania procesu wdrażania projektu (np. rzutnik na szkolenia).

**W ramach projektów współfinansowanych z EFS wartość wydatków poniesionych na zakup środków trwałych o wartości jednostkowej równej i wyższej niż 3500 PLN netto w ramach kosztów bezpośrednich projektu oraz wydatków w ramach cross-financingu nie może łączenie przekroczyć 10% wydatków projektu, chyba że inny limit wskazano dla danego typu projektów w PO lub SZOOP. Wydatki ponoszone na zakup środków trwałych oraz cross-financing powyżej dopuszczalnej kwoty określonej w zatwierdzonym wniosku o dofinansowanie projektu są niekwalifikowalne.**

# **5. KOSZTY ZARZĄDZANIA A KOSZTY POŚREDNIE**

**Koszty pośrednie - s**tanowią koszty administracyjne związane z obsługą projektu, w szczególności:

- koszty koordynatora lub kierownika projektu oraz innego personelu bezpośrednio zaangażowanego w zarządzanie projektem i jego rozliczenie, o ile jego zatrudnienie jest niezbędne dla realizacji projektu, w tym w szczególności koszty wynagrodzenia tych osób, ich delegacji służbowych i szkoleń oraz koszty związane z wdrażaniem polityki równych szans przez te osoby,
- koszty zarządu (koszty wynagrodzenia osób uprawnionych do reprezentowania jednostki, których zakresy czynności nie są przypisane wyłącznie do projektu, np. kierownik jednostki),
- koszty personelu obsługowego (obsługa kadrowa, finansowa, administracyjna, sekretariat, kancelaria, obsługa prawna) na potrzeby funkcjonowania jednostki,
- koszty obsługi księgowej (koszty wynagrodzenia osób księgujących wydatki w projekcie, w tym koszty zlecenia prowadzenia obsługi księgowej projektu biuru rachunkowemu),
- koszty utrzymania powierzchni biurowych (czynsz, najem, opłaty administracyjne) związanych z obsługą administracyjną projektu,
- wydatki związane z otworzeniem lub prowadzeniem wyodrębnionego na rzecz projektu subkonta na rachunku bankowym lub odrębnego rachunku bankowego,
- działania informacyjno-promocyjne projektu (np. zakup materiałów promocyjnych i informacyjnych, zakup ogłoszeń prasowych),
- amortyzacja, najem lub zakup aktywów (środków trwałych i wartości niematerialnych i prawnych) używanych na potrzeby personelu,
- opłaty za energię elektryczną, cieplną, gazową i wodę, opłaty przesyłowe, opłaty za odprowadzanie ścieków w zakresie związanym z obsługą administracyjną projektu,
- koszty usług pocztowych, telefonicznych, internetowych, kurierskich związanych z obsługą administracyjną projektu,
- koszty usług powielania dokumentów związanych z obsługą administracyjną projektu,
- koszty materiałów biurowych i artykułów piśmienniczych związanych z obsługą administracyjną projektu,
- koszty ubezpieczeń majątkowych,
- koszty ochrony,
- koszty sprzątania pomieszczeń związanych z obsługą administracyjną projektu, w tym środki do utrzymania ich czystości oraz dezynsekcję, dezynfekcję, deratyzację tych pomieszczeń,
- koszty zabezpieczenia prawidłowej realizacji umowy.

### **W ramach kosztów pośrednich nie są wykazywane wydatki objęte** *cross-finacingiem***. Niedopuszczalna jest sytuacja, w której koszty pośrednie, o których mowa w punkcie 5, zostaną wykazane w ramach kosztów bezpośrednich.**

Koszty pośrednie rozliczane są wyłącznie z wykorzystaniem następujących stawek ryczałtowych:

- a) 25 % kosztów bezpośrednich w przypadku projektów o wartości kosztów bezpośrednich\* do 830 tys. PLN włącznie,
- b) 20 % kosztów bezpośrednich w przypadku projektów o wartości kosztów bezpośrednich\* powyżej 830 tys. PLN do 1 740 tys. PLN włącznie,
- c) 15 % kosztów bezpośrednich w przypadku projektów o wartości kosztów bezpośrednich<sup>\*</sup> powyżej 1 740 tys. PLN do 4 550 tys. PLN włącznie,
- d) 10 % kosztów bezpośrednich w przypadku projektów o wartości kosztów bezpośrednich $*$ przekraczającej 4 550 tys. PLN..

\* Z pomniejszeniem kosztu racjonalnych usprawnień, o których mowa w Wytycznych w zakresie realizacji zasady równości szans i niedyskryminacji, w tym dostępności dla osób z niepełno sprawnościami oraz zasady równości szans kobiet i mężczyzn w ramach funduszy unijnych na lata 2014-2020

**6. PERSONEL PROJEKTU -** osoby zaangażowane do realizacji zadań lub czynności w ramach projektu, które wykonują osobiście, tj. w szczególności osoby zatrudnione na podstawie stosunku pracy lub wykonujące zadania lub czynności w ramach projektu na podstawie umowy cywilnoprawnej, osoby samozatrudnione w rozumieniu sekcji 6.16.3 Wytycznych, osoby fizyczne prowadzące działalność gospodarczą, osoby współpracujące w rozumieniu art. 13 pkt 5 ustawy z dnia 13 października 1998 r. o systemie ubezpieczeń społecznych (Dz. U. z 2013 r. poz. 1442, z późn. zm.) oraz wolontariuszy wykonujących świadczenia na zasadach określonych w ustawie z dnia 24 kwietnia 2003 r. o działalności pożytku publicznego i o wolontariacie (Dz. U. z 2014 r. poz. 1118, z późn. zm.),

- Koszty związane z wynagrodzeniem personelu mogą być kwalifikowalne w ramach projektu, o ile wynika to ze specyfiki projektu, na warunkach określonych w *Wytycznych* oraz wytycznych programowych.
- Wydatki związane z wynagrodzeniem personelu są ponoszone zgodnie z przepisami krajowymi, w szczególności zgodnie z ustawą z dnia 26 czerwca 1974 r. -Kodeks pracy oraz z Kodeksem cywilnym.
- Kwalifikowalnymi składnikami wynagrodzenia personelu są w szczególności wynagrodzenie brutto, składki pracodawcy na ubezpieczenia społeczne, zdrowotne, składki na Fundusz Pracy, Fundusz Gwarantowanych Świadczeń Pracowniczych oraz wydatki ponoszone na Pracowniczy Program Emerytalny zgodnie z ustawą z dnia 20 kwietnia 2004 r. o pracowniczych programach emerytalnych (Dz. U. z 2014 r, poz. 710).
- W ramach wynagrodzenia personelu, niekwalifikowalne są:
- $\checkmark$  wpłaty dokonywane przez pracodawców zgodnie z ustawą z dnia 27 sierpnia 1997 r. o rehabilitacji zawodowej i społecznej oraz zatrudnianiu osób niepełnosprawnych (Dz. U. z 2011 r. Nr 127, poz. 721, z późn. zm.) na Państwowy Fundusz Rehabilitacji Osób Niepełnosprawnych, zwany dalej "PFRON",
- świadczenia realizowane ze środków ZFŚS dla personelu projektu,
- $\checkmark$  koszty ubezpieczenia cywilnego funkcjonariuszy publicznych za szkodę wyrządzoną przy wykonywaniu władzy publicznej,
- $\checkmark$  nagrody jubileuszowe i odprawy pracownicze dla personelu projektu,
- $\checkmark$  koszty składek i opłat fakultatywnych, niewymaganych obowiązującymi przepisami prawa:
- zostały przewidziane w regulaminie pracy lub regulaminie wynagradzania danej instytucji lub też innych właściwych przepisach pracy oraz,
- zostały wprowadzone w danej instytucji co najmniej 6 miesięcy przed złożeniem wniosku dofinansowanie oraz,
- potencjalnie obejmują wszystkich pracowników danej instytucji, a zasady ich odprowadzania/przyznawania są takie same w przypadku personelu zaangażowanego do realizacji projektów oraz pozostałych pracowników beneficjenta.
- Dodatkowe wynagrodzenie roczne personelu projektu jest kwalifikowalne wyłącznie, jeżeli wynika z przepisów prawa pracy<sup>5</sup> i odpowiada proporcji, w której wynagrodzenie zasadnicze będące podstawą jego naliczenia jest rozliczane w ramach projektu.
- Niekwalifikowalne jest wynagrodzenie personelu projektu zatrudnionego jednocześnie w instytucji uczestniczącej w realizacji ROP WŚ na podstawie stosunku pracy, chyba że nie zachodzi konflikt interesów<sup>6</sup> lub podwójne finansowanie.
- Osoba dysponująca środkami dofinansowania projektu (tj. osoba upoważniona do podejmowania wiążących decyzji finansowych w imieniu beneficjenta) nie może być prawomocnie skazana za przestępstwo przeciwko mieniu, przeciwko obrotowi gospodarczemu, przeciwko działalności instytucji państwowych oraz samorządu terytorialnego, przeciwko wiarygodności dokumentów lub za przestępstwo skarbowe, co beneficjent weryfikuje na podstawie oświadczenia tej osoby przed jej zaangażowaniem do projektu.
- Wydatki związane z zaangażowaniem osoby wykonującej zadania w projekcie lub projektach są kwalifikowalne, o ile:
- obciążenie z tego wynikające nie wyklucza możliwości prawidłowej i efektywnej realizacji wszystkich zadań powierzonych danej osobie,
- łączne zaangażowanie zawodowe tej osoby w realizację wszystkich projektów finansowanych z funduszy strukturalnych i FS oraz działań finansowanych z innych źródeł, w tym środków własnych beneficjenta i innych podmiotów, nie przekracza 276 godzin miesięcznie,
- wykonanie zadań przez tę osobę jest potwierdzone protokołem sporządzonym przez tę osobę, wskazującym prawidłowe wykonanie zadań, liczbę oraz ewidencję godzin w danym miesiącu kalendarzowym poświęconych na wykonanie zadań w projekcie<sup>7</sup>, z wyłączeniem przypadku, gdy osoba ta wykonuje zadania na podstawie stosunku, a dokumenty związane z jej zaangażowaniem wyraźnie wskazują na jej godziny pracy<sup>8</sup>;
- Limit zaangażowania zawodowego, o którym mowa w pkt 8 lit. b, dotyczy wszystkich form zaangażowania zawodowego, w szczególności:
- w przypadku stosunku pracy uwzględnia liczbę dni roboczych w danym miesiącu wynikających ze stosunku pracy, o którym mowa w sekcji 6.16.1, przy czym do limitu wlicza się czas nieobecności pracownika związanej ze zwolnieniami lekarskimi i urlopem wypoczynkowym, a nie wlicza się czasu nieobecności pracownika związanej z urlopem bezpłatnym,
- w przypadku stosunku cywilnoprawnego, samozatrudnienia oraz innych form zaangażowania uwzględnia czas faktycznie przepracowany, w tym czas zaangażowania w ramach własnej działalności gospodarczej poza projektami (o ile dotyczy).
- Właściwa instytucja będąca stroną umowy zapewnia, że beneficjent zobowiązuje się

<sup>5</sup> W rozumieniu zgodnym z art. 9 § Kodeksu pracy, i innych ustaw i aktów wykonawczych regulujących prawa i obowiązki pracowników i pracodawców, układów zbiorowych pracy, innych opartych na ustawie porozumieniach zbiorowych, regulaminach i statutach określających prawa i obowiązki stron stosunku pracy.

<sup>6</sup> Konflikt interesów jest rozumiany jako naruszenie zasady bezinteresowności i bezstronności, tj. w szczególności: przyjmowanie jakiejkolwiek formy zapłaty za wykonywanie zadań mających związek lub kolidujących ze stanowiskiem służbowym, podejmowanie dodatkowego zatrudnienia lub zajęcia zarobkowego mogącego mieć negatywny wpływ na sprawy prowadzone w ramach obowiązków służbowych, prowadzenie szkoleń, o ile mogłoby to mieć negatywny wpływ na bezstronność prowadzenia spraw służbowych.

<sup>&</sup>lt;sup>7</sup> W protokole nie jest wymagane wskazywanie informacji na temat poszczególnych czynności wykonywanych w ramach danej umowy

 $8$  Godziny pracy powinny być wskazane ze szczegółowością "od  $(...)$  do  $(...)$ ".

w umowie o dofinansowanie do wprowadzania na bieżąco następujących danych do systemu informatycznego<sup>9</sup> w zakresie angażowania personelu projektu, w celu potwierdzenia spełnienia warunków określonych w Wytycznych:

- dane dotyczące personelu projektu, w tym: nr PESEL, imię, nazwisko, dane dotyczące formy zaangażowania personelu w ramach projektu: stanowisko, forma zaangażowania w projekcie, data zaangażowania do projektu, okres zaangażowania osoby w projekcie, wymiar czasu pracy oraz godziny pracy, jeśli zostały określone w dokumentach związanych z jej zaangażowaniem w zakresie protokołów, o których mowa w pkt 8 lit. C
- dane dotyczące godzin faktycznego zaangażowania za dany miesiąc kalendarzowy ze szczegółowością wskazującą na rok, miesiąc, dzień i godziny zaangażowania.
- Wydatki na wynagrodzenie personelu są kwalifikowalne pod warunkiem, że ich wysokość odpowiada stawkom faktycznie stosowanym u beneficjenta poza projektami współfinansowanymi z funduszy strukturalnych i FS na analogicznych stanowiskach lub na stanowiskach wymagających analogicznych kwalifikacji. Dotyczy to również pozostałych składników wynagrodzenia personelu, w tym nagród i premii.
- Koszty związane z wyposażeniem stanowiska pracy personelu projektu są kwalifikowalne w pełnej wysokości, z zastrzeżeniem sekcji 6.12.1, wyłącznie w przypadku personelu projektu zatrudnionego na podstawie stosunku pracy w wymiarze co najmniej ½ etatu. W przypadku personelu projektu zaangażowanego na podstawie stosunku pracy w wymiarze poniżej ½ etatu lub na podstawie innych form zaangażowania, koszty związane z wyposażeniem stanowiska pracy personelu projektu są niekwalifikowalne.
- W przypadku projektów partnerskich nie jest dopuszczalne angażowanie jako personelu projektu pracowników partnerów przez beneficjenta i odwrotnie.
- W ramach projektu mogą być kwalifikowalne koszty delegacji służbowych oraz koszty związane z podnoszeniem kwalifikacji zawodowych personelu projektu, pod warunkiem, że jest to niezbędne dla prawidłowej realizacji projektu oraz koszty te zostały uwzględnione w zatwierdzonym wniosku o dofinansowanie projektu.

<sup>9</sup> Przez system informatyczny rozumie się centralny system informatyczny (SL 2014) lub lokalny system informatyczny (LSI). W przypadku stosowania LSI, właściwa instytucja będąca stroną umowy jest zobowiązana do transferu danych wprowadzanych przez beneficjenta do centralnego systemu informatycznego (SL 2014) w terminach wynikających z Wytycznych *w zakresie warunków gromadzenia i przekazywania danych w postaci elektronicznej*.

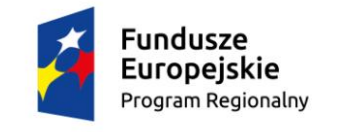

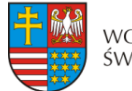

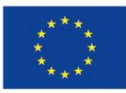

### **ZAŁĄCZNIK NR 3 do Instrukcji wypełniania wniosku o dofinansowanie projektu**

## **Wniosek o dofinansowanie projektu**

# **Regionalny Program Operacyjny Województwa Świętokrzyskiego 2014-2020 Europejski Fundusz Społeczny**

### **Informacje wypełniane przez instytucję przyjmującą wniosek**

**Data przyjęcia wniosku:**

**Numer kancelaryjny wniosku:**

**Numer wniosku w centralnym systemie informatycznym SL2014:**

**Imię i nazwisko osoby przyjmującej wniosek:**

### **I. INFORMACJE O PROJEKCIE**

**1.1 Numer i nazwa Osi priorytetowej:** *[wybór z listy]*

**1.2 Numer i nazwa Działania:** *[wybór z listy]*

**1.3 Numer i nazwa Poddziałania:** *[wybór z listy]*

**1.4 Instytucja, w której wniosek zostanie złożony:** *[wybór z listy]*

**1.5 Numer naboru:** *[tekst]*

**1.6 Typ operacji w ramach naboru:** *[wybór z listy wielokrotnego wyboru]*

**1.7 Tytuł projektu:** *[tekst]*

**1.8 Okres realizacji projektu:** od: do: *[wybór dat z kalendarza]* 

**1.9 Obszar realizacji projektu:** *[wybór z listy - cała Polska, województwo, powiat, gmina]* 

**1.10 Projekt w ramach inżynierii finansowej:** *['TAK' – 'NIE']*

**1.11 Powiązanie ze strategiami** *[wybór z listy wielokrotnego wyboru]*

**1.12 Typ projektu** *[wybór z listy wielokrotnego wyboru]*

**1.13 Grupa projektów** *['TAK' – 'NIE']* 

**1.14 Duży projekt** *['TAK' – 'NIE']*

**1.15 Zakres interwencji (dominujący)** *[wybór z listy]*

**1.16 Zakres interwencji (uzupełniający)** *[wybór z listy wielokrotnego wyboru]*

**1.17 Forma finansowania** *[wybór z listy]*

**1.18 Typ obszaru realizacji** *[wybór z listy]*

**1.19 Rodzaj działalności gospodarczej** *[wybór z listy]*

**1.20 Temat uzupełniający** *[wybór z listy]*

**1.21 Projekt generujący dochód** *[wybór z listy]*

**1.22 Zryczałtowana stawka (%)** *[wybór z listy]*

**1.23 Luka w finansowaniu (%)**

**1.24 Czy projekt należy do wyjątku zgodnie ze standardem minimum ['***TAK' – 'NIE'***]**

**1.25 Wyjątki, co do których nie stosuje się standardu minimum [***w przypadku zaznaczenia punktu 1.24 wybór z listy wielokrotnego wyboru]*

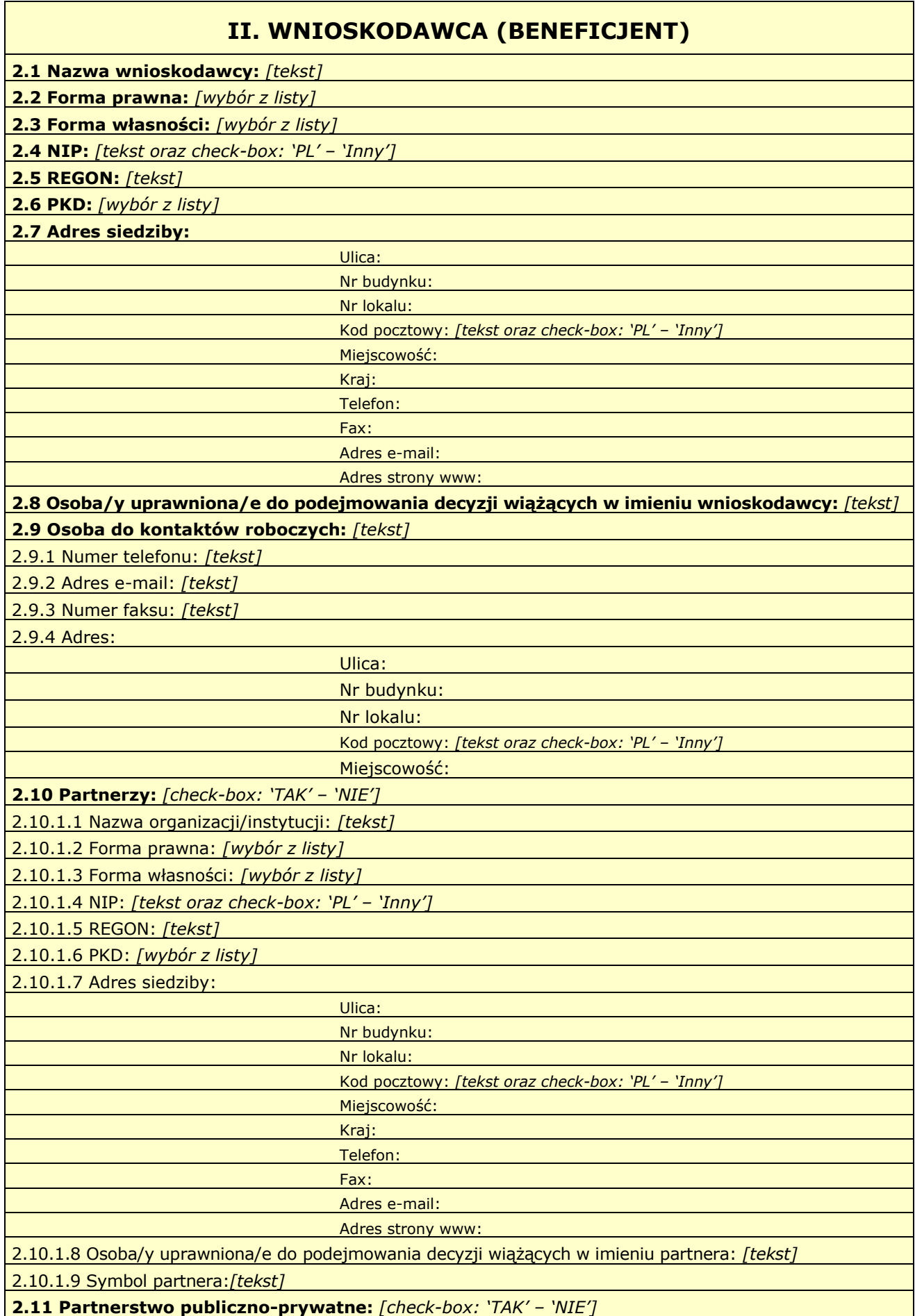

*W projektach realizowanych bez partnerów nie występuje kolumna 'Symbol partnera' i wiersze 'Projekt ogółem' w ramach wskaźnika realizacji celu.*

## **III. OPIS PROJEKTU W KONTEKŚCIE WŁAŚCIWEGO CELU SZCZEGÓŁOWEGO PRIORYTETU INWESTYCYJNEGO**

(maksymalnie 20 000 znaków)

**3.1 Zgodność projektu z właściwym celem szczegółowym Priorytetu Inwestycyjnego**

3.1.1 Wskaźniki realizacji celu

- Wskaż cel szczegółowy Priorytetu Inwestycyjnego, do którego osiągnięcia przyczyni się realizacja projektu

- Określ, w jaki sposób mierzona będzie realizacja wskazanego celu – ustal wskaźniki realizacji celu – wskaźniki rezultatu i produktu

- Określ jednostkę pomiaru wskaźników

- Określ wartość bazową wskaźnika rezultatu (stan wyjściowy projektu) i jego wartość docelową (której osiągnięcie będzie uznane za zrealizowanie wskazanego celu)

- Określ wartość docelową wskaźnika produktu, powiązanego ze wskaźnikiem rezultatu

- Określ, w jaki sposób i na jakiej podstawie mierzone będą wskaźniki realizacji celu (ustal źródło weryfikacji/pozyskania danych do pomiaru wskaźnika oraz częstotliwość pomiaru)

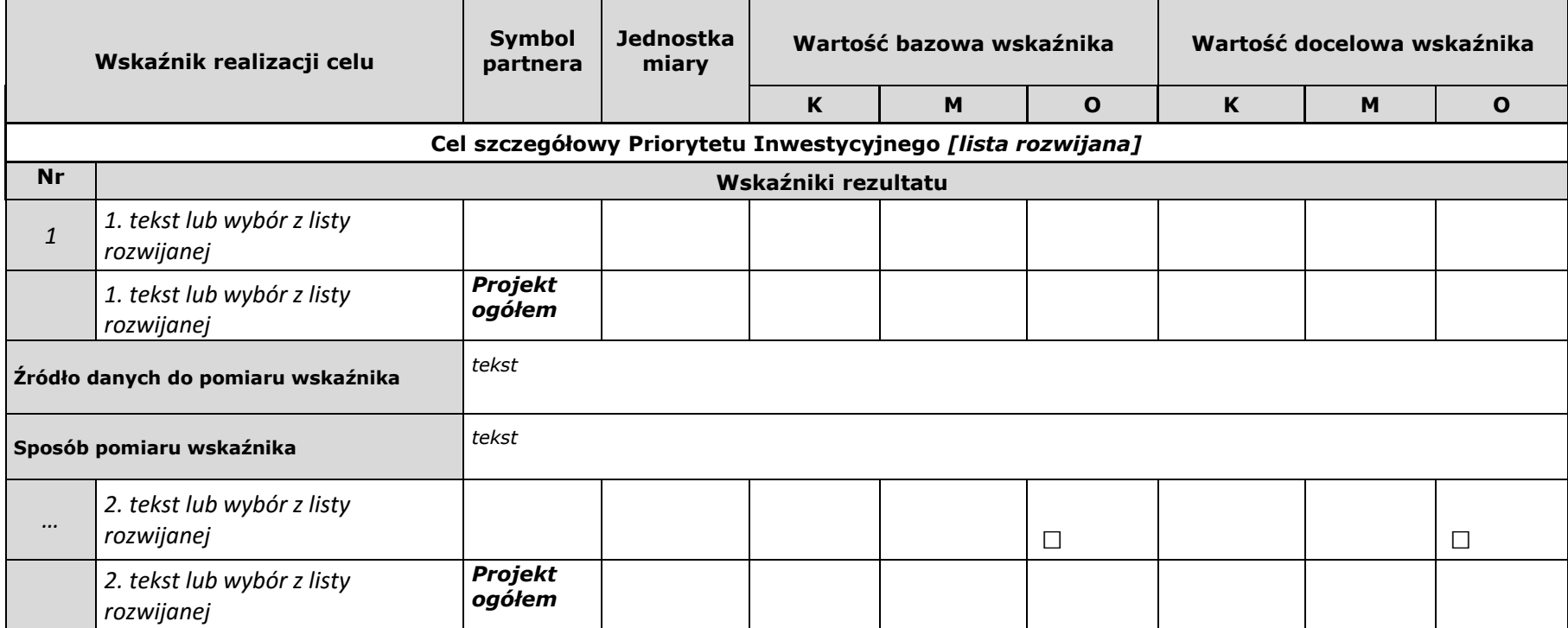

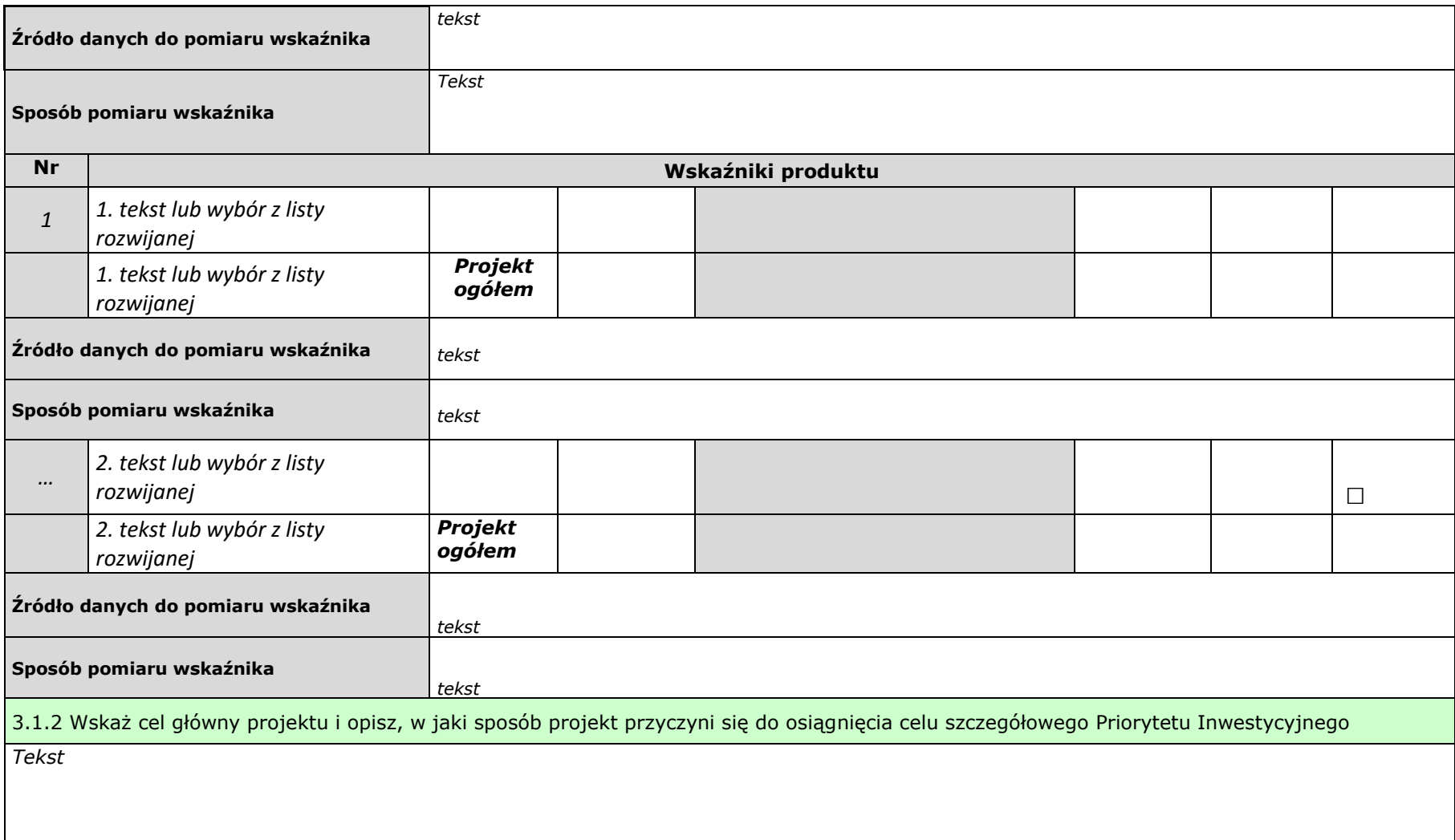

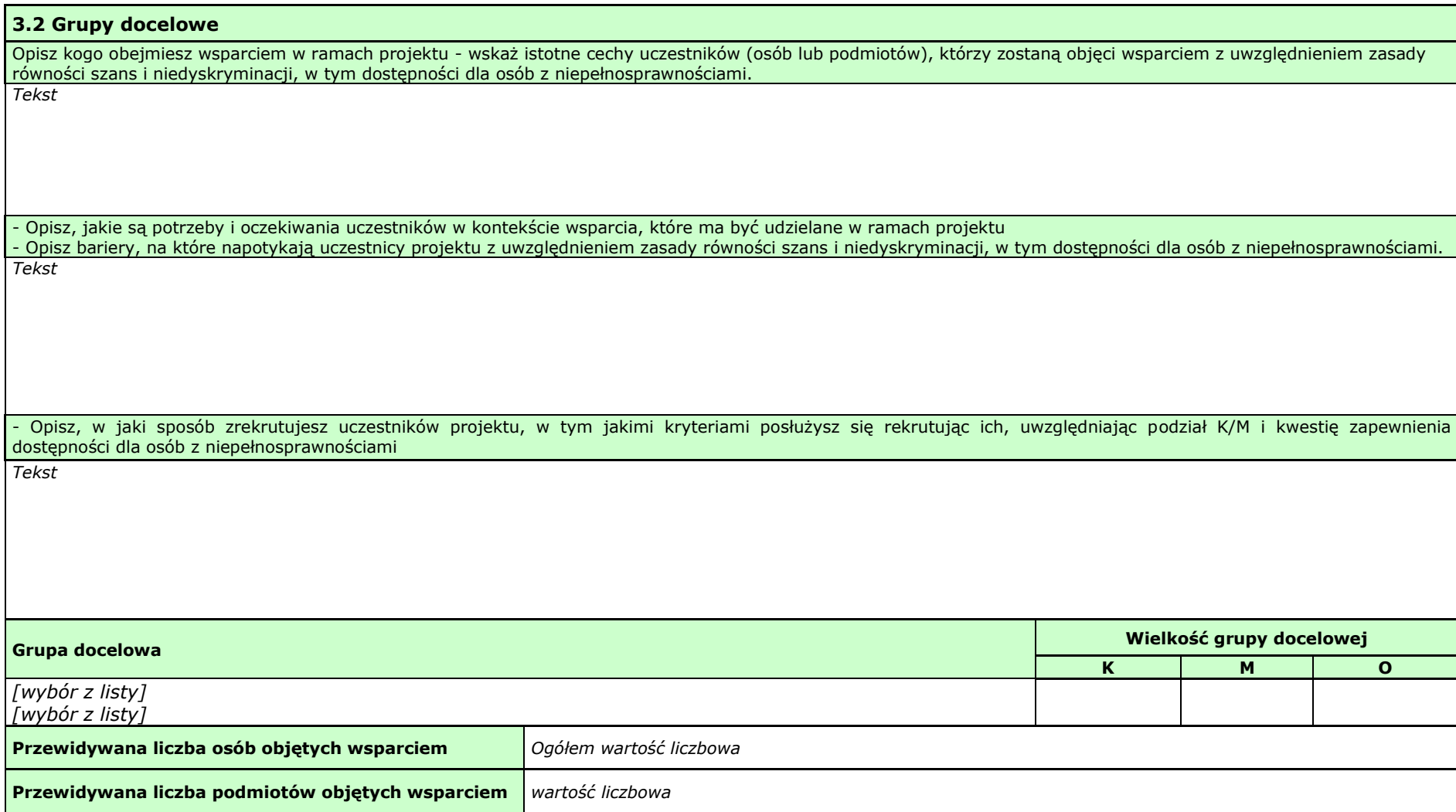

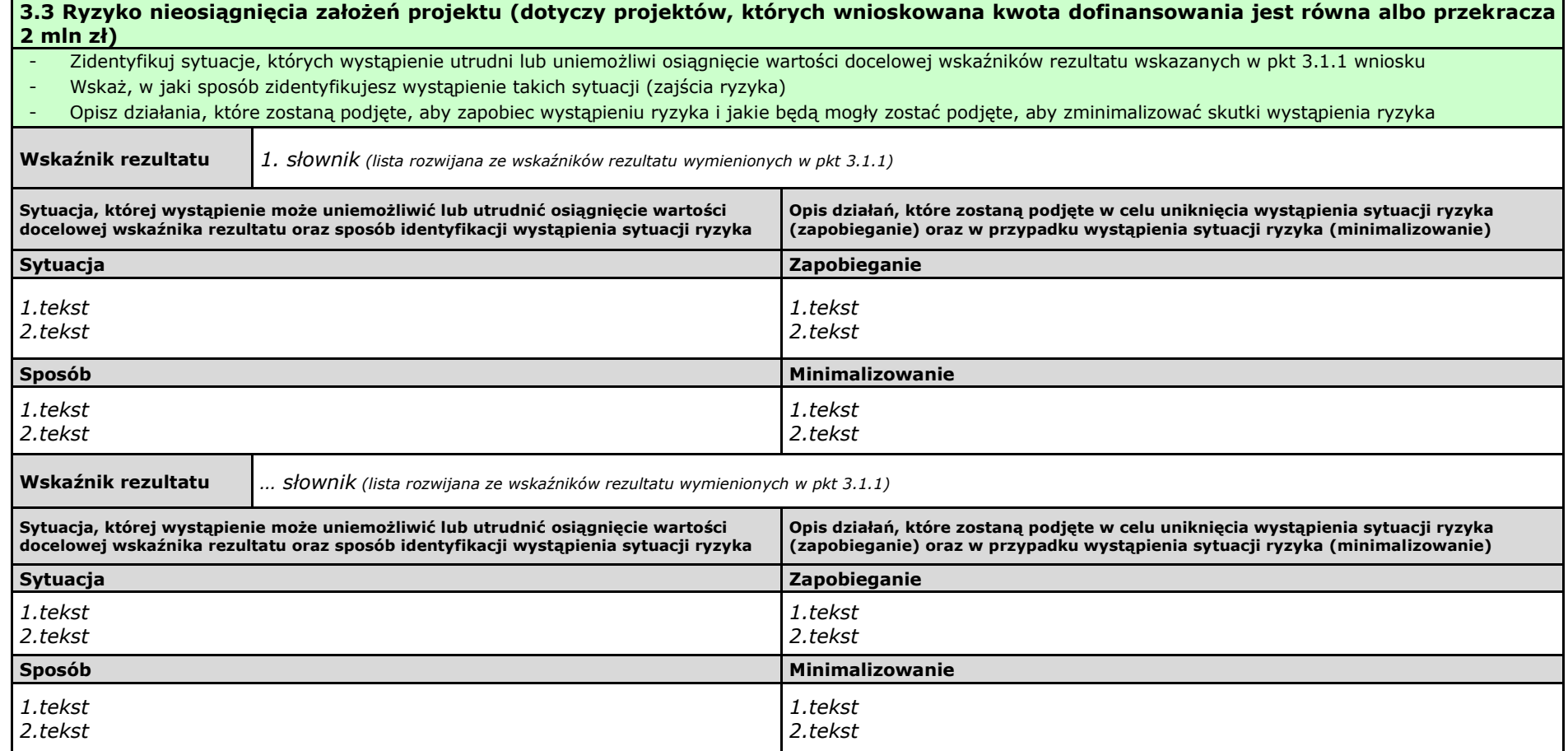

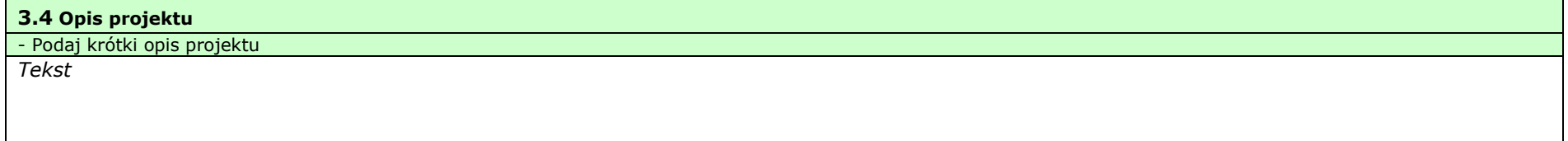

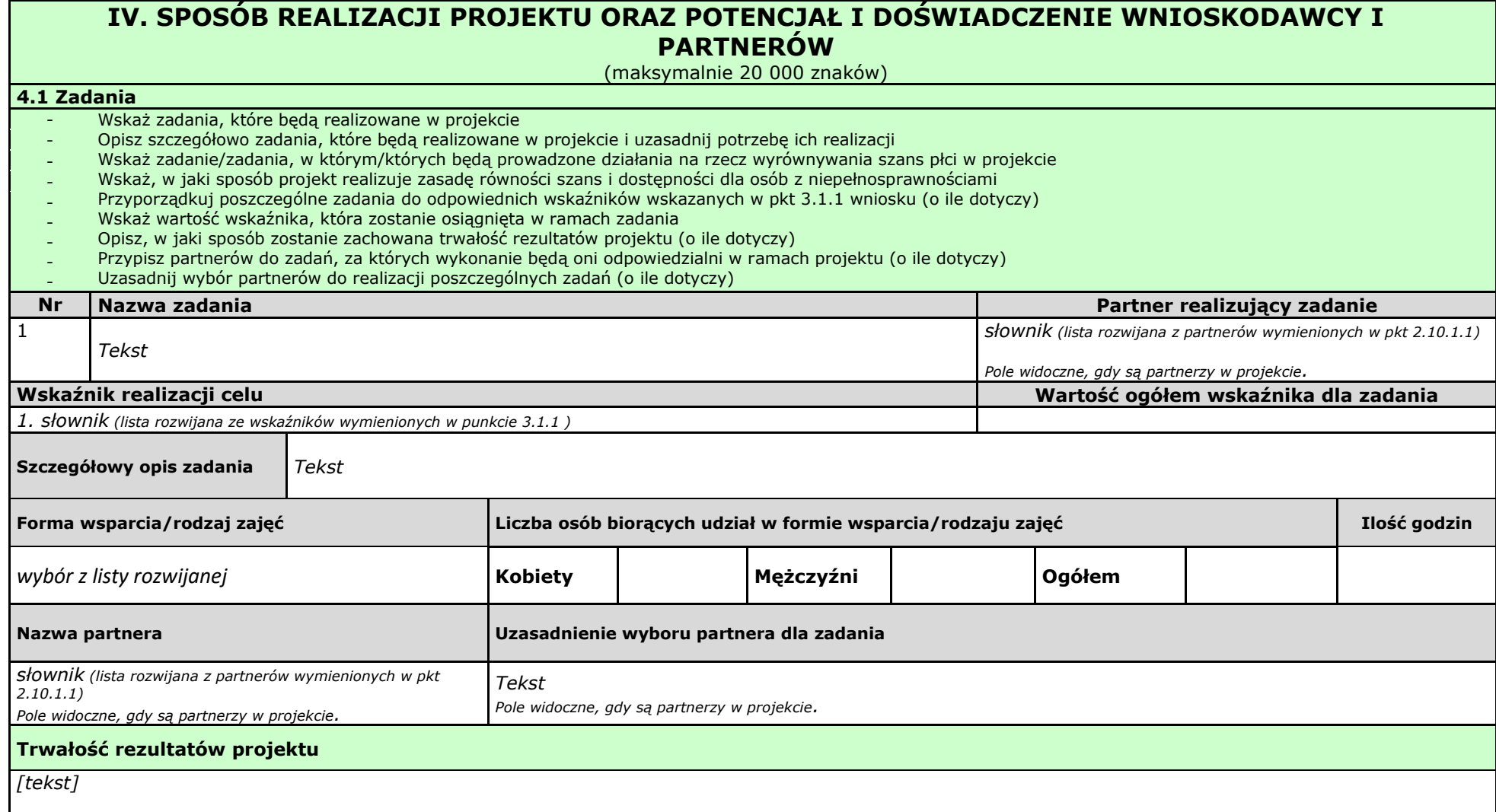

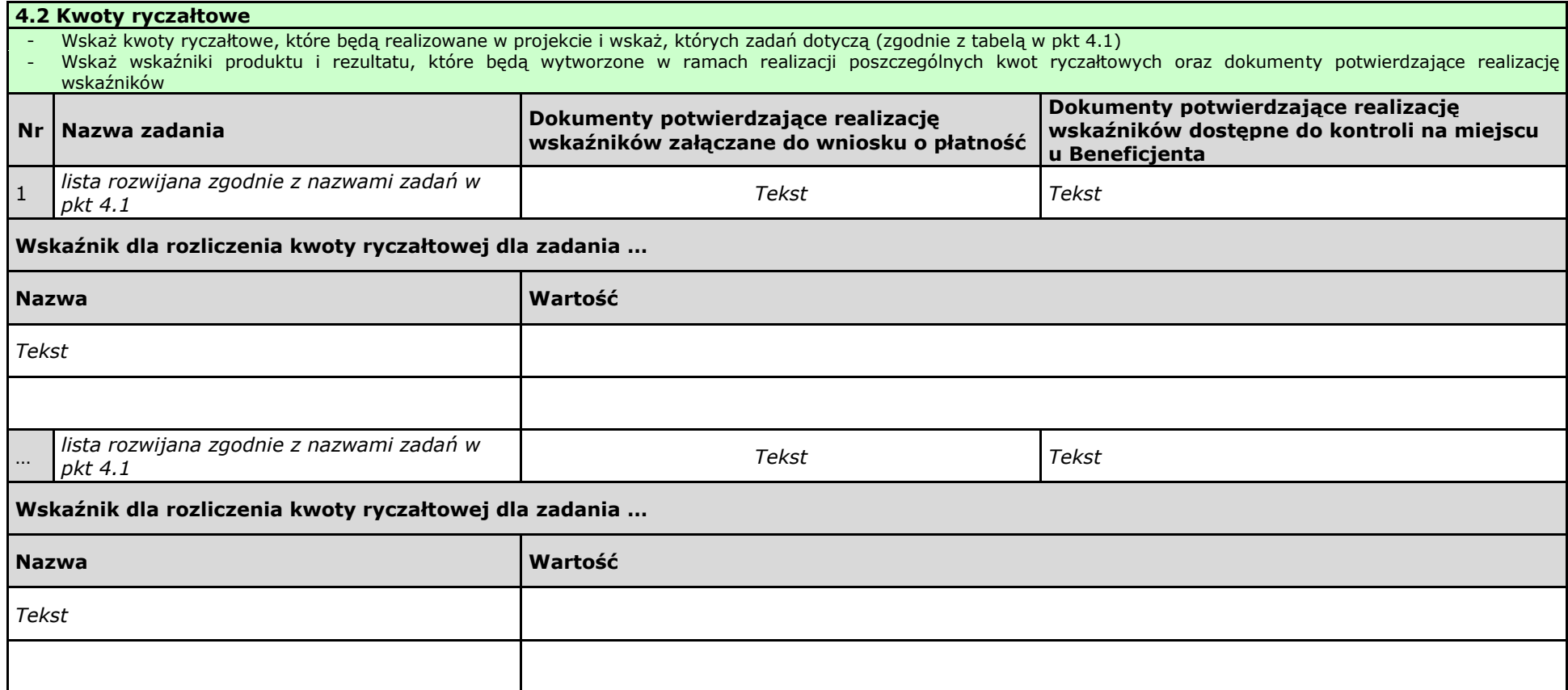

#### **4.3 Potencjał wnioskodawcy i partnerów**

#### **4.3.1 Potencjał finansowy wnioskodawcy i partnerów**

Opisz potencjał finansowy Wnioskodawcy i/lub partnerów, tj.: 1) ich zdolność do dysponowania środkami projektu, oraz 2) środki finansowe, które wnioskodawca lub partnerzy mogą wykorzystać w ramach projektu, tak środki własne jak i zmobilizowane w społeczności lokalnej.

Opisz sposób wyboru Partnera/ów do projektu i powiązania występujące pomiędzy stronami partnerstwa:

- 1) wybór Partnerów spoza sektora finansów publicznych, o których mowa w art. 33 ust. 2‐4 ustawy *o zasadach realizacji programów w zakresie polityki spójności finansowanych w perspektywie 2014*‐*2020* (o ile dotyczy);
- 2) brak powiązań, o których mowa w art. 33 ust. 6 ustawy *o zasadach realizacji programów w zakresie polityki spójności finansowanych w perspektywie 2014*‐*2020* oraz w Szczegółowym Opisie Osi Priorytetowych RPO WŚ, pomiędzy podmiotami tworzącymi partnerstwo.

*Tekst*

#### **4.3.2 Potencjał kadrowy wnioskodawcy i partnerów**

Opisz potencjał kadrowy wnioskodawcy i/lub partnerów i wskaż sposób jego wykorzystania w ramach projektu (wskaż kluczowe osoby, które zaangażujesz do realizacji projektu, wymiar czasu pracy, zakres obowiązków).

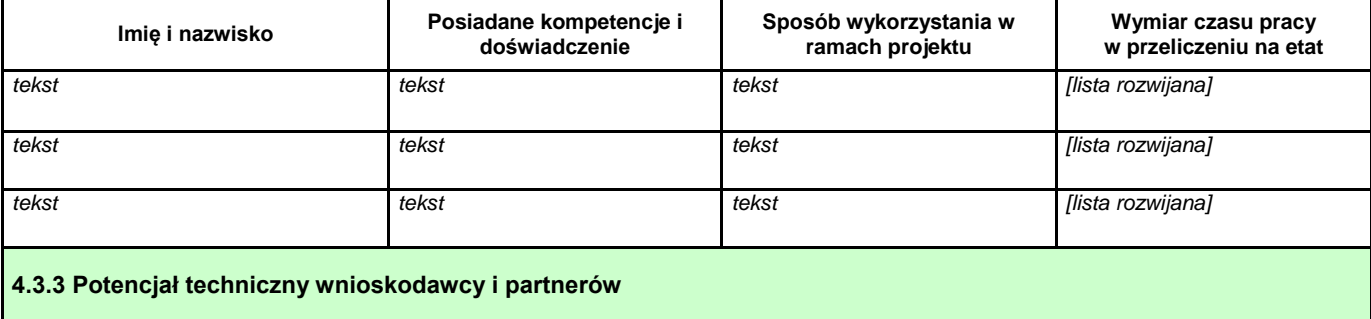

Opisz zasoby, jakie zostaną zaangażowane do realizacji poszczególnych zadań, w tym np.: sprzęt, zasoby lokalowe w podziale na źródła pochodzenia zaangażowanych zasobów.

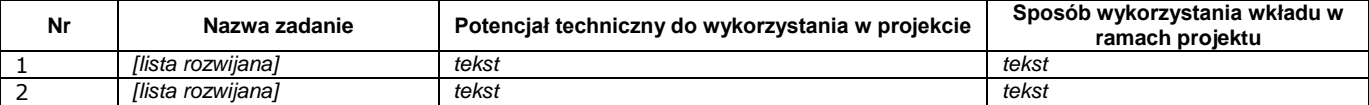

#### **4.4 Doświadczenie wnioskodawcy i partnerów**

Wskaż doświadczenie wnioskodawcy i partnerów, które przełoży się realizację projektu, w odniesieniu do:

1) obszaru, w którym będzie realizowany projekt,

2) grupy docelowej, do której kierowane będzie wsparcie oraz

3) terytorium, którego będzie dotyczyć realizacja projektu.

I. Wskaż instytucje, które mogą potwierdzić prowadzenie tej działalności.

*Tekst*

#### **4.5 Sposób zarządzania projektem**

Opisz, w jaki sposób projekt będzie zarządzany, w tym wskaż, w jaki sposób w zarządzaniu projektem uwzględniona zostanie zasada równości szans kobiet i mężczyzn

*Tekst*

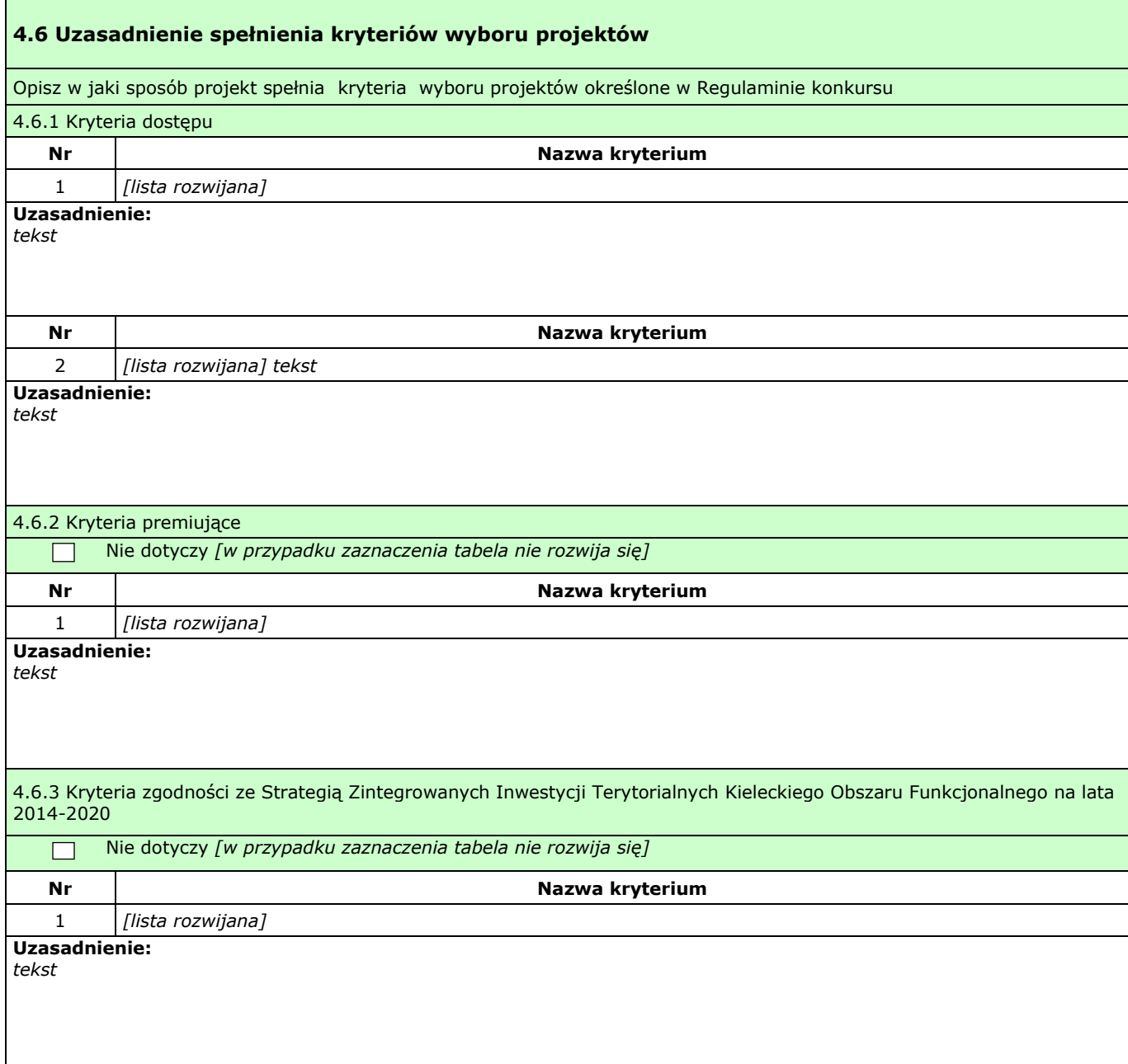

# **V. BUDŻET PROJEKTU**

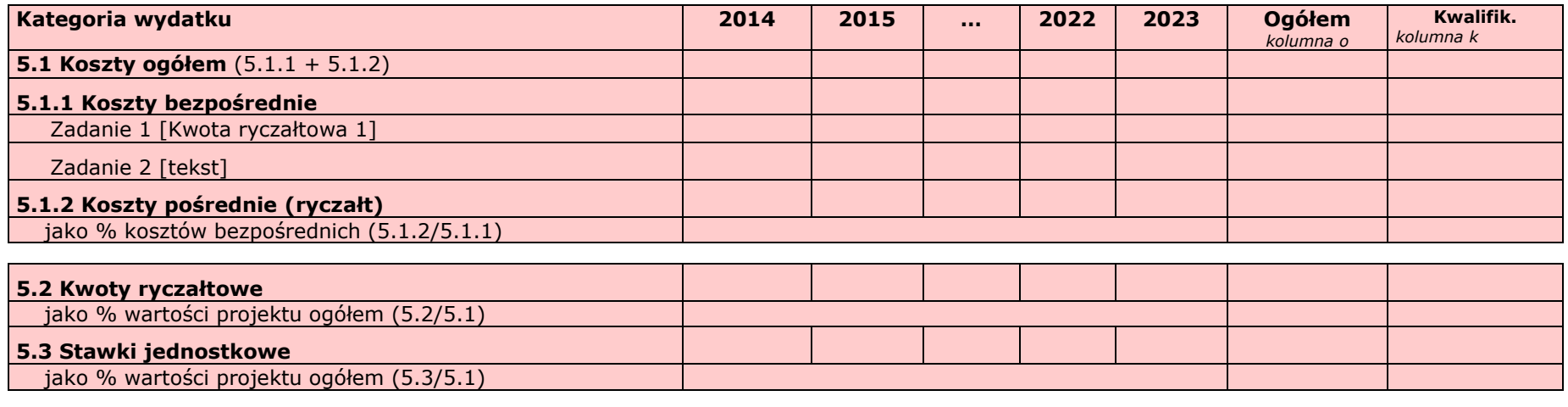

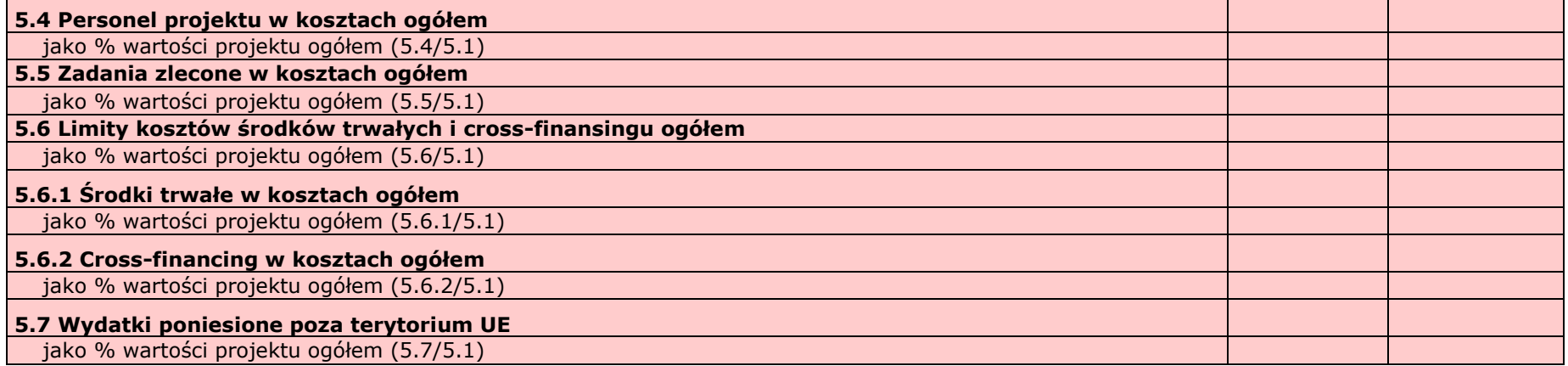

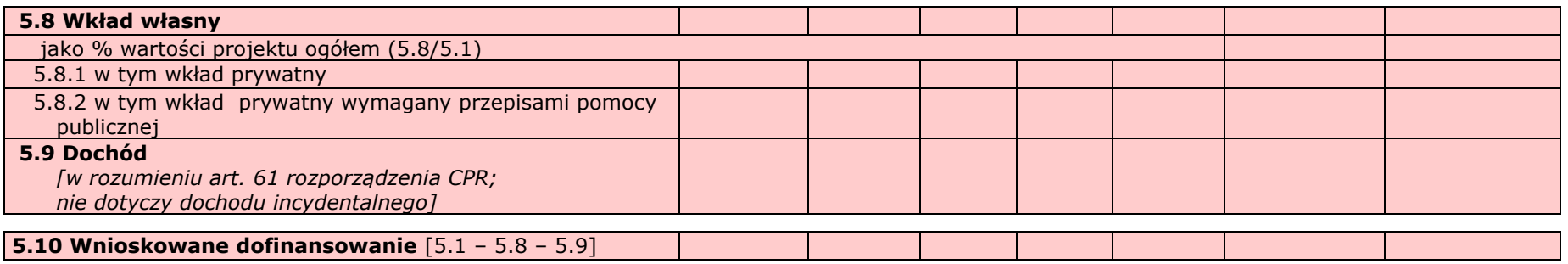

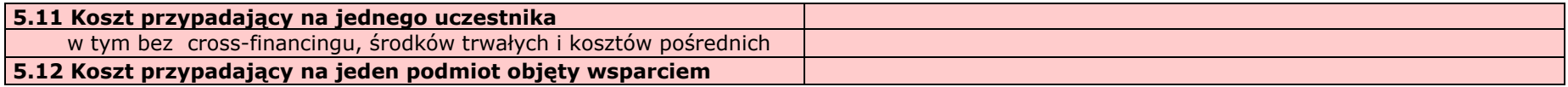

# **VI. SZCZEGÓŁOWY BUDŻET PROJEKTU**

*W projektach realizowanych bez partnerów nie występuje kolumna 'Symbol partnera'*

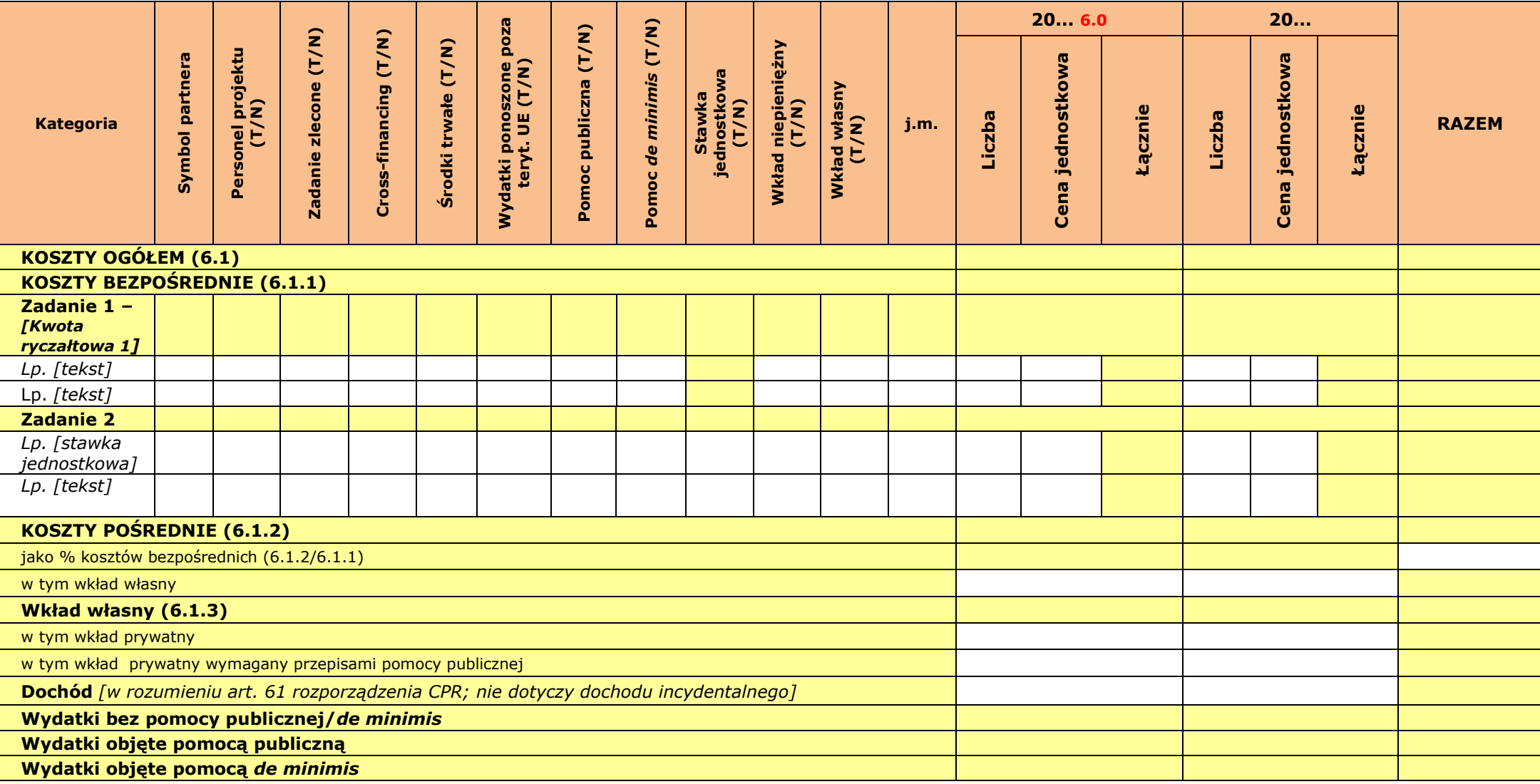

**Oświadczam, iż ww. kwoty są kwotami zawierającymi/niezawierającymi VAT/częściowo zawierającymi VAT** *[combo-box 'zawierającymi' – 'niezawierającymi' – 'częściowo zawierającymi] – OSOBNE OŚWIADCZENIE DLA KAŻDEGO Z PARTNERÓW*

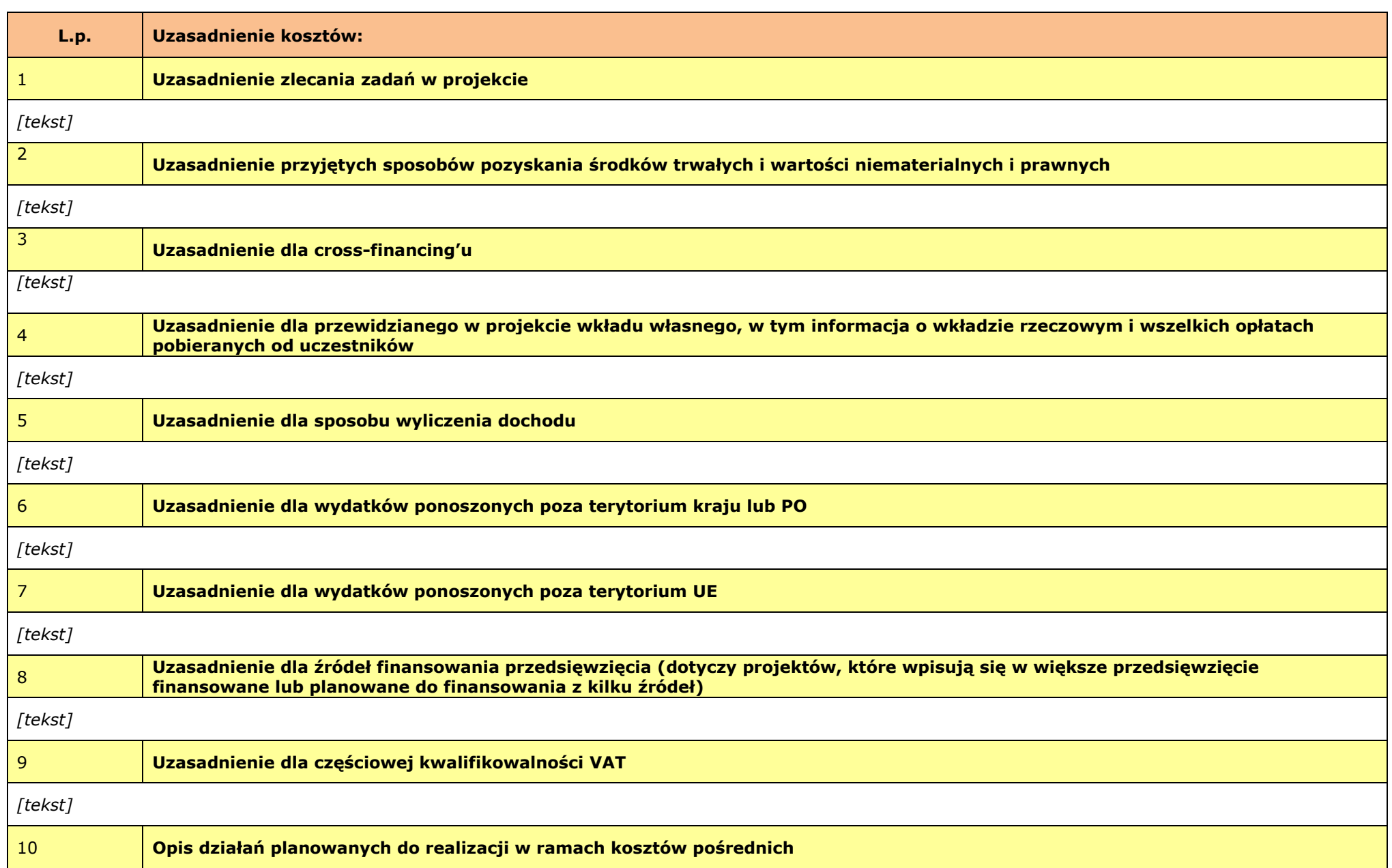

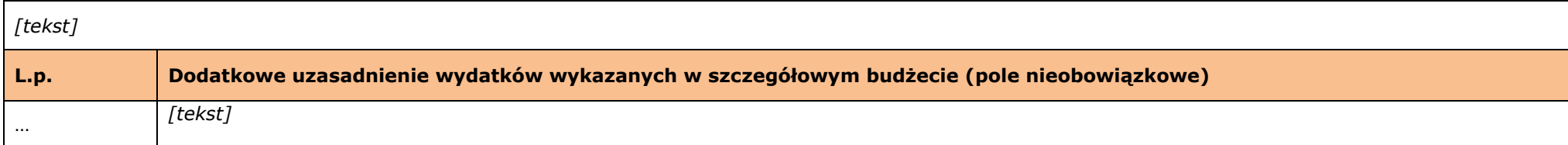

**Metodologia wyliczenia wartości wydatków objętych pomocą publiczną (w tym wnoszonego wkładu prywatnego) oraz pomocą** *de minimis [tekst]*

### **VII. ZAKRES RZECZOWO-FINANSOWY**

*W projektach realizowanych w partnerstwie wydruk dla każdego partnera osobno plus zbiorcze zestawienie oraz przed każdą pierwszą tabelą wiersz z symbolem partnera i nazwą partnera.* 

*Uwaga: Partner oznacza zarówno Wnioskodawcę/ Beneficjenta jak i partnera zwykłego.*

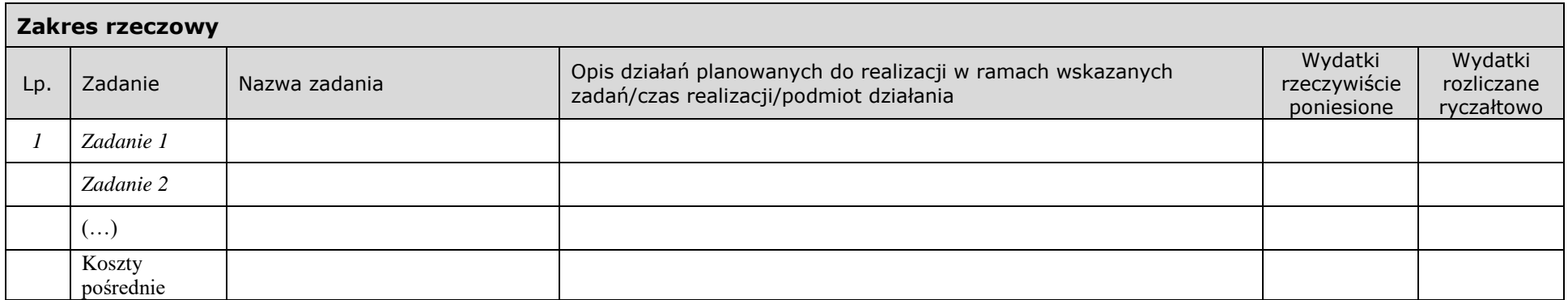

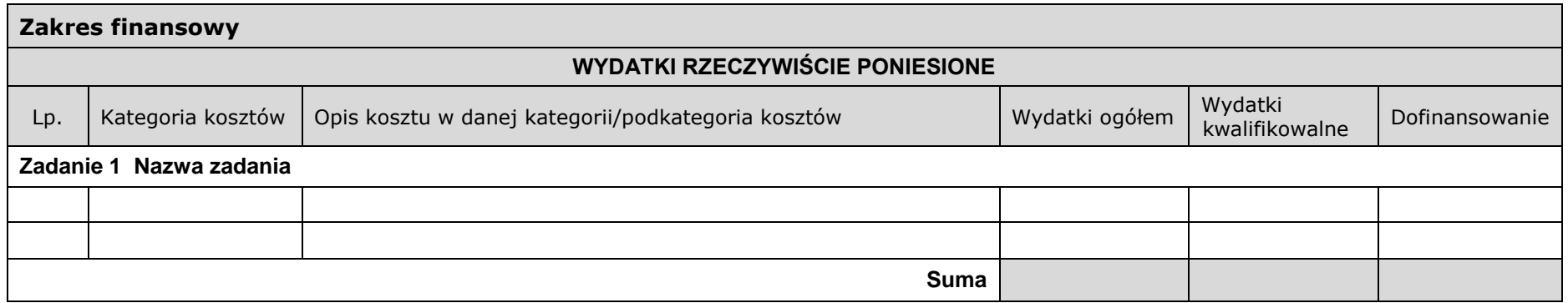

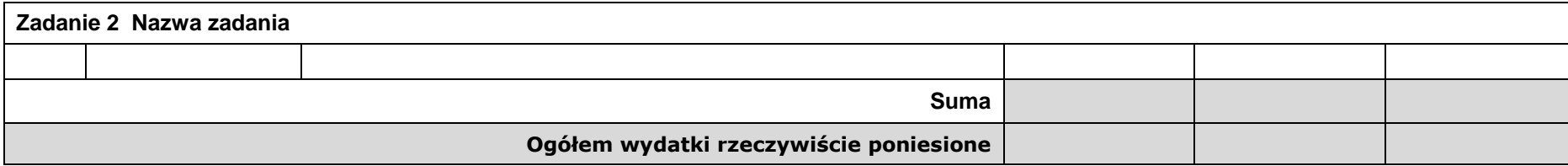

r.

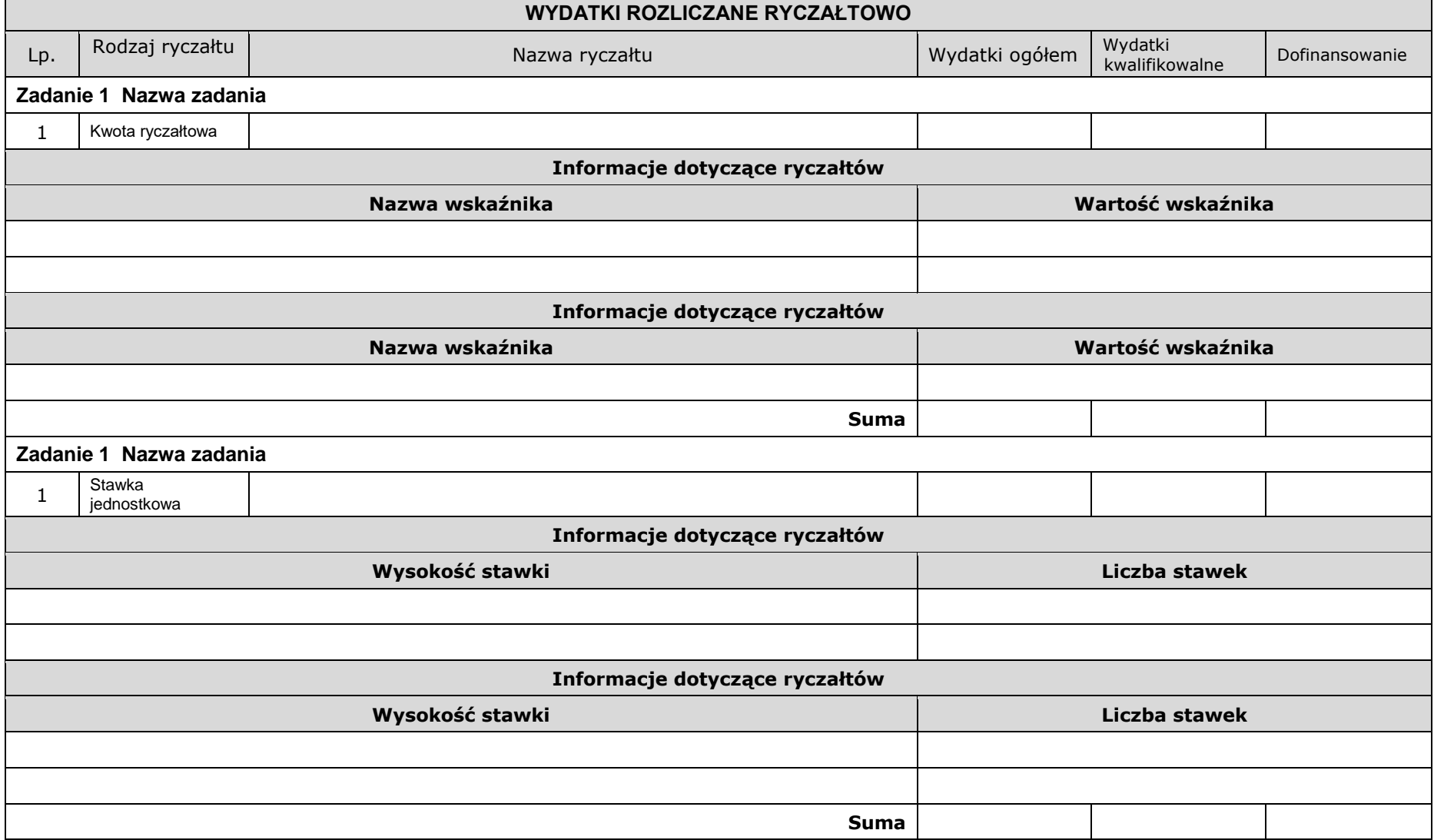

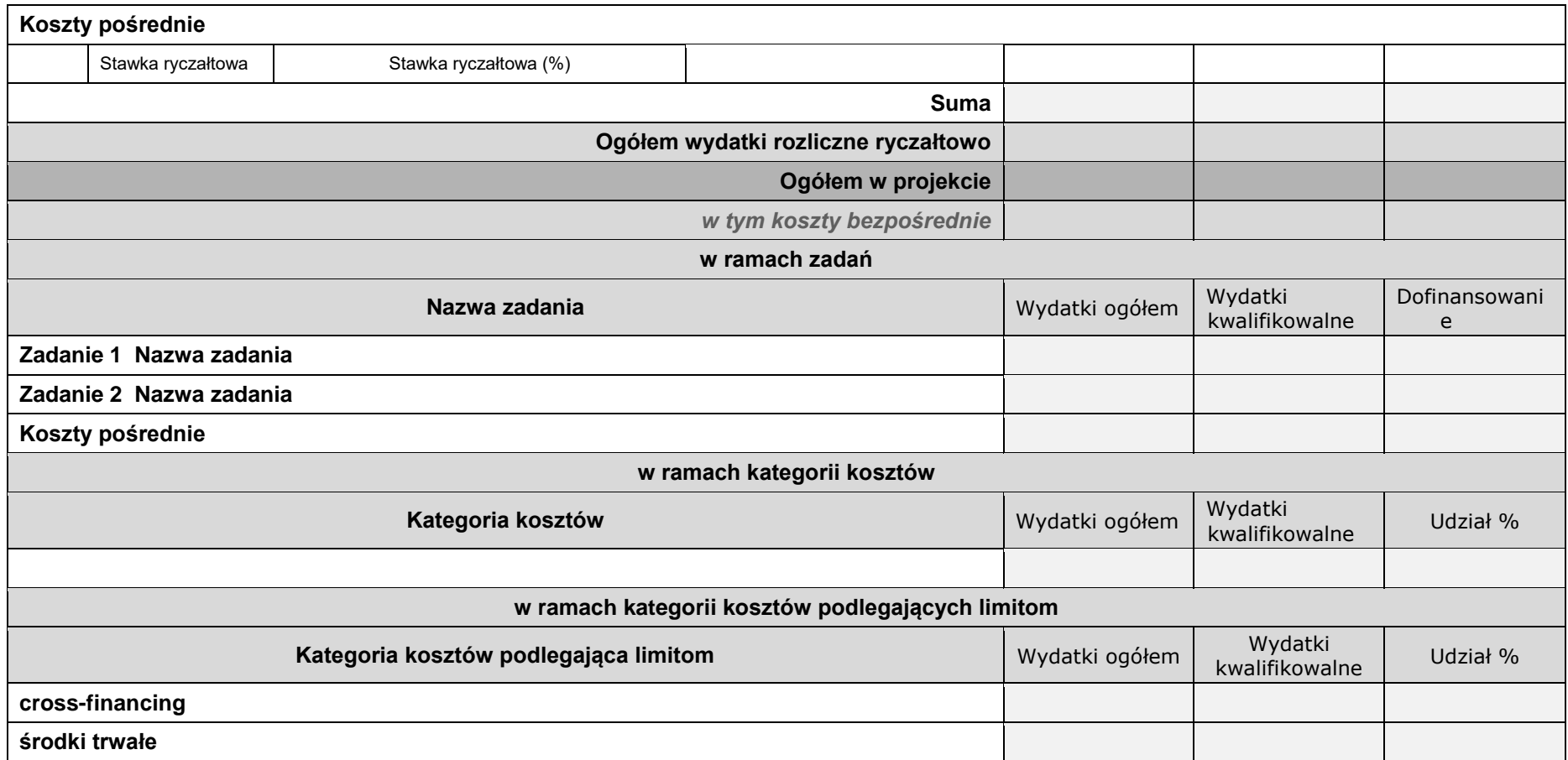

# **VIII. ŹRÓDŁA FINANSOWANIA WYDATKÓW**

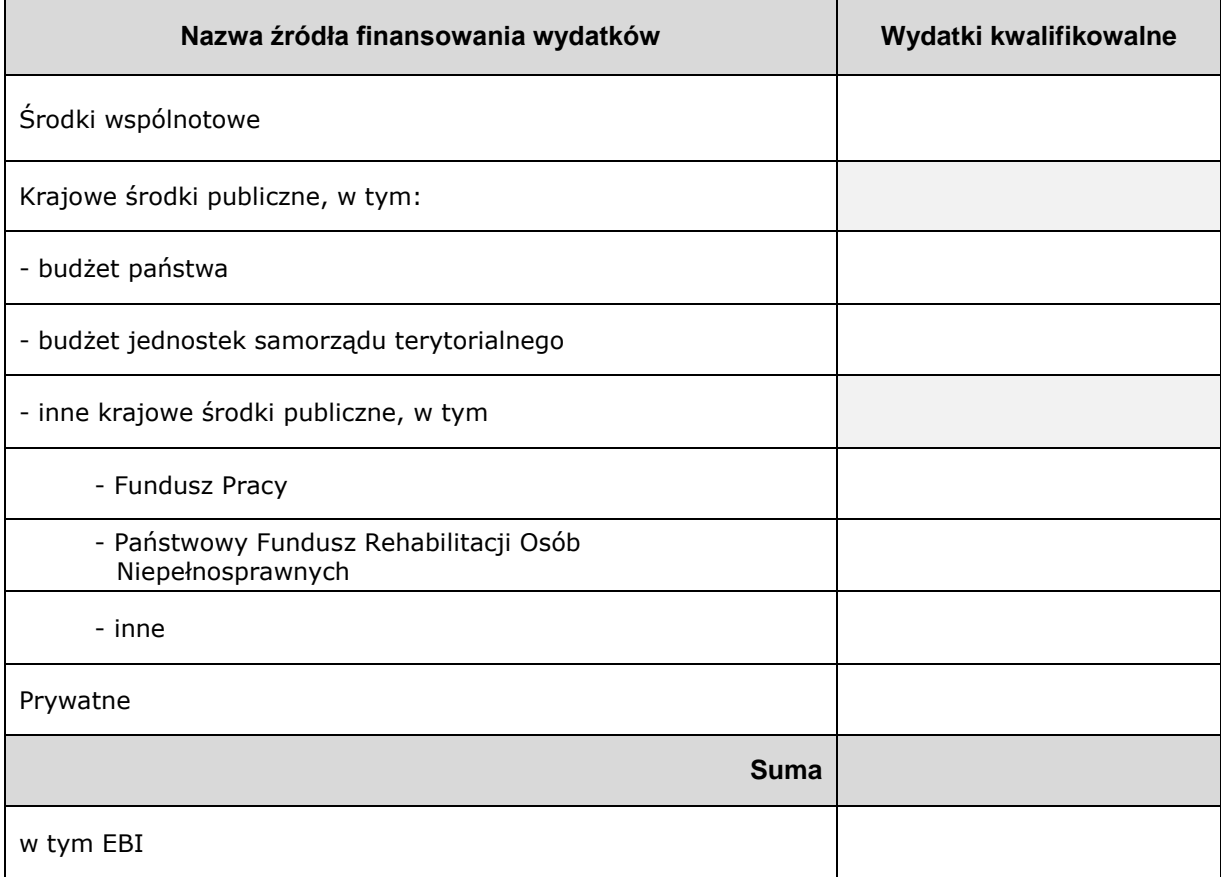

*Wzór dla projektu realizowanego bez partnerów:*

### *Wzór dla projektu realizowanego z partnerami:*

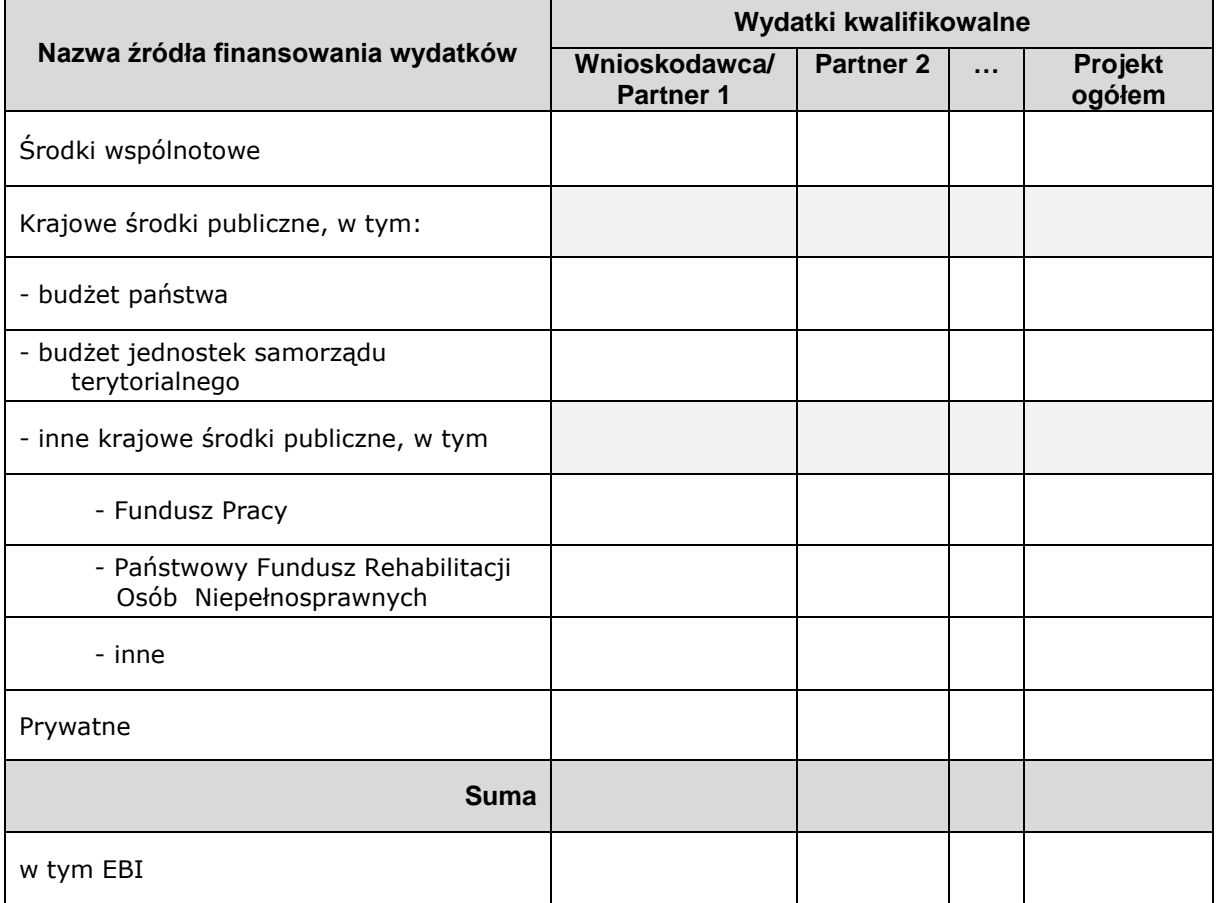

# **IX. HARMONOGRAM REALIZACJI PROJEKTU**

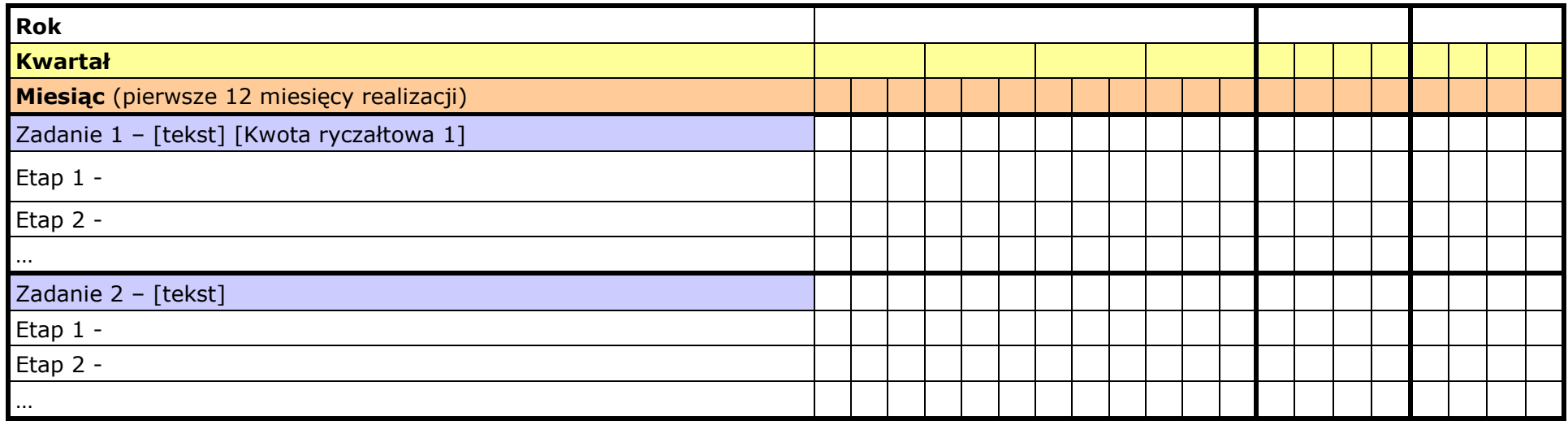

# **X. OŚWIADCZENIA**

- 1. Oświadczam, że dane zawarte w niniejszym wniosku są zgodne z prawdą.
- 2. Oświadczam, że instytucja, którą reprezentuję nie zalega z uiszczaniem podatków, jak również z opłacaniem składek na ubezpieczenie społeczne i zdrowotne, Fundusz Pracy, Państwowy Fundusz Rehabilitacji Osób Niepełnosprawnych lub innych należności wymaganych odrębnymi przepisami.
- 3. Oświadczam, że jestem uprawniony do reprezentowania beneficjenta w zakresie objętym niniejszym wnioskiem.
- 4. Oświadczam, że podmiot, który reprezentuję nie podlega wykluczeniu z możliwości otrzymania dofinansowania, w tym wykluczeniu, o którym mowa w art. 207 ust. 4 ustawy z dnia 27 sierpnia 2009 r. o finansach publicznych (Dz. U. z 2013 r., poz. 885, z późn. zm.).
- 5. Oświadczam, że projekt jest zgodny z właściwymi przepisami prawa unijnego i krajowego, w tym dotyczącymi zamówień publicznych, pomocy publicznej oraz ochrony środowiska.
- 6. Oświadczam, że zadania przewidziane do realizacji i wydatki przewidziane do poniesienia w ramach projektu nie są i nie będą współfinansowane z innych wspólnotowych instrumentów finansowych, w tym z innych funduszy strukturalnych Unii Europejskiej.
- 7. Oświadczam, że informacje zawarte w niniejszym wniosku dotyczące pomocy publicznej w żądanej wysokości, w tym pomocy *de minimis*, o którą ubiega się beneficjent pomocy, są zgodne z przepisami ustawy z dnia 30 kwietnia 2004 r. o postępowaniu w sprawach dotyczących pomocy publicznej (Dz. U. z 2007 r. Nr 59, poz. 404, z późn. zm.) oraz z przepisami właściwego programu pomocowego.<sup>1)</sup>
- 8. Oświadczam, że projekt nie został fizycznie zakończony lub w pełni zrealizowany przed dniem złożenia wniosku o dofinansowanie w rozumieniu art.65 ust.6 Rozporządzenia ogólnego 1303/2013 z dnia 17 grudnia 2013 r. (Część C pkt.3 Karty oceny merytorycznej)

Jednocześnie wyrażam zgodę na udostępnienie niniejszego wniosku innym instytucjom oraz ekspertom dokonującym ewaluacji i oceny oraz wyrażam zgodę na udział w badaniach ewaluacyjnych mających na celu ocenę Programu.

Wnioskuję/nie wnioskuję<sup>2)</sup> o zagwarantowanie przez właściwą instytucję ochrony informacji i tajemnic zawartych w niniejszym wniosku:

*[Pole opisowe z limitem 3000 znaków]* 

Podstawa prawna ochrony ww. informacji i tajemnic ze względu na status wnioskodawcy:

*[Pole opisowe z limitem 1000 znaków]* 

Jestem świadomy odpowiedzialności karnej za podanie fałszywych danych lub złożenie fałszywych oświadczeń.

**Data wypełnienia wniosku:** *[wybór dat z kalendarza]*

Pieczęć i podpis osoby/ób uprawnionej/nych do podejmowania decyzji wiążących w stosunku do beneficienta.\*

\* obowiązek opatrzenia wniosku pieczęcią i podpisem nie dotyczy wniosków składanych jedynie w formie elektronicznej za pośrednictwem elektronicznej platformy usług administracji publicznej (ePUAP) lub w inny równoważny sposób.

<sup>1)</sup> Dotyczy wyłącznie projektów objętych zasadami pomocy publicznej.

<sup>&</sup>lt;sup>2)</sup> Niewłaściwe skreślić.

### **OŚWIADCZENIE PARTNERA/ÓW PROJEKTU**

Ja/my niżej podpisany/a/i oświadczam/y, że

- zapoznałem/łam/liśmy się z informacjami zawartymi w niniejszym wniosku o dofinansowanie;

- zobowiązuję/emy się do realizowania projektu zgodnie z informacjami zawartymi w niniejszym wniosku o dofinansowanie,

- spełniam/my wymagania określone w części X. Oświadczenia.

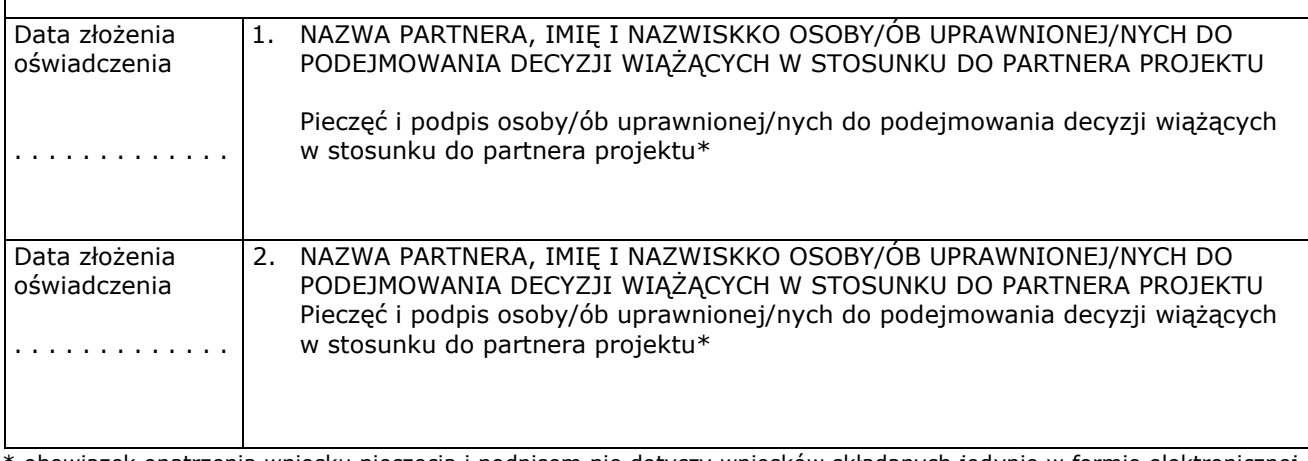

\* obowiązek opatrzenia wniosku pieczęcią i podpisem nie dotyczy wniosków składanych jedynie w formie elektronicznej za pośrednictwem elektronicznej platformy usług administracji publicznej (ePUAP) lub w inny równoważny sposób

### **O naborze wniosków dowiedziałem/am się z/w:** *[check-box]*

□ ogłoszenia w prasie

- □ strony internetowej…………………………
- □ Punkcie Informacyjnym Funduszy Europejskich ………………………
- □ Punkcie Kontaktowym Instytucji Ogłaszającej Konkurs

□ Mapy Dotacji

□ inne ……

### **W przygotowaniu wniosku korzystałem/am z:** *[check-box]*

- □ szkolenia, doradztwa Punktu Informacyjnego Funduszy Europejskich w ……………..
- □ pomocy Punktu Kontaktowego Instytucji Ogłaszającej Konkurs
- □ pomocy prywatnego konsultanta/płatnych szkoleń, doradztwa

□ inne …………………………………

□ nie korzystałem/am z pomocy

**Załącznik nr IIa – Ogólne kryteria wyboru projektów**

# **OGÓLNE KRYTERIA WYBORU PROJEKTÓW DLA WSZYSTKICH DZIAŁAŃ/PODDZIAŁAŃ WSPÓŁFINANSOWANYCH Z EFS W RAMACH REGIONALNEGO PROGRAMU OPERACYJNEGO WOJEWÓDZTWA ŚWIĘTOKRZYSKIEGO NA LATA 2014-2020**

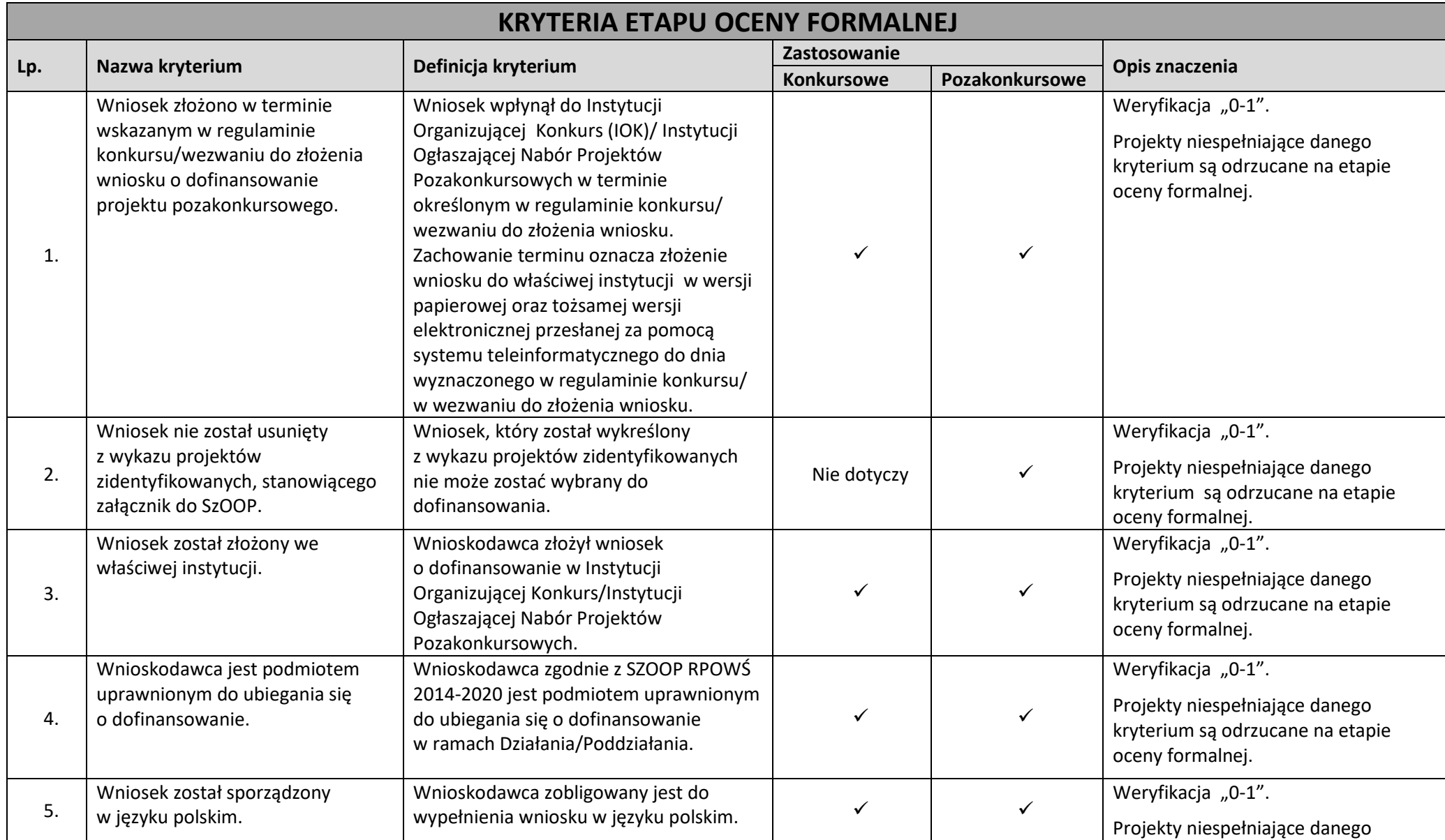

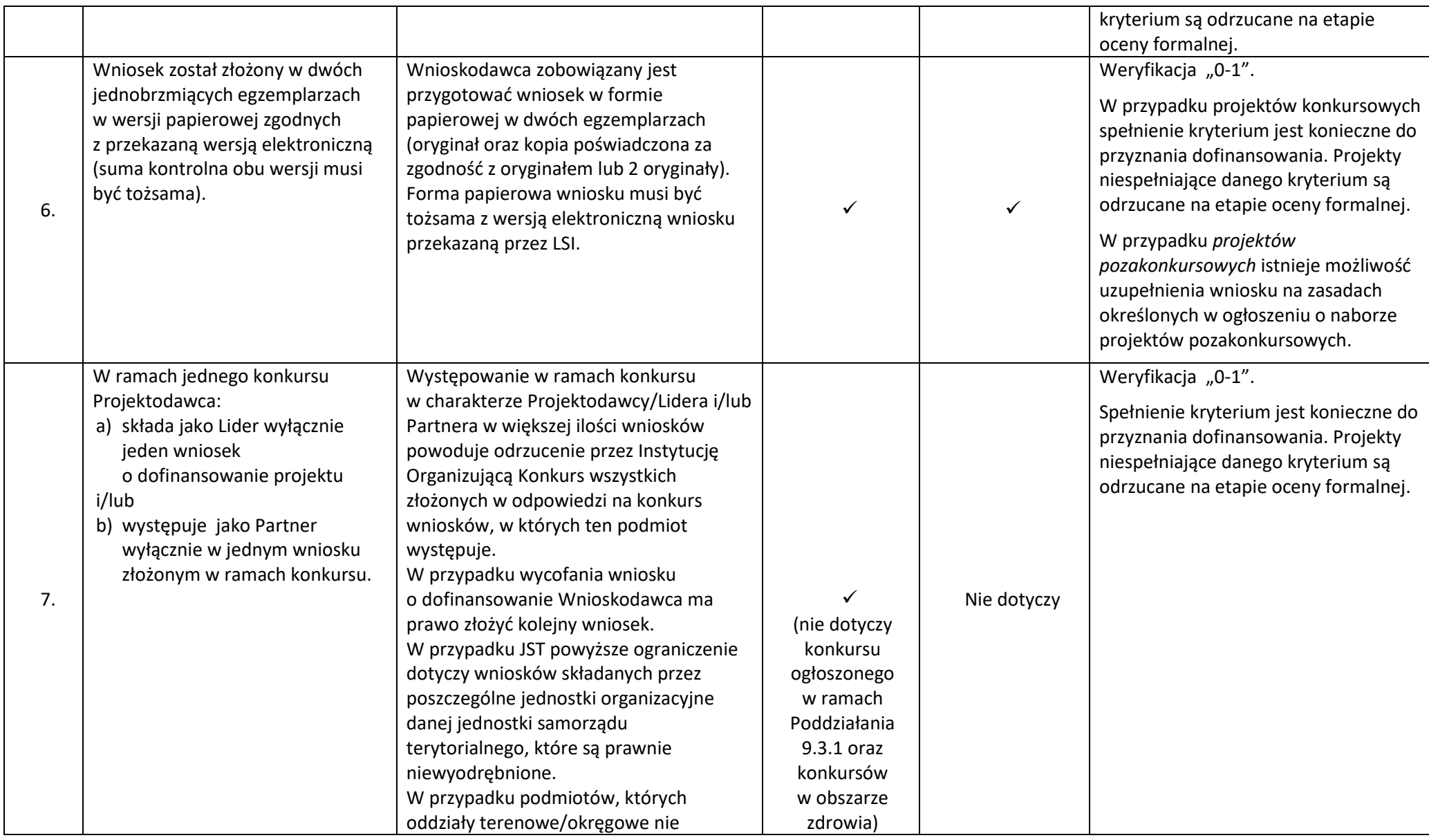

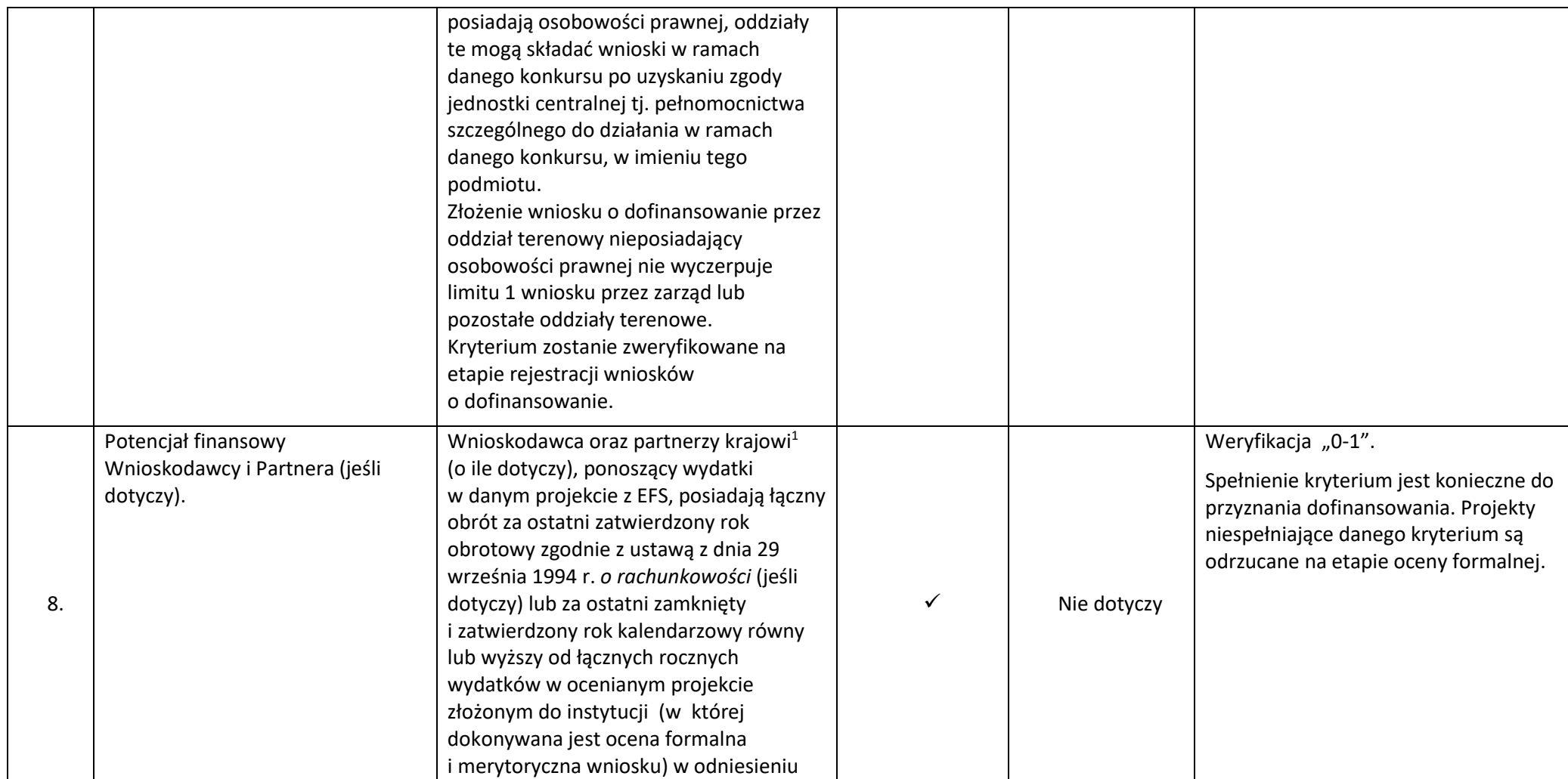

<sup>1</sup> W przypadku podmiotów niebędących jednostkami sektora finansów publicznych jako obroty należy rozumieć wartość przychodów (w tym przychodów osiągniętych z tytułu otrzymanego dofinansowania na realizację projektów) osiągniętych w ostatnim zatwierdzonym roku przez danego Wnioskodawcę/Partnera (o ile dotyczy) na dzień składania wniosku o dofinansowanie. W przypadku projektów, w których udzielane jest wsparcie zwrotne w postaci pożyczek lub poręczeń jako obrót należy rozumieć kwotę kapitału pożyczkowego i poręczeniowego, jakim dysponowali Wnioskodawca/Partnerzy (o ile dotyczy) w poprzednim zamkniętym i zatwierdzonym roku obrotowym.

|     |                                                                                                    | do roku kalendarzowego, w którym<br>wydatki są najwyższe. <sup>2</sup>                                                                                                    |                                                                                              |   |                                                                                                    |
|-----|----------------------------------------------------------------------------------------------------|----------------------------------------------------------------------------------------------------|----------------------------------------------------------------------------------------------|---|----------------------------------------------------------------------------------------------------|
| 9.  | Wnioskodawca w okresie realizacji<br>projektu prowadzi biuro projektu<br>(lub posiada siedzibę, filię,<br>delegaturę, oddział, czy inną<br>prawnie dozwoloną formę<br>organizacyjną działalności<br>podmiotu) na terenie<br>województwa świętokrzyskiego<br>z możliwością udostępnienia pełnej<br>dokumentacji wdrażanego projektu<br>oraz zapewniające uczestnikom<br>projektu możliwość osobistego<br>kontaktu z jego kadrą. | Wprowadzenie kryterium uzasadnia<br>konieczność usprawnienia kontaktu<br>pomiędzy Wnioskodawcą, a osobami<br>korzystającymi ze wsparcia, jak również<br>pomiędzy Wnioskodawcą, a Instytucją<br>Organizującą Konkurs.<br>Spełnienie kryterium będzie<br>weryfikowane na podstawie treści<br>wniosku.                                                                    |                                                                                              | ✓ | Weryfikacja "0-1".<br>Spełnienie kryterium jest konieczne do<br>przyznania dofinansowania. Projekty<br>niespełniające danego kryterium są<br>odrzucane na etapie oceny formalnej. |
| 10. | Projekt jest skierowany do grup<br>docelowych z obszaru<br>województwa świętokrzyskiego<br>(które w przypadku osób fizycznych<br>- uczą się, pracują lub zamieszkują<br>na obszarze województwa<br>świętokrzyskiego w rozumieniu<br>przepisów Kodeksu Cywilnego;<br>w przypadku innych podmiotów -<br>posiadają jednostkę organizacyjną<br>na obszarze województwa<br>świętokrzyskiego).                                       | Skierowanie wsparcia do osób<br>pracujących/uczących się lub<br>zamieszkałych na terenie województwa<br>świętokrzyskiego (lub innych podmiotów)<br>jest podyktowane regionalnym<br>charakterem przewidzianego wsparcia<br>oraz wynika z konieczności wspierania<br>mieszkańców regionu.<br>Spełnienie kryterium będzie<br>weryfikowane na podstawie treści<br>wniosku. | (nie dotyczy<br>Działań/<br>Poddziałań<br>realizowanych<br>na obszarze ZIT<br>$i$ OSI $^*$ ) | ✓ | Weryfikacja "0-1".<br>Spełnienie kryterium jest konieczne do<br>przyznania dofinansowania. Projekty<br>niespełniające danego kryterium są<br>odrzucane na etapie oceny formalnej. |
| 11. | W przypadku projektu<br>partnerskiego spełnione zostały                                                                                                    | Ocenie podlega spełnienie wymogów<br>odnoszonych się do wyboru Partnera                                                                                                    |                                                                                              |   | Weryfikacja "0-1".<br>Spełnienie kryterium jest konieczne do                                                                                                    |

<sup>&</sup>lt;sup>2</sup> W przypadku gdy projekt trwa dłużej niż jeden rok kalendarzowy należy wartość obrotów odnieść do roku realizacji projektu, w którym wartość planowanych wydatków jest najwyższa.

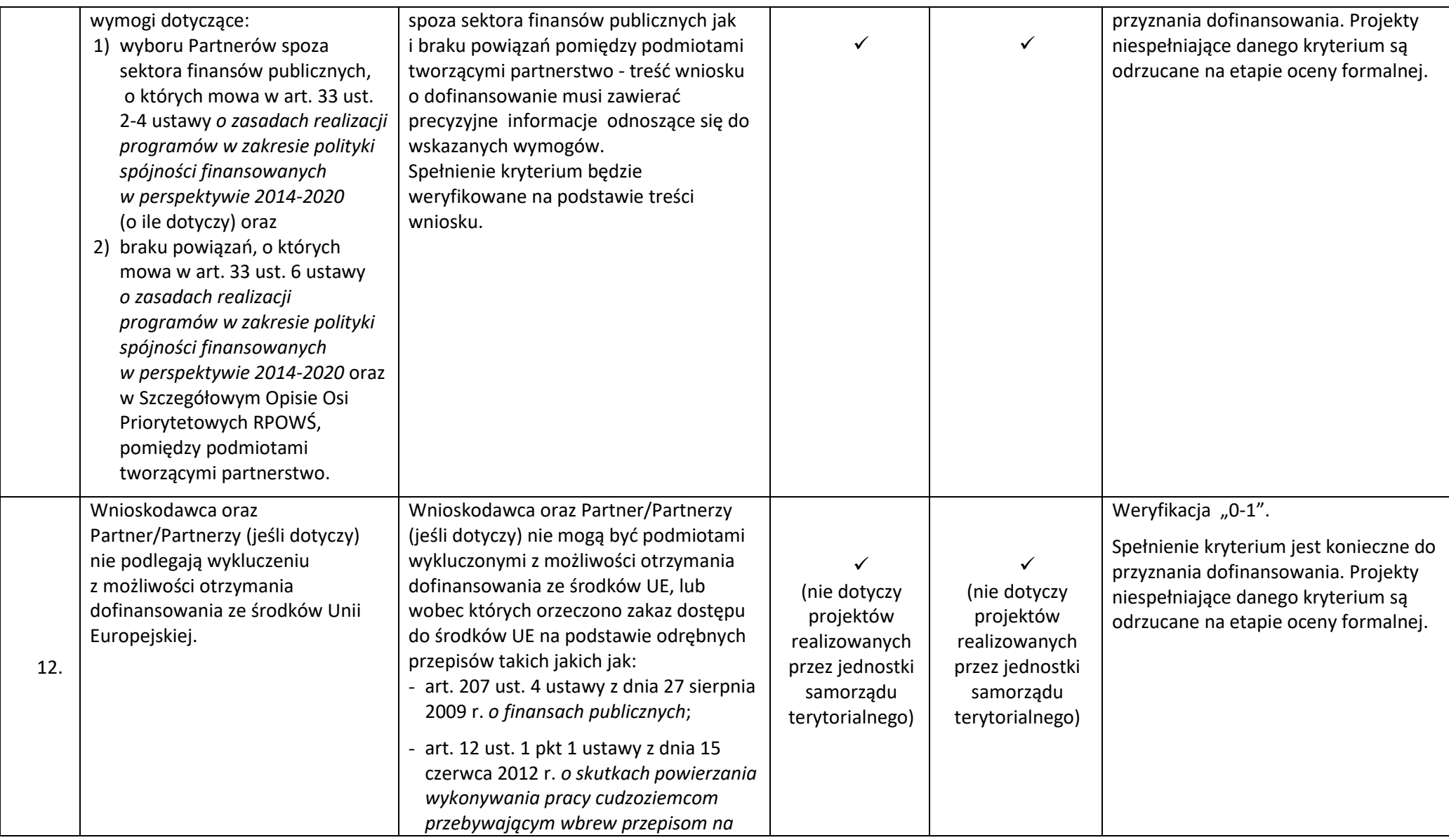

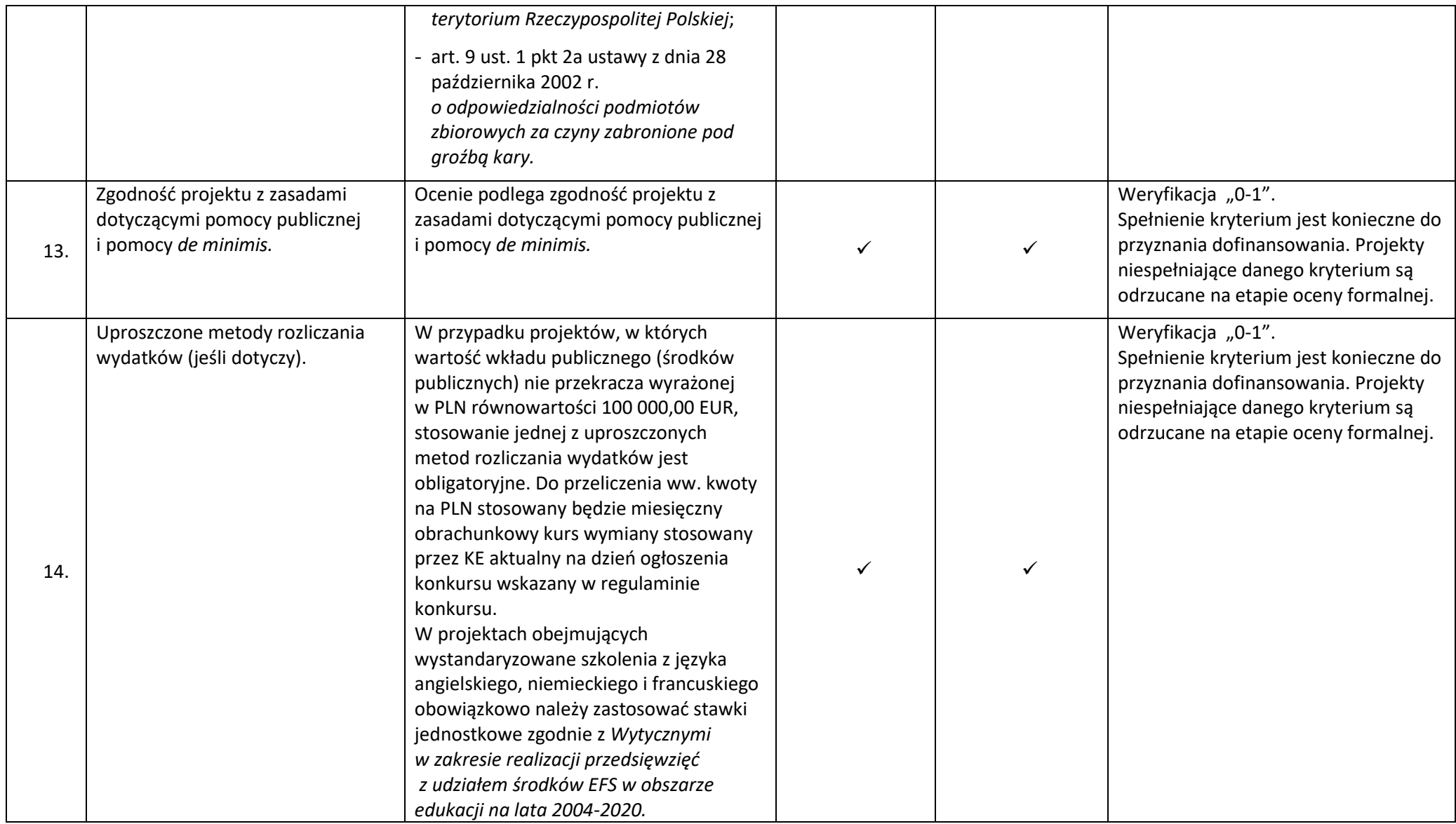

\* Działania/Poddziałania są określone szczegółowo w *Harmonogramie naborów wniosków o dofinansowanie w trybie konkursowym dla Regionalnego Programu Operacyjnego Województwa Świętokrzyskiego na rok 2017*

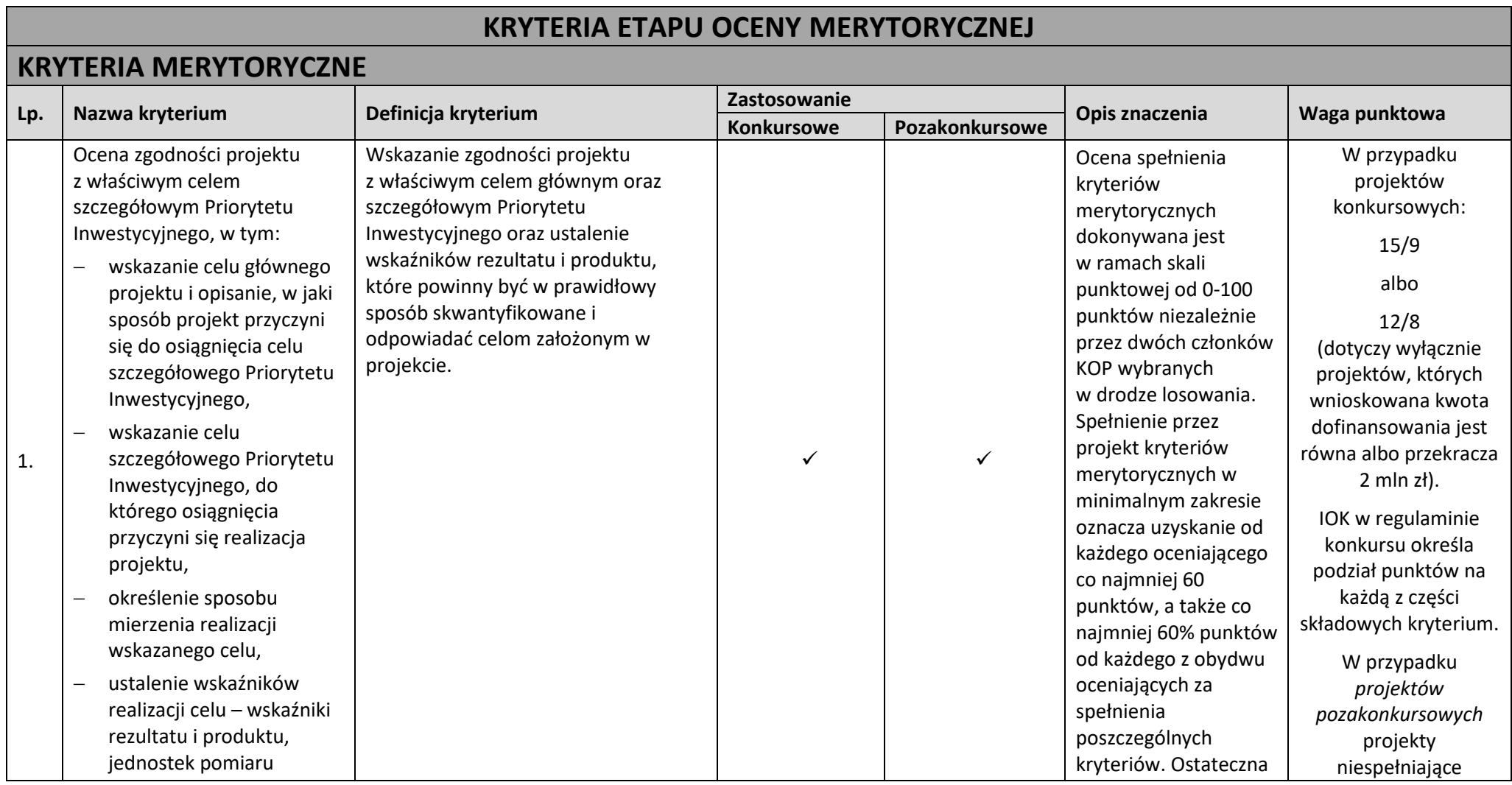

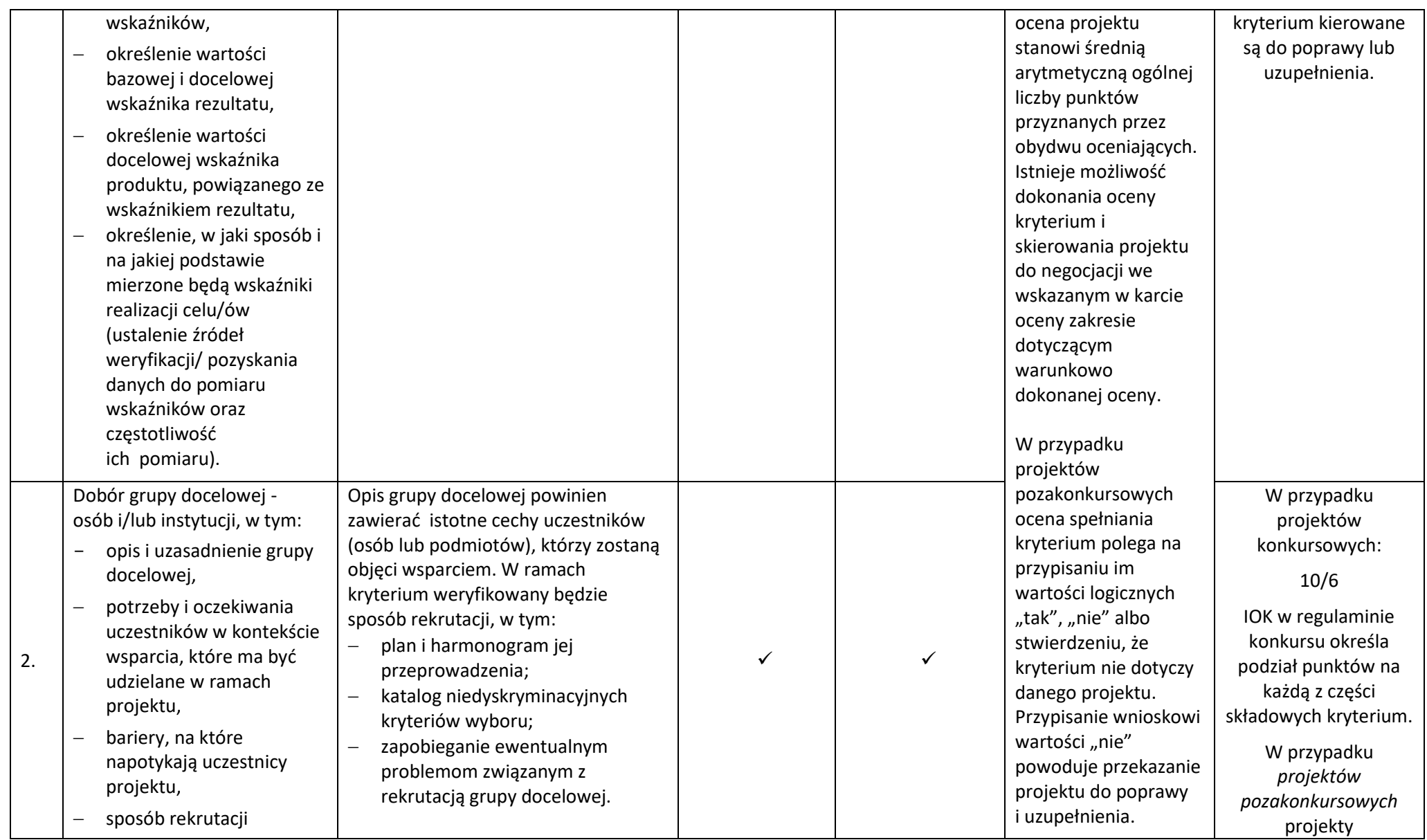

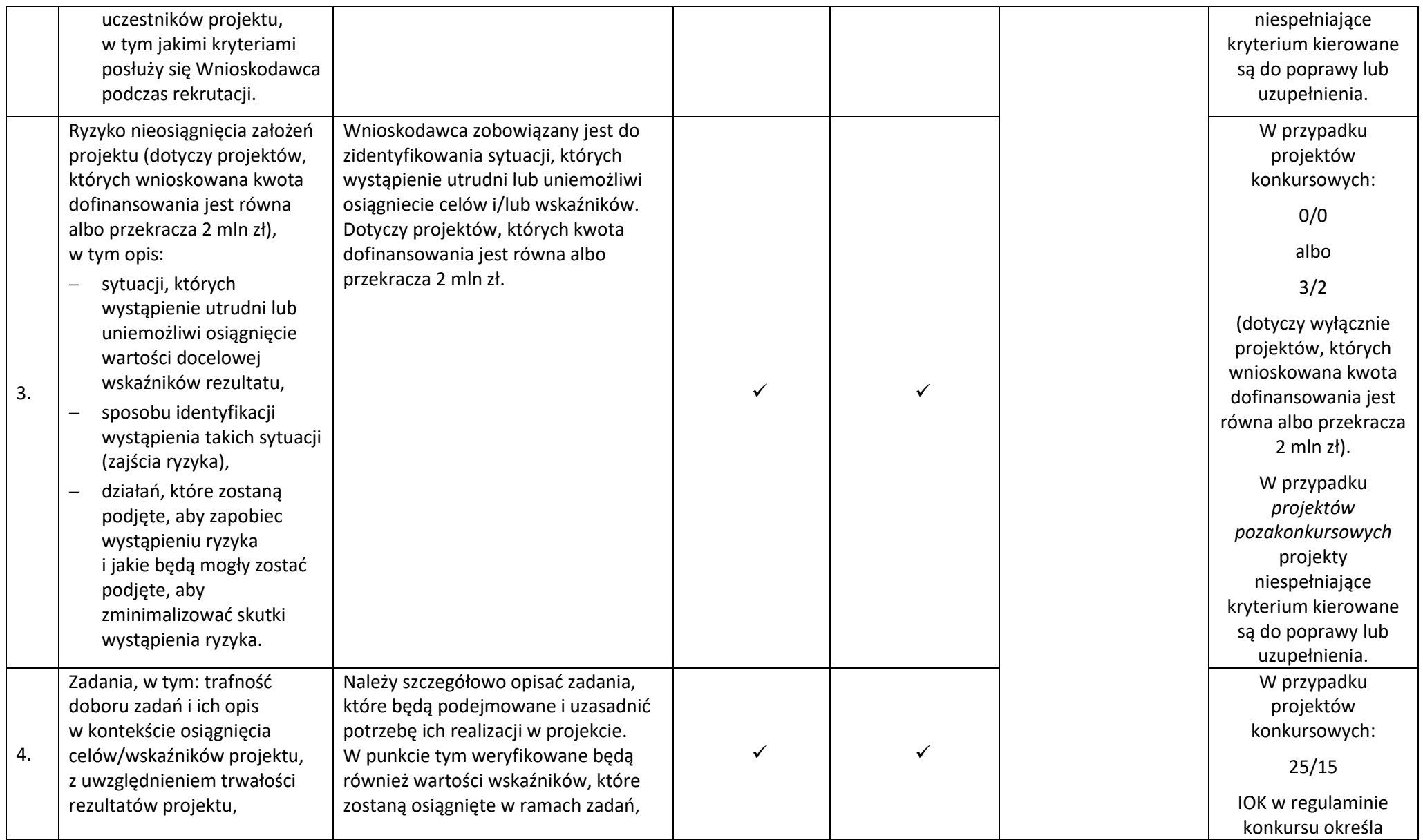

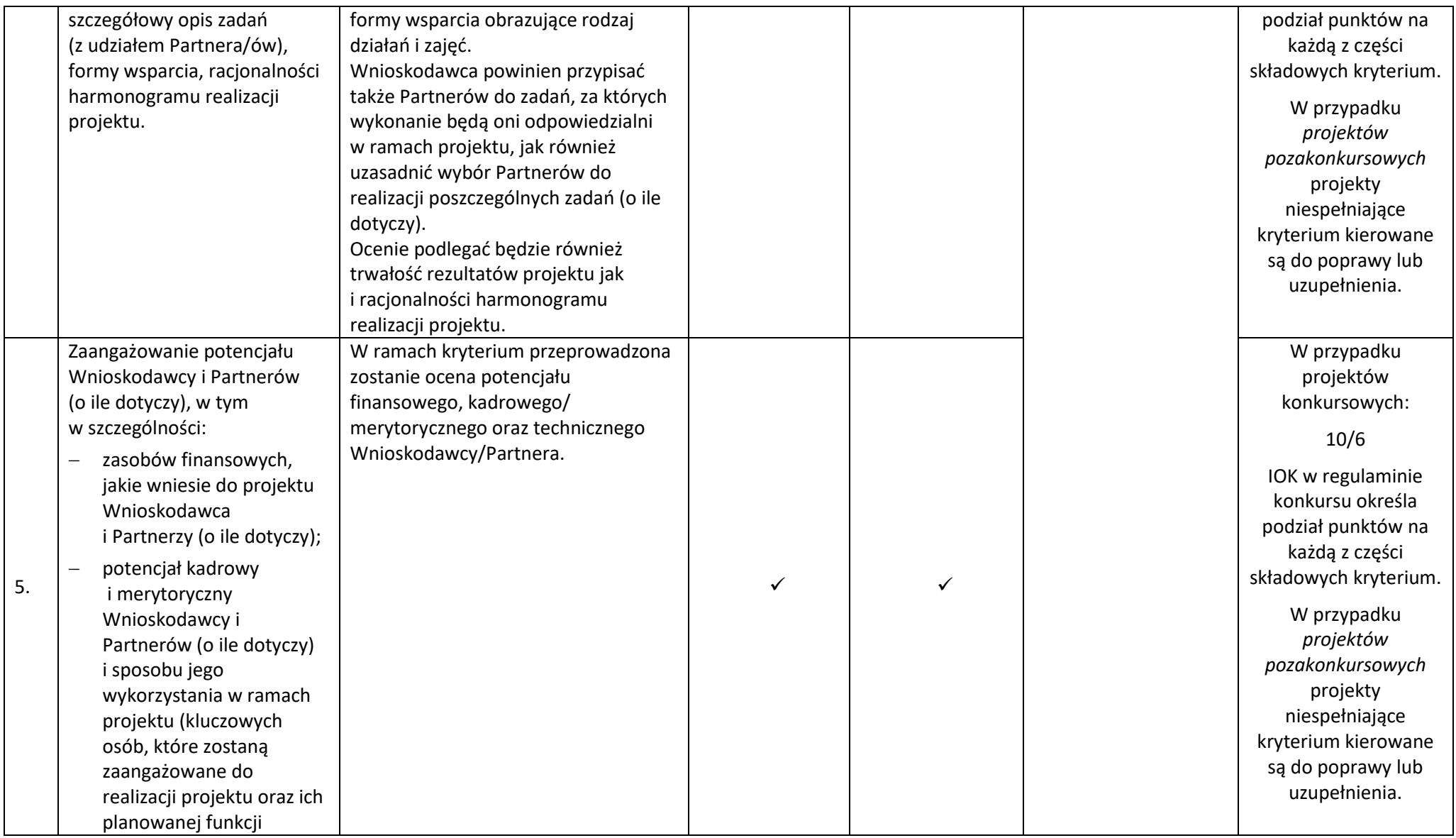

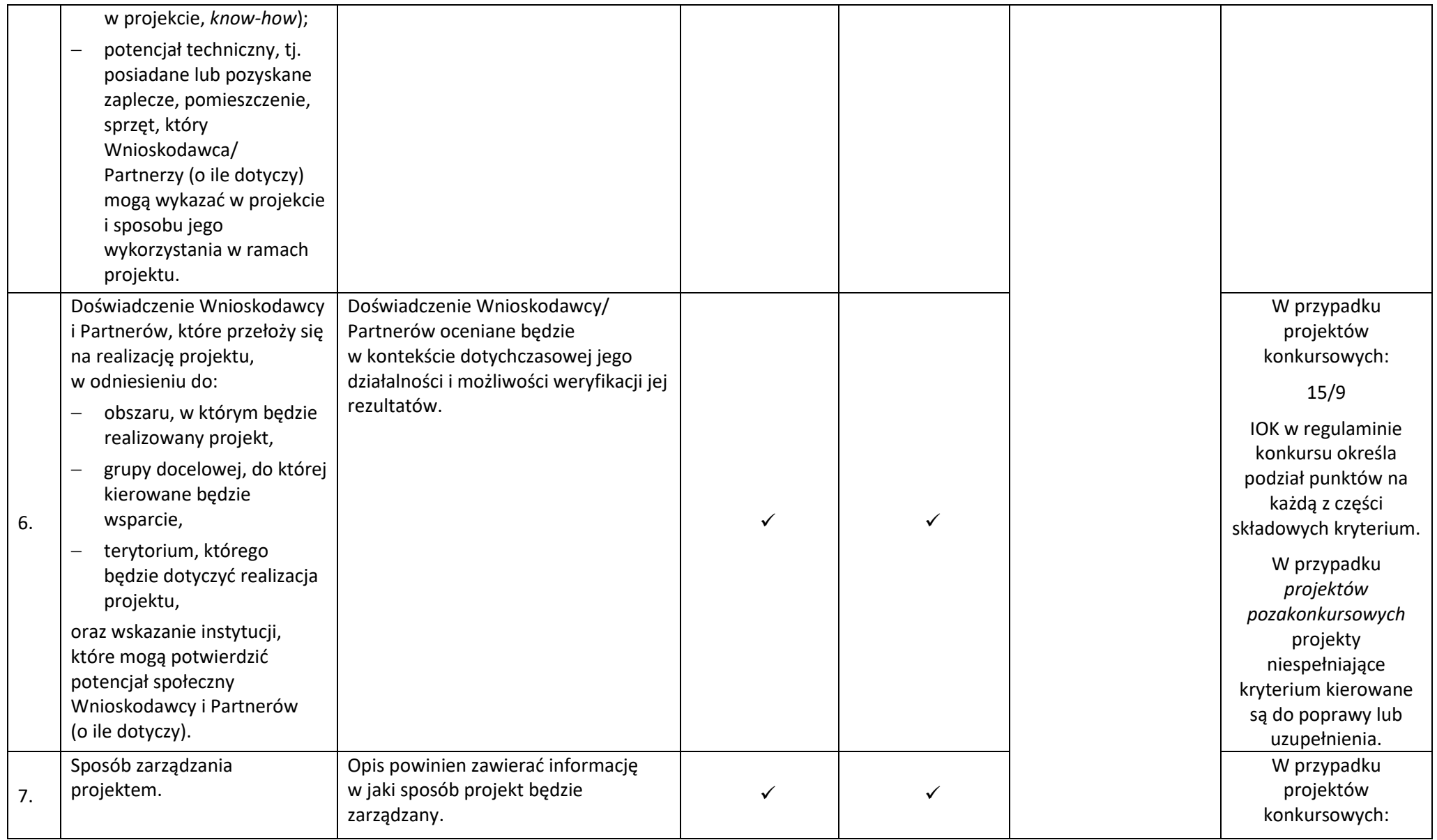
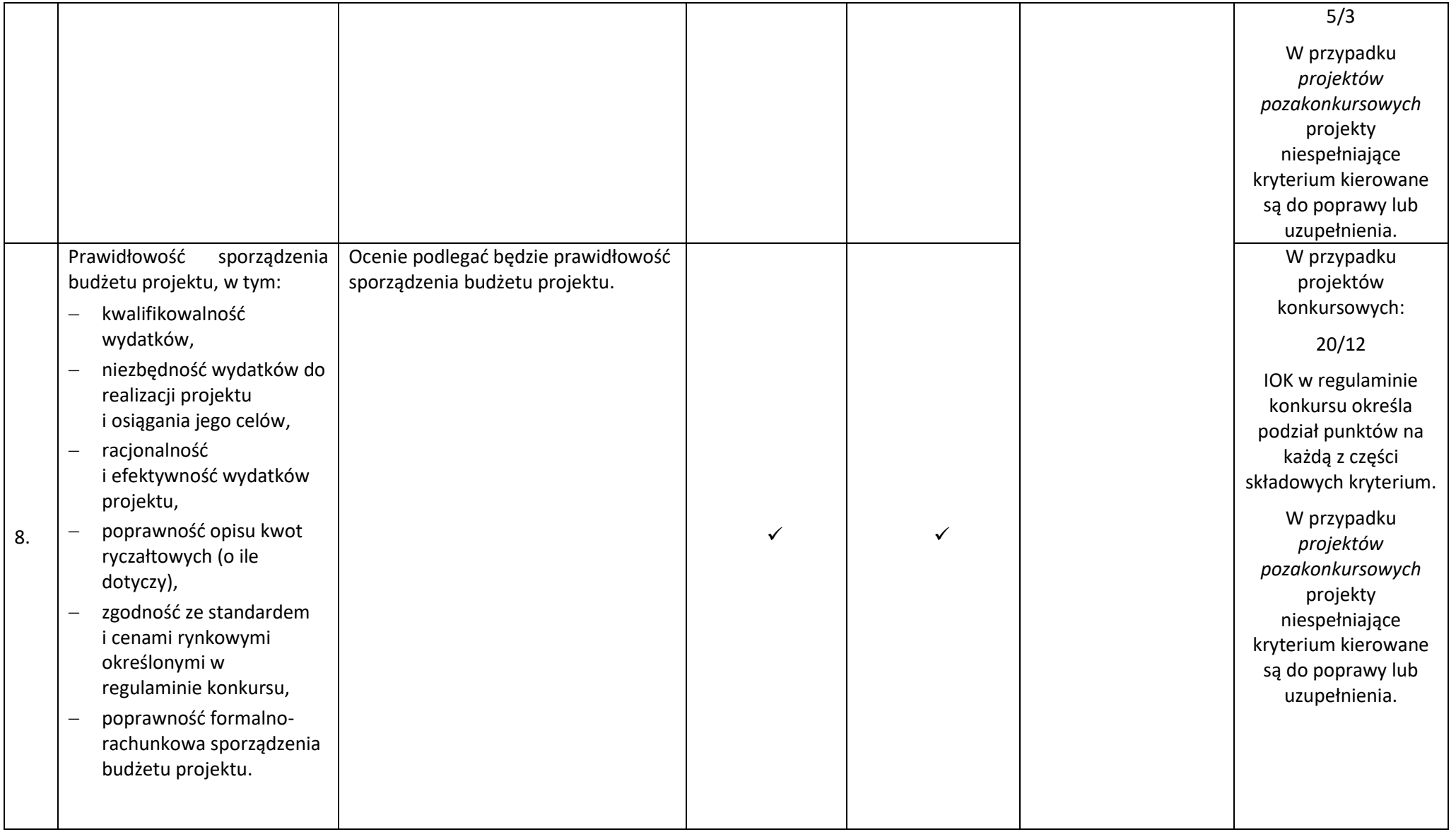

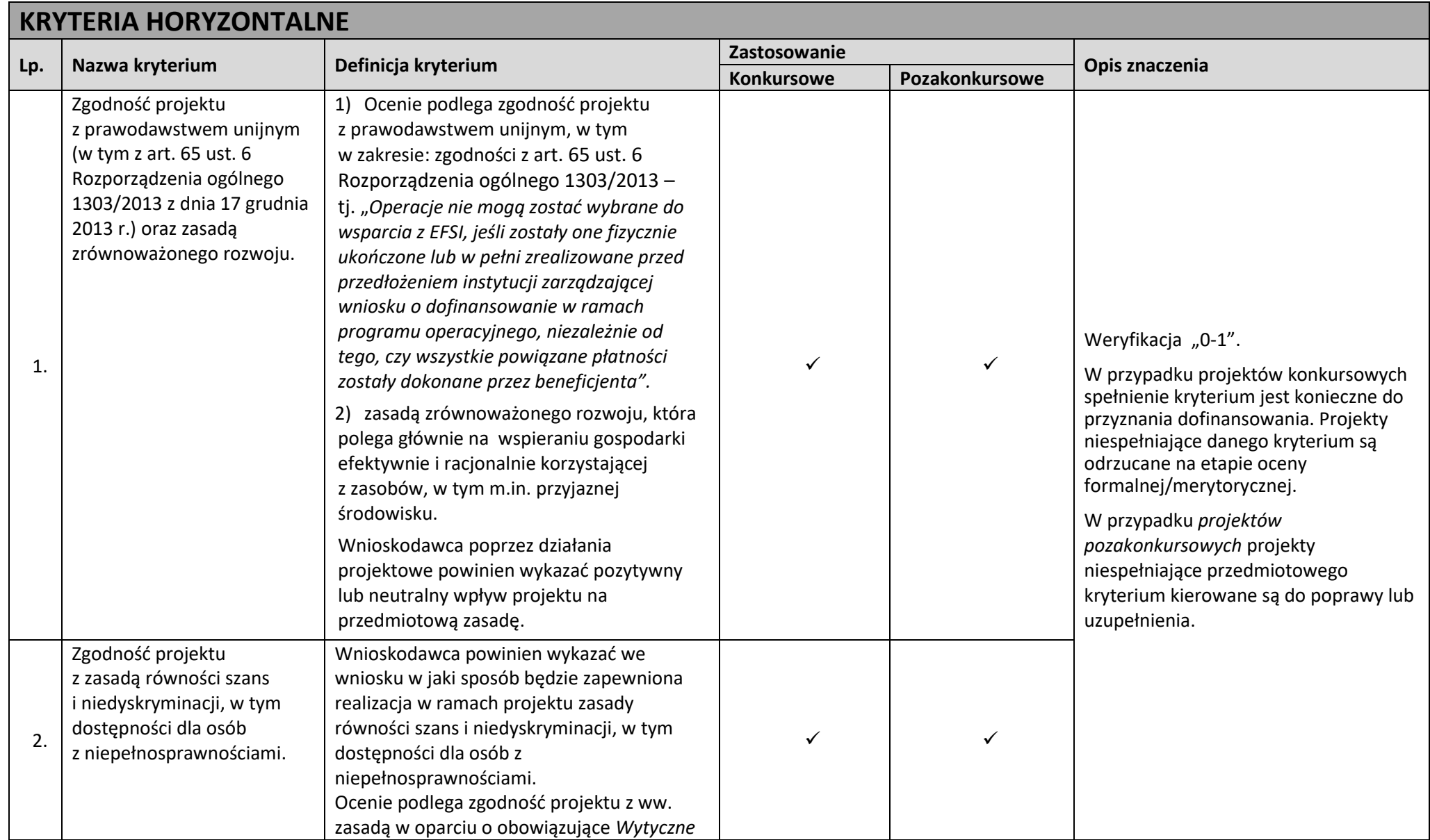

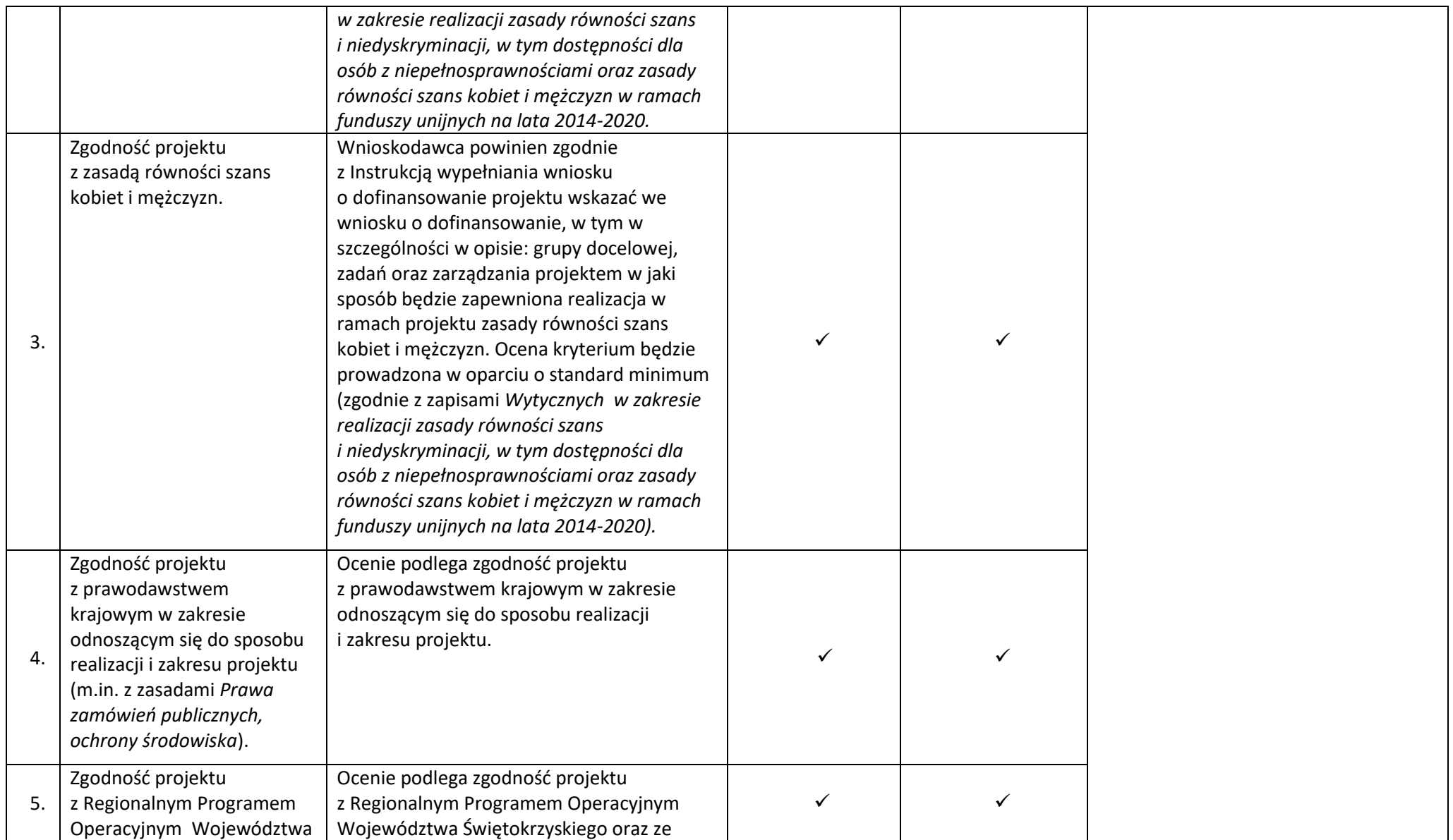

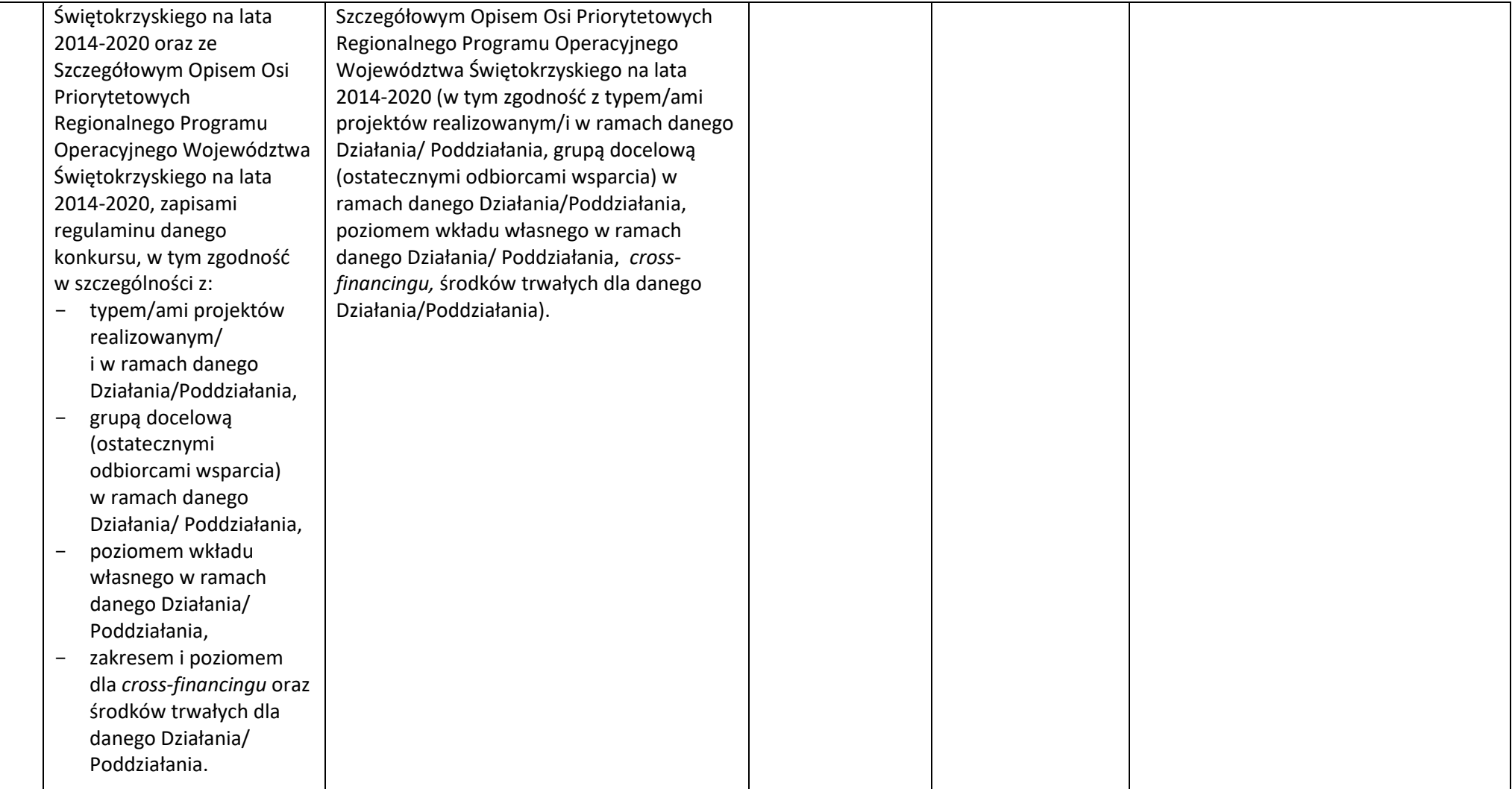

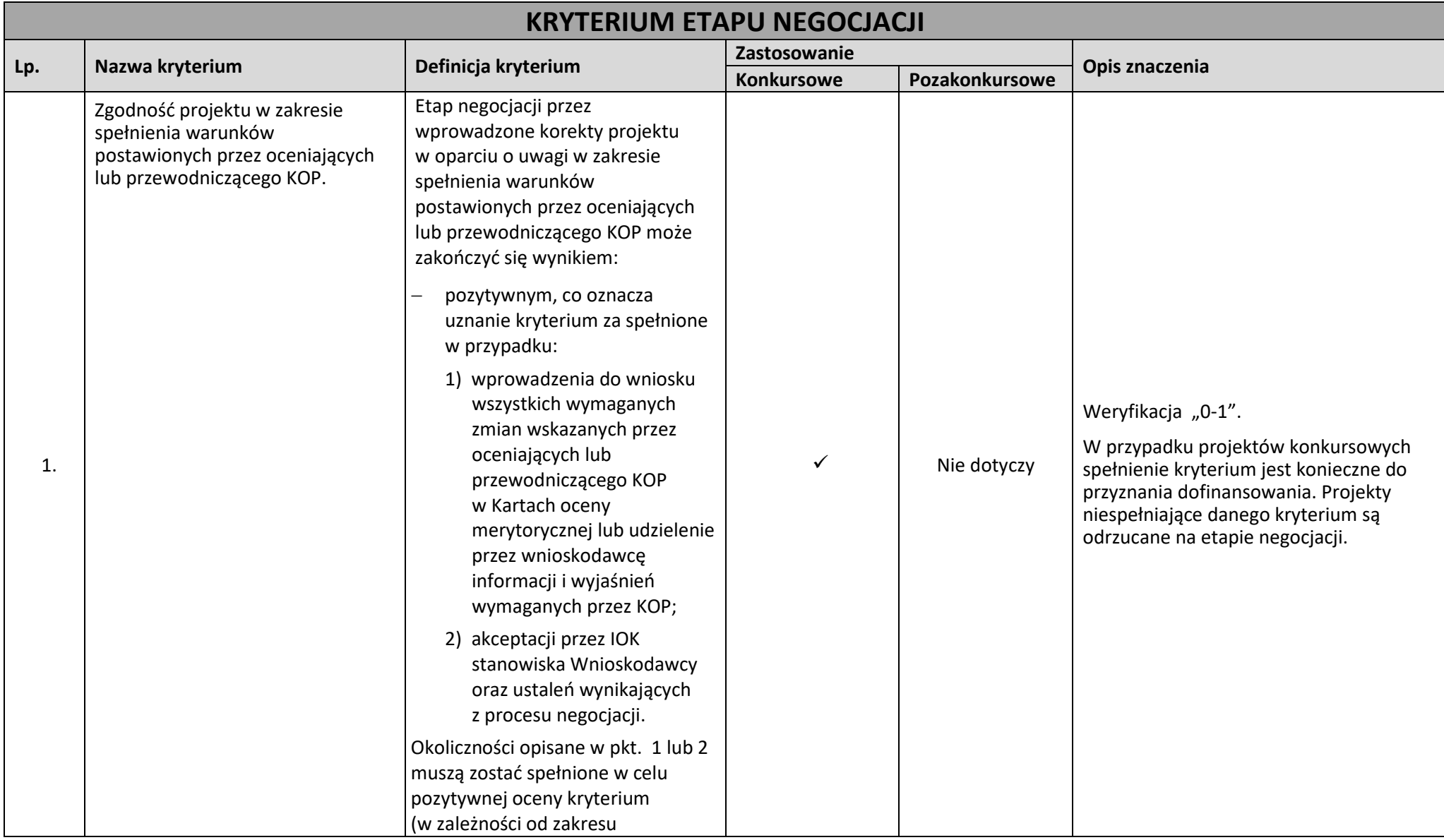

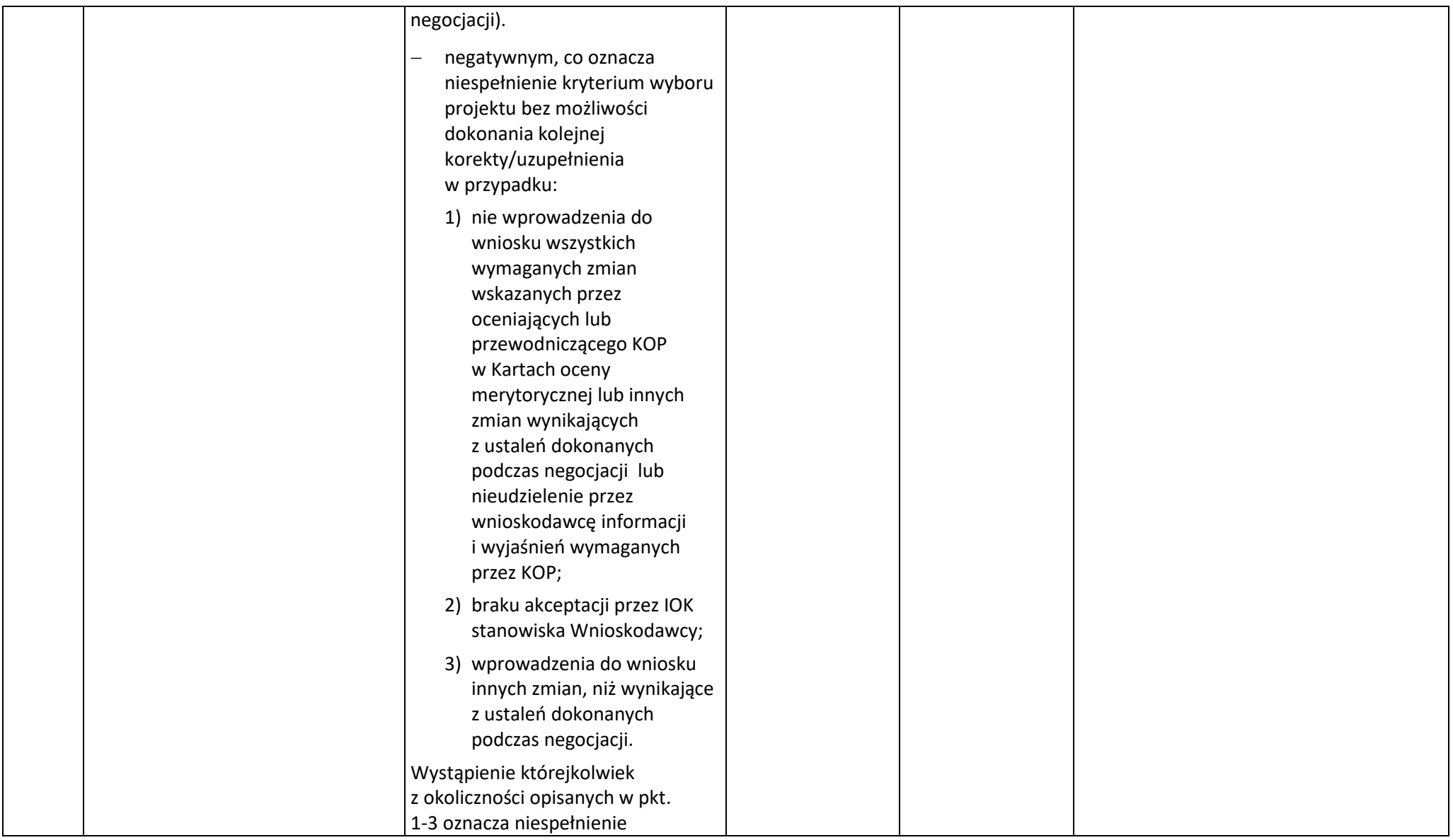

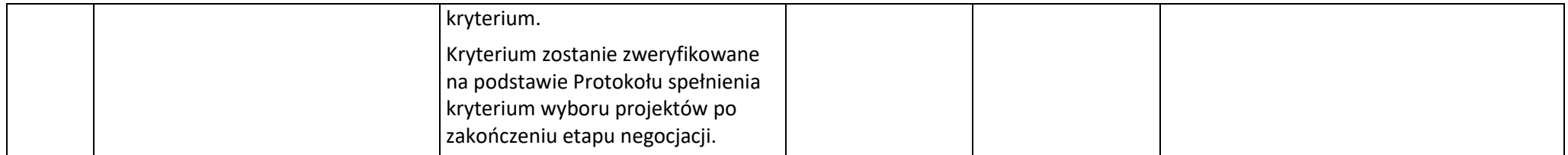

# **SZCZEGÓŁOWE KRYTERIA WYBORU PROJEKTÓW**

# **W RAMACH PODDZIAŁANIA 8.3.1**

**REGIONALNEGO PROGRAMU OPERACYJNEGO WOJEWÓDZTWA ŚWIĘTOKRZYSKIEGO NA LATA 2014-2020**

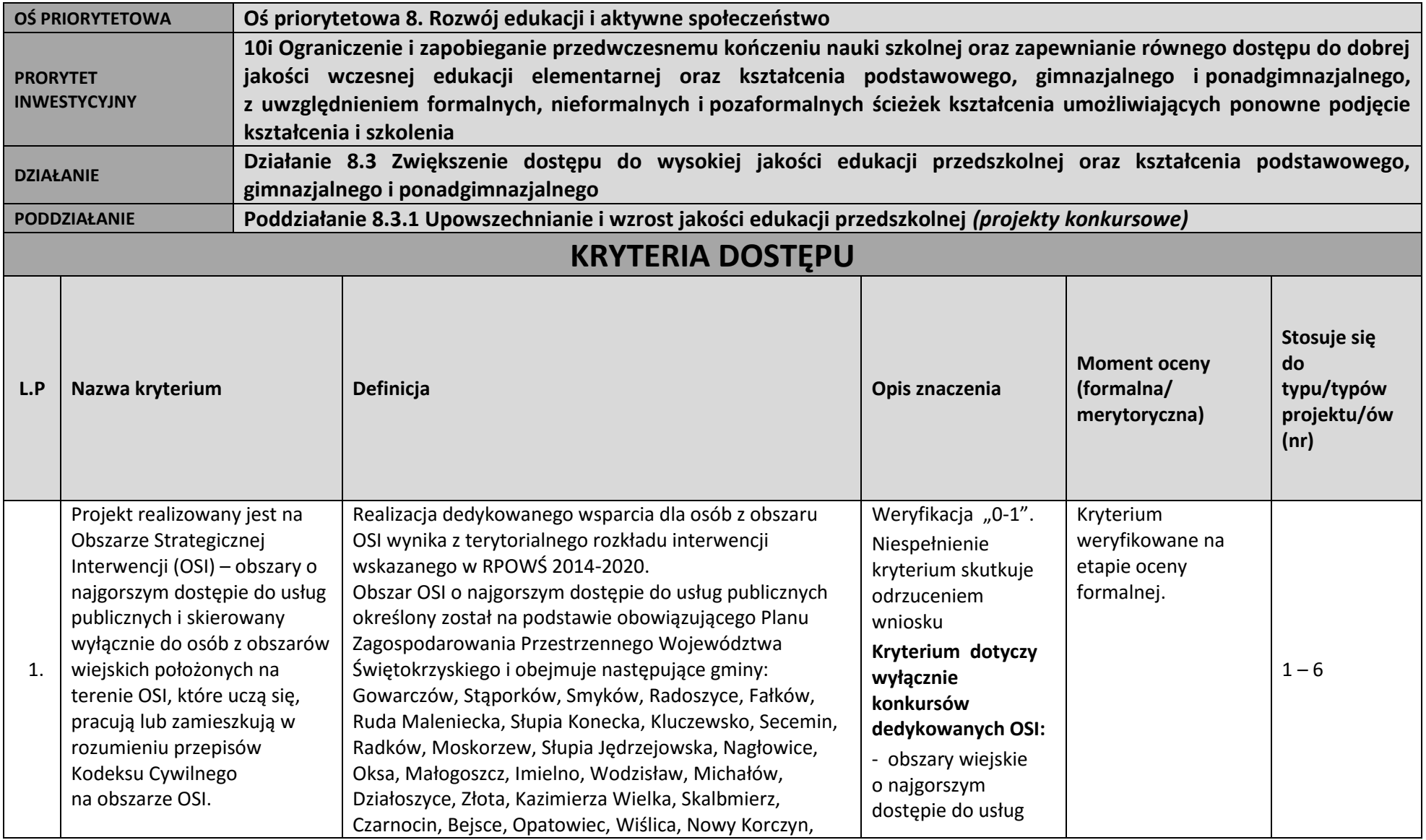

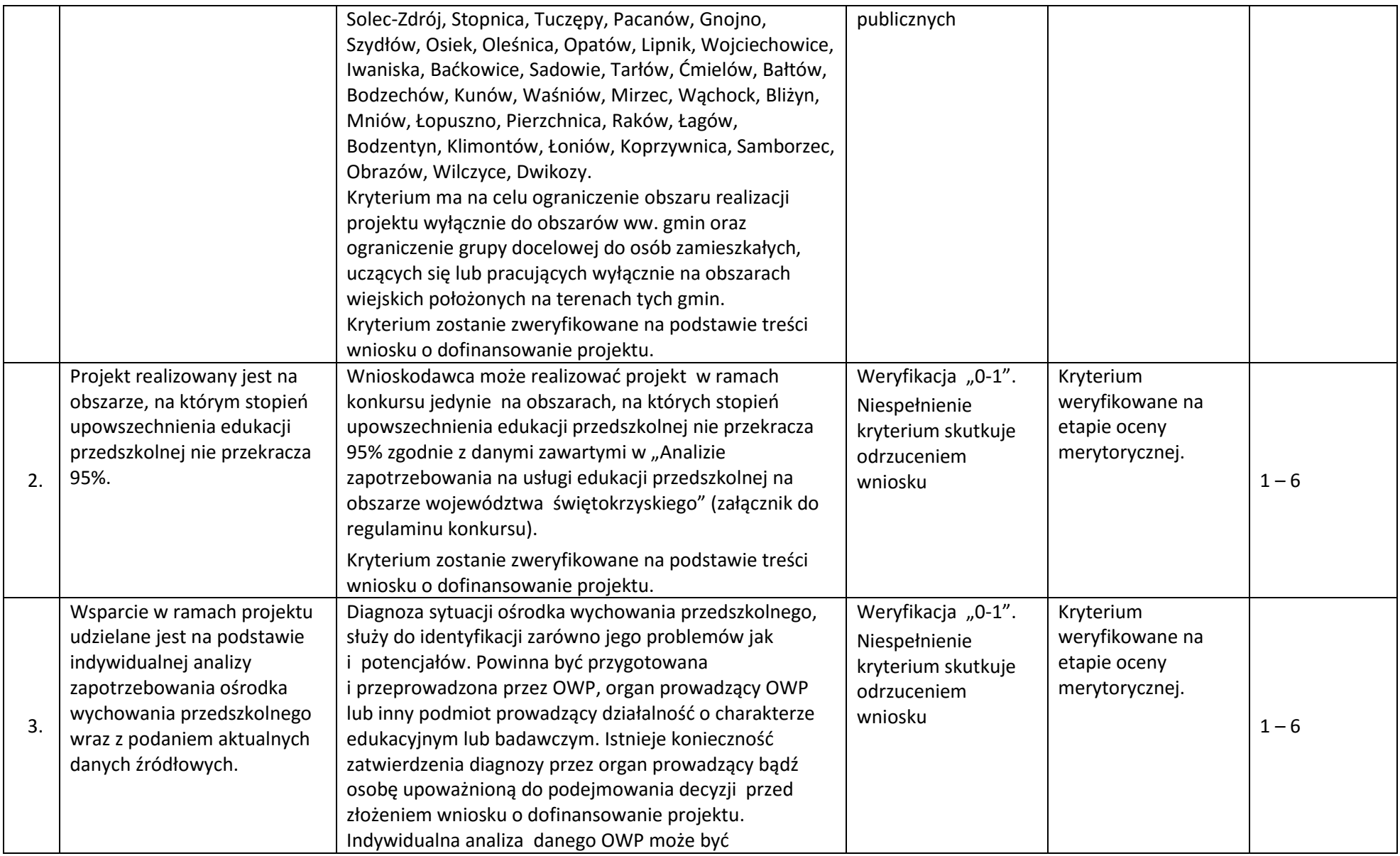

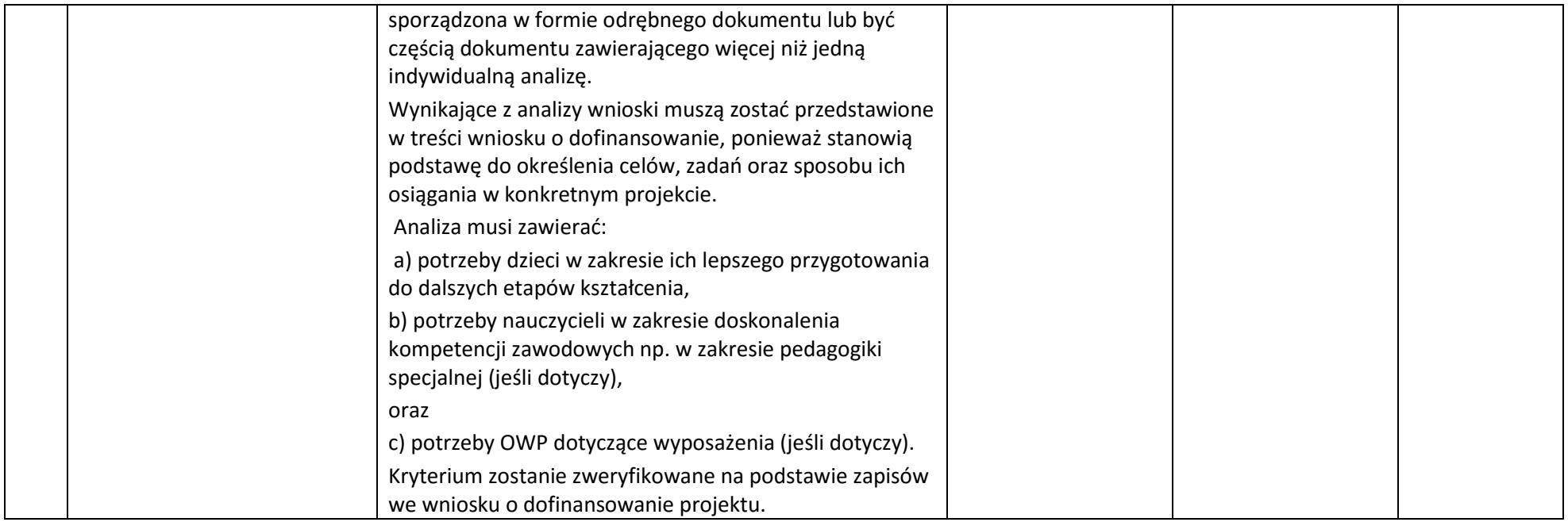

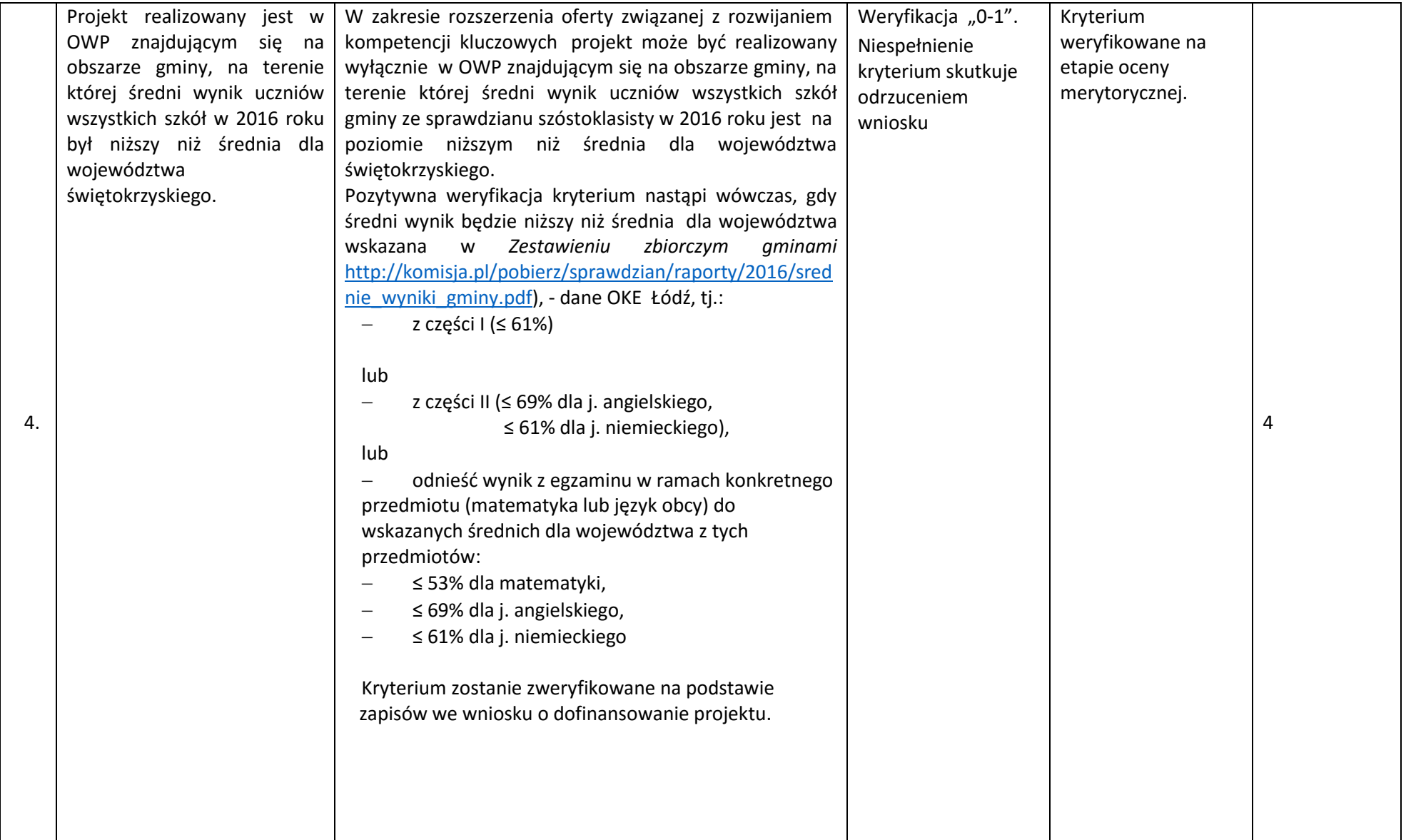

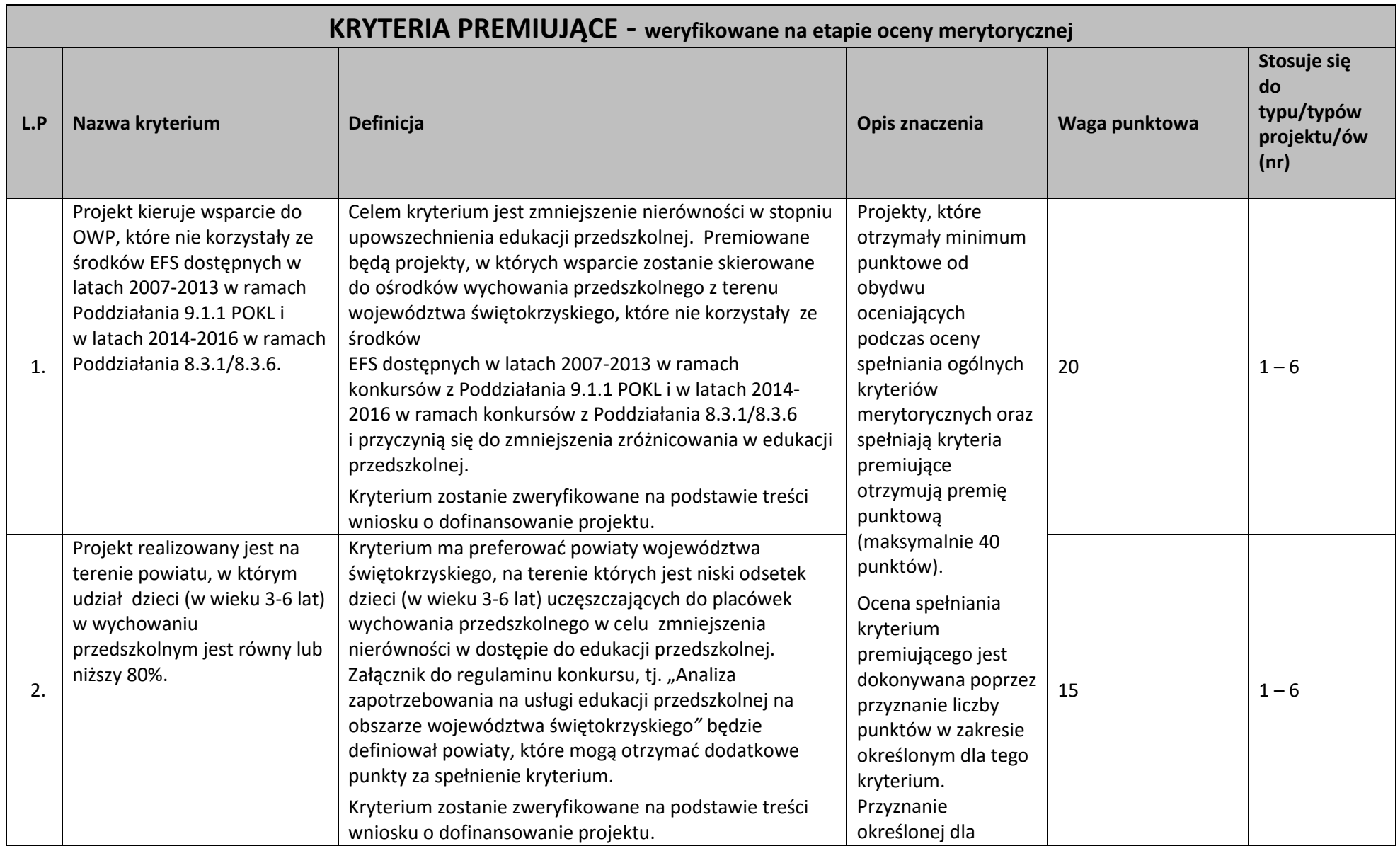

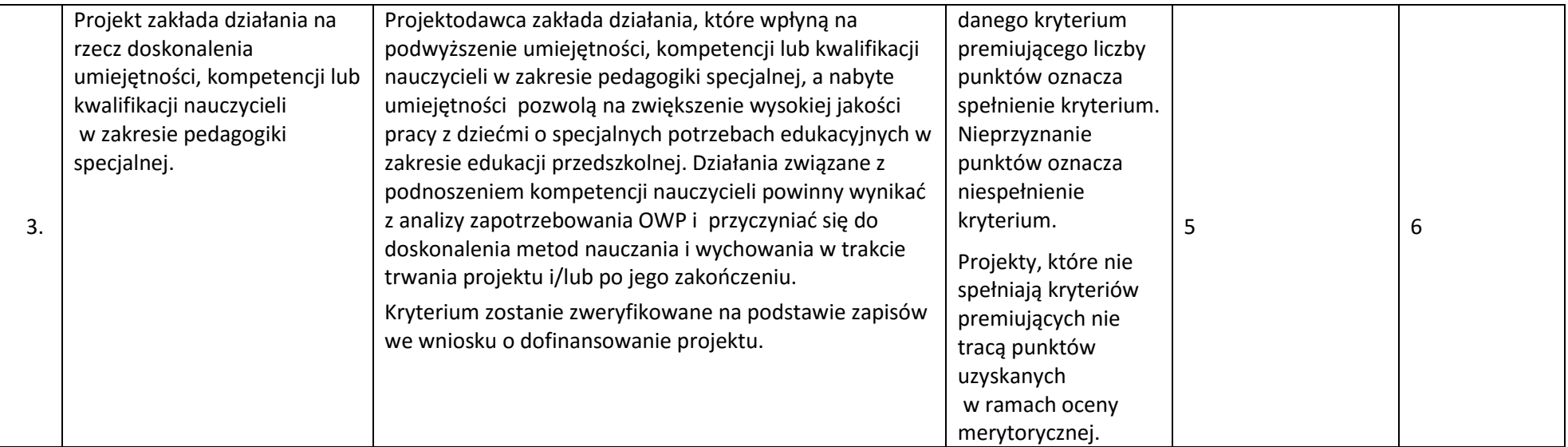

Załącznik nr III – Regulamin pracy KOP z dnia 26 maja 2017 r.

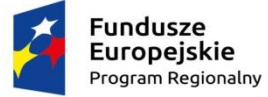

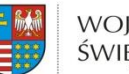

WOJEWÓDZTWO ŚWIĘTOKRZYSKIE

Unia Europejska Europejski Fundusz Społeczny

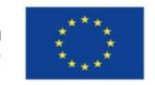

# **REGULAMIN PRACY**

# **KOMISJI OCENY PROJEKTÓW**

# **oceniającej projekty konkursowe współfinansowane**

# **z EFS RPOWŚ na lata 2014-2020**

**w Departamencie Wdrażania Europejskiego Funduszu Społecznego**

#### **Rozdział I**

# **Postanowienia ogólne**

1. Regulamin pracy Komisji Oceny Projektów oceniającej projekty konkursowe współfinansowane z EFS na lata 2014-2020 (zwanym dalej Regulaminem pracy KOP/Regulaminem) określa organizację, tryb oraz zasady pracy Komisji Oceny Projektów (zwanej dalej KOP).

2. Komisja Oceny Projektów działa zgodnie z zapisami:

1) *Art. 44 Ustawy z dnia 11.07.2014 r, o zasadach realizacji programów w zakresie polityki spójności finansowanych w perspektywie finansowej 2014–2020* (zwanej dalej Ustawą).

2) *Wytycznych w zakresie trybów wyboru projektów na lata 2014-2020.*

3) Niniejszego Regulaminu.

3. Komisja Oceny Projektów stanowi niezależne ogniwo w systemie oceny wniosków o dofinansowanie w ramach Regionalnego Programu Operacyjnego dla Województwa Świętokrzyskiego na lata 2014-2020 (RPOWŚ) w Departamencie Wdrażania Europejskiego Funduszu Społecznego (zwanego dalej IZ DW EFS).

4. Komisja Oceny Projektów działa od początku procesu oceny wniosków o dofinansowanie projektów do rozstrzygnięcia konkursu. KOP powołana jest do oceny wszystkich wniosków, złożonych w ramach ogłoszonych przez IOK konkursów.

5. Po rozstrzygnięciu konkursu informacja **o składzie Komisji zamieszczana jest na stronie internetowej Instytucji Organizującej Konkurs (zwanej dalej IOK)** oraz **na stronie internetowej/portalu IP ZIT dla działań dotyczących ZIT.**

6. Osoby zatrudnione do pracy w Komisji powinny posiadać kwalifikacje odpowiadające specyfice i zakresowi odpowiednich Osi Priorytetowych. Każdy wniosek oceniany jest przez osoby, których wiedza i posiadane doświadczenie umożliwiają właściwą i rzetelną ocenę projektów.

7. Członkowie KOP są zobligowani do ukończenia Obligatoryjnego Programu Szkoleń potwierdzonego certyfikatem w terminie do 30 dni od dnia włączenia szkolenia do Obligatoryjnego Programu Szkoleń.

8. Nadzór nad Komisją Oceny Projektów sprawuje Dyrektor Departamentu Wdrażania Europejskiego Funduszu Społecznego.

#### **Rozdział I**

#### **Zadania Komisji Oceny Projektów**

Komisja Oceny Projektów odpowiedzialna jest za:

1. Zamieszczenie na stronie internetowej **planowanego harmonogramu** przeprowadzenia weryfikacji formalnej i merytorycznej wniosków w terminie **do 14 dni roboczych od daty zakończenia naboru wniosków**.

2. Przeprowadzenie etapu oceny formalnej, etapu oceny merytorycznej oraz etapu negocjacji zgodnie z wymogami i kryteriami formalnymi, merytorycznymi oraz kryterium etapu negocjacji określonymi w Regulaminie dla danego konkursu.

3. Organizację i udział w negocjacjach z wnioskodawcą obejmujących zmiany w zakresie merytorycznym i finansowym.

4. Sporządzenie listy ocenionych projektów.

#### **Rozdział II**

## **Skład Komisji Oceny Projektów**

1. W skład Komisji Oceny Projektów wchodzą:

a. Przewodniczący KOP lub jego zastępca (jeżeli zostanie powołany),

b. Pracownicy (członkowie KOP) Departamentu Wdrażania Europejskiego Funduszu Społecznego zatrudnieni w Oddziale Oceny Projektów,

c. Eksperci (członkowie KOP) zgodnie z art. 49 ustawy, dokonujący oceny/wydający opinię ekspercką wniosków złożonych w odpowiedzi na nabory w trybie konkursowym,

d. Pracownicy Departamentu Wdrażania Europejskiego Funduszu Społecznego zatrudnieni w Oddziale Oceny Projektów wyznaczeni jako sekretarze KOP,

e. Pracownicy Biura ZIT, wyznaczeni w drodze Zarządzenia Wewnętrznego Dyrektora Wydziału Zarządzania Funduszami Europejskimi w sprawie szczegółowego zakresu Zadań Wydziału Zarządzania Funduszami Europejskimi, pełniący funkcję: Przewodniczącego Zespołu, Zastępcy Przewodniczącego Zespołu, Pracowników do oceny projektów oraz Sekretarzy Zespołu zgodnie z *Regulaminem pracy Zespołu do spraw oceny zgodności projektów ze Strategią ZIT KOF na lata 2014-2020 w ramach Komisji Oceny Projektów oceniającej projekty konkursowe współfinansowane z EFS RPOWŚ na lata 2014-2020* (zwanego dalej Zespołem)*.*

f. Eksperci IP ZIT wybrani zgodnie z Procedurą naboru kandydatów na ekspertów i wskazani przez IP ZIT z Wykazu Kandydatów na Ekspertów RPOWŚ na lata 2014-2020 z dziedziny "Znajomość zagadnień związanych z realizacją Strategii Zintegrowanych Inwestycji Terytorialnych Kieleckiego Obszaru Funkcjonalnego".

2. **Wszyscy członkowie KOP oceniający wnioski ponoszą odpowiedzialność za jakość dokonywanych ocen tj. za: prawidłowe, rzetelne, terminowe i bezstronne oceny wniosków, jasność i przejrzystość wyników oceny.**

3. Dyrektor Departamentu Wdrażania Europejskiego Funduszu Społecznego **zarządzeniem może powołać do pracy w KOP pracowników innych Oddziałów IZ DW EFS** posiadających wymagane uprawnienia do oceny formalnej i/lub merytorycznej wniosków.

4. W przypadku konkursów dedykowanych ZIT KOF w skład Zespołu wchodzą pracownicy wyznaczeni w drodze Zarządzenia przez Dyrektora Wydziału Zarządzania Funduszami Europejskimi Urzędu Miasta Kielce oraz eksperci wybrani zgodnie z Procedurą naboru kandydatów na ekspertów i wskazani przez IP ZIT z Wykazu Kandydatów na Ekspertów RPOWŚ na lata 2014-2020 z dziedziny "Znajomość zagadnień związanych z realizacją Strategii Zintegrowanych Inwestycji Terytorialnych Kieleckiego Obszaru Funkcjonalnego" (zwani dalej ekspertami).

5. Członkowie KOP komunikują się ze sobą osobiście, telefonicznie, za pomocą poczty elektronicznej lub drogą pisemną.

## **Rozdział III**

# **Przewodniczący Komisji Oceny Projektów**

1. Kierownik Oddziału Oceny Projektów zostaje wyznaczony na Przewodniczącego Komisji Oceny Projektów.

2. Przewodniczący KOP nie uczestniczy w ocenie wniosków o dofinansowanie.

3. Przewodniczący KOP może wyznaczyć spośród członków Komisji swojego zastępcę. Wyznaczenie zastępcy następuje w formie pisemnego upoważnienia.

4. Przewodniczący KOP odpowiedzialny jest za:

a. zgodność pracy KOP z regulaminem konkursu i regulaminem pracy KOP,

b. sprawne funkcjonowanie KOP,

c. przeciwdziałanie próbom ingerowania z zewnątrz w dokonywaną ocenę przez podmioty niebiorące w niej udziału, w tym przeciwdziałanie ewentualnym próbom wywierania nacisków na oceniających,

d. zapewnienie bezstronności i przejrzystości prac KOP oraz zgodności z obowiązującymi przepisami,

e. weryfikowanie prawidłowości dokonanych ocen- punktacji w poszczególnych kryteriach merytorycznych. W przypadku stwierdzenia błędów zwraca kartę oceny pracownikowi oceniającemu celem naniesienia poprawek,

f.bieżącą ocenę pracy ekspertów zatrudnionych w IZ DW EFS,

g. zatwierdzenie protokołu z prac KOP,

h. przedłożenie Dyrektorowi/Zastępcy Dyrektora Departamentu Wdrażania Europejskiego Funduszu Społecznego listy ocenionych projektów.

5. W przypadku projektów dedykowanych ZIT KOF odpowiedzialność za prawidłowe i zgodne z przepisami funkcjonowanie Zespołu spoczywa na Dyrektorze Wydziału Zarządzania Funduszami Europejskimi w Urzędzie Miasta Kielce zgodnie z zapisami *Regulaminu pracy Zespołu do spraw oceny zgodności projektów ze Strategią ZIT KOF na lata 2014-2020 w ramach Komisji Oceny Projektów oceniającej projekty konkursowe współfinansowane z EFS RPOWŚ na lata 2014-2020.* 

#### **Rozdział IV**

# **Sekretarz Komisji Oceny Projektów**

1. Funkcję sekretarzy KOP w IZ DW EFS pełnią pracownicy zatrudnieni w Oddziale Oceny Projektów lub inni pracownicy wskazani w Zarządzeniu Dyrektora Departamentu Wdrażania Europejskiego Funduszu Społecznego. W celu usprawnienia funkcjonowania KOP do pełnienia tej funkcji wyznaczane są przez Przewodniczącego KOP, bądź jego Zastępcę co najmniej 2 osoby.

2. Sekretarz KOP bierze udział w pracach KOP, podpisuje deklarację poufności przed rozpoczęciem prac, lecz nie uczestniczy w ocenie merytorycznej wniosków o dofinansowanie projektu.

3. Zadaniem sekretarza KOP jest:

a) sporządzenie protokołu zawierającego informacje o przebiegu i wynikach oceny projektów,

b) obsługa organizacyjno-techniczna KOP,

c) dostarczenie niezbędnych materiałów członkom KOP,

d) gromadzenie i przekazywanie do miejsca przechowywania dokumentacji związanej z pracami KOP,

e) przygotowanie listy ocenionych projektów zawierającej w odniesieniu do każdego projektu co najmniej numer projektu z SL2014, tytuł projektu, nazwę wnioskodawcy, kwotę wnioskowanego dofinansowania, koszt całkowity projektu oraz wynik oceny. Jeżeli o dofinansowaniu decydowała liczba uzyskanych przez poszczególne projekty punktów lista powinna być uszeregowana od projektów, które uzyskały największą liczbę punktów do projektów ocenionych najniżej. Na liście uwzględnia się wszystkie projekty, które podlegały ocenie.

f) przeprowadzenie wyboru ekspertów i prowadzenie dokumentacji związanej z zaangażowaniem ekspertów do prac KOP w IZ DW EFS,

g) weryfikacja posiadania przez powoływanych do prac KOP w IZ DW EFS ekspertów w zakresie ważnego certyfikatu uprawniającego do dokonywania oceny z Obligatoryjnego Programu Szkoleń.

h) zwrócenie się do Ministerstwa Finansów z pisemnym wnioskiem o przekazanie informacji, czy dany wnioskodawca – zgodnie z oświadczeniem złożonym we wniosku – oraz wskazany/ ni we wniosku partner/-rzy (o ile projekt jest realizowany w partnerstwie) nie podlega/-ją wykluczeniu, o którym mowa w art. 207 ustawy z dnia 27 sierpnia 2009 r. o finansach publicznych (Dz. U. z 2013 r. poz. 885, ze zm.). Weryfikacja dokonywana jest przez Ministerstwo Finansów na podstawie rejestru podmiotów wykluczonych, o którym mowa w art. 210 ustawy o finansach publicznych oraz w rozporządzeniu Ministra Finansów z dnia 23 czerwca 2010 r. w sprawie rejestru podmiotów wykluczonych z możliwości otrzymania środków przeznaczonych na realizację programów finansowanych z udziałem środków europejskich (Dz. U. 2016 poz. 657).

Instytucja Zarządzająca RPO może w tym samym terminie zwrócić się do Ministerstwa Sprawiedliwości (Biuro Informacyjne Krajowego Rejestru Karnego) z zapytaniem czy w stosunku do wnioskodawcy oraz partnera (jeśli projekt realizowany jest w partnerstwie) nie orzeczono zakazu dostępu do środków funduszy europejskich na podstawie art. 12 ust. 1 pkt 1 ustawy z dnia 15 czerwca 2012 r. o skutkach powierzania wykonywania pracy cudzoziemcom przebywającym wbrew przepisom na terytorium Rzeczypospolitej Polskiej (Dz. U. poz. 769) lub na podstawie art. 9 ust. 1 pkt 2a ustawy z dnia 28 października 2002 r. o odpowiedzialności podmiotów zbiorowych za czyny zabronione pod groźbą kary (Dz. U. z 2015 r. poz. 1212 ze zm.).

4. Sekretarz KOP weryfikuje kompletność i prawidłowość wypełnienia dokumentacji sporządzanej przez oceniających na etapie oceny merytorycznej, bez ingerencji w dokonaną ocenę.

## **Rozdział V**

#### **Eksperci**

1. Za przeprowadzenie naboru kandydatów na ekspertów RPOWŚ na lata 2014-2020, opracowanie i aktualizacje Wykazu Kandydatów na Ekspertów Regionalnego Programu Operacyjnego Województwa Świętokrzyskiego na lata 2014-2020 (dla działań finansowanych z EFS) odpowiedzialny jest w ramach Urzędu Marszałkowskiego Województwa Świętokrzyskiego Oddział Oceny Projektów Departamentu Wdrażania Europejskiego Funduszu Społecznego.

2. Nabór kandydatów na ekspertów do Wykazu Kandydatów na Ekspertów prowadzony jest zgodnie z Procedurą naboru kandydatów na ekspertów i prowadzenia Wykazu Kandydatów na Ekspertów RPOWŚ na lata 2014-2020 oraz Regulaminem pracy Komisji ds. naboru Ekspertów.

3. Z Wykazu Kandydatów na Ekspertów korzystają jednostki i podmioty prowadzące ocenę wniosków o dofinansowanie projektu w ramach RPOWŚ na lata 2014-2020 tj. Departament Wdrażania Europejskiego Funduszu Społecznego, Urząd Miasta Kielce (w ramach projektów dedykowanych ZIT KOF) oraz Wojewódzki Urząd Pracy.

4. Powołanie ekspertów do pracy KOP w IZ DW EFS następuje poprzez:

a) wysłanie zapytania drogą elektroniczną wraz z listą Wnioskodawców, którzy złożyli wnioski w ramach konkursu do wszystkich ekspertów z danej dziedziny (którzy posiadają łącznie wiedzę teoretyczną, praktyczną oraz umiejętność oceny wniosków o dofinansowanie) z prośbą o informację zwrotną zawierającą deklarację uczestnictwa w **ocenie wniosku**,

b) wysłanie zapytania drogą elektroniczną wraz z listą Wnioskodawców, którzy złożyli wnioski w ramach konkursu do wszystkich ekspertów z danego obszaru problemowego (którzy wybrani zostali poprzez weryfikację złożonych ofert – kwestionariuszy osobowych wraz z załącznikami) z prośbą o informację zwrotną zawierającą deklarację uczestnictwa w wydaniu **opinii eksperckiej**.

Po otrzymaniu deklaracji od eksperta przekazanej drogą elektroniczną, o wyborze eksperta do pracy KOP decyduje kolejność zgłoszeń (odpowiedzi) ekspertów, którzy zadeklarowali chęć uczestnictwa w ocenie/wydaniu opinii eksperckiej IOK zawiera z wybranym kandydatem na eksperta umowę dotyczącą sporządzenia oceny formalnej i oceny/opinii merytorycznej przydzielonych mu wniosków o dofinansowanie projektów w ramach Regionalnego Programu Operacyjnego Województwa Świętokrzyskiego na lata 2014-2020 (RPOWŚ) w ramach konkursu/naboru wniosków.

**5. W przypadku oceny merytorycznej Ocenę/opinię** ekspercką wydaje niezależnie **co najmniej dwóch ekspertów.**

6. Ocena/opina eksperta odbywa się zgodnie z Regulaminem pracy KOP.

7. W przypadku rozbieżnej oceny, dokonywanej przez dwóch ekspertów, Przewodniczący KOP rozstrzyga, która z ocen jest prawidłowa, albo podejmuje decyzję o innym sposobie ich rozstrzygnięcia.

#### **Rozdział VII**

#### **Miejsce dokonywania oceny.**

1. Ocena wniosków o dofinansowanie projektów (z wyjątkiem oceny w zakresie zgodności ze Strategią ZIT KOF na lata 2014-2020 oraz oceny/opinii dokonywanej/wydawanej przez ekspertów) przeprowadzana jest w siedzibie IOK lub w innym miejscu wskazanym przez IOK.

2. Do momentu zakończenia oceny KOP przechowuje wnioski w warunkach zapewniających poufność danych i informacji w nich zawartych.

3. Dokumentacja związana z oceną projektów przechowywana jest w warunkach zapewniających poufność danych i informacji w nich zawartych w tym:

a) oryginały kart oceny, oświadczenia dotyczące poufności itp. są przechowywane w sekretariacie KOP;

b) wnioski ocenione pozytywnie skierowane do dofinansowania (wraz z kopiami kart) po podpisaniu umowy zostają przekazane do Oddziału Wdrażania Projektów;

c) wnioski wycofane, ocenione negatywnie i ocenione pozytywnie, które nie uzyskały dofinansowania przechowywane są w sekretariacie KOP.

4. Wszystkie dokumenty po zakończeniu procedury związanej z oceną pozostające w KOP są archiwizowane

#### **Rozdział VIII**

#### **Zasada bezstronności i poufności prac Komisji Oceny Projektów.**

1. Członkowie KOP oraz wyznaczeni eksperci nie mogą być związani z projektodawcami stosunkiem osobistym lub służbowym tego rodzaju, że mogłoby to wywoływać wątpliwości co do bezstronności przeprowadzonych czynności.

2. Przewodniczący KOP, Zastępca Przewodniczącego KOP (jeżeli został wyznaczony), Przewodniczący Zespołu, każdy członek KOP w tym ekspert, na każdym etapie, przed przystąpieniem do oceny wniosku, jest zobowiązany do podpisania deklaracji poufności dla danego konkursu oraz oświadczenia o bezstronności dla ocenianego wniosku. Niepodpisanie deklaracji poufności oraz oświadczenia o bezstronności skutkuje brakiem możliwości oceny danego wniosku.

#### **Rozdział IX**

#### **Etap oceny formalnej wniosku w IZ DW EFS**

1. Ocenie formalnej podlega każdy złożony w trakcie trwania naboru wniosek o dofinansowanie (o ile nie został wycofany przez wnioskodawcę albo pozostawiony bez rozpatrzenia zgodnie z art. 43 ust. 1 ustawy).

2. Ocena formalna wniosku obejmuje sprawdzenie, czy wniosek spełnia:

a) wymogi formalne. Niespełnienie wymogów formalnych skutkuje wezwaniem beneficjenta do uzupełnienia braków formalnych lub oczywistych omyłek w terminie 7 dni kalendarzowych od daty otrzymania informacji (dopuszcza się możliwość wysłania pisma drogą elektroniczną). Uzupełnienie braków formalnych lub poprawienie oczywistych omyłek, zgodnie z art. 43 ust. 2 ustawy, nie może prowadzić do istotnej modyfikacji wniosku o dofinansowanie, co ocenia właściwa instytucja. W sytuacji gdy właściwa instytucja przed wezwaniem do uzupełnienia wniosku uzna, że prowadziłoby to do istotnej modyfikacji wniosku, informuje wnioskodawcę o pozostawieniu wniosku bez rozpatrzenia. W przypadku braku uzupełnienia lub niepoprawienia oczywistej omyłki przez wnioskodawcę wniosek o dofinansowanie nie będzie rozpatrywany, a w konsekwencji nie zostanie dopuszczony do oceny, w myśl art. 43 ust. 1 ustawy bez możliwości wniesienia protestu. Taki sam skutek będzie miało uzupełnienie wniosku niezgodnie z wezwaniem, w tym z uchybieniem wyznaczonego terminu.

b) ogólne kryteria formalne,

c) wybrane kryteria dostępu (o ile zostały określone dla danego konkursu w załączniku "Kryteria" do SZOOP RPOWŚ na lata 2014-2020 oraz IOK wskazała we właściwym Regulaminie konkursu, że kryteria będą oceniane na etapie oceny formalnej).

3. Oceny formalnej wniosku o dofinansowanie, w oparciu o kryteria formalne, dokonuje jeden członek KOP.

4. Wniosek wraz z kartą oceny formalnej jest zatwierdzany przez Kierownika Oddziału Oceny Projektów.

5. Wybór wniosków o dofinansowanie projektu poddawanych ocenie formalnej członkom KOP jest losowy.

6. Za przeprowadzenie losowania wniosków o dofinansowanie projektu do oceny formalnej odpowiada Przewodniczący KOP lub jego Zastępca (jeżeli został wyznaczony). Losowanie jest przeprowadzane w obecności co najmniej trzech członków KOP.

7. Każdy z członków KOP przed rozpoczęciem oceny formalnej podpisuje deklarację poufności i oświadczenie o bezstronności, które stanowią część Karty oceny formalnej.

8. Wszystkie projekty, które przeszły pozytywnie etap oceny formalnej są rejestrowane w centralnym systemie informatycznym (SL 2014 - 2020) służącym do obsługi funduszy w ramach polityki spójności UE, o którym mowa w rozdziale 16 *Ustawy z dnia 13 lipca 2014r. o zasadach realizacji programów w zakresie polityki spójności finansowych w perspektywie finansowej 2014-2020* w części dotyczącej wniosków o dofinansowanie – z uwzględnieniem jednolitej numeracji, o której mowa w *Wytycznych w zakresie warunków gromadzenia i przekazywania danych w formie elektronicznej.*

9. W przypadku negatywnej oceny formalnej, IOK przekazuje niezwłocznie wnioskodawcy pisemną informację (dopuszcza się możliwość wysłania pisma drogą elektroniczną) o zakończeniu oceny i jej wyniku wraz z pouczeniem o możliwości wniesienia protestu **w terminie 14 dni kalendarzowych** od daty otrzymania pisma.

10. IOK zamieszcza na swojej stronie internetowej listę wniosków o dofinansowanie projektu, które przeszły pozytywnie ocenę formalną. W przypadku projektów dedykowanych ZIT KOF, IZ DW EFS i IP ZIT zamieszczają na stronach internetowych/portalu ZIT KOF informację na temat wniosków o dofinansowanie, które spełniły wymogi formalne i zostały zakwalifikowane do oceny merytorycznej.

11. IZ DW EFS przeprowadza ewentualną procedurę odwoławczą.

12. W przypadku ponownej oceny dotyczącej etapu oceny formalnej IOK jest związana wynikami rozpatrzenia protestu.

#### **Rozdział X**

#### **Etap oceny merytorycznej w IZ DW EFS**

1. Przedmiotem oceny merytorycznej KOP są wyłącznie projekty ocenione przez IOK jako spełniające wymogi oraz kryteria formalne.

2. Oceny merytorycznej dokonuje co najmniej dwóch członków KOP. W przypadku gdy oceniający stwierdzi, że wniosek nie spełnia ogólnych kryteriów formalnych bądź kryteriów dostępu, których ocena dokonywana była na etapie oceny formalnej, kieruje wniosek do ponownej oceny formalnej ponieważ uchybienia te nie zostały dostrzeżone na etapie oceny formalnej. Wniosek, nie podlega dalszej ocenie merytorycznej, oceniający odnotowuje ten fakt na Karcie oceny merytorycznej.

3. Jeżeli oceniający uzna, że projekt **spełnia wszystkie kryteria dostępu** (o ile dotyczy), dokonuje oceny spełniania przez projekt wszystkich kryteriów horyzontalnych.

4. Jeżeli oceniający uzna, że projekt nie spełnia któregokolwiek z kryteriów dostępu odpowiednio odnotowuje ten fakt na Karcie oceny merytorycznej, uzasadnia decyzję o uznaniu danego kryterium za niespełnione i wskazuje, że projekt zostaje odrzucony i nie podlega dalszej ocenie.

5. Jeżeli oceniający uzna, że projekt **spełnia wszystkie kryteria horyzontalne** dokonuje oceny spełniania przez projekt wszystkich kryteriów merytorycznych.

6. Jeżeli oceniający uzna, że projekt nie spełnia któregokolwiek z kryteriów horyzontalnych, odpowiednio odnotowuje ten fakt na Karcie oceny merytorycznej, uzasadnia decyzję o uznaniu danego kryterium horyzontalnego za niespełnione i wskazuje, że projekt zostaje odrzucony i nie podlega dalszej ocenie.

7. W przypadku rozbieżnej oceny, dokonanej przez dwóch oceniających, Przewodniczący KOP rozstrzyga, która z ocen jest prawidłowa, albo podejmuje decyzję o innym sposobie ich rozstrzygnięcia.

8. Jeżeli projekt zostanie odrzucony z powodu niespełniania co najmniej jednego z kryteriów dostępu (o ile dotyczy) kryteriów horyzontalnych lub kryteriów merytorycznych IOK niezwłocznie po zakończeniu etapu oceny merytorycznej przekazuje Wnioskodawcy pisemną informację (dopuszcza się możliwość wysłania pisma drogą elektroniczną) o zakończeniu oceny projektu oraz jego negatywnej ocenie projektu wraz ze zgodnym z art. 46 ust. 5 ustawy z dnia 11 lipca 2014 r. o zasadach realizacji programów w zakresie polityki spójności finansowych w perspektywie finansowej 2014-2020 z pouczeniem o możliwości wniesienia protestu, o którym mowa w art. 53 ust. 1 ww. ustawy w terminie 14 dni kalendarzowych od daty otrzymania pisma. 9. Pisemna informacja, o której mowa w pkt. 8 zawiera w postaci załącznika kopie kart oceny merytorycznej wraz z całą treścią wypełnionych Kart oceny merytorycznej z zastrzeżeniem, że IOK, przekazując wnioskodawcy tę informację, zachowuje zasadę anonimowości osób dokonujących oceny. Zgodnie z art. 45 ust. 2 ustawy po etapie oceny merytorycznej IOK zamieszcza na swojej **stronie internetowej** listę projektów zakwalifikowanych do etapu negocjacji.

10. Jeżeli oceniający uzna, że projekt spełnia wszystkie kryteria dostępu i horyzontalne, **dokonuje sprawdzenia spełniania przez projekt wszystkich ogólnych kryteriów merytorycznych**, przyznając punkty w poszczególnych kategoriach oceny.

11. Za spełnianie wszystkich ogólnych kryteriów merytorycznych oceniający może przyznać maksymalnie 100 punktów. Ocena w każdej części wniosku o dofinansowanie jest przedstawiana w postaci liczb całkowitych (bez części ułamkowych).

12. W przypadku przyznania za spełnianie danego kryterium merytorycznego mniejszej niż maksymalna liczby punktów oceniający uzasadnia ocenę.

13. Zidentyfikowanie przez oceniającego wydatków niekwalifikowalnych i/lub zbędnych z punktu widzenia realizacji projektu w maksymalnej wysokości do 30% wartości projektu skutkuje odpowiednim zmniejszeniem liczby punktów przyznawanych w części V Budżet Projektu.

14.Zidentyfikowanie przez oceniającego wydatków niekwalifikowalnych, nieefektywnych i nieracjonalnych, niegodnych z cenami rynkowymi i/lub zbędnych z punktu widzenia realizacji projektu w wysokości przewyższającej 30% wartości projektu skutkuje negatywną oceną budżetu projektu (w części V Budżet Projektu).

15. Pozytywna ocena wniosku następuje w przypadku jeżeli wniosek otrzymał wymaganą liczbę punktów tj. od każdego z oceniających, którego ocena brana jest pod uwagę bezwarunkowo uzyskał co najmniej 60% punktów w poszczególnych punktach oceny merytorycznej.

16 W przypadku skierowania wniosku do negocjacji – uzasadnienie zawierane jest w dalszej części Karty oceny merytorycznej zawierającej zakres negocjacji.

17. Oceniający **dokonuje sprawdzenia spełniania przez projekt wszystkich kryteriów premiujących**, o ile przyznał mu co najmniej 60% punktów w poszczególnych kategoriach oceny merytorycznej.

W zależności od zapisów zawartych w załączniku "Kryteria" do SZOOP RPOWŚ na lata 2014-2020 oraz Regulaminie dla danego konkursu ocena spełnienia kryteriów premiujących polega na:

a) przyznaniu 0 punktów jeśli projekt nie spełnia danego kryterium albo zdefiniowanej z góry liczby punktów równej wadze punktowej jeśli projekt spełnia kryterium albo

b) przyznaniu liczby punktów w ramach określonego wagą punktową limitu wyznaczonego minimalną i maksymalną liczbą punktów, które można uzyskać za dane kryterium w zależności od oceny stopnia spełniania tego kryterium.

W przypadku dokonywania oceny w sposób, o którym mowa w lit. b. powyżej IOK w treści kryterium premiującego wskazuje warunki, które muszą zostać spełnione przez projekt, aby uzyskać określoną liczbę punktów w ramach określonego wagą punktową limitu wyznaczonego minimalną i maksymalną liczbą punktów, które można uzyskać za dane kryterium w zależności od oceny stopnia spełniania tego kryterium.

W przypadku różnicy w ocenie spełniania przez projekt kryteriów premiujących między dwoma oceniającymi Przewodniczący KOP rozstrzyga, która z ocen spełniania przez projekt kryteriów premiujących jest prawidłowa albo podejmuje decyzję o innym sposobie jej rozstrzygnięcia. Decyzja Przewodniczącego KOP odnotowywana jest na Karcie oceny merytorycznej tego z oceniających, którego ocena spełniania przez projekt kryteriów premiujących jest nieprawidłowa.

18. W przypadku gdy wniosek od oceniającego uzyskał co najmniej 60% punktów w poszczególnych kategoriach oceny spełniania ogólnych kryteriów merytorycznych oraz

**oceniający kieruje projekt do negocjacji**, odpowiednio odnotowując ten fakt na Karcie oceny merytorycznej. Kierując projekt do negocjacji oceniający podaje w Karcie oceny merytorycznej zakres negocjacji wraz z uzasadnieniem poprzez zaproponowanie:

a) zmniejszenia wartości projektu w związku ze zidentyfikowaniem wydatków niekwalifikowanych, zawyżonych lub zbędnych z punktu widzenia realizacji projektu;

b) zmian dotyczących zakresu merytorycznego projektu.

19. Członek KOP potwierdza własnoręcznym podpisem fakt dokonania oceny na Karcie oceny merytorycznej.

20. **Procedura odwoławcza będzie prowadzona zgodnie z Regulaminem procedury odwoławczej dla IZ RPOWŚ na lata 2014-2020 załączanym każdorazowo do Regulaminu Konkursu.**

#### **Rozdział XI**

# **Ocena projektów w ramach ZIT KOF w trybie konkursowym**

1. Ocena projektów w ramach ZIT dokonywana jest wspólnie przez IZ DW EFS i IP ZIT.

2. Ocena formalna i merytoryczna przeprowadzana jest zgodnie z poniższym schematem:

a) IZ DW EFS (w ramach KOP w IZ DW EFS) przeprowadza weryfikacje formalną.

Ocena formalna dokonywana jest w oparciu o "Kartę oceny formalnej wniosku o dofinansowanie projektu konkursowego w ramach RPOWŚ na lata 2014-2020". Po pozytywnej ocenie formalnej informacja o wynikach oceny przekazywana jest **protokołem do IP ZIT** celem przeprowadzenia oceny merytorycznej w części A w zakresie zgodności ze Strategią ZIT KOF,

b) IZ DW EFS przeprowadza ewentualną procedurę odwoławczą,

**c)** IP ZIT zgodnie zasadami przyjętymi przez IP ZIT *w Regulaminie Zespołu,* **przeprowadza ocenę merytoryczną w części A** w zakresie zgodności ze strategia ZIT KOF. Ocena przeprowadzana jest przez pracowników IP ZIT / ekspertów wybranych zgodnie z *Procedurą naboru kandydatów na ekspertów i prowadzenia Wykazu kandydatów na ekspertów w ramach RPOWŚ* wskazanych przez IP ZIT zgodnie z zasadami z *Regulaminu Zespołu*.

d) Ocena przeprowadzana jest na odrębnej Karcie oceny merytorycznej projektu konkursowego dla ZIT w ramach RPOWŚ na lata 2014-2020 w oparciu o Kryteria oceny zgodności ze Strategią ZIT KOF zatwierdzone przez Komitet Monitorujący RPOWŚ,

*e)* Ocena zgodności ze Strategią ZIT KOF jest dokonywana według *Kryteriów oceny zgodności projektów współfinansowanych z EFS ze Strategią ZIT KOF,* które obejmują*:* 

 Kryteria obligatoryjne (ocena 0/1) – ocena zgodności projektów ze Strategią ZIT KOF – niespełnienie któregokolwiek z kryteriów skutkuje odrzuceniem wniosku;

 Kryteria punktowane - ocena zgodności projektów ze Strategią ZIT KOF – maksymalna liczba punktów przyznana za spełnienie tych kryteriów wynosi 40, a wymagane minimum to 10 punktów;

f) W przypadku wystąpienia rozbieżności w ocenie, wybierany jest dodatkowy oceniający, którego ocena jest rozstrzygająca.

g) W przypadku niespełnienia kryteriów zgodności ze Strategią ZIT KOF i nieuzyskania wymaganego minimum punktowego następuje odrzucenie projektu.

Dyrektor Wydziału Zarządzania Funduszami Europejskimi przekazuje, **w terminie do 5 dni roboczych** od zakończenia oceny, do Sekretariatu IZ DW EFS, protokołem Karty oceny merytorycznej z oceny części A oraz listy ocenionych projektów w zakresie zgodności ze Strategią ZIT KOF uszeregowanej od projektów, które uzyskały największą liczbę punktów do projektów najniżej ocenionych według liczby uzyskanych punktów w wyniku oceny merytorycznej w części A karty oceny merytorycznej (w przypadku projektów z równą liczbą punktów o kolejności na liście decyduje stopień osiągnięcia przez projekt wskaźników określonych w Strategii ZIT KOF na lata 2014-2020) wraz z protokołem z przeprowadzonej oceny w zakresie zgodności ze Strategią ZIT KOF zawierającym listę osób uczestniczących w ocenie zgodności ze Strategią ZIT KOF (karta A).

W przypadku oceny pozytywnej - karty oceny w oryginale w trzech egzemplarzach (jedna z podpisem i dwie bez podpisu) od każdego oceniającego.

W przypadku oceny negatywnej – karty oceny w dwóch egzemplarzach (jedna karta z podpisem i jedna bez podpisu) od każdego oceniającego.

h) **IZ DW EFS przeprowadza drugi etap oceny merytorycznej w części B Karty** oceny merytorycznej, która polega na potwierdzeniu kwalifikowalności projektu i ocenie jakościowej, zgodnie z kryteriami merytorycznymi dla danego konkursu, zatwierdzonymi przez KM RPOWŚ,

i) IZ DW EFS w uzasadnionych przypadkach przeprowadza procedurę negocjacyjną. Negocjacje mogą dotyczyć zakresu merytorycznego projektu, w tym jego budżetu.

**Negocjacje są prowadzone do wyczerpania kwoty przeznaczonej na dofinansowanie projektów w konkursie – rozpoczynając od projektu, który uzyskał najlepszą ocenę w części A karty oceny merytorycznej.** Negocjacje rozpoczynają się niezwłocznie po przekazaniu wszystkich kart oceny do Przewodniczącego KOP, jego Zastępcy albo innej osoby upoważnionej.

IOK wysyła pismo informujące o możliwości podjęcia negocjacji wyłącznie do tych Wnioskodawców, których projekty skierowane zostały do negocjacji oraz umożliwią maksymalne wyczerpanie kwoty przeznaczonej na dofinansowanie projektów w konkursie.

3. Po dokonanej ocenie **IZ DW EFS przekazuje informację o wynikach oceny merytorycznej do IP ZIT celem sporządzenia listy ocenionych projektów,** zawierającą wszystkie ocenione projekty **oraz listy pozytywnie ocenionych projektów z wyróżnieniem projektów wybranych do dofinansowania**,

4. Wybór wniosków o dofinansowanie w ramach oceny zgodności ze Strategią ZIT KOF dokonywany jest **zgodnie z zasadami przyjętymi** *w Regulaminie Zespołu .*

**Punkty z części A i B oceny merytorycznej nie sumują się**. **O kolejności wniosku o dofinansowanie na liście pozytywnie ocenionych projektów decyduje liczba uzyskanych punktów w wyniku oceny merytorycznej w części A karty oceny merytorycznej.**

W przypadku projektów z równą liczbą punktów o kolejności na listach decyduje stopień osiągnięcia przez projekt wskaźników określonych w Strategii ZIT KOF na lata 2014-2020. W przypadku projektów z równą liczbą punktów i jednakowym stopniem osiągnięcia wskaźników Strategii ZIT KOF, o kolejności na listach decyduje ilość uzyskanych punktów z części B oceny merytorycznej. **IZ DW EFS nie ma wpływu na kolejność projektów na liście z wyjątkiem przypadku, w którym wniosek nie uzyska minimum punktowego w ramach oceny merytorycznej przeprowadzonej przez IZ DW EFS** lub nie spełnia warunków kwalifikowania się w ramach RPOWŚ (część B karty oceny merytorycznej).

Wpływ projektu na osiągnięcie wskaźników liczony jest wg wzoru wskazanego w kryterium nr 4 "Poprawność doboru wskaźników produktu i rezultatu w projekcie oraz ich wpływ na osiągnięcie wartości docelowej określonej w Strategii ZIT KOF":

Wartość wskaźnika produktu w projekcie / wartość docelowa wskaźnika produktu wskazana w Strategii ZIT KOF x 100%

Jeśli wskaźników produktu obowiązkowych jest więcej niż jeden, to poziom liczy się poprzez wyliczenie średniej arytmetycznej.

5. Listy projektów, o których mowa w art. 44. ust 4 Ustawy **sporządzone przez IP ZIT podlegają zatwierdzeniu przez Prezydenta Miasta Kielce**, a następnie są przekazywane do IZ DW EFS **celem zatwierdzenia przez Zarząd Województwa**.

6. Po rozstrzygnięciu konkursu lista projektów ocenionych pozytywnie z wyróżnieniem projektów wybranych do dofinansowania publikowana na stronie internetowej IZ RPOWŚ, na Portalu oraz na portalu IP ZIT. Informacja o składzie Komisji Oceny Projektów publikowana na stronie internetowej IZ RPOWŚ oraz na stronie internetowej/portalu IP ZIT obejmującym osoby dokonujące oceny projektów w zakresie zgodności ze Strategią ZIT KOF.

7. IZ DW EFS przygotowuje i przekazuje do podpisu Marszałkowi Województwa Świętokrzyskiego umowy o dofinansowanie realizacji projektów.

8. IZ DW EFS przygotowuje listę zawartych umów o dofinansowanie którą zamieszcza na stronie internetowej IZ RPOWŚ, w siedzibie IZ DW EFS oraz przekazuje 1 egzemplarz do IP ZIT, celem zamieszczenia na portalu IP ZIT. DW EFS przekazuje do IP ZIT drogą elektroniczną skany umów o dofinansowanie dotyczące konkursów dedykowanych ZIT KOF w terminie **7 dni roboczych** od momentu ich zawarcia.

9. IZ DW EFS przeprowadza ewentualną procedurę odwoławczą (w przypadku odwołań dotyczących oceny zgodności ze Strategią ZIT KOF, IZ DW EFS wystąpi do IP ZIT z prośbą o uzasadnienie oceny zgodności ze Strategią ZIT KOF).

#### **Rozdział XII**

# **Analiza kart oceny merytorycznej oraz obliczanie liczby przyznanych punktów w IZ DW EFS**

1. Wypełnione Karty oceny przekazywane są niezwłocznie Przewodniczącemu KOP, jego Zastępcy lub Sekretarzowi KOP.

2. Po otrzymaniu Kart oceny Przewodniczący KOP, jego Zastępca albo sekretarz KOP dokonuje weryfikacji kart pod względem formalnym, a także sprawdza, czy wystąpiły rozbieżności w ocenie dokonanej przez oceniających w zakresie spełniania kryteriów dostępu (o ile dotyczy), kryteriów horyzontalnych lub kryteriów premiujących (o ile dotyczy) oraz czy projekty skierowane zostały do negocjacji.

3. W przypadku wystąpienia rozbieżności w ocenie, o których mowa w pkt. 2 Przewodniczący KOP lub jego Zastępca rozstrzyga je albo podejmuje decyzję o innym sposobie ich rozstrzygnięcia. Decyzja Przewodniczącego KOP lub jego Zastępcy dokumentowana jest w protokole z prac KOP.

4. W przypadku różnicy stanowisk oceniających dotyczącej proponowanej kwoty dofinansowania Przewodniczący KOP może zdecydować, że po wypełnieniu przez oceniających i zatwierdzeniu Kart oceny merytorycznej dotyczących danego wniosku, z udziałem osób, które oceniały dany wniosek o dofinansowanie w ramach KOP i zajęły rozbieżne stanowiska uzgadniane będzie z poszanowaniem zasady niezbędności oraz racjonalności i efektywności wydatków **stanowisko negocjacyjne** w zakresie proponowanej kwoty dofinansowania.

Uzgadnianie stanowiska negocjacyjnego z udziałem osób, które oceniały dany wniosek o dofinansowanie w ramach KOP i zajęły rozbieżne stanowiska odbywa się bez uszczerbku dla zasady niezależności oceny. Nie ma także wpływu na wynik oceny wyrażony w Kartach oceny merytorycznej (nie decyduje o przyznaniu bądź nie przyznaniu danemu wnioskowi dofinansowania oraz o pozycji na liście).

5. W przypadku stwierdzenia, że ocena dokonana została w sposób wadliwy lub niepełny, w szczególności gdy wartość towarów/usług w ocenionym projekcie w opinii Przewodniczącego KOP lub jego Zastępcy jest zawyżona w stosunku do stawek rynkowych Przewodniczący KOP lub jego Zastępca może podjąć decyzję o:

 zwróceniu Karty oceny merytorycznej do poprawy przez oceniającego, który dokonał wadliwej lub niepełnej oceny (ze wskazaniem, które elementy oceny wg Przewodniczącego KOP zostały uznane za wadliwe lub niepełne) albo

 skierowaniu wniosku do ponownej oceny, którą przeprowadza inny oceniający wybrany w drodze losowania albo

 skierowaniu wniosku do negocjacji w kwestionowanym przez Przewodniczącego KOP zakresie (w szczególności w zakresie wskazanej we wniosku o dofinansowanie wartości towarów/usług, która w opinii Przewodniczącego KOP jest zawyżona w stosunku do stawek rynkowych); dotyczy to również sytuacji, w której żaden oceniających nie uznał w części G Karty oceny merytorycznej (w przypadku konkursów dedykowanych ZIT KOF - część B7 Karty), że podjęcie negocjacji jest celowe.

6. Przed przeprowadzeniem negocjacji (o ile dotyczy) Przewodniczący KOP, jego Zastępca albo inna osoba upoważniona oblicza średnią arytmetyczną punktów przyznanych za ogólne kryteria merytoryczne i premiujące. Tak obliczonych średnich ocen nie zaokrągla się, lecz przedstawia wraz z częścią ułamkową. Maksymalna możliwa do uzyskania średnia liczba punktów za spełnianie kryteriów merytorycznych i premiujących wynosi 140 przy czym maksymalna liczba punktów za spełnianie kryteriów merytorycznych wynosi 100.

7. W przypadku gdy wniosek od każdego z obydwu oceniających uzyskał co najmniej 60% punktów w poszczególnych punktach oceny merytorycznej oraz różnica w liczbie punktów przyznanych przez dwóch oceniających za spełnianie ogólnych kryteriów merytorycznych jest mniejsza niż 30 punktów końcową ocenę projektu stanowi suma:

a) średniej arytmetycznej punktów ogółem z dwóch ocen wniosku za spełnianie ogólnych kryteriów merytorycznych oraz

b) premii punktowej przyznanej projektowi za spełnianie kryteriów premiujących.

Projekt, który uzyskał w trakcie oceny merytorycznej maksymalną liczbę punktów za spełnianie wszystkich ogólnych kryteriów merytorycznych (100 punktów) oraz wszystkich kryteriów premiujących (40 punktów), może uzyskać maksymalnie 140 punktów.

## 8. **W przypadku gdy:**

a) wniosek od jednego z oceniających uzyskał co najmniej 60% punktów w poszczególnych punktach oceny merytorycznej a od drugiego oceniającego uzyskał poniżej 60% punktów w co najmniej jednym punkcie oceny merytorycznej lub

b) wniosek od dwóch oceniających uzyskał co najmniej 60% punktów w poszczególnych punktach oceny merytorycznej oraz różnica w liczbie punktów przyznanych przez dwóch oceniających za spełnianie ogólnych kryteriów merytorycznych wynosi co najmniej 30 punktów projekt poddawany jest dodatkowej ocenie, którą przeprowadza przed skierowaniem projektu do ewentualnych negocjacji **trzeci oceniający** wybierany w drodze losowania.

W przypadku gdy wniosek od każdego z obydwu oceniających uzyskał mniej niż 60 punktów, końcową ocenę projektu stanowi średnia arytmetyczna punktów ogółem z dwóch ocen wniosku za spełnianie ogólnych kryteriów merytorycznych.

9. W przypadku dokonywania oceny projektu przez trzeciego oceniającego w wyniku spełnienia przesłanki, o której mowa w punkcie8 ostateczną i wiążącą jego ocenę stanowi suma:

a) średniej arytmetycznej punktów ogółem za spełnianie ogólnych kryteriów merytorycznych z oceny trzeciego oceniającego oraz z tej oceny jednego z dwóch oceniających, która jest liczbowo bliższa ocenie trzeciego oceniającego oraz

b) premii punktowej przyznanej projektowi za spełnianie kryteriów premiujących o ile wniosek od każdego z oceniających, czyli trzeciego oceniającego i oceniającego, którego ocena jest liczbowo bliższa ocenie trzeciego oceniającego, bezwarunkowo uzyskał co najmniej 60% punktów w poszczególnych punktach oceny merytorycznej.

10. Jeżeli różnice między liczbą punktów przyznanych przez trzeciego oceniającego a liczbami punktów przyznanymi przez każdego z dwóch oceniających są jednakowe, ostateczną i wiążącą ocenę projektu stanowi suma:

a) średniej arytmetycznej punktów ogółem za spełnianie ogólnych kryteriów merytorycznych z oceny trzeciego oceniającego oraz z oceny tego z dwóch oceniających, który przyznał wnioskowi większą liczbę punktów oraz

b) premii punktowej przyznanej projektowi za spełnianie kryteriów premiujących, o ile wniosek od każdego z oceniających, czyli trzeciego oceniającego oraz tego z dwóch oceniających, który przyznał wnioskowi większą liczbę punktów i uzyskał co najmniej 60 % punktów od każdego z oceniających.

W przypadku różnicy w ocenie spełniania przez projekt kryteriów premiujących między trzecim oceniającym a:

a) oceniającym, którego ocena jest liczbowo bliższa ocenie trzeciego oceniającego albo

b) tym z dwóch oceniających, który przyznał wnioskowi większą liczbę punktów

Przewodniczący KOP rozstrzyga, która z ocen spełniania przez projekt kryteriów premiujących jest prawidłowa.

12. Końcowa ocena punktowa projektu stanowi średnią arytmetyczną ocen dokonanych przez dwóch członków KOP.

13. Końcowa ocena projektu powtórnie ocenianego w wyniku procedury odwoławczej jest ustalana jako suma średniej arytmetycznej wynikającej z dwóch pierwotnych ocen wniosku w zakresie tych jego części, które nie były przedmiotem procedury odwoławczej oraz średniej arytmetycznej, którą wniosek uzyskał w zakresie części uwzględnionych w procedurze odwoławczej.

Jednocześnie spełnianie przez wniosek warunków pozwalających na przyznanie premii punktowej za spełnienie kryteriów premiujących powinno być ustalone przez Przewodniczącego KOP lub jego Zastępcy z uwzględnieniem ocen stanowiących części składowe oceny końcowej wniosku poddanego powtórnej ocenie.

#### **Rozdział XIII**

#### **Etap negocjacji**

1. 1. Negocjacje są prowadzone do wyczerpania kwoty przeznaczonej na dofinansowanie projektów w konkursie – poczynając od projektu, który uzyskał najlepszą ocenę na etapie oceny merytorycznej i został skierowany do negocjacji.

2. W przypadku projektów z równą liczbą punktów negocjacje mogą być podejmowane najpierw dla projektu z większą liczbą punktów przyznanych za kryterium merytoryczne w kolejności:

a) ocena zgodności projektu z właściwym celem szczegółowym Priorytetu Inwestycyjnego,

b) zadania, w tym trafność doboru zadań i ich opis w kontekście osiągnięcia celów/wskaźników projektu,

c) dobór grupy docelowej – osób i/lub instytucji,

d) prawidłowość sporządzenia budżetu projektu,

e) doświadczenie Wnioskodawcy i Partnerów, które przełoży się na realizację projektu,

f) zaangażowanie potencjału Wnioskodawcy i Partnerów,

g) sposób zarządzania projektem.

3. Negocjacje rozpoczynają się niezwłocznie po przekazaniu wszystkich kart oceny do Przewodniczącego KOP, jego Zastępcy albo innej osoby upoważnionej. IOK wysyła wyłącznie do wnioskodawców, których projekty skierowane zostały do negocjacji oraz umożliwią maksymalne wyczerpanie kwoty przeznaczonej na dofinansowanie projektów w konkursie, pismo informujące o możliwości podjęcia negocjacji.

4. Pismo, o którym mowa w pkt. 2 zawiera całą treść wypełnionych Kart oceny albo kopie wypełnionych Kart oceny w postaci załączników, z zastrzeżeniem, że IOK przekazując wnioskodawcy tę informację, zachowuje zasadę anonimowości osób dokonujących oceny. Wnioskodawcy przesyłane jest również Stanowisko Negocjacyjne*.* 

W przypadku akceptacji propozycji Komisji Oceny Projektów poprawiony wniosek (w wersji elektronicznej - LSI i 2 egz. w wersji papierowej) należy dostarczyć do Sekretariatu IZ DW EFS w nieprzekraczalnym terminie **5 dni kalendarzowych** od daty otrzymania pisma.

W przypadku braku akceptacji propozycji KOP istnieje możliwość przeprowadzenia negocjacji ustnych, jeżeli wnioskodawca skieruje pismo informujące o chęci podjęcia negocjacji w **terminie 5 dni kalendarzowych** od daty otrzymania pisma.

5. Negocjacje obejmują wszystkie kwestie wskazane przez oceniających w wypełnionych przez nich Kartach oceny oraz Stanowisku Negocjacyjnym (jeżeli takie zostało sporządzone).

6. Negocjacje projektów są przeprowadzane przez pracowników IOK powołanych do składu KOP. Mogą to być pracownicy OOP powołani do składu KOP oraz inni pracownicy IOK powołani Zarządzeniem Dyrektora/Zastępcę Dyrektora IOK do składu KOP, którzy dokonywali oceny projektów.

7. W przypadku nieobecności osób negocjujących Przewodniczący KOP lub jego Zastępca wyznacza osoby zastępujące, które zobowiązane są przeprowadzić negocjacje wskazanych projektów

8. Negocjacje projektów są przeprowadzane w formie pisemnej (w tym z wykorzystaniem elektronicznych kanałów komunikacji) lub ustnej (spotkanie obu stron negocjacji).

9. Z przeprowadzonych negocjacji ustnych (i pisemnych, jeśli IOK zdecyduje w takim przypadku o sporządzeniu protokołu) sporządza się podpisywany przez obie strony protokół ustaleń. Protokół zawiera opis negocjacji umożliwiający jego odtworzenie.

# 10. **Jeżeli w trakcie negocjacji:**

a) do wniosku nie zostaną wprowadzone wskazane przez oceniających lub Przewodniczącego KOP w Kartach oceny projektu zmiany **lub** inne zmiany wynikające z ustaleń dokonanych podczas negocjacji lub,

b) KOP nie uzyska od wnioskodawcy informacji i wyjaśnień dotyczących określonych zapisów

we wniosku, wskazanych przez oceniających w Kartach oceny projektu lub Przewodniczącego KOP **lub**,

c) do wniosku zostały wprowadzone inne zmiany niż wynikające z ustaleń dokonanych podczas negocjacji lub braku akceptacji przez IOK stanowiska Wnioskodawcy

**negocjacje kończą się wynikiem negatywnym** - oznacza to niespełnienie **zerojedynkowego kryterium wyboru projektów** określonego w zakresie spełnienia warunków postawionych przez oceniających lub Przewodniczącego KOP.

Wnioskodawca ma możliwość maksymalnie trzykrotnej poprawy wniosku po negocjacjach (dwukrotnie na podstawie *Protokołu weryfikacji zgodności wniosku o dofinansowanie realizacji projektu z protokołem negocjacji/ustaleniami KOP).* Ostatecznie kryterium zostanie zweryfikowane na podstawie *Protokołu spełnienia kryterium wyboru projektów po zakończeniu etapu negocjacji.* 

W przypadku niepodjęcia negocjacji lub braku zgody na proponowane zmiany w trakcie negocjacji przez Wnioskodawcę, we wniosku którego stwierdzono wydatki niekwalifikowalne lub nieracjonalne i jednoczesnym przyjęciu takiego wniosku do dofinansowania, wnioskodawca zostanie poinformowany, że wydatki, których kwalifikowalność/ racjonalność została zakwestionowana na etapie oceny nie powinny być realizowane, ponieważ na etapie rozliczania i kontroli projektu zostaną uznane za niekwalifikowalne/nieracjonalne.

11. Przebieg negocjacji opisywany jest w protokole z prac KOP.

## **Rozdział XIV**

## **Zakończenie oceny i rozstrzygnięcie konkursu**

1. Po przeprowadzeniu analizy kart oceny, obliczeniu liczby przyznanych projektom punktów oraz przeprowadzonych negocjacjach (o ile dotyczy) KOP przygotowuje listę wszystkich projektów, które podlegały ocenie w ramach konkursu, uszeregowanych w kolejności malejącej liczby uzyskanych punktów.

2. O kolejności projektów na liście, o której mowa w pkt. 1 decyduje liczba punktów przyznana danemu projektowi za spełnienie ogólnych kryteriów merytorycznych i premiujących.

3. Zgodnie z art. 39 ust. 2 ustawy oraz Regulaminem Pracy KOP, projekt może zostać wybrany do dofinansowania, jeżeli otrzymał wymaganą liczbę punktów tj. od każdego z oceniających uzyskał co najmniej 60 % punktów w poszczególnych punktach oceny merytorycznej oraz liczba uzyskanych punktów pozwala na jego dofinansowanie w ramach alokacji dostępnej na konkurs.

4. Lista projektów, o której mowa w pkt. 1 wskazuje, które projekty:

a) zostały ocenione pozytywnie oraz zostały wybrane do dofinansowania;

b) zostały ocenione negatywnie w rozumieniu art. 53 ust. 2 ustawy i nie zostały wybrane do dofinansowania.

5. Rozstrzygnięcie konkursu odbywa się po przez zatwierdzenie listy, o której mowa w pkt. 1. Przewodniczący KOP lub jego Zastępca przekazuje listę ocenionych projektów Dyrektorowi/Zastępcy Dyrektora Departamentu Wdrażania Europejskiego Funduszu Społecznego celem akceptacji.

6. Dyrektor/Zastępca Dyrektora Departamentu Wdrażania Europejskiego Funduszu Społecznego może odrzucić listę ocenionych projektów jedynie w sytuacji zaistnienia nowych okoliczności nieznanych w momencie wyboru projektów, a mogących rzutować na wyniki oceny, bądź w przypadku uzasadnionego stwierdzenia, iż ocena nie została dokonana w sposób zgodny z niniejszym regulaminem.

7. Dyrektor/Zastępca Dyrektora Departamentu Wdrażania Europejskiego Funduszu Społecznego przekazuje listę ocenionych projektów Zarządowi Województwa Świętokrzyskiego celem zatwierdzenia. W przypadku konkursów dedykowanych ZIT KOF listy sporządzone przez IP ZIT podlegają zatwierdzeniu przez Prezydenta Miasta Kielce a następnie są przekazywane do IZ DW EFS celem zatwierdzenia przez Zarząd Województwa Świętokrzyskiego. Zatwierdzenie listy, o której mowa w pkt. 1 przez IOK kończy ocenę merytoryczną poszczególnych projektów.

8. Po zakończeniu oceny merytorycznej projektów IOK, przekazuje niezwłocznie wnioskodawcy pisemną informację o zakończeniu oceny jego projektu oraz o:

a) pozytywnej ocenie projektu oraz wybraniu go do dofinansowania albo

b) negatywnej ocenie projektu i niewybraniu go do dofinansowania wraz ze zgodnym z art. 46 ust. 5 ustawy pouczeniem o możliwości wniesienia protestu, o którym mowa w art. 53 ust. 1 oraz art. 54 ustawy.

9. Pisemna informacja, o której mowa w pkt.8 lit. a i b zawiera całą treść wypełnionych Kart oceny albo kopie wypełnionych Kart oceny, z zastrzeżeniem, że IOK, przekazując wnioskodawcy tę informację, zachowuje zasadę anonimowości osób dokonujących oceny.

Zgodnie z art. 46 ust. 4 ustawy po rozstrzygnięciu konkursu IOK zamieszcza na swojej stronie internetowej oraz na portalu listę projektów, które uzyskały wymaganą liczbę punktów, z wyróżnieniem projektów wybranych do dofinansowania, **nie później niż 7 dni kalendarzowych** od dnia rozstrzygnięcia konkursu.

# **Rozdział XV**

#### **Protokół z prac Komisji Oceny Projektów**

1. Po zatwierdzeniu listy ocenionych projektów oraz listy projektów pozytywnie ocenionych z wyróżnieniem projektów wybranych do dofinansowania przez Zarząd Województwa Świętokrzyskiego Sekretarz KOP przygotowuje protokół. Protokół z prac KOP powinien w szczególności zawierać:

a) informacje dotyczące naboru,

b) informacje o regulaminie konkursu i jego zmianach, zawierające co najmniej datę zatwierdzenia regulaminu oraz jego zmian (o ile dotyczy),

c) podpisane przez członków KOP deklaracje poufności i oświadczenie o bezstronności,

d) upoważnienie dla Zastępcy Przewodniczącego (o ile Przewodniczący wyznaczył Zastępcę),

e) informację o obecności eksperta (o ile został powołany),

f) wyniki oceny formalnej i merytorycznej z uwzględnieniem liczby projektów ocenionych pozytywnie, negatywnie oraz informacją ile projektów wycofano z oceny,

g) informacje o przebiegu negocjacji,

h) opis zdarzeń niestandardowych, które miały miejsce w trakcie prac Komisji, do których należą zwłaszcza:

- ujawnienie istniejącego konfliktu interesów i innych okoliczności odnoszących się do niewłaściwego sprawowania funkcji przez członków KOP,

- wywieranie nacisków na członków KOP ze strony osób i podmiotów zewnętrznych lub wewnętrznych,

- wykrycie innych nieprawidłowości przebiegu prac KOP

i) wskazanie miejsca przechowywania dokumentacji związanej z oceną projektów (Karty ocen projektów, oświadczenia dotyczące bezstronności, itp.)

Załącznikiem do protokołu jest Regulamin pracy KOP.

Protokół podpisuje Sekretarz oraz Przewodniczący KOP lub jego Zastępca. Zaakceptowany przez Dyrektora/Zastępcę Dyrektora IZ DW EFS protokół zostaje zwrócony do Oddziału Oceny Projektów celem przechowania a następnie archiwizacji.

# **Rozdział XVI**

# **Postanowienia Końcowe**

1. Komisja działa na podstawie niniejszego Regulaminu.

2. Regulamin zostaje przyjęty przez Zarząd Województwa Świętokrzyskiego w formie uchwały.

3. Regulamin wchodzi w życie z dniem podjęcia uchwały.

4. Zmiana niniejszego Regulaminu następuje w sposób właściwy dla jego podjęcia.

# **Załączniki:**

1. Wzór karty oceny formalnej wniosku o dofinansowanie projektu konkursowego w ramach RPOWŚ na lata 2014-2020.

2. Wzór karty oceny merytorycznej wniosku o dofinansowanie projektu konkursowego w ramach RPOWŚ na lata 2014-2020.

3. Wzór karty oceny merytorycznej wniosku o dofinansowanie projektu konkursowego dla Zintegrowanych Inwestycji Terytorialnych w ramach RPOWŚ na lata 2014-2020 – **CZĘŚĆ B**

4. Wzór oświadczenia pracownika o bezstronności.

5. Wzór deklaracji poufności dla osoby dokonującej oceny merytorycznej.

6. Wzór oświadczenia eksperta o bezstronności.

7. Wzór oświadczenia eksperta o poufności.

8. Regulamin pracy Zespołu do spraw oceny zgodności projektów ze Strategią ZIT KOF na lata 2014-2020 w ramach Komisji Oceny Projektów oceniającej projekty konkursowe współfinansowane z EFS RPOWŚ na lata 2014-2020.

**Załącznik 1 – Wzór karty oceny formalnej wniosku o dofinansowanie projektu konkursowego w ramach RPOWŚ na lata 2014-2020**

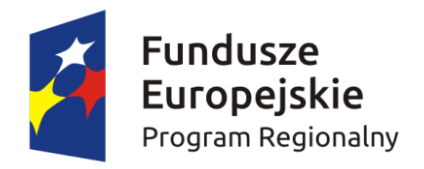

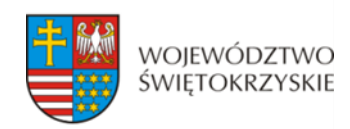

Unia Europejska Europejski Fundusz Społeczny

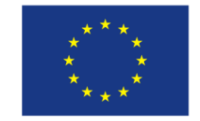

# **KARTA OCENY FORMALNEJ WNIOSKU O DOFINANSOWANIE PROJEKTU KONKURSOWEGO**

# **W RAMACH RPOWŚ NA LATA 2014-2020**

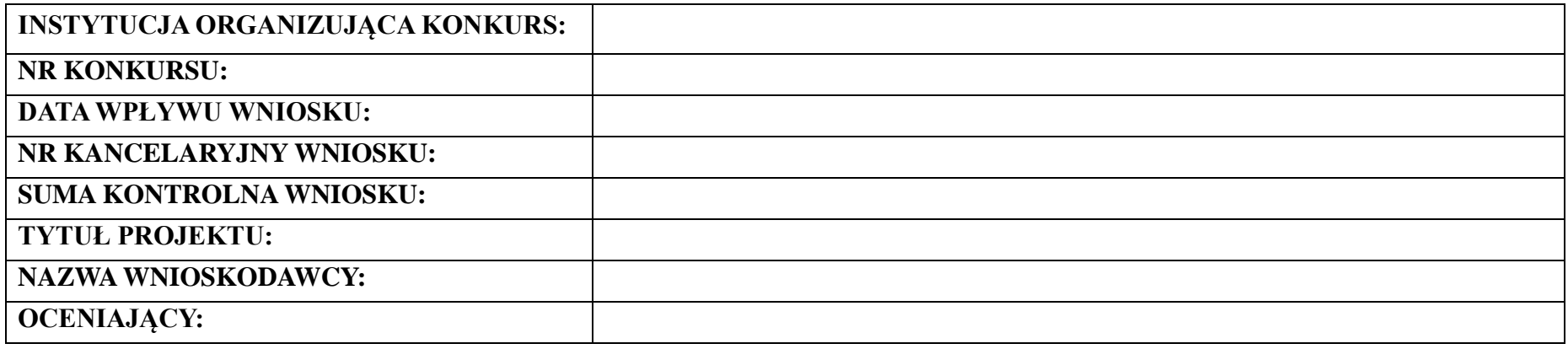

*Karta oceny formalnej jest wypełniana przez pracownika instytucji organizującej konkurs. Osoba dokonująca oceny formalnej podpisuje Deklarację poufności oraz Oświadczenie o bezstronności.*

# *Deklaracja poufności*

*Zobowiązuję się do nieujawniania informacji dotyczących ocenianego przeze mnie projektu oraz że dołożę należytej staranności dla zapewnienia, aby informacje te nie zostały przekazane osobom nieuprawnionym.*

# *Oświadczenie o bezstronności*

*Oświadczam, że nie zachodzi żadna z okoliczności, o których mowa w art. 24 § 1 i 2 ustawy z dnia 14 czerwca 1960 r. - Kodeks postępowania administracyjnego (Dz. U. z 2013 r. poz. 267, z późn. zm.), powodujących wyłączenie mnie z udziału w wyborze projektów tj., że:*

- *a) nie jestem wnioskodawcą ani nie pozostaję z wnioskodawcą w takim stosunku prawnym lub faktycznym, że wynik oceny może mieć wpływ na moje prawa i obowiązki;*
- *b) nie pozostaję w związku małżeńskim, w stosunku pokrewieństwa lub powinowactwa do drugiego stopnia z wnioskodawcą lub członkami organów zarządzających lub organów nadzorczych wnioskodawcy;*
- *c) nie jestem związany/-a z wnioskodawcą z tytułu przysposobienia, kurateli lub opieki;*
- *d) nie jestem przedstawicielem wnioskodawcy ani nie pozostaję w związku małżeńskim, w stosunku pokrewieństwa lub powinowactwa do drugiego stopnia z przedstawicielem wnioskodawcy, ani nie jestem związany/-a z przedstawicielem wnioskodawcy z tytułu przysposobienia, kurateli lub opieki;*
- *e) nie pozostaję z wnioskodawcą w stosunku podrzędności służbowej.*

*Jestem świadomy/-a, że przesłanki wymienione w lit. b-d powyżej dotyczą także sytuacji, gdy ustało małżeństwo, kuratela, przysposobienie lub opieka.*

*W przypadku powzięcia informacji o istnieniu jakiejkolwiek okoliczności mogącej budzić uzasadnione wątpliwości, co do mojej bezstronności w odniesieniu do przekazanego mi do oceny wniosku o dofinansowanie, zobowiązuję się do niezwłocznego jej zgłoszenia na piśmie instytucji, w której dokonywana jest ocena wniosku.*

*Data, miejscowość i podpis:*
#### **Część I – Wymogi formalne**

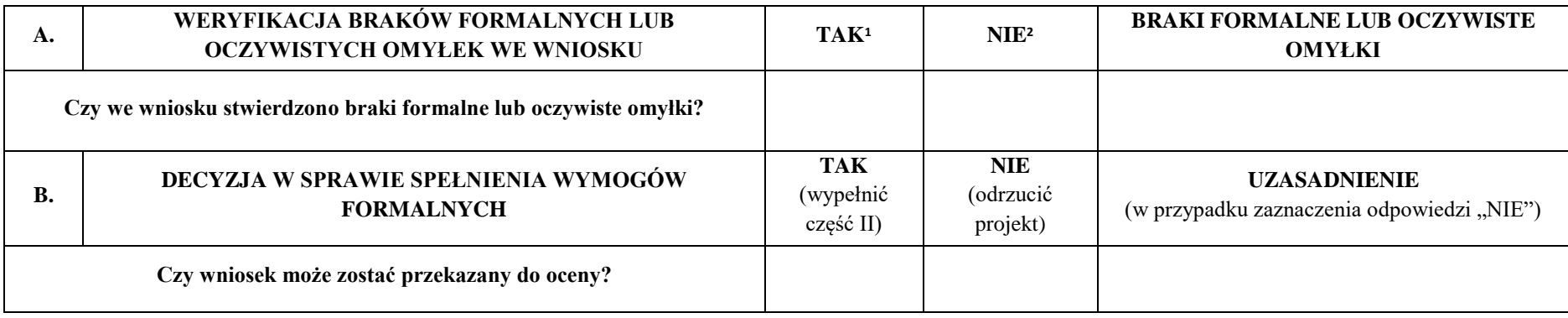

#### **Część II – Ogólne kryteria formalne**

1

| $\mathbf{C}$ . | OGÓLNE KRYTERIUM FORMALNE DOTYCZĄCE TERMINU ZŁOŻENIA<br><b>WNIOSKU</b>                                 | <b>TAK</b> | <b>NIE</b><br>(odrzucić<br>projekt) | <b>NIE</b><br><b>DOTYCZY</b> | <b>UZASADNIENIE</b><br>(w przypadku zaznaczenia<br>odpowiedzi "NIE") |
|----------------|----------------------------------------------------------------------------------------------------|------------|-------------------------------------|------------------------------|----------------------------------------------------------------------|
|                | Czy wniosek złożono w terminie wskazanym w regulaminie konkursu?                                       |            |                                     |                              |                                                                      |
|                |                                                                                                    |            |                                     |                              |                                                                      |
| D.             | POZOSTAŁE OGÓLNE KRYTERIA FORMALNE (WYPEŁNIĆ JEŻELI)<br>W CZEŚCI A ZAZNACZONO ODPOWIEDŹ "TAK")         | <b>TAK</b> | <b>NIE</b><br>(odrzucić<br>projekt) | <b>NIE</b><br><b>DOTYCZY</b> | <b>UZASADNIENIE</b><br>(w przypadku zaznaczenia<br>odpowiedzi "NIE") |
|                | Czy wniosek został złożony we właściwej instytucji?                                                    |            |                                     |                              |                                                                      |
|                | sie<br>ubiegania<br>Wnioskodawca<br>podmiotem<br>uprawnionym<br>do<br>jest<br>Czy<br>o dofinansowanie? |            |                                     |                              |                                                                      |

<sup>&</sup>lt;sup>1</sup> W przypadku zaznaczenia "TAK" IOK wzywa Wnioskodawcę do uzupełnienia wniosku lub poprawienia w nim oczywistej omyłki w terminie 7 dni kalendarzowych od daty otrzymania informacji.

<sup>&</sup>lt;sup>2</sup> W przypadku zaznaczenia odpowiedzi "NIE" wniosek zostaje przekazany do dalszej oceny.

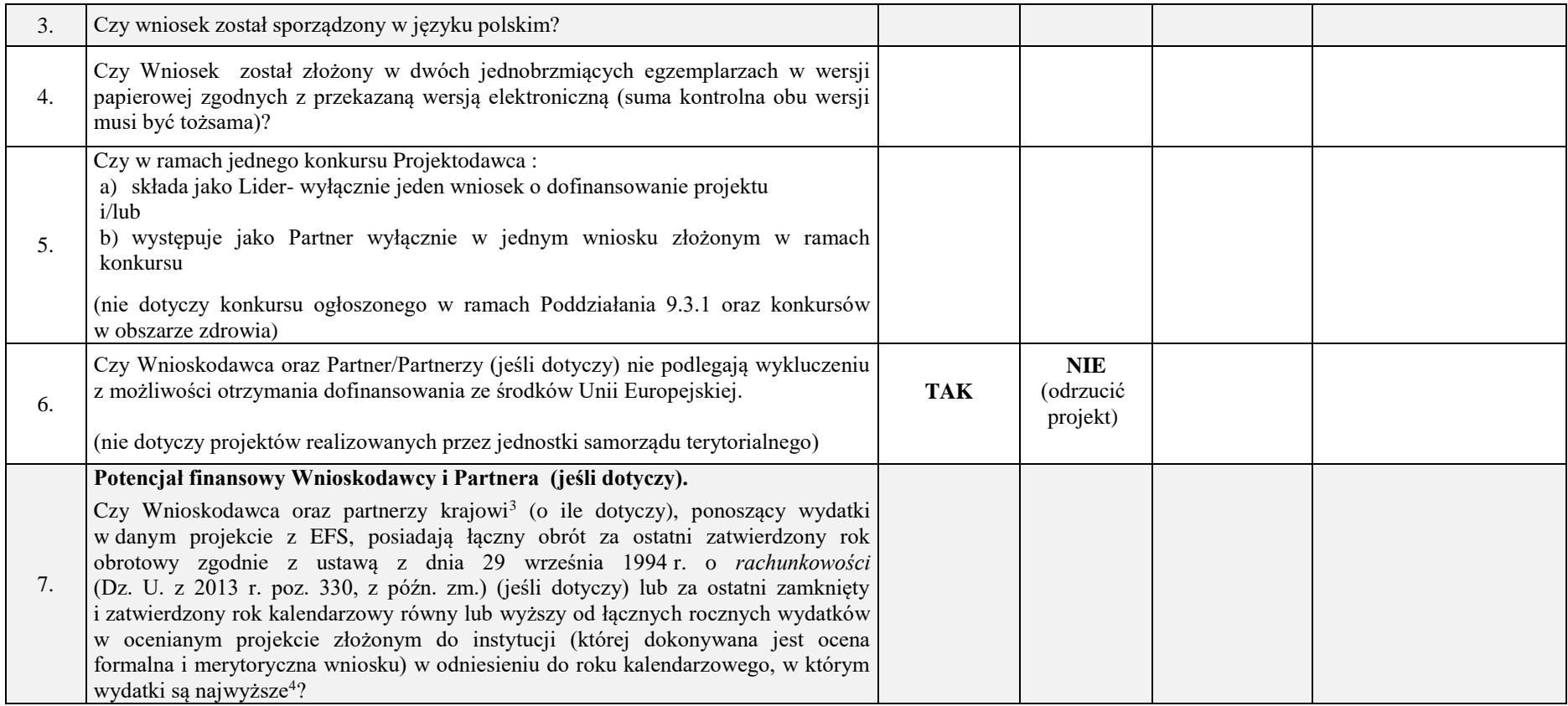

1

**<sup>3</sup>** W przypadku podmiotów niebędących jednostkami sektora finansów publicznych jako obroty należy rozumieć wartość przychodów (w tym przychodów osiągniętych z tytułu otrzymanego dofinansowania na realizację projektów) osiągniętych w ostatnim zatwierdzonym roku przez danego Wnioskodawcę/ Partnera (o ile dotyczy) na dzień składania wniosku o dofinansowanie. W przypadku projektów, w których udzielane jest wsparcie zwrotne w postaci pożyczek lub poręczeń jako obrót należy rozumieć kwotę kapitału pożyczkowego i poręczeniowego, jakim dysponowali Wnioskodawca/ Partnerzy (o ile dotyczy) w poprzednim zamkniętym i zatwierdzonym roku obrotowym.

**<sup>4</sup>** W przypadku gdy projekt trwa dłużej niż jeden rok kalendarzowy należy wartość obrotów odnieść do roku realizacji projektu, w którym wartość planowanych wydatków jest najwyższa.

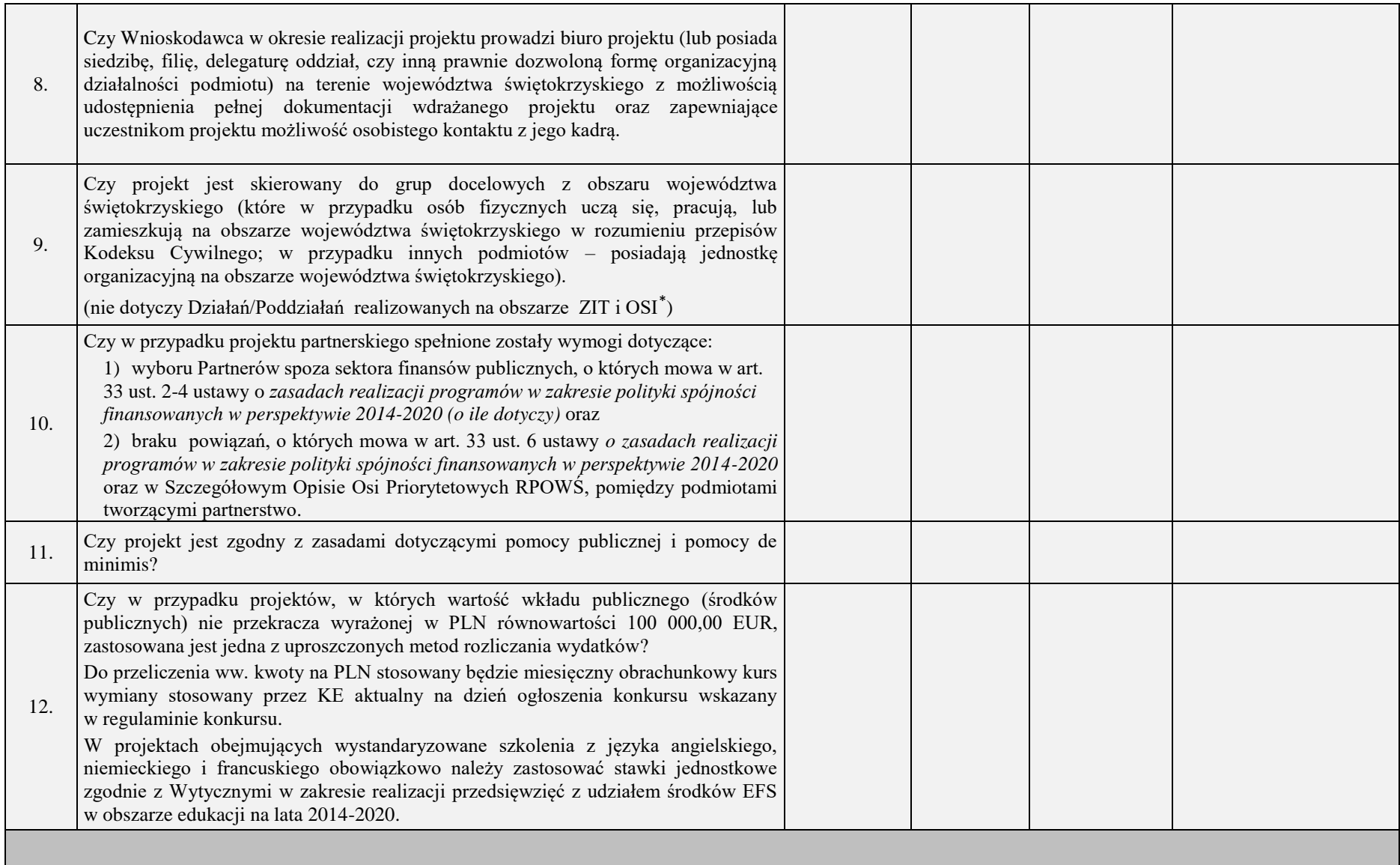

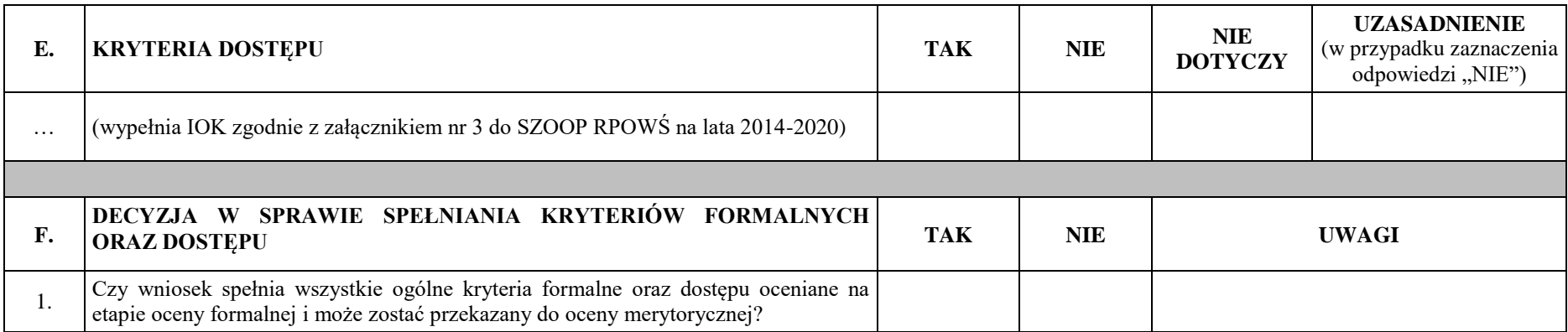

**\***Działania/Podziałania są określone szczegółowo w Harmonogramie naborów wniosków o dofinansowanie w trybie konkursowym dla Regionalnego Programu Operacyjnego Województwa Świętokrzyskiego na rok 2017.

**Sporządzone przez: Zatwierdzone przez: Imię i nazwisko: Imię i nazwisko: Komórka organizacyjna: Komórka organizacyjna: Data: Data: Podpis: Podpis:**

**Załącznik 2 – Wzór karty oceny merytorycznej wniosku o dofinansowanie projektu konkursowego w ramach RPOWŚ na lata 2014-2020**

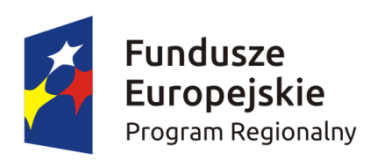

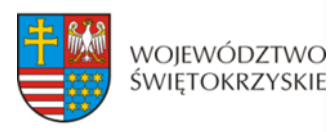

Unia Europejska Europejski Fundusz Społeczny

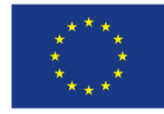

## **KARTA OCENY MERYTORYCZNEJ WNIOSKU O DOFINANSOWANIE PROJEKTU KONKURSOWEGO W RAMACH RPOWŚ NA LATA 2014-2020**

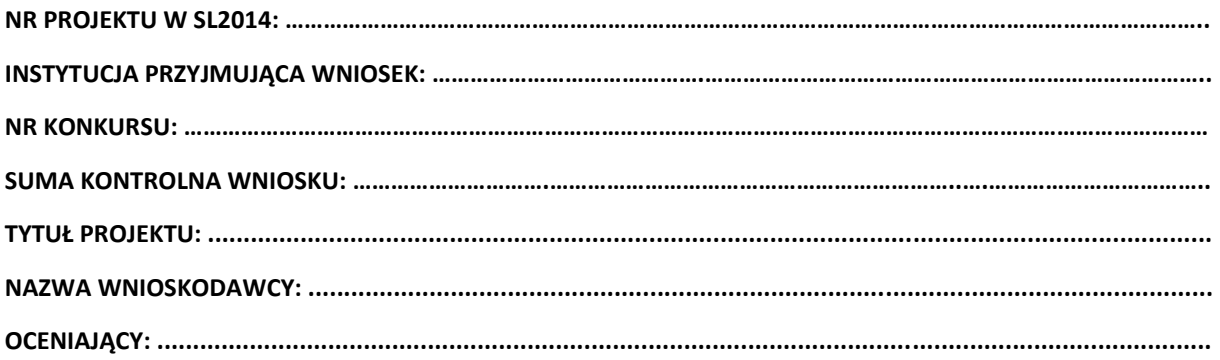

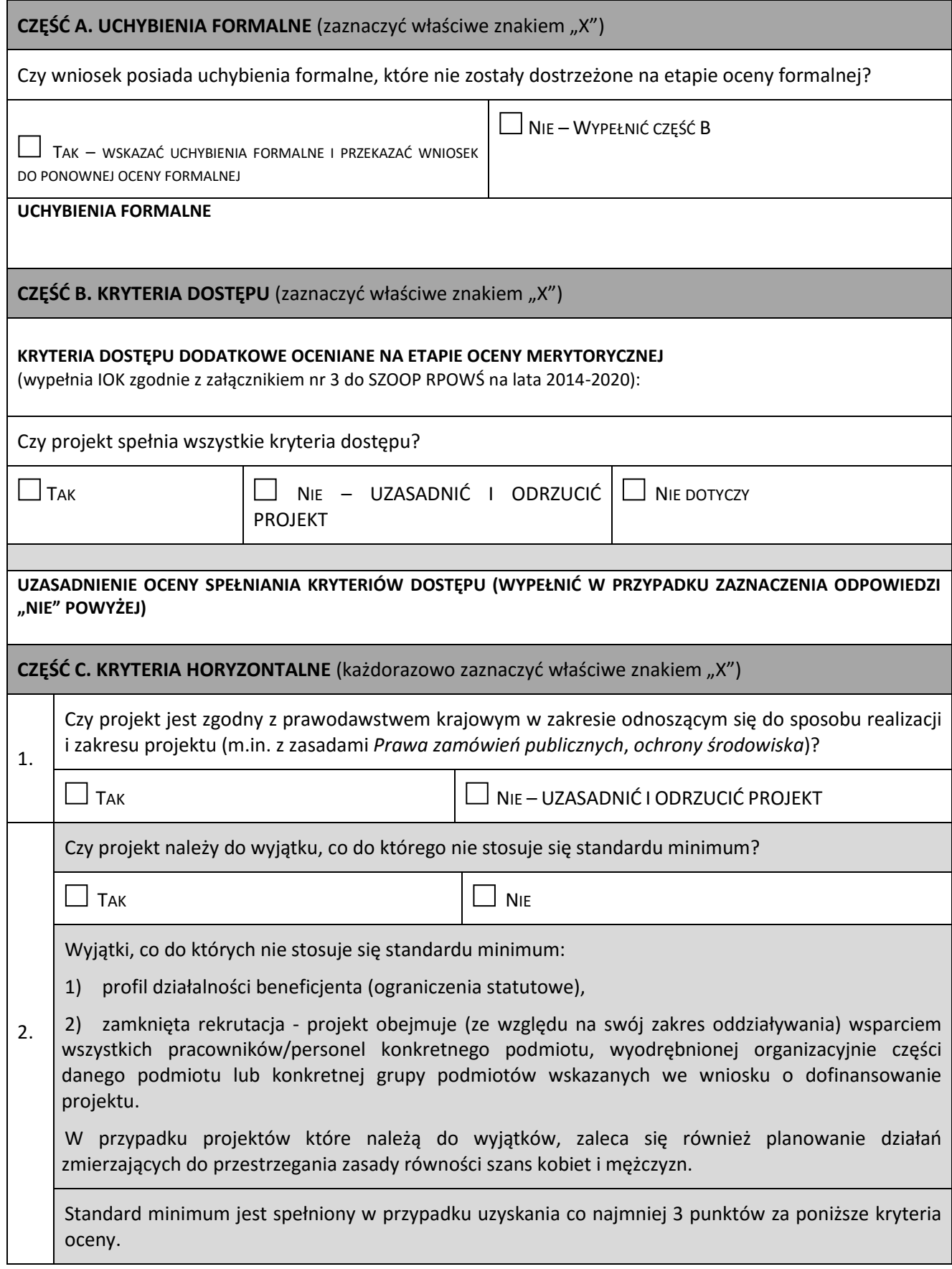

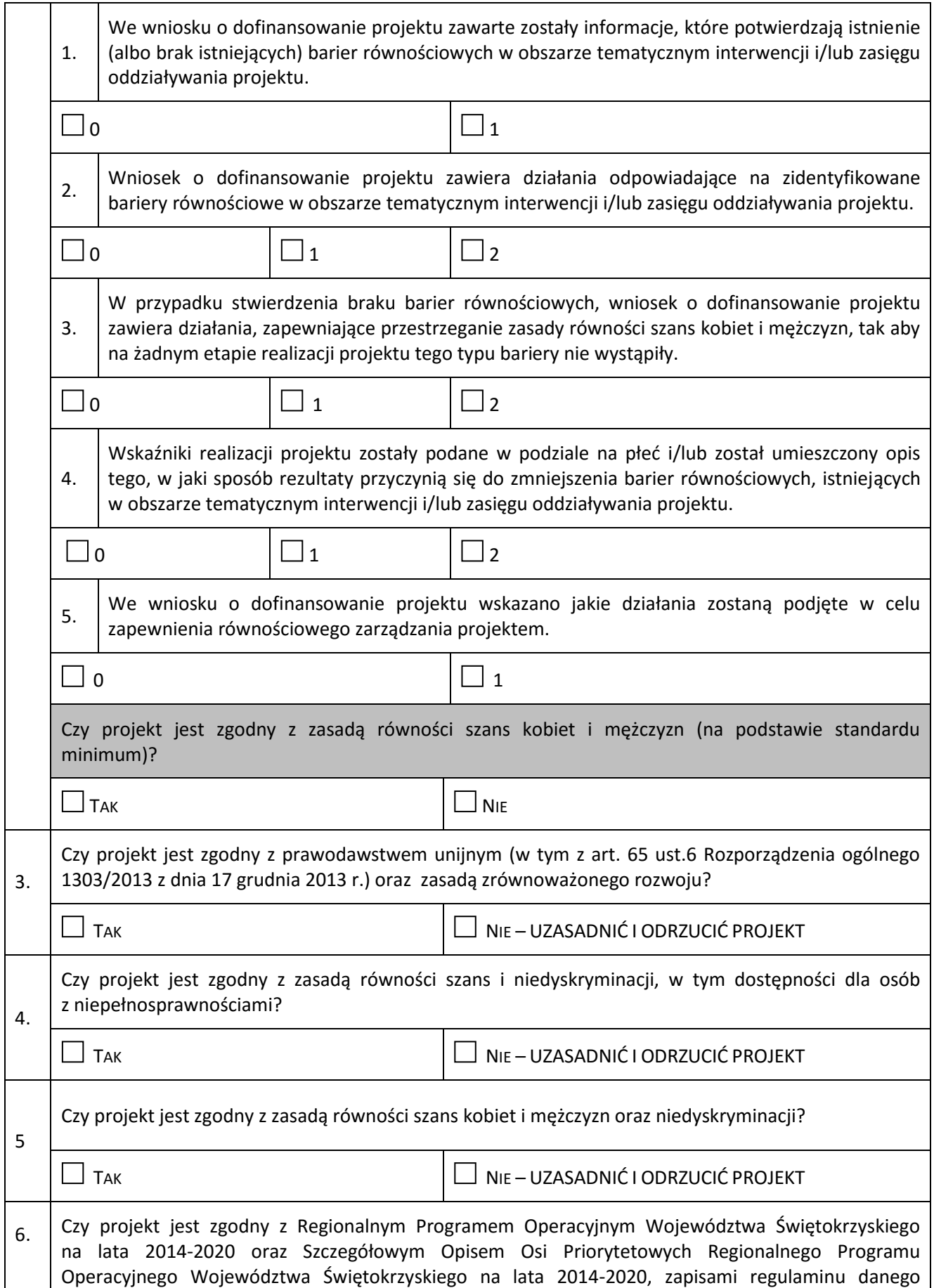

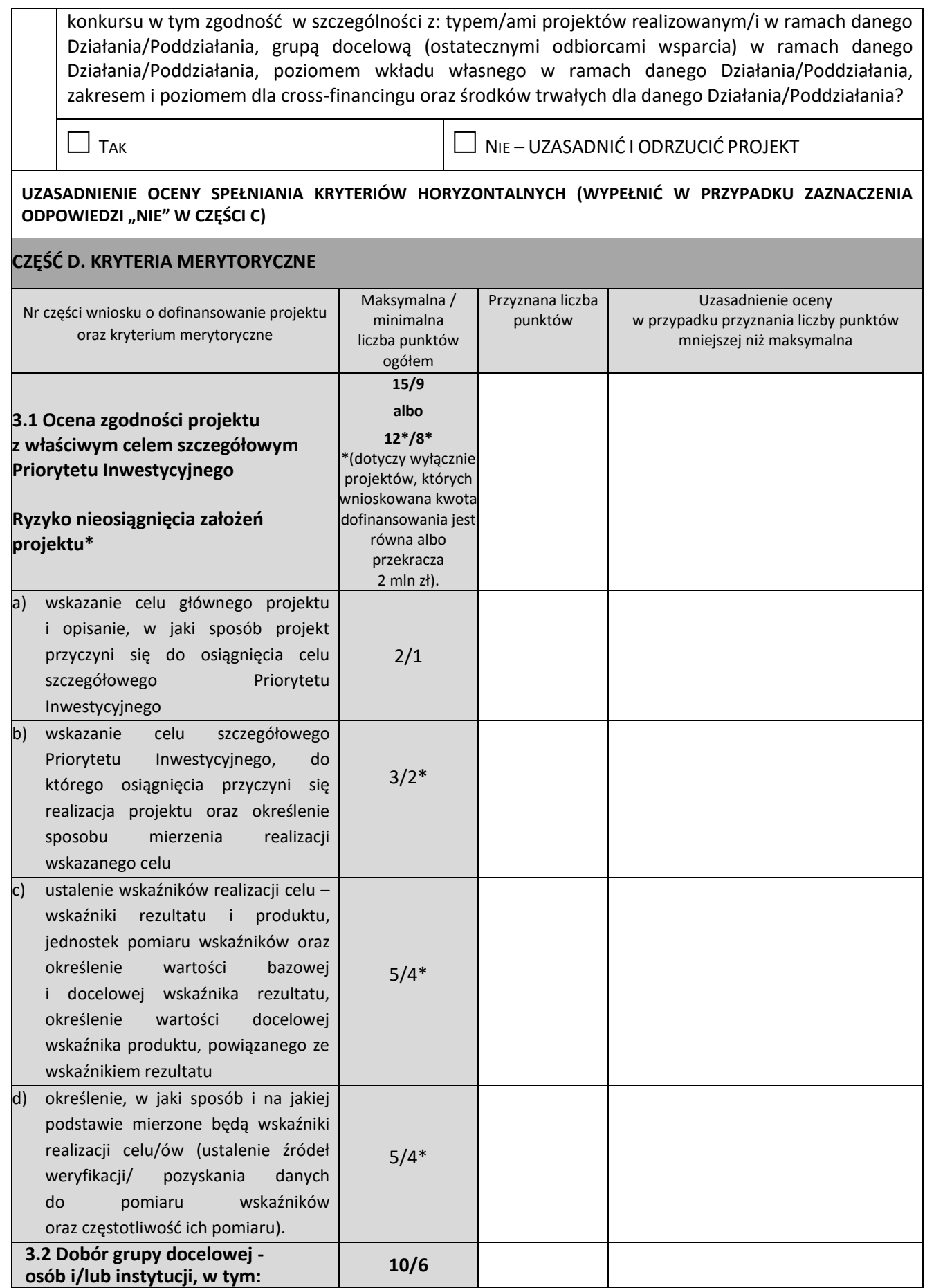

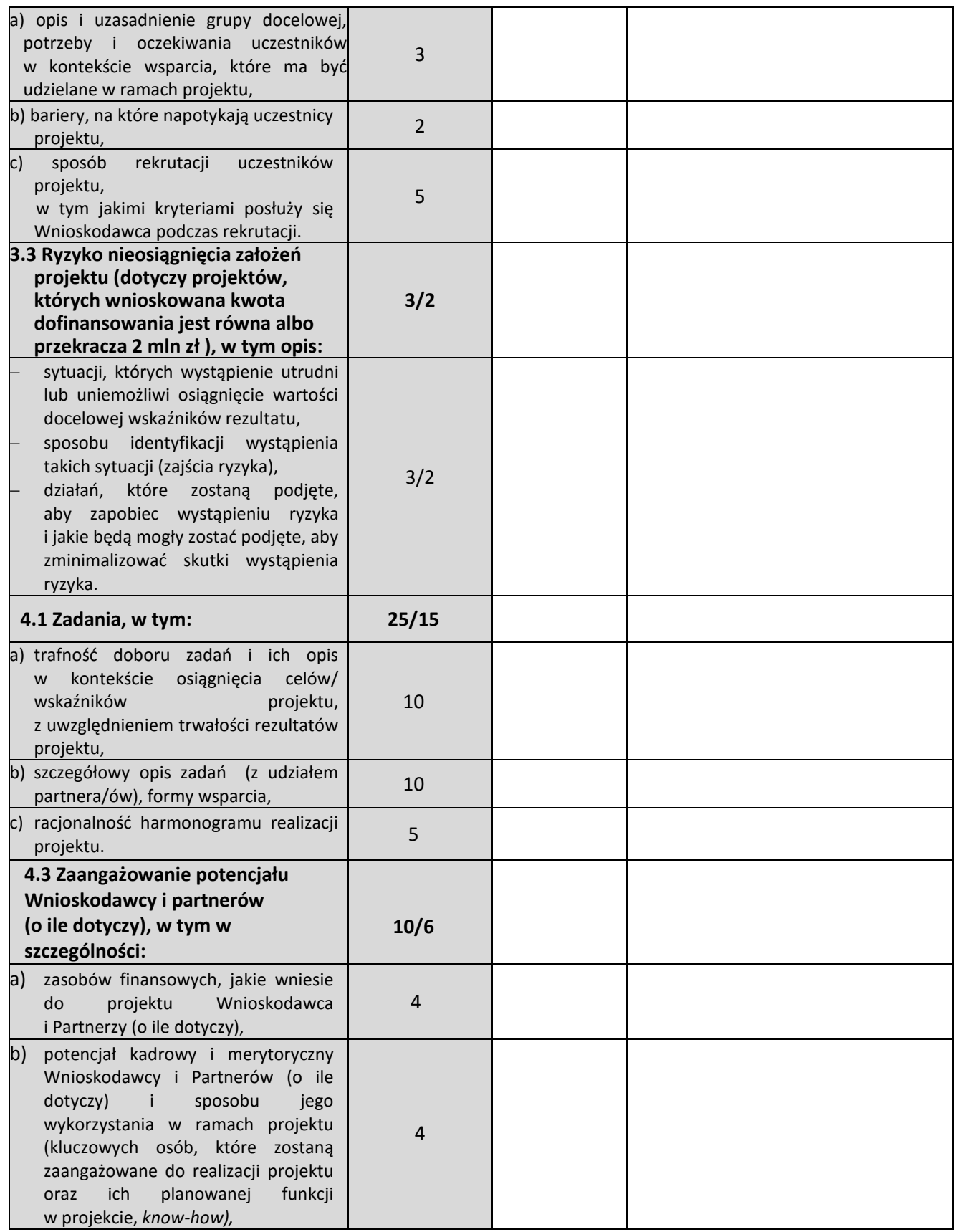

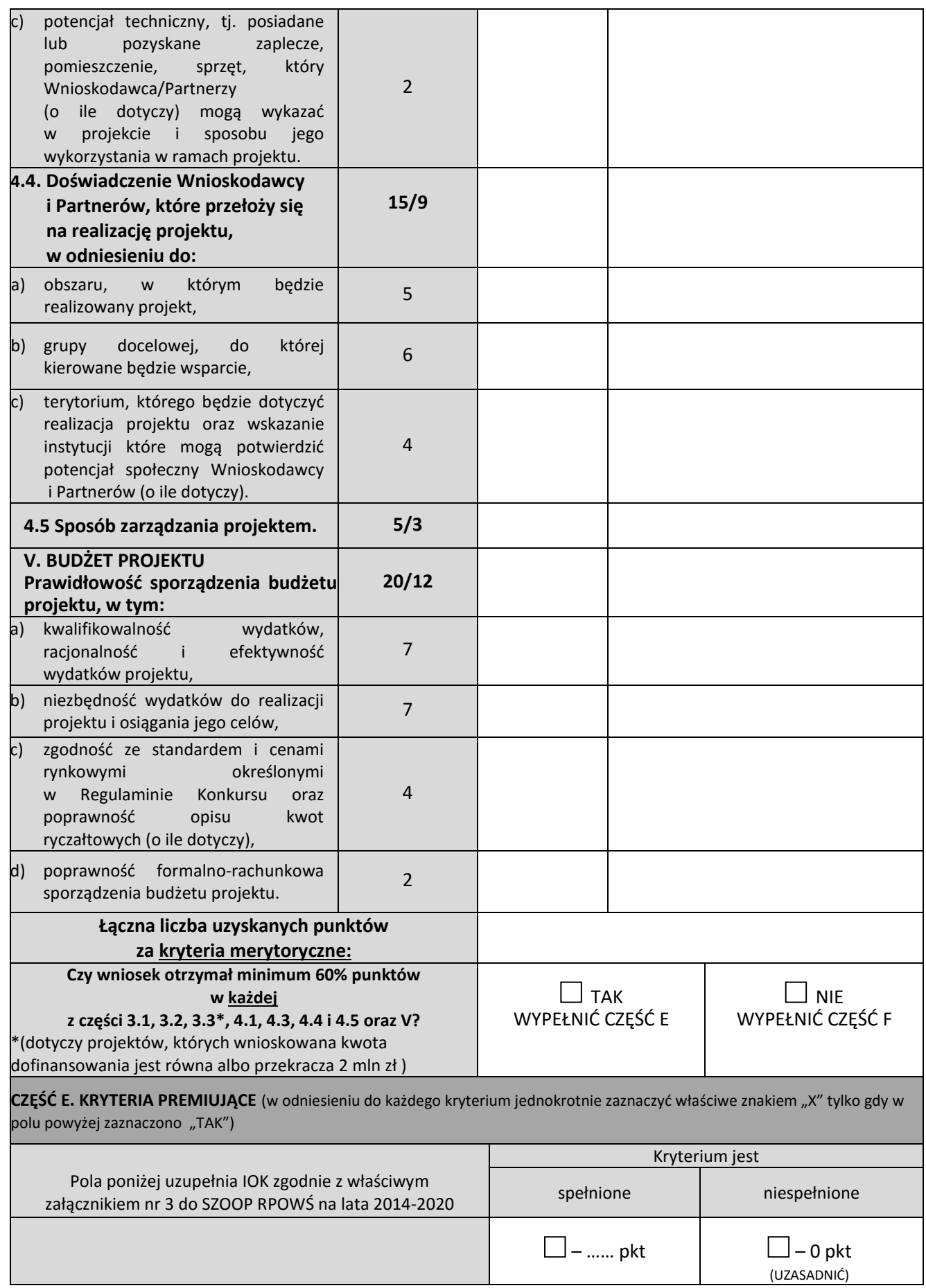

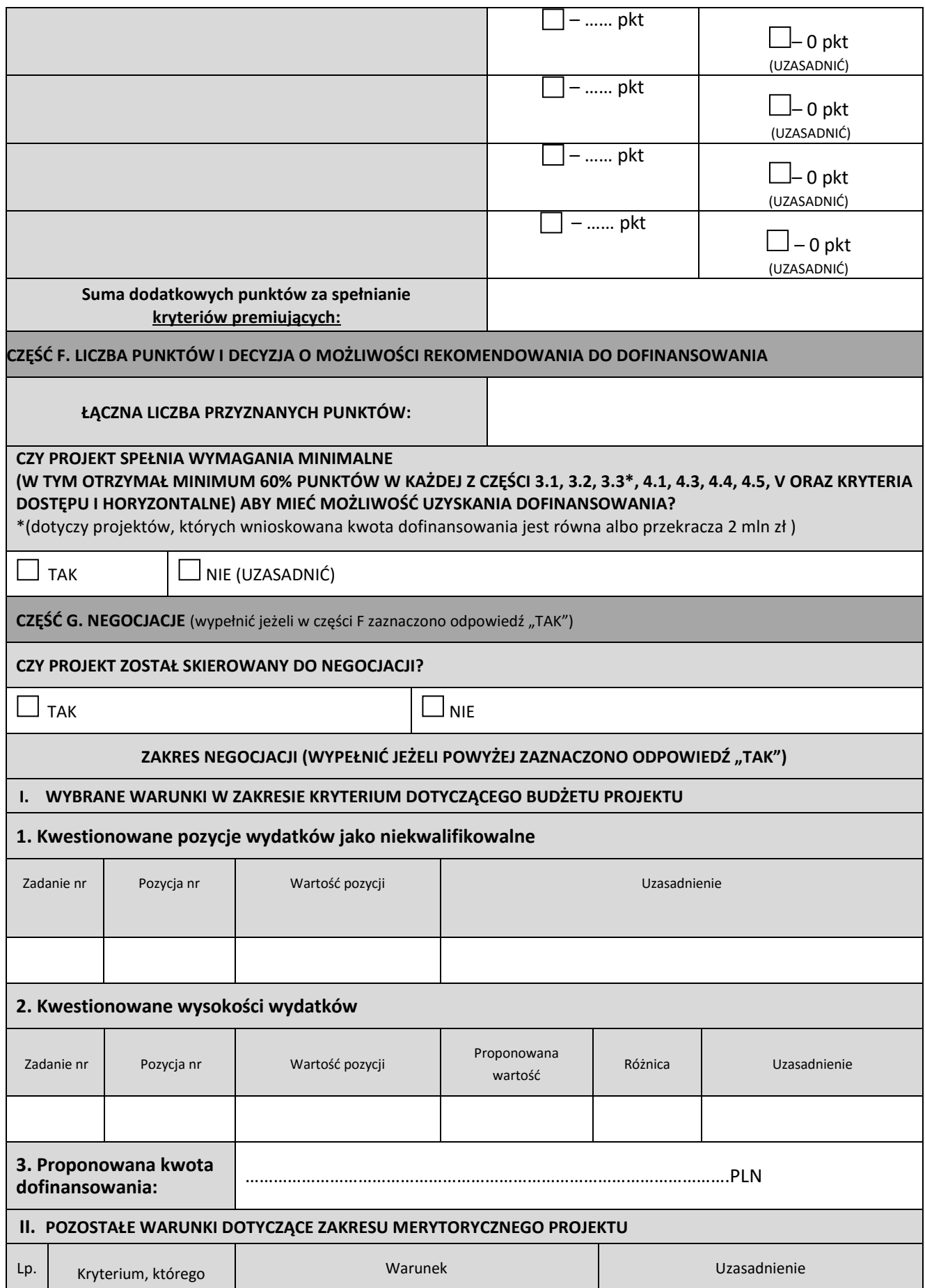

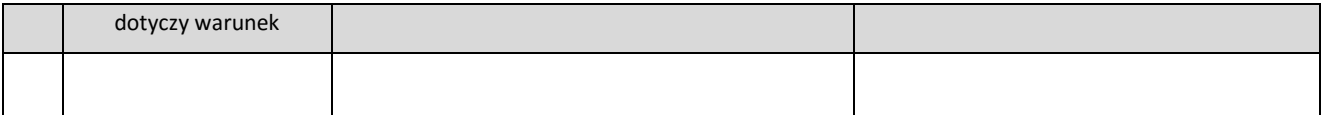

*podpis oceniającego data*

..................................... .........................................

**Załącznik nr 3 – Wzór karty oceny merytorycznej wniosku o dofinansowanie projektu konkursowego dla Zintegrowanych Inwestycji Terytorialnych w ramach RPOWŚ na lata 2014-2020 - CZĘŚĆ B**

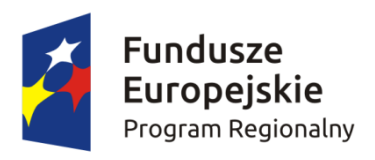

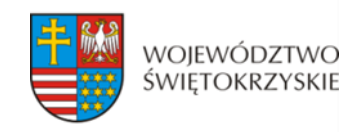

Unia Europejska Europejski Fundusz Społeczny

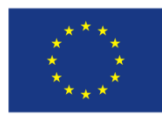

#### **KARTA OCENY MERYTORYCZNEJ WNIOSKU O DOFINANSOWANIE PROJEKTU KONKURSOWEGO DLA ZINTEGROWANYCH INWESTYCJI TERYTORIALNYCH W RAMACH RPOWŚ na lata 2014-2020 CZĘŚĆ B**

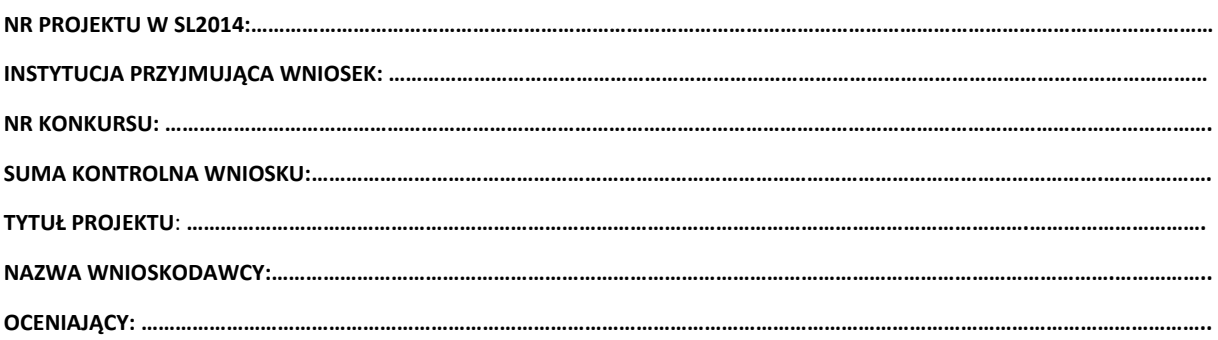

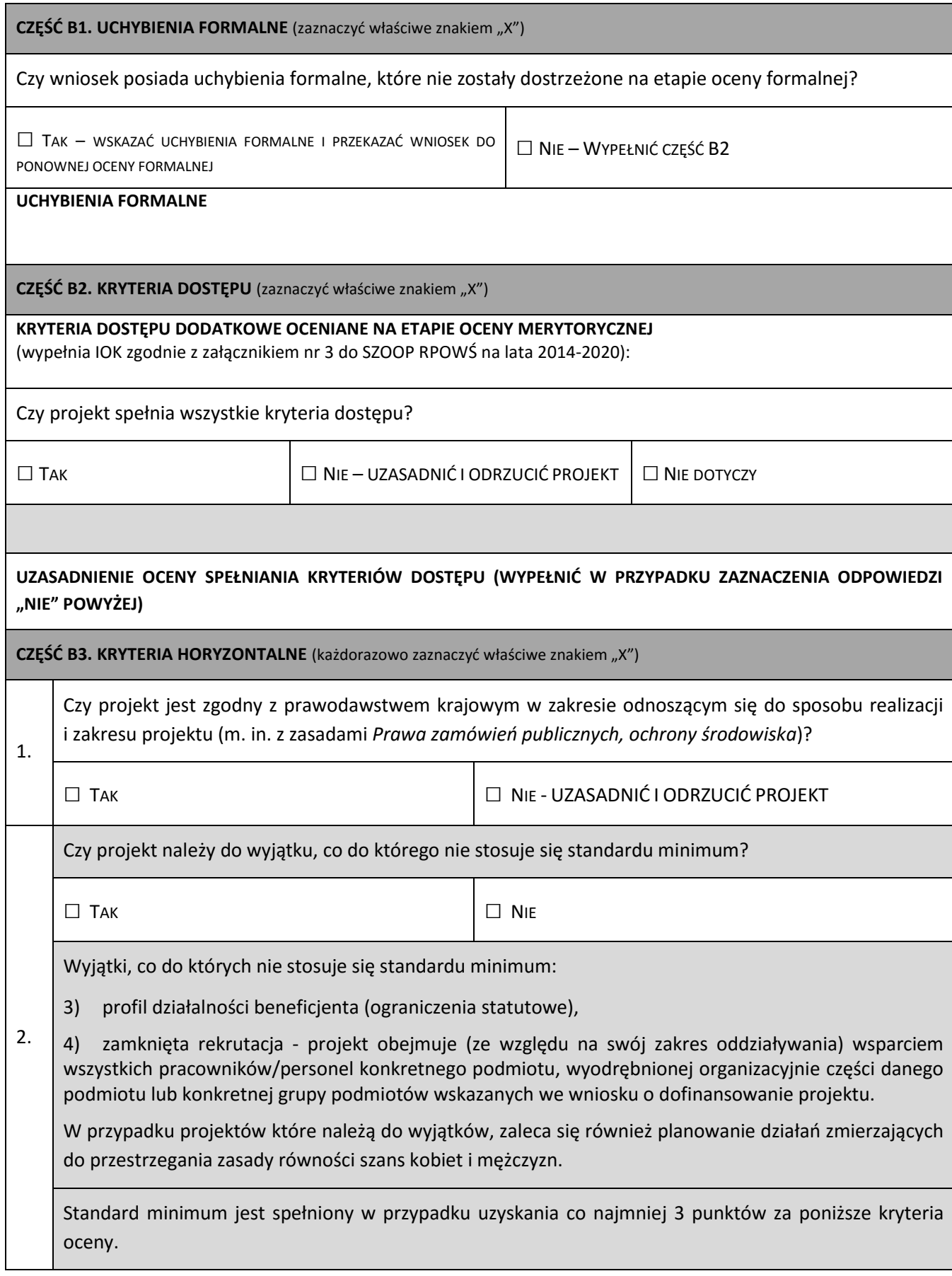

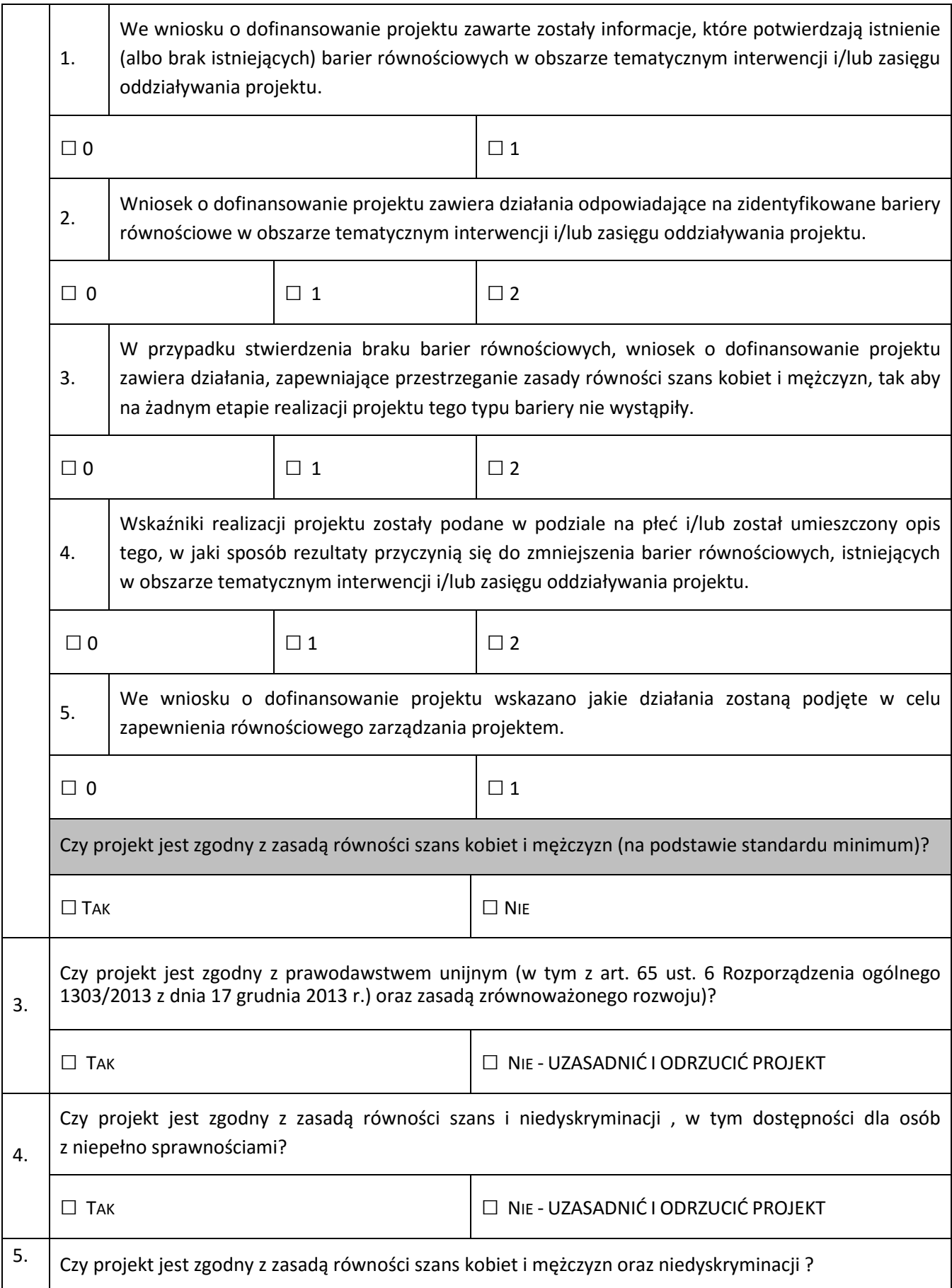

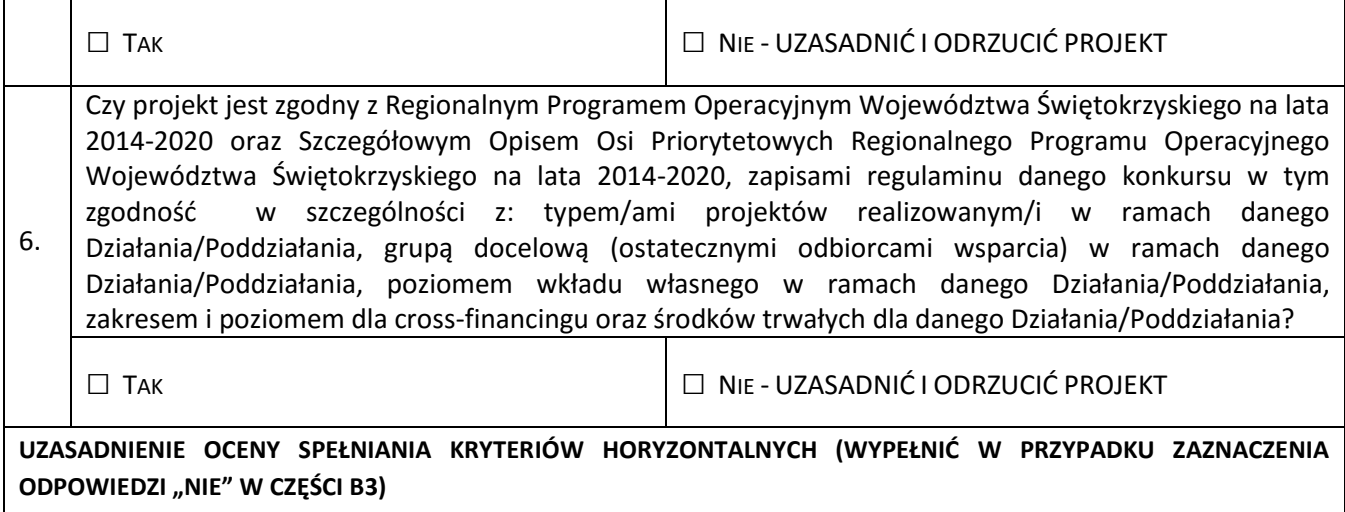

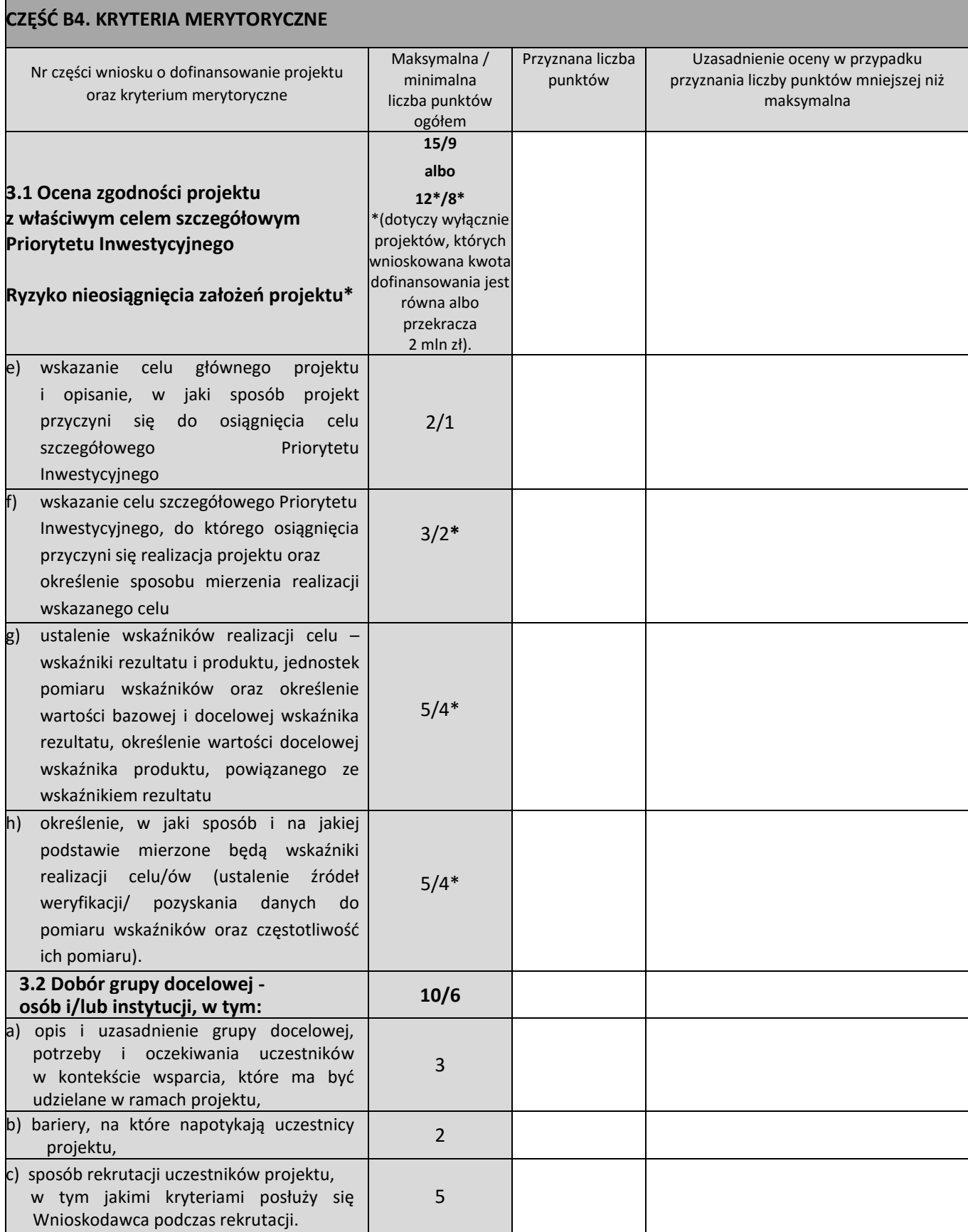

 $\blacksquare$ 

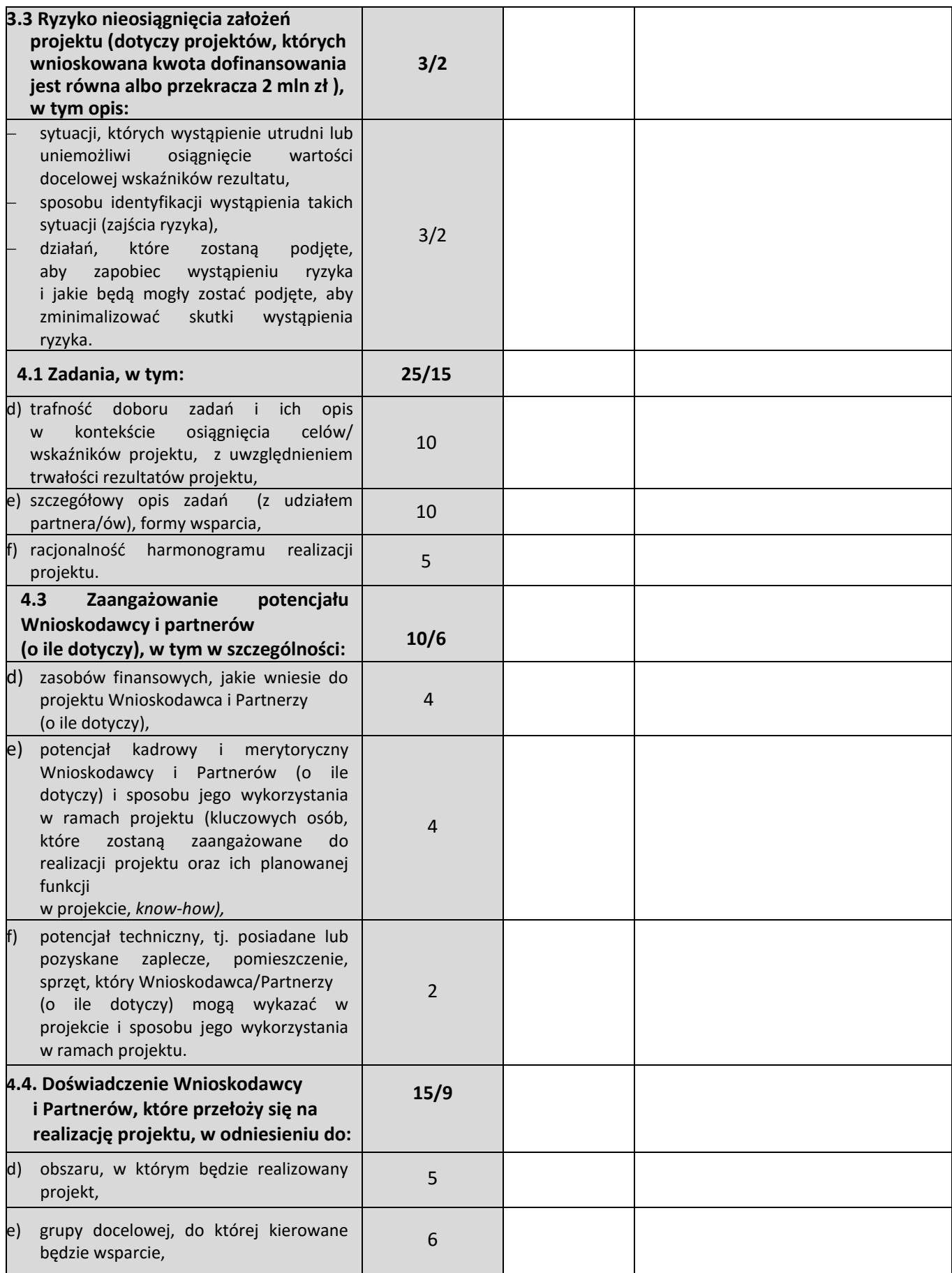

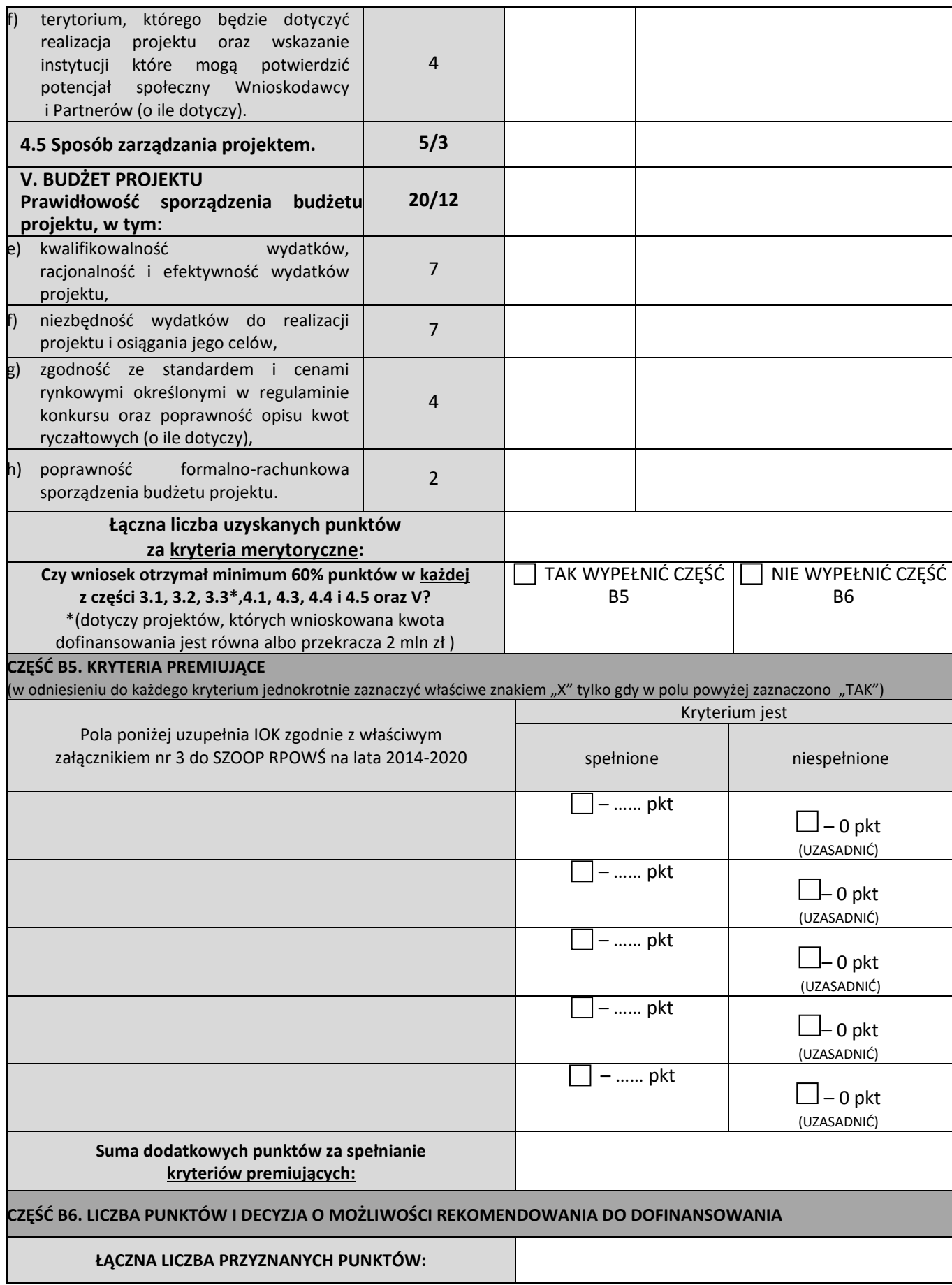

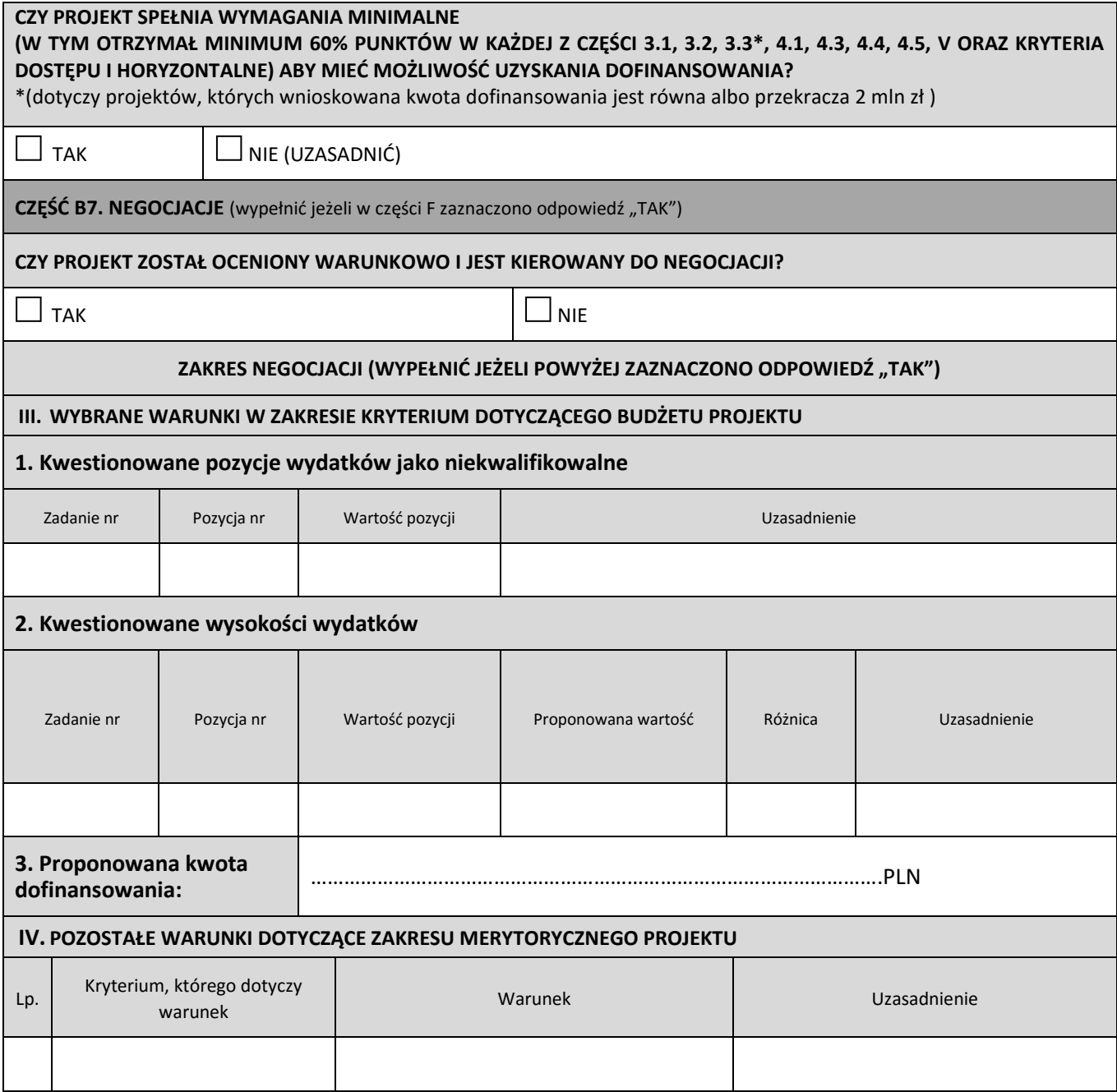

*podpis oceniającego data*

..................................... .........................................

#### **Załącznik nr 4 – Wzór - Oświadczenie pracownika o bezstronności**

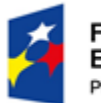

Imię i nazwisko :

**Fundusze** Europejskie Program Regionalny

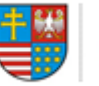

**WOIEWÓDZTWO** ŚWIETOKRZYSKIE

Unia Europeiska Europejski Fundusz Społeczny

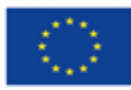

#### **OŚWIADCZENIE PRACOWNIKA O BEZSTRONNOŚCI**

…………………………………………………………………………………

Instytucja przyjmująca wniosek: …………………………………………………………………………………….

Oświadczam, że nie zachodzi żadna z okoliczności, o których mowa w art. 24 § 1 i 2 ustawy z dnia 14 czerwca 1960 r. - Kodeks postępowania administracyjnego (Dz. U. z 2013 r. poz. 267, z późn. zm.), powodujących wyłączenie mnie z udziału w wyborze projektów tj., że:

- a) nie jestem wnioskodawcą ani nie pozostaję z wnioskodawcą w takim stosunku prawnym lub faktycznym, że wynik oceny może mieć wpływ na moje prawa i obowiązki;
- b) nie pozostaję w związku małżeńskim, w stosunku pokrewieństwa lub powinowactwa do drugiego stopnia z wnioskodawcą lub członkami organów zarządzających lub organów nadzorczych wnioskodawcy;
- c) nie jestem związany/-a z wnioskodawcą z tytułu przysposobienia, kurateli lub opieki;
- d) nie jestem przedstawicielem wnioskodawcy ani nie pozostaję w związku małżeńskim, w stosunku pokrewieństwa lub powinowactwa do drugiego stopnia z przedstawicielem wnioskodawcy, ani nie jestem związany/-a z przedstawicielem wnioskodawcy z tytułu przysposobienia, kurateli lub opieki;
- e) nie pozostaję z wnioskodawcą w stosunku podrzędności służbowej.

Jestem świadomy/-a, że przesłanki wymienione w lit. b-d powyżej dotyczą także sytuacji, gdy ustało małżeństwo, kuratela, przysposobienie lub opieka.

W przypadku powzięcia informacji o istnieniu jakiejkolwiek okoliczności mogącej budzić uzasadnione wątpliwości, co do mojej bezstronności w odniesieniu do przekazanego mi do oceny wniosku o dofinansowanie, zobowiązuję się do niezwłocznego jej zgłoszenia na piśmie instytucji, w której dokonywana jest ocena wniosku.

> ......................................................., dnia .............................. r. *(miejscowość)*

> > ............................................................

*(podpis)*

#### **Załącznik nr 5 – Wzór - Deklaracja poufności dla osoby dokonującej oceny merytorycznej**

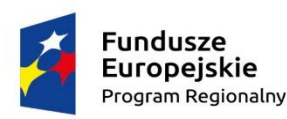

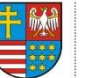

WOJEWÓDZTWO ŚWIĘTOKRZYSKIE

Unia Europejska Europejski Fundusz Społeczny

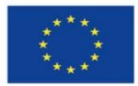

## **DEKLARACJA POUFNOŚCI**

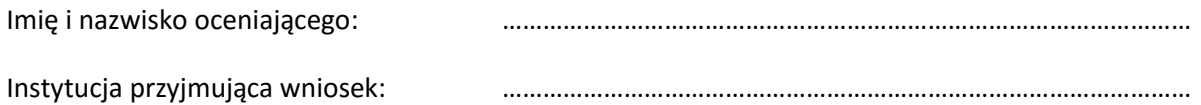

Niniejszym oświadczam, że zobowiązuję się do:

- 1) wypełniania moich obowiązków w sposób uczciwy i sprawiedliwy, zgodnie z posiadaną wiedzą;
- 2) niezatrzymywania kopii jakichkolwiek pisemnych lub elektronicznych informacji;
- 3) zachowania w tajemnicy i zaufaniu wszystkich informacji i dokumentów ujawnionych mi lub wytworzonych przeze mnie lub przygotowanych przeze mnie w trakcie lub jako rezultat oceny i zgadzam się, że informacje te powinny być użyte tylko dla celów oceny i nie mogą zostać ujawnione przeze mnie stronom trzecim.

......................................................., dnia .............................. r.

*(miejscowość)*

............................................................

*(podpis)*

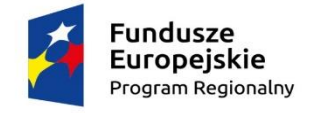

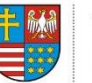

WOJEWÓDZTWO ŚWIĘTOKRZYSKIE

Unia Europeiska Europeiski Fundusz Społeczny

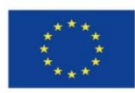

### **OŚWIADCZENIE EKSPERTA O BEZSTRONNOŚCI**

Imię i nazwisko eksperta: …………………………………………………………………………………………

Instytucja organizująca konkurs: …………………………………………………………………………………………

Numer konkursu: …………………………………………………………………………………………

Oświadczenie odnosi się do relacji eksperta z wszystkimi wnioskodawcami biorącymi udział w konkursie.

**POUCZENIE:** Oświadczenie jest składane pod rygorem odpowiedzialności karnej za składanie fałszywych zeznań, zgodnie z art. 49 ust. 8 ustawy z dnia 11 lipca 2014 r. o zasadach realizacji programów w zakresie polityki spójności finansowanych w perspektywie finansowej 2014-2020 (Dz. U. poz. 1146) w zw. z art. 233 § 6 ustawy z dnia 6 czerwca 1997 r. – Kodeks karny (Dz. U. Nr 88, poz. 553, z późn. zm.).

Oświadczam, że nie zachodzi żadna z okoliczności, o których mowa w art. 24 § 1 i 2 ustawy z dnia 14 czerwca 1960 r. - Kodeks postępowania administracyjnego (Dz. U. z 2013 r. poz. 267, z późn. zm.), powodujących wyłączenie mnie z udziału w wyborze projektów tj., że:

- a) nie jestem wnioskodawcą ani nie pozostaję z wnioskodawcami w takim stosunku prawnym lub faktycznym, że wynik oceny może mieć wpływ na moje prawa i obowiązki;
- b) nie pozostaję w związku małżeńskim, w stosunku pokrewieństwa lub powinowactwa do drugiego stopnia z wnioskodawcami lub członkami organów zarządzających lub organów nadzorczych wnioskodawcy lub wnioskodawców;
- c) nie jestem związany/-a z wnioskodawcami z tytułu przysposobienia, kurateli lub opieki;
- d) nie jestem przedstawicielem żadnego z wnioskodawców ani nie pozostaję w związku małżeńskim, w stosunku pokrewieństwa lub powinowactwa do drugiego stopnia żadnego z wnioskodawców, ani nie jestem związany/-a z przedstawicielem żadnego z wnioskodawców z tytułu przysposobienia, kurateli lub opieki;
- e) nie pozostaję z wnioskodawcami w stosunku podrzędności służbowej.

Jestem świadomy/-a, że przesłanki wymienione w lit. b-d powyżej dotyczą także sytuacji, gdy ustało małżeństwo, kuratela, przysposobienie lub opieka.

W przypadku powzięcia informacji o istnieniu jakiejkolwiek okoliczności mogącej budzić uzasadnione wątpliwości, co do mojej bezstronności w odniesieniu do przekazanego mi do oceny wniosku o dofinansowanie, zobowiązuję się do niezwłocznego jej zgłoszenia na piśmie instytucji organizującej konkurs.

......................................................., dnia .............................. r.

*(miejscowość)*

............................................................ (Podpis eksperta)

45

#### **Załącznik nr 7 – Wzór - Oświadczenie eksperta o pufności**

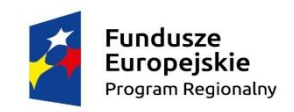

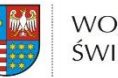

WOJEWÓDZTWO ŚWIĘTOKRZYSKIE

Unia Europejska Europejski Fundusz Społeczny

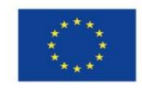

## **OŚWIADCZENIE EKSPERTA O POUFNOŚCI**

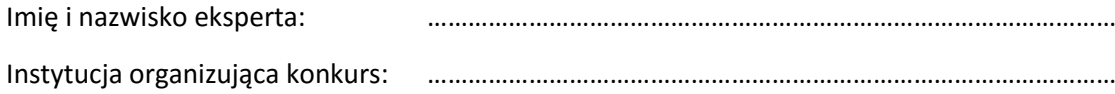

Niniejszym oświadczam, że zobowiązuję się do:

- 4) wypełniania moich obowiązków w sposób uczciwy i sprawiedliwy, zgodnie z posiadaną wiedzą;
- 5) niezatrzymywania kopii jakichkolwiek pisemnych lub elektronicznych informacji;
- 6) zachowania w tajemnicy i zaufaniu wszystkich informacji i dokumentów ujawnionych mi lub wytworzonych przeze mnie lub przygotowanych przeze mnie w trakcie lub jako rezultat oceny i zgadzam się, że informacje te powinny być użyte tylko dla celów oceny i nie mogą zostać ujawnione przeze mnie stronom trzecim.

......................................................., dnia .............................. r.

 *(miejscowość)*

............................................................

*(podpis eksperta)*

**Załącznik nr 8 - Regulamin pracy Zespołu do spraw oceny zgodności projektów ze Strategią ZIT**

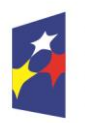

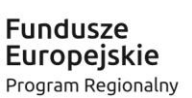

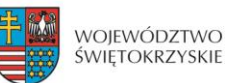

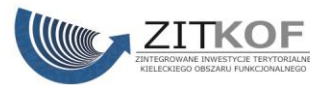

Unia Europejska Europejski Fundusz Społeczny

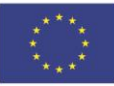

# **Regulamin pracy Zespołu do spraw oceny zgodności projektów ze Strategią ZIT KOF na lata 2014-2020**

**w ramach Komisji Oceny Projektów oceniającej projekty konkursowe współfinansowane z EFS RPO WŚ na lata 2014-2020**

#### **Rozdział I**

#### **Postanowienia ogólne**

- 9. Regulamin określa zasady pracy Zespołu do spraw oceny zgodności projektów ze Strategią ZIT KOF na lata 2014-2020 w ramach Komisji Oceny Projektów oceniającej projekty konkursowe współfinansowane z EFS RPO WŚ na lata 2014-2020, (zwanego dalej Zespołem). Regulamin ma zastosowanie do prac Zespołu w ramach Komisji Oceny Projektów w tj. Departamencie Wdrażania Europejskiego Funduszu Społecznego w Urzędzie Marszałkowskim Województwa Świętokrzyskiego oraz Wojewódzkim Urzędzie Pracy.
- 10. Zespół działa zgodnie z zapisami:
	- 4) *Porozumienia w sprawie powierzenia zadań Instytucji Pośredniczącej w ramach instrumentu Zintegrowane Inwestycje Terytorialne Regionalnego Programu Operacyjnego Województwa Świętokrzyskiego na lata 2014 – 2020.*
	- 5) *Art. 44 Ustawy z dnia 11.07.2014 r., o zasadach realizacji programów w zakresie polityki spójności finansowanych w perspektywie finansowej 2014–2020*  (zwanej dalej Ustawą).
	- 6) *Wytycznych w zakresie trybów wyboru projektów na lata 2014-2020.*
	- 7) *Regulaminu pracy Komisji Oceny Projektów oceniającej projekty konkursowe współfinansowane z EFS RPO WŚ na lata 2014-2020* w *Departamencie Wdrażania Europejskiego Funduszu Społecznego.*
	- 8) Niniejszego Regulaminu.
- 11. Zespół przeprowadza część A oceny merytorycznej (zgodność ze Strategią ZIT KOF na lata 2014-2020) wniosków o dofinansowanie w ramach Regionalnego Programu Operacyjnego Województwa Świętokrzyskiego na lata 2014-2020 (RPO WŚ).
- 12. Regulamin dotyczy konkursów dedykowanych Zintegrowanym Inwestycjom Terytorialnym.
- 13. Członkowie Zespołu wchodzą w skład Komisji Oceny Projektów. Prace Zespołu przeprowadzone są w siedzibie Biura ZIT. Nadzór nad pracami Zespołu sprawuje Dyrektor Wydziału Zarządzania Funduszami Europejskimi, a w przypadku nieobecności jego zadania określone w niniejszym regulaminie wykonuje inna upoważniona przez Dyrektora osoba.

## **Rozdział II**

## **Skład Zespołu do spraw oceny zgodności projektów ze Strategią ZIT KOF na lata 2014-2020**

- 2. W skład Zespołu wchodzą:
	- 1) Pracownicy Biura ZIT, wyznaczeni w drodze Zarządzenia Wewnętrznego Dyrektora Wydziału Zarządzania Funduszami Europejskimi w sprawie szczegółowego zakresu Zadań Wydziału Zarządzania Funduszami Europejskimi, pełniący funkcję:

Przewodniczącego Zespołu, Zastępcy Przewodniczącego Zespołu, Pracowników do oceny projektów oraz Sekretarzy Zespołu.

- 2) Eksperci wybrani zgodnie z Procedurą naboru kandydatów na ekspertów i wskazani przez IP ZIT z Wykazu Kandydatów na Ekspertów RPO WŚ na lata 2014- 2020 z dziedziny "Znajomość zagadnień związanych z realizacją Strategii Zintegrowanych Inwestycji Terytorialnych Kieleckiego Obszaru Funkcjonalnego" (zwani dalej ekspertami). Warunkiem powołania przez właściwą instytucję eksperta, o którym mowa w art. 49 ustawy do składu Zespołu i oceny projektu jest posiadanie przez tego eksperta ważnego certyfikatu uprawniającego do dokonywania oceny z Obligatoryjnego Programu Szkoleń.
- 3. Zespół powołany jest do przeprowadzenia części A oceny merytorycznej wszystkich wniosków złożonych w ramach ogłoszonych konkursów w IZ DW EFS i IP WUP, które uzyskały pozytywną ocenę formalną.
- 4. Każdy projekt oceniany jest przez 2 oceniających. Oceniającymi są pracownicy Biura IP ZIT lub eksperci.
- 5. Przewodniczący Zespołu wysyła drogą elektroniczną zaproszenie do udziału w ocenie projektów wszystkim ekspertom z Wykazu, o którym mowa w pkt. 1, ppkt 2).
- 6. Eksperci odpowiadają na zaproszenie, o którym mowa w pkt. 4, i zgłaszają chęć udziału w pracach Zespołu drogą elektroniczną na adres mailowy sekretariatu Biura ZIT.
- 7. O wyborze eksperta do oceny decyduje kolejność zgłoszeń.
- 8. IP ZIT podpisuje z ekspertem umowę, która stanowi załącznik nr 6 do niniejszego regulaminu.
- 9. Wynagrodzenie ekspertów finansowane jest z Projektu "Organizacja i funkcjonowanie Biura Zintegrowanych Inwestycji Terytorialnych Kieleckiego Obszaru Funkcjonalnego" współfinansowanego ze środków Unii Europejskiej w ramach Programu Operacyjnego Pomoc Techniczna 2014-2020.

## **Rozdział III**

## **Zadania Zespołu do spraw oceny zgodności projektów ze Strategią ZIT KOF na lata 2014-2020**

- 1. Przewodniczący Zespołu:
	- 1) Przewodniczący Zespołu nie uczestniczy w ocenie wniosków o dofinansowanie.
	- 2) Przewodniczący Zespołu odpowiada za przeprowadzenie losowania wniosków o dofinansowanie do oceny. Losowanie jest przeprowadzane w obecności co najmniej trzech członków Zespołu.
	- 3) Przewodniczący Zespołu odpowiedzialny jest za:
		- i. zgodność pracy Zespołu z Regulaminem konkursu, Regulaminem pracy KOP i Regulaminem Zespołu,
- j. sprawne funkcjonowanie Zespołu,
- k. przeciwdziałanie próbom ingerowania z zewnątrz w dokonywaną ocenę przez podmioty niebiorące w niej udziału, w tym przeciwdziałanie ewentualnym próbom wywierania nacisków na oceniających,
- l. zapewnienie bezstronności i przejrzystości prac Zespołu oraz zgodności z obowiązującymi przepisami,
- m.weryfikowanie prawidłowości dokonanych ocen, punktacji w poszczególnych kryteriach merytorycznych. W przypadku stwierdzenia błędów zwraca kartę oceny pracownikowi oceniającemu celem naniesienia poprawek,
- n. bieżącą ocenę pracy ekspertów zatrudnionych przez IP ZIT,
- o. zatwierdzenie protokołu z prac Zespołu,
- p. przedłożenie do Dyrektora Wydziału Zarządzania Funduszami Europejskimi listy ocenionych projektów oraz protokołów z prac Zespołu.
- 4) W przypadku nieobecności Przewodniczącego Zespołu jego obowiązki przejmuje Zastępca Przewodniczącego Zespołu.
- 2. Pracownik do oceny oraz ekspert odpowiedzialny jest za:
	- 1) Przeprowadzenie części A oceny merytorycznej wniosków zgodnie z kryteriami zgodności ze Strategią ZIT KOF określonymi w *Szczegółowym Opisie Osi Priorytetowych RPO WŚ na lata 2014-2020.*
	- 2) Udział w procedurze odwoławczej w przypadku odwołań dotyczących oceny zgodności ze Strategią ZIT KOF na lata 2014-2020, IZ DW EFS i IP WUP wystąpią z prośbą o uzasadnienie tej oceny.
- 3. Sekretarz Zespołu odpowiedzialny jest za:
	- 1) Sporządzenie protokołu zawierającego informacje o przebiegu i wynikach części A oceny merytorycznej wniosków.
	- 2) Sporządzenie Listy pozytywnie ocenionych projektów w zakresie zgodności ze Strategią ZIT KOF na lata 2014-2020 celem przekazania do IZ DW EFS i IP WUP do dalszego etapu oceny.
	- 3) Sporządzenie Listy ocenionych projektów zawierającej wszystkie ocenione projekty (po części A i B oceny merytorycznej) celem przekazania do IZ DW EFS i IP WUP.
	- 4) Sporządzenie Listy projektów ocenionych pozytywnie z wyróżnieniem projektów wybranych do dofinansowania (po części A i B oceny merytorycznej) celem przekazania do IZ DW EFS i IP WUP.
	- 5) Gromadzenie i archiwizacja dokumentacji związanej z pracami Zespołu.
	- 6) Publikowanie na stronie internetowej IP ZIT listy, o której mowa w ppkt. 4. wraz ze składem Komisji Oceny Projektów obejmującym osoby dokonujące oceny zgodności ze Strategią ZIT KOF.

## **Rozdział IV**

## **Zasada bezstronności i poufności prac Zespołu do spraw oceny zgodności projektów ze Strategią ZIT KOF na lata 2014-2020.**

- 3. Pracownicy do oceny oraz eksperci nie mogą być związani z projektodawcami stosunkiem osobistym lub służbowym tego rodzaju, że mogłoby to wywoływać wątpliwości co do bezstronności przeprowadzonych czynności.
- 4. Pracownicy do oceny oraz eksperci przed przystąpieniem do oceny wniosku są zobowiązani do podpisania deklaracji poufności i oświadczenia o bezstronności. Niepodpisanie deklaracji bezstronności i poufności skutkuje brakiem możliwości oceny danego wniosku.
- 5. Przewodniczący Zespołu, Zastępca Przewodniczącego Zespołu, a także Sekretarze Zespołu zobowiązani są do podpisania deklaracji poufności.

## **Rozdział V**

## **Ocena zgodności ze Strategią ZIT KOF na lata 2014-2020 – część A oceny merytorycznej**

- 1. Przedmiotem oceny Zespołu są wyłącznie projekty ocenione przez IZ DW EFS i IP WUP jako spełniające wymogi oraz kryteria formalne.
- 2. Ocena zgodności ze Strategią ZIT KOF na lata 2014-2020 jest dokonywana według Kryteriów oceny zgodności projektów współfinansowanych z EFS ze Strategią ZIT KOF, zatwierdzonych przez Komitet Monitorujący RPO WŚ, które obejmują:
	- 1. Kryteria obligatoryjne (ocena 0/1) ocena zgodności projektów ze Strategią ZIT KOF – niespełnienie któregokolwiek z kryteriów skutkuje odrzuceniem wniosku;
	- 2. Kryteria punktowane ocena stopnia zgodności projektów ze Strategią ZIT KOF maksymalna liczba punktów przyznana za spełnienie tych kryteriów wynosi 40, a wymagane minimum to 10 punktów.
- 3. Projekt, który uzyskał wymagane minimum punktowe zostaje umieszczony na liście pozytywnie ocenionych projektów.
- 4. W przypadku niespełnienia kryteriów zgodności ze Strategią ZIT KOF na lata 2014-2020 i nieuzyskania wymaganego minimum punktowego następuje odrzucenie projektu.
- 5. W przypadku oceny pozytywnej oceniający sporządza cztery egzemplarze karty oceny (dwie karty z podpisem i dwie bez podpisu). W przypadku oceny negatywnej – oceniający sporządza trzy egzemplarze karty oceny (dwie karty z podpisem i jedna bez podpisu).
- 6. Wypełnione karty oceny przekazywane są niezwłocznie do Przewodniczącego Zespołu.
- 7. Po otrzymaniu kart oceny Przewodniczący Zespołu dokonuje weryfikacji kart pod kątem prawidłowości ich wypełnienia, a także sprawdza, czy wystąpiły rozbieżności w ocenie dokonanej przez oceniających.
- 8. W przypadku wystąpienia rozbieżności w ocenie, o których mowa w pkt. 7, Przewodniczący Zespołu wyznacza innego członka Zespołu do ich rozstrzygnięcia.
- 9. Po zakończeniu oceny Sekretarz Zespołu sporządza protokół zawierający informacje o przebiegu i wynikach części A oceny merytorycznej oraz Listę ocenionych projektów w zakresie zgodności ze Strategią ZIT KOF na lata 2014-2020. Listę podpisuje Przewodniczący Zespołu. Dyrektor Wydziału Zarządzania Funduszami Europejskimi zatwierdza listę .
- 10. Dyrektor Wydziału Zarządzania Funduszami Europejskimi przekazuje, w terminie do 5 dni roboczych od zakończenia oceny, do Sekretariatu IZ DW EFS, protokołem Karty oceny merytorycznej z oceny części A oraz listy ocenionych projektów w zakresie zgodności ze Strategią ZIT KOF uszeregowanej od projektów, które uzyskały największą liczbę punktów do projektów najniżej ocenionych według liczby uzyskanych punktów w wyniku oceny merytorycznej w części A karty oceny merytorycznej (w przypadku projektów z równą liczbą punktów o kolejności na liście decyduje stopień osiągnięcia przez projekt wskaźników określonych w Strategii ZIT KOF na lata 2014-2020) wraz z protokołem z przeprowadzonej oceny w zakresie zgodności ze Strategią ZIT KOF zawierającym listę osób uczestniczących w ocenie zgodności ze Strategią ZIT KOF (karta A).

W przypadku oceny pozytywnej - karty oceny w oryginale w trzech egzemplarzach (jedna z podpisem i dwie bez podpisu) od każdego oceniającego.

W przypadku oceny negatywnej – karty oceny w dwóch egzemplarzach (jedna karta z podpisem i jedna bez podpisu) od każdego oceniającego

## **Rozdział VI**

## **Rozstrzygnięcie konkursu**

- 10. Po przeprowadzeniu części B oceny merytorycznej IZ DW EFS i IP WUP przekazuje za protokołem do IP ZIT informację o jej wynikach oraz listę ocenionych projektów.
- 11. Sekretarz Zespołu przygotowuje:
	- 1) Listę ocenionych projektów zawierającą wszystkie ocenione projekty.
	- 2) Listę projektów ocenionych pozytywnie z wyróżnieniem projektów wybranych do dofinansowania (po części A i B oceny merytorycznej).
- 12. Punkty z części A i B oceny merytorycznej nie sumują się. O kolejności na listach, o których mowa w pkt. 2 decyduje ilość punktów uzyskana z oceny zgodności ze Strategią ZIT KOF na lata 2014-2020 – część A oceny merytorycznej.
- 13. W przypadku projektów z równą liczbą punktów o kolejności na listach decyduje stopień osiągnięcia przez projekt wskaźników określonych w Strategii ZIT KOF na lata 2014-2020. W przypadku projektów z równą liczbą punktów i jednakowym stopniem osiągnięcia wskaźników Strategii ZIT KOF, o kolejności na listach decyduje ilość uzyskanych punktów z części B oceny merytorycznej.
- 14. Dyrektor Wydziału Zarządzania Funduszami Europejskimi przekazuje zaparafowane listy, o których mowa w pkt. 2 do zatwierdzenia przez Prezydenta Miasta Kielce, a następnie po ich zatwierdzeniu i podpisaniu przez Prezydenta Miasta Kielce przekazuje za protokołem do IZ DW EFS i IP WUP.
- 15. Lista o której mowa pkt. 2 ppkt. 2 jest publikowana na stronie internetowej IZ RPO WŚ / IP WUP, na portalu oraz na stronie internetowej IP ZIT.
- 16. Po rozstrzygnięciu konkursu informacja o składzie Komisji Oceny Projektów obejmującym osoby dokonujące oceny formalnej i merytorycznej części A i B zamieszczana jest na stronie internetowej IZ RPO WŚ/IP WUP oraz na stronie internetowej IP ZIT.

#### **Rozdział VII**

#### **Postanowienia końcowe**

- 5. Zespół działa na podstawie niniejszego Regulaminu.
- 6. Niniejszy Regulamin zatwierdza Prezydent Miasta Kielce.
- 7. Regulamin wchodzi w życie z dniem podpisania i zatwierdzenia.
- 8. Wszelkie zmiany Regulaminu podlegają zatwierdzeniu przez Prezydenta Miasta Kielce.

Zatwierdzam: ………………………………………………………..

#### **Załączniki:**

- 1. Wzór Karty oceny merytorycznej wniosku o dofinansowanie projektu konkursowego dla Zintegrowanych Inwestycji Terytorialnych w ramach RPO WŚ na lata 2014-2020 – CZĘŚĆ A.
- 2. Wzór oświadczenia pracownika o bezstronności.
- 3. Wzór deklaracji poufności dla osoby dokonującej oceny merytorycznej.
- 4. Wzór oświadczenia eksperta o bezstronności.
- 5. Wzór oświadczenia eksperta o poufności.
- 6. Wzór umowy dla eksperta do oceny merytorycznej wniosków o dofinansowanie.

**Załącznik nr 1: Wzór Karty oceny merytorycznej wniosku o dofinansowanie projektu konkursowego dla Zintegrowanych Inwestycji Terytorialnych w ramach RPOWŚ na lata 2014-2020 – CZĘŚĆ A**

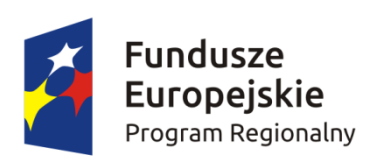

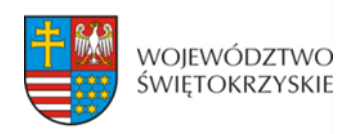

Unia Europejska Europejski Fundusz Społeczny

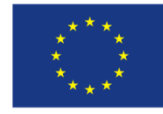

#### **KARTA OCENY MERYTORYCZNEJ WNIOSKU O DOFINANSOWANIE PROJEKTU KONKURSOWEGO DLA ZINTEGROWANYCH INWESTYCJI TERYTORIALNYCH W RAMACH RPOWŚ na lata 2014-2020 CZĘŚĆ A**

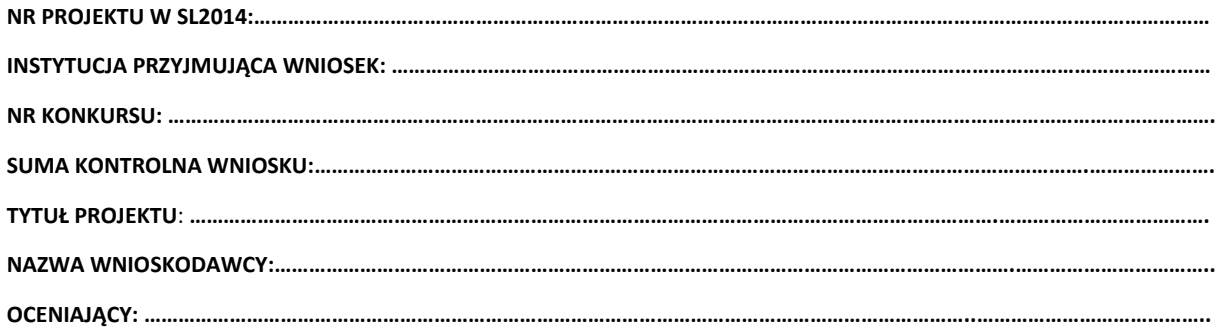

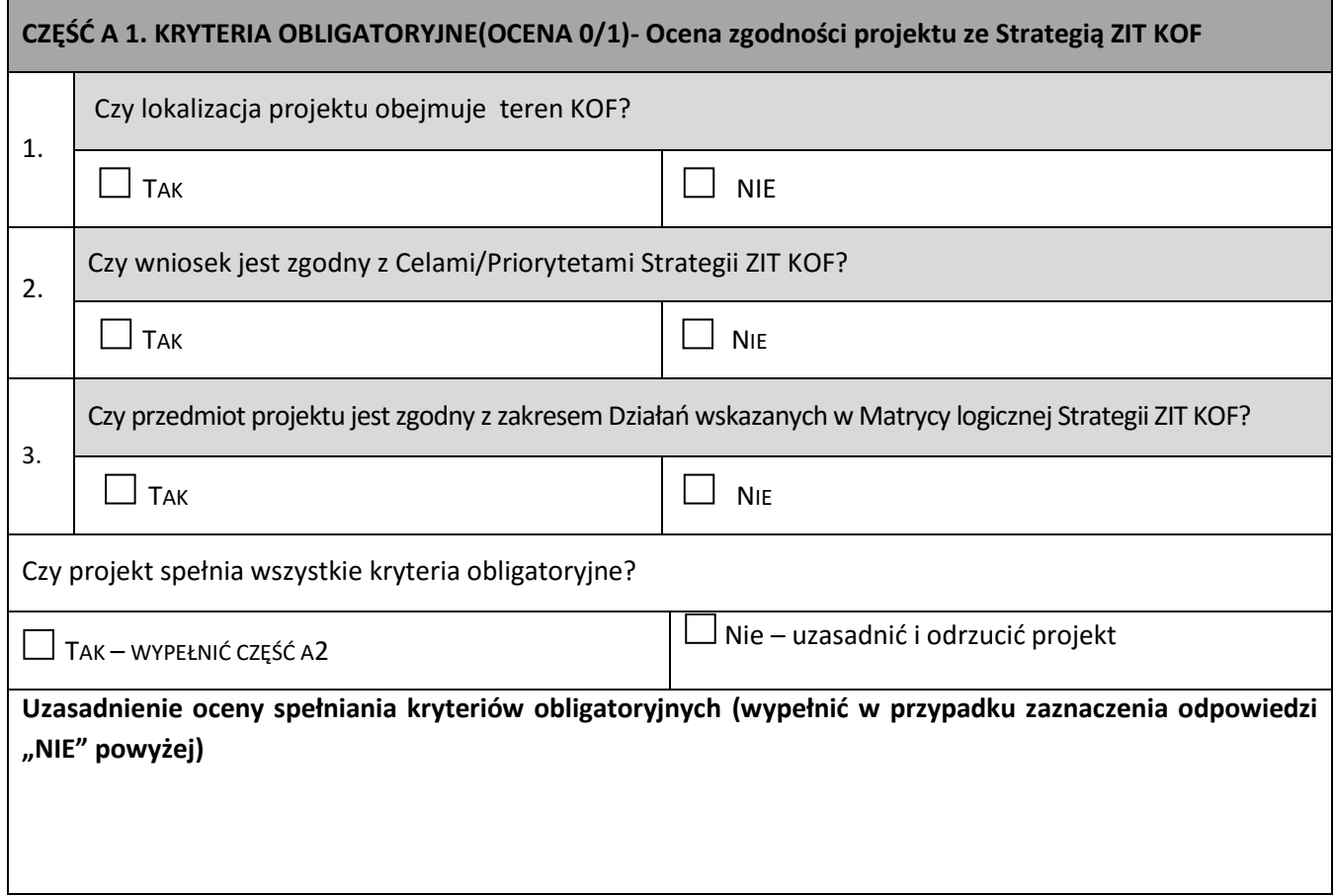

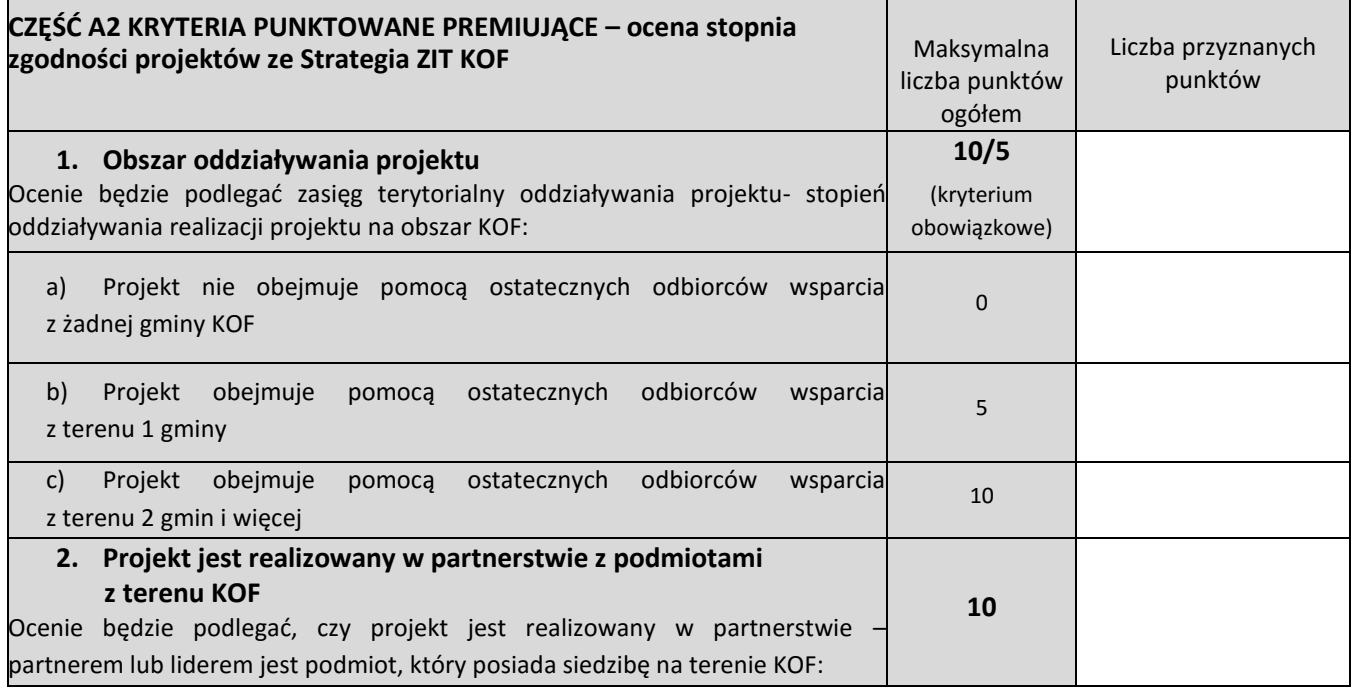

'n

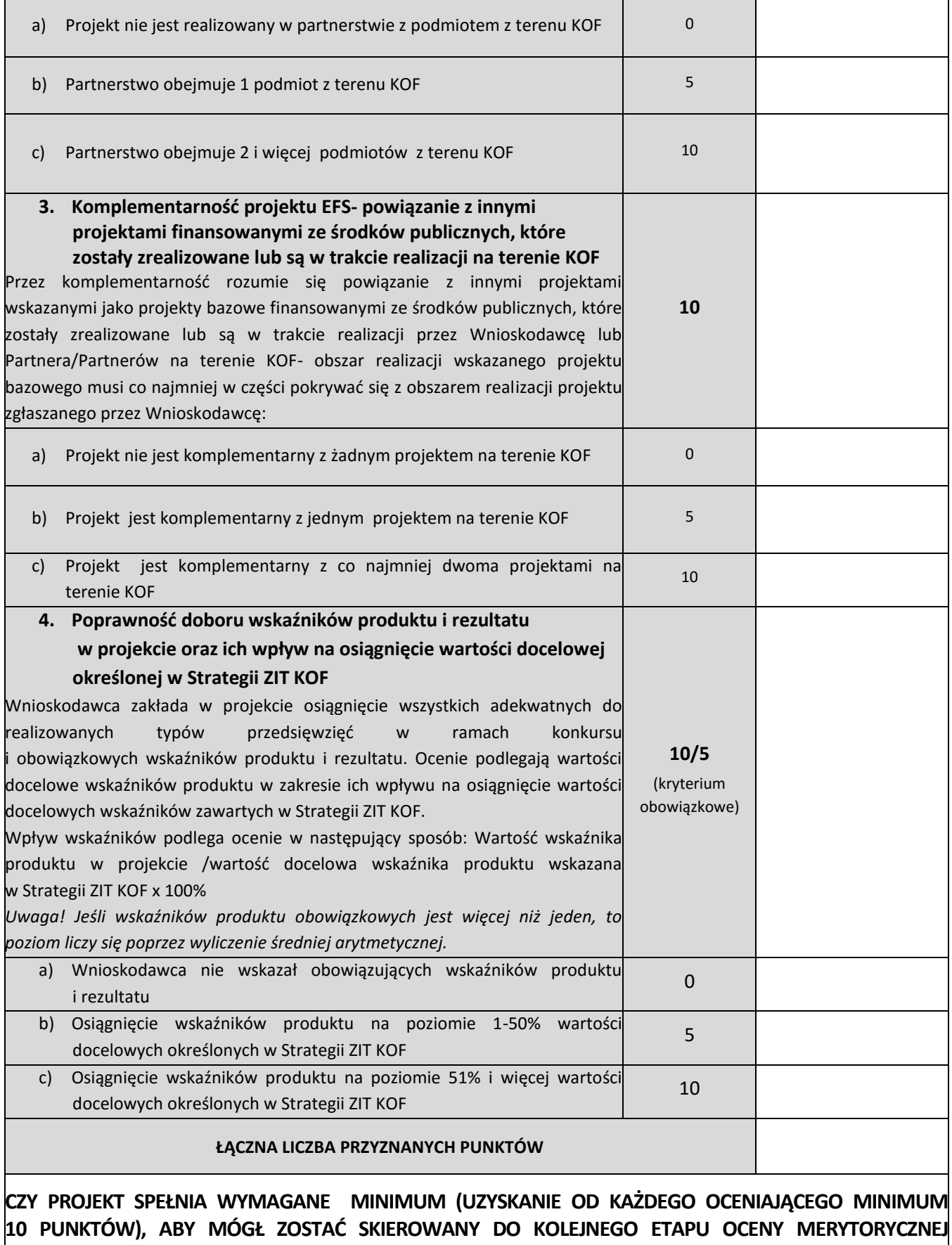

**W CZĘŚCI B KARTY OCENY MERYTORYCZNEJ?**

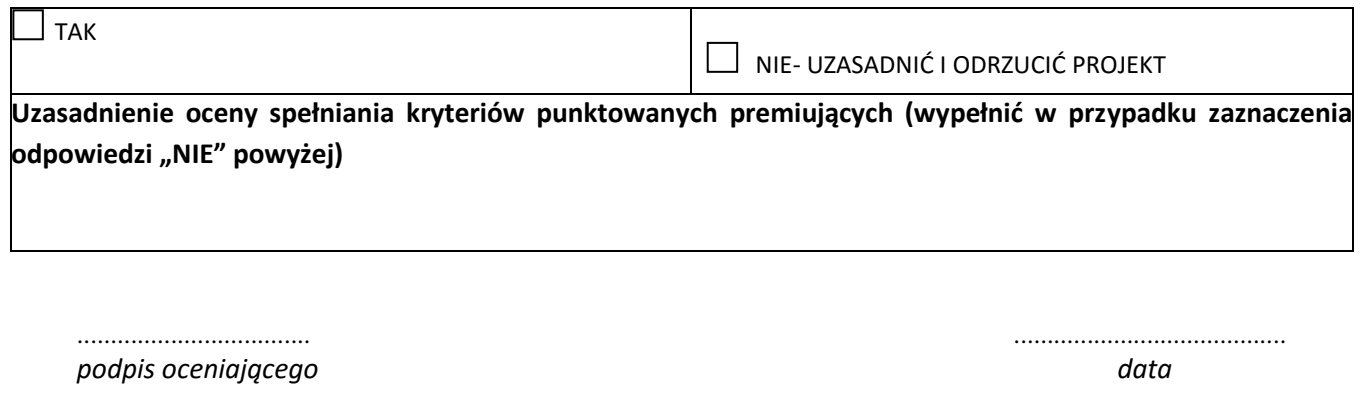

*podpis zatwierdzającego data*

.......................................... .........................................

#### **Załącznik nr 2: Wzór oświadczenia pracownika o bezstronności**

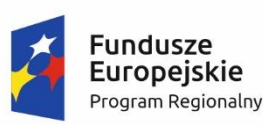

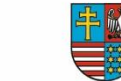

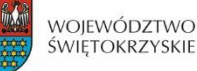

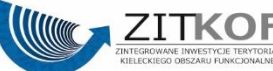

Unia Europeiska Europejski Fundusz Społeczny

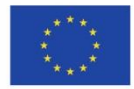

#### **OŚWIADCZENIE PRACOWNIKA O BEZSTRONNOŚCI**

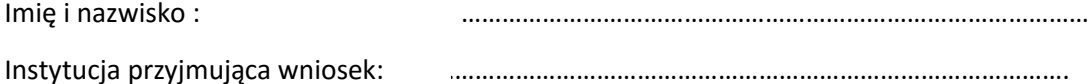

Oświadczam, że nie zachodzi żadna z okoliczności, o których mowa w art. 24 § 1 i 2 ustawy z dnia 14 czerwca 1960 r. - Kodeks postępowania administracyjnego (Dz. U. z 2013 r. poz. 267, z późn. zm.), powodujących wyłączenie mnie z udziału w wyborze projektów tj., że:

- a) nie jestem wnioskodawcą ani nie pozostaję z wnioskodawcą w takim stosunku prawnym lub faktycznym, że wynik oceny może mieć wpływ na moje prawa i obowiązki;
- b) nie pozostaję w związku małżeńskim, w stosunku pokrewieństwa lub powinowactwa do drugiego stopnia z wnioskodawcą lub członkami organów zarządzających lub organów nadzorczych wnioskodawcy;
- c) nie jestem związany/-a z wnioskodawcą z tytułu przysposobienia, kurateli lub opieki;
- d) nie jestem przedstawicielem wnioskodawcy ani nie pozostaję w związku małżeńskim, w stosunku pokrewieństwa lub powinowactwa do drugiego stopnia z przedstawicielem wnioskodawcy, ani nie jestem związany/-a z przedstawicielem wnioskodawcy z tytułu przysposobienia, kurateli lub opieki;
- e) nie pozostaję z wnioskodawcą w stosunku podrzędności służbowej.

Jestem świadomy/-a, że przesłanki wymienione w lit. b-d powyżej dotyczą także sytuacji, gdy ustało małżeństwo, kuratela, przysposobienie lub opieka.

W przypadku powzięcia informacji o istnieniu jakiejkolwiek okoliczności mogącej budzić uzasadnione wątpliwości, co do mojej bezstronności w odniesieniu do przekazanego mi do oceny wniosku o dofinansowanie, zobowiązuję się do niezwłocznego jej zgłoszenia na piśmie instytucji, w której dokonywana jest ocena wniosku.

......................................................., dnia .............................. r.

*(miejscowość)*

............................................................

*(podpis)*
#### **Załącznik nr 3: Wzór deklaracji poufności dla osoby dokonującej oceny merytorycznej**

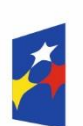

**Fundusze** Europejskie Program Regionalny

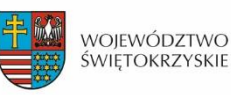

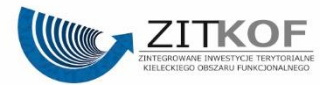

Unia Europejska Europejski Fundusz Społeczny

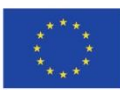

# **DEKLARACJA POUFNOŚCI**

Imię i nazwisko oceniającego: …………………………………………………………………………………………

Instytucja przyjmująca wniosek: Instytucja Pośrednicząca ZIT

Niniejszym oświadczam, że zobowiązuję się do:

- 7) wypełniania moich obowiązków w sposób uczciwy i sprawiedliwy, zgodnie z posiadaną wiedzą;
- 8) niezatrzymywania kopii jakichkolwiek pisemnych lub elektronicznych informacji;
- 9) zachowania w tajemnicy i zaufaniu wszystkich informacji i dokumentów ujawnionych mi lub wytworzonych przeze mnie lub przygotowanych przeze mnie w trakcie lub jako rezultat oceny i zgadzam się, że informacje te powinny być użyte tylko dla celów oceny i nie mogą zostać ujawnione przeze mnie stronom trzecim.

......................................................., dnia .............................. r.

*(miejscowość)*

............................................................

*(podpis)*

#### **Załącznik nr 4: Wzór oświadczenia eksperta o bezstronności**

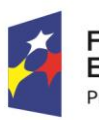

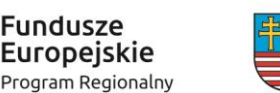

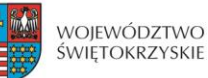

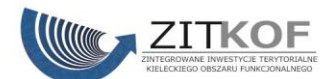

Unia Europejska Europejski Fundusz Społeczny

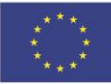

#### **OŚWIADCZENIE EKSPERTA O BEZSTRONNOŚCI**

Imię i nazwisko eksperta: …………………………………………………………………………………………

Instytucja organizująca konkurs: …………………………………………………………………………………………

Numer konkursu: …………………………………………………………………………………………

Oświadczenie odnosi się do relacji eksperta z wszystkimi wnioskodawcami biorącymi udział w konkursie.

**POUCZENIE:** Oświadczenie jest składane pod rygorem odpowiedzialności karnej za składanie fałszywych zeznań, zgodnie z art. 49 ust. 8 ustawy z dnia 11 lipca 2014 r. o zasadach realizacji programów w zakresie polityki spójności finansowanych w perspektywie finansowej 2014-2020 (Dz. U. poz. 1146) w zw. z art. 233 § 6 ustawy z dnia 6 czerwca 1997 r. – Kodeks karny (Dz. U. Nr 88, poz. 553, z późn. zm.).

Oświadczam, że nie zachodzi żadna z okoliczności, o których mowa w art. 24 § 1 i 2 ustawy z dnia 14 czerwca 1960 r. - Kodeks postępowania administracyjnego (Dz. U. z 2013 r. poz. 267, z późn. zm.), powodujących wyłączenie mnie z udziału w wyborze projektów tj., że:

- a) nie jestem wnioskodawcą ani nie pozostaję z wnioskodawcami w takim stosunku prawnym lub faktycznym, że wynik oceny może mieć wpływ na moje prawa i obowiązki;
- b) nie pozostaję w związku małżeńskim, w stosunku pokrewieństwa lub powinowactwa do drugiego stopnia z wnioskodawcami lub członkami organów zarządzających lub organów nadzorczych wnioskodawcy lub wnioskodawców;
- c) nie jestem związany/-a z wnioskodawcami z tytułu przysposobienia, kurateli lub opieki;
- d) nie jestem przedstawicielem żadnego z wnioskodawców ani nie pozostaję w związku małżeńskim, w stosunku pokrewieństwa lub powinowactwa do drugiego stopnia z przedstawicielem żadnego z wnioskodawców, ani nie jestem związany/-a z przedstawicielem żadnego z wnioskodawców z tytułu przysposobienia, kurateli lub opieki;
- e) nie pozostaję z wnioskodawcami w stosunku podrzędności służbowej.

Jestem świadomy/-a, że przesłanki wymienione w lit. b-d powyżej dotyczą także sytuacji, gdy ustało małżeństwo, kuratela, przysposobienie lub opieka.

W przypadku powzięcia informacji o istnieniu jakiejkolwiek okoliczności mogącej budzić uzasadnione wątpliwości, co do mojej bezstronności w odniesieniu do przekazanego mi do oceny wniosku o dofinansowanie, zobowiązuję się do niezwłocznego jej zgłoszenia na piśmie instytucji organizującej konkurs.

......................................................., dnia .............................. r.

*(miejscowość)*

............................................................

(Podpis eksperta)

**Załącznik nr 5: Wzór oświadczenia eksperta o poufności**

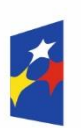

**Fundusze** Europejskie Program Regionalny

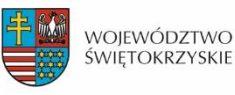

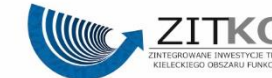

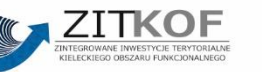

Unia Europejska Europejski Fundusz Społeczny

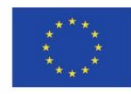

# **OŚWIADCZENIE EKSPERTA O POUFNOŚCI**

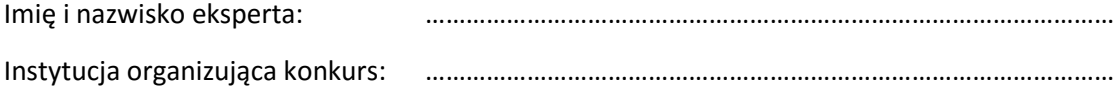

Niniejszym oświadczam, że zobowiązuję się do:

- 10)wypełniania moich obowiązków w sposób uczciwy i sprawiedliwy, zgodnie z posiadaną wiedzą;
- 11)niezatrzymywania kopii jakichkolwiek pisemnych lub elektronicznych informacji;
- 12)zachowania w tajemnicy i zaufaniu wszystkich informacji i dokumentów ujawnionych mi lub wytworzonych przeze mnie lub przygotowanych przeze mnie w trakcie lub jako rezultat oceny i zgadzam się, że informacje te powinny być użyte tylko dla celów oceny i nie mogą zostać ujawnione przeze mnie stronom trzecim.

......................................................., dnia .............................. r.

*(miejscowość)*

............................................................

*(podpis eksperta)*

**Załącznik nr 6: Wzór umowy dla eksperta do oceny merytorycznej wniosku o dofinansowanie - część A**

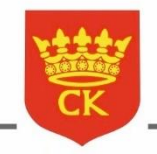

# **URZĄD MIASTA KIELCE** Wydział Zarządzania Funduszami Europejskimi

**Urząd Miasta Kielce** Al. Solidarności 34, piętro 8 25-323 Kielce Tel. 41 36 76 553 www.um.kielce.pl

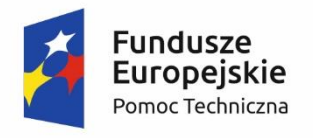

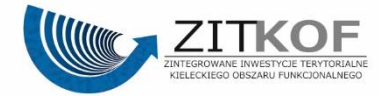

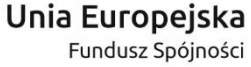

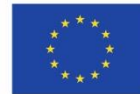

# Organizacja i funkcjonowanie Biura Zintegrowanych Inwestycji Terytorialnych Kieleckiego Obszaru Funkcjonalnego

Projekt współfinansowany ze środków Unii Europejskiej w ramach Programu Operacyjnego Pomoc Techniczna 2014-2020 Umowa o dotację nr DPT/BDG-II/POPT/113/15

#### **UMOWA O DZIEŁO**

**NR** ………………………

zawarta w dniu ……………………….…. w Kielcach

pomiędzy **Gminą Kielce, Rynek 1, 25-303 Kielce,**

reprezentowaną przez: ……………………………………………….,

zwanym w dalszej części umowy **Zamawiającym,**

a

Panią/Panem ……………………….….

zamieszkałą/-łym ……………………………

zwaną/ym w dalszej części umowy **Ekspertem.**

**§ 1**

#### **Przedmiot umowy**

1. Zamawiający powierza wykonanie, a Ekspert zobowiązuje się wykonać dzieło polegające na **sporządzeniu oceny/opinii merytorycznej** przydzielonego mu wniosku o dofinansowanie projektu (nr wniosku: ………...………………………………………..) w ramach Regionalnego Programu Operacyjnego Województwa Świętokrzyskiego na lata 2014-2020 (RPO WŚ) w ramach naboru wniosków w trybie konkursowym.

2. Ocena/opinia, o której mowa w ust. 1 dokonywana jest w ramach prac Zespołu do spraw oceny zgodności projektów ze Strategią ZIT KOF na lata 2014-2020 w ramach Komisji Oceny Projektów oceniającej projekty konkursowe współfinansowane z EFS RPO WŚ na lata 2014-2020 (zwanego dalej Zespołem) oraz zgodnie z Regulaminem pracy Zespołu obowiązującym u Zamawiającego.

# **§ 2**

# **Obowiązki Eksperta**

- 1. Ekspert przed przystąpieniem do oceny wniosku o dofinansowanie realizowanego w ramach RPO WŚ na lata 2014-2020 składa Zamawiającemu deklarację poufności i oświadczenie o bezstronności.
- 2. Ekspert nie może dokonać oceny/opinii wniosku, co do którego zachodzą podstawy wyłączenia Eksperta określone w art. 49 Ustawy z dnia 11 lipca 2014 r. o zasadach realizacji programów w zakresie polityki spójności finansowych w perspektywie finansowej 2014-2020 (Dz.U. z 2014 r., poz. 1146).
- 3. Ekspert zobowiązuje się do:
	- a) wykonania oceny/opinii wniosku o dofinansowanie: bezstronnie, osobiście, profesjonalnie, z należytą starannością, rzetelnością oraz zgodnie ze swoją najlepszą wiedzą w dziedzinie, której dotyczy ocena/opinia;
	- b) przekazania wypełnionej *Karty oceny merytorycznej – część A / Formularza opinii eksperta* za pośrednictwem Poczty Polskiej przesyłką poleconą, firmy kurierskiej lub dostarczonej osobiście do siedziby Zamawiającego, w terminie wskazanym każdorazowo przez Zamawiającego;
	- c) zapoznania się z treścią Regulaminu konkursu.
- 4. Ekspert, w uzgodnieniu z Zamawiającym, może dokonać oceny/opinii osobiście w siedzibie Zamawiającego, jak również drogą korespondencyjną lub drogą elektroniczną. Decyzja, w jaki sposób ekspert dokonuje oceny, podejmowana jest z uwzględnieniem interesów obu stron (Zamawiającego oraz Eksperta). Przekazywanie dokumentów następuje w ogólnie przyjętych i stosowanych formach, w zależności od wyboru dokonanego przez Zamawiającego.
- 5. Ekspert oceniający wniosek w ramach pracy Zespołu nie może jednocześnie wyrażać opinii o tym samym wniosku.
- 6. Ekspert nie może przekazać praw i obowiązków wynikających z niniejszej umowy w całości lub części na rzecz osób trzecich.
- 7. Ekspert wyraża zgodę na korzystanie przez Zamawiającego oraz inne podmioty zaangażowane we wdrażanie RPO WŚ na lata 2014-2020 z wykonanej przez niego oceny/opinii.

# **§ 3**

# **Obowiązki Zamawiającego**

- 1. Zamawiający zobowiązuje się do współpracy z Ekspertem na każdym etapie wykonania dzieła będącego przedmiotem niniejszej Umowy.
- 2. Zamawiający, przekazuje w dniu podpisania umowy osobiście, drogą elektroniczną lub na adres do korespondencji wskazany przez Eksperta komplet dokumentów niezbędny do dokonania osobistej, rzetelnej i bezstronnej oceny merytorycznej wniosku o dofinansowanie projektu lub sporządzenia opinii o wniosku.

#### **Termin wykonania umowy**

- 1. Rozpoczęcie wykonania dzieła strony ustalają na dzień zawarcia umowy.
- 2. Okres realizacji dzieła wynosi maksymalnie 3 dni robocze od dnia rozpoczęcia realizacji dzieła.

#### **§ 5**

# **Wynagrodzenie i warunki płatności**

- 1. Z tytułu wykonania dzieła strony ustalają wynagrodzenie Eksperta na kwotę brutto ogółem: ……………… zł (słownie złotych: ……………………………………).
- 2. Cena brutto określona w ust. 1 jest ostateczna i nie podlega zmianie.
- 3. Powyższe wynagrodzenie jest finansowane ze środków Wydziału Zarządzania Funduszami Europejskimi Biura Zintegrowanych Inwestycji Terytorialnych w ramach realizacji projektu "Organizacja i funkcjonowanie Biura Zintegrowanych Inwestycji Terytorialnych Kieleckiego Obszaru Funkcjonalnego" współfinansowanego z Programu Operacyjnego Pomoc Techniczna 2014-2020.
- 4. Odbiór dzieła zostanie potwierdzony protokołem odbioru.
- 5. Zapłata wynagrodzenia Eksperta nastąpi w oparciu o przedstawioną fakturę/rachunek, na podstawie protokołu odbioru, o którym mowa w ust. 4 oraz po przekazaniu prawidłowo wypełnionego i podpisanego kompletu dokumentów (tj. oryginałów Kart oceny merytorycznej – część A / Formularzy opinii eksperta*,* oświadczenia o bezstronności i deklaracii poufności).
- 6. Wynagrodzenie ustalone zgodnie z ust. 1, zostanie wypłacone przelewem na rachunek bankowy wskazany przez Eksperta na fakturze/rachunku, w terminie 14 dni kalendarzowych od dnia otrzymania przez Zamawiającego prawidłowo wystawionej faktury/rachunku.
- 7. Wynagrodzenie nie przysługuje za ocenę/opinię wydaną z naruszeniem przepisów ustawy z dnia 6 grudnia 2006 r. o zasadach prowadzenia polityki rozwoju (Dz. U. z 2014 r. poz. 1649) lub wytycznych wydanych na podstawie art. 35 ust. 3 tej ustawy.
- 8. Wynagrodzenie Eksperta za wykonanie przedmiotu umowy (tj. treść Karty oceny merytorycznej – część A wniosku przekazanego do oceny oraz treść sporządzonej opinii), obejmuje również przeniesienie na Zamawiającego autorskich praw majątkowych do przedmiotu umowy na wszelkich przewidzianych w ustawie (w szczególności w art. 50 ustawy z dnia 4 lutego 1994 r. o prawie autorskim i prawach pokrewnych j.t. Dz. U. 2006 Nr 90 poz. 631) polach eksploatacji. Ekspert zezwala Zamawiającemu na wykonywanie praw zależnych, o których mowa w art. 2 ww. ustawy.
- 1. Zamawiający oświadcza, że praca Eksperta będzie poddawana ocenie na bieżąco w każdym przypadku, w którym został zaangażowany w określone czynności dotyczące wyboru projektów do dofinansowania.
- 2. Ocenie pracy Eksperta będą podlegać w szczególności:
	- a) posiadanie wiedzy, umiejętności, doświadczenia lub wymaganych uprawnień w dziedzinie objętej RPO WŚ na lata 2014-2020;
	- b) poprawność wypełnienia Karty oceny merytorycznej część A lub Formularza opinii eksperta;
	- c) terminowość dokonania oceny/opinii wniosku o dofinansowanie projektu;
	- d) spójność uzasadnienia dokonanej oceny/opinii z dokonaną oceną/sporządzoną opinią;
	- e) dokładność i dyspozycyjność.
- 3. Ocena pracy Eksperta może zakończyć się wynikiem pozytywnym lub negatywnym.
- 4. Pozytywny wynik oceny umożliwia uzyskanie przez Eksperta akredytacji, która oznacza, że współpraca przebiegała w sposób nienaganny oraz że Ekspert rozwijał wiedzę z zakresu RPOWŚ na lata 2014-2020.
- 5. Akredytację uzyskać można w przypadku łącznego spełnienia następujących warunków:
	- a) otrzymania co najmniej trzykrotnej pozytywnej oceny pracy przez eksperta;
	- b) udziału Eksperta w szkoleniach organizowanych przez IZ DW EFS, IP WUP z zakresu celów i sposobu realizacji RPO WŚ na lata 2014-2020, przydatnych dla prawidłowego wykonywania obowiązków eksperta.
- 6. Lista kandydatów, którzy otrzymali akredytację podlega publikacji na stronie internetowej RPO WŚ na lata 2014-2020 pod adresem: *[http://www.2014-2020.rpo-swietokrzyskie.pl](http://www.2014-2020.rpo-swietokrzyskie.pl/)***.**
- 7. Uzyskanie negatywnego wyniku oceny skutkuje wykreśleniem jego osoby z "Wykazu kandydatów na Ekspertów w ramach RPO WŚ na lata 2014-2020".

#### **§ 7**

#### **Kary umowne**

- 1. W przypadku niewykonania lub nienależytego wykonania umowy Ekspert zobowiązany będzie do zapłaty na rzecz Zamawiającego kary umownej w wysokości 1% wartości wynagrodzenia za każdy dzień zwłoki.
- 2. Nienależyte wykonanie umowy obejmuje w szczególności:
	- a) brak lub niepełne bądź z innych przyczyn nieprawidłowe wypełnienie Karty oceny merytorycznej projektu / Formularza opinii eksperta i/lub niedotrzymanie warunków dotyczących prawidłowości dokonanej oceny/opinii,
	- b) niedostarczenie w terminie Karty oceny merytorycznej/Formularza opinii eksperta wraz z uzasadnieniem.
- 3. Zamawiający zobowiązany będzie do zapłaty na rzecz Eksperta kary umownej w wysokości 1% wartości wynagrodzenia za każdy dzień zwłoki w przekazaniu dokumentacji, o której mowa w § 3 ust. 2.
- 4. W sytuacji, gdy kary umowne, przewidziane w ust. 1 i 3 nie pokrywają szkody, stronom przysługuje prawo żądania odszkodowania na zasadach ogólnych.

# **Rozwiązanie umowy**

- 1. Zamawiający może w każdym czasie rozwiązać umowę w przypadku:
	- a) gdy Ekspert przestał spełniać jeden z poniższych warunków:
		- korzystanie z pełni praw publicznych;
		- posiadanie pełnej zdolności do czynności prawnych;
		- niekaralność za przestępstwo umyślne lub za umyślne przestępstwo skarbowe;
		- b) gdy Ekspert złożył fałszywe oświadczenie dotyczące jego bezstronności względem podmiotu ubiegającego się o dofinansowanie;
		- c) gdy opinia wyrażona przez Eksperta budzi uzasadnione zastrzeżenia, co do jej rzetelności;
		- d) gdy Ekspert złożył do IZ rezygnację z pełnionej funkcji;
		- e) powzięcia informacji o zaistnieniu innych, niewymienionych w lit. a-d okoliczności, uniemożliwiających pełnienie funkcji Eksperta w sposób bezstronny lub rzetelny.
- 2. Dla skutecznego rozwiązania umowy wymagane jest pisemne oświadczenie Zamawiającego ze wskazaniem przyczyn rozwiązania. Rozwiązanie umowy następuje z chwilą doręczenia oświadczenia Zamawiającego.
- 3. Rozwiązanie umowy skutkuje odmową wypłaty wynagrodzenia za wydanie oceny/opinii lub żądaniem zwrotu już wypłaconego wynagrodzenia.

#### **§ 9**

# **Postanowienia końcowe**

- 1. W sprawach nieuregulowanych niniejszą umową mają zastosowanie przepisy Kodeksu Cywilnego.
- 2. Wszelkie zmiany i uzupełnienia niniejszej umowy wymagają formy pisemnej pod rygorem nieważności.
- 3. Ewentualne spory powstałe na tle wykonywania niniejszej umowy Strony poddają orzecznictwu właściwego sądu w Kielcach.
- 4. Umowę sporządzono w dwóch jednobrzmiących egzemplarzach, po jednym dla każdej ze Stron.

\_\_\_\_\_\_\_\_\_\_\_\_\_\_\_\_\_\_\_\_\_\_\_\_\_\_\_ \_\_\_\_\_\_\_\_\_\_\_\_\_\_\_\_\_\_\_\_\_\_\_

Zamawiający Ekspert

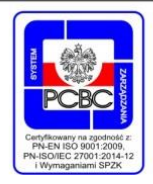

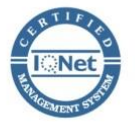

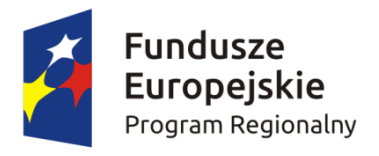

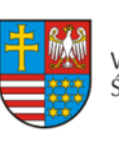

Unia Europeiska WOJEWÓDZTWO świętokrzyskie Europejski Fundusz Społeczny

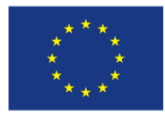

# **Umowa o dofinansowanie projektu w ramach Regionalnego Programu Operacyjnego Województwa Świętokrzyskiego na lata 2014-2020**

#### **Nr umowy:**

,

Umowa o dofinansowanie projektu: "tytuł projektu" w ramach Regionalnego Programu Operacyjnego Województwa Świętokrzyskiego na lata 2014-2020 współfinansowanego ze środków Europejskiego Funduszu Społecznego, zawarta w Kielcach w dniu ….................. pomiędzy:

**Województwem Świętokrzyskim, z siedzibą w Kielcach, Al. IX Wieków Kielc 3, 25-516 Kielce, reprezentowanym przez Zarząd Województwa, pełniącym funkcję Instytucji Zarządzającej Regionalnym Programem Operacyjnym Województwa Świętokrzyskiego na lata 2014-2020** zwanej dalej IZ**, w imieniu którego działają:**

……………………………………………….................................................................................................... ...................................................................................................................................................

a

-

[nazwa i adres Beneficjenta<sup>1</sup>, NIP i REGON], zwaną/ym dalej "Beneficjentem", reprezentowanym przez:

……………………………………………….................................................................................................... ...................................................................................................................................................

Działając w szczególności na podstawie:

- 1. Traktatu o funkcjonowaniu Unii Europejskiej (Dz. Urz. C 326 z 26.10.2012);
- 2. Rozporządzenia Parlamentu Europejskiego i Rady (UE) nr 1303/2013 z dnia 17 grudnia 2013 r. ustanawiającego wspólne przepisy dotyczące Europejskiego Funduszu Rozwoju Regionalnego, Europejskiego Funduszu Społecznego, Funduszu Spójności, Europejskiego Funduszu Rolnego na rzecz Rozwoju Obszarów Wiejskich oraz Europejskiego Funduszu Morskiego i Rybackiego oraz ustanawiającego przepisy ogólne dotyczące Europejskiego Funduszu Rozwoju Regionalnego, Europejskiego Funduszu Społecznego, Funduszu Spójności i Europejskiego Funduszu Morskiego i Rybackiego oraz uchylającego rozporządzenie Rady (WE) nr 1083/2006 (Dz. Urz. UE L 347 z 20.12.2013, str. 320) - zwanego dalej **rozporządzeniem ogólnym**;
- 3. Rozporządzenia Parlamentu Europejskiego i Rady (UE) nr 1304/2013 z dnia 17 grudnia 2013 r. w sprawie Europejskiego Funduszu Społecznego i uchylającego rozporządzenie Rady (WE) nr 1081/2006 (Dz. Urz. UE L 347 z 20.12.2013);
- 4. Rozporządzenia Komisji (UE) nr 1407/2013 z dnia 18 grudnia 2013 r. w sprawie stosowania art. 107 i 108 Traktatu o funkcjonowaniu Unii Europejskiej do pomocy de minimis (Dz. Urz. UE L 352 z 24.12.2013);
- 5. Rozporządzenia Komisji (UE) nr 651/2014 z dnia 17 czerwca 2014 r. uznające niektóre rodzaje pomocy za zgodne z rynkiem wewnętrznym w zastosowaniu art. 107 i 108 Traktatu (Dz. Urz. UE L 187 26.06.2014);

<sup>1</sup> Beneficjent rozumiany jest jako Partner wiodący w przypadku realizowania projektu z Partnerem/ami wskazanymi we wniosku.

- 6. Ustawy z dnia 11 lipca 2014 r. o zasadach realizacji programów w zakresie polityki spójności finansowanych w perspektywie finansowej 2014–2020 (tj. Dz. U z 2016 r. poz. 217);
- 7. Ustawy z dnia 23 kwietnia 1964 r. Kodeks cywilny (tj. Dz. U. z 2017.459);
- 8. Ustawy z dnia 27 sierpnia 2009 r. o finansach publicznych (tj. Dz. U. z 2016 r. poz. 1870, z późn. zm.) – zwana dalej UFP;
- 9. Ustawy z dnia 29 września 1994 r. o rachunkowości (tj. Dz. U. z 2016 r. poz. 1047);
- 10. Ustawy z dnia 29 stycznia 2004 r. Prawo zamówień publicznych (tj. Dz. U. z 2015 r. poz. 2164) – zwana dalej PZP;
- 11. Ustawy z dnia 30 kwietnia 2004 r. o postępowaniu w sprawach dotyczących pomocy publicznej (Dz. U. z 2016.1808);
- 12. Regionalnego Programu Operacyjnego Województwa Świętokrzyskiego na lata 2014-2020 (RPOWŚ) uchwalonego przez Zarząd Województwa Świętokrzyskiego i zatwierdzonego decyzją Komisji Europejskiej (nr **CCI 2014PL16M2OP013** – decyzja wykonawcza C (2016 5288 final) z dnia **11.08.2016**).

Instytucja Zarządzająca Regionalnym Programem Operacyjnym Województwa Świętokrzyskiego na lata 2014-2020 postanawia, co następuje:

#### **Definicje**

#### § 1.

Ilekroć w umowie jest mowa o:

- 1. "beneficjencie" należy przez to rozumieć podmiot o którym mowa w art. 2 pkt 10 rozporządzenia ogólnego oraz podmiot, o którym mowa w art. 63 rozporządzenia ogólnego;
- 2. "beneficjencie pomocy" należy przez to rozumieć Beneficjenta pomocy w rozumieniu art. 2 pkt 16 ustawy z dnia 30 kwietnia 2004 r. o postępowaniu w sprawach dotyczących pomocy publicznej (Dz. U. z 2016.1808);
- 3. "uczestniku projektu" oznacza to uczestnika projektu w rozumieniu Wytycznych w zakresie monitorowania postępu rzeczowego realizacji programów operacyjnych na lata 2014-2020;
- 4. "dofinansowaniu" oznacza to współfinansowanie projektu ze środków Unii Europejskiej i z budżetu państwa;
- 5. "dotacji celowej" oznacza to współfinansowanie krajowe z budżetu państwa na dofinansowanie projektu przekazywane przez IZ zgodnie z art. 2 ust. 30 Ustawy z dnia 11 lipca 2014 r. o zasadach realizacji programów w zakresie polityki spójności finansowanych w perspektywie finansowej 2014–2020;
- 6. "danych osobowych" oznacza to dane osobowe w rozumieniu ustawy z dnia 29 sierpnia 1997 r. o ochronie danych osobowych (tj. Dz. U. z 2016 r. poz. 922), dotyczące uczestników projektu, które muszą być przetwarzane przez IZ oraz Beneficjenta;
- 7. "Instytucji Zarządzającej" ("IZ") oznacza to Zarząd Województwa Świętokrzyskiego pełniący rolę Instytucji Zarządzającej Regionalnym Programem Operacyjnym Województwa Świętokrzyskiego na lata 2014-2020;
- 8. "SL2014" oznacza to główną aplikację centralnego systemu teleinformatycznego wykorzystywaną w procesie rozliczania projektu oraz komunikowania się z IZ/IP;
- 9. "nieprawidłowości" należy przez to rozumieć nieprawidłowość o której mowa w art. 2 pkt 36 rozporządzenia ogólnego;
- 10. "okresie trwałości" należy przez to rozumieć okres wynikający z art. 71 rozporządzenia ogólnego, kryteriów wyboru projektów, wskazanych w zał. Nr 3 do SzOOP na lata 2014-2020 oraz Regulaminie Konkursu dla danego Działania/Poddziałania;
- 11. "partnerze projektu" należy przez to rozumieć podmiot wnoszący do projektu zasoby ludzkie, organizacyjne, techniczne lub finansowe, realizujący wspólnie z Partnerem wiodącym projekt na warunkach określonych w porozumieniu albo umowie o partnerstwie;
- 12. "partnerze wiodącym" należy przez to rozumieć, w przypadku projektu realizowanego w partnerstwie, podmiot (Beneficjenta), z którym IZ podpisuje umowę o dofinansowanie projektu;
- 13. "płatności ze środków europejskich" oznacza to współfinansowanie pochodzące ze środków europejskich w części dotyczącej Europejskiego Funduszu Społecznego, przekazywanej Beneficjentowi przez Bank Gospodarstwa Krajowego na podstawie zlecenia płatności wystawionego przez IZ;
- 14. "programie" oznacza to Regionalny Program Operacyjny Województwa Świętokrzyskiego na lata 2014-2020 uchwalony przez Zarząd Województwa Świętokrzyskiego i przyjęty przez Komisję Europejską, odzwierciedlający cele zawarte we Wspólnych Ramach Strategicznych stanowiących załącznik do rozporządzenia ogólnego oraz w umowie partnerstwa;
- 15. "przetwarzaniu danych osobowych" oznacza to jakiekolwiek operacje wykonywane na danych osobowych, takie jak zbieranie, utrwalanie, przechowywanie, opracowywanie, zmienianie, udostępnianie i usuwanie, a zwłaszcza te, które wykonuje się w systemach informatycznych w rozumieniu ustawy z dnia 29 sierpnia 1997 r. o ochronie danych osobowych (tj. Dz. U. z 2016 r. poz. 922);
- 16. "rachunku bankowym projektu" należy przez to rozumieć wyodrębniony dla potrzeb realizacji projektu rachunek bankowy Beneficjenta, na który trafia kwota dofinansowania;
- 17. "rachunku IZ" należy przez to rozumieć rachunek bankowy IZ właściwy dla zwrotów RPOWŚ 2014- 2020 EFS, o numerze: **95 1020 2629 0000 9502 0342 7440**, udostępniony na stronie internetowej http://www.2014-2020.rpo-swietokrzyskie.pl//realizuje-projekt/co-musisz-wiedzieczeby-zrealizowac-projekt;
- 18. "realizatorze projektu" należy przez to rozumieć jednostkę organizacyjną Beneficjenta realizującą projekt. Realizatorem nie może być jednostka posiadająca osobowość prawną. W sytuacji kiedy projekt realizowany jest przez wiele jednostek, do umowy o dofinansowanie należy załączyć wykaz wszystkich jednostek realizujących dany projekt. Realizator nie jest stroną umowy o dofinansowanie projektu;
- 19. "SzOOP" należy przez to rozumieć Szczegółowy Opis Osi Priorytetowych Regionalnego Programu Operacyjnego Województwa Świętokrzyskiego na lata 2014-2020 (wraz z załącznikami);
- 20. "wniosku o dofinansowanie projektu" oznacza to dokument przedkładany przez Beneficjenta do IZ w celu uzyskania środków finansowych na realizację projektu w ramach RPO WŚ, zwany dalej "wnioskiem" stanowiącym załącznik nr 1 do umowy;
- 21. "wydatkach kwalifikowalnych" należy przez to rozumieć wydatki lub koszty uznane za kwalifikowalne i spełniające kryteria, zgodnie z rozporządzeniem ogólnym, rozporządzeniem Parlamentu Europejskiego i Rady (UE) 1301/2013, jak również w rozumieniu ustawy i przepisów rozporządzeń wydanych do ustawy, oraz zgodnie z Wytycznymi w zakresie kwalifikowalności wydatków <sup>w</sup> ramach Europejskiego Funduszu Rozwoju Regionalnego, Europejskiego Funduszu Społecznego oraz Funduszu Spójności na lata 2014-2020;
- 22. "wydatkach niekwalifikowalnych" należy przez to rozumieć każdy wydatek lub koszt poniesiony, który nie jest wydatkiem kwalifikowalnym;
- 23. "wydatkach niekwalifikowalnych nie stanowiących nieprawidłowości" należy przez to rozumieć wydatek niekwalifikowalny, który nie został zatwierdzony we wniosku o płatność;
- 24. "wytycznych" należy przez to rozumieć instrumenty prawne wydawane przez ministra właściwego ds. rozwoju regionalnego określające ujednolicone warunki i procedury wdrażania funduszy strukturalnych i Funduszu Spójności na podstawie art. 5 ustawy z dnia 11 lipca 2014 r. o zasadach realizacji programów w zakresie polityki spójności finansowanych w perspektywie finansowej na lata 2014–2020 (Dz. U. 2016 poz.217), w tym Wytyczne w zakresie kwalifikowalności wydatków w ramach Europejskiego Funduszu Rozwoju Regionalnego, Europejskiego Funduszu Społecznego oraz Funduszu Spójności na lata 2014-2020, Wytyczne w zakresie monitorowania postępu rzeczowego realizacji programów operacyjnych na lata 2014-2020, Wytyczne w zakresie warunków gromadzenia i przekazywania danych w postaci elektronicznej na lata 2014-2020;
- 25. "OWES" należy przez to rozumieć Ośrodek Wsparcia Ekonomii Społecznej;<sup>2</sup>

<sup>2</sup> Wykreślić jeśli nie dotyczy.

- 26. "dniach roboczych" oznacza to dni z wyłączeniem sobót i dni ustawowo wolnych od pracy w rozumieniu ustawy z dnia 18 stycznia 1951 r. o dniach wolnych od pracy (Dz. U. z 2015 r. poz. 90);
- 27. "projekcie" oznacza to przedsięwzięcie, w rozumieniu art. 2 pkt 18 ustawy z dnia 11 lipca 2014 r. o zasadach realizacji programów w zakresie polityki spójności finansowych w perspektywie finansowej 2014-2020 (Dz. U. 2016 poz. 217).

#### **Przedmiot umowy**

#### § 2.

- 1. Okres realizacji projektu jest zgodny z okresem wskazanym we wniosku o dofinansowanie projektu.
- 2. Okres, o którym mowa w ust. 1, dotyczy realizacji zadań w ramach projektu.
- 3. Okres kwalifikowalności wydatków jest zgodny z okresem realizacji projektu.
- 4. Projekt będzie realizowany przez:………………<sup>3</sup>
- 5. Projekt będzie realizowany w partnerstwie z:...................<sup>4</sup>
- 6. Oś priorytetowa ………………………………………….
	- 1) Działanie ………………………………………..
	- 2) Poddziałanie …………………………………..

#### § 3.

- 1. Całkowita wartość projektu wynosi:………………………PLN (słownie …).
- 2. Na warunkach określonych w niniejszej umowie, IZ przyznaje Beneficjentowi dofinansowanie na realizację projektu w łącznej kwocie nieprzekraczającej ................... PLN (słownie: ………………...…) i stanowiącej nie więcej niż …… % całkowitych wydatków kwalifikowalnych projektu, w tym:
	- 1) płatność ze środków europejskich w kwocie …………..… PLN (słownie …………..…), co stanowi …….% całkowitych wydatków kwalifikowalnych projektu;
	- 2) dotację celową z budżetu krajowego w kwocie …………….… PLN (słownie ……………..…), co stanowi …….% całkowitych wydatków kwalifikowalnych projektu. 5

§ 4.

- 1. Beneficjent w imieniu swoim oraz Partnerów<sup>6</sup> oświadcza, że zapoznał się z treścią *Wytycznych*, o których mowa w § 1 ust. 24, oraz zapisami SzOOP i zobowiązuje się do realizacji projektu zgodnie z ich zapisami.
- 2. IZ zobowiązuje się informować Beneficjenta o zmianach Wytycznych, o których mowa w § 1 ust. 24. Powiadomienie następuje poprzez publikację na stronie internetowej IZ (www.rposwietokrzyskie.pl).
- 3. Przy wydatkowaniu środków przyznanych w ramach projektu Beneficjent zobowiązuje się stosować treść Wytycznych w zakresie kwalifikowalności, o których mowa w § 1 ust. 24.
- 4. Ocena kwalifikowalności poniesionych wydatków dokonywana jest na podstawie Wytycznych w zakresie kwalifikowalności, o których mowa w § 1 ust. 24, obowiązujących w dniu poniesienia wydatku. Przy czym do oceny prawidłowości wydatków oraz umów zawartych w ramach realizacji

<sup>&</sup>lt;sup>3</sup> W przypadku realizacji przez jednostkę organizacyjną Beneficjenta należy wpisać nazwę jednostki, adres, numer Regon lub/i NIP (w zależności od statusu prawnego jednostki realizującej). Nie dotyczy, jeżeli projekt będzie realizowany wyłącznie przez podmiot wskazany jako Beneficjent. Realizatorem nie może być jednostka posiadająca osobowość prawną. W sytuacji, kiedy jako Beneficjenta projektu wskazano jedną jednostkę (np. powiat), natomiast projekt faktycznie realizowany jest przez wiele jednostek (np. placówek oświatowych) do umowy o dofinansowanie należy załączyć wykaz wszystkich jednostek realizujących dany projekt.

<sup>4</sup> Dotyczy projektów realizowanych w partnerstwie. Jeżeli projekt jest realizowany w partnerstwie należy podać nazwę podmiotu/jednostki adres, numer REGON i NIP.

<sup>5</sup> Wykreślić jeśli nie dotyczy.

<sup>&</sup>lt;sup>6</sup> Dotyczy przypadku, gdy projekt jest realizowany w ramach partnerstwa.

projektu w wyniku przeprowadzonych postępowań 7 , stosuje się wersję wytycznych obowiązującą w dniu wszczęcia postępowania, które zakończyło się podpisaniem danej umowy.

- 5. W przypadku, gdy ogłoszona w trakcie realizacji projektu (po podpisaniu umowy o dofinansowanie) wersja Wytycznych w zakresie kwalifikowalności, wprowadza rozwiązania korzystniejsze dla Beneficjenta, warunkiem ewentualnego ich zastosowania w odniesieniu do wydatków poniesionych przed dniem obowiązywania nowej wersji tych Wytycznych jest pisemna akceptacja IZ.
	- § 5.
- 1. Beneficjent zobowiązuje się do wniesienia wkładu własnego pieniężnego i/lub niepieniężnego w kwocie/wysokości ………… PLN (słownie: … … … … … … ), co stanowi … % wydatków kwalifikowalnych projektu, z następujących źródeł 9 :
	- 1) … w kwocie/wysokości … PLN (słownie …),
	- 2) … w kwocie/wysokości … PLN (słownie …).

W przypadku niewniesienia wkładu własnego w ww. kwocie/wysokości, IZ może kwotę przyznanego dofinansowania, o której mowa w § 3 proporcjonalnie obniżyć, z zachowaniem udziału procentowego określonego w § 3. Wkład własny, który zostanie rozliczony ponad ww. kwotę/wysokość może zostać uznany za niekwalifikowalny. 10

- 2. (wykreślono).
- 3. Koszty pośrednie projektu rozliczane ryczałtem zdefiniowane w Wytycznych w zakresie kwalifikowalności, stanowią ………% poniesionych, udokumentowanych i zatwierdzonych w ramach projektu wydatków bezpośrednich.
- 4. IZ może obniżyć stawkę ryczałtową kosztów pośrednich w przypadkach rażącego naruszenia przez Beneficjenta procedur związanych z zarządzaniem projektem.
- 5. Wydatki w ramach Projektu na zakup środków trwałych oraz wydatki w ramach cross-financingu, o których mowa w Wytycznych w zakresie kwalifikowalności, na dzień podpisania niniejszej Umowy, stanowią łącznie … % wydatków projektu i nie mogą przekroczyć … % poniesionych wydatków kwalifikowalnych Projektu. Wydatki poniesione na zakup środków trwałych oraz cross-financing powyżej dopuszczalnych limitów (kwot) tych kategorii, określonych w zatwierdzonym wniosku o dofinasowanie, są niekwalifikowalne.
- 6. Wydatki w ramach projektu mogą obejmować koszt podatku od towarów i usług, zgodnie ze złożonym przez Beneficjenta/Partnerów<sup>11</sup> oświadczeniem stanowiącym załącznik nr 3 do umowy.<sup>12</sup>

§ 6.

- 1. Beneficjent zobowiązuje się do monitorowania i osiągnięcia wskaźników zgodnie z Wytycznymi w zakresie monitorowania postępu rzeczowego realizacji programów operacyjnych na lata 2014-2020 oraz Wytycznymi w zakresie warunków gromadzenia i przekazywania danych w postaci elektronicznej na lata 2014-2020.
- 2. Postęp realizacji wskaźników monitorowany jest w SL2014 na każdym etapie realizacji projektu. Beneficjent jest zobowiązany każdorazowo udostępnić dokumentację potwierdzającą stopień osiągnięcia wskaźników, w szczególności podczas kontroli prowadzonych w ramach projektu.

1

<sup>&</sup>lt;sup>7</sup> Dotyczy umów o udzielenie zamówień zgodnie z ustawą "Prawo zamówień publicznych" jak i umów dotyczących zamówień udzielanych zgodnie z zasadą konkurencyjności, o której mowa w Wytycznych w zakresie kwalifikowalności.

<sup>8</sup> Niepotrzebne wykreślić.

<sup>9</sup> Należy wskazać źródło pochodzenia wkładu własnego m.in. z: jednostki samorządu terytorialnego szczebla wojewódzkiego, powiatowego lub gminnego, Funduszu Pracy, Państwowego Funduszu Rehabilitacji Osób Niepełnosprawnych i/lub środków prywatnych.

<sup>&</sup>lt;sup>10</sup> Dotyczy Beneficjentów zobowiązanych do wniesienia wkładu własnego.

<sup>&</sup>lt;sup>11</sup> Dotyczy przypadku gdy projekt realizowany jest w ramach partnerstwa.

 $^{12}$  Należy wykreślić, jeżeli Beneficjent i Partner nie będzie kwalifikował kosztu podatku od towaru i usług. W innym przypadku należy wskazać, który podmiot kwalifikuje w ramach projektu podatek VAT.

- 3. Beneficjent zobowiąże uczestników Projektu do dostarczenia w momencie przystąpienia do projektu, oświadczeń o niekorzystaniu z tego samego typu wsparcia w innych projektach współfinansowanych przez Unię Europejską w ramach Europejskiego Funduszu Społecznego.
- 4. Beneficjent zobowiązuje się do pomiaru efektywności społecznej i efektywności zatrudnieniowej oraz do przedstawienia w trakcie rozliczania projektu a także w okresie jego trwałości informacji niezbędnych do weryfikacji tego kryterium na zasadach określonych w *Regulaminie Konkursu*<sup>13</sup>.
- 5. Beneficjent zobowiąże uczestników Projektu, na etapie ich rekrutacji do Projektu, do przekazania informacji dotyczących ich sytuacji po zakończeniu udziału w Projekcie zgodnie z zakresem danych określonych w Wytycznych w zakresie monitorowania postępu rzeczowego i realizacji programów operacyjnych na lata 2014-2020 (dotyczy wskaźników rezultatu bezpośredniego - do 4 tygodni od zakończenia udziału oraz rezultatu długoterminowego – po upływie co najmniej 4 tygodni po opuszczeniu przez uczestnika projektu do 6 m-cy lub w okresie dłuższym w zależności od specyfiki wsparcia i oczekiwanej zmiany)<sup>14</sup>.
- 6. Beneficjent zobowiąże uczestników Projektu na etapie ich rekrutacji do Projektu, do dostarczenia dokumentów potwierdzających osiągnięcie efektywności zatrudnieniowej i efektywności społecznej po zakończeniu udziału w Projekcie (do 3 miesięcy od zakończenia udziału w projekcie<sup>15</sup>)<sup>16</sup>.
- 7. Beneficjent zobowiązuje się do monitorowania i osiągnięcia wskaźników zgodnie z Wytycznymi w zakresie realizacji przedsięwzięć w obszarze włączenia społecznego i zwalczania ubóstwa z wykorzystaniem środków Europejskiego Funduszu Społecznego i Europejskiego Funduszu Rozwoju Regionalnego na lata 2014-2020. 17
	- 1) nazwa wskaźnika…………………….. wartość docelowa……………………….
	- 2) nazwa wskaźnika…………………………. wartość docelowa………………………….
- 8. Beneficjent zobowiązuje się do monitorowania jakości staży i praktyk zgodnie z Wytycznymi w zakresie realizacji przedsięwzięć z udziałem środków Europejskiego Funduszu Społecznego w obszarze edukacji na lata 2014-2020. Wymagana jakość staży i praktyk sprawdzana bedzie w trakcie kontroli na miejscu u Beneficjenta. 18

§ 7.

- 1. Beneficjent zobowiązuje się do realizacji projektu w sposób, który zapewni osiągnięcie i utrzymanie celów, w tym wskaźników produktu i rezultatu zakładanych we wniosku w trakcie realizacji oraz w okresie trwałości projektu. Zobowiązuje się również do realizacji projektu zgodnie z wnioskiem, w tym:
	- 1) realizacji projektu w oparciu o harmonogram realizacji projektu określony we wniosku;
	- 2) zapewnienia realizacji projektu przez personel projektu posiadający kwalifikacje określone we wniosku;
	- 3) zachowania trwałości projektu lub wskaźników, o ile tak przewiduje właściwy Regulamin Konkursu;
	- 4) zbierania danych osobowych nt. uczestników projektu (osób lub podmiotów) w SL2014 zgodnie z Wytycznymi w zakresie monitorowania postępu rzeczowego realizacji programów operacyjnych na lata 2014-2020;
	- 5) przetwarzania danych osobowych zgodnie z ustawą o ochronie danych osobowych;
	- 6) zapewnienia stosowania zasady równości szans i niedyskryminacji a także równości szans kobiet i mężczyzn, zgodnie z Wytycznymi w zakresie realizacji zasady równości szans i niedyskryminacji, w tym dostępności dla osób z niepełnosprawnościami oraz zasady równości

<sup>13</sup> Należy wykreślić jeżeli nie dotyczy.

<sup>14</sup> Należy wykreślić jeżeli nie dotyczy.

<sup>&</sup>lt;sup>15</sup> Przez 3 miesiące należy rozumieć okres co najmniej 90 dni kalendarzowych.

<sup>16</sup> Należy wykreślić jeżeli nie dotyczy.

<sup>&</sup>lt;sup>17</sup> Dotyczy jedynie projektów realizowanych w ramach OWES.

<sup>&</sup>lt;sup>18</sup> Dotyczy projektów w których realizowane są staże w obszarze edukacji.

szans kobiet i meżczyzn w ramach funduszy unijnych na lata 2014-2020, zamieszczonymi na stronie internetowej Instytucji Zarządzającej.

- 2. W przypadku dokonania zmian w projekcie, o których mowa w § 32 umowy, Beneficjent odpowiada za realizację projektu zgodnie z aktualnym wnioskiem (zatwierdzonym przez IZ).
- 3. Beneficjent zobowiązuje się niezwłocznie i pisemnie poinformować Instytucję Zarządzającą o problemach w realizacji projektu, w szczególności o zamiarze zaprzestania jego realizacji.
- 4. Na wezwanie IZ Beneficjent zobowiązuje się do przedstawienia dokumentów/oświadczeń związanych z realizacją projektu.
- 5. Beneficjent zobowiązuje się do informowania właściwych terytorialnie ośrodków pomocy społecznej i powiatowych centrów pomocy rodzinie oraz organizacje partnerskie regionalne i lokalne, o których mowa w Programie Operacyjnym Pomoc Żywnościowa 2014-2020<sup>19</sup> o realizowanym projekcie, prowadzonej rekrutacji oraz otrzymanych formach wsparcia. 20
- 6. Beneficjent zobowiązuje się do regularnego poddawania się procesowi akredytacji, konsekwencją niepoddania się kolejnej lub nieuzyskania akredytacji w okresie realizacji projektu jest zmiana decyzji o dofinansowaniu projektu lub rozwiązanie umowy o dofinansowanie projektu zgodnie z zapisami Wytycznych w zakresie realizacji przedsięwzięć w obszarze włączenia społecznego i zwalczania ubóstwa z wykorzystaniem środków Europejskiego Funduszu Społecznego i Europejskiego Funduszu Rozwoju Regionalnego na lata 2014-2020. 21
- 7. Beneficjent zobowiązuje się do współpracy z pośrednikami finansowymi oferującymi instrumenty finansowe bezpośrednio podmiotom ekonomii społecznej. W ramach w/w współpracy Beneficjent przekazuje do pośredników finansowych informacje o podmiotach ekonomii społecznej, u których zidentyfikowano potrzebę rozwojową, której zrealizowanie wymaga skorzystania z instrumentu finansowego oraz uzgadnia zakres doradztwa dla w/w podmiotów ekonomii społecznej niezbędny do skorzystania z instrumentu finansowego i jego spłaty. <sup>22</sup>

§ 8.

- 1. IZ nie ponosi odpowiedzialności wobec osób trzecich za szkody powstałe w związku z realizacją projektu.
- 2. W przypadku realizowania projektu w formie partnerstwa, umowa partnerstwa określa odpowiedzialność Beneficjenta oraz Partnerów wobec osób trzecich za działania wynikające z niniejszej umowy. 23
- 3. Beneficjent ponosi odpowiedzialność względem IZ za realizację projektu przez Partnera/ów.<sup>24</sup>

# **Rozliczanie i płatności**

#### § 9.

- 1. Beneficjent zobowiązuje się do prowadzenia wyodrębnionej ewidencji wydatków projektu w sposób przejrzysty, tak aby możliwa była identyfikacja poszczególnych operacji związanych z projektem, z wyłączeniem kosztów pośrednich, o których mowa w § 5.
- 2. Beneficjent ma obowiązek bieżącego monitorowania oraz ewidencjonowania transz dofinansowania w ramach projektu.
- 3. Obowiązki, o których mowa w ust. 1 i 2 dotyczą każdego z Partnerów, w zakresie tej części projektu, za której realizację odpowiada dany Partner. 25
- 4. Beneficjent jest zobowiązany do takiego opisywania dokumentacji księgowej projektu, o której mowa w ust. 1, aby widoczny był związek z projektem.

§ 10.

<sup>1</sup> <sup>19</sup> Wykreślić jeśli nie dotyczy.

<sup>&</sup>lt;sup>20</sup> Dotyczy projektów realizowanych w ramach CT 9.

<sup>21</sup> Jw.

<sup>22</sup> Jw.

<sup>&</sup>lt;sup>23</sup> Dotyczy projektów realizowanych w partnerstwie.

<sup>24</sup> Jw.

- 1. Dofinansowanie na realizację projektu, o którym mowa w § 3, na realizację projektu jest wypłacane w formie transz w wysokości określonej w harmonogramie płatności stanowiącym załącznik nr 2 do umowy, z zastrzeżeniem ust. 7 niniejszego paragrafu i § 11. W szczególnie uzasadnionych przypadkach dofinansowanie może być wypłacane w formie refundacji kosztów poniesionych przez Beneficjenta lub Partnerów. 26
- 2. Beneficjent, w porozumieniu z IZ, sporządza harmonogram płatności w podziale na okresy rozliczeniowe, z zastrzeżeniem, iż datą graniczną ostatniego okresu rozliczeniowego w danym roku kalendarzowym jest 31 grudnia lub data zakończenia realizacji projektu określona we wniosku o dofinasowanie.
- 3. Beneficjent realizując projekt nie może przekroczyć łącznej kwoty wydatków kwalifikowalnych wynikającej z zatwierdzonego wniosku o dofinansowanie oraz zobowiązuje się do przestrzegania limitów wydatków wykazanych w odniesieniu do każdego zadania, z zastrzeżeniem § 32 ust. 2 i 3.
- 4. Beneficjent oraz Partnerzy<sup>27</sup> mają prawo do ponoszenia wydatków po okresie realizacji projektu, jednak nie dłużej niż do 31 grudnia 2023r., pod warunkiem, że wydatki te dotyczą okresu realizacji projektu oraz zostaną uwzględnione w końcowym wniosku o płatność.
- 5. Beneficjent jest rozliczany ze zrealizowanych zadań w ramach projektu.
- 6. Beneficjent może ponosić i rozliczać wydatki, które nie zostały uwzględnione w szczegółowym budżecie projektu pod warunkiem, że są bezpośrednio związane z realizacją zaplanowanych zadań, są efektywne, racjonalne oraz niezbędne do osiągnięcia celów projektu, z uwzględnieniem zapisów § 32.
- 7. W przypadku konieczności wnioskowania o kwotę inną niż wynika to z zatwierdzanego harmonogramu płatności, Beneficjent jest zobowiązany do niezwłocznej jego aktualizacji. Jeśli przedmiotowa zmiana nie zostanie zaakceptowana, IZ wypłaca środki w kwocie wynikającej z ostatniego zatwierdzonego harmonogramu płatności.
- 8. Beneficjent, w porozumieniu z IZ, może dokonywać zmian (aktualizacji) harmonogramu płatności. Każda zmiana harmonogramu płatności wymaga akceptacji IZ, która udzielana jest w **terminie 10 dni <sup>28</sup> roboczych** od dnia jej otrzymania. Do momentu akceptacji harmonogramu płatności, obowiązujący jest harmonogram płatności uprzednio zatwierdzony przez IZ. Zmiana ta nie wymaga aneksowania umowy.
- 9. Akceptacja przez IZ harmonogramu płatności, w zakresie minionych okresów rozliczeniowych nie zwalnia Beneficjenta z konsekwencji określonych w art. 189 ust. 3 UFP.
- 10. Beneficjent jest zobowiązany do aktualizacji harmonogramu płatności, o którym mowa w ust. 1 niniejszego paragrafu, wyłącznie w wersji elektronicznej za pośrednictwem SL2014. Harmonogram płatności, o którym mowa w ust. 1, może podlegać aktualizacji przed przekazaniem kolejnej transzy.
- 11. Harmonogram płatności na kolejne okresy rozliczeniowe może być aktualizowany tylko i wyłącznie przed upływem bieżącego okresu rozliczeniowego.
- 12. Dofinansowanie na realizację projektu może być przeznaczone na sfinansowanie przedsięwzięć zrealizowanych w ramach projektu przed podpisaniem niniejszej umowy, o ile wydatki zostaną uznane za kwalifikowalne zgodnie z obowiązującymi przepisami oraz dotyczyć będą okresu realizacji projektu, o którym mowa w § 2 ust. 1 umowy.<sup>29</sup>
- 13. Transze dofinansowania są przekazywane na następujący wyodrębniony dla **projektu rachunek bankowy Beneficjenta:**

Nazwa właściciela rachunku bankowego:

-

…………………………………………………………………………..…… Nr rachunku bankowego: ………………………………………………………………………………………………………

<sup>&</sup>lt;sup>26</sup> Dotyczy przypadku, gdy projekt jest realizowany w ramach partnerstwa.

<sup>&</sup>lt;sup>27</sup> Dotyczy przypadku, gdy projekt jest realizowany w ramach partnerstwa.

<sup>&</sup>lt;sup>28</sup> Jeżeli aktualizacja harmonogramu płatności jest dokonywana łącznie z innymi zmianami w projekcie obowiązuje termin wskazany w § 33 ust. 1 umowy.

<sup>&</sup>lt;sup>29</sup> Nie dotyczy, gdy IZ w Regulaminie Konkursu ograniczy możliwość kwalifikowania wydatków wstecz.

# i/lub **za pośrednictwem rachunku bankowego:** 30

Nazwa właściciela rachunku bankowego:

……………………………………………………………………………..…

Nr rachunku bankowego:

………………………………………………………………………………………………………

- 14. Transze dofinansowania, o których mowa w § 11 umowy, z rachunku bankowego pośredniczącego, o którym mowa w ust. 13 niniejszego paragrafu są przekazywane bez zbędnej zwłoki na wyodrębniony dla projektu rachunek bankowy. 31
- 15. Beneficjent zobowiązuje się niezwłocznie poinformować IZ o zmianie wszystkich rachunków bankowych, o których mowa w ust. 13 niniejszego paragrafu. Przedmiotowa zmiana skutkuje koniecznością aneksowania umowy o dofinansowanie projektu.
- 16. Odsetki bankowe od przekazanych Beneficjentowi transz dofinansowania podlegają zwrotowi na rachunek IZ na koniec roku budżetowego, a w przypadku końcowego wniosku o płatność przed upływem 30 dni kalendarzowych od dnia zakończenia okresu realizacji projektu, o ile przepisy odrębne nie stanowią inaczej.
- 17. Beneficjent przekazuje informacje do IZ o odsetkach (w tym również narosłych na rachunku bankowym Partnera) 32 , o których mowa w ust. 16 niniejszego paragrafu.
- 18. Kwota dotacji celowej przekazana Beneficjentowi, o której mowa w § 3 ust. 2 pkt 2 umowy, która nie zostanie wydatkowana do końca danego roku, podlega zgłoszeniu do wykazu wydatków niewygasających w budżecie państwa z upływem danego roku, podlega zwrotowi na rachunek IZ w terminie do dnia 30 listopada tego roku. Beneficjent zobowiązuje się poinformować IZ na jej prośbę i w terminie przez nią określonym o powyższej kwocie. 33
- 19. Kwota dotacji celowej, o której mowa w ust. 18 niniejszego paragrafu, w części niewydatkowanej przed upływem **10 dni roboczych** od terminu określonego w rozporządzeniu wydanym na podstawie art. 181 ust. 2 UFP podlega zwrotowi na rachunek IZ. 34
- 20. Kwota dotacji celowej niewydatkowana i niezgłoszona zgodnie z ust. 18 podlega zwrotowi w terminie do dnia 31 grudnia danego roku budżetowego na rachunek IZ. W przypadku braku powyższego zwrotu mają zastosowanie zapisy art. 168 ust. 3 UFP. 35
- 21. Kwota dofinansowania w formie płatności, o której mowa w § 3 ust. 2 pkt 1, niewydatkowana z końcem roku budżetowego, pozostaje na rachunku bankowym, o którym mowa w ust. 13, do dyspozycji Beneficjenta w następnym roku budżetowym.
- 22. Beneficjent każdorazowo zobowiązany jest do niezwłocznego złożenia do IZ drogą elektroniczną za pośrednictwem SL2014 informacji dotyczącej zwrotu środków, zawierającej:
	- 1) numer projektu;
	- 2) wysokość środków w poszczególnych paragrafach klasyfikacji budżetowej 36;
	- 3) podział na kwotę należności głównej i kwotę odsetek ze wskazaniem na źródła finansowania (płatność ze środków europejskich i dotacja celowa);
	- 4) wskazanie daty transzy, z jakiej zostały przekazane środki, których dotyczy zwrot z uwzględnieniem źródeł finansowania;
	- 5) tytuł zwrotu (np. zwrot środków na koniec realizacji projektu, zwrot środków niekwalifikowanych, odsetki zgodne z art. 189 ust. 3 UFP, itp.).
- 23. Środki, o których mowa w ust. 19 niniejszego paragrafu zostaną przekazane Beneficjentowi w kolejnym roku pod warunkiem ich dostępności i nie wymagają ponownego wnioskowania.<sup>37</sup>

<sup>30</sup> Wykreślić jeśli nie dotyczy.

<sup>&</sup>lt;sup>31</sup> Wykreślić jeśli nie dotyczy drugiego rachunku.

<sup>&</sup>lt;sup>32</sup> Dotyczy przypadku gdy projekt jest realizowany w ramach partnerstwa.

<sup>33</sup> Wykreślić jeśli nie występuje dotacja celowa.

<sup>&</sup>lt;sup>34</sup> Wykreślić jeśli nie występuje dotacja celowa.

<sup>&</sup>lt;sup>35</sup> Wykreślić jeśli nie występuje dotacja celowa.

<sup>36</sup> Dotyczy jednostek sektora finansów publicznych.

<sup>37</sup> Wykreślić jeśli nie występuje dotacja celowa.

- 24. Beneficjent oraz Partnerzy<sup>38</sup> nie może/gą przeznaczyć otrzymanych transz dofinansowania na cele inne niż związane z projektem, w szczególności na tymczasowe finansowanie swojej podstawowej, pozaprojektowej działalności. W przypadku naruszenia zdania pierwszego stosuje się § 15.
- 25. Beneficjent przekazuje odpowiednią część dofinansowania na pokrycie wydatków partnerów, zgodnie z umową o partnerstwie. Wszystkie płatności dokonywane w związku z realizacją niniejszej umowy, pomiędzy Beneficjentem a Partnerem bądź pomiędzy Partnerami, powinny być dokonywane za pośrednictwem rachunku bankowego, o którym mowa w ust. 13, pod rygorem uznania poniesionych wydatków za niekwalifikowalne.<sup>39</sup>
- 26. Beneficjent zobowiązuje się ująć każdy wydatek kwalifikowalny we wniosku o płatność przekazywanym do IZ w terminie do 3 miesięcy od dnia jego poniesienia.<sup>40</sup>

#### § 11.

- 1. Strony ustalają następujące warunki przekazania transzy dofinansowania, z uwzględnieniem ust. 2-6:
	- 1) pierwsza transza dofinansowania przekazywana jest na podstawie złożonego wniosku o płatność w wysokości i terminie określonym w harmonogramie płatności, o którym mowa w § 10 ust. 1, pod warunkiem wniesienia zabezpieczenia, o którym mowa w § 1 8 ust. 1 umowy. <sup>41</sup> Maksymalna wysokość pierwszej transzy jest ustalana indywidualnie dla każdego projektu przez IZ;
	- 2) kolejne transze dofinansowania (n+1) przekazywane są po złożeniu i zweryfikowaniu wniosku o płatność rozliczającego ostatnią transzę (n), zgodnie z § 12 ust. 3 oraz spełnieniu następujących warunków:
		- a) wykazaniu w tym wniosku o płatność wydatków kwalifikowalnych rozliczających co najmniej 70% łącznej kwoty transz dofinansowania otrzymanych na dzień odsyłania do poprawy wniosku i wydatki w tej wysokości nie wymagają składania przez Beneficjenta dalszych wyjaśnień;
		- b) zatwierdzeniu przez Instytucję Zarządzającą wniosku o płatność rozliczającego przedostatnią transzę dofinansowania (n-1), zgodnie z § 12 ust. 7;
		- c) niestwierdzeniu okoliczności, o których mowa w § 34 ust. 1.
- 2. Przekazanie transzy środków na dofinansowanie projektu, o której mowa w ust. 1, może nastąpić albo po zatwierdzeniu wniosku o płatność (w przypadku gdy wniosek o płatność jest prawidłowy) albo po odesłaniu Beneficjentowi wniosku do poprawy (w przypadku gdy wniosek o płatność wymaga dalszych korekt), przy spełnieniu warunków, o których mowa w ust. 1 pkt 2.
- 3. Nie jest możliwe przekazanie kolejnej transzy dofinansowania w przypadku braku zatwierdzenia wniosku o płatność za poprzedni okres rozliczeniowy.
	- 1) w chwili zatwierdzania do wypłaty kolejnej transzy dofinansowania IZ jest zobowiązana do uwzględnienia środków faktycznie przekazanych Beneficjentowi na dzień zatwierdzenia wniosku o płatność, w tym również po złożeniu przez Beneficjenta wniosku o płatność, co do których IZ dokonała zlecenia płatności;
	- 2) limit 70% dofinansowania rozpatrywany jest kumulatywnie. IZ dokonuje porównania rozliczonych dotychczas w ramach projektu wydatków, biorąc pod uwagę wydatki w zatwierdzonych uprzednio wnioskach o płatność, pomniejszonych o stwierdzone wydatki niekwalifikowalne/nieprawidłowości.
- 4. Transze dofinansowania wypłacane są:
	- 1) w przypadku środków, o których mowa w § 3 ust. 2 pkt. 1, przez Bank Gospodarstwa Krajowego, na podstawie zlecenia płatności wystawionego pod warunkiem dostępności środków w ramach upoważnienia, wydanego na podstawie art. 188 ust. 2 UFP do wydawania zgody na dokonywanie płatności;

<sup>-</sup><sup>38</sup> Dotyczy przypadku gdy projekt jest realizowany w ramach partnerstwa.

<sup>&</sup>lt;sup>39</sup> Dotyczy przypadku, gdy projekt jest realizowany w ramach partnerstwa, z wyłączeniem Partnerów będących państwowymi jednostkami budżetowymi.

<sup>&</sup>lt;sup>40</sup> Dotyczy beneficjentów będących jednostkami sektora finansów publicznych.

<sup>41</sup> Wykreślić jeśli nie dotyczy.

- 2) w przypadku środków, o których mowa w § 3 ust. 2 pkt. 2, pod warunkiem dostępności środków na rachunku IZ.<sup>42</sup>
- 5. Beneficjent składa wniosek o płatność oraz dokumenty niezbędne do rozliczenia Projektu w wersji elektronicznej przy użyciu SL2014 udostępnionego Beneficjentowi przez IZ zgodnie z zamieszczoną na stronie internetowej instrukcją, chyba że z przyczyn awarii systemu nie jest to możliwe. W przypadku niedostępności SL2014 Beneficjent zgłasza Instytucji Zarządzającej o zaistniałym problemie na adres e-mail……………. Gdy awaria SL2014 zostanie potwierdzona przez pracownika IZ proces rozliczania projektu oraz komunikowania się z Instytucją Zarządzającą odbywa się drogą pisemną zgodnie z Wytycznymi w zakresie warunków gromadzenia i przekazywania danych w postaci elektronicznej. Wszelka korespondencja papierowa, aby została uznana za wiążącą, musi zostać podpisana przez osoby uprawnione do składania oświadczeń w imieniu Beneficjenta. O usunięciu awarii SL2014 IZ informuje Beneficjenta na adres e-mail wskazany we wniosku, Beneficjent zaś zobowiązuje się uzupełnić dane w SL2014 w zakresie dokumentów przekazanych drogą pisemną w terminie **5 dni roboczych** od daty otrzymania tej informacji. <sup>43</sup> Natomiast gdy z powodów technicznych wykorzystanie profilu zaufanego ePUAP nie jest możliwe w takim przypadku uwierzytelnianie następuje przez podpisanie wniosku certyfikatem niekwalifikowanym SL2014.
- 6. Beneficjent zobowiązuje się do przedkładania wraz z wnioskiem o płatność, o którym mowa w § 12:
	- 1) informacji o wszystkich uczestnikach projektu, na warunkach określonych w Wytycznych w zakresie monitorowania postępu rzeczowego realizacji programów operacyjnych na lata 2014-2020;
	- 2) zestawienia dokumentów zawierającego dane z dowodów księgowych, które dotyczą wydatków objętych przekazanym wnioskiem o płatność;
	- 3) na wezwanie IZ Beneficjent przedkłada w terminie do **5 dni roboczych** w wersji elektronicznej dokumenty poświadczające prawidłowość i kwalifikowalność wydatków ujętych we wniosku o płatność<sup>44</sup> (zgodnie z metodyką przyjętą przez IZ), w tym w szczególności faktury lub inne dokumenty księgowe o równoważnej wartości dowodowej wraz z ich dowodami zapłaty, tj. wyciągi z rachunku bankowego, o którym mowa w §10 ust. 13 lub historie z tego rachunku oraz wyciągi z innych rachunków bankowych potwierdzające poniesienie wydatków ujętych we wniosku o płatność. W przypadku płatności gotówkowych raporty kasowe (bez załączników) lub podpisane przez Beneficjenta zestawienia płatności gotówkowych objętych wnioskiem o płatność oraz inne dokumenty źródłowe na podstawie, których wydatki zostały poniesione. W przypadku złożenia wersji papierowych w/w dokumentów muszą być one poświadczone za zgodność z oryginałem.
- 7. Beneficjent zobowiązuje się do poinformowania IZ o zaangażowaniu środków własnych na realizację projektu wraz z podaniem wysokości zaangażowanych środków. Powyższe nie wymaga uzyskania zgody IZ.

§ 12.

1. Beneficjent składa pierwszy wniosek o płatność, będący podstawą wypłaty pierwszej transzy dofinansowania, zgodnie § 11 ust. 1 pkt 1, w terminie do **7 dni roboczych** od dnia podpisania niniejszej umowy lub rozpoczęcia realizacji projektu. <sup>45</sup> Jednocześnie w w/w terminie beneficjent wprowadza harmonogram płatności do systemu SL2014.

<sup>&</sup>lt;sup>42</sup> Wykreślić jeśli nie występuje dotacja celowa.

<sup>&</sup>lt;sup>43</sup> W zakresie nieuregulowanym stosuje się procedurę nr 4 określoną w załączniku nr 4 do Wytycznymi w zakresie warunków gromadzenia i przekazywania danych w postaci elektronicznej.

<sup>44</sup> Nie dotyczy pierwszego wniosku o płatność będącego podstawą wypłaty pierwszej transzy dofinansowania.

<sup>45</sup> Jeżeli realizacja projektu następuje w późniejszym terminie niż podpisanie umowy.

- 2. Beneficjent składa drugi i kolejne wnioski o płatność zgodnie z harmonogramem płatności, o którym mowa w § 11 ust. 1, w terminie<sup>46</sup> do **10 dni roboczych<sup>47</sup> od** zakończenia okresu rozliczeniowego, z zastrzeżeniem, że końcowy wniosek o płatność, przy jednoczesnym zwrocie niewykorzystanych środków dofinansowania na rachunek IZ, składany jest w terminie do 30 dni kalendarzowych od dnia zakończenia okresu realizacji projektu. W przypadku niedokonania zwrotu w ww. terminie, stosuje się odpowiednio zapisy § 15 niniejszej umowy. Okres za jaki składany jest wniosek o płatność może zawierać niepełne miesiące/kwartały, niemniej jednak nie może być dłuższy niż 3 miesiące.
- 3. IZ dokonuje weryfikacji formalno-rachunkowej i merytorycznej wniosku o płatność, w terminie do **20 dni roboczych** od daty jego otrzymania, przy czym termin ten dotyczy zarówno pierwszej złożonej przez Beneficjenta wersji jak i kolejnych. 48

W przypadku gdy:

- 1) Beneficjent zobowiązany jest na wezwanie IZ do złożenia dokumentów, o których mowa w §11 ust. 6 pkt. 3, termin weryfikacji wniosku o płatność wskazany w ust. 3 niniejszego paragrafu, zostaje wydłużony o czas oczekiwania na dokumenty w/w;
- 2) w ramach projektu jest dokonywana kontrola i złożony został końcowy wniosek o płatność, termin jego weryfikacji ulega wstrzymaniu do dnia przekazania do IZ informacji o wykonaniu/zaniechaniu wykonania zaleceń pokontrolnych, chyba że wyniki kontroli zawarte w Informacji Pokontrolnej nie wskazują wystąpienia wydatków niekwalifikowalnych/nieprawidłowości w projekcie lub nie mają wpływu na rozliczenie końcowe projektu;
- 3) dokonywana jest przez IZ kontrola doraźna na projekcie, termin weryfikacji każdego złożonego przez Beneficjenta wniosku o płatność ulega wstrzymaniu, chyba że IZ ma możliwość wyłączenia z wniosku o płatność zakwestionowanych wydatków i zatwierdzenia pozostałych wykazanych w danym wniosku o płatność; 49
- 4) dokonywana jest kontrola planowa i złożony został wniosek o płatność<sup>50</sup>, dokonywana jest jego weryfikacja z możliwością wyłączenia wydatków niekwalifikowalnych/nieprawidłowości w projekcie stwierdzonych na etapie kontroli;
- 5) Beneficjent zobowiązany jest do przekazania w terminie **100 dni kalendarzowych** ostatecznych danych na temat realizacji wskaźnika ….(nazwa wskaźnika) oraz (o ile dotyczy) stopnia spełnienia kryterium efektywności zatrudnieniowej lub społeczno-zatrudnieniowej, termin weryfikacji końcowego wniosku o płatność zostaje wstrzymany do dnia przekazania ww. danych.
- 4. W przypadku stwierdzenia błędów w złożonym wniosku o płatność, IZ wzywa Beneficjenta do poprawienia lub uzupełnienia wniosku lub złożenia dodatkowych wyjaśnień w wyznaczonym terminie. IZ może w szczególności wezwać Beneficjenta do złożenia kopii poświadczonych za zgodność z oryginałem dokumentów, w tym dokumentów księgowych dotyczących projektu.
- 5. Beneficjent zobowiązuje się do usunięcia błędów lub złożenia pisemnych wyjaśnień wyznaczonym przez IZ terminie. W przypadku niedotrzymania ww. terminu mają zastosowanie przepisy § 33 niniejszej umowy.
- 6. W przypadku niezłożenia przez Beneficjenta żądanych wyjaśnień lub niepoprawienia/nieuzupełnienia wniosku o płatność zgodnie z wymogami w terminie wyznaczonym przez IZ lub wystąpienia we wniosku o płatność wydatków uznanych za niekwalifikowalne/nieprawidłowe, IZ może podjąć decyzję o wyłączeniu części wydatków objętych wnioskiem, nie wstrzymując jego zatwierdzenia. IZ po przyjęciu wyjaśnień Beneficjenta dotyczących wyłączanych wydatków dokonuje ich ponownej kwalifikacji.

<sup>-</sup><sup>46</sup> Za termin złożenia wniosku o płatność do IZ uznaje się termin wpływu za pośrednictwem SL2014 lub w formie pisemnej (obowiązuje data nadania bądź złożenia w siedzibie DW EFS).

<sup>47</sup> W przypadku projektów partnerskich termin może ulec wydłużeniu, o ile Instytucja Zarządzająca wyraża na to zgodę.

<sup>&</sup>lt;sup>48</sup> W przypadku złożenia pisma w terminie wcześniejszym niż wygenerowanie wniosku o płatność termin weryfikacji jest liczony od dnia wpływu wniosku o płatność.

<sup>&</sup>lt;sup>49</sup> Nie dotyczy wniosku końcowego o płatność.

<sup>&</sup>lt;sup>50</sup> Nie dotyczy wniosku końcowego o płatność.

- 7. IZ, po pozytywnym zweryfikowaniu wniosku o płatność, przekazuje Beneficjentowi w terminie, o którym mowa w ust. 3 niniejszego paragrafu, informację o wynikach weryfikacji wniosku o płatność przy czym informacja o zatwierdzeniu całości lub części wniosku o płatność powinna zawierać w szczególności:
	- 1) kwotę wydatków, które zostały uznane za niekwalifikowalne wraz z uzasadnieniem;
	- 2) zatwierdzoną kwotę rozliczonego dofinansowania w podziale na środki, o których mowa w § 3 ust. 2 pkt 1 i 2 oraz kwotę wkładu własnego<sup>51</sup> - wynikające z pomniejszenia kwoty wydatków rozliczanych we wniosku o płatność o wydatki niekwalifikowalne;
	- 3) kwotę zatwierdzonych wydatków niekwalifikowalnych/nieprawidłowości, które nie stanowią podstawy do wypłaty kolejnej transzy dofinansowania zgodnie z § 11.
- 8. W przypadku niezłożenia wniosku o płatność na kwotę stanowiącą co najmniej 70% łącznej kwoty przekazanych wcześniej transz dofinansowania lub w terminie wynikającym z harmonogramu płatności, od środków pozostałych do rozliczenia, przekazanych w ramach zaliczki, nalicza się odsetki jak dla zaległości podatkowych, liczone od dnia przekazania środków do dnia złożenia wniosku o płatność. Zapis dotyczy wniosków o płatność, które zgodnie z harmonogramem płatności, o którym mowa w § 11 ust. 1, składane są w celu przekazania kolejnej transzy dofinansowania oraz końcowego wniosku o płatność.
- 9. Odsetki, o których mowa w ust. 8, podlegają zwrotowi w pełnej wysokości na rachunek IZ.
- 10. Beneficjent zobowiązany jest do rozliczenia 100% otrzymanego dofinansowania w końcowym wniosku o płatność. Jeżeli z końcowego rozliczenia projektu wynika, iż w projekcie wystąpiły oszczędności, Beneficjent jest zobowiązany do zwrotu środków niewykorzystanych w projekcie do 30 dni kalendarzowych od zakończenia realizacji projektu zgodnie z § 35 ust. 4, w przeciwnym wypadku mają zastosowanie zapisy § 15 niniejszej umowy.
- 11. Beneficjent zobowiązuje się ująć każdy wydatek kwalifikowalny we wniosku o płatność przekazywanym do IZ w terminie do 3 miesięcy od dnia jego poniesienia.<sup>52</sup>

§ 13.

- 1. Beneficjent ma obowiązek ujawniania wszelkich dochodów, które powstają w związku z realizacją projektu.
- 2. W przypadku gdy projekt generuje na etapie realizacji dochody, Beneficjent wykazuje we wnioskach o płatność wartość uzyskanego dochodu i dokonuje jego zwrotu w terminie zgodnym z § 10 ust. 16, z zastrzeżeniem ust. 3, na rachunek IZ. Od wygenerowanego dochodu nie są naliczane odsetki.
- 3. IZ może wezwać Beneficjenta do zwrotu dochodu w innym terminie niż wskazany w § 10 ust. 16.
- 4. W przypadku naruszenia postanowień ust. 1-3 niniejszego paragrafu, stosuje się odpowiednio przepisy § 15.

#### § 14.

- 1. IZ może zawiesić wypłacanie transz dofinansowania w przypadku:
	- 1) nieprawidłowej realizacji projektu, w szczególności w przypadku opóźnienia w realizacji projektu wynikającej z winy Beneficjenta, w tym opóźnień w składaniu wniosków o płatność w stosunku do terminów przewidzianych umową;
	- 2) utrudniania kontroli realizacji projektu;
	- 3) dokumentowania realizacji projektu niezgodnie z postanowieniami niniejszej umowy;
	- 4) na wniosek instytucji kontrolnych;
	- 5) stwierdzenia wszelkich nieprawidłowości w trakcie realizacji projektu.
- 2. Zawieszenie transz dofinansowania, o których mowa w ust. 1 niniejszego paragrafu, następuje wraz z pisemnym poinformowaniem Beneficjenta o przyczynach zawieszenia.
- 3. Uruchomienie płatności następuje po usunięciu lub przyjęciu wyjaśnień przyczyn wymienionych w ust. 1, w terminie określonym przez IZ.

1

<sup>&</sup>lt;sup>51</sup> Dotyczy Beneficjentów zobowiązanych do wniesienia wkładu własnego.

<sup>52</sup> Dotyczy jednostek sektora finansów publicznych.

§ 15.

- 1. Jeżeli na podstawie wniosków o płatność lub czynności kontrolnych uprawnionych organów zostanie stwierdzone podwójne finansowanie lub dofinansowanie jest przez Beneficjenta:
	- 1) wykorzystane niezgodnie z przeznaczeniem;
	- 2) wykorzystane z naruszeniem procedur, o których mowa w art. 184 UFP;
	- 3) pobrane nienależnie lub w nadmiernej wysokości.

Beneficjent zobowiązuje się do zwrotu całości lub części dofinansowania wraz z odsetkami w wysokości określonej jak dla zaległości podatkowych liczonymi od dnia przekazania środków lub do wyrażenia zgody na pomniejszenie wypłaty kolejnej należnej mu transzy dofinansowania.

- 2. Odsetki, o których mowa w ust. 1 niniejszego paragrafu, naliczane są zgodnie z art. 207 ust. 1 UFP od daty przekazania Beneficjentowi ostatniej transzy przed poniesieniem wydatków niekwalifikowalnych do dnia obciążenia rachunku bankowego Beneficjenta kwotą zwrotu.
- 3. Beneficjent zwraca środki, o których mowa w ust. 1, wraz z odsetkami, na pisemne wezwanie Instytucji Zarządzającej, w terminie 14 dni kalendarzowych od dnia doręczenia wezwania do zapłaty na rachunek bankowy wskazany przez IZ w tym wezwaniu, albo wyraża z wykorzystaniem SL2014, zgodę na pomniejszenie wypłaty kolejnej należnej mu transzy dofinansowania.
- 4. Beneficjent dokonuje również zwrotu na rachunek bankowy wskazany przez Instytucję Zarządzającą kwot korekt wydatków kwalifikowalnych, oraz kwot wynikających z ustaleń IZ lub innych podmiotów uprawnionych do kontroli w zakresie prawidłowości realizacji projektu.
- 5. Beneficjent jest zobowiązany przedstawić rozliczenie otrzymanych transz dofinansowania w formie wniosku o płatność w terminie 30 dni kalendarzowych od dnia zakończenia realizacji projektu oraz jednocześnie zwrócić niewykorzystaną część transz dofinansowania na rachunek IZ.
- 6. W przypadku niedokonania przez Beneficjenta zwrotu środków zgodnie z ust. 3 Instytucja Zarządzająca, po przeprowadzeniu postępowania określonego przepisami ustawy z dnia 14 czerwca 1960 r. Kodeks postępowania administracyjnego (Dz. U. z 2016 r. poz. 23), wydaje decyzję, o której mowa w art. 207 ust. 9 ustawy z dnia 27 sierpnia 2009 r. o finansach publicznych. Od ww. decyzji Beneficjentowi przysługuje wniosek o ponowne rozpatrzenie sprawy.
- 7. Decyzji, o której mowa w ust. 6, nie wydaje się, jeżeli Beneficjent dokonał zwrotu środków przed jej wydaniem.
- 8. Beneficjent dokonuje również zwrotu wydatków niekwalifikowalnych niestanowiących nieprawidłowości w tym korekt we wnioskach o płatność:
	- 1) w trakcie realizacji projektu, zwrot kwoty wydatku niekwalifikowalnego niestanowiącego nieprawidłowości następuje na rachunek bankowy projektu;
	- 2) na koniec realizacji projektu, zwrot kwoty wydatku niekwalifikowalnego niestanowiącego nieprawidłowości następuje na rachunek IZ.
- 9. Beneficjent dokonuje opisu przelewu zwracanych środków, o których mowa w ust. 1, 4 i 8, zgodnie z zaleceniami IZ, o których mowa w § 10 ust. 21.
- 10. Beneficjent jest zobowiązany do ponoszenia udokumentowanych kosztów podejmowanych wobec niego działań windykacyjnych, o ile nie narusza to przepisów prawa powszechnego.
- 11. Końcowe rozliczenie Projektu uwarunkowane jest przekazaniem przez Beneficjenta ostatecznych danych nt. spełnienia kryterium efektywności społecznej i efektywności zatrudnieniowej zgodnie z § 6 pkt. 4-7 53 .

§ 16.

W przypadku stwierdzenia w projekcie nieprawidłowości wartość projektu określona w aktualnym wniosku, o którym mowa w § 3 ust. 1, ulega odpowiedniemu pomniejszeniu o kwotę nieprawidłowości. Pomniejszeniu ulega także wartość dofinansowania, o której mowa w § 3 ust. 2, w części w jakiej nieprawidłowość została sfinansowana ze środków dofinansowania. Kwota przypadająca na stwierdzoną w projekcie nieprawidłowość nie może zostać powtórnie wykorzystana w ramach projektu. Zmiany, o których mowa powyżej, nie wymaga formy aneksu do niniejszej umowy.

<sup>-</sup><sup>53</sup> Należy wykreślić jeżeli nie dotyczy.

- 1. Beneficjent zobowiązuje się zgodnie z art. 71 Rozporządzenia ogólnego oraz właściwym *Regulaminie Konkursu* do zapewnienia trwałości:..............<sup>55</sup>
- 2. Beneficjent niezwłocznie informuje IZ o wszelkich okolicznościach mogących powodować naruszenie trwałości projektu.
- 3. Beneficjent jest zobowiązany zgodnie z poleceniem zwrotu i w terminie wyznaczonym przez IZ zwrócić dofinansowanie wraz z odsetkami jak dla zaległości podatkowych zgodnie z art. 207 ustawy z dnia 27 sierpnia 2009 r. o finansach publicznych, w przypadku gdy w okresie trwałości projektu wystąpią przesłanki wskazane w art. 71 Rozporządzenia ogólnego. Wartość dofinansowania przypadająca do zwrotu zostanie określona proporcjonalnie do okresu nieutrzymania trwałości.

# **Zabezpieczenie prawidłowej realizacji umowy**

§ 18. 56

- 1. Zabezpieczeniem prawidłowej realizacji umowy jest składany przez Beneficjenta, nie później niż w terminie 15 dni roboczych, od dnia podpisania przez obie strony umowy (jednak nie później niż przed otrzymaniem zaliczki), weksel in blanco wraz z wypełnioną deklaracją wystawcy weksla in blanco.
- 2. Zwrot dokumentu stanowiącego zabezpieczenie umowy następuje na pisemny wniosek Beneficjenta po upływie okresu trwałości – jeśli dotyczy albo po upływie 12 miesięcy od ostatecznego rozliczenia umowy o dofinansowanie projektu tj.:
	- 1) zatwierdzenia końcowego wniosku o płatność;
	- 2) zwrocie środków niewykorzystanych przez Beneficjenta jeśli dotyczy;
	- 3) w przypadku prowadzenia postępowania administracyjnego w celu wydania decyzji o zwrocie środków na podstawie przepisów o finansach publicznych lub postępowania sądowoadministracyjnego w wyniku zaskarżenia takiej decyzji, lub prowadzenia egzekucji administracyjnej (na podstawie ostatecznej i wykonalnej decyzji o zwrocie) zwrot zabezpieczenia może nastąpić po zakończeniu postępowania i odzyskaniu środków.
- 3. W przypadku niewystąpienia przez Beneficjenta z wnioskiem o zwrot zabezpieczenia w terminie wskazanym w ust. 2, zabezpieczenie zostanie komisyjnie zniszczone.

# **Kontrola i audyt 57**

§ 19.

- 1. Beneficjent zobowiązuje się do:
	- 1) niezwłocznego informowania IZ o problemach w realizacji projektu, w szczególności o zamiarze zaprzestania jego realizacji;
	- 2) przesłania w formie elektronicznej w postaci zeskanowanego pisma zatwierdzonego przez osobę uprawnioną do reprezentowania Beneficjenta na adres **harmonogramyefs@sejmik.kielce.pl** kwartalnych harmonogramów udzielanych w ramach projektu form wsparcia, w szczególności szkoleń, kursów, konferencji, usług doradczych, poradnictwa, warsztatów, seminariów, studiów wyższych i podyplomowych, zgodnie z załącznikiem nr 5 do umowy, począwszy od dnia podpisania umowy/rozpoczęcia realizacji projektu<sup>58</sup>. W przypadku zmiany harmonogramu, o którym mowa powyżej Beneficjent zobowiązuje się do przesłania zaktualizowanego harmonogramu na ww adres poczty elektronicznej IZ na 7 dni przed rozpoczęciem danej formy wsparcia. Niedopełnienie obowiązku przesłania zaktualizowanego harmonogramu skutkujące odbyciem przez IZ

<sup>54</sup> Dotyczy jeżeli projekt zakłada trwałość.

<sup>55</sup> Wskazać właściwe.

<sup>56</sup> Wykreślić jeśli nie dotyczy.

<sup>57</sup> Beneficjent jest zobowiązany do udostępnienia, na wniosek innych upoważnionych podmiotów kontrolujących, dokumentów i informacji na temat realizacji projektu niezbędnych do przeprowadzenia kontroli.

<sup>&</sup>lt;sup>58</sup> Należy brać pod uwagę zdarzenie, które nastąpi wcześniej w czasie.

bezprzedmiotowej wizyty monitoringowej, zaplanowanej w oparciu o nieaktualny harmonogram może spowodować obciążenie Beneficjenta kosztami delegacji służbowej pracowników IZ;

- 3) niezwłocznego informowania o każdej kontroli przeprowadzonej w zakresie prawidłowości realizacji projektu, przez uprawnione podmioty inne niż IZ, Beneficjent jest zobowiązany przekazywać IZ kopie informacji pokontrolnych oraz zaleceń pokontrolnych lub innych równoważnych dokumentów sporządzonych przez instytucje kontrolujące, jeżeli wyniki kontroli dotyczą projektu, w terminie 14 dni od dnia otrzymania tych dokumentów;<sup>59</sup>
- 4) przedstawiania na pisemne wezwanie IZ wszelkich informacji i wyjaśnień związanych z realizacją projektu, w terminie określonym w wezwaniu w tym kopii dokumentów poświadczonych "za zgodność z oryginałem";
- 5) współpracy z podmiotami zewnętrznymi, realizującymi badanie ewaluacyjne na zlecenie IZ poprzez udzielanie każdorazowo na wniosek tych podmiotów dokumentów i informacji na temat realizacji projektu, niezbędnych do przeprowadzenia badania ewaluacyjnego.
- 2. Przepisy ust. 1 niniejszego paragrafu stosuje się w okresie realizacji projektu, o którym mowa w § 2 ust. 1 niniejszej umowy oraz zgodnie z przepisami art. 23 i 25 ustawy z dnia 11 lipca 2014 o zasadach realizacji programów w zakresie polityki spójności finansowanych w perspektywie finansowej 2014-2020.
	- § 20.
- 1. Ocena kwalifikowalności poniesionego wydatku dokonywana jest w trakcie realizacji projektu poprzez ocenę wniosków o płatność oraz w trakcie kontroli projektu, w szczególności kontroli w miejscu realizacji projektu lub siedzibie Beneficjenta. Niemniej, na etapie oceny wniosku o dofinansowanie projektu dokonywana jest wstępna ocena kwalifikowalności planowanych wydatków. Przyjęcie danego projektu do realizacji i podpisanie z Beneficjentem umowy o dofinansowanie nie oznacza, że wszystkie wydatki, które Beneficjent przedstawi we wniosku o płatność w trakcie realizacji projektu zostaną uznane za kwalifikowalne. Ocena kwalifikowalności wydatków jest prowadzona także po zakończeniu realizacji projektu.
- 2. Beneficjent ponosi odpowiedzialność za realizację projektu zgodnie z właściwymi przepisami krajowymi oraz właściwymi wytycznymi.

# § 21.

- 1. Beneficjent zobowiązuje się poddać kontroli dokonywanej przez IZ oraz inne uprawnione podmioty w zakresie prawidłowości realizacji projektu.
- 2. Beneficjent ponosi odpowiedzialność za udostępnienie dokumentacji związanej z realizacją projektu dotyczącej każdego z Partnerów. 60
- 3. IZ zawiadamia podmiot kontrolowany o planowanych czynnościach kontrolnych, podając przewidywany czas trwania czynności kontrolnych, co najmniej 5 dni kalendarzowych przed rozpoczęciem kontroli. Za skuteczne uznaje się również zawiadomienie przekazane beneficjentowi drogą elektroniczną lub faksem. Zasada ta nie dotyczy kontroli doraźnych i wizyt monitoringowych, które mogą być przeprowadzone bez zapowiedzi.
- 4. IZ przeprowadza kontrole, w tym wizyty monitoringowe, zgodnie z przepisami art. 23 i 25 ustawy z dnia 11 lipca 2014 o zasadach realizacji programów w zakresie polityki spójności finansowanych w perspektywie finansowej 2014-2020. W zakresie nieuregulowanym ustawą zastosowanie mają Wytyczne, o których mowa w § 1 ust. 24.
- 5. Kontrole oraz audyty mogą być przeprowadzane w czasie wskazanym w art. 23 ust. 3 ustawy z dnia 11 lipca 2014 r. o zasadach realizacji programów w zakresie polityki spójności finansowanych w perspektywie finansowej 2014–2020.

<sup>1</sup> <sup>59</sup> Należy brać pod uwagę dokument informujący o wynikach przeprowadzonej kontroli podpisany przez podmiot kontrolowany i kontrolujący.

<sup>&</sup>lt;sup>60</sup> Dotyczy projektów realizowanych w partnerstwie.

- 6. Kontrola może zostać przeprowadzona w siedzibie Beneficjenta, w siedzibie Partnera 61 , w siedzibie IZ, jak i w każdym miejscu związanym z realizacją projektu. W przypadku Beneficjentów nieposiadających siedziby/oddziału na terenie województwa świętokrzyskiego, po zakończeniu realizacji projektu, IZ może wezwać Beneficjenta do dostarczenia pełnej dokumentacji związanej z realizacją projektu do siedziby IZ w celu przeprowadzenia czynności kontrolnych, a Beneficjent zobowiązuje się do dostarczenia dokumentacji, o której mowa powyżej.
- 7. Beneficjent zapewnia podmiotom, o których mowa w ust. 1, prawo wglądu we wszystkie dokumenty związane, jak i niezwiązane z realizacją projektu, o ile jest to konieczne do stwierdzenia kwalifikowalności wydatków w projekcie oraz zapewnia dostęp do pomieszczeń i terenu realizacji projektu, dostęp do związanych z projektem systemów teleinformatycznych i udziela wszelkich wyjaśnień dotyczących realizacji projektu.
- 8. W przypadku zlecania usługi merytorycznej wykonawcy w ramach projektu Beneficjent zastrzega w umowie z wykonawcą prawo wglądu do dokumentów wykonawcy związanych z realizowanym projektem, w tym dokumentów finansowych oraz do przedłożenia ww. dokumentów na wezwanie IZ. 62
- 9. Ustalenia podmiotów, o których mowa w ust. 1 niniejszego paragrafu mogą prowadzić do korekty wydatków kwalifikowalnych rozliczonych w ramach projektu.
- 10. W wyniku kontroli na miejscu wydawana jest informacja pokontrolna, uzupełniana w razie konieczności o zalecenia pokontrolne lub rekomendacje. Beneficjent jest zobowiązany do podjęcia działań naprawczych lub wskazania sposobu wykorzystania rekomendacji w terminie określonym w informacji pokontrolnej lub przyczyn niepodjęcia odpowiednich działań.
- 11. Ustalenia podmiotów, o których mowa w ust. 1 niniejszego paragrafu mogą prowadzić do korekty wydatków kwalifikowalnych w ramach projektu.

# **Przechowywanie i archiwizowanie dokumentacji**

§ 22.

- 1. Beneficjent zobowiązuje się do przechowywania dokumentacji związanej z realizacją projektu z uwzględnieniem art. 140 rozporządzenia ogólnego w sposób zapewniający dostępność, poufność i bezpieczeństwo, z zastrzeżeniem ust. 4 niniejszego paragrafu, oraz do informowania IZ o miejscu przechowywania dokumentów związanych z realizowanym projektem.
- 2. Dokumenty zawierające pomoc publiczną udzielaną przedsiębiorcom Beneficjent zobowiązuje się przechowywać przez 10 lat, licząc od dnia jej przyznania, w sposób zapewniający poufność i bezpieczeństwo, o ile projekt dotyczy pomocy publicznej.<sup>63</sup>
- 3. Przyjmuje się, że miejscem przechowywania dokumentów związanych z realizowanym projektem jest biuro projektu.
- 4. W przypadku zmiany miejsca przechowywania dokumentów, o których mowa w ust. 1 i 3 oraz w przypadku zawieszenia lub zaprzestania przez Beneficjenta działalności przed terminem, o którym mowa w ust. 1 i 2 niniejszego paragrafu, Beneficjent zobowiązuje się poinformować IZ o miejscu przechowywania dokumentów związanych z realizowanym projektem. Informacja ta jest wymagana w przypadku zmiany miejsca przechowywania dokumentów w terminie, o którym mowa w ust. 1 i 2<sup>64</sup>.
- 5. W przypadku konieczności zmiany, w tym przedłużenia terminu, o którym mowa w ust. 1 i 2 niniejszego paragrafu, IZ powiadomi o tym pisemnie Beneficjenta przed upływem terminu określonego w ust. 1 i 2 niniejszego paragrafu.
- 6. Postanowienia ust. 1-5 stosuje się odpowiednio do Partnerów, z zastrzeżeniem, że obowiązek informowania o miejscu przechowywania całej dokumentacji projektu, w tym gromadzonej przez Partnerów dotyczy wyłącznie Beneficjenta. 65

<sup>-</sup><sup>61</sup> Dotyczy projektów realizowanych w partnerstwie.

<sup>62</sup> Wykreślić jeśli nie dotyczy.

<sup>&</sup>lt;sup>63</sup> Dotyczy projektów, w których będzie udzielana pomoc publiczna i/lub pomoc de minimis.

 $64$  Jw.

<sup>&</sup>lt;sup>65</sup> Dotyczy w przypadku gdy projekt jest realizowany w ramach partnerstwa.

# **Pomoc publiczna 66**

#### § 23.

- 1. Pomoc udzielana w oparciu o niniejszą umowę jest zgodna ze wspólnym rynkiem oraz art. 107 Traktatu o funkcjonowaniu Unii Europejskiej (Dz. Urz. UE 2012 C 326 z 26.10.2012) i dlatego jest zwolniona z wymogu notyfikacji zgodnie z art. 108 Traktatu o funkcjonowaniu Unii Europejskiej.
- 2. Pomoc, o której mowa w ust. 1, udzielana jest na podstawie Rozporządzenia z dnia ………..r. w sprawie udzielenia pomocy de minimis oraz pomocy publicznej w ramach programów operacyjnych finansowanych z Europejskiego Funduszu Społecznego na lata 2014-2020 (Dz. U…….) o numerze referencyjnym …………………………. 67

#### $\S$  24. $^{68}$

- 1. Beneficjentowi przyznana zostaje pomoc publiczna lub pomoc de minimis w wysokości określonej we wniosku, zgodnie z którym Beneficjent jest zobowiązany do realizacji projektu.
- 2. W przypadku stwierdzenia, iż nie zostały dotrzymane warunki udzielania pomocy określone w rozporządzeniu, o którym mowa w § 23 ust. 2 niniejszej umowy, w szczególności gdy stwierdzone zostanie, że pomoc została wykorzystana niezgodnie z przeznaczeniem oraz stwierdzone zostanie niedotrzymanie warunków dotyczących:
	- 1) w przypadku pomocy publicznej:
		- a) wystąpienia efektu zachęty;
		- b) dopuszczalnej intensywności pomocy, jeśli dotyczy danego rodzaju pomocy udzielanej w ramach niniejszej umowy;
	- 2) w przypadku pomocy de minimis:
		- a) dopuszczalnego pułapu pomocy de minimis określonego w rozporządzeniu, o którym mowa w § 23 ust. 2 niniejszej umowy,

Beneficjent zobowiązuje się do zwrotu całości lub części przyznanej pomocy wraz z odsetkami naliczanymi jak dla zaległości podatkowych od dnia udzielenia pomocy, na zasadach i w terminie określonym w § 15 ust. 2, 3 niniejszej umowy.

#### $\S 25.59$

- 1. Beneficjent jako podmiot udzielający pomocy jest zobowiązany do wprowadzenia odpowiednio w umowie o udzieleniu pomocy zawieranej z Beneficjentem pomocy zapisów ujętych w § 23 i § 24.
- 2. Zobowiązuje się podmiot udzielający pomocy do wypełniania wszelkich obowiązków, jakie nakładają na niego przepisy prawa wspólnotowego i krajowego w zakresie pomocy publicznej i pomocy de minimis, w szczególności:
	- 1) sporządzania i przedstawiania Prezesowi Urzędu Ochrony Konkurencji i Konsumentów sprawozdań o udzielonej pomocy publicznej, zgodnie z art. 32 ust. 1 ustawy z dnia 30 czerwca 2004 r. o postępowaniu w sprawach dotyczących pomocy publicznej (t.j. Dz. U. z 2007 r. Nr 59, poz. 404, z późn. zm.);
	- 2) wydawania Beneficjentom pomocy zaświadczeń o pomocy de minimis.
- 3. Jeżeli na etapie kontroli projektu lub weryfikacji wniosków o płatność zostanie stwierdzone, że pomoc została przyznana niezgodnie z zasadami jej udzielania w wyniku niedopełnienia obowiązków przez podmiot udzielający pomocy, tj. Beneficjenta, wydatki objęte pomocą uznaje się za niekwalifikowalne i konieczne jest dokonanie ich zwrotu wraz z odsetkami naliczanymi jak dla zaległości podatkowych od dnia przekazania transzy przez IZ na zasadach i w terminie określonym w § 15 ust. 2, 3, 4 niniejszej umowy.

1

<sup>&</sup>lt;sup>66</sup> Dotyczy projektów, w których będzie udzielana pomoc publiczna i/lub pomoc de minimis. Jeżeli nie dotyczy należy w miejsce treści przepisu paragrafu wprowadzić do umowy tekst: "Wykreślono".

<sup>67</sup> W momencie zawierania umowy należy podać aktualny numer referencyjny.

<sup>&</sup>lt;sup>68</sup> Dotyczy przypadku gdy Beneficjent jest jednocześnie Beneficjentem pomocy.

<sup>&</sup>lt;sup>69</sup> Dotyczy przypadku gdy Beneficjent jest podmiotem udzielającym pomocy.

# **Konkurencyjność wydatków**

§ 26.

- 1. Przy udzielaniu zamówienia w ramach Projektu Beneficjent stosuje ustawę PZP, zasadę konkurencyjności lub rozeznanie rynku na warunkach określonych w Wytycznych w zakresie kwalifikowalności wydatków w ramach Europejskiego Funduszu Rozwoju Regionalnego, Europejskiego Funduszu Społecznego oraz Funduszu spójności na lata 2014-2020.
- 2. Beneficjent jest zobowiązany uwzględniać aspekty społeczne przy udzielaniu następujących rodzajów zamówień:
	- usługi cateringowe.

Jednocześnie Instytucja Zarządzająca rekomenduje uwzględnianie aspektów społecznych w przypadku realizacji zamówień publicznych w zakresie innym niż wskazany powyżej.

W indywidualnych przypadkach możliwe jest przed wszczęciem postępowania o udzielenie zamówienia publicznego uzyskanie zgody Instytucji Zarządzającej, w oparciu o przedłożone uzasadnienie, na odstąpienie od obowiązku uwzględniania aspektów społecznych w danym zamówieniu publicznym.<sup>70</sup>

- 3. W przypadku stwierdzenia naruszenia przez Beneficjenta ust. 1 Instytucja Zarządzająca uznaje taki wydatek za niekwalifikowalny w Projekcie i może żądać zwrotu całości dofinansowania związanego z takim wydatkiem lub zastosować korekty finansowe, zgodnie z załącznikiem nr 15 do Umowy o dofinansowanie.
- 4. Instytucja Zarządzająca zobowiązuje się powiadomić Beneficjenta o wszelkich zmianach Załącznika, o którym mowa w ust. 3. Powiadomienie następuje poprzez publikację na stronie internetowej Instytucji Zarządzającej pod adresem: www.2014-2020.rpo-swietokrzyskie.pl, a zmiana Załącznika nie powoduje potrzeby aneksowania Umowy.
- 5. W przypadku wejścia w życie rozporządzenia regulującego kwestię warunków obniżania wartości korekt finansowych oraz wydatków poniesionych nieprawidłowo związanych z udzielaniem zamówień załącznik wskazany w ust. 3 nie będzie stosowany.
- 6. Beneficjent zobowiązuje się do zlecania zadań na zasadach określonych w ustawie z dnia 24 kwietnia 2003 r. o działalności pożytku publicznego i o wolontariacie, dokonywania zamówień z wykorzystaniem klauzul społecznych zgodnie z ustawą z dnia 29 stycznia 2004 r. - Prawo zamówień publicznych (Dz. U. z 2015 r. poz. 2164, z późn. zm.), dokonywania zamówień u PES w przypadku zakupów nieobjętych ustawą z dnia 29 stycznia 2004 r. - Prawo zamówień publicznych i zasadą konkurencyjności, o której mowa w *Wytycznych w zakresie kwalifikowalności wydatków* w ramach Europejskiego Funduszu Rozwoju Regionalnego, Europejskiego Funduszu Społecznego oraz Funduszu Spójności na lata 2014-2020. 71
- 7. W przypadku projektów partnerskich ust. 1-3 mają zastosowanie również do Partnerów.<sup>72</sup>

# **Reguła proporcjonalności**

#### § 27.

- 1. IZ stosuje regułę proporcjonalności na zakończenie projektu tj. przed zatwierdzeniem końcowego wniosku o płatność :
	- 1) w przypadku niespełnienia kryterium zatwierdzonego przez Komitet Monitorujący RPO dla danego projektu IZ może uznać wszystkie lub odpowiednią część wydatków dotychczas rozliczonych w ramach projektu za niekwalifikowalne;
	- 2) w przypadku nieosiągnięcia celu projektu, wyrażonego wskaźnikami produktu lub rezultatu bezpośredniego, a także niedotrzymania trwałości projektu, Instytucja Zarządzająca może uznać, w odpowiednim zakresie, za niekwalifikowane wydatki dotychczas rozliczone i wykazane we wnioskach o płatność.
- 2. Zastosowanie reguły proporcjonalności ma miejsce pod warunkiem, że nieosiągnięcie założeń merytorycznych projektu wynika z przyczyn leżących po stronie Beneficjenta. Podczas ustalania

<sup>70</sup> Wykreślić jeśli umowa będzie zawierana z Beneficjentem w ramach Poddziałania 9.2.1 oraz 9.2.2

<sup>71</sup> Wykreślić jeśli nie dotyczy Poddziałania 9.2.1 i 9.2.2

<sup>&</sup>lt;sup>72</sup> Dotyczy przypadku, gdy Projekt jest realizowany w ramach partnerstwa.

stopnia nieosiągnięcia założeń merytorycznych projektu IZ bierze pod uwagę m.in.: stopień winy lub niedochowania należytej staranności przez Beneficjenta skutkujące nieosiągnięciem ww. założeń, okoliczności zewnętrzne mające na to wpływ, w szczególności opóźnienia ze strony podmiotu będącego stroną umowy w zawarciu umowy lub przekazywaniu środków na dofinansowanie projektu.

- 3. IZ może odstąpić od rozliczenia projektu zgodnie z regułą proporcjonalności lub obniżyć wysokość środków podlegających regule, jeśli Beneficjent o to wnioskuje i należycie uzasadnia przyczyny nieosiągnięcia założeń, w szczególności wykaże swoje starania zmierzające do osiągnięcia założeń projektu.
- 4. Reguła proporcjonalności nie ma zastosowania w przypadku wystąpienia siły wyższej.
- 5. W przypadku projektów partnerskich sposób egzekwowania przez Beneficjenta od Partnerów projektu skutków wynikających z zastosowania reguły proporcjonalności z powodu nieosiągnięcia założeń projektu z winy Partnera reguluje umowa partnerska.<sup>73</sup>
- 6. Wydatki niekwalifikowalne wynikające z zastosowania reguły proporcjonalności obejmują wydatki związane z tym zadaniem merytorycznym (zadaniami merytorycznymi), którego założenia nie zostały osiągnięte oraz koszty pośrednie.
- 7. Kwota wydatków niekwalifikowanych ustalona w wyniku zastosowania reguły proporcjonalności nie stanowi nieprawidłowości. IZ wzywa Beneficjenta do zwrotu wydatków niekwalifikowanych bez odsetek w terminie 14 dni kalendarzowych od dnia otrzymania wezwania do zwrotu środków. W przypadku braku zwrotu środków IZ wystosuje wezwanie do zwrotu środków wraz z odsetkami liczonymi jak od zaległości podatkowych zgodnie z § 15 niniejszej umowy.

# **Zasady korzystania z centralnego systemu teleinformatycznego**

§ 28.

- 1. Beneficjent jest zobowiązany do składania dokumentów, informacji i wyjaśnień związanych z realizacją projektu, których IZ wymaga, w szczególności:
	- 1) Beneficjent jest zobowiązany do składania wniosków o płatność z wypełnioną częścią sprawozdawczą z wykorzystaniem SL2014 oraz ich podpisywania i przesyłania z wykorzystaniem profilu zaufanego ePUAP lub certyfikatu kwalifikowanego. Jeżeli z powodów technicznych podpisanie dokumentu przez ePUAP będzie niemożliwe należy skorzystać z opcji podpisania wniosku certyfikatem niekwalifikowanym SL2014;
	- 2) Beneficjent na wezwanie IZ jest zobowiązany do aktualizacji dokumentów aplikacyjnych w wersji elektronicznej z wykorzystaniem LSI;
	- 3) Beneficjent jest zobowiązany do niezwłocznej aktualizacji harmonogramu składania wniosków o płatność w wersji elektronicznej z wykorzystaniem SL2014;
	- 4) Beneficjent jest obowiązany do niezwłocznej aktualizacji informacji o zamówieniach lub postępowaniach w projekcie w wersji elektronicznej z wykorzystaniem SL2014; 74
	- 5) W przypadku niedostarczenia dokumentów wskazanych w pkt 1-4 lub w przypadku stwierdzenia braków lub błędów w tych dokumentach Beneficjent może zostać zobowiązany do ich poprawy lub uzupełnienia w terminie wyznaczonym przez IZ RPO WŚ;
	- 6) Beneficjent jest zobowiązany do wprowadzania do systemu informatycznego SL2014 danych w zakresie angażowania personelu projektu zgodnie z Wytycznymi w zakresie kwalifikowalności wydatków;
	- 7) Beneficjent jest zobowiązany do zbierania danych osobowych nt. uczestników projektu osób lub podmiotów w SL2014.
- 2. (wykreślono).
- 3. (wykreślono).
- 4. Dokumenty elektroniczne przedstawiane w ramach SL2014, jako załączniki do wniosków, muszą stanowić oryginały dokumentów elektronicznych lub odwzorowanie cyfrowe (skany) oryginałów

1

<sup>73</sup> Dotyczy przypadku, gdy Projekt jest realizowany w ramach partnerstwa.

<sup>74</sup> Jeśli dotyczy.

dokumentów sporządzonych w wersji papierowej. Niedopuszczalne jest przedstawianie odwzorowania cyfrowego (skanu) kopii dokumentów.

- 5. Dla dokumentów elektronicznych wskazanych w ust. 1 SL2014 oblicza sumę kontrolną pliku, która pozwala sprawdzać integralność przedstawionych danych. Sumy kontrolne są przedstawiane na formularzach wniosków, co potwierdza że dany dokument elektroniczny znajduje się w repozytorium dokumentów projektu w SL2014 oraz może stanowić dowód w prowadzonych postępowaniach i procesach.
- 6. W sytuacji, gdy istnieją ograniczenia w komunikowaniu się w formie elektronicznej z wykorzystaniem SL2014 lub komunikacji elektronicznej z wykorzystaniem platform elektronicznych ePUAP Beneficjent na pisemne wezwanie IZ oraz zgodnie z instrukcjami dotyczącymi wniosku o płatność jest zobowiązany do dostarczenia dokumentów w innej formie, w szczególności:
	- 1) załączników do wniosku o płatność przekraczających 50 stron A4 lub których oryginał nie został opracowany w wersji elektronicznej w systemie umożliwiającym weryfikację autentyczności pochodzenia, integralności treści i czytelności;
	- 2) dokumentów, które nie zostały zapisane w ogólnodostępnym formacie danych zgodnie z krajowymi ramami interoperacyjności; 75
	- 3) dla platform elektronicznych ePUAP plików i dokumentów elektronicznych, które łącznie przekraczają dopuszczalny poziom umożliwiający wysłanie dokumentu elektronicznego, tj. 20 MB.
- 7. Jeśli weryfikacja autentyczności pochodzenia, integralności treści i czytelności dokumentów dostarczonych drogą elektroniczną nie jest możliwa wówczas Beneficjent może zostać zobowiązany do ich poprawy lub uzupełnienia w terminie wyznaczonym przez IZ.
- 8. W przypadku utraty lub podejrzenia utraty wyłącznej kontroli nad wprowadzanymi do SL2014 danymi lub ich kradzieży albo w przypadku ich nieuprawnionego użycia lub podejrzenia nieuprawnionego użycia lub nieautoryzowanego dostępu do danych, Beneficjent jest zobowiązany skontaktować się z IZ w celu zablokowania dostępu do usług świadczonych w ramach SL2014 do czasu wyjaśnienia sprawy.
- 9. Beneficjent jest zobowiązany do należytego zarządzania prawami dostępu w SL2014 dla osób uprawnionych do wykonywania w jego imieniu czynności związanych z realizacją projektu/projektów, zgodnie z Regulaminem bezpieczeństwa informacji przetwarzanych w aplikacji głównej centralnego systemu teleinformatycznego. Wszelkie działania w SL2014 osób uprawnionych są traktowane w sensie prawnym jako działanie Beneficjenta. Beneficjent i Partnerzy wyznacza/ją osoby uprawnione do wykonywania w jego/ich imieniu czynności związanych z realizacją Projektu i zgłasza/ją<sup>76</sup> je Instytucji Zarządzającej do pracy w SL2014. Zgłoszenie ww. osób, zmiana ich uprawnień lub wycofanie dostępu jest dokonywane na podstawie załącznika nr 14 do przedmiotowej umowy. Zmiana załącznika nie wymaga aneksowania umowy.
- 10. Beneficjent nie może przekazywać danych o charakterze bezprawnym oraz zobowiązany jest stosować się do zasad dotyczących bezpieczeństwa podczas korzystania z SL2014. W tym celu powinien z należytą starannością chronić dane wykorzystywane na potrzeby systemu.
- 11. Przedmiotem komunikacji wyłącznie przy wykorzystaniu SL2014 nie mogą być:
	- 1) Zmiany treści umowy;
	- 2) Kontrole na miejscu przeprowadzane w ramach Projektu;
	- 3) Dochodzenie zwrotu środków od Beneficjenta, w tym prowadzenie postępowania administracyjnego w celu wydania decyzji o zwrocie środków.

# **Ochrona danych osobowych**

§ 29.

<sup>1</sup> <sup>75</sup> Rozporządzenie Rady Ministrów z dnia 12 kwietnia 2012 r. w sprawie Krajowych Ram Interoperacyjności, minimalnych wymagań dla rejestrów publicznych i wymiany informacji w postaci elektronicznej oraz minimalnych wymagań dla systemów teleinformatycznych (tj. Dz.U. 2016 poz. 113.

<sup>76</sup> Dotyczy przypadku, gdy Projekt jest realizowany w ramach partnerstwa.

- 1. Przy przetwarzaniu danych osobowych Beneficjent przestrzega zasad wskazanych w niniejszym paragrafie, w ustawie z dnia 29 sierpnia 1997 r. o ochronie danych osobowych (tj. Dz. U. z 2016 r. poz. 922) oraz w Rozporządzeniu Ministra Spraw Wewnętrznych i Administracji z dnia 29 kwietnia 2004r. w sprawie dokumentacji przetwarzania danych osobowych oraz warunków technicznych i organizacyjnych, jakim powinny odpowiadać urządzenia i systemy informatyczne służące do przetwarzania danych osobowych (Dz. U. Nr 100, poz. 1024).
- 2. IZ umocowuje Beneficjenta do powierzania przetwarzania danych osobowych podmiotom wykonującym zadania związane z udzieleniem wsparcia i realizacją projektu, w tym w szczególności realizującym badania ewaluacyjne, jak również podmiotom realizującym zadania związane z kontrolą, monitoringiem i sprawozdawczością prowadzone w ramach Programu, pod warunkiem niewyrażenia sprzeciwu przez IZ w terminie **7 dni roboczych** od dnia wpłynięcia informacji o zamiarze powierzania przetwarzania danych osobowych do IZ i pod warunkiem, że Beneficjent zawrze z każdym podmiotem, któremu powierza przetwarzanie danych osobowych umowę powierzenia przetwarzania danych osobowych w kształcie zasadniczo zgodnym z postanowieniami niniejszego paragrafu.
- 3. Zakres danych osobowych powierzanych przez Beneficjentów podmiotom, o których mowa w ust. 2, powinien być adekwatny do celu powierzenia oraz każdorazowo indywidualnie dostosowany przez Beneficjenta.
- 4. Beneficjent przed rozpoczęciem przetwarzania danych osobowych podejmie środki zabezpieczające zbiór danych, o których mowa w art. 36-39 ustawy z dnia 29 sierpnia 1997 r. o ochronie danych osobowych oraz w rozporządzeniu, o którym mowa w ust. 1. Jeżeli dokumenty istnieją wyłącznie w formie elektronicznej, systemy komputerowe Beneficjenta, w których przechowywane są wersje elektroniczne, muszą spełniać normy bezpieczeństwa zapewniające, że dokumenty te są zgodne z wymogami prawa krajowego i można się na nich oprzeć do celów kontroli i audytu.
- 5. Do przetwarzania danych osobowych mogą być dopuszczeni jedynie pracownicy Beneficjenta oraz pracownicy podmiotów, o których mowa w ust. 2 niniejszego paragrafu, posiadający imienne upoważnienie do przetwarzania danych osobowych.
- 6. IZ umocowuje Beneficjenta do wydawania i odwoływania jego pracownikom imiennych upoważnień do przetwarzania danych osobowych. Upoważnienia przechowuje Beneficjent w swojej siedzibie. Wzór upoważnienia do przetwarzania danych osobowych oraz wzór odwołania upoważnienia do przetwarzania danych osobowych są określane przez IZ.
- 7. IZ umocowuje Beneficjenta do dalszego umocowywania podmiotów do wydawania oraz odwoływania ich pracownikom upoważnień do przetwarzania danych osobowych. W takim wypadku stosuje się odpowiednie postanowienia dotyczące Beneficjentów w tym zakresie.
- 8. Beneficjent prowadzi ewidencję pracowników upoważnionych do przetwarzania danych osobowych w związku z wykonywaniem umowy.
- 9. Beneficjent jest zobowiązany do podjęcia wszelkich kroków służących zachowaniu w poufności danych osobowych przez pracowników mających do nich dostęp.
- 10. Beneficjent niezwłocznie informuje IZ o:
	- 1) wszelkich przypadkach naruszenia tajemnicy danych osobowych lub o ich niewłaściwym użyciu;
	- 2) wszelkich czynnościach z własnym udziałem w sprawach dotyczących ochrony danych osobowych prowadzonych w szczególności przed Generalnym Inspektorem Ochrony Danych Osobowych, urzędami państwowymi, policją lub przed sądem.
- 11. Beneficjent zobowiązuje się do udzielenia IZ, na każde jej żądanie, informacji na temat przetwarzania danych osobowych, o których mowa w niniejszym paragrafie, a w szczególności niezwłocznego przekazywania informacji o każdym przypadku naruszenia przez niego i jego pracowników obowiązków dotyczących ochrony danych osobowych.
- 12. Beneficjent umożliwi IZ lub podmiotom przez nią upoważnionym, w miejscach, w których są przetwarzane powierzone dane osobowe, dokonanie kontroli, zgodności z ustawą z dnia 29 sierpnia 1997 r. o ochronie danych osobowych i rozporządzeniem, o którym mowa w ust. 1 niniejszego paragrafu, oraz z niniejszą umową przetwarzania powierzonych danych

osobowych; zawiadomienie o zamiarze przeprowadzenia kontroli powinno być przekazane podmiotowi kontrolowanemu co najmniej 5 dni kalendarzowych przed rozpoczęciem kontroli.

- 13. W przypadku powzięcia przez IZ wiadomości o rażącym naruszeniu przez Beneficjenta zobowiązań wynikających z ustawy z dnia 29 sierpnia 1997 r. o ochronie danych osobowych, z rozporządzenia, o którym mowa w ust. 1 niniejszego paragrafu, lub z niniejszej umowy, Beneficjent umożliwi IZ lub podmiotom przez nią upoważnionym dokonanie kontroli, w celu, o którym mowa w ust. 12.
- 14. Kontrolerzy IZ lub podmiotów przez nią upoważnionych oraz inne instytucje upoważnione, mają w szczególności prawo:
	- 1) wstępu, w godzinach pracy Beneficjenta, za okazaniem imiennego upoważnienia, do pomieszczenia, w którym jest zlokalizowany zbiór powierzonych do przetwarzania danych osobowych, oraz pomieszczenia, w którym są przetwarzane powierzone dane osobowe poza zbiorem danych osobowych, i przeprowadzenia niezbędnych badań lub innych czynności kontrolnych w celu oceny zgodności przetwarzania danych osobowych z ustawą, rozporządzeniem oraz niniejszą umową;
	- 2) żądać złożenia pisemnych lub ustnych wyjaśnień oraz wzywać i przeprowadzać rozmowy z pracownikami w zakresie niezbędnym do ustalenia stanu faktycznego;
	- 3) wglądu do wszelkich dokumentów i wszelkich danych mających bezpośredni związek z przedmiotem kontroli oraz sporządzania ich kopii;
	- 4) przeprowadzania oględzin urządzeń, nośników oraz systemu informatycznego służącego do przetwarzania danych osobowych.
- 15. Beneficjent jest zobowiązany do zastosowania zaleceń dotyczących poprawy jakości zabezpieczenia danych osobowych oraz sposobu ich przetwarzania.

# **Obowiązki informacyjne**

#### § 30.

- 1. Beneficjent jest zobowiązany do wypełniania obowiązków informacyjnych i promocyjnych zgodnie z zapisami Rozporządzenia Parlamentu Europejskiego i Rady (UE) nr 1303/2013 z dnia 17 grudnia 2013r., Rozporządzenia Wykonawczego Komisji (UE) nr 821/2014 z dnia 28 lipca 2014r., Rozporządzenia Delegowanego Komisji (UE) nr 480/2014, Rozporządzenia Parlamentu Europejskiego i Rady (UE) nr 1304/2013 oraz zgodnie z instrukcjami i wskazówkami zawartymi w załączniku nr 4 do umowy.
- 2. Beneficjent jest zobowiązany w szczególności do:
	- 1) Oznaczania znakiem Unii Europejskiej, znakiem Funduszy Europejskich i herbem województwa:
		- a) Wszystkich prowadzonych działań informacyjnych i promocyjnych dotyczących projektu,
		- b) Wszystkich dokumentów związanych z realizacją projektu podawanych do wiadomości publicznej,
		- c) Wszystkich dokumentów i materiałów dla osób i podmiotów uczestniczących w projekcie;
	- 2) Umieszczania przynajmniej jednego plakatu o minimalnym formacie A3 lub odpowiednio tablicy informacyjnej i/lub pamiątkowej w miejscu realizacji projektu;
	- 3) Umieszczania opisu projektu na stronie internetowej, w przypadku posiadania strony internetowej;
	- 4) Przekazywania osobom i podmiotom uczestniczącym w projekcie informacji, że projekt uzyskał dofinansowanie przynajmniej w formie odpowiedniego oznakowania;
	- 5) Dokumentowania działań informacyjnych i promocyjnych prowadzonych w ramach projektu.
- 3. IZ udostępnia Beneficjentowi obowiązujące logotypy do oznaczania projektu.
- 4. Beneficjent udostępnia IZ, na etapie realizacji projektu na potrzeby informacji i promocji Regionalnego Programu Operacyjnego Województwa Świętokrzyskiego na lata 2014-2020 oraz Europejskiego Funduszu Społecznego wszystkie utwory informacyjno-promocyjne powstałe w trakcie realizacji projektu, w postaci między innymi: materiałów zdjęciowych, materiałów audio wizualnych i prezentacji dotyczących projektu oraz udziela nieodpłatnie licencji niewyłącznej,

obejmującej prawo do korzystania z nich bezterminowo na terytorium Unii Europejskiej w zakresie następujących pól eksploatacji:

- 1) W zakresie utrwalania i zwielokrotniania utworu wytwarzanie określoną techniką egzemplarzy utworu, w tym techniką drukarską, reprograficzną, zapisu magnetycznego oraz techniką cyfrową;
- 2) W zakresie obrotu oryginałem albo egzemplarzami, na których utwór utrwalono wprowadzanie do obrotu, użyczenie lub najem oryginału albo egzemplarzy;
- 3) W zakresie rozpowszechniania utworu w sposób inny niż określony w pkt. 2 publiczne wykonanie, wystawienie, wyświetlenie, odtworzenie oraz nadawanie i reemitowanie, a także publiczne udostępnianie utworu w taki sposób aby każdy mógł mieć do niego dostęp.

Działania informacyjne i promocyjne Beneficjenta zawierają dodatkowo informację: Projekt realizowany w ramach Inicjatywy na rzecz zatrudnienia ludzi młodych.<sup>77</sup>

- 5. Wszystkie działania informacyjne i promocyjne związane z realizowanym Projektem powinny zostać udokumentowane (obligatoryjnie dokumentacja fotograficzna). Dokumentacja ta powinna być przechowywana razem z pozostałymi dokumentami projektowymi przez cały okres trwałości projektu oraz może zostać poddana kontroli. Dokumentacja może być przechowywana w formie papierowej albo elektronicznej.
- 6. Beneficjent zobowiązuje się do przedstawiania na wezwanie Instytucji Zarządzającej wszelkich informacji i wyjaśnień związanych z realizacją projektu, w terminie określonym w wezwaniu.
- 7. Postanowienia ust. 1-6 stosuje się również do Partnerów.<sup>78</sup>

#### **Prawa autorskie**

#### § 31.

- 1. Beneficjent zobowiązuje się do zawarcia z IZ odrębnej umowy przeniesienia autorskich praw majątkowych do utworów<sup>79</sup> wytworzonych w ramach projektu, obejmującej jednocześnie udzielenie licencji przez IZ na rzecz Beneficjenta w celu korzystania z ww. utworów. Umowa, o której mowa powyżej zawierana jest na pisemny wniosek IZ w ramach kwoty, o której mowa w § 3.
- 2. W przypadku zlecania wykonawcy części zadań w ramach projektu lub realizacji w partnerstwie<sup>80</sup> umów obejmujących m.in. opracowanie utworu Beneficjent zobowiązuje się do zastrzeżenia w umowie z wykonawcą lub Partnerem<sup>81</sup>, że autorskie prawa majątkowe do ww. utworu przysługują Beneficjentowi.
- 3. IZ zastrzega możliwość uznania za niekwalifikowalne wszelkie koszty związane z wytworzonymi w ramach projektu utworami, w sytuacji gdy podpisanie umowy o przeniesieniu praw autorskich nie dojdzie do skutku z przyczyn leżących po stronie Beneficjenta.
- 4. Umowy, o których mowa w ust. 1 i 3, są sporządzane z poszanowaniem powszechnie obowiązujących przepisów prawa, w tym w szczególności ustawy z dnia 4 lutego 1994 r. o prawie autorskim i prawach pokrewnych (tj. Dz. U. z 2016 r. poz. 666).
- 5. Postanowienia ust. 1-4 dotyczą również Partnerów.<sup>82</sup>

# **Zmiany w Projekcie**

§ 32.

1. Beneficjent może dokonywać zmian w trakcie realizacji projektu pod warunkiem ich zgłoszenia w formie pisemnej IZ nie później niż na 1 miesiąc przed planowanym zakończeniem realizacji projektu oraz przekazania aktualnego wniosku i uzyskania pisemnej akceptacji IZ w **terminie 15**

1

<sup>77</sup> Dotyczy wyłącznie przypadku, gdy Projekt jest współfinansowany ze środków specjalnej linii budżetowej Inicjatywy na rzecz zatrudnienia ludzi młodych.

<sup>&</sup>lt;sup>78</sup> Dotyczy przypadku gdy projekt jest realizowany w ramach partnerstwa.

<sup>79</sup> Utwory w rozumieniu art. 1 ust. 2 ustawy o prawie autorskim i prawach pokrewnych (Dz. U. z 2016 r. poz. 666) składające się na rezultaty projektu bądź związane merytorycznie z określonym rezultatem.

<sup>80</sup> Dotyczy przypadku, gdy Projekt jest realizowany w ramach partnerstwa.

<sup>&</sup>lt;sup>81</sup> Dotyczy przypadku, gdy Projekt jest realizowany w ramach partnerstwa.

<sup>82</sup> Dotyczy przypadku gdy projekt jest realizowany w ramach partnerstwa.

**dni roboczych**, z zastrzeżeniem ust. 2 i 3 niniejszego paragrafu. Akceptacja, o której mowa w zdaniu pierwszym, dokonywana jest w formie pisemnej i nie wymaga formy aneksu do niniejszej umowy.

- 2. Beneficjent może dokonywać przesunięć w budżecie projektu określonym we wniosku o sumie kontrolnej: ………………………………<sup>83</sup> do 10% wartości środków w odniesieniu do zadania, z którego przesuwane są środki jak i do zadania, na które przesuwane są środki w stosunku do zatwierdzonego wniosku bez konieczności zachowania wymogu o którym mowa w ust. 1, z zastrzeżeniem ust. 3. Przesunięcia, o których mowa powyżej, nie mogą:
	- 1) zwiększać łącznej wysokości wydatków dotyczących cross-financingu w ramach projektu;
	- 2) zwiększać łącznej wysokości wydatków odnoszących się do zakupu środków trwałych;
	- 3) zwiększać łącznej wysokości wydatków ponoszonych poza terytorium kraju i UE;
	- 4) zwiększać łącznej wysokości wydatków dotyczących zlecenia usługi merytorycznej;
	- 5) wpływać na wysokość i przeznaczenie pomocy publicznej i/lub pomocy de minimis przyznanej Beneficjentowi w ramach projektu; 84
	- 6) dotyczyć kosztów rozliczanych ryczałtowo. 85
- 3. W przypadku, gdy dokonane przez Beneficjenta przesunięcia, o których mowa w ust. 2 niniejszego paragrafu, powodują przesunięcia pomiędzy wydatkami bieżącymi i majątkowymi zaplanowanymi w budżecie projektu, Beneficjent zobligowany jest do zgłoszenia w formie pisemnej tego faktu IZ zgodnie z ust. 1.
- 4. W przypadku wystąpienia oszczędności w projekcie powstałych w wyniku przeprowadzenia postępowania o udzielenie zamówienia publicznego lub zasady konkurencyjności, przekraczających 10% środków alokowanych na dane zadanie, mogą one być wykorzystane przez Beneficjenta wyłącznie za pisemną zgodą IZ pod warunkiem, że będzie się to wiązało ze zwiększeniem wartości wskaźników odnoszących się do celów projektu określonych we wniosku przed wszczęciem postępowania o udzielenie zamówienia publicznego, chyba że Beneficjent wykaże konieczność przeznaczenia oszczędności na pokrycie wydatków poniesionych w wyższej wysokości niż zaplanowana w wyniku znaczącego wzrostu cen. IZ może również wyrazić zgodę na wykorzystanie oszczędności w przypadku, gdy Beneficjent wykaże nowe rezultaty w projekcie, które mają wpływ na określone przez IZ wskaźniki dla Programu. W przypadku braku zgody IZ oszczędności pomniejszają wartość projektu, a IZ może aneksować umowę pomniejszając wartość projektu.
- 5. Wszelkie zmiany we wniosku zatwierdzone przez IZ, które mają wpływ na zapisy niniejszej umowy, wymagają formy aneksu.
- 6. W razie zmian w prawie krajowym lub wspólnotowym, wpływających na wysokość wydatków kwalifikowalnych w projekcie, IZ ma prawo renegocjować umowę z Beneficjentem, o ile w wyniku analizy wniosków o płatność i przeprowadzonych kontroli zachodzi podejrzenie nieosiągnięcia założonych we wniosku wskaźników projektu.
- 7. W uzasadnionych przypadkach Beneficjent ma możliwość zgłaszania propozycji zmian do projektu wymagających aktualizacji wniosku z uwzględnieniem ust. 1-5 niniejszego paragrafu.
- 8. W razie zmian w prawie unijnym, krajowym lub w dokumentach programowych, mających wpływ na realizowane działania w ramach projektu strony zobowiązują się renegocjować zapisy niniejszej umowy tak aby dostosować je do wprowadzonych zmian.

# **Rozwiązanie umowy**

§ 33.

- 1. IZ może rozwiązać niniejszą umowę w trybie natychmiastowym, w przypadku gdy:
	- 1) Beneficjent wykorzysta w całości bądź w części przekazane środki niezgodnie z umową, Wytycznymi o których mowa w § 1 ust. 24 oraz Regulaminem Konkursu;

<sup>83</sup> Należy podać numer sumy kontrolnej pierwotnej wersji wniosku.

<sup>&</sup>lt;sup>84</sup> Dotyczy projektów, w których będzie udzielana pomoc publiczna i / lub pomoc de minimis.

<sup>85</sup> Dotyczy projektów, w ramach których wydatki są rozliczane ryczałtowo.

- 2) Beneficjent złoży podrobione, przerobione lub stwierdzające nieprawdę dokumenty w celu uzyskania wsparcia finansowego w ramach niniejszej umowy. Doszło do poważnych nieprawidłowości, w szczególności oszustwa;
- 3) Beneficjent ze swojej winy nie rozpoczął realizacji projektu w ciągu 3 miesięcy od ustalonej we wniosku początkowej daty okresu realizacji projektu, zaprzestał realizacji projektu lub realizuje go w sposób niezgodny z niniejszą umową;
- 4) Beneficjent nie przedłoży zabezpieczenia prawidłowej realizacji umowy zgodnie z § 18. $^{86}$
- 2. IZ może rozwiązać niniejszą umowę z zachowaniem jednomiesięcznego okresu wypowiedzenia, w przypadku gdy:
	- 1) Beneficjent nie osiągnie zamierzonych w projekcie wskaźników, zgodnie z § 6 umowy, z przyczyn przez siebie zawinionych;
	- 2) Beneficjent odmówi poddania się kontroli, o której mowa w § 21;
	- 3) Beneficjent w ustalonym przez IZ terminie nie doprowadzi do usunięcia stwierdzonych nieprawidłowości w tym nie dokona zwrotu wydatków niekwalifikowanych ustalonych na podstawie wniosków o płatność lub czynności kontrolnych uprawnionych organów;
	- 4) Beneficjent nie przedkłada zgodnie z umową wniosków o płatność, z zastrzeżeniem § 11 ust. 5;
	- 5) Beneficjent nie przedkłada uzupełnienia wniosku o płatność w terminach i zakresie wyznaczonym przez IZ;
	- 6) Beneficjent nie przestrzega przepisów ustawy PZP w zakresie, w jakim ta ustawa stosuje się do Beneficjenta;
	- 7) Beneficjent nie przestrzega zasady konkurencyjności w zakresie, w jakim ta zasada stosuje się do Beneficjenta;
	- 8) Beneficjent w sposób uporczywy uchyla się od wykonywania obowiązków, o których mowa w § 9 ust. 1-4 i § 19 ust. 1 pkt 4;
	- 9) Beneficjent odmówił podpisania aneksu w zakresie zmian wprowadzonych Wytycznymi, o których mowa w § 1 ust. 24;
	- 10) Beneficjent nie poddał się lub nie uzyskał akredytacji w okresie realizacji projektu, o której mowa w  $\S$ 7 ust. 6. $87$

§ 34.

Umowa może zostać rozwiązana na wniosek każdej ze stron w przypadku wystąpienia okoliczności, które uniemożliwiają dalsze wykonywanie postanowień zawartych w umowie. W takim przypadku przepisy § 33 ust. 2 i § 36 stosuje się odpowiednio.

§ 35.

- 1. W przypadku rozwiązania umowy na podstawie § 33 ust. 1 pkt 1-3, Beneficjent zobowiązany jest do zwrotu całości lub części otrzymanego dofinansowania wraz z odsetkami w wysokości określonej jak dla zaległości podatkowych liczonymi od dnia przekazania dofinansowania.
- 2. W przypadku rozwiązania umowy w trybie § 33 ust. 2, Beneficjent ma prawo do wydatkowania wyłącznie tej części otrzymanych transz dofinansowania, które odpowiadają prawidłowo zrealizowanej części projektu.
- 3. Beneficjent zobowiązuje się przedstawić rozliczenie otrzymanych transz dofinansowania, w formie wniosku o płatność.
- 4. Niewykorzystana część otrzymanych transz dofinansowania podlega zwrotowi na rachunek IZ w terminie 30 dni kalendarzowych od zakończenia realizacji projektu. W przypadku niedokonania zwrotu w ww. terminie, stosuje się przepisy § 15 umowy.

§ 36.

1

<sup>86</sup> Wykreślić jeśli nie dotyczy.

<sup>87</sup> Wykreślić jeśli nie dotyczy.

- 1. Rozwiązanie umowy, bez względu na to czy następuje na podstawie § 33 ust. 1 lub 2 lub § 34, nie zwalnia Beneficjenta z obowiązków wynikających z § 13, § 15, § 19, § 20, § 26, § 27, § 29, § 30, które zobowiązany jest on wykonywać w dalszym ciągu.
- 2. Przepis ust. 1 nie obejmuje sytuacji, gdy w związku z rozwiązaniem umowy Beneficjent zobowiązany jest do zwrotu całości otrzymanego dofinansowania.

# **Postanowienia końcowe**

#### § 37.

- 1. Prawa i obowiązki Beneficjenta wynikające z umowy nie mogą być przenoszone na osoby trzecie, bez zgody IZ. Powyższy przepis nie obejmuje przenoszenia praw w ramach partnerstwa.<sup>88</sup>
- 2. Beneficjent zobowiązuje się wprowadzić prawa i obowiązki Partnerów wynikające z niniejszej umowy w zawartej z nimi umowie partnerstwa.<sup>89</sup>

# § 38.

Beneficjent oświadcza, że nie podlega wykluczeniu, o którym mowa w art. 207 ust. 4 UFP.

# § 39.

- 1. Spory związane z realizacją niniejszej umowy strony będą starały się rozwiązać polubownie.
- 2. W przypadku braku porozumienia spór będzie podlegał rozstrzygnięciu przez sąd powszechny właściwy dla siedziby IZ za wyjątkiem sporów związanych ze zwrotem środków na podstawie przepisów o finansach publicznych.
- 3. W sprawach nieuregulowanych niniejszą umową zastosowanie mają odpowiednie reguły i zasady wynikające z Programu, a także odpowiednie przepisy prawa Unii Europejskiej oraz właściwe akty prawa krajowego.

# § 40.

- 1. Wszelkie wątpliwości związane z realizacją niniejszej umowy wyjaśniane będą w formie pisemnej.
- 2. Zmiany w treści umowy wymagają formy aneksu do umowy, z zastrzeżeniem § 10 ust. 7, § 16 oraz § 32 ust. 1.

# § 41.

- 1. Umowa została sporządzona w dwóch jednobrzmiących egzemplarzach, po jednym dla każdej ze stron.
- 2. Postanowienia umowy wchodzą w życie z dniem jej podpisania z mocą obowiązującą od dnia rozpoczęcia realizacji projektu, o którym mowa w § 2 ust. 1 umowy.
- 3. Integralną część niniejszej umowy stanowią następujące załączniki:
	- 1) załącznik nr 1: Wniosek o którym mowa w § 1 ust. 20,
	- 2) załącznik nr 2: Harmonogram płatności,
	- 3) załącznik nr 3: Oświadczenie o kwalifikowalności podatku VAT,
	- 4) załącznik nr 4: Obowiązki informacyjne Beneficjenta,
	- 5) załącznik nr 5: Wzór Kwartalnego harmonogramu przeprowadzonych w ramach projektu form wsparcia,
	- 6) załącznik nr 6: Oświadczenia Beneficjenta o niezaleganiu z opłacaniem składek ZUS,
	- 7) załącznik nr 7: Oświadczenie Beneficjenta o niezaleganiu z uiszczaniem podatków,
	- 8) załącznik nr 8: Oświadczenie o niepodleganiu karze zakazu dostępu do środków,
	- 9) załącznik nr 9: Oświadczenie uczestnika projektu,
	- 10) załącznik nr 10: Upoważnienie do przetwarzania danych osobowych na poziomie eneficjenta i podmiotów przez niego umocowanych,

<sup>1</sup> 88 Dotyczy przypadku, gdy Projekt jest realizowany w ramach partnerstwa.

<sup>89</sup> Dotyczy przypadku, gdy Projekt jest realizowany w ramach partnerstwa.

- 11) załącznik nr 11: Odwołanie upoważnienia do przetwarzania danych osobowych na poziomie Beneficjenta i podmiotów przez niego umocowanych,
- 12) (wykreślono),
- 13) załącznik nr 13: Umowa/porozumienie partnerskie, 90
- 14) załącznik nr 14: Wzory wniosków osób uprawnionych do obsługi systemu SL2014,
- 15) załącznik nr 15: Warunki obniżania wartości korekt finansowych oraz wartości wydatków poniesionych nieprawidłowo,
- 16) załącznik nr 16: Wzór zakresu danych osobowych powierzonych do przetwarzania.

Podpisy:

……………………………………… ………………………………..

 **Instytucja Zarządzająca Beneficjent**

<sup>90</sup> Należy wykreślić, jeśli nie dotyczy.
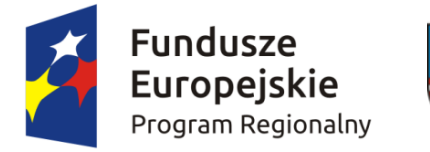

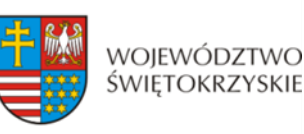

Unia Europejska Europejski Fundusz Społeczny

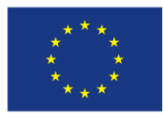

# **Decyzja o dofinansowanie projektu w ramach Regionalnego Programu Operacyjnego Województwa Świętokrzyskiego na lata 2014-2020**

## **Nr Decyzji:**

Decyzja o dofinansowanie projektu: "tytuł projektu" w ramach Regionalnego Programu Operacyjnego Województwa Świętokrzyskiego na lata 2014-2020 współfinansowanego ze środków Europejskiego Funduszu Społecznego, wydana w Kielcach na mocy Uchwały Zarządu Województwa Świętokrzyskiego Nr……………………. z dnia……………………… w sprawie przyznania dofinansowania Projektu własnego Województwa Świętokrzyskiego:

Za realizację Projektu odpowiedzialny(a) jest ...................................................................... z siedzibą ....................................................................................................................................

Działając w szczególności na podstawie:

- 1. Traktatu o funkcjonowaniu Unii Europejskiej (Dz. Urz. C 326 z 26.10.2012);
- 2. Rozporządzenia Parlamentu Europejskiego i Rady (UE) nr 1303/2013 z dnia 17 grudnia 2013 r. ustanawiającego wspólne przepisy dotyczące Europejskiego Funduszu Rozwoju Regionalnego, Europejskiego Funduszu Społecznego, Funduszu Spójności, Europejskiego Funduszu Rolnego na rzecz Rozwoju Obszarów Wiejskich oraz Europejskiego Funduszu Morskiego i Rybackiego oraz ustanawiającego przepisy ogólne dotyczące Europejskiego Funduszu Rozwoju Regionalnego, Europejskiego Funduszu Społecznego, Funduszu Spójności i Europejskiego Funduszu Morskiego i Rybackiego oraz uchylającego rozporządzenie Rady (WE) nr 1083/2006 (Dz. Urz. UE L 347 z 20.12.2013, str. 320) - zwanego dalej **rozporządzeniem ogólnym**;
- 3. Rozporządzenia Parlamentu Europejskiego i Rady (UE) nr 1304/2013 z dnia 17 grudnia 2013 r. w sprawie Europejskiego Funduszu Społecznego i uchylającego rozporządzenie Rady (WE) nr 1081/2006 (Dz. Urz. UE L 347 z 20.12.2013);
- 4. Rozporządzenia Komisji (UE) nr 1407/2013 z dnia 18 grudnia 2013 r. w sprawie stosowania art. 107 i 108 Traktatu o funkcjonowaniu Unii Europejskiej do pomocy de minimis (Dz. Urz. UE L 352 z 24.12.2013);
- 5. Rozporządzenia Komisji (UE) nr 651/2014 z dnia 17 czerwca 2014 r. uznające niektóre rodzaje pomocy za zgodne z rynkiem wewnętrznym w zastosowaniu art. 107 i 108 Traktatu (Dz. Urz. UE L 187 26.06.2014);
- 6. Ustawy z dnia 11 lipca 2014 r. o zasadach realizacji programów w zakresie polityki spójności finansowanych w perspektywie finansowej 2014–2020 (t. j. Dz. U z 2016 r. poz. 217);
- 7. Ustawy z dnia 23 kwietnia 1964 r. Kodeks cywilny (t. j. Dz. U. z 2017.459);
- 8. Ustawy z dnia 27 sierpnia 2009 r. o finansach publicznych (t. j. Dz. U. z 2016.1870) zwana dalej UFP;
- 9. Ustawy z dnia 29 września 1994 r. o rachunkowości (t. j. Dz. U. z 2016 r. poz. 1047);
- 10. Ustawy z dnia 29 stycznia 2004 r. Prawo zamówień publicznych (t.j. Dz. U. z 2015 r. poz. 2164) – zwana dalej PZP;
- 11. Ustawy z dnia 30 kwietnia 2004 r. o postępowaniu w sprawach dotyczących pomocy publicznej (t.j. Dz. U. z 2016.1808);
- 12. Regionalnego Programu Operacyjnego Województwa Świętokrzyskiego na lata 2014-2020 (RPO WŚ) uchwalonego przez Zarząd Województwa Świętokrzyskiego i zatwierdzonego decyzją Komisji Europejskiej (nr **CCI 2014PL16M2OP013** – decyzja wykonawcza C (2016 5288 final) z dnia **11.08.2016**).

Instytucja Zarządzająca Regionalnym Programem Operacyjnym Województwa Świętokrzyskiego na lata 2014-2020 postanawia, co następuje:

### **Definicje**

§ 1.

Ilekroć w Decyzji jest mowa o:

- 1. "beneficjencie" należy przez to rozumieć podmiot o którym mowa w art. 2 pkt 10 rozporządzenia ogólnego oraz podmiot, o którym mowa w art. 63 rozporządzenia ogólnego;
- 2. "beneficjencie pomocy" należy przez to rozumieć Beneficjenta pomocy w rozumieniu art. 2 pkt 16 ustawy z dnia 30 kwietnia 2004 r. o postępowaniu w sprawach dotyczących pomocy publicznej (t.j. Dz. U. z 2007 r. Nr 59, poz. 404, z późn. zm.);
- 3. "uczestniku projektu" oznacza to uczestnika projektu w rozumieniu Wytycznych w zakresie monitorowania postępu rzeczowego realizacji programów operacyjnych na lata 2014-2020;
- 4. "dofinansowaniu" oznacza to współfinansowanie projektu ze środków Unii Europejskiej i z budżetu państwa;
- 5. "dotacji celowej" oznacza to współfinansowanie krajowe z budżetu państwa na dofinansowanie projektu przekazywane przez IZ zgodnie z art. 2 ust. 30 Ustawy z dnia 11 lipca 2014 r. o zasadach realizacji programów w zakresie polityki spójności finansowanych w perspektywie finansowej 2014–2020;
- 6. "danych osobowych" oznacza to dane osobowe w rozumieniu ustawy z dnia 29 sierpnia 1997 r. o ochronie danych osobowych (t.j. Dz. U. z 2016 r. poz. 922), dotyczące uczestników projektu, które muszą być przetwarzane przez IZ oraz Beneficjenta;
- 7. "Instytucji Zarządzającej" ("IZ") oznacza to Zarząd Województwa Świętokrzyskiego pełniący rolę Instytucji Zarządzającej Regionalnym Programem Operacyjnym Województwa Świętokrzyskiego na lata 2014-2020;
- 8. "SL2014" oznacza to główną aplikację centralnego systemu teleinformatycznego wykorzystywaną w procesie rozliczania projektu oraz komunikowania się z IZ;
- 9. "nieprawidłowości" należy przez to rozumieć nieprawidłowość o której mowa w art. 2 pkt 36 rozporządzenia ogólnego;
- 10. "okresie trwałości" należy przez to rozumieć okres wynikający z art. 71 rozporządzenia ogólnego, z kryteriów wyboru projektów, wskazanych w zał. Nr 3 do SzOOP na lata 2014-2020 oraz regulaminie konkursu dla danego Działania/Poddziałania;
- 11. "partnerze projektu" należy przez to rozumieć podmiot wnoszący do projektu zasoby ludzkie, organizacyjne, techniczne lub finansowe, realizujący wspólnie z Partnerem wiodącym projekt na warunkach określonych w porozumieniu albo umowie o partnerstwie<sup>1</sup>;
- 12. "partnerze wiodącym" należy przez to rozumieć, w przypadku projektu realizowanego w partnerstwie, podmiot (Beneficjenta), z którym IZ podpisuje Decyzję o dofinansowanie projektu;
- 13. "płatności ze środków europejskich" oznacza to współfinansowanie pochodzące ze środków europejskich w części dotyczącej Europejskiego Funduszu Społecznego, przekazywanej

<sup>&</sup>lt;sup>1</sup> Dotyczy projektów realizowanych w ramach partnerstwa.

Beneficjentowi przez Bank Gospodarstwa Krajowego na podstawie zlecenia płatności wystawionego przez IZ;

- 14. "programie" oznacza to Regionalny Program Operacyjny Województwa Świętokrzyskiego na lata 2014-2020 uchwalony przez Zarząd Województwa Świętokrzyskiego i przyjęty przez Komisję Europejską, odzwierciedlający cele zawarte we Wspólnych Ramach Strategicznych stanowiących załącznik do rozporządzenia ogólnego oraz w umowie partnerstwa;
- 15. "przetwarzaniu danych osobowych" oznacza to jakiekolwiek operacje wykonywane na danych osobowych, takie jak zbieranie, utrwalanie, przechowywanie, opracowywanie, zmienianie, udostępnianie i usuwanie, a zwłaszcza te, które wykonuje się w systemach informatycznych w rozumieniu ustawy z dnia 29 sierpnia 1997 r. o ochronie danych osobowych (t.j. Dz. U. z 2016 r. poz. 922);
- 16. "rachunku bankowym projektu" należy przez to rozumieć wyodrębniony dla potrzeb realizacji projektu rachunek bankowy Beneficjenta, na który trafia kwota dofinansowania;
- 17. "rachunku IZ" należy przez to rozumieć rachunek bankowy IZ właściwy dla zwrotów RPOWŚ 2014- 2020 EFS, o numerze: **95 1020 2629 0000 9502 0342 7440**, udostępniony na stronie internetowej http://www.2014-2020.rpo-swietokrzyskie.pl//realizuje-projekt/co-musisz-wiedzieczeby-zrealizowac-projekt;
- 18. "realizatorze projektu" należy przez to rozumieć jednostkę organizacyjną Beneficjenta realizującą projekt. Realizatorem nie może być jednostka posiadająca osobowość prawną. W sytuacji kiedy projekt realizowany jest przez wiele jednostek, do Decyzji o dofinansowanie należy załączyć wykaz wszystkich jednostek realizujących dany projekt. Realizator nie jest stroną Decyzji o dofinansowanie projektu;
- 19. "SzOOP" należy przez to rozumieć Szczegółowy Opis Osi Priorytetowych Regionalnego Programu Operacyjnego Województwa Świętokrzyskiego na lata 2014-2020 (wraz z załącznikami);
- 20. "wniosku o dofinansowanie projektu" oznacza to dokument przedkładany przez Beneficjenta do IZ w celu uzyskania środków finansowych na realizację projektu w ramach RPO WŚ, zwany dalej "wnioskiem" stanowiącym załącznik nr 1 do Decyzji;
- 21. "wydatkach kwalifikowalnych" należy przez to rozumieć wydatki lub koszty uznane za kwalifikowalne i spełniające kryteria, zgodnie z rozporządzeniem ogólnym, rozporządzeniem Parlamentu Europejskiego i Rady (UE) 1301/2013, jak również w rozumieniu ustawy i przepisów rozporządzeń wydanych do ustawy, oraz zgodnie z Wytycznymi w zakresie kwalifikowalności wydatków <sup>w</sup> ramach Europejskiego Funduszu Rozwoju Regionalnego, Europejskiego Funduszu Społecznego oraz Funduszu Spójności na lata 2014-2020;
- 22. "wydatkach niekwalifikowalnych" należy przez to rozumieć każdy wydatek lub koszt poniesiony, który nie jest wydatkiem kwalifikowalnym;
- 23. "wydatkach niekwalifikowalnych nie stanowiących nieprawidłowości" należy przez to rozumieć wydatek niekwalifikowalny, który nie został zatwierdzony we wniosku o płatność;
- 24. "wytycznych" należy przez to rozumieć instrumenty prawne wydawane przez ministra właściwego ds. rozwoju regionalnego określające ujednolicone warunki i procedury wdrażania funduszy strukturalnych i Funduszu Spójności na podstawie art. 5 ustawy z dnia 11 lipca 2014 r. o zasadach realizacji programów w zakresie polityki spójności finansowanych w perspektywie finansowej na lata 2014–2020, w tym Wytyczne w zakresie kwalifikowalności wydatków w ramach Europejskiego Funduszu Rozwoju Regionalnego, Europejskiego Funduszu Społecznego oraz Funduszu Spójności na lata 2014-2020, Wytyczne w zakresie monitorowania postępu rzeczowego realizacji programów operacyjnych na lata 2014-2020, Wytyczne w zakresie warunków gromadzenia i przekazywania danych w postaci elektronicznej na lata 2014-2020;
- 25. "Decyzji" należy przez to rozumieć Uchwałę Zarządu Województwa Świętokrzyskiego w sprawie przyznania dofinansowania Projektu własnego Województwa Świętokrzyskiego;
- 26. "dniach roboczych" oznacza to dni z wyłączeniem sobót i dni ustawowo wolnych od pracy w rozumieniu ustawy z dnia 18 stycznia 1951 r. o dniach wolnych od pracy (Dz. U. z 2015 r. poz. 90);

27. "projekcie" – oznacza to przedsięwzięcie, w rozumieniu art. 2 pkt 18 ustawy z dnia 11 lipca 2014 r. o zasadach realizacji programów w zakresie polityki spójności finansowych w perspektywie finansowej 2014-2020.

## **Przedmiot Decyzji**

#### § 2.

- 1. Okres realizacji projektu jest zgodny z okresem wskazanym we wniosku o dofinansowanie projektu.
- 2. Okres, o którym mowa w ust. 1, dotyczy realizacji zadań w ramach projektu.
- 3. Okres kwalifikowalności wydatków jest zgodny z okresem realizacji projektu.
- 4. Projekt będzie realizowany przez:………………<sup>2</sup>
- 5. Projekt będzie realizowany w partnerstwie z:...................<sup>3</sup>
- 6. Oś priorytetowa ………………………………………….
	- 1) Działanie ………………………………………..
	- 2) Poddziałanie …………………………………..

#### § 3.

- 1. Całkowita wartość projektu wynosi ………………………PLN (słownie …).
- 2. Na warunkach określonych w niniejszej Decyzji, IZ przyznaje Beneficjentowi dofinansowanie na realizację projektu w łącznej kwocie nieprzekraczającej ................... PLN (słownie: …) i stanowiącej nie więcej niż …… % całkowitych wydatków kwalifikowalnych projektu, w tym:
	- 1) płatność ze środków europejskich w kwocie … PLN (słownie …), co stanowi …….% całkowitych wydatków kwalifikowalnych projektu;
	- 2) dotację celową z budżetu krajowego w kwocie … PLN (słownie …), co stanowi …….% całkowitych wydatków kwalifikowalnych projektu. 4

#### § 4.

- 1. Beneficjent w imieniu swoim oraz Partnerów<sup>5</sup> oświadcza, że zapoznał się z treścią Wytycznych, o których mowa w § 1 ust. 24, oraz zapisami SzOOP i zobowiązuje się do realizacji projektu zgodnie z ich zapisami.
- 2. IZ zobowiązuje się informować Beneficjenta o zmianach Wytycznych, o których mowa w § 1 ust. 24 na stronie internetowej IZ (www.rpo-swietokrzyskie.pl).
- 3. Przy wydatkowaniu środków przyznanych w ramach projektu Beneficjent zobowiązuje się stosować treść Wytycznych w zakresie kwalifikowalności, o których mowa w § 1 ust. 24.
- 4. Ocena kwalifikowalności poniesionych wydatków dokonywana jest na podstawie Wytycznych w zakresie kwalifikowalności o których mowa w § 1 ust. 24, obowiązujących w dniu poniesienia wydatku. Przy czym do oceny prawidłowości wydatków oraz umów zawartych w ramach realizacji projektu w wyniku przeprowadzonych postępowań<sup>6</sup>, stosuje się wersję wytycznych obowiązującą w dniu wszczęcia postępowania, które zakończyło się podpisaniem danej umowy.

<sup>4</sup> Wykreślić jeśli nie dotyczy.

<sup>2</sup> W przypadku realizacji przez jednostkę organizacyjną Beneficjenta należy wpisać nazwę jednostki, adres, numer Regon lub/i NIP (w zależności od statusu prawnego jednostki realizującej). Nie dotyczy, jeżeli projekt będzie realizowany wyłącznie przez podmiot wskazany jako Beneficjent. Realizatorem nie może być jednostka posiadająca osobowość prawną. W sytuacji, kiedy jako Beneficjenta projektu wskazano jedną jednostkę (np. powiat), natomiast projekt faktycznie realizowany jest przez wiele jednostek (np. placówek oświatowych) do Decyzji o dofinansowanie należy załączyć wykaz wszystkich jednostek realizujących dany projekt.

<sup>&</sup>lt;sup>3</sup> Dotyczy projektów realizowanych w partnerstwie. Jeżeli projekt jest realizowany w partnerstwie należy podać nazwę podmiotu/jednostki adres, numer REGON i NIP.

<sup>5</sup> Dotyczy przypadku, gdy projekt jest realizowany w ramach partnerstwa.

<sup>&</sup>lt;sup>6</sup> Dotyczy umów o udzielenie zamówień zgodnie z ustawą "Prawo zamówień publicznych" jak i umów dotyczących zamówień udzielanych zgodnie z zasadą konkurencyjności, o której mowa w Wytycznych w zakresie kwalifikowalności.

5. W przypadku, gdy ogłoszona w trakcie realizacji projektu (po podpisaniu umowy o dofinansowanie) wersja Wytycznych w zakresie kwalifikowalności wprowadza rozwiązania korzystniejsze dla Beneficjenta, warunkiem ewentualnego ich zastosowania w odniesieniu do wydatków poniesionych przed dniem obowiązywania nowej wersji tych Wytycznych jest pisemna akceptacja IZ.

### § 5.

- 1. Beneficjent zobowiązuje się do wniesienia wkładu własnego pieniężnego i/lub niepieniężnego w kwocie/wysokości ………… PLN (słownie: … ), co stanowi … % wydatków kwalifikowalnych projektu, z następujących źródeł 8 :
	- 1) … w kwocie/wysokości … PLN (słownie …),
	- 2) … w kwocie/wysokości … PLN (słownie …).

W przypadku niewniesienia wkładu własnego w ww. kwocie/wysokości, IZ może kwotę przyznanego dofinansowania, o której mowa w § 3 proporcjonalnie obniżyć, z zachowaniem udziału procentowego określonego w § 3. Wkład własny, który zostanie rozliczony ponad ww. kwotę/wysokość może zostać uznany za niekwalifikowalny. 9

- 2. (wykreślono).
- 3. Koszty pośrednie projektu rozliczane ryczałtem zdefiniowane w Wytycznych w zakresie kwalifikowalności, stanowią .........% poniesionych, udokumentowanych i zatwierdzonych w ramach projektu wydatków bezpośrednich. 10
- 4. IZ może obniżyć stawkę ryczałtową kosztów pośrednich w przypadkach rażącego naruszenia przez Beneficjenta procedur związanych z zarządzaniem projektem.
- 5. Wydatki w ramach Projektu na zakup środków trwałych oraz wydatki w ramach cross-financingu, o których mowa w Wytycznych w zakresie kwalifikowalności, na dzień podpisania niniejszej Decyzji, stanowią łącznie … % wydatków projektu i nie mogą przekroczyć … % poniesionych wydatków kwalifikowalnych Projektu. Wydatki poniesione na zakup środków trwałych oraz cross-financing powyżej dopuszczalnych limitów (kwot) tych kategorii, określonych w zatwierdzonym wniosku o dofinasowanie, są niekwalifikowalne.
- 6. Wydatki w ramach projektu mogą obejmować koszt podatku od towarów i usług, zgodnie ze złożonym przez Beneficjenta/Partnerów<sup>11</sup> oświadczeniem stanowiącym załącznik nr 3 do Decyzji.<sup>12</sup>

§ 6.

- 1. Beneficjent zobowiązuje się do monitorowania i osiągnięcia wskaźników zgodnie z Wytycznymi w zakresie monitorowania postępu rzeczowego realizacji programów operacyjnych na lata 2014- 2020 oraz Wytycznymi w zakresie warunków gromadzenia i przekazywania danych w postaci elektronicznej na lata 2014-2020.
- 2. Postęp realizacji wskaźników monitorowany jest w SL2014 na każdym etapie realizacji projektu. Beneficjent jest zobowiązany każdorazowo udostępnić dokumentację potwierdzającą stopień osiągnięcia wskaźników, w szczególności podczas kontroli prowadzonych w ramach projektu.
- 3. Beneficjent zobowiąże uczestników Projektu do dostarczenia w momencie przystąpienia do projektu, oświadczeń o niekorzystaniu z tego samego typu wsparcia w innych projektach współfinansowanych przez Unię Europejską w ramach Europejskiego Funduszu Społecznego.

<sup>7</sup> Niepotrzebne wykreślić.

<sup>8</sup> Należy wskazać źródło pochodzenia wkładu własnego m.in. z: jednostki samorządu terytorialnego szczebla wojewódzkiego, powiatowego lub gminnego, Funduszu Pracy, Państwowego Funduszu Rehabilitacji Osób Niepełnosprawnych i/lub środków prywatnych.

<sup>9</sup> Dotyczy Beneficjentów zobowiązanych do wniesienia wkładu własnego.

<sup>&</sup>lt;sup>10</sup> Dotyczy przypadku gdy projekt jest realizowany w ramach partnerstwa ponadnarodowego.

 $11$  Dotyczy przypadku gdy projekt realizowany jest w ramach partnerstwa.

<sup>12</sup> Należy wykreślić, jeżeli Beneficjent i Partner nie będzie kwalifikował kosztu podatku od towaru i usług. W innym przypadku należy wskazać, który podmiot kwalifikuje w ramach projektu podatek VAT.

- 4. Beneficjent zobowiązuje się do pomiaru efektywności społecznej i efektywności zatrudnieniowej oraz do przedstawienia w trakcie rozliczania projektu a także w okresie jego trwałości informacji niezbędnych do weryfikacji tego kryterium na zasadach określonych w *Regulaminie Konkursu*.<sup>13</sup>
- 5. Beneficjent zobowiąże uczestników Projektu, na etapie ich rekrutacji do Projektu, do przekazania informacji dotyczących ich sytuacji po zakończeniu udziału w Projekcie zgodnie z zakresem danych określonych w Wytycznych w zakresie monitorowania postępu rzeczowego i realizacji programów operacyjnych na lata 2014-2020 (dotyczy wskaźników rezultatu bezpośredniego - do 4 tygodni od zakończenia udziału oraz rezultatu długoterminowego – po upływie co najmniej 4 tygodni po opuszczeniu przez uczestnika projektu do 6 m-cy lub w okresie dłuższym w zależności od specyfiki wsparcia i oczekiwanej zmiany)<sup>14</sup>.
- 6. Beneficjent zobowiąże uczestników Projektu na etapie ich rekrutacji do Projektu, do dostarczenia dokumentów potwierdzających osiągnięcie efektywności zatrudnieniowej i efektywności społecznej lub społeczno-zatrudnieniowej po zakończeniu udziału w Projekcie (do 3 miesięcy od zakończenia udziału w projekcie<sup>15</sup>)<sup>16</sup>.
- 7. Beneficjent zobowiązuje się do monitorowania i osiągnięcia wskaźników zgodnie z Wytycznymi w zakresie realizacji przedsięwzięć w obszarze włączenia społecznego i zwalczania ubóstwa z wykorzystaniem środków Europejskiego Funduszu Społecznego i Europejskiego Funduszu Rozwoju Regionalnego na lata 2014-2020. 17
	- 1) nazwa wskaźnika…………………….. wartość docelowa……………………….
	- 2) nazwa wskaźnika…………………………. wartość docelowa………………………….
- 8. Beneficjent zobowiązuje się do monitorowania jakości staży i praktyk zgodnie z Wytycznymi w zakresie realizacji przedsięwzięć z udziałem środków Europejskiego Funduszu Społecznego w obszarze edukacji na lata 2014-2020. Wymagana jakość staży i praktyk sprawdzana będzie w trakcie kontroli na miejscu u Beneficjenta. 18

§ 7.

- 1. Beneficjent zobowiązuje się do realizacji projektu w sposób, który zapewni osiągnięcie i utrzymanie celów, w tym wskaźników produktu i rezultatu zakładanych we wniosku w trakcie realizacji oraz w okresie trwałości projektu. Zobowiązuje się również do realizacji projektu zgodnie z wnioskiem, w tym:
	- 1) realizacji projektu w oparciu o harmonogram realizacji projektu określony we wniosku;
	- 2) zapewnienia realizacji projektu przez personel projektu posiadający kwalifikacje określone we wniosku;
	- 3) zachowania trwałości projektu lub wskaźników, o ile tak przewiduje właściwy Regulamin Konkursu;
	- 4) zbierania danych osobowych nt. uczestników projektu (osób lub podmiotów) w SL2014 zgodnie z Wytycznymi w zakresie monitorowania postępu rzeczowego realizacji programów operacyjnych na lata 2014-2020;
	- 5) przetwarzania danych osobowych zgodnie z ustawą o ochronie danych osobowych;
	- 6) zapewnienia stosowania zasady równości szans i niedyskryminacji a także równości szans kobiet i mężczyzn, zgodnie z Wytycznymi w zakresie realizacji zasady równości szans i niedyskryminacji, w tym dostępności dla osób z niepełnosprawnościami oraz zasady równości

<sup>1</sup> <sup>13</sup> Należy wykreślić jeżeli nie dotyczy.

<sup>14</sup> Należy wykreślić jeżeli nie dotyczy.

<sup>&</sup>lt;sup>15</sup> Przez 3 miesiące należy rozumieć okres co najmniej 90 dni kalendarzowych.

<sup>16</sup> Należy wykreślić jeżeli nie dotyczy.

<sup>&</sup>lt;sup>17</sup> Dotyczy jedynie projektów realizowanych w ramach OWES.

<sup>&</sup>lt;sup>18</sup> Dotyczy projektów w których realizowane są staże w obszarze edukacji.

szans kobiet i mężczyzn w ramach funduszy unijnych na lata 2014-2020, zamieszczonymi na stronie internetowej Instytucji Zarządzającej.

- 2. W przypadku dokonania zmian w projekcie, o których mowa w § 32 Decyzji Beneficjent odpowiada za realizację projektu zgodnie z aktualnym wnioskiem (zatwierdzonym przez IZ).
- 3. Beneficjent zobowiązuje się niezwłocznie i pisemnie poinformować Instytucję Zarządzającą o problemach w realizacji projektu, w szczególności o zamiarze zaprzestania jego realizacji.
- 4. Na wezwanie IZ Beneficjent zobowiązuje się do przedstawienia dokumentów/oświadczeń związanych z realizacją projektu.
- 5. Beneficjent zobowiązuje się do informowania właściwych terytorialnie ośrodków pomocy społecznej i powiatowych centrów pomocy rodzinie oraz organizacje partnerskie regionalne i lokalne, o których mowa w Programie Operacyjnym Pomoc Żywnościowa 2014-2020<sup>19</sup> o realizowanym projekcie, prowadzonej rekrutacji oraz otrzymanych formach wsparcia. 20
- 6. Beneficjent zobowiązuje się do regularnego poddawania się procesowi akredytacji, konsekwencją niepoddania się kolejnej lub nieuzyskania akredytacji w okresie realizacji projektu jest zmiana decyzji o dofinansowaniu projektu lub rozwiązanie Decyzji o dofinansowanie projektu zgodnie z zapisami Wytycznych w zakresie realizacji przedsięwzięć w obszarze włączenia społecznego i zwalczania ubóstwa z wykorzystaniem środków Europejskiego Funduszu Społecznego i Europejskiego Funduszu Rozwoju Regionalnego na lata 2014-2020. 21
- 7. Beneficjent zobowiązuje się do współpracy z pośrednikami finansowymi oferującymi instrumenty finansowe bezpośrednio podmiotom ekonomii społecznej. W ramach w/w współpracy Beneficjent przekazuje do pośredników finansowych informacje o podmiotach ekonomii społecznej, u których zidentyfikowano potrzebę rozwojową, której zrealizowanie wymaga skorzystania z instrumentu finansowego oraz uzgadnia zakres doradztwa dla w/w podmiotów ekonomii społecznej niezbędny do skorzystania z instrumentu finansowego i jego spłaty. <sup>22</sup>

§ 8.

- 1. IZ nie ponosi odpowiedzialności wobec osób trzecich za szkody powstałe w związku z realizacją projektu.
- 2. W przypadku realizowania projektu w formie partnerstwa, umowa partnerstwa określa odpowiedzialność Beneficjenta oraz Partnerów wobec osób trzecich za działania wynikające z niniejszej Decyzji. 23
- 3. Beneficjent ponosi odpowiedzialność względem IZ za realizację projektu przez Partnera/ów.<sup>24</sup>

# **Rozliczanie i płatności**

## § 9.

- 1. Beneficjent zobowiązuje się do prowadzenia wyodrębnionej ewidencji wydatków projektu w sposób przejrzysty, tak aby możliwa była identyfikacja poszczególnych operacji związanych z projektem, z wyłączeniem kosztów pośrednich, o których mowa w § 5.
- 2. Beneficjent ma obowiązek bieżącego monitorowania oraz ewidencjonowania transz dofinansowania w ramach projektu.
- 3. Obowiązki, o których mowa w ust. 1 i 2 dotyczą każdego z Partnerów, w zakresie tej części projektu, za której realizację odpowiada dany Partner. 25
- 4. Beneficjent jest zobowiązany do takiego opisywania dokumentacji księgowej projektu, o której mowa w ust.1, aby widoczny był związek z projektem.

<sup>1</sup> <sup>19</sup> Wykreślić jeśli nie dotyczy.

<sup>20</sup> Dotyczy projektów realizowanych w ramach CT 9; w przypadku pozostałych CT wskazać zgodnie z właściwymi wytycznymi.

 $21$  Jw.

<sup>22</sup> Jw.

<sup>&</sup>lt;sup>23</sup> Dotyczy projektów realizowanych w partnerstwie.

<sup>24</sup> Jw.

<sup>25</sup> Jw.

- 1. Dofinansowanie na realizację projektu, o którym mowa w § 3, jest wypłacane w formie transz w wysokości określonej w harmonogramie płatności stanowiącym załącznik nr 2 do Decyzji, z zastrzeżeniem ust. 7 niniejszego paragrafu i § 11. W szczególnie uzasadnionych przypadkach dofinansowanie może być wypłacane w formie refundacji kosztów poniesionych przez Beneficjenta lub Partnerów<sup>26</sup>.
- 2. Beneficjent, w porozumieniu z IZ, sporządza harmonogram płatności w podziale na okresy rozliczeniowe, z zastrzeżeniem, iż datą graniczną ostatniego okresu rozliczeniowego w danym roku kalendarzowym jest 31 grudnia lub data zakończenia realizacji projektu określona we wniosku o dofinansowanie.
- 3. Beneficjent realizując projekt nie może przekroczyć łącznej kwoty wydatków kwalifikowalnych wynikającej z zatwierdzonego wniosku o dofinansowanie oraz zobowiązuje się do przestrzegania limitów wydatków wykazanych w odniesieniu do każdego zadania, z zastrzeżeniem § 32 ust. 2 i 3.
- 4. Beneficjent oraz Partnerzy<sup>27</sup> mają prawo do ponoszenia wydatków po okresie realizacji projektu, jednak nie dłużej niż do 31 grudnia 2023r., pod warunkiem, że wydatki te dotyczą okresu realizacji projektu oraz zostaną uwzględnione w końcowym wniosku o płatność.
- 5. Beneficjent jest rozliczany ze zrealizowanych zadań w ramach projektu.
- 6. Beneficjent może ponosić i rozliczać wydatki, które nie zostały uwzględnione w szczegółowym budżecie projektu pod warunkiem, że są bezpośrednio związane z realizacją zaplanowanych zadań, są efektywne, racjonalne oraz niezbędne do osiągnięcia celów projektu, z uwzględnieniem zapisów § 32.
- 7. W przypadku konieczności wnioskowania o kwotę inną niż wynika to z zatwierdzanego harmonogramu płatności, Beneficjent jest zobowiązany do niezwłocznej jego aktualizacji. Jeśli przedmiotowa zmiana nie zostanie zaakceptowana, IZ wypłaca środki w kwocie wynikającej z ostatniego zatwierdzonego harmonogramu płatności.
- 8. Beneficjent, w porozumieniu z IZ, może dokonywać zmian (aktualizacji) harmonogramu płatności. Każda zmiana harmonogramu płatności wymaga akceptacji IZ, która udzielana jest w **terminie 10 dni <sup>28</sup> roboczych** od dnia jej otrzymania. Do momentu akceptacji harmonogramu płatności, obowiązujący jest harmonogram płatności uprzednio zatwierdzony przez IZ. Zmiana ta nie wymaga aneksowania Decyzji.
- 9. Akceptacja przez IZ harmonogramu płatności, w zakresie minionych okresów rozliczeniowych nie zwalnia Beneficjenta z konsekwencji określonych w art. 189 ust. 3 UFP.
- 10. Beneficjent jest zobowiązany do aktualizacji harmonogramu płatności, o którym mowa w ust. 1 niniejszego paragrafu wyłącznie w wersji elektronicznej za pośrednictwem SL2014. Harmonogram płatności, o którym mowa w ust. 1, może podlegać aktualizacji przed przekazaniem kolejnej transzy.
- 11. Harmonogram płatności na kolejne okresy rozliczeniowe może być aktualizowany tylko i wyłącznie przed upływem bieżącego okresu rozliczeniowego.
- 12. Dofinansowanie na realizację projektu może być przeznaczone na sfinansowanie przedsięwzięć zrealizowanych w ramach projektu przed podpisaniem niniejszej Decyzji, o ile wydatki zostaną uznane za kwalifikowalne zgodnie z obowiązującymi przepisami oraz dotyczyć będą okresu realizacji projektu, o którym mowa w § 2 ust. 1 Decyzji.<sup>29</sup>
- 13. Transze dofinansowania są przekazywane na następujący wyodrębniony dla **projektu rachunek bankowy Beneficjenta:**

<sup>1</sup> <sup>26</sup> Dotyczy przypadku, gdy projekt jest realizowany w ramach partnerstwa.

<sup>&</sup>lt;sup>27</sup> Dotyczy przypadku, gdy projekt jest realizowany w ramach partnerstwa.

<sup>&</sup>lt;sup>28</sup> Jeżeli aktualizacja harmonogramu płatności jest dokonywana łącznie z innymi zmianami w projekcie obowiązuje termin wskazany w § 33 ust. 1 Decyzji.

<sup>&</sup>lt;sup>29</sup> Nie dotyczy, gdy IZ w Regulaminie konkursu ograniczy możliwość kwalifikowania wydatków wstecz.

Nazwa właściciela rachunku bankowego: …………………………………………………………………………..…… Nr rachunku bankowego: ……………………………………………………………………………………………………… i/lub

## **za pośrednictwem rachunku bankowego :**

Nazwa właściciela rachunku bankowego: ……………………………………………………………………………..… Nr rachunku bankowego:……………………………………………………………………………………………………<sup>30</sup>

- 14. Transze dofinansowania, o których mowa w § 11 Decyzji, z rachunku bankowego pośredniczącego, o którym mowa w ust. 13 niniejszego paragrafu są przekazywane bez zbędnej zwłoki na wyodrębniony dla projektu rachunek bankowy. 31
- 15. Beneficjent zobowiązuje się niezwłocznie poinformować IZ o zmianie wszystkich rachunków bankowych, o których mowa w ust. 13 niniejszego paragrafu. Przedmiotowa zmiana skutkuje koniecznością aneksowania Decyzji o dofinansowanie projektu.
- 16. Odsetki bankowe od przekazanych Beneficjentowi transz dofinansowania podlegają zwrotowi na rachunek IZ na koniec roku budżetowego, a w przypadku końcowego wniosku o płatność przed upływem 30 dni kalendarzowych od dnia zakończenia okresu realizacji projektu, o ile przepisy odrębne nie stanowią inaczej.
- 17. Beneficjent przekazuje informacje do IZ o odsetkach (w tym również narosłych na rachunku bankowym Partnera) 32 , o których mowa w ust. 16 niniejszego paragrafu.
- 18. Kwota dotacji celowej przekazana Beneficjentowi, o której mowa w § 3 ust. 2 pkt 2 Decyzji, która nie zostanie wydatkowana do końca danego roku, podlega zgłoszeniu do wykazu wydatków niewygasających w budżecie państwa z upływem danego roku i podlega zwrotowi na rachunek IZ w terminie do dnia 30 listopada tego roku. Beneficjent zobowiązuje się poinformować IZ na jej prośbę i w terminie przez nią określonym o powyższej kwocie. 33
- 19. Kwota dotacji celowej, o której mowa w ust. 18 niniejszego paragrafu, w części niewydatkowanej przed upływem **10 dni roboczych** od terminu określonego w rozporządzeniu wydanym na podstawie art. 181 ust. 2 UFP podlega zwrotowi na rachunek IZ. 34
- 20. Kwota dotacji celowej niewydatkowana i niezgłoszona zgodnie z ust. 18 podlega zwrotowi w terminie do dnia 31 grudnia danego roku budżetowego na rachunek IZ. W przypadku braku powyższego zwrotu mają zastosowanie zapisy art. 168 ust. 3 UFP. 35
- 21. Kwota dofinansowania w formie płatności, o której mowa w § 3 ust. 2 pkt 1, niewydatkowana z końcem roku budżetowego, pozostaje na rachunku bankowym, o którym mowa w ust. 13, do dyspozycji Beneficjenta w następnym roku budżetowym.
- 22. Beneficjent każdorazowo zobowiązany jest do niezwłocznego złożenia do IZ drogą elektroniczną za pośrednictwem SL2014 informacji dotyczącej zwrotu środków, zawierającej:
	- 1) numer projektu;
	- 2) wysokość środków w poszczególnych paragrafach klasyfikacji budżetowej<sup>36</sup>
	- 3) podział na kwotę należności głównej i kwotę odsetek ze wskazaniem na źródła finansowania (płatność ze środków europejskich i dotacja celowa);
	- 4) wskazanie daty transzy, z jakiej zostały przekazane środki, których dotyczy zwrot z uwzględnieniem źródeł finansowania;
	- 5) tytuł zwrotu (np. zwrot środków na koniec realizacji projektu, zwrot środków niekwalifikowanych, odsetki zgodne z art. 189 ust. 3 UFP, itp.).
- 23. Środki, o których mowa w ust. 19 niniejszego paragrafu zostaną przekazane Beneficjentowi w kolejnym roku pod warunkiem ich dostępności i nie wymagają ponownego wnioskowania.<sup>37</sup>

<sup>-</sup><sup>30</sup> Wykreślić jeśli nie dotyczy.

<sup>&</sup>lt;sup>31</sup> Wykreślić jeśli nie dotyczy drugiego rachunku.

<sup>&</sup>lt;sup>32</sup> Dotyczy przypadku gdy projekt jest realizowany w ramach partnerstwa.

<sup>&</sup>lt;sup>33</sup> Wykreślić jeśli nie występuje dotacja celowa.

<sup>&</sup>lt;sup>34</sup> Wykreślić jeśli nie występuje dotacja celowa.

<sup>&</sup>lt;sup>35</sup> Wykreślić jeśli nie występuje dotacja celowa.

<sup>&</sup>lt;sup>36</sup> Dotyczy jednostek sektora finansów publicznych.

<sup>37</sup> Wykreślić jeśli nie występuje dotacja celowa.

- 24. Beneficjent oraz Partnerzy<sup>38</sup> nie może/gą przeznaczyć otrzymanych transz dofinansowania na cele inne niż związane z projektem, w szczególności na tymczasowe finansowanie swojej podstawowej, pozaprojektowej działalności. W przypadku naruszenia zdania pierwszego stosuje się § 15.
- 25. Beneficjent przekazuje odpowiednią część dofinansowania na pokrycie wydatków Partnerów, zgodnie z umową o partnerstwie. Wszystkie płatności dokonywane w związku z realizacją niniejszej Decyzji, pomiędzy Beneficjentem a Partnerem bądź pomiędzy Partnerami, powinny być dokonywane za pośrednictwem rachunku bankowego, o którym mowa w ust. 14, pod rygorem uznania poniesionych wydatków za niekwalifikowalne.<sup>39</sup>
- 26. Beneficjent zobowiązuje się ująć każdy wydatek kwalifikowalny we wniosku o płatność przekazywanym do IZ w terminie do 3 miesięcy od dnia jego poniesienia.<sup>40</sup>

#### § 11.

- 1. Strony ustalają następujące warunki przekazania transzy dofinansowania, z uwzględnieniem ust. 2-6:
	- 1) pierwsza transza dofinansowania przekazywana jest na podstawie złożonego wniosku o płatność w wysokości i terminie określonym w harmonogramie płatności, o którym mowa w § 10 ust. 1. Maksymalna wysokość pierwszej transzy jest ustalana indywidualnie dla każdego projektu przez IZ;
	- 2) kolejne transze dofinansowania (n+1) przekazywane są po złożeniu i zweryfikowaniu wniosku o płatność rozliczającego ostatnią transzę (n), zgodnie z § 12 ust. 3 oraz spełnieniu następujących warunków:
		- a) wykazaniu w tym wniosku o płatność wydatków kwalifikowalnych rozliczających co najmniej 70% łącznej kwoty transz dofinansowania otrzymanych na dzień odsyłania do poprawy wniosku i wydatki w tej wysokości nie wymagają składania przez Beneficjenta dalszych wyjaśnień,
		- b) zatwierdzeniu przez Instytucję Zarządzającą wniosku o płatność rozliczającego przedostatnią transzę dofinansowania (n-1), zgodnie z § 12 ust. 7,
		- c) niestwierdzeniu okoliczności, o których mowa w § 33 ust. 1.
- 2. Przekazanie transzy środków na dofinansowanie projektu, o której mowa w ust. 1, może nastąpić albo po zatwierdzeniu wniosku o płatność (w przypadku gdy wniosek o płatność jest prawidłowy) albo po odesłaniu Beneficjentowi wniosku do poprawy (w przypadku gdy wniosek o płatność wymaga dalszych korekt), przy spełnieniu warunków, o których mowa w ust. 1 pkt 2.
- 3. Nie jest możliwe przekazanie kolejnej transzy dofinansowania w przypadku braku zatwierdzenia wniosku o płatność za poprzedni okres rozliczeniowy.
	- 1) w chwili zatwierdzania do wypłaty kolejnej transzy dofinansowania IZ jest zobowiązana do uwzględnienia środków faktycznie przekazanych Beneficjentowi na dzień zatwierdzenia wniosku o płatność, w tym również po złożeniu przez Beneficjenta wniosku o płatność, co do których IZ dokonała zlecenia płatności;
	- 2) limit 70% dofinansowania rozpatrywany jest kumulatywnie. IZ dokonuje porównania rozliczonych dotychczas w ramach projektu wydatków, biorąc pod uwagę wydatki w zatwierdzonych uprzednio wnioskach o płatność, pomniejszonych o stwierdzone wydatki niekwalifikowalne/nieprawidłowości.
- 4. Transze dofinansowania wypłacane są:

-

1) w przypadku środków, o których mowa w § 3 ust. 2 pkt. 1, przez Bank Gospodarstwa Krajowego, na podstawie zlecenia płatności wystawionego pod warunkiem dostępności

<sup>&</sup>lt;sup>38</sup> Dotyczy przypadku gdy projekt jest realizowany w ramach partnerstwa.

<sup>&</sup>lt;sup>39</sup> Dotyczy przypadku, gdy projekt jest realizowany w ramach partnerstwa, z wyłączeniem Partnerów będących państwowymi jednostkami budżetowymi.

<sup>40</sup> Dotyczy beneficjentów będących jednostkami sektora finansów publicznych.

środków w ramach upoważnienia, wydanego na podstawie art. 188 ust. 2 UFP do wydawania zgody na dokonywanie płatności;

- 2) w przypadku środków, o których mowa w § 3 ust. 2 pkt. 2, pod warunkiem dostępności środków na rachunku IZ.<sup>41</sup>
- 5. Beneficjent składa wniosek o płatność oraz dokumenty niezbędne do rozliczenia Projektu w wersji elektronicznej przy użyciu SL2014 udostępnionego Beneficjentowi przez IZ zgodnie z zamieszczoną na stronie internetowej instrukcją, chyba że z przyczyn awarii systemu nie jest to możliwe. W przypadku niedostępności SL2014 Beneficjent zgłasza Instytucji Zarządzającej o zaistniałym problemie na adres e-mail……………. Gdy awaria SL2014 zostanie potwierdzona przez pracownika IZ proces rozliczania projektu oraz komunikowania się z Instytucją Zarządzającą odbywa się drogą pisemną zgodnie z Wytycznymi w zakresie warunków gromadzenia i przekazywania danych w postaci elektronicznej na lata 2014-2020. Wszelka korespondencja papierowa, aby została uznana za wiążącą, musi zostać podpisana przez osoby uprawnione do składania oświadczeń w imieniu Beneficjenta. O usunięciu awarii SL2014 IZ informuje Beneficjenta na adres e-mail wskazany we wniosku, Beneficjent zaś zobowiązuje się uzupełnić dane w SL2014 w zakresie dokumentów przekazanych drogą pisemną w terminie **5 dni roboczych** od daty otrzymania tej informacji. <sup>42</sup> Natomiast gdy z powodów technicznych wykorzystanie profilu zaufanego ePUAP nie jest możliwe w takim przypadku uwierzytelnianie następuje przez podpisanie wniosku certyfikatem niekwalifikowanym SL2014.
- 6. Beneficjent zobowiązuje się do przedkładania wraz z wnioskiem o płatność, o którym mowa w § 12:
	- 1) informacji o wszystkich uczestnikach projektu, na warunkach określonych w Wytycznych w zakresie monitorowania postępu rzeczowego realizacji programów operacyjnych na lata 2014-2020;
	- 2) na wezwanie IZ Beneficjent przedkłada w terminie do **5 dni roboczych**, w wersji elektronicznej wszelkie dokumenty inne niż te wymagane w ramach składanego wniosku o płatność, tj. między innymi dokumenty równoważne fakturom, wyciągi z rachunku bankowego, o którym mowa w §10 ust. 13 lub historie z tego rachunku oraz wyciągi z innych rachunków bankowych potwierdzające poniesienie wydatków ujętych we wniosku o płatność. W przypadku płatności gotówkowych raporty kasowe (bez załączników) lub podpisane przez Beneficjenta zestawienia płatności gotówkowych objętych wnioskiem o płatność oraz inne dokumenty źródłowe na podstawie, których wydatki zostały poniesione. W przypadku złożenia wersji papierowych w/w dokumentów muszą być one poświadczone za zgodność z oryginałem.
- 7. Beneficjent zobowiązuje się do poinformowania IZ o zaangażowaniu środków własnych na realizację projektu wraz z podaniem wysokości zaangażowanych środków. Powyższe nie wymaga uzyskania zgody IZ.
- 8. W celu otrzymania transzy dofinasowania Beneficjent składa do IZ Dyspozycję przekazania środków finansowych na rachunek bankowy, o którym mowa w § 10 ust. 13. Dyspozycja sporządzana jest w 3 egzemplarzach. IZ dokonuje weryfikacji Dyspozycji zgodnie ze złożonym wnioskiem o płatność i aktualnym harmonogramem płatności. Po akceptacji Dyspozycji IZ niezwłocznie przekazuje do Banku Gospodarstwa Krajowego zlecenie płatności. Po wpływie płatności w zakresie środków europejskich na rachunek bankowy, o którym mowa w § 10 ust. 13 pkt 1), IZ przekazuje Dyspozycję do Departament Budżetu i Finansów Urzędu Marszałkowskiego Województwa Świętokrzyskiego. Departament Budżetu i Finansów na podstawie Dyspozycji uruchamia transzę dofinansowania na rachunek bankowy, o którym mowa w § 10 ust. 13.

§ 12.

<sup>&</sup>lt;sup>41</sup> Wykreślić jeśli nie występuje dotacja celowa.

<sup>&</sup>lt;sup>42</sup> W zakresie nieuregulowanym stosuje się procedurę nr 4 określoną w załączniku nr 4 do *Wytycznych w zakresie warunków* gromadzenia i przekazywania danych w postaci elektronicznej.

- 1. Beneficjent składa pierwszy wniosek o płatność, będący podstawą wypłaty pierwszej transzy dofinansowania, zgodnie § 11 ust. 1 pkt 1, w terminie do **7 dni roboczych** od dnia podpisania niniejszej Decyzji lub rozpoczęcia realizacji projektu. <sup>43</sup> Jednocześnie w w/w terminie beneficjent wprowadza harmonogram płatności do systemu SL2014.
- 2. Beneficjent składa drugi i kolejne wnioski o płatność zgodnie z harmonogramem płatności, o którym mowa w § 11 ust. 1, w terminie<sup>44</sup> do **10 dni roboczych<sup>45</sup> od zakończenia okresu** rozliczeniowego, z zastrzeżeniem, że końcowy wniosek o płatność, przy jednoczesnym zwrocie niewykorzystanych środków dofinansowania na rachunek IZ, składany jest w terminie do 30 dni kalendarzowych od dnia zakończenia okresu realizacji projektu. W przypadku niedokonania zwrotu w ww. terminie, stosuje się odpowiednio zapisy § 15 niniejszej Decyzji. Okres za jaki składany jest wniosek o płatność może zawierać niepełne miesiące/kwartały niemniej jednak nie może być dłuższy niż 3 miesiące.
- 3. IZ dokonuje weryfikacji formalno-rachunkowej i merytorycznej wniosku o płatność, w terminie do **20 dni roboczych** od daty jego otrzymania, przy czym termin ten dotyczy zarówno pierwszej złożonej przez Beneficjenta wersji jak i kolejnych. 46

W przypadku gdy:

- 1) Beneficjent zobowiązany jest na wezwanie IZ do złożenia dokumentów, o których mowa w §11 ust. 6 pkt. 2, termin weryfikacji wniosku o płatność wskazany w ust. 3 niniejszego paragrafu, zostaje wydłużony o czas oczekiwania na dokumenty w/w;
- 2) w ramach projektu jest dokonywana kontrola i złożony został końcowy wniosek o płatność, termin jego weryfikacji ulega wstrzymaniu do dnia przekazania do IZ informacji o wykonaniu/zaniechaniu wykonania zaleceń pokontrolnych, chyba że wyniki kontroli zawarte w Informacji Pokontrolnej nie wskazują wystąpienia wydatków niekwalifikowalnych/ nieprawidłowości w projekcie lub nie mają wpływu na rozliczenie końcowe projektu;
- 3) dokonywana jest przez IZ kontrola doraźna na projekcie, termin weryfikacji każdego złożonego przez Beneficjenta wniosku o płatność ulega wstrzymaniu, chyba że IZ ma możliwość wyłączenia z wniosku o płatność zakwestionowanych wydatków i zatwierdzenia pozostałych wykazanych w danym wniosku o płatność; 47
- 4) dokonywana jest kontrola planowa i złożony został wniosek o płatność<sup>48</sup>, dokonywana jest jego weryfikacja z możliwością wyłączenia wydatków niekwalifikowalnych/nieprawidłowości w projekcie stwierdzonych na etapie kontroli;
- 5) Beneficjent zobowiązany jest do przekazania w terminie **100 dni kalendarzowych** ostatecznych danych na temat realizacji wskaźnika ….(nazwa wskaźnika) oraz (o ile dotyczy) stopnia spełnienia kryterium efektywności zatrudnieniowej lub społeczno-zatrudnieniowej, termin weryfikacji końcowego wniosku o płatność zostaje wstrzymany do dnia przekazania ww. danych.
- 4. W przypadku stwierdzenia błędów w złożonym wniosku o płatność, IZ wzywa Beneficjenta do poprawienia lub uzupełnienia wniosku lub złożenia dodatkowych wyjaśnień w wyznaczonym terminie. IZ może w szczególności wezwać Beneficjenta do złożenia kopii poświadczonych za zgodność z oryginałem dokumentów, w tym dokumentów księgowych dotyczących projektu.
- 5. Beneficjent zobowiązuje się do usunięcia błędów lub złożenia pisemnych wyjaśnień w wyznaczonym przez IZ terminie. W przypadku niedotrzymania ww. terminu mają zastosowanie przepisy § 33 niniejszej Decyzji.

<sup>43</sup> Jeżeli realizacja projektu następuje w późniejszym terminie niż podpisanie Decyzji.

<sup>44</sup> Za termin złożenia wniosku o płatność do IZ uznaje się termin wpływu za pośrednictwem SL2014 lub w formie pisemnej (obowiązuje data nadania bądź złożenia w siedzibie DW EFS).

<sup>&</sup>lt;sup>45</sup> W przypadku projektów partnerskich termin może ulec wydłużeniu, o ile Instytucja Zarządzająca wyraża na to zgodę.

<sup>46</sup> W przypadku złożenia pisma w terminie wcześniejszym niż wygenerowanie wniosku o płatność termin weryfikacji jest liczony od dnia wpływu wniosku o płatność.

<sup>47</sup> Nie dotyczy wniosku końcowego o płatność.

<sup>48</sup> Nie dotyczy wniosku końcowego o płatność.

- 6. W przypadku niezłożenia przez Beneficjenta żądanych wyjaśnień lub niepoprawienia/nieuzupełnienia wniosku o płatność zgodnie z wymogami w terminie wyznaczonym przez IZ lub wystąpienia we wniosku o płatność wydatków uznanych niekwalifikowalne/nieprawidłowe, IZ może podjąć decyzję o wyłączeniu części wydatków objętych wnioskiem, nie wstrzymując jego zatwierdzenia. IZ po przyjęciu wyjaśnień Beneficjenta dotyczących wyłączanych wydatków dokonuje ich ponownej kwalifikacji.
- 7. IZ, po pozytywnym zweryfikowaniu wniosku o płatność, przekazuje Beneficjentowi w terminie, o którym mowa w ust. 3 niniejszego paragrafu, informację o wynikach weryfikacji wniosku o płatność przy czym informacja o zatwierdzeniu całości lub części wniosku o płatność powinna zawierać w szczególności:
	- 1) kwotę wydatków, które zostały uznane za niekwalifikowalne wraz z uzasadnieniem;
	- 2) zatwierdzoną kwotę rozliczonego dofinansowania w podziale na środki, o których mowa w § 3 ust. 2 pkt 1 i 2 oraz kwotę wkładu własnego <sup>49</sup> - wynikające z pomniejszenia kwoty wydatków rozliczanych we wniosku o płatność o wydatki niekwalifikowalne;
	- 3) kwotę zatwierdzonych wydatków niekwalifikowalnych/nieprawidłowości, które nie stanowią podstawy do wypłaty kolejnej transzy dofinansowania zgodnie z § 11.
- 8. W przypadku niezłożenia wniosku o płatność na kwotę stanowiącą co najmniej 70% łącznej kwoty przekazanych wcześniej transz dofinansowania lub w terminie wynikającym z harmonogramu płatności, od środków pozostałych do rozliczenia, przekazanych w ramach zaliczki, nalicza się odsetki jak dla zaległości podatkowych, liczone od dnia przekazania środków do dnia złożenia wniosku o płatność. Zapis dotyczy wniosków o płatność, które zgodnie z harmonogramem płatności, o którym mowa w § 11 ust. 1, składane są w celu przekazania kolejnej transzy dofinansowania oraz końcowego wniosku o płatność.
- 9. Odsetki, o których mowa w ust. 8, podlegają zwrotowi w pełnej wysokości na rachunek IZ.
- 10. Beneficjent zobowiązany jest do rozliczenia 100% otrzymanego dofinansowania w końcowym wniosku o płatność. Jeżeli z końcowego rozliczenia projektu wynika, iż w projekcie wystąpiły oszczędności, Beneficjent jest zobowiązany do zwrotu środków niewykorzystanych w projekcie do 30 dni kalendarzowych od zakończenia realizacji projektu zgodnie z § 35 ust. 4, w przeciwnym wypadku mają zastosowanie zapisy § 15 niniejszej Decyzji.
- 11. Beneficjent zobowiązuje się ująć każdy wydatek kwalifikowalny we wniosku o płatność przekazywanym do IZ w terminie do 3 miesięcy od dnia jego poniesienia.<sup>50</sup>

## § 13.

- 1. Beneficjent ma obowiązek ujawniania wszelkich dochodów, które powstają w związku z realizacją projektu.
- 2. W przypadku gdy projekt generuje na etapie realizacji dochody, Beneficjent wykazuje we wnioskach o płatność wartość uzyskanego dochodu i dokonuje jego zwrotu w terminie zgodnym z § 10 ust. 16, z zastrzeżeniem ust. 3, na rachunek IZ. Od wygenerowanego dochodu nie są naliczane odsetki.
- 3. IZ może wezwać Beneficjenta do zwrotu dochodu w innym terminie niż wskazany w § 10 ust. 16.
- 4. W przypadku naruszenia postanowień ust. 1-3 niniejszego paragrafu, stosuje się odpowiednio przepisy § 15.

## § 14.

- 1. IZ może zawiesić wypłacanie transz dofinansowania w przypadku:
	- 1) nieprawidłowej realizacji projektu, w szczególności w przypadku opóźnienia w realizacji projektu wynikającej z winy Beneficjenta, w tym opóźnień w składaniu wniosków o płatność w stosunku do terminów przewidzianych Decyzją;

<sup>&</sup>lt;sup>49</sup> Dotyczy Beneficjentów zobowiązanych do wniesienia wkładu własnego.

<sup>50</sup> Dotyczy jednostek sektora finansów publicznych.

- 2) utrudniania kontroli realizacji projektu;
- 3) dokumentowania realizacji projektu niezgodnie z postanowieniami niniejszej Decyzji;
- 4) na wniosek instytucji kontrolnych;
- 5) stwierdzenia wszelkich nieprawidłowości w trakcie realizacji projektu.
- 2. Zawieszenie transz dofinansowania, o których mowa w ust. 1 niniejszego paragrafu, następuje wraz z pisemnym poinformowaniem Beneficjenta o przyczynach zawieszenia.
- 3. Uruchomienie płatności następuje po usunięciu lub przyjęciu wyjaśnień przyczyn wymienionych w ust. 1, w terminie określonym przez IZ.

### § 15.

- 1. Jeżeli na podstawie wniosków o płatność lub czynności kontrolnych uprawnionych organów zostanie stwierdzone podwójne finansowanie lub dofinansowanie jest przez Beneficjenta:
	- 1) wykorzystane niezgodnie z przeznaczeniem;
	- 2) wykorzystane z naruszeniem procedur, o których mowa w art. 184 UFP;
	- 3) pobrane nienależnie lub w nadmiernej wysokości,

Beneficjent zobowiązuje się do zwrotu całości lub części dofinansowania wraz z odsetkami w wysokości określonej jak dla zaległości podatkowych liczonymi od dnia przekazania środków lub do wyrażenia zgody na pomniejszenie wypłaty kolejnej należnej mu transzy dofinansowania.

- 2. Odsetki, o których mowa w ust. 1 niniejszego paragrafu, naliczane są zgodnie z art. 207 ust. 1 UFP od daty przekazania Beneficjentowi ostatniej transzy przed poniesieniem wydatków niekwalifikowalnych do dnia obciążenia rachunku bankowego Beneficjenta kwotą zwrotu.
- 3. Beneficjent zwraca środki, o których mowa w ust. 1, wraz z odsetkami, na pisemne wezwanie Instytucji Zarządzającej, w terminie 14 dni kalendarzowych od dnia doręczenia wezwania do zapłaty na rachunek IZ w tym wezwaniu, albo wyraża z wykorzystaniem SL2014, zgodę na pomniejszenie wypłaty kolejnej należnej mu transzy dofinansowania.
- 4. Beneficjent dokonuje również zwrotu na rachunek bankowy wskazany przez Instytucję Zarządzającą kwot korekt wydatków kwalifikowalnych, oraz kwot wynikających z ustaleń IZ lub innych podmiotów uprawnionych do kontroli w zakresie prawidłowości realizacji projektu.
- 5. Beneficjent jest zobowiązany przedstawić rozliczenie otrzymanych transz dofinansowania w formie wniosku o płatność w terminie 30 dni kalendarzowych od dnia zakończenia realizacji projektu oraz jednocześnie zwrócić niewykorzystaną część transz dofinansowania na rachunek bankowy wskazany przez IZ.
- 6. W przypadku niedokonania przez Beneficjenta zwrotu środków zgodnie z ust. 3 Instytucja Zarządzająca, po przeprowadzeniu postępowania określonego przepisami ustawy z dnia 14 czerwca 1960 r. Kodeks postępowania administracyjnego (Dz. U. z 2016 r. poz. 23), wydaje decyzję, o której mowa w art. 207 ust. 9 ustawy z dnia 27 sierpnia 2009 r. o finansach publicznych. Od ww. decyzji Beneficjentowi przysługuje wniosek o ponowne rozpatrzenie sprawy.
- 7. Decyzji, o której mowa w ust. 6, nie wydaje się, jeżeli Beneficjent dokonał zwrotu środków przed jej wydaniem.
- 8. Beneficjent dokonuje również zwrotu wydatków niekwalifikowalnych niestanowiących nieprawidłowości w tym korekt we wnioskach o płatność:
	- 1) w trakcie realizacji projektu, zwrot kwoty wydatku niekwalifikowalnego niestanowiącego nieprawidłowości następuje na rachunek bankowy projektu;
	- 2) na koniec realizacji projektu, zwrot kwoty wydatku niekwalifikowalnego niestanowiącego nieprawidłowości następuje na rachunek IZ.
- 9. Beneficjent dokonuje opisu przelewu zwracanych środków, o których mowa w ust. 1, 4 i 8 , zgodnie z zaleceniami IZ, o których mowa w § 10 ust. 21.
- 10. Beneficjent jest zobowiązany do ponoszenia udokumentowanych kosztów podejmowanych wobec niego działań windykacyjnych, o ile nie narusza to przepisów prawa powszechnego.

11. Końcowe rozliczenie Projektu uwarunkowane jest przekazaniem przez Beneficjenta ostatecznych danych nt. spełnienia kryterium efektywności społecznej i efektywności zatrudnieniowej zgodnie z § 6 pkt. 4-7<sup>51</sup>.

#### § 16.

W przypadku stwierdzenia w projekcie nieprawidłowości wartość projektu określona w aktualnym wniosku, o którym mowa w § 3 ust. 1, ulega odpowiedniemu pomniejszeniu o kwotę nieprawidłowości. Pomniejszeniu ulega także wartość dofinansowania, o której mowa w § 3 ust. 2, w części w jakiej nieprawidłowość została sfinansowana ze środków dofinansowania. Kwota przypadająca na stwierdzoną w projekcie nieprawidłowość nie może zostać powtórnie wykorzystana w ramach projektu. Zmiany, o których mowa powyżej, nie wymagają formy aneksu do niniejszej Decyzji.

#### **Trwałość projektu**

§ 17. 52

- 1. Beneficjent zobowiązuje się zgodnie z art. 71 Rozporządzenia ogólnego oraz właściwym Regulaminem konkursu do zapewnienia trwałości:………….. 53
- 2. Beneficjent niezwłocznie informuje IZ o wszelkich okolicznościach mogących powodować naruszenie trwałości projektu.
- 3. Beneficjent jest zobowiązany zgodnie z poleceniem zwrotu i w terminie wyznaczonym przez IZ zwrócić dofinansowanie wraz z odsetkami jak dla zaległości podatkowych zgodnie z art. 207 ustawy z dnia 27 sierpnia 2009 r. o finansach publicznych, w przypadku gdy w okresie trwałości projektu wystąpią przesłanki wskazane w art. 71 Rozporządzenia ogólnego. Wartość dofinansowania przypadająca do zwrotu zostanie określona proporcjonalnie do okresu nieutrzymania trwałości.

#### **Zabezpieczenie prawidłowej realizacji Decyzji**

§ 18. 54 (wykreślono)

#### **Kontrola i audyt 55**

§ 19.

- 1. Beneficjent zobowiązuje się do:
	- 1) niezwłocznego informowania IZ o problemach w realizacji projektu, w szczególności o zamiarze zaprzestania jego realizacji;
	- 2) przesłania w formie elektronicznej w postaci zeskanowanego pisma zatwierdzonego przez osobę uprawnioną do reprezentowania Beneficjenta na adres **harmonogramyefs@sejmik.kielce.pl** kwartalnych harmonogramów udzielanych w ramach projektu form wsparcia, w szczególności szkoleń, kursów, konferencji, usług doradczych, poradnictwa, warsztatów, seminariów, studiów wyższych i podyplomowych, zgodnie z załącznikiem nr 5 do Decyzji, począwszy od dnia podpisania Decyzji/rozpoczęcia realizacji projektu 56 . W przypadku zmiany harmonogramu, o którym mowa powyżej Beneficjent zobowiązuje się do przesłania zaktualizowanego harmonogramu na ww. adres poczty elektronicznej na 7 dni przed rozpoczęciem danej formy wsparcia. Niedopełnienie obowiązku

<sup>51</sup> Należy wykreślić jeżeli nie dotyczy.

<sup>52</sup> Dotyczy jeżeli projekt zakłada trwałość.

<sup>53</sup> Wskazać właściwe.

<sup>54</sup> Nie dotyczy Beneficjentów będących jednostkami sektora finansów publicznych. W takiej sytuacji należy w miejsce treści przepisu paragrafu wprowadzić do Decyzji tekst: "Nie dotyczy."

<sup>&</sup>lt;sup>55</sup> Beneficjent jest zobowiązany do udostępnienia, na wniosek innych upoważnionych podmiotów kontrolujących, dokumentów i informacji na temat realizacji projektu niezbędnych do przeprowadzenia kontroli.

<sup>&</sup>lt;sup>56</sup> Należy brać pod uwagę zdarzenie, które nastąpi wcześniej w czasie.

przesłania zaktualizowanego harmonogramu skutkujące odbyciem przez IZ bezprzedmiotowej wizyty monitoringowej, zaplanowanej w oparciu o nieaktualny harmonogram może spowodować obciążenie Beneficjenta kosztami delegacji służbowej pracowników IZ;

- 3) niezwłocznego informowania o każdej kontroli przeprowadzonej w zakresie prawidłowości realizacji projektu, przez uprawnione podmioty inne niż IZ, Beneficjent jest zobowiązany przekazywać IZ kopie informacji pokontrolnych oraz zaleceń pokontrolnych lub innych równoważnych dokumentów sporządzonych przez instytucje kontrolujące, jeżeli wyniki kontroli dotyczą projektu, w terminie 14 dni od dnia otrzymania tych dokumentów; 57
- 4) przedstawiania na pisemne wezwanie IZ wszelkich informacji i wyjaśnień związanych z realizacją projektu, w terminie określonym w wezwaniu w tym kopii dokumentów poświadczonych "za zgodność z oryginałem";
- 5) współpracy z podmiotami zewnętrznymi, realizującymi badanie ewaluacyjne na zlecenie IZ poprzez udzielanie każdorazowo na wniosek tych podmiotów dokumentów i informacji na temat realizacji projektu, niezbędnych do przeprowadzenia badania ewaluacyjnego.
- 2. Przepisy ust. 1 niniejszego paragrafu stosuje się w okresie realizacji projektu, o którym mowa w § 2 ust. 1 niniejszej Decyzji oraz zgodnie z przepisami art. 23 i 25 ustawy z dnia 11 lipca 2014 o zasadach realizacji programów w zakresie polityki spójności finansowanych w perspektywie finansowej 2014-2020.

#### § 20.

- 1. Ocena kwalifikowalności poniesionego wydatku dokonywana jest w trakcie realizacji projektu poprzez ocenę wniosków o płatność oraz w trakcie kontroli projektu, w szczególności kontroli w miejscu realizacji projektu lub siedzibie Beneficjenta. Niemniej, na etapie oceny wniosku o dofinansowanie projektu dokonywana jest wstępna ocena kwalifikowalności planowanych wydatków. Przyjęcie danego projektu do realizacji i podpisanie z Beneficjentem Decyzji o dofinansowanie nie oznacza, że wszystkie wydatki, które Beneficjent przedstawi we wniosku o płatność w trakcie realizacji projektu zostaną uznane za kwalifikowalne. Ocena kwalifikowalności wydatków jest prowadzona także po zakończeniu realizacji projektu.
- 2. Beneficjent ponosi odpowiedzialność za realizację projektu zgodnie z właściwymi przepisami krajowymi oraz właściwymi wytycznymi.

### § 21.

- 1. Beneficjent zobowiązuje się poddać kontroli dokonywanej przez IZ oraz inne uprawnione podmioty w zakresie prawidłowości realizacji projektu.
- 2. Beneficjent ponosi odpowiedzialność za udostępnienie dokumentacji związanej z realizacją projektu dotyczącej każdego z Partnerów. 58
- 3. IZ zawiadamia podmiot kontrolowany o planowanych czynnościach kontrolnych, podając przewidywany czas trwania czynności kontrolnych, co najmniej 5 dni kalendarzowych przed rozpoczęciem kontroli. Za skuteczne uznaje się również zawiadomienie przekazane beneficjentowi drogą elektroniczną lub faksem. Zasada ta nie dotyczy kontroli doraźnych i wizyt monitoringowych, które mogą być przeprowadzone bez zapowiedzi.
- 4. IZ przeprowadza kontrole, w tym wizyty monitoringowe, zgodnie z przepisami art. 23 i 25 ustawy z dnia 11 lipca 2014 o zasadach realizacji programów w zakresie polityki spójności finansowanych w perspektywie finansowej 2014-2020. W zakresie nieuregulowanym ustawą zastosowanie mają Wytyczne, o których mowa w § 1 ust. 24.

<sup>&</sup>lt;sup>57</sup> Należy brać pod uwagę dokument informujący o wynikach przeprowadzonej kontroli podpisany przez podmiot kontrolowany i kontrolujący.

<sup>58</sup> Dotyczy projektów realizowanych w partnerstwie.

- 5. Kontrole oraz audyty mogą być przeprowadzane w czasie wskazanym w art. 23 ust. 3 ustawy z dnia 11 lipca 2014 r. o zasadach realizacji programów w zakresie polityki spójności finansowanych w perspektywie finansowej 2014–2020.
- 6. Kontrola może zostać przeprowadzona w siedzibie Beneficjenta, w siedzibie Partnera 59 , w siedzibie IZ, jak i w każdym miejscu związanym z realizacją projektu. W przypadku Beneficjentów nieposiadających siedziby/oddziału na terenie województwa świętokrzyskiego, po zakończeniu realizacji projektu, IZ może wezwać Beneficjenta do dostarczenia pełnej dokumentacji związanej z realizacją projektu do siedziby IZ w celu przeprowadzenia czynności kontrolnych, a Beneficjent zobowiązuje się do dostarczenia dokumentacji, o której mowa powyżej.
- 7. Beneficjent zapewnia podmiotom, o których mowa w ust. 1, prawo wglądu we wszystkie dokumenty związane, jak i niezwiązane z realizacją projektu, o ile jest to konieczne do stwierdzenia kwalifikowalności wydatków w projekcie oraz zapewnia dostęp do pomieszczeń i terenu realizacji projektu, dostęp do związanych z projektem systemów teleinformatycznych i udziela wszelkich wyjaśnień dotyczących realizacji projektu.
- 8. W przypadku zlecania usługi merytorycznej wykonawcy w ramach projektu Beneficjent zastrzega w umowie z wykonawcą prawo wglądu do dokumentów wykonawcy związanych z realizowanym projektem, w tym dokumentów finansowych oraz do przedłożenia ww. dokumentów na wezwanie IZ. 60
- 9. Ustalenia podmiotów, o których mowa w ust.1 niniejszego paragrafu mogą prowadzić do korekty wydatków kwalifikowalnych rozliczonych w ramach projektu.
- 10. W wyniku kontroli na miejscu wydawana jest informacja pokontrolna, uzupełniana w razie konieczności o zalecenia pokontrolne lub rekomendacje. Beneficjent jest zobowiązany do podjęcia działań naprawczych lub wskazania sposobu wykorzystania rekomendacji w terminie określonym w informacji pokontrolnej lub przyczyn niepodjęcia odpowiednich działań.
- 11. Ustalenia podmiotów, o których mowa w ust. 1 niniejszego paragrafu mogą prowadzić do korekty wydatków kwalifikowalnych w ramach projektu.

# **Przechowywanie i archiwizowanie dokumentacji**

§ 22.

- 1. Beneficjent zobowiązuje się do przechowywania dokumentacji związanej z realizacją projektu z uwzględnieniem art. 140 rozporządzenia ogólnego w sposób zapewniający dostępność, poufność i bezpieczeństwo, z zastrzeżeniem ust. 4 niniejszego paragrafu, oraz do informowania IZ o miejscu przechowywania dokumentów związanych z realizowanym projektem.
- 2. Dokumenty zawierające pomoc publiczną udzielaną przedsiębiorcom Beneficjent zobowiązuje się przechowywać przez 10 lat, licząc od dnia jej przyznania, w sposób zapewniający poufność i bezpieczeństwo, o ile projekt dotyczy pomocy publicznej.<sup>61</sup>
- 3. Przyjmuje się, że miejscem przechowywania dokumentów związanych z realizowanym projektem jest biuro projektu.
- 4. W przypadku zmiany miejsca przechowywania dokumentów, o których mowa w ust. 1 i 3 oraz w przypadku zawieszenia lub zaprzestania przez Beneficjenta działalności przed terminem, o którym mowa w ust. 1 i 2 niniejszego paragrafu, Beneficjent zobowiązuje się poinformować IZ o miejscu przechowywania dokumentów związanych z realizowanym projektem. Informacja ta jest wymagana w przypadku zmiany miejsca przechowywania dokumentów w terminie, o którym mowa w ust. 1 i 2<sup>62</sup>.

<sup>59</sup> Dotyczy projektów realizowanych w partnerstwie.

<sup>60</sup> Wykreślić jeśli nie dotyczy.

<sup>&</sup>lt;sup>61</sup> Dotyczy projektów, w których będzie udzielana pomoc publiczna i/lub pomoc de minimis.

<sup>62</sup> Dotyczy projektów, w których będzie udzielana pomoc publiczna i/lub pomoc de minimis.

- 5. W przypadku konieczności zmiany, w tym przedłużenia terminu, o którym mowa w ust. 1 i 2 niniejszego paragrafu, IZ powiadomi o tym pisemnie Beneficjenta przed upływem terminu określonego w ust. 1 i 2 niniejszego paragrafu.
- 6. Postanowienia ust. 1-5 stosuje się odpowiednio do Partnerów, z zastrzeżeniem, że obowiązek informowania o miejscu przechowywania całej dokumentacji projektu, w tym gromadzonej przez Partnerów dotyczy wyłącznie Beneficjenta. 63

# **Pomoc publiczna 64**

#### § 23.

- 1. Pomoc udzielana w oparciu o niniejszą Decyzję jest zgodna ze wspólnym rynkiem oraz art. 107 Traktatu o funkcjonowaniu Unii Europejskiej (Dz. Urz. UE 2012 C 326 z 26.10.2012) i dlatego jest zwolniona z wymogu notyfikacji zgodnie z art. 108 Traktatu o funkcjonowaniu Unii Europejskiej.
- 2. Pomoc, o której mowa w ust. 1, udzielana jest na podstawie Rozporządzenia z dnia ………..r. w sprawie udzielenia pomocy de minimis oraz pomocy publicznej w ramach programów operacyjnych finansowanych z Europejskiego Funduszu Społecznego na lata 2014-2020 (Dz. U…….) o numerze referencyjnym …………………………. 65

### § 24. 66

- 1. Beneficjentowi przyznana zostaje pomoc publiczna lub pomoc de minimis w wysokości określonej we wniosku, zgodnie z którym Beneficjent jest zobowiązany do realizacji projektu.
- 2. W przypadku stwierdzenia, iż nie zostały dotrzymane warunki udzielania pomocy określone w rozporządzeniu, o którym mowa w § 23 ust. 2 niniejszej Decyzji, w szczególności gdy stwierdzone zostanie, że pomoc została wykorzystana niezgodnie z przeznaczeniem oraz stwierdzone zostanie niedotrzymanie warunków dotyczących:
	- 1) w przypadku pomocy publicznej:
		- a) wystąpienia efektu zachęty,
		- b) dopuszczalnej intensywności pomocy, jeśli dotyczy danego rodzaju pomocy udzielanej w ramach niniejszej Decyzji;
	- 2) w przypadku pomocy de minimis:
		- a) dopuszczalnego pułapu pomocy de minimis określonego w rozporządzeniu, o którym mowa w § 23 ust. 2 niniejszej Decyzji,

Beneficjent zobowiązuje się do zwrotu całości lub części przyznanej pomocy wraz z odsetkami naliczanymi jak dla zaległości podatkowych od dnia udzielenia pomocy, na zasadach i w terminie określonym w § 15 ust. 2, 3 niniejszej Decyzji.

#### § 25. 67

- 1. Beneficjent jako podmiot udzielający pomocy jest zobowiązany do wprowadzenia odpowiednio w umowie o udzieleniu pomocy zawieranej z Beneficjentem pomocy zapisów ujętych w § 23 i § 24.
- 2. Zobowiązuje się podmiot udzielający pomocy do wypełniania wszelkich obowiązków, jakie nakładają na niego przepisy prawa wspólnotowego i krajowego w zakresie pomocy publicznej i pomocy de minimis, w szczególności:
	- 1) sporządzania i przedstawiania Prezesowi Urzędu Ochrony Konkurencji i Konsumentów sprawozdań o udzielonej pomocy publicznej, zgodnie z art. 32 ust. 1 ustawy z dnia 30 czerwca

 $63$  Dotyczy w przypadku gdy projekt jest realizowany w ramach partnerstwa.

<sup>&</sup>lt;sup>64</sup> Dotyczy projektów, w których będzie udzielana pomoc publiczna i/lub pomoc de minimis. Jeżeli nie dotyczy należy w miejsce treści przepisu paragrafu wprowadzić do Decyzji tekst: "Wykreślono".

<sup>65</sup> W momencie zawierania Decyzji należy podać aktualny numer referencyjny.

<sup>66</sup> Dotyczy przypadku gdy Beneficjent jest jednocześnie Beneficjentem pomocy.

<sup>67</sup> Dotyczy przypadku gdy Beneficjent jest podmiotem udzielającym pomocy.

2004 r. o postępowaniu w sprawach dotyczących pomocy publicznej (t.j. Dz. U. z 2007 r. Nr 59, poz. 404, z późn. zm.);

- 2) wydawania Beneficjentom pomocy zaświadczeń o pomocy de minimis.
- 3. Jeżeli na etapie kontroli projektu lub weryfikacji wniosków o płatność zostanie stwierdzone, że pomoc została przyznana niezgodnie z zasadami jej udzielania w wyniku niedopełnienia obowiązków przez podmiot udzielający pomocy, tj. Beneficjenta, wydatki objęte pomocą uznaje się za niekwalifikowalne i konieczne jest dokonanie ich zwrotu wraz z odsetkami naliczanymi jak dla zaległości podatkowych od dnia przekazania transzy przez IZ na zasadach i w terminie określonym w § 15 ust. 2, 3, 4 niniejszej Decyzji.

## **Konkurencyjność wydatków**

§ 26.

- 1. Przy udzielaniu zamówienia w ramach Projektu Beneficjent stosuje ustawę PZP, zasadę konkurencyjności lub rozeznanie rynku na warunkach określonych w Wytycznych w zakresie kwalifikowalności wydatków w ramach Europejskiego Funduszu Rozwoju Regionalnego, Europejskiego Funduszu Społecznego oraz Funduszu spójności na lata 2014-2020.
- 2. Beneficjent jest zobowiązany uwzględniać aspekty społeczne przy udzielaniu następujących rodzajów zamówień:

- usługi cateringowe.

Jednocześnie Instytucja Zarządzająca rekomenduje uwzględnianie aspektów społecznych w przypadku realizacji zamówień publicznych w zakresie innym niż wskazany powyżej.

W indywidulanych przypadkach możliwe jest przed wszczęciem postępowania o udzielenie zamówienia publicznego uzyskanie zgody Instytucji Zarządzającej, w oparciu o przedłożone uzasadnienie, na odstąpienie od obowiązku uwzględniania aspektów społecznych w danym zamówieniu publicznym. 68

- 3. W przypadku stwierdzenia naruszenia przez Beneficjenta zasad określonych w ust. 1 Instytucja Zarządzająca uznaje taki wydatek za niekwalifikowalny w Projekcie i może żądać zwrotu całości dofinansowania związanego z takim wydatkiem lub zastosować korekty finansowe, zgodnie z załącznikiem nr 15 do Decyzji o dofinansowanie.
- 4. Instytucja Zarządzająca zobowiązuje się powiadomić Beneficjenta o wszelkich zmianach Załącznika, o którym mowa w ust. 3. Powiadomienie następuje poprzez publikację na stronie internetowej Instytucji Zarządzającej pod adresem: www.2014-2020.rpo-swietokrzyskie.pl, a zmiana Załącznika nie powoduje potrzeby aneksowania Decyzji.
- 5. W przypadku wejścia w życie rozporządzenia regulującego kwestię warunków obniżania wartości korekt finansowych oraz wydatków poniesionych nieprawidłowo związanych z udzielaniem zamówień załącznik wskazany w ust. 3 nie będzie stosowany.
- 6. Beneficjent zobowiązuje się do zlecania zadań na zasadach określonych w ustawie z dnia 24 kwietnia 2003 r. o działalności pożytku publicznego i o wolontariacie, dokonywania zamówień z wykorzystaniem klauzul społecznych zgodnie z ustawą z dnia 29 stycznia 2004 r. - Prawo zamówień publicznych (Dz. U. z 2015 r. poz. 2164, z późn. zm.), dokonywania zamówień u PES w przypadku zakupów nieobjętych ustawą z dnia 29 stycznia 2004 r. - Prawo zamówień publicznych i zasadą konkurencyjności, o której mowa w Wytycznych w zakresie kwalifikowalności wydatków w ramach Europejskiego Funduszu Rozwoju Regionalnego, Europejskiego Funduszu Społecznego oraz Funduszu Spójności na lata 2014-2020. 69
- 7. W przypadku projektów partnerskich ust. 1-3 mają zastosowanie również do Partnerów.<sup>70</sup>

<sup>68</sup> Wykreślić jeśli umowa będzie zawierana z Beneficjentem w ramach Poddziałania 9.2.1 oraz 9.2.2.

<sup>69</sup> Wykreślić jeśli nie dotyczy Poddziałania 9.2.1 i 9.2.2.

<sup>&</sup>lt;sup>70</sup> Dotyczy przypadku, gdy Projekt jest realizowany w ramach partnerstwa.

## **Reguła proporcjonalności**

#### § 27.

- 1. IZ stosuje regułę proporcjonalności na zakończenie projektu tj. przed zatwierdzeniem końcowego wniosku o płatność :
	- 1) w przypadku niespełnienia kryterium zatwierdzonego przez Komitet Monitorujący RPO dla danego projektu IZ może uznać wszystkie lub odpowiednią część wydatków dotychczas rozliczonych w ramach projektu za niekwalifikowalne;
	- 2) w przypadku nieosiągnięcia celu projektu, wyrażonego wskaźnikami produktu lub rezultatu bezpośredniego, a także niedotrzymania trwałości projektu, Instytucja Zarządzająca może uznać, w odpowiednim zakresie, za niekwalifikowane wydatki dotychczas rozliczone i wykazane we wnioskach o płatność.
- 2. Zastosowanie reguły proporcjonalności ma miejsce pod warunkiem, że nieosiągnięcie założeń merytorycznych projektu wynika z przyczyn leżących po stronie Beneficjenta. Podczas ustalania stopnia nieosiągnięcia założeń merytorycznych projektu IZ bierze pod uwagę m.in.: stopień winy lub niedochowania należytej staranności przez Beneficjenta skutkujące nieosiągnięciem ww. założeń, okoliczności zewnętrzne mające na to wpływ, w szczególności opóźnienia ze strony podmiotu będącego stroną umowy w zawarciu umowy lub przekazywaniu środków na dofinansowanie projektu.
- 3. IZ może odstąpić od rozliczenia projektu zgodnie z regułą proporcjonalności lub obniżyć wysokość środków podlegających regule, jeśli Beneficjent o to wnioskuje i należycie uzasadnia przyczyny nieosiągnięcia założeń, w szczególności wykaże swoje starania zmierzające do osiągnięcia założeń projektu.
- 4. Reguła proporcjonalności nie ma zastosowania w przypadku wystąpienia siły wyższej.
- 5. W przypadku projektów partnerskich sposób egzekwowania przez Beneficjenta od Partnerów projektu skutków wynikających z zastosowania reguły proporcjonalności z powodu nieosiągnięcia założeń projektu z winy Partnera reguluje umowa partnerska.<sup>71</sup>
- 6. Wydatki niekwalifikowalne wynikające z zastosowania reguły proporcjonalności obejmują wydatki związane z tym zadaniem merytorycznym (zadaniami merytorycznymi), którego założenia nie zostały osiągnięte oraz koszty pośrednie.
- 7. Kwota wydatków niekwalifikowanych ustalona w wyniku zastosowania reguły proporcjonalności nie stanowi nieprawidłowości. IZ wzywa Beneficjenta do zwrotu wydatków niekwalifikowanych bez odsetek w terminie 14 dni kalendarzowych od dnia otrzymania wezwania do zwrotu środków. W przypadku braku zwrotu środków IZ wystosuje wezwanie do zwrotu środków wraz z odsetkami liczonymi jak od zaległości podatkowych zgodnie z § 15 niniejszej Decyzji.

## **Zasady korzystania z centralnego systemu teleinformatycznego**

§ 28.

- 1. Beneficjent jest zobowiązany do składania dokumentów, informacji i wyjaśnień związanych z realizacją projektu, których IZ wymaga, w szczególności:
	- 1) Beneficjent jest zobowiązany do składania wniosków o płatność z wypełnioną częścią sprawozdawczą z wykorzystaniem SL2014 oraz ich podpisywania i przesyłania z wykorzystaniem platform elektronicznych ePUAP;
	- 2) Beneficjent na wezwanie IZ jest zobowiązany do aktualizacji dokumentów aplikacyjnych w wersji elektronicznej z wykorzystaniem LSI;
	- 3) Beneficjent jest zobowiązany do niezwłocznej aktualizacji harmonogramu składania wniosków o płatność w wersji elektronicznej z wykorzystaniem SL2014;

<sup>-</sup><sup>71</sup> Dotyczy przypadku, gdy Projekt jest realizowany w ramach partnerstwa.

- 4) Beneficjent jest obowiązany do niezwłocznej aktualizacji informacji o zamówieniach lub postępowaniach w projekcie w wersji elektronicznej z wykorzystaniem SL2014; 72
- 5) w przypadku niedostarczenia dokumentów wskazanych w pkt 1-4 lub w przypadku stwierdzenia braków lub błędów w tych dokumentach Beneficjent może zostać zobowiązany do ich poprawy lub uzupełnienia w terminie wyznaczonym przez IZ RPO WŚ;
- 6) Beneficjent jest zobowiązany do wprowadzania do systemu informatycznego SL2014 danych w zakresie angażowania personelu projektu zgodnie z Wytycznymi w zakresie kwalifikowalności wydatków;
- 7) Beneficjent jest zobowiązany do zbierania danych osobowych nt. uczestników projektu osób lub podmiotów w SL2014.
- 2. (wykreślono).
- 3. (wykreślono).
- 4. Dokumenty elektroniczne przedstawiane w ramach SL2014, jako załączniki do wniosków, muszą stanowić oryginały dokumentów elektronicznych lub odwzorowanie cyfrowe (skany) oryginałów dokumentów sporządzonych w wersji papierowej. Niedopuszczalne jest przedstawianie odwzorowania cyfrowego (skanu) kopii dokumentów.
- 5. Dla dokumentów elektronicznych wskazanych w ust. 1 SL2014 oblicza sumę kontrolną pliku, która pozwala sprawdzać integralność przedstawionych danych. Sumy kontrolne są przedstawiane na formularzach wniosków, co potwierdza że dany dokument elektroniczny znajduje się w repozytorium dokumentów projektu w SL2014 oraz może stanowić dowód w prowadzonych postępowaniach i procesach.
- 6. W sytuacji, gdy istnieją ograniczenia w komunikowaniu się w formie elektronicznej z wykorzystaniem SL2014 lub komunikacji elektronicznej z wykorzystaniem platform elektronicznych ePUAP Beneficjent na pisemne wezwanie IZ oraz zgodnie z instrukcjami dotyczącymi wniosku o płatność jest zobowiązany do dostarczenia dokumentów w innej formie, w szczególności:
	- 1) załączników do wniosku o płatność przekraczających 50 stron A4 lub których oryginał nie został opracowany w wersji elektronicznej w systemie umożliwiającym weryfikację autentyczności pochodzenia, integralności treści i czytelności;
	- 2) dokumentów, które nie zostały zapisane w ogólnodostępnym formacie danych zgodnie z krajowymi ramami interoperacyjności; 73
	- 3) dla platform elektronicznych ePUAP plików i dokumentów elektronicznych, które łącznie przekraczają dopuszczalny poziom umożliwiający wysłanie dokumentu elektronicznego, tj. 20 MB.
- 7. Jeśli weryfikacja autentyczności pochodzenia, integralności treści i czytelności dokumentów dostarczonych drogą elektroniczną nie jest możliwa wówczas Beneficjent może zostać zobowiązany do ich poprawy lub uzupełnienia w terminie wyznaczonym przez IZ.
- 8. W przypadku utraty lub podejrzenia utraty wyłącznej kontroli nad wprowadzanymi do SL2014 danymi lub ich kradzieży albo w przypadku ich nieuprawnionego użycia lub podejrzenia nieuprawnionego użycia lub nieautoryzowanego dostępu do danych, Beneficjent jest zobowiązany skontaktować się z IZ w celu zablokowania dostępu do usług świadczonych w ramach SL2014 do czasu wyjaśnienia sprawy.
- 9. Beneficjent jest zobowiązany do należytego zarządzania prawami dostępu w SL2014 dla osób uprawnionych do wykonywania w jego imieniu czynności związanych z realizacją projektu/projektów, zgodnie z regulaminem bezpieczeństwa informacji przetwarzanych w aplikacji głównej centralnego systemu teleinformatycznego. Wszelkie działania w SL2014 osób

<sup>-</sup><sup>72</sup> Jeśli dotyczy.

<sup>73</sup> Rozporządzenie Rady Ministrów z dnia 12 kwietnia 2012 r. w sprawie Krajowych Ram Interoperacyjności, minimalnych wymagań dla rejestrów publicznych i wymiany informacji w postaci elektronicznej oraz minimalnych wymagań dla systemów teleinformatycznych (Dz.U. 2016 poz. 113).

uprawnionych są traktowane w sensie prawnym jako działanie Beneficjenta. Beneficjent i Partnerzy wyznacza/ją osoby uprawnione do wykonywania w jego/ich imieniu czynności związanych z realizacją Projektu i zgłasza/ją<sup>74</sup> je Instytucji Zarządzającej do pracy w SL2014. Zgłoszenie ww. osób, zmiana ich uprawnień lub wycofanie dostępu jest dokonywane na podstawie załącznika nr 14 do przedmiotowej Decyzji. Zmiana załącznika nie wymaga aneksowania Decyzji.

- 10. Beneficjent nie może przekazywać danych o charakterze bezprawnym oraz zobowiązany jest stosować się do zasad dotyczących bezpieczeństwa podczas korzystania z SL2014. W tym celu powinien z należytą starannością chronić dane wykorzystywane na potrzeby systemu.
- 11. Przedmiotem komunikacji wyłącznie przy wykorzystaniu SL2014 nie mogą być:
	- 1) Zmiany treści Decyzji;
	- 2) Kontrole na miejscu przeprowadzane w ramach Projektu;
	- 3) Dochodzenie zwrotu środków od Beneficjenta, w tym prowadzenie postępowania administracyjnego w celu wydania decyzji o zwrocie środków.

## **Ochrona danych osobowych**

### § 29.

- 1. Przy przetwarzaniu danych osobowych Beneficjent przestrzega zasad wskazanych w niniejszym paragrafie, w ustawie z dnia 29 sierpnia 1997 r. o ochronie danych osobowych (tj. Dz. U. z 2016 r. poz. 922) oraz w Rozporządzeniu Ministra Spraw Wewnętrznych i Administracji z dnia 29 kwietnia 2004r. w sprawie dokumentacji przetwarzania danych osobowych oraz warunków technicznych i organizacyjnych, jakim powinny odpowiadać urządzenia i systemy informatyczne służące do przetwarzania danych osobowych (Dz. U. Nr 100, poz. 1024).
- 2. IZ umocowuje Beneficjenta do powierzania przetwarzania danych osobowych podmiotom wykonującym zadania związane z udzieleniem wsparcia i realizacją projektu, w tym w szczególności realizującym badania ewaluacyjne, jak również podmiotom realizującym zadania związane z kontrolą, monitoringiem i sprawozdawczością prowadzone w ramach Programu, pod warunkiem niewyrażenia sprzeciwu przez IZ w terminie **7 dni roboczych** od dnia wpłynięcia informacji o zamiarze powierzania przetwarzania danych osobowych do IZ i pod warunkiem, że Beneficjent zawrze z każdym podmiotem, któremu powierza przetwarzanie danych osobowych umowę powierzenia przetwarzania danych osobowych w kształcie zasadniczo zgodnym z postanowieniami niniejszego paragrafu.
- 3. Zakres danych osobowych powierzanych przez Beneficjentów podmiotom, o których mowa w ust. 2, powinien być adekwatny do celu powierzenia oraz każdorazowo indywidualnie dostosowany przez Beneficjenta.
- 4. Beneficjent przed rozpoczęciem przetwarzania danych osobowych podejmie środki zabezpieczające zbiór danych, o których mowa w art. 36-39 ustawy z dnia 29 sierpnia 1997 r. o ochronie danych osobowych oraz w rozporządzeniu, o którym mowa w ust. 1. Jeżeli dokumenty istnieją wyłącznie w formie elektronicznej, systemy komputerowe Beneficjenta, w których przechowywane są wersje elektroniczne, muszą spełniać normy bezpieczeństwa zapewniające, że dokumenty te są zgodne z wymogami prawa krajowego i można się na nich oprzeć do celów kontroli i audytu.
- 5. Do przetwarzania danych osobowych mogą być dopuszczeni jedynie pracownicy Beneficjenta oraz pracownicy podmiotów, o których mowa w ust. 2 niniejszego paragrafu, posiadający imienne upoważnienie do przetwarzania danych osobowych.
- 6. IZ umocowuje Beneficjenta do wydawania i odwoływania jego pracownikom imiennych upoważnień do przetwarzania danych osobowych. Upoważnienia przechowuje Beneficjent w swojej siedzibie; wzór upoważnienia do przetwarzania danych osobowych oraz wzór odwołania upoważnienia do przetwarzania danych osobowych są określane przez IZ.

<sup>-</sup><sup>74</sup> Dotyczy przypadku, gdy Projekt jest realizowany w ramach partnerstwa.

- 7. IZ umocowuje Beneficjenta do dalszego umocowywania podmiotów do wydawania oraz odwoływania ich pracownikom upoważnień do przetwarzania danych osobowych. W takim wypadku stosuje się odpowiednie postanowienia dotyczące Beneficjentów w tym zakresie.
- 8. Beneficjent prowadzi ewidencję pracowników upoważnionych do przetwarzania danych osobowych w związku z wykonywaniem Decyzji.
- 9. Beneficjent jest zobowiązany do podjęcia wszelkich kroków służących zachowaniu w poufności danych osobowych przez pracowników mających do nich dostęp.
- 10. Beneficjent niezwłocznie informuje IZ o:
	- 1) wszelkich przypadkach naruszenia tajemnicy danych osobowych lub o ich niewłaściwym użyciu;
	- 2) wszelkich czynnościach z własnym udziałem w sprawach dotyczących ochrony danych osobowych prowadzonych w szczególności przed Generalnym Inspektorem Ochrony Danych Osobowych, urzędami państwowymi, policją lub przed sądem.
- 11. Beneficjent zobowiązuje się do udzielenia IZ, na każde jej żądanie, informacji na temat przetwarzania danych osobowych, o których mowa w niniejszym paragrafie, a w szczególności niezwłocznego przekazywania informacji o każdym przypadku naruszenia przez niego i jego pracowników obowiązków dotyczących ochrony danych osobowych.
- 12. Beneficjent umożliwi IZ lub podmiotom przez nią upoważnionym, w miejscach, w których są przetwarzane powierzone dane osobowe, dokonanie kontroli, zgodności z ustawą z dnia 29 sierpnia 1997 r. o ochronie danych osobowych i rozporządzeniem, o którym mowa w ust. 1 niniejszego paragrafu, oraz z niniejszą Decyzją przetwarzania powierzonych danych osobowych; zawiadomienie o zamiarze przeprowadzenia kontroli powinno być przekazane podmiotowi kontrolowanemu co najmniej 5 dni kalendarzowych przed rozpoczęciem kontroli.
- 13. W przypadku powzięcia przez IZ wiadomości o rażącym naruszeniu przez Beneficjenta zobowiązań wynikających z ustawy z dnia 29 sierpnia 1997 r. o ochronie danych osobowych, z rozporządzenia, o którym mowa w ust. 1 niniejszego paragrafu, lub z niniejszej Decyzji, Beneficjent umożliwi IZ lub podmiotom przez nią upoważnionym dokonanie kontroli, w celu, o którym mowa w ust. 12.
- 14. Kontrolerzy IZ lub podmiotów przez nią upoważnionych oraz inne instytucje upoważnione, mają w szczególności prawo:
	- 1) wstępu, w godzinach pracy Beneficjenta, za okazaniem imiennego upoważnienia, do pomieszczenia, w którym jest zlokalizowany zbiór powierzonych do przetwarzania danych osobowych, oraz pomieszczenia, w którym są przetwarzane powierzone dane osobowe poza zbiorem danych osobowych, i przeprowadzenia niezbędnych badań lub innych czynności kontrolnych w celu oceny zgodności przetwarzania danych osobowych z ustawą, rozporządzeniem oraz niniejszą Decyzją;
	- 2) żądać złożenia pisemnych lub ustnych wyjaśnień oraz wzywać i przeprowadzać rozmowy z pracownikami w zakresie niezbędnym do ustalenia stanu faktycznego;
	- 3) wglądu do wszelkich dokumentów i wszelkich danych mających bezpośredni związek z przedmiotem kontroli oraz sporządzania ich kopii;
	- 4) przeprowadzania oględzin urządzeń, nośników oraz systemu informatycznego służącego do przetwarzania danych osobowych.
- 15. Beneficjent jest zobowiązany do zastosowania zaleceń dotyczących poprawy jakości zabezpieczenia danych osobowych oraz sposobu ich przetwarzania.

# **Obowiązki informacyjne**

## § 30.

1. Beneficjent jest zobowiązany do wypełniania obowiązków informacyjnych i promocyjnych zgodnie z zapisami Rozporządzenia Parlamentu Europejskiego i Rady (UE) nr 1303/2013 z dnia 17 grudnia 2013r., Rozporządzenia Wykonawczego Komisji (UE) nr 821/2014 z dnia 28 lipca 2014r., Rozporządzenia Delegowanego Komisji (UE) nr 480/2014, Rozporządzenia Parlamentu

Europejskiego i Rady (UE) nr 1304/2013 oraz zgodnie z instrukcjami i wskazówkami zawartymi w załączniku nr 4 do Decyzji.

- 2. Beneficjent jest zobowiązany w szczególności do:
	- 1) Oznaczania znakiem Unii Europejskiej, znakiem Funduszy Europejskich i herbem województwa:
		- a) Wszystkich prowadzonych działań informacyjnych i promocyjnych dotyczących projektu,
		- b) Wszystkich dokumentów związanych z realizacją projektu podawanych do wiadomości publicznej,
		- c) Wszystkich dokumentów i materiałów dla osób i podmiotów uczestniczących w projekcie;
	- 2) Umieszczania przynajmniej jednego plakatu o minimalnym formacie A3 lub odpowiednio tablicy informacyjnej i/lub pamiątkowej w miejscu realizacji projektu;
	- 3) Umieszczania opisu projektu na stronie internetowej, w przypadku posiadania strony internetowej;
	- 4) Przekazywania osobom i podmiotom uczestniczącym w projekcie informacji, że projekt uzyskał dofinansowanie przynajmniej w formie odpowiedniego oznakowania;
	- 5) Dokumentowania działań informacyjnych i promocyjnych prowadzonych w ramach projektu.
- 3. IZ udostępnia Beneficjentowi obowiązujące logotypy do oznaczania projektu.
- 4. Beneficjent udostępnia IZ, na etapie realizacji projektu na potrzeby informacji i promocji Regionalnego Programu Operacyjnego Województwa Świętokrzyskiego na lata 2014-2020 oraz Europejskiego Funduszu Społecznego wszystkie utwory informacyjno-promocyjne powstałe w trakcie realizacji projektu, w postaci między innymi: materiałów zdjęciowych, materiałów audio wizualnych i prezentacji dotyczących projektu oraz udziela nieodpłatnie licencji niewyłącznej, obejmującej prawo do korzystania z nich bezterminowo na terytorium Unii Europejskiej w zakresie następujących pól eksploatacji:
	- 1) W zakresie utrwalania i zwielokrotniania utworu wytwarzanie określoną techniką egzemplarzy utworu, w tym techniką drukarską, reprograficzną, zapisu magnetycznego oraz techniką cyfrową;
	- 2) W zakresie obrotu oryginałem albo egzemplarzami, na których utwór utrwalono wprowadzanie do obrotu, użyczenie lub najem oryginału albo egzemplarzy;
	- 3) W zakresie rozpowszechniania utworu w sposób inny niż określony w pkt. 2 publiczne wykonanie, wystawienie, wyświetlenie, odtworzenie oraz nadawanie i reemitowanie, a także publiczne udostępnianie utworu w taki sposób aby każdy mógł mieć do niego dostęp. Działania informacyjne i promocyjne Beneficjenta zawierają dodatkowo informację: Projekt realizowany w ramach Inicjatywy na rzecz zatrudnienia ludzi młodych.<sup>75</sup>
- 5. Wszystkie działania informacyjne i promocyjne związane z realizowanym Projektem powinny zostać udokumentowane (obligatoryjnie dokumentacja fotograficzna). Dokumentacja ta powinna być przechowywana razem z pozostałymi dokumentami projektowymi przez cały okres trwałości projektu oraz może zostać poddana kontroli. Dokumentacja może być przechowywana w formie papierowej albo elektronicznej.
- 6. Beneficjent zobowiązuje się do przedstawiania na wezwanie Instytucji Zarządzającej wszelkich informacji i wyjaśnień związanych z realizacją projektu, w terminie określonym w wezwaniu.
- 7. Postanowienia ust. 1-6 stosuje się również do Partnerów.<sup>76</sup>

## **Prawa autorskie**

§ 31.

<sup>&</sup>lt;sup>75</sup> Dotyczy wyłącznie przypadku, gdy Projekt jest współfinansowany ze środków specjalnej linii budżetowej Inicjatywy na rzecz zatrudnienia ludzi młodych.

<sup>76</sup> Dotyczy przypadku gdy projekt jest realizowany w ramach partnerstwa.

- 1. Beneficjent zobowiązuje się do zawarcia z IZ odrębnej umowy przeniesienia autorskich praw majątkowych do utworów<sup>77</sup> wytworzonych w ramach projektu, obejmującej jednocześnie udzielenie licencji przez IZ na rzecz Beneficjenta w celu korzystania z ww. utworów. Umowa, o której mowa powyżej zawierana jest na pisemny wniosek IZ w ramach kwoty, o której mowa w § 3.
- 2. W przypadku zlecania wykonawcy części zadań w ramach projektu lub realizacji w partnerstwie<sup>78</sup> umów obejmujących m.in. opracowanie utworu Beneficjent zobowiązuje się do zastrzeżenia w umowie z wykonawcą lub Partnerem<sup>79</sup>, że autorskie prawa majątkowe do ww. utworu przysługują Beneficjentowi.
- 3. IZ zastrzega możliwość uznania za niekwalifikowalne wszelkie koszty związane z wytworzonymi w ramach projektu utworami, w sytuacji gdy podpisanie umowy o przeniesieniu praw autorskich nie dojdzie do skutku z przyczyn leżących po stronie Beneficjenta.
- 4. Umowy, o których mowa w ust. 1 i 3, są sporządzane z poszanowaniem powszechnie obowiązujących przepisów prawa, w tym w szczególności ustawy z dnia 4 lutego 1994 r. o prawie autorskim i prawach pokrewnych (tj. Dz. U. z 2016 r. Nr 90, poz. 666).
- 5. Postanowienia ust. 1-4 dotyczą również Partnerów.<sup>80</sup>

## **Zmiany w Projekcie**

§ 32.

- 1. Beneficjent może dokonywać zmian w trakcie realizacji projektu pod warunkiem ich zgłoszenia w formie pisemnej IZ nie później niż na 1 miesiąc przed planowanym zakończeniem realizacji projektu oraz przekazania aktualnego wniosku i uzyskania pisemnej akceptacji IZ w **terminie 15 dni roboczych**, z zastrzeżeniem ust. 2 i 3 niniejszego paragrafu. Akceptacja, o której mowa w zdaniu pierwszym, dokonywana jest w formie pisemnej i nie wymaga formy aneksu do niniejszej Decyzji.
- 2. Beneficjent może dokonywać przesunięć w budżecie projektu określonym we wniosku o sumie kontrolnej: ………………………………<sup>81</sup> do 10% wartości środków w odniesieniu do zadania, z którego przesuwane są środki jak i do zadania, na które przesuwane są środki w stosunku do zatwierdzonego wniosku bez konieczności zachowania wymogu o którym mowa w ust. 1, z zastrzeżeniem ust. 3. Przesunięcia, o których mowa powyżej, nie mogą:
	- 1) zwiększać łącznej wysokości wydatków dotyczących cross-financingu w ramach projektu;
	- 2) zwiększać łącznej wysokości wydatków odnoszących się do zakupu środków trwałych;
	- 3) zwiększać łącznej wysokości wydatków ponoszonych poza terytorium kraju i UE;
	- 4) zwiększać łącznej wysokości wydatków dotyczących zlecenia usługi merytorycznej;
	- 5) wpływać na wysokość i przeznaczenie pomocy publicznej i/lub pomocy de minimis przyznanej Beneficjentowi w ramach projektu; 82
	- 6) dotyczyć kosztów rozliczanych ryczałtowo.<sup>83</sup>
- 3. W przypadku, gdy dokonane przez Beneficjenta przesunięcia, o których mowa w ust. 2 niniejszego paragrafu, powodują przesunięcia pomiędzy wydatkami bieżącymi i majątkowymi zaplanowanymi w budżecie projektu, Beneficjent zobligowany jest do zgłoszenia w formie pisemnej tego faktu IZ zgodnie z ust. 1.
- 4. W przypadku wystąpienia oszczędności w projekcie powstałych w wyniku przeprowadzenia postępowania o udzielenie zamówienia publicznego lub zasady konkurencyjności, przekraczających

<sup>77</sup> Utwory w rozumieniu art. 1 ust. 2 ustawy o prawie autorskim i prawach pokrewnych (Dz. U. z 2016 r., Nr 90, poz. 666) składające się na rezultaty projektu bądź związane merytorycznie z określonym rezultatem.

<sup>&</sup>lt;sup>78</sup> Dotyczy przypadku, gdy Projekt jest realizowany w ramach partnerstwa.

<sup>&</sup>lt;sup>79</sup> Dotyczy przypadku, gdy Projekt jest realizowany w ramach partnerstwa.

<sup>80</sup> Dotyczy przypadku gdy projekt jest realizowany w ramach partnerstwa.

<sup>81</sup> Należy podać numer sumy kontrolnej pierwotnej wersji wniosku.

<sup>82</sup> Dotyczy projektów, w których będzie udzielana pomoc publiczna i / lub pomoc de minimis.

<sup>83</sup> Dotyczy projektów, w ramach których wydatki są rozliczane ryczałtowo.

10% środków alokowanych na dane zadanie, mogą one być wykorzystane przez Beneficjenta wyłącznie za pisemną zgodą IZ pod warunkiem, że będzie się to wiązało ze zwiększeniem wartości wskaźników odnoszących się do celów projektu określonych we wniosku przed wszczęciem postępowania o udzielenie zamówienia publicznego, chyba że Beneficjent wykaże konieczność przeznaczenia oszczędności na pokrycie wydatków poniesionych w wyższej wysokości niż zaplanowana w wyniku znaczącego wzrostu cen. IZ może również wyrazić zgodę na wykorzystanie oszczędności w przypadku, gdy Beneficjent wykaże nowe rezultaty w projekcie, które mają wpływ na określone przez IZ wskaźniki dla Programu. W przypadku braku zgody IZ oszczędności pomniejszają wartość projektu, a IZ może aneksować Decyzję pomniejszając wartość projektu.

- 5. Wszelkie zmiany we wniosku zatwierdzone przez IZ, które mają wpływ na zapisy niniejszej Decyzji, wymagają formy aneksu.
- 6. W razie zmian w prawie krajowym lub wspólnotowym, wpływających na wysokość wydatków kwalifikowalnych w projekcie, IZ ma prawo renegocjować Decyzję z Beneficjentem, o ile w wyniku analizy wniosków o płatność i przeprowadzonych kontroli zachodzi podejrzenie nieosiągnięcia założonych we wniosku wskaźników projektu.
- 7. W uzasadnionych przypadkach Beneficjent ma możliwość zgłaszania propozycji zmian do projektu wymagających aktualizacji wniosku z uwzględnieniem ust. 1-5 niniejszego paragrafu.
- 8. W razie zmian w prawie unijnym, krajowym lub w dokumentach programowych, mających wpływ na realizowane działania w ramach projektu strony zobowiązują się renegocjować zapisy niniejszej umowy tak aby dostosować je do wprowadzonych zmian.

## **Uchylenie Uchwały wraz z Decyzją**

## § 33.

- 1. IZ może uchylić Uchwałę wraz z Decyzją w trybie natychmiastowym, w przypadku gdy:
	- 1) Beneficjent wykorzysta w całości bądź w części przekazane środki niezgodnie z Decyzją, Wytycznymi o których mowa w § 1 ust. 24 oraz regulaminem konkursu;
	- 2) Beneficjent złoży podrobione, przerobione lub stwierdzające nieprawdę dokumenty w celu uzyskania wsparcia finansowego w ramach niniejszej Decyzji. Doszło do poważnych nieprawidłowości, w szczególności oszustwa;
	- 3) Beneficjent ze swojej winy nie rozpoczął realizacji projektu w ciągu 3 miesięcy od ustalonej we wniosku początkowej daty okresu realizacji projektu, zaprzestał realizacji projektu lub realizuje go w sposób niezgodny z niniejszą Decyzją.
- 2. IZ może rozwiązać niniejszą Decyzję z zachowaniem jednomiesięcznego okresu wypowiedzenia, w przypadku gdy:
	- 1) Beneficjent nie osiągnie zamierzonych w projekcie wskaźników, zgodnie z § 6 Decyzji, z przyczyn przez siebie zawinionych;
	- 2) Beneficjent odmówi poddania się kontroli, o której mowa w § 21;
	- 3) Beneficjent w ustalonym przez IZ terminie nie doprowadzi do usunięcia stwierdzonych nieprawidłowości w tym nie dokona zwrotu wydatków niekwalifikowanych ustalonych na podstawie wniosków o płatność lub czynności kontrolnych uprawnionych organów;
	- 4) Beneficjent nie przedkłada zgodnie z Decyzją wniosków o płatność, z zastrzeżeniem § 11 ust. 5;
	- 5) Beneficjent nie przedkłada uzupełnienia wniosku o płatność w terminach i zakresie wyznaczonym przez IZ;
	- 6) Beneficjent nie przestrzega przepisów ustawy PZP w zakresie, w jakim ta ustawa stosuje się do Beneficjenta;
	- 7) Beneficjent nie przestrzega zasady konkurencyjności w zakresie, w jakim ta zasada stosuje się do Beneficjenta;

8) Beneficjent w sposób uporczywy uchyla się od wykonywania obowiązków, o których mowa

§ 9 ust. 1-4 i § 19 ust. 1 pkt 4;

- 9) Beneficjent odmówił podpisania aneksu w zakresie zmian wprowadzonych Wytycznymi, o których mowa w § 1 ust. 24.
- 10) Beneficjent nie poddał się lub nie uzyskał akredytacji w okresie realizacji projektu, o której mowa w  $\S$ 7 ust. 6. $84$

#### § 34.

Decyzja może zostać uchylona na wniosek każdej ze stron w przypadku wystąpienia okoliczności, które uniemożliwiają dalsze wykonywanie postanowień zawartych w Decyzji. W takim przypadku przepisy § 33 ust. 2 i § 36 stosuje się odpowiednio.

§ 35.

- 1. W przypadku uchylenia Decyzji na podstawie § 33 ust. 1 pkt 1-3, Beneficjent zobowiązany jest do zwrotu całości lub części otrzymanego dofinansowania wraz z odsetkami w wysokości określonej jak dla zaległości podatkowych liczonymi od dnia przekazania dofinansowania.
- 2. W przypadku uchylenia Decyzji w trybie § 33 ust. 2, Beneficjent ma prawo do wydatkowania wyłącznie tej części otrzymanych transz dofinansowania, które odpowiadają prawidłowo zrealizowanej części projektu.
- 3. Beneficjent zobowiązuje się przedstawić rozliczenie otrzymanych transz dofinansowania, w formie wniosku o płatność.
- 4. Niewykorzystana część otrzymanych transz dofinansowania podlega zwrotowi na rachunek IZ w terminie 30 dni kalendarzowych od zakończenia realizacji projektu. W przypadku niedokonania zwrotu w ww. terminie, stosuje się przepisy § 15 Decyzji.

## § 36.

- 1. Uchylenie decyzji, bez względu na to czy następuje na podstawie § 33 ust. 1 lub 2 lub § 34, nie zwalnia Beneficjenta z obowiązków wynikających z § 13, § 15, § 19, § 20, § 26, § 27, § 29, § 30, które zobowiązany jest on wykonywać w dalszym ciągu.
- 2. Przepis ust. 1 nie obejmuje sytuacji, gdy w związku z uchyleniem decyzji Beneficjent zobowiązany jest do zwrotu całości otrzymanego dofinansowania.

#### **Postanowienia końcowe**

## § 37.

- 1. Prawa i obowiązki Beneficjenta wynikające z Decyzji nie mogą być przenoszone na osoby trzecie, bez zgody IZ. Powyższy przepis nie obejmuje przenoszenia praw w ramach partnerstwa. 85
- 2. Beneficjent zobowiązuje się wprowadzić prawa i obowiązki Partnerów wynikające z niniejszej Decyzji w zawartej z nimi umowie partnerstwa. 86

## § 38.

Beneficjent oświadcza, że nie podlega wykluczeniu, o którym mowa w art. 207 ust. 4 UFP.

§ 39.

- 1. Spory związane z realizacją niniejszej Decyzji strony będą starały się rozwiązać polubownie.
- 2. (wykreślono).

<sup>84</sup> Wykreślić jeśli nie dotyczy.

<sup>85</sup> Dotyczy przypadku, gdy Projekt jest realizowany w ramach partnerstwa.

<sup>86</sup> Dotyczy przypadku, gdy Projekt jest realizowany w ramach partnerstwa.

3. W sprawach nieuregulowanych niniejszą Decyzją zastosowanie mają odpowiednie reguły i zasady wynikające z Programu, a także odpowiednie przepisy prawa Unii Europejskiej oraz właściwe akty prawa krajowego.

§ 40.

- 1. Wszelkie wątpliwości związane z realizacją niniejszej Decyzji wyjaśniane będą w formie pisemnej.
- 2. Zmiany w treści Decyzji wymagają formy aneksu do Decyzji, z zastrzeżeniem § 10 ust. 7, § 16 oraz § 32 ust. 1.

# § 41.

- 1. Decyzja została sporządzona w dwóch jednobrzmiących egzemplarzach, po jednym dla każdej ze stron.
- 2. Postanowienia Decyzji wchodzą w życie z dniem podjęcia z mocą obowiązującą od dnia rozpoczęcia realizacji projektu, o którym mowa w § 2 ust. 1 Decyzji.
- 3. Integralną część niniejszej Decyzji stanowią następujące załączniki:
	- 1) załącznik nr 1: Wniosek o którym mowa w § 1 ust. 20,
	- 2) załącznik nr 2: Harmonogram płatności,
	- 3) załącznik nr 3: Oświadczenie o kwalifikowalności podatku VAT,
	- 4) załącznik nr 4: Obowiązki informacyjne Beneficjenta,
	- 5) załącznik nr 5: Wzór Kwartalnego harmonogramu przeprowadzonych w ramach projektu form wsparcia,
	- 6) załącznik nr 6: Oświadczenia Beneficjenta o niezaleganiu z opłacaniem składek ZUS,
	- 7) załącznik nr 7: Oświadczenie Beneficjenta o niezaleganiu z uiszczaniem podatków,
	- 8) załącznik nr 8: Oświadczenie o niepodleganiu karze zakazu dostępu do środków,
	- 9) załącznik nr 9: Oświadczenie uczestnika projektu,
	- 10) załącznik nr 10: Upoważnienie do przetwarzania danych osobowych na poziomie Beneficjenta i podmiotów przez niego umocowanych,
	- 11) załącznik nr 11: Odwołanie upoważnienia do przetwarzania danych osobowych na poziomie Beneficjenta i podmiotów przez niego umocowanych,
	- 12) (wykreślono),
	- 13) załącznik nr 13: Umowa/porozumienie partnerskie, 87
	- 14) załącznik nr 14: Wzory wniosków osób uprawnionych do obsługi systemu SL2014,
	- 15) załącznik nr 15: Warunki obniżania wartości korekt finansowych oraz wartości wydatków poniesionych nieprawidłowo,
	- 16) załącznik nr 16: Wzór zakresu danych osobowych powierzonych do przetwarzania.

W imieniu Instytucji Zarządzającej RPO WŚ na lata 2014-2020:

Podpisy:

.................................................... ..................................................

<sup>-</sup><sup>87</sup> Należy wykreślić, jeśli nie dotyczy.

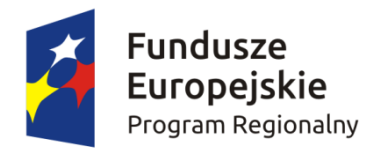

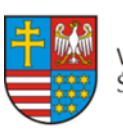

Unia Europejska WOJEWÓDZTWO WOJEWODZTWO<br>ŚWIĘTOKRZYSKIE Europejski Fundusz Społeczny

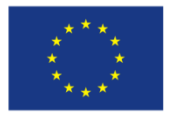

# **Umowa o dofinansowanie projektu w ramach Regionalnego Programu Operacyjnego Województwa Świętokrzyskiego na lata 2014-2020**

#### **Nr umowy:**

-

Umowa o dofinansowanie projektu: "tytuł projektu" w ramach Regionalnego Programu Operacyjnego Województwa Świętokrzyskiego na lata 2014-2020 współfinansowanego ze środków Europejskiego Funduszu Społecznego, zawarta w Kielcach w dniu ….................. pomiędzy:

**Województwem Świętokrzyskim, z siedzibą w Kielcach, Al. IX Wieków Kielc 3, 25-516 Kielce, reprezentowanym przez Zarząd Województwa, pełniącym funkcję Instytucji Zarządzającej Regionalnym Programem Operacyjnym Województwa Świętokrzyskiego na lata 2014-2020** zwanej dalej IZ**, w imieniu którego działają:**

………………………………………………..................................................................................................... .................................................................................................................................................... a [nazwa i adres Beneficjenta<sup>1</sup>, NIP i REGON], zwaną/ym dalej "Beneficjentem", reprezentowanym przez: …………………………………………………………………… ....................................................................................................................................................

Działając w szczególności na podstawie:

- 1. Traktatu o funkcjonowaniu Unii Europejskiej (Dz. Urz. C 326 z 26.10.2012);
- 2. Rozporządzenia Parlamentu Europejskiego i Rady (UE) nr 1303/2013 z dnia 17 grudnia 2013 r. ustanawiającego wspólne przepisy dotyczące Europejskiego Funduszu Rozwoju Regionalnego, Europejskiego Funduszu Społecznego, Funduszu Spójności, Europejskiego Funduszu Rolnego na rzecz Rozwoju Obszarów Wiejskich oraz Europejskiego Funduszu Morskiego i Rybackiego oraz ustanawiającego przepisy ogólne dotyczące Europejskiego Funduszu Rozwoju Regionalnego, Europejskiego Funduszu Społecznego, Funduszu Spójności i Europejskiego Funduszu Morskiego i Rybackiego oraz uchylającego rozporządzenie Rady (WE) nr 1083/2006 (Dz. Urz. UE L 347 z 20.12.2013, str. 320) - zwanego dalej **rozporządzeniem ogólnym**;
- 3. Rozporządzenia Parlamentu Europejskiego i Rady (UE) nr 1304/2013 z dnia 17 grudnia 2013 r. w sprawie Europejskiego Funduszu Społecznego i uchylającego rozporządzenie Rady (WE) nr 1081/2006 (Dz. Urz. UE L 347 z 20.12.2013);
- 4. Rozporządzenia Komisji (UE) nr 1407/2013 z dnia 18 grudnia 2013 r. w sprawie stosowania art. 107 i 108 Traktatu o funkcjonowaniu Unii Europejskiej do pomocy de minimis (Dz. Urz. UE L 352 z 24.12.2013);

<sup>&</sup>lt;sup>1</sup> Beneficjent rozumiany jest jako Partner wiodący w przypadku realizowania projektu z Partnerem/ami wskazanymi we wniosku.

- 5. Rozporządzenia Komisji (UE) nr 651/2014 z dnia 17 czerwca 2014 r. uznające niektóre rodzaje pomocy za zgodne z rynkiem wewnętrznym w zastosowaniu art. 107 i 108 Traktatu (Dz. Urz. UE L 187 26.06.2014);
- 6. Ustawy z dnia 11 lipca 2014 r. o zasadach realizacji programów w zakresie polityki spójności finansowanych w perspektywie finansowej 2014–2020 (tj. Dz. U z 2016 r. poz. 217);
- 7. Ustawy z dnia 23 kwietnia 1964 r. Kodeks cywilny (tj. Dz. U. z 2017.459);
- 8. Ustawy z dnia 27 sierpnia 2009 r. o finansach publicznych (tj. Dz. U. z 2016 r. poz. 1870, z późn. zm.) – zwana dalej UFP;
- 9. Ustawy z dnia 29 września 1994 r. o rachunkowości (tj. Dz. U. z 2016 r. poz. 1047);
- 10. Ustawy z dnia 29 stycznia 2004 r. Prawo zamówień publicznych (tj. Dz. U. z 2015 r. poz. 2164) – zwana dalej PZP;
- 11. Ustawy z dnia 30 kwietnia 2004 r. o postępowaniu w sprawach dotyczących pomocy publicznej (Dz. U. z 2016.1808);
- 12. Regionalnego Programu Operacyjnego Województwa Świętokrzyskiego na lata 2014-2020 (RPOWŚ) uchwalonego przez Zarząd Województwa Świętokrzyskiego i zatwierdzonego decyzją Komisji Europejskiej (nr **CCI 2014PL16M2OP013** – decyzja wykonawcza C (2016 5288 final) z dnia **11.08.2016**).
- Instytucja Zarządzająca Regionalnym Programem Operacyjnym Województwa Świętokrzyskiego na lata 2014-2020 postanawia, co następuje:

### **Definicje**

### § 1.

Ilekroć w umowie jest mowa o:

- 1. "beneficjencie" należy przez to rozumieć podmiot o którym mowa w art. 2 pkt 10 rozporządzenia ogólnego oraz podmiot, o którym mowa w art. 63 rozporządzenia ogólnego;
- 2. "beneficjencie pomocy" należy przez to rozumieć Beneficjenta pomocy w rozumieniu art. 2 pkt 16 ustawy z dnia 30 kwietnia 2004 r. o postępowaniu w sprawach dotyczących pomocy publicznej (Dz. U. z 2016.1808);
- 3. "uczestniku projektu" oznacza to uczestnika projektu w rozumieniu Wytycznych w zakresie monitorowania postępu rzeczowego realizacji programów operacyjnych na lata 2014-2020;
- 4. "dofinansowaniu" oznacza to współfinansowanie projektu ze środków Unii Europejskiej i z budżetu państwa;
- 5. "dotacji celowej" oznacza to współfinansowanie krajowe z budżetu państwa na dofinansowanie projektu przekazywane przez IZ zgodnie z art. 2 ust. 30 Ustawy z dnia 11 lipca 2014 r. o zasadach realizacji programów w zakresie polityki spójności finansowanych w perspektywie finansowej 2014–2020;
- 6. "danych osobowych" oznacza to dane osobowe w rozumieniu ustawy z dnia 29 sierpnia 1997 r. o ochronie danych osobowych (t.j. Dz. U. z 2016 r. poz. 922), dotyczące uczestników projektu, które muszą być przetwarzane przez IZ oraz Beneficjenta;
- 7. "Instytucji Zarządzającej" ("IZ") oznacza to Zarząd Województwa Świętokrzyskiego pełniący rolę Instytucji Zarządzającej Regionalnym Programem Operacyjnym Województwa Świętokrzyskiego na lata 2014-2020;
- 8. "SL2014" oznacza to główna aplikację centralnego systemu teleinformatycznego wykorzystywaną w procesie rozliczania projektu oraz komunikowania się z IZ/IP;
- 9. "nieprawidłowości" należy przez to rozumieć nieprawidłowość o której mowa w art. 2 pkt 36 rozporządzenia ogólnego;
- 10. "okresie trwałości" należy przez to rozumieć okres wynikający z art. 71 rozporządzenia ogólnego, z kryteriów wyboru projektów, wskazanych w zał. Nr 3 do SzOOP na lata 2014-2020 oraz regulaminie konkursu dla danego Działania/Poddziałania;
- 11. "partnerze projektu" należy przez to rozumieć podmiot wnoszący do projektu zasoby ludzkie, organizacyjne, techniczne lub finansowe, realizujący wspólnie z Partnerem wiodącym projekt na warunkach określonych w porozumieniu albo umowie o partnerstwie;
- 12. "partnerze wiodącym" należy przez to rozumieć, w przypadku projektu realizowanego w partnerstwie, podmiot (Beneficjenta), z którym IZ podpisuje umowę o dofinansowanie projektu;
- 13. "płatności ze środków europejskich" oznacza to współfinansowanie pochodzące ze środków europejskich w części dotyczącej Europejskiego Funduszu Społecznego, przekazywanej Beneficjentowi przez Bank Gospodarstwa Krajowego na podstawie zlecenia płatności wystawionego przez IŻ;
- 14. "programie" oznacza to Regionalny Program Operacyjny Województwa Świętokrzyskiego na lata 2014-2020 uchwalony przez Zarząd Województwa Świętokrzyskiego i przyjęty przez Komisję Europejską, odzwierciedlający cele zawarte we Wspólnych Ramach Strategicznych stanowiących załącznik do rozporządzenia ogólnego oraz w umowie partnerstwa;
- 15. "przetwarzaniu danych osobowych" oznacza to jakiekolwiek operacje wykonywane na danych osobowych, takie jak zbieranie, utrwalanie, przechowywanie, opracowywanie, zmienianie, udostępnianie i usuwanie, a zwłaszcza te, które wykonuje się w systemach informatycznych w rozumieniu ustawy z dnia 29 sierpnia 1997 r. o ochronie danych osobowych (tj. Dz. U. z 2016 r. poz. 922);
- 16. "rachunku bankowym projektu" należy przez to rozumieć wyodrębniony dla potrzeb realizacji projektu rachunek bankowy Beneficjenta, na który trafia kwota dofinansowania;
- 17. "rachunku IZ" należy przez to rozumieć rachunek bankowy iż właściwy dla zwrotów RPOWŚ 2014- 2020 EFS, o numerze: **95 1020 2629 0000 9502 0342 7440**, udostępniony na stronie internetowej http://www.2014-2020.rpo-swietokrzyskie.pl//realizuje-projekt/co-musisz-wiedzieczeby-zrealizowac-projekt;
- 18. "realizatorze projektu" należy przez to rozumieć jednostkę organizacyjną Beneficjenta realizującą projekt. Realizatorem nie może być jednostka posiadająca osobowość prawną. W sytuacji kiedy projekt realizowany jest przez wiele jednostek, do umowy o dofinansowanie należy załączyć wykaz wszystkich jednostek realizujących dany projekt. Realizator nie jest stroną umowy o dofinansowanie projektu;
- 19. "SzOOP" należy przez to rozumieć Szczegółowy Opis Osi Priorytetowych Regionalnego Programu Operacyjnego Województwa Świętokrzyskiego na lata 2014-2020 (wraz z załącznikami);
- 20. "wniosku o dofinansowanie projektu" oznacza to dokument przedkładany przez Beneficjenta do IZ w celu uzyskania środków finansowych na realizację projektu w ramach RPO WŚ, zwany dalej "wnioskiem" stanowiącym załącznik nr 1 do umowy;
- 21. "wydatkach kwalifikowalnych" należy przez to rozumieć wydatki lub koszty uznane za kwalifikowalne i spełniające kryteria, zgodnie z rozporządzeniem ogólnym, rozporządzeniem Parlamentu Europejskiego i Rady (UE) 1301/2013, jak również w rozumieniu ustawy i przepisów rozporządzeń wydanych do ustawy, oraz zgodnie z Wytycznymi w zakresie kwalifikowalności wydatków <sup>w</sup> ramach Europejskiego Funduszu Rozwoju Regionalnego, Europejskiego Funduszu Społecznego oraz Funduszu Spójności na lata 2014-2020;
- 22. "wydatkach niekwalifikowalnych" należy przez to rozumieć każdy wydatek lub koszt poniesiony, który nie jest wydatkiem kwalifikowalnym;
- 23. "wydatkach niekwalifikowalnych nie stanowiących nieprawidłowości" należy przez to rozumieć wydatek niekwalifikowalny, który nie został zatwierdzony we wniosku o płatność;
- 24. "wytycznych" należy przez to rozumieć instrumenty prawne wydawane przez ministra właściwego ds. rozwoju regionalnego określające ujednolicone warunki i procedury wdrażania funduszy strukturalnych i Funduszu Spójności na podstawie art. 5 ustawy z dnia 11 lipca 2014 r. o zasadach realizacji programów w zakresie polityki spójności finansowanych w perspektywie finansowej na lata 2014–2020, w tym Wytyczne w zakresie kwalifikowalności wydatków w ramach Europejskiego Funduszu Rozwoju Regionalnego, Europejskiego Funduszu Społecznego oraz

Funduszu Spójności na lata 2014-2020, Wytyczne w zakresie monitorowania postępu rzeczowego realizacji programów operacyjnych na lata 2014-2020, Wytyczne w zakresie warunków gromadzenia i przekazywania danych w postaci elektronicznej na lata 2014-2020.

- 25. (wykreślono).
- 26. ,,Kwoty ryczałtowe" nieprzekraczające wyrażonej w PLN równowartości kwoty 100.000 EUR wkładu publicznego na poziomie projektu, przeliczonej na PLN z wykorzystaniem miesięcznego obrachunkowego kursu wymiany stosowanego przez KE aktualnego na dzień ogłoszenia konkursu w przypadku projektów konkursowych lub ogłoszenia naboru projektów pozakonkursowych.
- 27. ,,Stawki ryczałtowe" stanowiące określony procent jednej lub kilku kategorii kosztów, w tym stawka ryczałtowa obejmująca koszty personelu projektu w ramach programów EWT, liczona jako maksymalnie 20% kosztów bezpośrednich innych niż koszty personelu.
- 28. "dniach roboczych" oznacza to dni z wyłączeniem sobót i dni ustawowo wolnych od pracy w rozumieniu ustawy z dnia 18 stycznia 1951 r. o dniach wolnych od pracy (Dz. U. z 2015 r. poz. 90);
- 29. "projekcie" oznacza to przedsięwzięcie, w rozumieniu art. 2 pkt 18 ustawy z dnia 11 lipca 2014 r. o zasadach realizacji programów w zakresie polityki spójności finansowych w perspektywie finansowej 2014-2020 (Dz. U. 2016 poz. 217).

#### **Przedmiot umowy**

#### § 2.

- 1. Okres realizacji projektu jest zgodny z okresem wskazanym we wniosku o dofinansowanie projektu.
- 2. Okres, o którym mowa w ust. 1, dotyczy realizacji zadań w ramach projektu.
- 3. Okres kwalifikowalności wydatków jest zgodny z okresem realizacji projektu.
- 4. Projekt będzie realizowany przez:………………<sup>2</sup>
- 5. Projekt będzie realizowany w partnerstwie z:...................<sup>3</sup>
- 6. Oś priorytetowa ………………………………………….
	- 1) Działanie ………………………………………..
	- 2) Poddziałanie …………………………………..

#### § 3.

- 1. Całkowita wartość projektu wynosi ………………………PLN (słownie …).
- 2. Na warunkach określonych w niniejszej umowie, IZ przyznaje Beneficjentowi dofinansowanie na realizację projektu w łącznej kwocie nieprzekraczającej ................... PLN (słownie: …) i stanowiącej nie więcej niż …… % całkowitych wydatków kwalifikowalnych projektu, w tym:
	- 1) płatność ze środków europejskich w kwocie … PLN (słownie …), co stanowi …….% całkowitych wydatków kwalifikowalnych projektu;
	- 2) dotację celową z budżetu krajowego w kwocie ……… PLN (słownie …..…), co stanowi …….% całkowitych wydatków kwalifikowalnych projektu. 4

<sup>2</sup> W przypadku realizacji przez jednostkę organizacyjną Beneficjenta należy wpisać nazwę jednostki, adres, numer Regon lub/i NIP (w zależności od statusu prawnego jednostki realizującej). Nie dotyczy, jeżeli projekt będzie realizowany wyłącznie przez podmiot wskazany jako Beneficjent. Realizatorem nie może być jednostka posiadająca osobowość prawną. W sytuacji, kiedy jako Beneficjenta projektu wskazano jedną jednostkę (np. powiat), natomiast projekt faktycznie realizowany jest przez wiele jednostek (np. placówek oświatowych) do umowy o dofinansowanie należy załączyć wykaz wszystkich jednostek realizujących dany projekt.

<sup>&</sup>lt;sup>3</sup> Dotyczy projektów realizowanych w partnerstwie. Jeżeli projekt jest realizowany w partnerstwie należy podać nazwę podmiotu/jednostki adres, numer REGON i NIP.

<sup>4</sup> Wykreślić jeśli nie dotyczy.

- 1. Beneficjent w imieniu swoim oraz Partnerów<sup>5</sup> oświadcza, że zapoznał się z treścią Wytycznych, o których mowa w § 1 ust. 24, oraz zapisami SzOOP i zobowiązuje się do realizacji projektu zgodnie z ich zapisami.
- 2. IZ zobowiązuje się informować Beneficjenta o wszelkich zmianach Wytycznych, o których mowa w § 1 ust. 24 na stronie internetowej IZ (www.rpo-swietokrzyskie.pl).
- 3. Przy wydatkowaniu środków przyznanych w ramach projektu Beneficjent zobowiązuje się stosować treść Wytycznych w zakresie kwalifikowalności, o których mowa w § 1 ust. 24.
- 4. Ocena kwalifikowalności poniesionych wydatków dokonywana jest na podstawie Wytycznych w zakresie kwalifikowalności o których mowa w § 1 ust. 24, obowiązujących w dniu poniesienia wydatku. Przy czym do oceny prawidłowości wydatków oraz umów zawartych w ramach realizacji projektu w wyniku przeprowadzonych postępowań<sup>6</sup>, stosuje się wersję w/w *Wytycznych* obowiązującą w dniu wszczęcia postępowania, które zakończyło się podpisaniem danej umowy.
- 5. W przypadku, gdy ogłoszona w trakcie realizacji projektu (po podpisaniu umowy o dofinansowanie) wersja Wytycznych w zakresie kwalifikowalności wprowadza rozwiązania korzystniejsze dla Beneficjenta , warunkiem ewentualnego ich zastosowania w odniesieniu do wydatków przed dniem obowiązywania nowej wersji tych Wytycznych jest pisemna akceptacja IZ.

§ 5.

- 1. Beneficjent zobowiązuje się do wniesienia wkładu własnego pieniężnego i/lub niepieniężnego<sup>7</sup> w kwocie/wysokości ………… PLN (słownie: … ), co stanowi … % wydatków kwalifikowalnych projektu, z następujących źródeł<sup>8</sup>:
	- 1) ………….. w kwocie/wysokości … PLN (słownie …),
	- 2) …………… w kwocie/wysokości … PLN (słownie …).

W przypadku niewniesienia wkładu własnego w ww. kwocie/wysokości, IZ może kwotę przyznanego dofinansowania, o której mowa w § 3 proporcjonalnie obniżyć, z zachowaniem udziału procentowego określonego w § 3. Wkład własny, który zostanie rozliczony ponad ww. kwotę/wysokość może zostać uznany za niekwalifikowalny. 9

- 2. (wykreślono).
- 3. Koszty pośrednie projektu rozliczane ryczałtem zdefiniowane w Wytycznych w zakresie kwalifikowalności, stanowią ………% zatwierdzonych w ramach projektu wydatków bezpośrednich.
- 4. IZ może obniżyć stawkę ryczałtową kosztów pośrednich w przypadkach rażącego naruszenia przez Beneficjenta procedur związanych z zarządzaniem projektem.
- 5. Wydatki w ramach Projektu na zakup środków trwałych oraz wydatki w ramach cross-financingu, o których mowa w Wytycznych w zakresie kwalifikowalności, na dzień podpisania niniejszej Umowy, stanowią łącznie … % wydatków projektu i nie mogą przekroczyć … % poniesionych wydatków kwalifikowalnych Projektu. Wydatki poniesione na zakup środków trwałych oraz cross-financing powyżej dopuszczalnych limitów (kwot) tych kategorii, określonych w zatwierdzonym wniosku o dofinasowanie, są niekwalifikowalne.
- 6. Wydatki w ramach projektu mogą obejmować koszt podatku od towarów i usług, zgodnie ze złożonym przez Beneficjenta/Partnerów<sup>10</sup> oświadczeniem stanowiącym załącznik nr 3 do umowy.<sup>11</sup>

<sup>7</sup> Niepotrzebne wykreślić.

<sup>5</sup> Dotyczy przypadku, gdy projekt jest realizowany w ramach partnerstwa.

<sup>6</sup> Dotyczy umów o udzielenie zamówień zgodnie z ustawą "Prawo zamówień publicznych" jak i umów dotyczących zamówień udzielanych zgodnie z zasadą konkurencyjności, o której mowa w Wytycznych w zakresie kwalifikowalności.

<sup>&</sup>lt;sup>8</sup> Należy wskazać źródło pochodzenia wkładu własnego m.in. z: jednostki samorządu terytorialnego szczebla wojewódzkiego, powiatowego lub gminnego, Funduszu Pracy, Państwowego Funduszu Rehabilitacji Osób Niepełnosprawnych i/lub środków prywatnych.

<sup>&</sup>lt;sup>9</sup> Dotyczy Beneficjentów zobowiązanych do wniesienia wkładu własnego.

<sup>&</sup>lt;sup>10</sup> Dotyczy przypadku gdy projekt jest realizowany w ramach partnerstwa.

<sup>11</sup> Należy wykreślić, jeżeli Beneficjent i Partner nie będzie kwalifikował kosztu podatku od towaru i usług. W innym przypadku należy wskazać, który podmiot kwalifikuje w ramach projektu podatek VAT.

- 1. Beneficjent zobowiązuje się do realizacji projektu w sposób, który zapewni osiągnięcie i utrzymanie celów, w tym wskaźników produktu i rezultatu zakładanych we wniosku w trakcie realizacji oraz w okresie trwałości projektu. Zobowiązuje się również do realizacji projektu zgodnie z wnioskiem, w tym:
	- 1) realizacji projektu w oparciu o harmonogram realizacji projektu określony we wniosku;
	- 2) zapewnienia realizacji projektu przez personel projektu posiadający kwalifikacje określone we wniosku;
	- 3) zachowania trwałości projektu lub wskaźników, o ile tak przewiduje właściwy Regulamin Konkursu;
	- 4) zbierania danych osobowych nt. uczestników projektu (osób lub podmiotów) w SL2014 zgodnie z Wytycznymi w zakresie monitorowania postępu rzeczowego realizacji programów operacyjnych na lata 2014-2020;
	- 5) przetwarzania danych osobowych zgodnie z ustawą o ochronie danych osobowych;
	- 6) zapewnienia stosowania zasady równości szans i niedyskryminacji a także równości szans kobiet i mężczyzn, zgodnie z Wytycznymi w zakresie realizacji zasady równości szans i niedyskryminacji, w tym dostępności dla osób z niepełnosprawnościami oraz zasady równości szans kobiet i mężczyzn w ramach funduszy unijnych na lata 2014-2020, zamieszczonymi na stronie internetowej Instytucji Zarządzającej.
- 2. W przypadku dokonania zmian w projekcie, o których mowa w § 32 umowy Beneficjent odpowiada za realizację projektu zgodnie z aktualnym wnioskiem (zatwierdzonym przez IZ).
- 3. Beneficjent zobowiązuje się niezwłocznie i pisemnie poinformować Instytucję Zarządzającą o problemach w realizacji projektu, w szczególności o zamiarze zaprzestania jego realizacji.
- 4. Na wezwanie IZ Beneficjent zobowiązuje się do przedstawienia dokumentów/oświadczeń związanych z realizacją projektu.
- 5. Beneficjent zobowiązuje się do informowania właściwych terytorialnie ośrodków pomocy społecznej i powiatowych centrów pomocy rodzinie oraz organizacje partnerskie regionalne i lokalne, o których mowa w Programie Operacyjnym Pomoc Żywnościowa 2014-2020<sup>12</sup> o realizowanym projekcie, prowadzonej rekrutacji oraz otrzymanych formach wsparcia. 13
- 6. Beneficjent zobowiązuje się do regularnego poddawania się procesowi akredytacji, konsekwencją niepoddania się kolejnej lub nieuzyskania akredytacji w okresie realizacji projektu jest zmiana decyzji o dofinansowaniu projektu lub rozwiązanie umowy o dofinansowanie projektu zgodnie z zapisami Wytycznych w zakresie realizacji przedsięwzięć w obszarze włączenia społecznego i zwalczania ubóstwa z wykorzystaniem środków Europejskiego Funduszu Społecznego i Europejskiego Funduszu Rozwoju Regionalnego na lata 2014-2020. 14
- 7. Beneficjent zobowiązuje się do współpracy z pośrednikami finansowymi oferującymi instrumenty finansowe bezpośrednio podmiotom ekonomii społecznej. W ramach w/w współpracy Beneficjent przekazuje do pośredników finansowych informacje o podmiotach ekonomii społecznej, u których zidentyfikowano potrzebę rozwojową, której zrealizowanie wymaga skorzystania z instrumentu finansowego oraz uzgadnia zakres doradztwa dla w/w podmiotów ekonomii społecznej niezbędny do skorzystania z instrumentu finansowego i jego spłaty.<sup>15</sup>

§ 7.

1. IZ nie ponosi odpowiedzialności wobec osób trzecich za szkody powstałe w związku z realizacją projektu.

<sup>12</sup> Wykreślić jeśli nie dotyczy.

<sup>&</sup>lt;sup>13</sup> Dotyczy projektów realizowanych w ramach CT 9.

 $14$  Jw.

- 2. W przypadku realizowania projektu w formie partnerstwa, umowa partnerstwa określa odpowiedzialność Beneficjenta oraz Partnerów wobec osób trzecich za działania wynikające z niniejszej umowy. 16
- 3. Beneficjent ponosi odpowiedzialność względem IZ za realizację projektu przez Partnera/ów.<sup>17</sup>

# **Kwoty ryczałtowe**

## § 8.

- 1. Beneficjent rozlicza wydatki w ramach projektu w oparciu o kwoty ryczałtowe:
	- 1) Za wykonanie zadania …….. przyznaje się kwotę ryczałtową………,
	- 2) Za wykonanie zadania …… przyznaje się kwotę ryczałtową…….
- 2. Na wydatki związane z cross-financingiem przyznaje się kwotę:
	- 1) ………zł w ramach kwoty ryczałtowej, o której mowa w ust. 1 pkt 1,
	- 2) ………zł w ramach kwoty ryczałtowej, o której mowa w ust. 1 pkt 2.
- 3. Na wydatki związane z zakupem środków trwałych przyznaje się kwotę:
	- 1) ……….zł w ramach kwoty ryczałtowej, o której mowa w ust. 1 pkt 1,
	- 2) ……….zł w ramach kwoty ryczałtowej, o której mowa w ust. 1 pkt 2.
- 4. Dokumentami potwierdzającymi wykonanie:
	- 1) kwoty ryczałtowej, o której mowa w ust. 1 pkt 1 są:
		- a) załączone do wniosku o płatność:…..,
		- b) dostępne podczas kontroli na miejscu:……
	- 2) kwoty ryczałtowej, o której mowa w ust. 1 pkt 2 są:
		- a) załączone do wniosku o płatność:……..,
		- b) dostępne podczas kontroli na miejscu:……
- 5. W związku z kwotami ryczałtowymi, o których mowa w ust. 1 Beneficjent zobowiązuje się osiągnąć co najmniej następujące wskaźniki rezultatu i produktów:
	- 1) w ramach kwoty ryczałtowej, o której mowa w ust. 1 pkt 1 (nazwa wskaźnika i jego wartość docelowa),
	- 2) w ramach kwoty ryczałtowej, o której mowa w ust. 1 pkt 2 (nazwa wskaźnika i jego wartość docelowa).
- 6. Wskaźniki, o których mowa w ust. 5 mogą podlegać zmianie w szczególnie uzasadnionych przypadkach, po zatwierdzeniu przez Instytucję Zarządzającą.
- 7. W przypadku nieosiągnięcia w ramach kwoty ryczałtowej wskaźników, o których mowa w ust. 5 uznaje się, iż Beneficjent nie wykonał zadania prawidłowo oraz nie rozliczył przyznanej kwoty ryczałtowej.
- 8. Wydatki, które Beneficjent poniósł na zadanie objęte kwotą ryczałtową, która nie została uznana za rozliczoną, uznaje się za niekwalifikowalne.
- 9. Beneficjent zobowiązuje się do pomiaru efektywności społecznej i efektywności zatrudnieniowej oraz do przedstawienia w trakcie rozliczania projektu a także w okresie jego trwałości, informacji niezbędnych do weryfikacji tego kryterium na zasadach określonych w *Regulaminie Konkursu*<sup>18</sup>.
- 10. Beneficjent zobowiąże uczestników Projektu, na etapie ich rekrutacji do Projektu, do przekazania informacji dotyczących ich sytuacji po zakończeniu udziału w Projekcie zgodnie z zakresem danych określonych w Wytycznych w zakresie monitorowania postępu rzeczowego i realizacji programów operacyjnych na lata 2014-2020 (dotyczy wskaźników rezultatu bezpośredniego - do 4 tygodni od zakończenia udziału oraz rezultatu długoterminowego – po upływie co najmniej 4 tygodni po opuszczeniu przez uczestnika projektu do 6 m-cy lub w okresie dłuższym w zależności od specyfiki wsparcia i oczekiwanej zmiany)<sup>19</sup>.

<sup>&</sup>lt;sup>16</sup> Dotyczy projektów realizowanych w partnerstwie.

<sup>17</sup> Jw.

<sup>&</sup>lt;sup>18</sup> Należy wykreśli jeśli nie dotyczy.

<sup>19</sup> Należy wykreślić jeżeli nie dotyczy.
- 11. Beneficjent zobowiąże uczestników Projektu na etapie ich rekrutacji do Projektu, do dostarczenia dokumentów potwierdzających osiągnięcie efektywności zatrudnieniowej i efektywności społecznej po zakończeniu udziału w Projekcie (do 3 miesięcy od zakończenia udziału w projekcie $^{20})^{21}$ .
- 12. Beneficjent zobowiąże uczestników Projektu do dostarczenia w momencie przystąpienia do projektu, oświadczeń o niekorzystaniu z tego samego typu wsparcia w innych projektach współfinansowanych przez Unię Europejską w ramach Europejskiego Funduszu Społecznego.
- 13. Beneficient zobowiązuje się do monitorowania i osiągniecia wskaźników zgodnie z *Wytycznymi* w zakresie realizacji przedsięwzięć w obszarze włączenia społecznego i zwalczania ubóstwa z wykorzystaniem środków Europejskiego Funduszu Społecznego i Europejskiego Funduszu Rozwoju Regionalnego na lata 2014-2020. 22

1) nazwa wskaźnika…………………….. wartość docelowa………………………. 2) nazwa wskaźnika…………………………. wartość docelowa………………………….

14. Beneficjent zobowiązuje się do monitorowania jakości staży i praktyk zgodnie z Wytycznymi w zakresie realizacji przedsięwzięć z udziałem środków Europejskiego Funduszu Społecznego w obszarze edukacji na lata 2014-2020. Wymagana jakość staży i praktyk sprawdzana będzie w trakcie kontroli na miejscu u Beneficjenta. 23

## **Rozliczanie i płatności**

## § 9.

- 1. Beneficjent nie ma obowiązku gromadzenia i opisywania dokumentów księgowych.
- 2. Beneficjent ma obowiązek bieżącego monitorowania oraz ewidencjonowania transz dofinansowania w ramach projektu.
- 3. Obowiązki, o których mowa w ust. 1 i 2 dotyczą każdego z Partnerów, w zakresie tej części projektu, za której realizację odpowiada dany Partner. 24

#### § 10.

- 1. Dofinansowanie na realizację projektu, o którym mowa w § 3, na realizację projektu jest wypłacane w formie transz w wysokości określonej w harmonogramie płatności stanowiącym załącznik nr 2 do umowy, z zastrzeżeniem ust. 6 niniejszego paragrafu i § 11. W szczególnie uzasadnionych przypadkach dofinansowanie może być wypłacane w formie refundacji kosztów poniesionych przez Beneficjenta lub Partnerów. 25
- 2. Beneficjent, w porozumieniu z IZ, sporządza harmonogram płatności w podziale na okresy rozliczeniowe, z zastrzeżeniem, iż datą graniczną ostatniego okresu rozliczeniowego w danym roku kalendarzowym jest 31 grudnia lub data zakończenia realizacji projektu określona we wniosku o dofinansowanie.
- 3. Beneficjent realizując projekt nie może przekroczyć łącznej kwoty wydatków kwalifikowalnych wynikającej z zatwierdzonego wniosku o dofinansowanie oraz zobowiązuje się do przestrzegania limitów wydatków wykazanych w odniesieniu do każdego zadania.
- 4. Beneficjent oraz Partnerzy<sup>26</sup> mają prawo do ponoszenia wydatków po okresie realizacji projektu, jednak nie dłużej niż do 31 grudnia 2023r., pod warunkiem, że wydatki te dotyczą okresu realizacji projektu oraz zostaną uwzględnione w końcowym wniosku o płatność.
- 5. Beneficjent jest rozliczany ze zrealizowanych zadań w ramach projektu.

1

<sup>&</sup>lt;sup>20</sup> Przez 3 miesiące należy rozumieć okres co najmniej 90 dni kalendarzowych.

<sup>21</sup> Należy wykreślić jeżeli nie dotyczy.

<sup>&</sup>lt;sup>22</sup> Dotyczy jedynie projektów realizowanych w ramach OWES.

<sup>&</sup>lt;sup>23</sup> Dotyczy projektów w których realizowane są staże w obszarze edukacji.

<sup>&</sup>lt;sup>24</sup> Dotyczy przypadku, gdy projekt jest realizowany w ramach partnerstwa.

<sup>&</sup>lt;sup>25</sup> Dotyczy przypadku, gdy projekt jest realizowany w ramach partnerstwa.

<sup>&</sup>lt;sup>26</sup> Dotyczy przypadku, gdy projekt jest realizowany w ramach partnerstwa.

- 6. W przypadku konieczności wnioskowania o kwotę inną niż wynika to z zatwierdzanego harmonogramu płatności, Beneficjent jest zobowiązany do niezwłocznej jego aktualizacji. Jeśli przedmiotowa zmiana nie zostanie zaakceptowana, IZ wypłaca środki w kwocie wynikającej z ostatniego zatwierdzonego harmonogramu płatności.
- 7. Beneficjent, w porozumieniu z IZ, może dokonywać zmian (aktualizacji) harmonogramu płatności. Każda zmiana harmonogramu płatności wymaga akceptacji IZ, która udzielana jest w **terminie 10 dni <sup>27</sup> roboczych** od dnia jej otrzymania. Do momentu akceptacji harmonogramu płatności, obowiązujący jest harmonogram płatności uprzednio zatwierdzony przez IZ. Zmiana ta nie wymaga aneksowania umowy.
- 8. Akceptacja przez IZ harmonogramu płatności, w zakresie minionych okresów rozliczeniowych nie zwalnia Beneficienta z konsekwencii określonych w art. 189 ust. 3 UFP.
- 9. Beneficjent jest zobowiązany do aktualizacji harmonogramu płatności, o którym mowa w ust. 1 niniejszego paragrafu, wyłącznie w wersji elektronicznej za pośrednictwem SL2014 Harmonogram płatności, o którym mowa w ust. 1, może podlegać aktualizacji przed przekazaniem kolejnej transzy.
- 10. Harmonogram płatności na kolejne okresy rozliczeniowe może być aktualizowany tylko i wyłącznie przed upływem bieżącego okresu rozliczeniowego.
- 11. Dofinansowanie na realizację projektu może być przeznaczone na sfinansowanie przedsięwzięć zrealizowanych w ramach projektu przed podpisaniem niniejszej umowy, o ile wydatki zostaną uznane za kwalifikowalne zgodnie z obowiązującymi przepisami oraz dotyczyć będą okresu realizacji projektu, o którym mowa w § 2 ust. 1 umowy. 28
- 12. Transze dofinansowania są przekazywane na następujący wyodrębniony dla **projektu rachunek bankowy Beneficjenta:**

Nazwa właściciela rachunku bankowego: …………………………………………………………………………..…… Nr rachunku bankowego: ……………………………………………………………………………………………………… i/lub

## **za pośrednictwem rachunku bankowego:<sup>29</sup>**

Nazwa właściciela rachunku bankowego: ……………………………………………………………………………..… Nr rachunku bankowego: ………………………………………………………………………………………………………

- 13. Transze dofinansowania, o których mowa w § 11 umowy, z rachunku bankowego pośredniczącego, o którym mowa w ust. 12 niniejszego paragrafu są przekazywane bez zbędnej zwłoki na wyodrębniony dla projektu rachunek bankowy. 30
- 14. Beneficjent zobowiązuje się niezwłocznie poinformować IZ o zmianie wszystkich rachunków bankowych, o których mowa w ust. 12 niniejszego paragrafu. Przedmiotowa zmiana skutkuje koniecznością aneksowania umowy o dofinansowanie projektu.
- 15. Odsetki bankowe od przekazanych Beneficjentowi transz dofinansowania podlegają zwrotowi na rachunek IZ na koniec roku budżetowego, a w przypadku końcowego wniosku o płatność przed upływem 30 dni kalendarzowych od dnia zakończenia okresu realizacji projektu, o ile przepisy odrębne nie stanowią inaczej.
- 16. Beneficjent przekazuje informacje do IZ o odsetkach (w tym również narosłych na rachunku bankowym Partnera) 31 , o których mowa w ust. 15 niniejszego paragrafu.
- 17. Kwota dotacji celowej przekazana Beneficjentowi, o której mowa w § 3 ust. 2 pkt 2 umowy, która nie zostanie wydatkowana do końca danego roku, podlega zgłoszeniu do wykazu wydatków niewygasających w budżecie państwa z upływem danego roku, podlega zwrotowi na rachunek IZ

<sup>1</sup> <sup>27</sup> Jeżeli aktualizacja harmonogramu płatności jest dokonywana łącznie z innymi zmianami w projekcie obowiązuje termin wskazany w § 33 ust. 1 umowy.

<sup>&</sup>lt;sup>28</sup> Nie dotyczy, gdy IZ w Regulaminie konkursu ograniczy możliwość kwalifikowania wydatków wstecz.

<sup>29</sup> Wykreślić jeśli nie dotyczy.

<sup>30</sup> Wykreślić jeśli nie dotyczy drugiego rachunku.

 $31$  Dotyczy przypadku gdy projekt jest realizowany w ramach partnerstwa.

w terminie do dnia 30 listopada tego roku. Beneficjent zobowiązuje się poinformować IZ na jej prośbę i w terminie przez nią określonym o powyższej kwocie.

- 18. Kwota dotacji celowej, o której mowa w ust. 17 niniejszego paragrafu, w części niewydatkowanej przed upływem **10 dni roboczych** od terminu określonego w rozporządzeniu wydanym na podstawie art. 181 ust. 2 UFP podlega zwrotowi na rachunek IZ. 32
- 19. Kwota dotacji celowej niewydatkowana i niezgłoszona zgodnie z ust. 18 podlega zwrotowi w terminie do dnia 31 grudnia danego roku budżetowego na rachunek IZ. W przypadku braku powyższego zwrotu mają zastosowanie zapisy art. 168 ust. 3 UFP. 33
- 20. Kwota dofinansowania w formie płatności, o której mowa w § 3 ust. 2 pkt 1, niewydatkowana z końcem roku budżetowego, pozostaje na rachunku bankowym, o którym mowa w ust. 12, do dyspozycji Beneficienta w następnym roku budżetowym.<sup>34</sup>
- 21. Beneficjent każdorazowo zobowiązany jest do niezwłocznego złożenia do IZ drogą elektroniczną za pośrednictwem SL2014 informacji dotyczącej zwrotu środków, zawierającej:
	- 1) numer projektu;
	- 2) wysokość środków w poszczególnych paragrafach klasyfikacji budżetowej 35
	- 3) podział na kwotę należności głównej i kwotę odsetek ze wskazaniem na źródła finansowania (płatność ze środków europejskich i dotacja celowa);
	- 4) wskazanie daty transzy, z jakiej zostały przekazane środki, których dotyczy zwrot z uwzględnieniem źródeł finansowania;
	- 5) tytuł zwrotu (np. zwrot środków na koniec realizacji projektu, zwrot środków niekwalifikowanych, odsetki zgodne z art. 189 ust. 3 UFP, itp.).
- 22. Środki, o których mowa w ust. 18 niniejszego paragrafu zostaną przekazane Beneficjentowi w kolejnym roku pod warunkiem ich dostępności i nie wymagają ponownego wnioskowania.
- 23. Beneficjent oraz Partnerzy<sup>36</sup> nie może/gą przeznaczyć otrzymanych transz dofinansowania na cele inne niż związane z projektem, w szczególności na tymczasowe finansowanie swojej podstawowej, pozaprojektowej działalności. W przypadku naruszenia zdania pierwszego stosuje się § 15.
- 24. Beneficjent przekazuje odpowiednią część dofinansowania na pokrycie wydatków partnerów, zgodnie z umową o partnerstwie. Wszystkie płatności dokonywane w związku z realizacją niniejszej umowy, pomiędzy Beneficjentem a Partnerem bądź pomiędzy Partnerami, powinny być dokonywane za pośrednictwem rachunku bankowego, o którym mowa w ust. 12, pod rygorem uznania poniesionych wydatków za niekwalifikowalne.<sup>37</sup>

#### § 11.

- 1. Strony ustalają następujące warunki przekazania transzy dofinansowania, z uwzględnieniem ust. 2-6:
	- 1) pierwsza transza dofinansowania przekazywana jest na podstawie złożonego wniosku o płatność w wysokości i terminie określonym w harmonogramie płatności, o którym mowa w § 10 ust. 1, pod warunkiem wniesienia zabezpieczenia, o którym mowa w § 18 ust. 1 umowy<sup>38</sup>. Maksymalna wysokość pierwszej transzy jest ustalana indywidualnie dla każdego projektu przez IZ.
	- 2) kolejne transze dofinansowania (n+1) przekazywane są po złożeniu i zweryfikowaniu wniosku o płatność rozliczającego ostatnią transzę (n), zgodnie z § 12 ust. 3 oraz spełnieniu następujących warunków:

<sup>32</sup> Wykreślić jeśli nie występuje dotacja celowa.

<sup>33</sup> Wykreślić jeśli nie występuje dotacja celowa.

<sup>34</sup> Wykreślić jeśli nie występuje dotacja celowa.

<sup>&</sup>lt;sup>35</sup> Dotyczy jednostek sektora finansów publicznych.

<sup>&</sup>lt;sup>36</sup> Dotyczy przypadku gdy projekt jest realizowany w ramach partnerstwa.

<sup>37</sup> Dotyczy przypadku, gdy projekt jest realizowany w ramach partnerstwa, z wyłączeniem Partnerów będących państwowymi jednostkami budżetowymi.

<sup>&</sup>lt;sup>38</sup> Wykreślić jeśli nie dotyczy.

- a) wykazaniu w tym wniosku o płatność wydatków kwalifikowalnych rozliczających co najmniej 70% łącznej kwoty transz dofinansowania otrzymanych na dzień odsyłania do poprawy wniosku i wydatki w tej wysokości nie wymagają składania przez Beneficjenta dalszych wyjaśnień;
- b) zatwierdzeniu przez Instytucję Zarządzającą wniosku o płatność rozliczającego przedostatnią transzę dofinansowania (n-1), zgodnie z § 12 ust. 7;
- c) niestwierdzeniu okoliczności, o których mowa w § 33 ust. 1.
- 2. Przekazanie transzy środków na dofinansowanie projektu, o której mowa w ust. 1, może nastąpić albo po zatwierdzeniu wniosku o płatność (w przypadku gdy wniosek o płatność jest prawidłowy) albo po odesłaniu Beneficjentowi wniosku do poprawy (w przypadku gdy wniosek o płatność wymaga dalszych korekt), przy spełnieniu warunków, o których mowa w ust. 1 pkt 2.
- 3. Nie jest możliwe przekazanie kolejnej transzy dofinansowania w przypadku braku zatwierdzenia wniosku o płatność za poprzedni okres rozliczeniowy.
	- 1) w chwili zatwierdzania do wypłaty kolejnej transzy dofinansowania IZ jest zobowiązana do uwzględnienia środków faktycznie przekazanych Beneficjentowi na dzień zatwierdzenia wniosku o płatność, w tym również po złożeniu przez Beneficjenta wniosku o płatność, co do których IZ dokonała zlecenia płatności;
	- 2) limit 70% dofinansowania rozpatrywany jest kumulatywnie. IZ dokonuje porównania rozliczonych dotychczas w ramach projektu wydatków, biorąc pod uwagę wydatki w zatwierdzonych uprzednio wnioskach o płatność, pomniejszonych o stwierdzone wydatki niekwalifikowalne/nieprawidłowości.
- 4. Transze dofinansowania wypłacane są:

- 1) w przypadku środków, o których mowa w § 3 ust. 2 pkt. 1, przez Bank Gospodarstwa Krajowego, na podstawie zlecenia płatności wystawionego pod warunkiem dostępności środków w ramach upoważnienia, wydanego na podstawie art. 188 ust. 2 UFP do wydawania zgody na dokonywanie płatności;
- 2) w przypadku środków, o których mowa w § 3 ust. 2 pkt. 2, pod warunkiem dostępności środków na rachunku IZ.
- 5. Beneficjent składa wniosek o płatność oraz dokumenty niezbędne do rozliczenia Projektu w wersji elektronicznej sporządzony przy użyciu SL2014 udostępnionego Beneficjentowi przez IZ zgodnie z zamieszczoną na stronie internetowej instrukcją, chyba że z przyczyn awarii systemu nie jest to możliwe. W przypadku niedostępności SL2014 Beneficjent zgłasza Instytucji Zarządzającej o zaistniałym problemie na adres e-mail……………. Gdy awaria SL2014 zostanie potwierdzona przez pracownika IZ proces rozliczania projektu oraz komunikowania się z Instytucją Zarządzającą odbywa się drogą pisemną zgodnie z Wytycznymi w zakresie warunków gromadzenia i przekazywania danych w postaci elektronicznej na lata 2014-2020. Wszelka korespondencja papierowa, aby została uznana za wiążącą, musi zostać podpisana przez osoby uprawnione do składania oświadczeń w imieniu Beneficjenta. O usunięciu awarii SL2014 IZ informuje Beneficjenta na adres e-mail wskazany we wniosku, Beneficjent zaś zobowiązuje się uzupełnić dane w SL2014 w zakresie dokumentów przekazanych drogą pisemną w terminie **5 dni roboczych** od daty otrzymania tej informacji.<sup>39</sup> Natomiast gdy z powodów technicznych wykorzystanie profilu zaufanego ePUAP nie jest możliwe w takim przypadku uwierzytelnianie następuje przez podpisanie wniosku certyfikatem niekwalifikowalnym SL2014.
- 6. Beneficjent zobowiązuje się do przedkładania wraz z wnioskiem o płatność, o którym mowa w § 12:
	- 1) informacji o wszystkich uczestnikach projektu, na warunkach określonych w Wytycznych w zakresie monitorowania postępu rzeczowego realizacji programów operacyjnych na lata 2014-2020;

<sup>&</sup>lt;sup>39</sup> W zakresie nieuregulowanym stosuje się procedurę nr 4 określoną w załączniku nr 4 do *Wytycznych w zakresie warunków* gromadzenia i przekazywania danych w postaci elektronicznej.

- 2) dokumentów potwierdzających wykonanie zadania o których mowa w § 8 ust. 4.
- 7. Beneficjent zobowiązuje się do poinformowania IZ o zaangażowaniu środków własnych na realizację projektu wraz z podaniem wysokości zaangażowanych środków. Powyższe nie wymaga uzyskania zgody IZ.

#### § 12.

- 1. Beneficjent składa pierwszy wniosek o płatność, będący podstawą wypłaty pierwszej transzy dofinansowania, zgodnie § 11 ust. 1 pkt 1, w terminie do **7 dni roboczych** od dnia podpisania niniejszej umowy lub rozpoczęcia realizacji projektu<sup>40</sup>. Jednocześnie w w/w terminie beneficjent wprowadza harmonogram płatności do systemu SL2014.
- 2. Beneficjent składa drugi i kolejne wnioski o płatność zgodnie z harmonogramem płatności, o którym mowa w § 11 ust. 1, w terminie <sup>41</sup>do **10 dni roboczych <sup>42</sup>** od zakończenia okresu rozliczeniowego, z zastrzeżeniem, że końcowy wniosek o płatność, przy jednoczesnym zwrocie niewykorzystanych środków dofinansowania na rachunek IZ, składany jest w terminie do 30 dni kalendarzowych od dnia zakończenia okresu realizacji projektu. W przypadku niedokonania zwrotu w ww. terminie, stosuje się odpowiednio zapisy § 15 niniejszej umowy. Okres za jaki składany jest wniosek o płatność może zawierać niepełne miesiące / kwartały niemniej jednak nie może być dłuższe niż 3 miesiące.
- 3. IZ dokonuje weryfikacji formalno-rachunkowej i merytorycznej wniosku o płatność, w terminie do **20 dni roboczych** od daty jego otrzymania, przy czym termin ten dotyczy zarówno pierwszej złożonej przez Beneficjenta wersji jak i kolejnych. 43
	- W przypadku gdy:
	- 1) Beneficjent zobowiązany jest na wezwanie IZ w terminie do 5 dni roboczych do złożenia dokumentów źródłowych dotyczących uczestników projektu, termin weryfikacji wniosku o płatność wskazany w ust. 3 niniejszego paragrafu, zostaje wydłużony o czas oczekiwania na dokumenty w/w;
	- 2) w ramach projektu jest dokonywana kontrola i złożony został końcowy wniosek o płatność, termin jego weryfikacji ulega wstrzymaniu do dnia przekazania do IZ informacji o wykonaniu/zaniechaniu wykonania zaleceń pokontrolnych, chyba że wyniki kontroli zawarte w Informacji Pokontrolnej nie wskazują wystąpienia wydatków niekwalifikowalnych/nieprawidłowości w projekcie lub nie mają wpływu na rozliczenie końcowe projektu;
	- 3) dokonywana jest przez IZ kontrola doraźna na projekcie, termin weryfikacji każdego złożonego przez Beneficjenta wniosku o płatność ulega wstrzymaniu, chyba że IZ ma możliwość wyłączenia z wniosku o płatność zakwestionowanych wydatków i zatwierdzenia pozostałych wykazanych w danym wniosku o płatność; 44
	- 4) dokonywana jest kontrola planowa i złożony został wniosek o płatność<sup>45</sup>, dokonywana jest jego weryfikacja z możliwością wyłączenia wydatków niekwalifikowalnych/nieprawidłowości w projekcie stwierdzonych na etapie kontroli;
	- 5) Beneficjent zobowiązany jest do przekazania w terminie **100 dni kalendarzowych** ostatecznych danych na temat realizacji wskaźnika ….(nazwa wskaźnika) oraz (o ile dotyczy) stopnia spełnienia kryterium efektywności zatrudnieniowej lub społeczno-zatrudnieniowej,

<sup>&</sup>lt;sup>40</sup> Jeżeli realizacja projektu następuje w późniejszym terminie niż podpisanie umowy.

<sup>41</sup> Za termin złożenia wniosku o płatność do IZ uznaje się termin wpływu za pośrednictwem SL2014 lub w formie pisemnej (obowiązuje data nadania bądź złożenia w siedzibie DW EFS).

 $^{42}$  W przypadku projektów partnerskich termin może ulec wydłużeniu, o ile Instytucja Zarządzająca wyraża na to zgodę.

<sup>43</sup> W przypadku złożenia pisma w terminie wcześniejszym niż wygenerowanie wniosku o płatność termin weryfikacji jest liczony od dnia wpływu wniosku o płatność.

<sup>&</sup>lt;sup>44</sup> Nie dotyczy wniosku końcowego o płatność.

<sup>45</sup> Nie dotyczy wniosku końcowego o płatność.

termin weryfikacji końcowego wniosku o płatność zostaje wstrzymany do dnia przekazania ww. danych.

- 4. W przypadku stwierdzenia błędów w złożonym wniosku o płatność, IZ wzywa Beneficjenta do poprawienia lub uzupełnienia wniosku lub złożenia dodatkowych wyjaśnień w wyznaczonym terminie. IZ może w szczególności wezwać Beneficjenta do złożenia kopii poświadczonych za zgodność z oryginałem dokumentów dotyczących projektu.
- 5. Beneficjent zobowiązuje się do usunięcia błędów lub złożenia pisemnych wyjaśnień w wyznaczonym przez IZ terminie. W przypadku niedotrzymania ww. terminu mają zastosowanie przepisy § 33 niniejszej umowy.
- 6. W przypadku niezłożenia przez Beneficjenta żądanych wyjaśnień lub niepoprawienia/nieuzupełnienia wniosku o płatność zgodnie z wymogami w terminie wyznaczonym przez IZ lub wystąpienia we wniosku o płatność wydatków uznanych za niekwalifikowalne/nieprawidłowe, IZ może podjąć decyzję o wyłączeniu części wydatków objętych wnioskiem, nie wstrzymując jego zatwierdzenia. IZ po przyjęciu wyjaśnień Beneficjenta dotyczących wyłączanych wydatków dokonuje ich ponownej kwalifikacji.
- 7. IZ, po pozytywnym zweryfikowaniu wniosku o płatność, przekazuje Beneficjentowi w terminie, o którym mowa w ust. 3 niniejszego paragrafu, informację o wynikach weryfikacji wniosku o płatność przy czym informacja o zatwierdzeniu całości lub części wniosku o płatność powinna zawierać w szczególności:
	- 1) kwotę wydatków, które zostały uznane za niekwalifikowalne wraz z uzasadnieniem;
	- 2) zatwierdzoną kwotę rozliczonego dofinansowania w podziale na środki, o których mowa w § 3 ust. 2 pkt 1 i 2 oraz kwotę wkładu własnego <sup>46</sup> - wynikające z pomniejszenia kwoty wydatków rozliczanych we wniosku o płatność o wydatki niekwalifikowalne;
	- 3) kwotę zatwierdzonych wydatków niekwalifikowalnych/nieprawidłowości, które nie stanowią podstawy do wypłaty kolejnej transzy dofinansowania zgodnie z § 11.
- 8. W przypadku niezłożenia wniosku o płatność na kwotę stanowiącą co najmniej 70% łącznej kwoty przekazanych wcześniej transz dofinansowania lub w terminie wynikającym z harmonogramu płatności, od środków pozostałych do rozliczenia, przekazanych w ramach zaliczki, nalicza się odsetki jak dla zaległości podatkowych, liczone od dnia przekazania środków do dnia złożenia wniosku o płatność. Zapis dotyczy wniosków o płatność, które zgodnie z harmonogramem płatności, o którym mowa w § 11 ust. 1, składane są w celu przekazania kolejnej transzy dofinansowania oraz końcowego wniosku o płatność.
- 9. Odsetki, o których mowa w ust. 8, podlegają zwrotowi w pełnej wysokości na rachunek IZ.
- 10. Beneficjent zobowiązany jest do rozliczenia 100% otrzymanego dofinansowania w końcowym wniosku o płatność.

#### § 13.

- 1. Beneficjent ma obowiązek ujawniania wszelkich dochodów, które powstają w związku z realizacją projektu.
- 2. W przypadku gdy projekt generuje na etapie realizacji dochody, Beneficjent wykazuje we wnioskach o płatność wartość uzyskanego dochodu i dokonuje jego zwrotu w terminie zgodnym z § 10 ust. 15, z zastrzeżeniem ust. 3, na rachunek IZ. Od wygenerowanego dochodu nie są naliczane odsetki.
- 3. IZ może wezwać Beneficjenta do zwrotu dochodu w innym terminie niż wskazany w § 10 ust. 15.
- 4. W przypadku naruszenia postanowień ust. 1-3 niniejszego paragrafu, stosuje się odpowiednio przepisy § 15.

<sup>-</sup><sup>46</sup> Dotyczy Beneficjentów zobowiązanych do wniesienia wkładu własnego.

- 1. IZ może zawiesić wypłacanie transz dofinansowania w przypadku:
	- 1) nieprawidłowej realizacji projektu, w szczególności w przypadku opóźnienia w realizacji projektu wynikającej z winy Beneficjenta, w tym opóźnień w składaniu wniosków o płatność w stosunku do terminów przewidzianych umową;
	- 2) utrudniania kontroli realizacji projektu;
	- 3) dokumentowania realizacji projektu niezgodnie z postanowieniami niniejszej umowy;
	- 4) na wniosek instytucji kontrolnych;
	- 5) stwierdzenia wszelkich nieprawidłowości w trakcie realizacji projektu.
- 2. Zawieszenie transz dofinansowania, o których mowa w ust. 1 niniejszego paragrafu, następuje wraz z pisemnym poinformowaniem Beneficjenta o przyczynach zawieszenia.
- 3. Uruchomienie płatności następuje po usunięciu lub przyjęciu wyjaśnień przyczyn wymienionych w ust. 1, w terminie określonym przez IZ.

#### § 15.

- 1. Jeżeli na podstawie wniosków o płatność lub czynności kontrolnych uprawnionych organów zostanie stwierdzone podwójne finansowanie lub dofinansowanie jest przez Beneficjenta:
	- 1) wykorzystane niezgodnie z przeznaczeniem;
	- 2) wykorzystane z naruszeniem procedur, o których mowa w art. 184 UFP;
	- 3) pobrane nienależnie lub w nadmiernej wysokości.

Beneficjent zobowiązuje się do zwrotu całości lub części dofinansowania wraz z odsetkami w wysokości określonej jak dla zaległości podatkowych liczonymi od dnia przekazania środków lub do wyrażenia zgody na pomniejszenie wypłaty kolejnej należnej mu transzy dofinansowania.

- 2. Odsetki, o których mowa w ust. 1 niniejszego paragrafu, naliczane są zgodnie z art. 207 ust. 1 UFP od daty przekazania Beneficjentowi ostatniej transzy przed poniesieniem wydatków niekwalifikowalnych do dnia obciążenia rachunku bankowego Beneficjenta kwotą zwrotu.
- 3. Beneficjent zwraca środki, o których mowa w ust. 1, wraz z odsetkami, na pisemne wezwanie Instytucji Zarządzającej, w terminie 14 dni kalendarzowych od dnia doręczenia wezwania do zapłaty na rachunek bankowy wskazany przez IZ w tym wezwaniu, albo wyraża z wykorzystaniem SL2014, zgodę na pomniejszenie wypłaty kolejnej należnej mu transzy dofinansowania.
- 4. Beneficjent dokonuje również zwrotu na rachunek bankowy wskazany przez Instytucję Zarządzającą kwot korekt wydatków kwalifikowalnych, oraz kwot wynikających z ustaleń IZ lub innych podmiotów uprawnionych do kontroli w zakresie prawidłowości realizacji projektu.
- 5. Beneficjent jest zobowiązany przedstawić rozliczenie otrzymanych transz dofinansowania w formie wniosku o płatność w terminie 30 dni kalendarzowych od dnia zakończenia realizacji projektu oraz jednocześnie zwrócić niewykorzystaną część transz dofinansowania na rachunek IZ.
- 6. W przypadku niedokonania przez Beneficjenta zwrotu środków zgodnie z ust. 3 Instytucja Zarządzająca, po przeprowadzeniu postępowania określonego przepisami ustawy z dnia 14 czerwca 1960 r. Kodeks postępowania administracyjnego (Dz. U. z 2016 r. poz. 23), wydaje decyzję, o której mowa w art. 207 ust. 9 ustawy z dnia 27 sierpnia 2009 r. o finansach publicznych. Od ww. decyzji Beneficjentowi przysługuje wniosek o ponowne rozpatrzenie sprawy.
- 7. Decyzji, o której mowa w ust. 6, nie wydaje się, jeżeli Beneficjent dokonał zwrotu środków przed jej wydaniem.
- 8. Beneficjent dokonuje również zwrotu wydatków niekwalifikowalnych niestanowiących nieprawidłowości w tym korekt we wnioskach o płatność:
	- 1) w trakcie realizacji projektu, zwrot kwoty wydatku niekwalifikowalnego niestanowiącego nieprawidłowości następuje na rachunek bankowy projektu;
	- 2) na koniec realizacji projektu, zwrot kwoty wydatku niekwalifikowalnego niestanowiącego nieprawidłowości następuje na rachunek IZ.
- 9. Beneficjent dokonuje opisu przelewu zwracanych środków, o których mowa w ust. 1, 4 i 8 , zgodnie z zaleceniami IZ, o których mowa w § 10 ust. 21.
- 10. (wykreślono).
- 11. Beneficjent jest zobowiązany do ponoszenia udokumentowanych kosztów podejmowanych wobec niego działań windykacyjnych, o ile nie narusza to przepisów prawa powszechnego.
- 12. Końcowe rozliczenie Projektu uwarunkowane jest przekazaniem przez Beneficjenta ostatecznych danych nt. spełnienia kryterium efektywności społecznej i efektywności zatrudnieniowej zgodnie z § 8 pkt. 9-11<sup>47</sup>.

### § 16.

W przypadku stwierdzenia w projekcie nieprawidłowości wartość projektu określona w aktualnym wniosku, o którym mowa w § 3 ust. 1, ulega odpowiedniemu pomniejszeniu o kwotę nieprawidłowości. Pomniejszeniu ulega także wartość dofinansowania, o której mowa w § 3 ust. 2, w części w jakiej nieprawidłowość została sfinansowana ze środków dofinansowania. Kwota przypadająca na stwierdzoną w projekcie nieprawidłowość nie może zostać powtórnie wykorzystana w ramach projektu. Zmiany, o których mowa powyżej, nie wymaga formy aneksu do niniejszej umowy.

## **Trwałość projektu**

§ 17. 48

- 1. Beneficjent zobowiązuje się zgodnie z art. 71 Rozporządzenia ogólnego oraz właściwym Regulaminie konkursu do utrzymania trwałości …………………. 49
- 2. Beneficjent niezwłocznie informuje IZ o wszelkich okolicznościach mogących powodować naruszenie trwałości projektu.
- 3. Beneficjent jest zobowiązany zgodnie z poleceniem zwrotu i w terminie wyznaczonym przez IZ zwrócić dofinansowanie wraz z odsetkami jak dla zaległości podatkowych zgodnie z art. 207 ustawy z dnia 27 sierpnia 2009 r. o finansach publicznych, w przypadku gdy w okresie trwałości projektu wystąpią przesłanki wskazane w art. 71 Rozporządzenia ogólnego. Wartość dofinansowania przypadająca do zwrotu zostanie określona proporcjonalnie do okresu nieutrzymania trwałości.

## **Zabezpieczenie prawidłowej realizacji umowy**

 $\S~18.^{50}$ 

- 1. Zabezpieczeniem prawidłowej realizacji umowy jest składany przez Beneficjenta, nie później niż w terminie **15 dni roboczych**, od dnia podpisania przez obie strony umowy (jednak nie później niż przed otrzymaniem zaliczki) weksel in blanco wraz z wypełnioną deklaracją wystawcy weksla in blanco. 51
- 2. Zwrot dokumentu stanowiącego zabezpieczenie umowy następuje na pisemny wniosek Beneficjenta po upływie okresu trwałości – jeśli dotyczy albo po upływie 12 miesięcy od ostatecznego rozliczenia umowy o dofinansowanie projektu tj.:
	- 1) zatwierdzenia końcowego wniosku o płatność;
	- 2) zwrocie środków niewykorzystanych przez Beneficjenta jeśli dotyczy;
	- 3) w przypadku prowadzenia postępowania administracyjnego w celu wydania decyzji o zwrocie środków na podstawie przepisów o finansach publicznych lub postępowania sądowo-

<sup>-</sup><sup>47</sup> Należy wykreślić jeżeli nie dotyczy.

<sup>48</sup> Dotyczy jeżeli projekt zakłada trwałość.

<sup>&</sup>lt;sup>49</sup> Wskazać właściwe.

<sup>50</sup> Nie dotyczy Beneficjentów będących jednostkami sektora finansów publicznych. W takiej sytuacji należy w miejsce treści przepisu paragrafu wprowadzić do umowy tekst: "Nie dotyczy."

<sup>&</sup>lt;sup>51</sup> W przypadku, gdy wartość dofinansowania projektu przekracza limit określony w rozporządzeniu z dnia 18 grudnia 2009 r. w sprawie warunków i trybu udzielania i rozliczania zaliczek oraz zakresu i terminów składania wniosków o płatność w ramach programów finansowanych z udziałem środków europejskich wydanym na podstawie art. 189 ust. 4 ustawy z dnia 27 sierpnia 2009 r. o finansach publicznych, stosuje się odpowiednio przepisy ww. rozporządzenia.

administracyjnego w wyniku zaskarżenia takiej decyzji, lub prowadzenia egzekucji administracyjnej (na podstawie ostatecznej i wykonalnej decyzji o zwrocie) zwrot zabezpieczenia może nastąpić po zakończeniu postępowania i odzyskaniu środków.

3. W przypadku niewystąpienia przez Beneficjenta z wnioskiem o zwrot zabezpieczenia w terminie wskazanym w ust. 2, zabezpieczenie zostanie komisyjnie zniszczone.

## **Kontrola i audyt 52**

§ 19.

- 1. Beneficjent zobowiązuje się do:
	- 1) niezwłocznego informowania IZ o problemach w realizacji projektu, w szczególności o zamiarze zaprzestania jego realizacji;
	- 2) przesłania w formie elektronicznej w postaci zeskanowanego pisma zatwierdzonego przez osobę uprawnioną do reprezentowania Beneficjenta na adres **harmonogramyefs@sejmik.kielce.pl** kwartalnych harmonogramów udzielanych w ramach projektu form wsparcia, w szczególności szkoleń, kursów, konferencji, usług doradczych, poradnictwa, warsztatów, seminariów, studiów wyższych i podyplomowych, zgodnie z załącznikiem nr 5 do umowy, począwszy od dnia podpisania umowy/rozpoczęcia realizacji projektu<sup>53</sup>. W przypadku zmiany harmonogramu, o którym mowa powyżej Beneficjent zobowiązuje się do przesłania zaktualizowanego harmonogramu na ww. adres poczty elektronicznej IZ na 7 dni przed rozpoczęciem danej formy wsparcia. Niedopełnienie obowiązku przesłania zaktualizowanego harmonogramu skutkujące odbyciem przez IZ bezprzedmiotowej wizyty monitoringowej, zaplanowanej w oparciu o nieaktualny harmonogram może spowodować obciążenie Beneficjenta kosztami delegacji służbowej pracowników IZ;
	- 3) niezwłocznego informowania o każdej kontroli przeprowadzonej w zakresie prawidłowości realizacji projektu, przez uprawnione podmioty inne niż IZ, Beneficjent jest zobowiązany przekazywać IZ kopie informacji pokontrolnych oraz zaleceń pokontrolnych lub innych równoważnych dokumentów sporządzonych przez instytucje kontrolujące, jeżeli wyniki kontroli dotyczą projektu, w terminie 14 dni od dnia otrzymania tych dokumentów.<sup>54</sup>
	- 4) przedstawiania na pisemne wezwanie IZ wszelkich informacji i wyjaśnień związanych z realizacją projektu, w terminie określonym w wezwaniu w tym kopii dokumentów poświadczonych "za zgodność z oryginałem";
	- 5) współpracy z podmiotami zewnętrznymi, realizującymi badanie ewaluacyjne na zlecenie IZ poprzez udzielanie każdorazowo na wniosek tych podmiotów dokumentów i informacji na temat realizacji projektu, niezbędnych do przeprowadzenia badania ewaluacyjnego.
- 2. Przepisy ust. 1 niniejszego paragrafu stosuje się w okresie realizacji projektu, o którym mowa w § 2 ust. 1 niniejszej umowy oraz zgodnie z przepisami art. 23 i 25 ustawy z dnia 11 lipca 2014 o zasadach realizacji programów w zakresie polityki spójności finansowanych w perspektywie finansowej 2014-2020.

§ 20.

1. Ocena kwalifikowalności poniesionego wydatku dokonywana jest w trakcie realizacji projektu poprzez ocenę wniosków o płatność oraz w trakcie kontroli projektu, w szczególności kontroli w miejscu realizacji projektu lub siedzibie Beneficjenta. Niemniej, na etapie oceny wniosku o dofinansowanie projektu dokonywana jest wstępna ocena kwalifikowalności planowanych

<sup>-</sup><sup>52</sup> Beneficient jest zobowiązany do udostępnienia, na wniosek innych upoważnionych podmiotów kontrolujących, dokumentów i informacji na temat realizacji projektu niezbędnych do przeprowadzenia kontroli.

<sup>&</sup>lt;sup>53</sup> Należy brać pod uwagę zdarzenie, które nastąpi wcześniej w czasie.

<sup>54</sup> Należy brać pod uwagę dokument informujący o wynikach przeprowadzonej kontroli podpisany przez podmiot kontrolowany i kontrolujący.

wydatków. Przyjęcie danego projektu do realizacji i podpisanie z Beneficjentem umowy o dofinansowanie nie oznacza, że wszystkie wydatki, które Beneficjent przedstawi we wniosku o płatność w trakcie realizacji projektu zostaną uznane za kwalifikowalne. Ocena kwalifikowalności wydatków jest prowadzona także po zakończeniu realizacji projektu.

2. Beneficjent ponosi odpowiedzialność za realizację projektu zgodnie z właściwymi przepisami krajowymi oraz właściwymi wytycznymi.

§ 21.

- 1. Beneficjent zobowiązuje się poddać kontroli dokonywanej przez IZ oraz inne uprawnione podmioty w zakresie prawidłowości realizacji projektu.
- 2. Beneficjent ponosi odpowiedzialność za udostępnienie dokumentacji związanej z realizacją projektu dotyczącej każdego z Partnerów. 55
- 3. IZ zawiadamia podmiot kontrolowany o planowanych czynnościach kontrolnych, podając przewidywany czas trwania czynności kontrolnych, co najmniej 5 dni kalendarzowych przed rozpoczęciem kontroli. Za skuteczne uznaje się również zawiadomienie przekazane beneficjentowi drogą elektroniczną lub faksem. Zasada ta nie dotyczy kontroli doraźnych i wizyt monitoringowych, które mogą być przeprowadzone bez zapowiedzi.
- 4. IZ przeprowadza kontrole, w tym wizyty monitoringowe, zgodnie z przepisami art. 23 i 25 ustawy z dnia 11 lipca 2014 o zasadach realizacji programów w zakresie polityki spójności finansowanych w perspektywie finansowej 2014-2020. W zakresie nieuregulowanym ustawą zastosowanie mają Wytyczne, o których mowa w § 1ust. 24.
- 5. Kontrole oraz audyty mogą być przeprowadzane w czasie wskazanym w art. 23 ust. 3 ustawy z dnia 11 lipca 2014 r. o zasadach realizacji programów w zakresie polityki spójności finansowanych w perspektywie finansowej 2014–2020.
- 6. Kontrola może zostać przeprowadzona w siedzibie Beneficjenta, w siedzibie Partnera 56 , w siedzibie IZ, jak i w każdym miejscu związanym z realizacją projektu. W przypadku Beneficjentów nieposiadających siedziby/oddziału na terenie województwa świętokrzyskiego, po zakończeniu realizacji projektu, IZ może wezwać Beneficjenta do dostarczenia pełnej dokumentacji związanej z realizacją projektu do siedziby IZ w celu przeprowadzenia czynności kontrolnych, a Beneficjent zobowiązuje się do dostarczenia dokumentacji, o której mowa powyżej.
- 7. Beneficjent zapewnia podmiotom, o których mowa w ust. 1, dostęp do wszystkich dokumentów, o których mowa w § 8 ust. 4 przez cały okres ich przechowywania określony w § 22 oraz zapewnia dostęp do pomieszczeń i terenu realizacji projektu, dostęp do związanych z projektem systemów teleinformatycznych i udziela wszelkich wyjaśnień dotyczących realizacji projektu.
- 8. Ustalenia podmiotów, o których mowa w ust. 1 niniejszego paragrafu mogą prowadzić do korekty wydatków kwalifikowalnych rozliczonych w ramach projektu.
- 9. W wyniku kontroli wydawana jest informacja pokontrolna, uzupełniana w razie konieczności o zalecenia pokontrolne lub rekomendacje. Beneficjent jest zobowiązany do podjęcia działań naprawczych lub wskazania sposobu wykorzystania rekomendacji w terminie określonym w informacji pokontrolnej lub przyczyn niepodjęcia odpowiednich działań.
- 10. Ustalenia podmiotów, o których mowa w ust. 1 niniejszego paragrafu mogą prowadzić do korekty wydatków kwalifikowalnych w ramach projektu.

## **Przechowywanie i archiwizowanie dokumentacji**

#### § 22.

1. Beneficjent zobowiązuje się do przechowywania dokumentacji związanej z realizacją projektu z uwzględnieniem art. 140 rozporządzenia ogólnego w sposób zapewniający dostępność, poufność

<sup>55</sup> Dotyczy projektów realizowanych w partnerstwie.

<sup>&</sup>lt;sup>56</sup> Dotyczy projektów realizowanych w partnerstwie.

i bezpieczeństwo, z zastrzeżeniem ust. 4 niniejszego paragrafu, oraz do informowania IZ o miejscu przechowywania dokumentów związanych z realizowanym projektem.

- 2. Dokumenty zawierające pomoc publiczną udzielaną przedsiębiorcom Beneficjent zobowiązuje się przechowywać przez 10 lat, licząc od dnia jej przyznania, w sposób zapewniający poufność i bezpieczeństwo, o ile projekt dotyczy pomocy publicznej. 57
- 3. Przyjmuje się, że miejscem przechowywania dokumentów związanych z realizowanym projektem jest biuro projektu.
- 4. W przypadku zmiany miejsca przechowywania dokumentów, o których mowa w ust. 1 i 3 oraz w przypadku zawieszenia lub zaprzestania przez Beneficjenta działalności przed terminem, o którym mowa w ust. 1 i 2 niniejszego paragrafu, Beneficjent zobowiązuje się poinformować IZ o miejscu przechowywania dokumentów związanych z realizowanym projektem. Informacja ta jest wymagana w przypadku zmiany miejsca przechowywania dokumentów w terminie, o którym mowa w ust. 1 i 2. 58
- 5. W przypadku konieczności zmiany, w tym przedłużenia terminu, o którym mowa w ust. 1 i 2 niniejszego paragrafu, IZ powiadomi o tym pisemnie Beneficjenta przed upływem terminu określonego w ust. 1 i 2 niniejszego paragrafu.
- 6. Postanowienia ust. 1-5 stosuje się odpowiednio do Partnerów, z zastrzeżeniem, że obowiązek informowania o miejscu przechowywania całej dokumentacji projektu, w tym gromadzonej przez Partnerów dotyczy wyłącznie Beneficjenta. 59

## **Pomoc publiczna 60**

## § 23.

- 1. Pomoc udzielana w oparciu o niniejszą umowę jest zgodna ze wspólnym rynkiem oraz art. 107 Traktatu o funkcjonowaniu Unii Europejskiej (Dz. Urz. UE 2012 C 326 z 26.10.2012) i dlatego jest zwolniona z wymogu notyfikacji zgodnie z art. 108 Traktatu o funkcjonowaniu Unii Europejskiej.
- 2. Pomoc, o której mowa w ust. 1, udzielana jest na podstawie Rozporządzenia z dnia ...........r. w sprawie udzielenia pomocy de minimis oraz pomocy publicznej w ramach programów operacyjnych finansowanych z Europejskiego Funduszu Społecznego na lata 2014-2020 (Dz. U…….) o numerze referencyjnym …………………………. 61

## § 24. 62

- 1. Beneficjentowi przyznana zostaje pomoc publiczna lub pomoc de minimis w wysokości określonej we wniosku, zgodnie z którym Beneficjent jest zobowiązany do realizacji projektu.
- 2. W przypadku stwierdzenia, iż nie zostały dotrzymane warunki udzielania pomocy określone w rozporządzeniu, o którym mowa w § 23 ust. 2 niniejszej umowy, w szczególności gdy stwierdzone zostanie, że pomoc została wykorzystana niezgodnie z przeznaczeniem oraz stwierdzone zostanie niedotrzymanie warunków dotyczących:
	- 1) w przypadku pomocy publicznej:
		- a) wystąpienia efektu zachęty,
		- b) dopuszczalnej intensywności pomocy, jeśli dotyczy danego rodzaju pomocy udzielanej w ramach niniejszej umowy,
	- 2) w przypadku pomocy de minimis:

<sup>-</sup><sup>57</sup> Dotyczy projektów, w których bedzie udzielana pomoc publiczna i/lub pomoc de minimis.

<sup>&</sup>lt;sup>58</sup> Dotyczy projektów, w których będzie udzielana pomoc publiczna i/lub pomoc de minimis.

<sup>&</sup>lt;sup>59</sup> Dotyczy w przypadku gdy projekt jest realizowany w ramach partnerstwa.

<sup>&</sup>lt;sup>60</sup> Dotyczy projektów, w których będzie udzielana pomoc publiczna i/lub pomoc de minimis. Jeżeli nie dotyczy należy w miejsce treści przepisu paragrafu wprowadzić do umowy tekst: "Nie dotyczy."

<sup>&</sup>lt;sup>61</sup> W momencie zawierania umowy należy podać aktualny numer referencyjny.

<sup>62</sup> Dotyczy przypadku gdy Beneficjent jest jednocześnie Beneficjentem pomocy.

a) dopuszczalnego pułapu pomocy de minimis określonego w rozporządzeniu, o którym mowa w § 23 ust. 2 niniejszej umowy,

Beneficjent zobowiązuje się do zwrotu całości lub części przyznanej pomocy wraz z odsetkami naliczanymi jak dla zaległości podatkowych od dnia udzielenia pomocy, na zasadach i w terminie określonym w § 15 ust. 2, 3 niniejszej umowy.

 $\S 25.^{63}$ 

- 1. Beneficjent jako podmiot udzielający pomocy jest zobowiązany do wprowadzenia odpowiednio w umowie o udzieleniu pomocy zawieranej z Beneficjentem pomocy zapisów ujętych w § 23 i § 24.
- 2. Zobowiązuje się podmiot udzielający pomocy do wypełniania wszelkich obowiązków, jakie nakładają na niego przepisy prawa wspólnotowego i krajowego w zakresie pomocy publicznej i pomocy de minimis, w szczególności:
	- 1) sporządzania i przedstawiania Prezesowi Urzędu Ochrony Konkurencji i Konsumentów sprawozdań o udzielonej pomocy publicznej, zgodnie z art. 32 ust. 1 ustawy z dnia 30 czerwca 2004 r. o postępowaniu w sprawach dotyczących pomocy publicznej (t.j. Dz. U. z 2007 r. Nr 59, poz. 404, z późn. zm.),
	- 2) wydawania Beneficjentom pomocy zaświadczeń o pomocy de minimis.
- 3. Jeżeli na etapie kontroli projektu lub weryfikacji wniosków o płatność zostanie stwierdzone, że pomoc została przyznana niezgodnie z zasadami jej udzielania w wyniku niedopełnienia obowiązków przez podmiot udzielający pomocy, tj. Beneficjenta, wydatki objęte pomocą uznaje się za niekwalifikowalne i konieczne jest dokonanie ich zwrotu wraz z odsetkami naliczanymi jak dla zaległości podatkowych od dnia przekazania transzy przez IZ na zasadach i w terminie określonym w § 15 ust. 2, 3, 4 niniejszej umowy.

## **Konkurencyjność wydatków**

§ 26. (wykreślono)

# **Reguła proporcjonalności**

§ 27.

- 1. Projekt rozliczany jest na etapie końcowego wniosku o płatność pod względem finansowym proporcjonalnie do stopnia osiągnięcia założeń merytorycznych określonych we wniosku o dofinansowanie projektu, co jest określane jako "reguła proporcjonalności", o której mowa w Wytycznych w zakresie kwalifikowalności wydatków.
- 2. W przypadku projektów partnerskich, sposób egzekwowania przez beneficjenta od partnerów projektu skutków wynikających z zastosowania reguły proporcjonalności z powodu nieosiągnięcia założeń projektu z winy partnera reguluje umowa partnerska.

# **Zasady korzystania z centralnego systemu teleinformatycznego**

§ 28.

- 1. Beneficjent jest zobowiązany do składania dokumentów, informacji i wyjaśnień związanych z realizacją projektu, których IZ wymaga, w szczególności:
	- 1) Beneficjent jest zobowiązany do składania wniosków o płatność z wypełnioną częścią sprawozdawczą z wykorzystaniem SL2014 oraz ich podpisywania i przesyłania z wykorzystaniem profilu zaufanego ePUAP lub certyfikatu kwalifikowanego. Jeżeli z powodów technicznych podpisanie dokumentu przez ePUAP będzie niemożliwe należy skorzystać z opcji podpisania wniosku certyfikatem niekwalifikowanym SL2014;

<sup>1</sup> <sup>63</sup> Dotyczy przypadku gdy Beneficjent jest podmiotem udzielającym pomocy.

- 2) Beneficjent na wezwanie IZ jest zobowiązany do aktualizacji dokumentów aplikacyjnych w wersji elektronicznej z wykorzystaniem LSI;
- 3) Beneficjent jest zobowiązany do niezwłocznej aktualizacji harmonogramu składania wniosków o płatność w wersji elektronicznej z wykorzystaniem SL2014;
- 4) Beneficjent jest obowiązany do niezwłocznej aktualizacji informacji o zamówieniach lub postępowaniach w projekcie w wersji elektronicznej z wykorzystaniem SL2014; 64
- 5) w przypadku niedostarczenia dokumentów wskazanych w pkt 1-4 lub w przypadku stwierdzenia braków lub błędów w tych dokumentach Beneficjent może zostać zobowiązany do ich poprawy lub uzupełnienia w terminie wyznaczonym przez IZ RPO WŚ;
- 6) Beneficjent jest zobowiązany do wprowadzania do systemu informatycznego SL2014 danych w zakresie angażowania personelu projektu zgodnie z Wytycznymi w zakresie kwalifikowalności wydatków;
- 7) Beneficjent jest zobowiązany do zbierania danych osobowych nt. uczestników projektu osób lub podmiotów w SL2014.
- 2. (wykreślono).
- 3. (wykreślono).
- 4. Dokumenty elektroniczne przedstawiane w ramach SL2014, jako załączniki do wniosków, muszą stanowić oryginały dokumentów elektronicznych lub odwzorowanie cyfrowe (skany) oryginałów dokumentów sporządzonych w wersji papierowej. Niedopuszczalne jest przedstawianie odwzorowania cyfrowego (skanu) kopii dokumentów.
- 5. Dla dokumentów elektronicznych wskazanych w ust. 1 SL2014 oblicza sumę kontrolną pliku, która pozwala sprawdzać integralność przedstawionych danych. Sumy kontrolne są przedstawiane na formularzach wniosków, co potwierdza że dany dokument elektroniczny znajduje się w repozytorium dokumentów projektu w SL2014 oraz może stanowić dowód w prowadzonych postępowaniach i procesach.
- 6. W sytuacji, gdy istnieją ograniczenia w komunikowaniu się w formie elektronicznej z wykorzystaniem SL2014 lub komunikacji elektronicznej z wykorzystaniem platform elektronicznych ePUAP Beneficjent na pisemne wezwanie IZ oraz zgodnie z instrukcjami dotyczącymi wniosku o płatność jest zobowiązany do dostarczenia dokumentów w innej formie, w szczególności:
	- 1) załączników do wniosku o płatność przekraczających 50 stron A4 lub których oryginał nie został opracowany w wersji elektronicznej w systemie umożliwiającym weryfikację autentyczności pochodzenia, integralności treści i czytelności;
	- 2) dokumentów, które nie zostały zapisane w ogólnodostępnym formacie danych zgodnie z krajowymi ramami interoperacyjności; 65
	- 3) dla platform elektronicznych ePUAP plików i dokumentów elektronicznych, które łącznie przekraczają dopuszczalny poziom umożliwiający wysłanie dokumentu elektronicznego, tj. 20 MB.
- 7. Jeśli weryfikacja autentyczności pochodzenia, integralności treści i czytelności dokumentów dostarczonych drogą elektroniczną nie jest możliwa wówczas Beneficjent może zostać zobowiązany do ich poprawy lub uzupełnienia w terminie wyznaczonym przez IZ.
- 8. W przypadku utraty lub podejrzenia utraty wyłącznej kontroli nad wprowadzanymi do SL2014 danymi lub ich kradzieży albo w przypadku ich nieuprawnionego użycia lub podejrzenia nieuprawnionego użycia lub nieautoryzowanego dostępu do danych, Beneficjent jest zobowiązany skontaktować się z IZ w celu zablokowania dostępu do usług świadczonych w ramach SL2014 do czasu wyjaśnienia sprawy.

<sup>-</sup><sup>64</sup> Jeśli dotyczy.

<sup>&</sup>lt;sup>65</sup> Rozporządzenie Rady Ministrów z dnia 12 kwietnia 2012 r. w sprawie Krajowych Ram Interoperacyjności, minimalnych wymagań dla rejestrów publicznych i wymiany informacji w postaci elektronicznej oraz minimalnych wymagań dla systemów teleinformatycznych (tj. Dz.U. 2016 poz. 113).

- 9. Beneficjent jest zobowiązany do należytego zarządzania prawami dostępu w SL2014 dla osób uprawnionych do wykonywania w jego imieniu czynności związanych z realizacją projektu/projektów, zgodnie z Regulaminem bezpieczeństwa informacji przetwarzanych w aplikacji głównej centralnego systemu teleinformatycznego. Wszelkie działania w SL2014 osób uprawnionych są traktowane w sensie prawnym jako działanie Beneficjenta. Beneficjent i Partnerzy wyznacza/ją osoby uprawnione do wykonywania w jego/ich imieniu czynności związanych z realizacją Projektu i zgłasza/ją<sup>66</sup> je Instytucji Zarządzającej do pracy w SL2014. Zgłoszenie ww. osób, zmiana ich uprawnień lub wycofanie dostępu jest dokonywane na podstawie załącznika nr 14 do przedmiotowej umowy. Zmiana załącznika nie wymaga aneksowania umowy.
- 10. Beneficjent nie może przekazywać danych o charakterze bezprawnym oraz zobowiązany jest stosować się do zasad dotyczących bezpieczeństwa podczas korzystania z SL2014. W tym celu powinien z należytą starannością chronić dane wykorzystywane na potrzeby systemu.
- 11. Przedmiotem komunikacji wyłącznie przy wykorzystaniu SL2014 nie mogą być:
	- 1) Zmiany treści umowy;
	- 2) Kontrole na miejscu przeprowadzane w ramach Projektu;
	- 3) Dochodzenie zwrotu środków od Beneficjenta, w tym prowadzenie postępowania administracyjnego w celu wydania decyzji o zwrocie środków.

## **Ochrona danych osobowych**

#### § 29.

- 1. Przy przetwarzaniu danych osobowych Beneficjent przestrzega zasad wskazanych w niniejszym paragrafie, w ustawie z dnia 29 sierpnia 1997 r. o ochronie danych osobowych (tj. Dz. U. z 2016 r. poz. 922) oraz w Rozporządzeniu Ministra Spraw Wewnętrznych i Administracji z dnia 29 kwietnia 2004r. w sprawie dokumentacji przetwarzania danych osobowych oraz warunków technicznych i organizacyjnych, jakim powinny odpowiadać urządzenia i systemy informatyczne służące do przetwarzania danych osobowych (Dz. U. Nr 100, poz. 1024).
- 2. IZ umocowuje Beneficjenta do powierzania przetwarzania danych osobowych podmiotom wykonującym zadania związane z udzieleniem wsparcia i realizacją projektu, w tym w szczególności realizującym badania ewaluacyjne, jak również podmiotom realizującym zadania związane z kontrolą, monitoringiem i sprawozdawczością prowadzone w ramach Programu, pod warunkiem niewyrażenia sprzeciwu przez IZ w terminie **7 dni roboczych** od dnia wpłynięcia informacji o zamiarze powierzania przetwarzania danych osobowych do IZ i pod warunkiem, że Beneficjent zawrze z każdym podmiotem, któremu powierza przetwarzanie danych osobowych umowę powierzenia przetwarzania danych osobowych w kształcie zasadniczo zgodnym z postanowieniami niniejszego paragrafu.
- 3. Zakres danych osobowych powierzanych przez Beneficjentów podmiotom, o których mowa w ust. 2, powinien być adekwatny do celu powierzenia oraz każdorazowo indywidualnie dostosowany przez Beneficjenta.
- 4. Beneficjent przed rozpoczęciem przetwarzania danych osobowych podejmie środki zabezpieczające zbiór danych, o których mowa w art. 36-39 ustawy z dnia 29 sierpnia 1997 r. o ochronie danych osobowych oraz w rozporządzeniu, o którym mowa w ust. 1. Jeżeli dokumenty istnieją wyłącznie w formie elektronicznej, systemy komputerowe Beneficjenta, w których przechowywane są wersje elektroniczne, muszą spełniać normy bezpieczeństwa zapewniające, że dokumenty te są zgodne z wymogami prawa krajowego i można się na nich oprzeć do celów kontroli i audytu.
- 5. Do przetwarzania danych osobowych mogą być dopuszczeni jedynie pracownicy Beneficjenta oraz pracownicy podmiotów, o których mowa w ust. 2 niniejszego paragrafu, posiadający imienne upoważnienie do przetwarzania danych osobowych.

<sup>-</sup><sup>66</sup> Dotyczy przypadku, gdy Projekt jest realizowany w ramach partnerstwa.

- 6. IZ umocowuje Beneficjenta do wydawania i odwoływania jego pracownikom imiennych upoważnień do przetwarzania danych osobowych. Upoważnienia przechowuje Beneficjent w swojej siedzibie; wzór upoważnienia do przetwarzania danych osobowych oraz wzór odwołania upoważnienia do przetwarzania danych osobowych są określane przez IZ.
- 7. IZ umocowuje Beneficjenta do dalszego umocowywania podmiotów do wydawania oraz odwoływania ich pracownikom upoważnień do przetwarzania danych osobowych. W takim wypadku stosuje się odpowiednie postanowienia dotyczące Beneficjentów w tym zakresie.
- 8. Beneficjent prowadzi ewidencję pracowników upoważnionych do przetwarzania danych osobowych w związku z wykonywaniem umowy.
- 9. Beneficjent jest zobowiązany do podjęcia wszelkich kroków służących zachowaniu w poufności danych osobowych przez pracowników mających do nich dostęp.
- 10. Beneficjent niezwłocznie informuje IZ o:
	- 1) wszelkich przypadkach naruszenia tajemnicy danych osobowych lub o ich niewłaściwym użyciu;
	- 2) wszelkich czynnościach z własnym udziałem w sprawach dotyczących ochrony danych osobowych prowadzonych w szczególności przed Generalnym Inspektorem Ochrony Danych Osobowych, urzędami państwowymi, policją lub przed sądem.
- 11. Beneficjent zobowiązuje się do udzielenia IZ, na każde jej żądanie, informacji na temat przetwarzania danych osobowych, o których mowa w niniejszym paragrafie, a w szczególności niezwłocznego przekazywania informacji o każdym przypadku naruszenia przez niego i jego pracowników obowiązków dotyczących ochrony danych osobowych.
- 12. Beneficjent umożliwi IZ lub podmiotom przez nią upoważnionym, w miejscach, w których są przetwarzane powierzone dane osobowe, dokonanie kontroli, zgodności z ustawą z dnia 29 sierpnia 1997 r. o ochronie danych osobowych i rozporządzeniem, o którym mowa w ust. 1 niniejszego paragrafu, oraz z niniejszą umową przetwarzania powierzonych danych osobowych; zawiadomienie o zamiarze przeprowadzenia kontroli powinno być przekazane podmiotowi kontrolowanemu co najmniej 5 dni kalendarzowych przed rozpoczęciem kontroli.
- 13. W przypadku powzięcia przez IZ wiadomości o rażącym naruszeniu przez Beneficjenta zobowiązań wynikających z ustawy z dnia 29 sierpnia 1997 r. o ochronie danych osobowych, z rozporządzenia, o którym mowa w ust. 1 niniejszego paragrafu, lub z niniejszej umowy, Beneficjent umożliwi IZ lub podmiotom przez nią upoważnionym dokonanie kontroli, w celu, o którym mowa w ust. 12.
- 14. Kontrolerzy IZ lub podmiotów przez nią upoważnionych oraz inne instytucje upoważnione, mają w szczególności prawo:
	- 1) wstępu, w godzinach pracy Beneficjenta, za okazaniem imiennego upoważnienia, do pomieszczenia, w którym jest zlokalizowany zbiór powierzonych do przetwarzania danych osobowych, oraz pomieszczenia, w którym są przetwarzane powierzone dane osobowe poza zbiorem danych osobowych, i przeprowadzenia niezbędnych badań lub innych czynności kontrolnych w celu oceny zgodności przetwarzania danych osobowych z ustawą, rozporządzeniem oraz niniejszą umową;
	- 2) żądać złożenia pisemnych lub ustnych wyjaśnień oraz wzywać i przeprowadzać rozmowy z pracownikami w zakresie niezbędnym do ustalenia stanu faktycznego;
	- 3) wglądu do wszelkich dokumentów i wszelkich danych mających bezpośredni związek z przedmiotem kontroli oraz sporządzania ich kopii;
	- 4) przeprowadzania oględzin urządzeń, nośników oraz systemu informatycznego służącego do przetwarzania danych osobowych.
- 15. Beneficjent jest zobowiązany do zastosowania zaleceń dotyczących poprawy jakości zabezpieczenia danych osobowych oraz sposobu ich przetwarzania.

## **Obowiązki informacyjne**

#### § 30.

- 1. Beneficjent jest zobowiązany do wypełniania obowiązków informacyjnych i promocyjnych zgodnie z zapisami Rozporządzenia Parlamentu Europejskiego i Rady (UE) nr 1303/2013 z dnia 17 grudnia 2013r., Rozporządzenia Wykonawczego Komisji (UE) nr 821/2014 z dnia 28 lipca 2014r., Rozporządzenia Delegowanego Komisji (UE) nr 480/2014, Rozporządzenia Parlamentu Europejskiego i Rady (UE) nr 1304/2013 oraz zgodnie z instrukcjami i wskazówkami zawartymi w załączniku nr 4 do umowy.
- 2. Beneficjent jest zobowiązany w szczególności do:
	- 1) Oznaczania znakiem Unii Europejskiej, znakiem Funduszy Europejskich i herbem województwa:
		- a) Wszystkich prowadzonych działań informacyjnych i promocyjnych dotyczących projektu,
		- b) Wszystkich dokumentów związanych z realizacją projektu podawanych do wiadomości publicznej,
		- c) Wszystkich dokumentów i materiałów dla osób i podmiotów uczestniczących w projekcie;
	- 2) Umieszczania przynajmniej jednego plakatu o minimalnym formacie A3 lub odpowiednio tablicy informacyjnej i/lub pamiątkowej w miejscu realizacji projektu;
	- 3) Umieszczania opisu projektu na stronie internetowej, w przypadku posiadania strony internetowej;
	- 4) Przekazywania osobom i podmiotom uczestniczącym w projekcie informacji, że projekt uzyskał dofinansowanie przynajmniej w formie odpowiedniego oznakowania;
	- 5) Dokumentowania działań informacyjnych i promocyjnych prowadzonych w ramach projektu.
- 3. IZ udostępnia Beneficjentowi obowiązujące logotypy do oznaczania projektu.
- 4. Beneficjent udostępnia IZ, na etapie realizacji projektu na potrzeby informacji i promocji Regionalnego Programu Operacyjnego Województwa Świętokrzyskiego na lata 2014-2020 oraz Europejskiego Funduszu Społecznego wszystkie utwory informacyjno-promocyjne powstałe w trakcie realizacji projektu, w postaci między innymi: materiałów zdjęciowych, materiałów audio wizualnych i prezentacji dotyczących projektu oraz udziela nieodpłatnie licencji niewyłącznej, obejmującej prawo do korzystania z nich bezterminowo na terytorium Unii Europejskiej w zakresie następujących pól eksploatacji:
	- 1) W zakresie utrwalania i zwielokrotniania utworu wytwarzanie określoną techniką egzemplarzy utworu, w tym techniką drukarską, reprograficzną, zapisu magnetycznego oraz techniką cyfrową;
	- 2) W zakresie obrotu oryginałem albo egzemplarzami, na których utwór utrwalono wprowadzanie do obrotu, użyczenie lub najem oryginału albo egzemplarzy;
	- 3) W zakresie rozpowszechniania utworu w sposób inny niż określony w pkt. 2 publiczne wykonanie, wystawienie, wyświetlenie, odtworzenie oraz nadawanie i reemitowanie, a także publiczne udostępnianie utworu w taki sposób aby każdy mógł mieć do niego dostęp.

Działania informacyjne i promocyjne Beneficjenta zawierają dodatkowo informację: Projekt realizowany w ramach Inicjatywy na rzecz zatrudnienia ludzi młodych.<sup>67</sup>

- 5. Wszystkie działania informacyjne i promocyjne związane z realizowanym Projektem powinny zostać udokumentowane (obligatoryjnie dokumentacja fotograficzna). Dokumentacja ta powinna być przechowywana razem z pozostałymi dokumentami projektowymi przez cały okres trwałości projektu oraz może zostać poddana kontroli. Dokumentacja może być przechowywana w formie papierowej albo elektronicznej.
- 6. Beneficjent zobowiązuje się do przedstawiania na wezwanie Instytucji Zarządzającej wszelkich informacji i wyjaśnień związanych z realizacją projektu, w terminie określonym w wezwaniu.

<sup>-</sup><sup>67</sup> Dotyczy wyłącznie przypadku, gdy projekt jest współfinansowany ze środków specjalnej linii budżetowej Inicjatywy na rzecz zatrudnienia ludzi młodych.

7. Postanowienia ust. 1-6 stosuje się również do Partnerów.<sup>68</sup>

## **Prawa autorskie**

#### § 31.

- 1. Beneficjent zobowiązuje się do zawarcia z IZ odrębnej umowy przeniesienia autorskich praw majątkowych do utworów<sup>69</sup> wytworzonych w ramach projektu, obejmującej jednocześnie udzielenie licencji przez IZ na rzecz Beneficjenta w celu korzystania z ww. utworów. Umowa, o której mowa powyżej zawierana jest na pisemny wniosek IZ w ramach kwoty, o której mowa w § 3.
- 2. W przypadku zlecania wykonawcy cześci zadań w ramach projektu lub realizacji w partnerstwie<sup>70</sup> umów obejmujących m.in. opracowanie utworu Beneficjent zobowiązuje się do zastrzeżenia w umowie z wykonawcą lub Partnerem<sup>71</sup>, że autorskie prawa majątkowe do ww. utworu przysługują Beneficjentowi.
- 3. IZ zastrzega możliwość uznania za niekwalifikowalne wszelkie koszty związane z wytworzonymi w ramach projektu utworami, w sytuacji gdy podpisanie umowy o przeniesieniu praw autorskich nie dojdzie do skutku z przyczyn leżących po stronie Beneficjenta.
- 4. Umowy, o których mowa w ust. 1 i 3, są sporządzane z poszanowaniem powszechnie obowiązujących przepisów prawa, w tym w szczególności ustawy z dnia 4 lutego 1994 r. o prawie autorskim i prawach pokrewnych (tj. Dz. U. z 2016 r. poz. 666).
- 5. Postanowienia ust. 1-4 dotyczą również Partnerów.<sup>72</sup>

## **Zmiany w Projekcie**

#### § 32.

- 1. Beneficjent może dokonywać zmian w trakcie realizacji projektu pod warunkiem ich zgłoszenia w formie pisemnej IZ nie później niż na 1 miesiąc przed planowanym zakończeniem realizacji projektu oraz przekazania aktualnego wniosku i uzyskania pisemnej akceptacji IZ w **terminie 15 dni roboczych**, z zastrzeżeniem ust. 2 niniejszego paragrafu. Akceptacja, o której mowa w zdaniu pierwszym, dokonywana jest w formie pisemnej i nie wymaga formy aneksu do niniejszej umowy.
- 2. Zmiany w projekcie nie mogą dotyczyć zwiększenia kwot, o których mowa w § 8 ust. 1-3.
- 3. W razie zmian w prawie unijnym, krajowym lub w dokumentach programowych, mających wpływ na realizowane działania w ramach projektu strony zobowiązują się renegocjować zapisy niniejszej umowy tak aby dostosować je do wprowadzonych zmian.

## **Rozwiązanie umowy**

## § 33.

- 1. IZ może rozwiązać niniejszą umowę w trybie natychmiastowym, w przypadku gdy:
	- 1) Beneficjent wykorzysta w całości bądź w części przekazane środki niezgodnie z umową, Wytycznymi o których mowa w § 1 ust. 24 oraz regulaminem konkursu;
	- 2) Beneficjent złoży podrobione, przerobione lub stwierdzające nieprawdę dokumenty w celu uzyskania wsparcia finansowego w ramach niniejszej umowy. Doszło do poważnych nieprawidłowości, w szczególności oszustwa;
	- 3) Beneficjent ze swojej winy nie rozpoczął realizacji projektu w ciągu 3 miesięcy od ustalonej we wniosku początkowej daty okresu realizacji projektu, zaprzestał realizacji projektu lub realizuje go w sposób niezgodny z niniejszą umową;

<sup>&</sup>lt;sup>68</sup> Dotyczy przypadku gdy projekt jest realizowany w ramach partnerstwa.

<sup>&</sup>lt;sup>69</sup> Utwory w rozumieniu art. 1 ust. 2 ustawy o prawie autorskim i prawach pokrewnych (Dz. U. z 2016 r., 666) składające się na rezultaty projektu bądź związane merytorycznie z określonym rezultatem.

<sup>&</sup>lt;sup>70</sup> Dotyczy przypadku, gdy Projekt jest realizowany w ramach partnerstwa.

<sup>71</sup> Dotyczy przypadku, gdy Projekt jest realizowany w ramach partnerstwa.

<sup>72</sup> Dotyczy przypadku gdy projekt jest realizowany w ramach partnerstwa.

- 4) Beneficjent nie przedłoży zabezpieczenia prawidłowej realizacji umowy zgodnie z § 18. 73
- 2. IZ może rozwiązać niniejszą umowę z zachowaniem jednomiesięcznego okresu wypowiedzenia, w przypadku gdy:
	- 1) Beneficjent nie osiągnie zamierzonych w projekcie wskaźników, zgodnie z § 8 umowy, z przyczyn przez siebie zawinionych;
	- 2) Beneficjent odmówi poddania się kontroli, o której mowa w § 21;
	- 3) Beneficjent w ustalonym przez IZ terminie nie doprowadzi do usunięcia stwierdzonych nieprawidłowości w tym nie dokona zwrotu wydatków niekwalifikowanych ustalonych na podstawie wniosków o płatność lub czynności kontrolnych uprawnionych organów;
	- 4) Beneficjent nie przedkłada zgodnie z umową wniosków o płatność, z zastrzeżeniem § 11 ust. 5;
	- 5) Beneficjent nie przedkłada uzupełnienia wniosku o płatność w terminach i zakresie wyznaczonym przez IZ;
	- 6) Beneficjent nie przestrzega przepisów ustawy PZP w zakresie, w jakim ta ustawa stosuje się do Beneficjenta;
	- 7) Beneficjent nie przestrzega zasady konkurencyjności w zakresie, w jakim ta zasada stosuje się do Beneficjenta;
	- 8) Beneficjent w sposób uporczywy uchyla się od wykonywania obowiązków, o których mowa w § 9 ust. 1-3 i § 19 ust. 1 pkt 4;
	- 9) Beneficjent odmówił podpisania aneksu w zakresie zmian wprowadzonych Wytycznymi, o których mowa w § 1 ust. 24;
	- 10) Beneficjent nie poddał się lub nie uzyskał akredytacji w okresie realizacji projektu, o której mowa w §6 ust. 6.<sup>74</sup>

§ 34.

Umowa może zostać rozwiązana na wniosek każdej ze stron w przypadku wystąpienia okoliczności, które uniemożliwiają dalsze wykonywanie postanowień zawartych w umowie. W takim przypadku przepisy § 33 ust. 2 i § 36 stosuje się odpowiednio.

#### § 35.

- 1. W przypadku rozwiązania umowy na podstawie § 33 ust. 1 pkt 1-3, Beneficjent zobowiązany jest do zwrotu całości lub części otrzymanego dofinansowania wraz z odsetkami w wysokości określonej jak dla zaległości podatkowych liczonymi od dnia przekazania dofinansowania.
- 2. W przypadku rozwiązania umowy w trybie § 33 ust. 2, Beneficjent ma prawo do wydatkowania wyłącznie tej części otrzymanych transz dofinansowania, które odpowiadają prawidłowo zrealizowanej części projektu, z zastrzeżeniem § 5 ust. 2.
- 3. Beneficjent zobowiązuje się przedstawić rozliczenie otrzymanych transz dofinansowania, w formie wniosku o płatność.
- 4. Niewykorzystana część otrzymanych transz dofinansowania podlega zwrotowi na rachunek IZ w terminie 30 dni kalendarzowych od zakończenia realizacji projektu. W przypadku niedokonania zwrotu w ww. terminie, stosuje się przepisy § 15 umowy.

#### § 36.

- 1. Rozwiązanie umowy, bez względu na to czy następuje na podstawie § 33 ust. 1 lub 2 lub § 34, nie zwalnia Beneficjenta z obowiązków wynikających z § 13, § 15, § 19, § 20, § 26, § 27, § 29, § 30, które zobowiązany jest on wykonywać w dalszym ciągu.
- 2. Przepis ust. 1 nie obejmuje sytuacji, gdy w związku z rozwiązaniem umowy Beneficjent zobowiązany jest do zwrotu całości otrzymanego dofinansowania.

<sup>-</sup><sup>73</sup> Wykreślić jeśli nie dotyczy.

<sup>74</sup> Wykreślić jeśli nie dotyczy.

## **Postanowienia końcowe**

#### § 37.

- 1. Prawa i obowiązki Beneficjenta wynikające z umowy nie mogą być przenoszone na osoby trzecie, bez zgody IZ. Powyższy przepis nie obejmuje przenoszenia praw w ramach partnerstwa. 75
- 2. Beneficjent zobowiązuje się wprowadzić prawa i obowiązki Partnerów wynikające z niniejszej umowy w zawartej z nimi umowie partnerstwa. 76

### § 38.

Beneficjent oświadcza, że nie podlega wykluczeniu, o którym mowa w art. 207 ust. 4 UFP.

## § 39.

- 1. Spory związane z realizacją niniejszej umowy strony będą starały się rozwiązać polubownie.
- 2. W przypadku braku porozumienia spór będzie podlegał rozstrzygnięciu przez sąd powszechny właściwy dla siedziby IZ za wyjątkiem sporów związanych ze zwrotem środków na podstawie przepisów o finansach publicznych.
- 3. W sprawach nieuregulowanych niniejszą umową zastosowanie mają odpowiednie reguły i zasady wynikające z Programu, a także odpowiednie przepisy prawa Unii Europejskiej oraz właściwe akty prawa krajowego.

## § 40.

- 1. Wszelkie wątpliwości związane z realizacją niniejszej umowy wyjaśniane będą w formie pisemnej.
- 2. Zmiany w treści umowy wymagają formy aneksu do umowy, z zastrzeżeniem § 10 ust. 7, § 16 oraz § 32 ust. 1.

## § 41.

- 1. Umowa została sporządzona w dwóch jednobrzmiących, po jednym dla każdej ze stron.
- 2. Postanowienia umowy wchodzą w życie z dniem jej podpisania z mocą obowiązującą od dnia rozpoczęcia realizacji projektu, o którym mowa w § 2 ust. 1 umowy.
- 3. Integralną część niniejszej umowy stanowią następujące załączniki:
	- 1) załącznik nr 1: Wniosek o którym mowa w § 1 ust. 20,
	- 2) załącznik nr 2: Harmonogram płatności,
	- 3) załącznik nr 3: Oświadczenie o kwalifikowalności podatku VAT,
	- 4) załącznik nr 4: Obowiązki informacyjne Beneficjenta,
	- 5) załącznik nr 5 : Wzór Kwartalnego harmonogramu przeprowadzonych w ramach projektu form wsparcia,
	- 6) załącznik nr 6: Oświadczenia Beneficjenta o niezaleganiu z opłacaniem składek ZUS,
	- 7) załącznik nr 7: Oświadczenie Beneficjenta o niezaleganiu z uiszczaniem podatków,
	- 8) załącznik nr 8: Oświadczenie o niepodleganiu karze zakazu dostępu do środków,
	- 9) załącznik nr 9: Oświadczenie uczestnika projektu,
	- 10) załącznik nr 10: Upoważnienie do przetwarzania danych osobowych na poziomie Beneficjenta i podmiotów przez niego umocowanych,
	- 11) załącznik nr 11: Odwołanie upoważnienia do przetwarzania danych osobowych na poziomie Beneficjenta i podmiotów przez niego umocowanych,
	- 12) (wykreślono),

<sup>&</sup>lt;sup>75</sup> Dotyczy przypadku, gdy Projekt jest realizowany w ramach partnerstwa.

<sup>76</sup> Dotyczy przypadku, gdy Projekt jest realizowany w ramach partnerstwa.

- 13) załącznik nr 13: Umowa/porozumienie partnerskie, 77
- 14) załącznik nr 14: Wzory wniosków osób uprawnionych do obsługi systemu SL2014,
- 15) załącznik nr 15: Warunki obniżania wartości korekt finansowych oraz wartości wydatków poniesionych nieprawidłowo,
- 16) załącznik nr 16: Wzór zakresu danych osobowych powierzonych do przetwarzania.

Podpisy:

……………………………………… ………………………………………..

**Instytucja Zarządzająca Beneficjent**

<sup>-</sup><sup>77</sup> Należy wykreślić, jeśli nie dotyczy.

# **Załącznik nr VII - Taryfikator cen rynkowych**

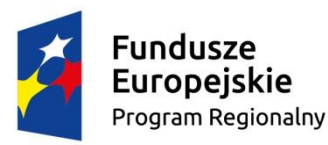

WOJEWÓDZTWO ŚWIĘTOKRZYSKIE

Unia Europejska Europejski Fundusz Społeczny

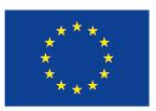

# **Taryfikator cen rynkowych najczęściej finansowanych w ramach danej grupy projektów, towarów lub usług**

- 1. Wykaz dopuszczalnych stawek dla towarów i usług określa przykładowe występujące koszty w projektach finansowanych z RPOWŚ na lata 2014-2020 dla EFS.
- 2. Stawki ujęte w katalogu są stawkami dopuszczalnymi (uwzględniającymi wartość brutto wydatku), co jednak nie oznacza automatycznego akceptowania przez oceniających stawek założonych w budżecie.
- 3. Przyjęcie dopuszczalnej stawki nie oznacza również, że będzie akceptowana w każdym budżecie – przy ocenie będą brane pod uwagę takie czynniki jak: specyfika projektu, stopień złożoności projektu, wielkość grupy docelowej, miejsce realizacji.
- 4. W przypadku przekroczenia ww. stawki Beneficjent jest zobowiązany do zawarcia we wniosku o dofinansowanie/wniosku o płatność uzasadnienia zaistniałej sytuacji.
- 5. Jeśli koszt nie został ujęty w katalogu istnieje możliwość odniesienia się do ceny podobnej kategorii kosztowej skalkulowanej na podstawie min 3 ofert rynkowych
- 6. Wykaz dopuszczalnych stawek dla towarów i usług nie stanowi katalogu zamkniętego i może być rozszerzany o nowe pozycje przez Instytucję Zarządzającą – Departament Wdrażania EFS (Instytucję Organizującą Konkurs).
- 7. Wykaz dopuszczalnych stawek dla towarów i usług stanowi załącznik nr VII do Regulaminu Konkursu dla Poddziałania 8.3.1.

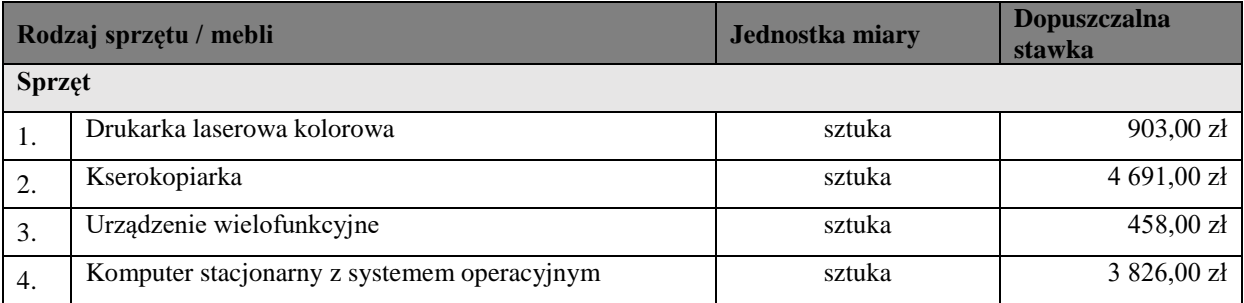

## Tabela 1. **OGÓLNE**

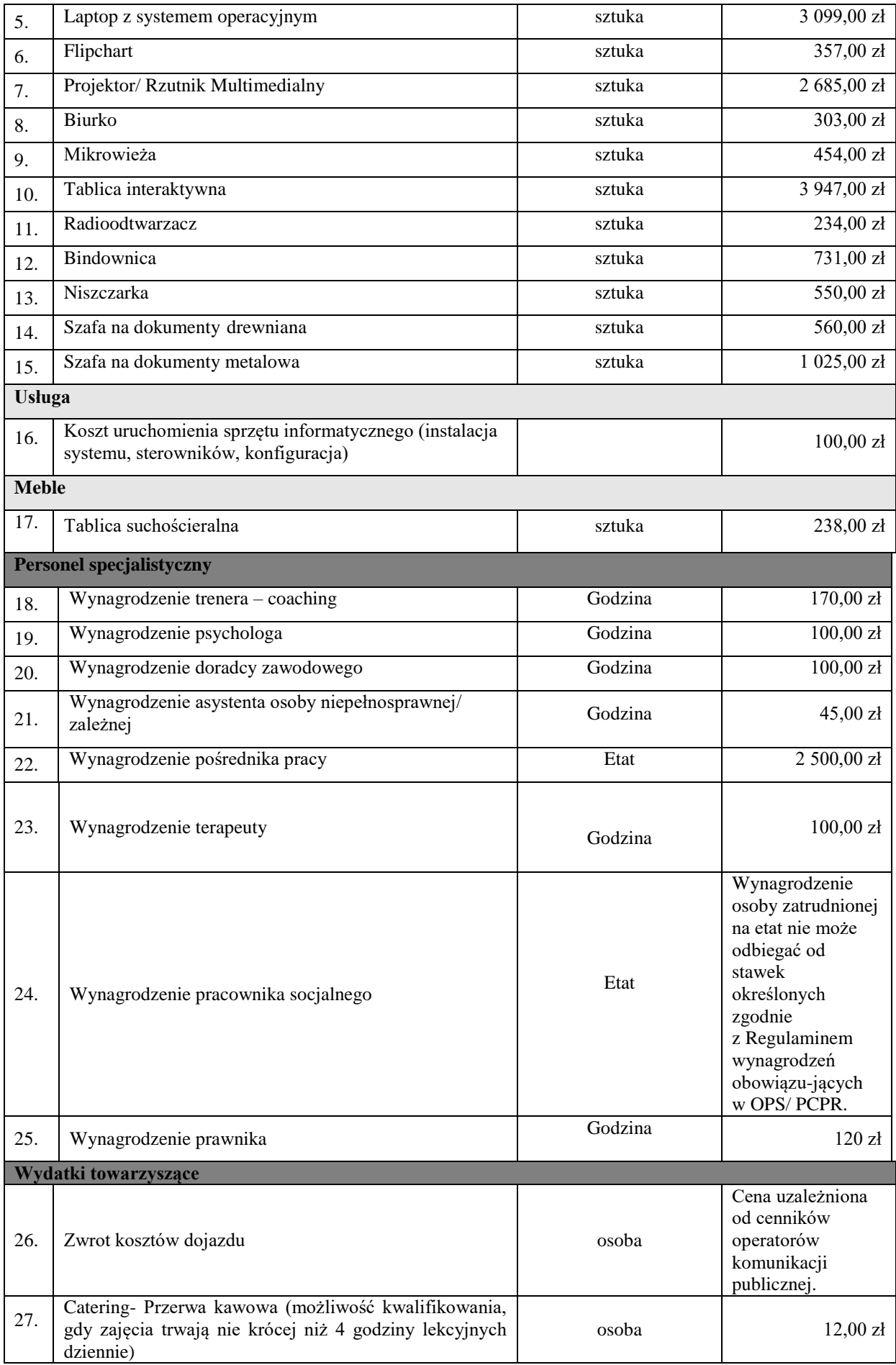

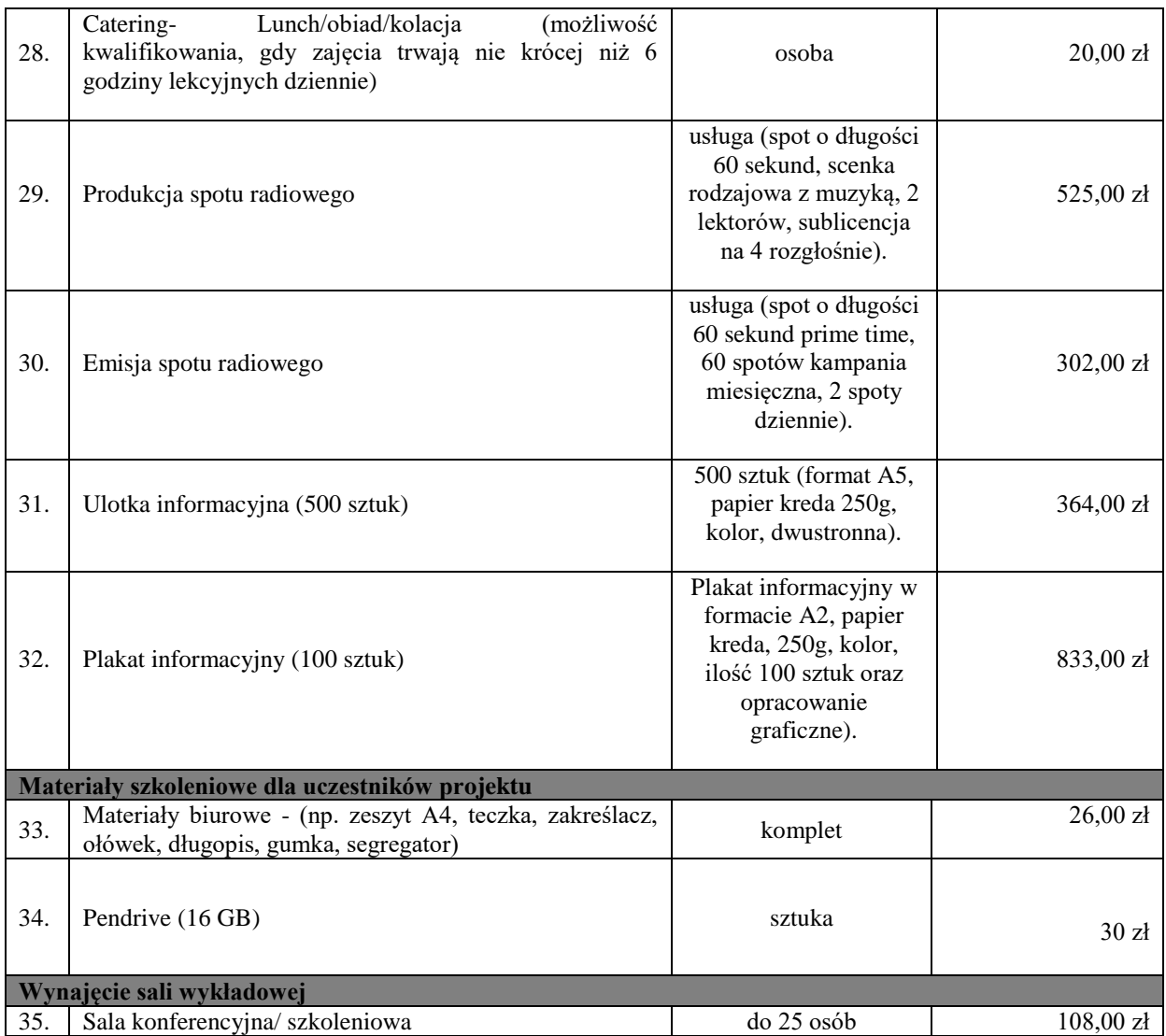

# **Tabela 2 – Wydatki specyficzne dla danego konkursu\***

\*Ceny jednostkowe zawarte w Tabeli nr 2 nie uległy zmianie w stosunku do cen zawartych w Taryfikatorze będącym załącznikiem do Regulaminu konkursu 8.3.1 (I.2017r.)

\*\*Ceny obowiązują od czerwca 2017 roku.

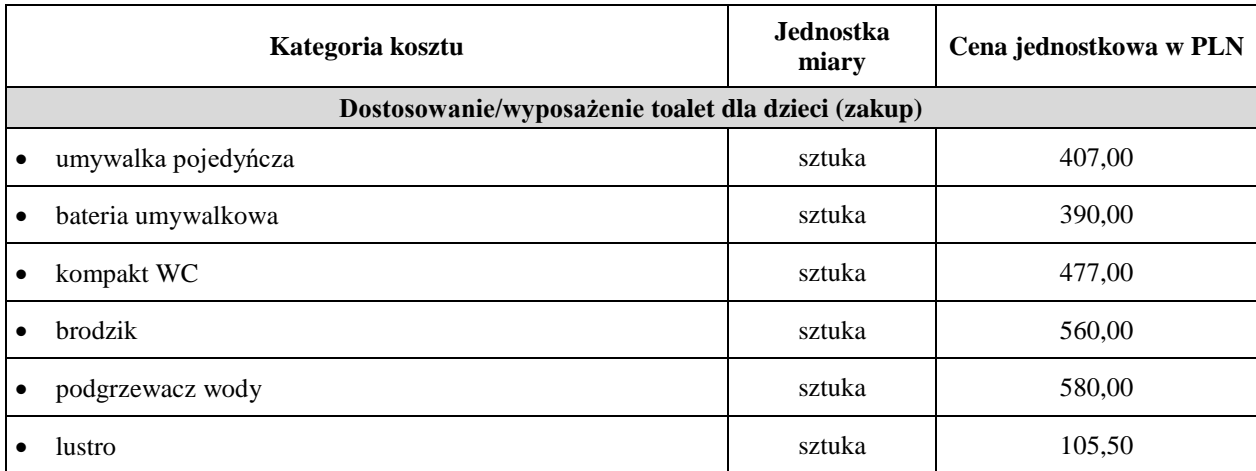

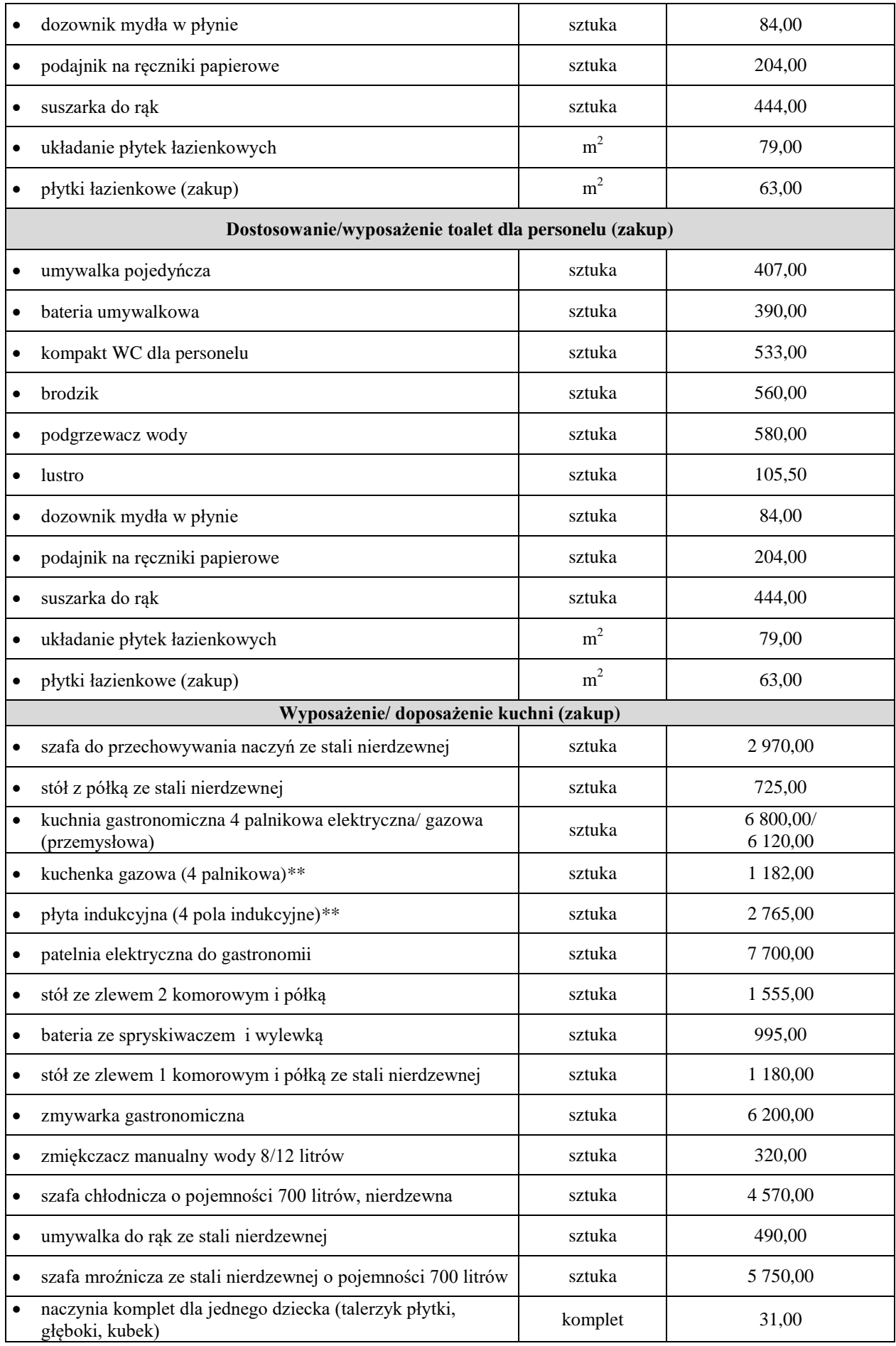

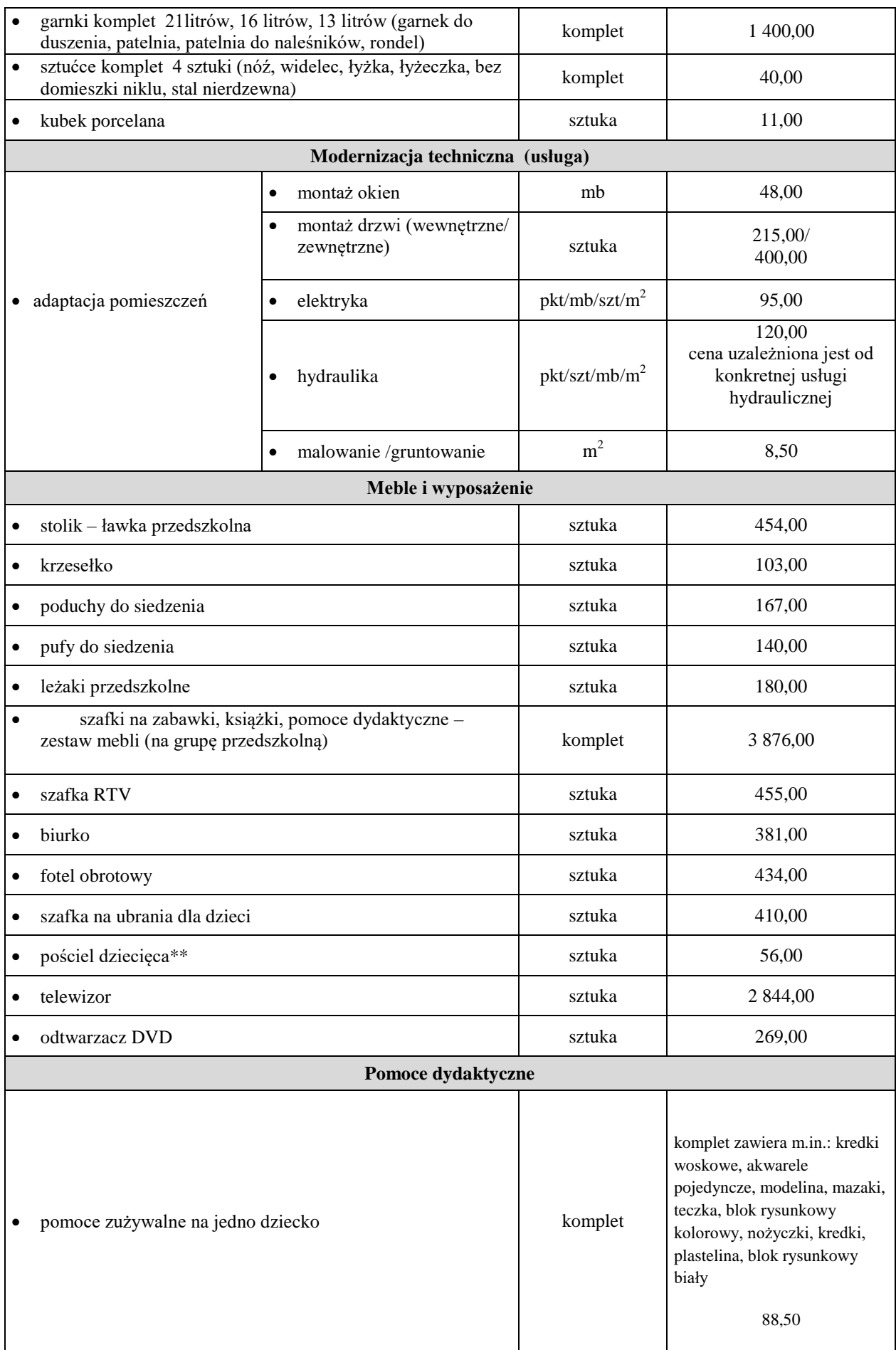

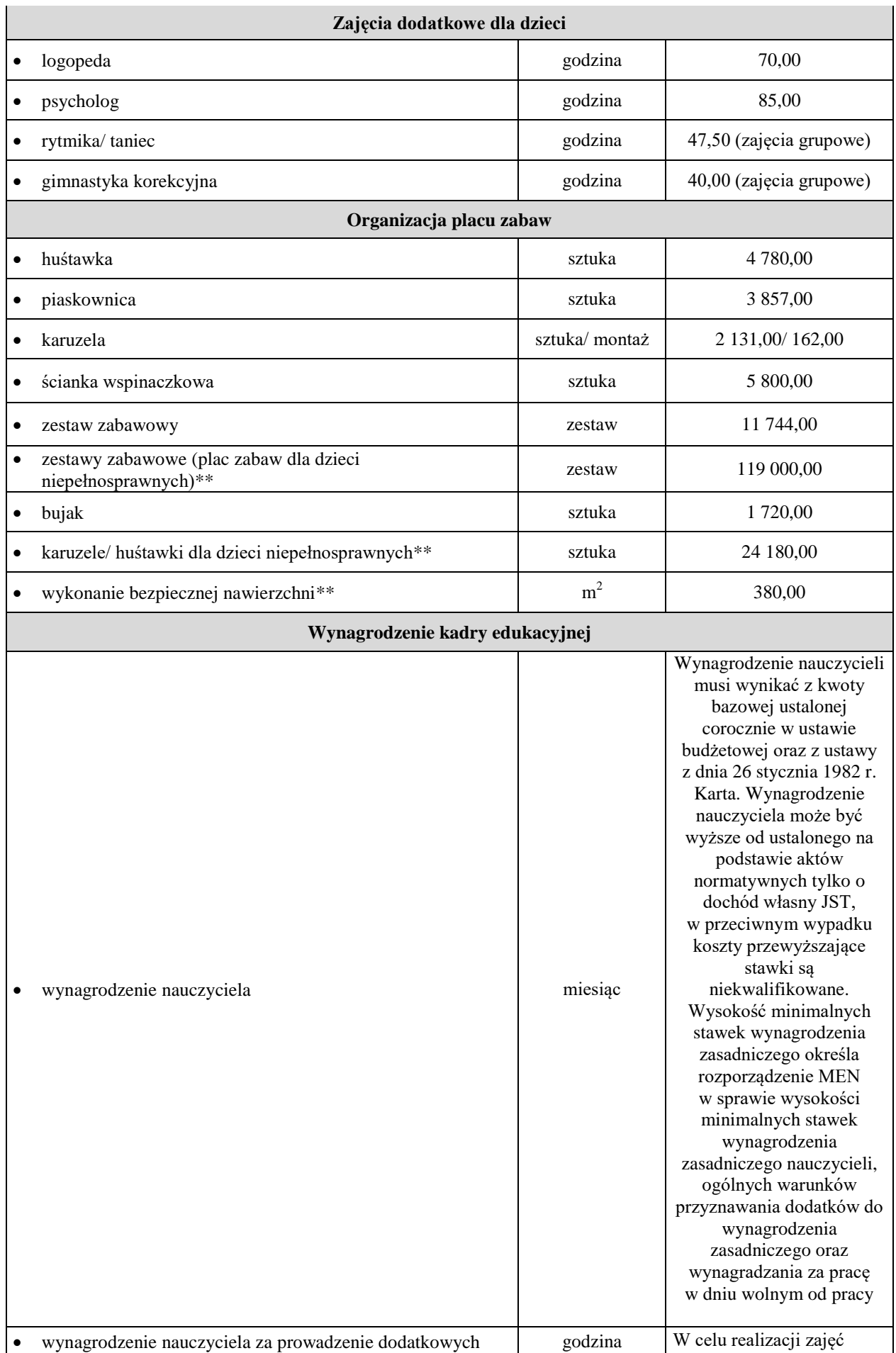

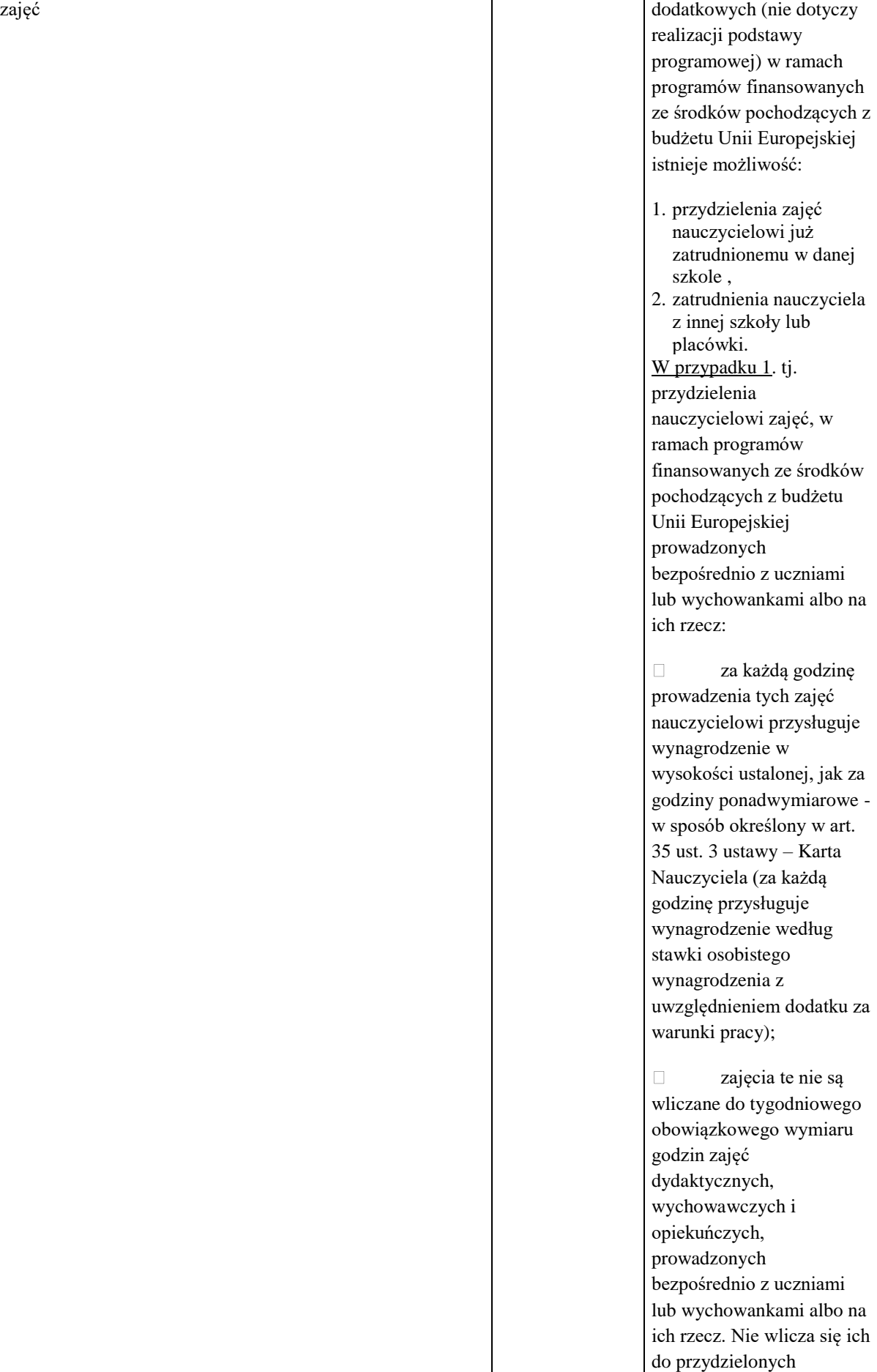

nauczycielowi godzin ponadwymiarowych. Należy jednak pamiętać, że tygodniowy czas pracy nauczyciela w ramach jednego stosunku pracy wynosi do 40 godzin.

W przypadku 2. tj. zatrudnienia nauczyciela w szkole lub placówce publicznej, w celu realizacji zajęć w ramach programów finansowanych ze środków pochodzących z budżetu Unii Europejskiej, prowadzonych bezpośrednio z uczniami lub wychowankami albo na ich rzecz, nauczyciel:

 $\Box$ musi posiadać kwalifikacje określone w przepisach wydanych na podstawie art. 9 ust. 2 i 3 ustawy z dnia 26 stycznia 1982 r. – Karta Nauczyciela oraz

 $\Box$ musi spełniać warunki określone w art. 10 ust. 5 pkt 3 i 4 Karty Nauczyciela. Jest obowiązany przedstawić dyrektorowi szkoły lub placówki informację z Krajowego Rejestru Karnego;

 $\Box$ zatrudniony jest na zasadach określonych w Kodeksie pracy, zatem tygodniowy czas jego pracy w przypadku pełnego wymiaru wynosi 40 godzin;

 $\Box$ za każdą godzinę prowadzenia zajęć, nauczycielowi przysługuje wynagrodzenie nie wyższe niż wynagrodzenie za jedną godzinę prowadzenia zajęć ponadwymiarową dla nauczyciela dyplomowanego

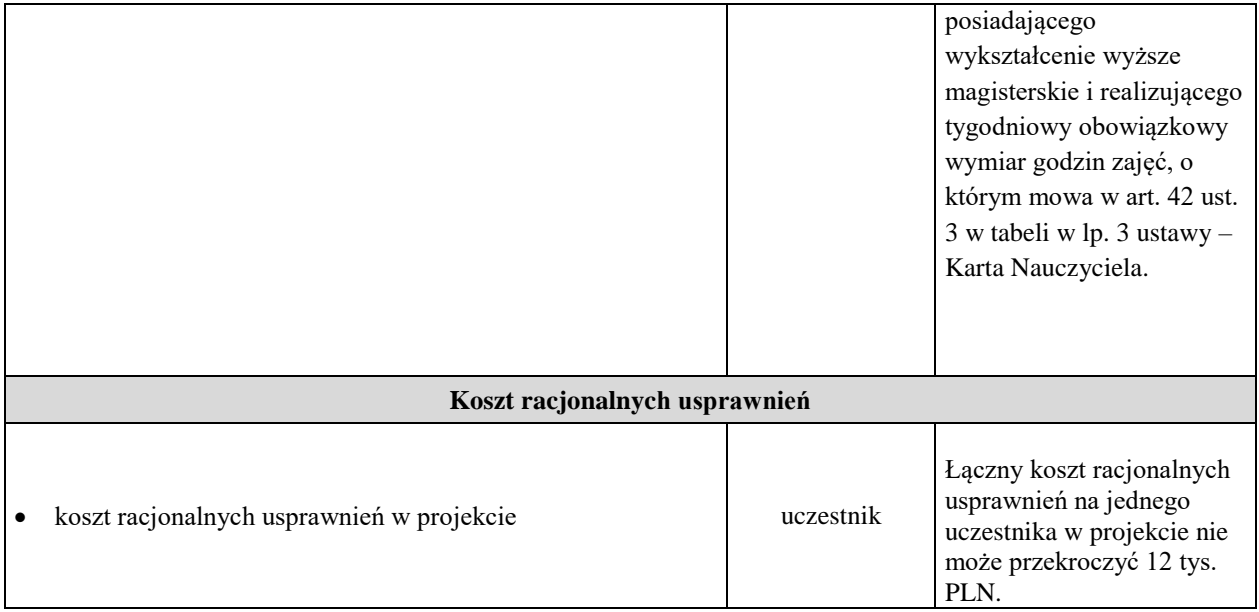

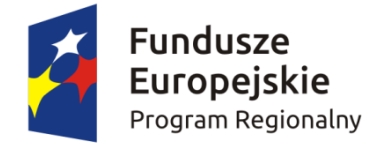

1

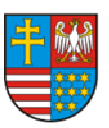

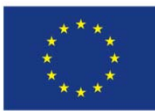

Załącznik nr VIII **–** Wzór minimalnego zakresu umowy o partnerstwie na rzecz realizacji projektu

# **WZÓR[1](#page-353-0)**

# **Umowa o partnerstwie na rzecz realizacji projektu (tytuł projektu)**

Umowa o partnerstwie na rzecz realizacji projektu .................... (tytuł projektu) w ramach Regionalnego Programu Operacyjnego Województwa Świętokrzyskiego na lata 2014-2020 (RPO WŚ 2014-2020) współfinansowanego z Europejskiego Funduszu Społecznego, zwana dalej "umową", zawarta na podstawie art. 33 ustawy z dnia 11 lipca 2014 r. o realizacji programów w zakresie polityki spójności finansowanych w perspektywie finansowej 2014-2020 (Dz. U. z 2014 r. poz. 1146, z późn. zm.) w dniu ….................. między: ………………………………………………..................................................................................................... (nazwa beneficjenta) z siedzibą w ................................................................................................................................. (adres siedziby) reprezentowaną przez ………………………………………………………………………………………………………………. (imię i nazwisko osoby uprawnionej do podejmowania decyzji wiążących) zwana dalej "Partnerem wiodącym" a ………………………………………………...................................................................................................... (nazwa partnera) z siedzibą w .................................................................................................................................. (adres siedziby) reprezentowaną przez …………………………………………………………………………………………………………….. (imię i nazwisko osoby uprawnionej do podejmowania decyzji wiążących) zwaną dalej "Partnerem nr 1" a ………………………………………………...................................................................................................... (nazwa partnera) z siedzibą w .................................................................................................................................. (adres siedziby) reprezentowaną przez …………………………………………………………………………………………………………….. (imię i nazwisko osoby uprawnionej do podejmowania decyzji wiążących) zwaną dalej "Partnerem nr 2"

<span id="page-353-0"></span><sup>1</sup> Wzór umowy stanowi minimalny zakres i może być przez strony uzupełniony o postanowienia niezbędne dla realizacji projektu. Nie mogą one być sprzeczne z systemem realizacji RPO WŚ 2014-2020. W uzasadnionych przypadkach wzór umowy może być modyfikowany za zgodą IOK. W przypadku realizacji projektu, którego wydatki rozliczane są w oparciu o metody uproszczone wskazane w Wytycznych należy zmodyfikować zapisy umowy o partnerstwie odpowiednio do zapisów wzoru umowy o dofinansowanie projektu załączonego do regulaminu konkursu.

………………………………………………...................................................................................................... (nazwa partnera) z siedzibą w .................................................................................................................................. (adres siedziby) reprezentowaną przez …………………………………………………………………………………………………………….. (imię i nazwisko osoby uprawnionej do podejmowania decyzji wiążących) zwaną dalej "Partnerem nr 3"

łącznie zwanymi dalej "stronami".

§ 1. **Przedmiot umowy**

- 1. Ustanawia się partnerstwo na rzecz realizacji projektu *(tytuł projektu)*, realizowanego w ramach Osi Priorytetowej ……………….. Działania ……………….. Poddziałania ……………….. Regionalnego Programu Operacyjnego Województwa Świętokrzyskiego na lata 2014-2020, zwanego dalej "projektem".
- 2. Strony umowy stwierdzają zgodnie, że wskazane w ust. 1 partnerstwo zostało utworzone w celu realizacji projektu, którego opis stanowi wniosek o dofinansowanie o numerze SL[2](#page-354-0)014 ................<sup>2</sup>
- 3. Umowa określa zasady funkcjonowania partnerstwa, zasady współpracy Partnera wiodącego i Partnerów oraz współpracy między Partnerami przy realizacji projektu, o którym mowa w ust. 1.
- 4. Okres realizacji projektu jest zgodny z okresem wskazanym we wniosku o dofinansowanie i dotyczy realizacji zadań w ramach projektu.

#### § 2. **Odpowiedzialności Partnerów**

Strony umowy ponoszą odpowiedzialność za prawidłową realizację umowy o dofinansowanie projektu, która zostanie zawarta przez Partnera wiodącego z Instytucją Zarządzającą, w zakresie przypisanych zadań. Niemniej jednak to Partner wiodący ponosi pełną odpowiedzialność za prawidłową realizację projektu.

#### § 3.

## **Zakres odpowiedzialności Partnera wiodącego**

- 1. Strony stwierdzają zgodnie, że …………………… (nazwa beneficjenta) pełni funkcję Partnera wiodącego odpowiedzialnego za:
	- 1) reprezentowanie Partnerów przed Instytucją Zarządzającą RPO WŚ 2014-2020;
	- 2) koordynowania, w tym monitorowania i nadzorowania prawidłowości działań Partnerów przy realizacji zadań zawartych w projekcie;
	- 3) zapewnienie udziału Partnerów w podejmowaniu decyzji i realizacji zadań, na zasadach określonych w niniejszej umowie;
	- 4) wsparcie Partnerów w realizacji powierzonych zadań;
	- 5) zapewnienie sprawnego systemu komunikacji z Partnerami oraz Instytucją Zarządzającą;
	- 6) zapewnienie prawidłowości operacji finansowych, w szczególności poprzez wdrożenie systemu zarządzania i kontroli finansowej projektu;
	- 7) pozyskiwanie, gromadzenie i archiwizację dokumentacji związanej z realizacją zadań partnerstwa;

a

<span id="page-354-0"></span><sup>-</sup>2 Wypełnić w przypadku, kiedy na etapie podpisywania umowy o partnerstwie jest znany numer SL2014 wniosku o dofinansowanie projektu.

- 8) przedkładanie wniosków o płatność do Instytucji Zarządzającej celem rozliczenia wydatków w projekcie oraz otrzymania środków na dofinansowanie zadań Partnera wiodącego i Partnerów, w tym monitorowanie wskaźników zadeklarowanych we wniosku;
- 9) gromadzenie informacji o uczestnikach projektu i przekazywanie ich do Instytucji Zarządzającej;
- 10) informowanie Instytucji Zarządzającej o problemach w realizacji projektu, w tym o zamiarze zaprzestania jego realizacji lub o zagrożeniu nieosiągnięcia zaplanowanych wskaźników określonych we wniosku o dofinansowanie;
- 11) zapewnienie zachowania zasady równości szans i płci w ramach partnerstwa zgodnie z Wytycznymi w zakresie realizacji zasady równości szans i niedyskryminacji, w tym dostępności dla osób z niepełno sprawnościami oraz zasady równości szans kobiet i mężczyzn w ramach funduszy unijnych na lata 2014-2020;
- 12) prowadzenie rejestru udzielonej w ramach partnerstwa pomocy publicznej na potrzeby monitorowania i zgodności z zasadami pomocy publicznej<sup>[3](#page-355-0)</sup>;
- 13) koordynację działań partnerstwa na rzecz upowszechniania informacji o nim i jego celów;
- 14) zapewnienie przestrzegania przepisów ustawy z dnia 29 stycznia 2004 r. Prawo zamówień publicznych (Dz. U. z 2013 r. poz. 907, z późn. zm.)<sup>[4](#page-355-1)</sup>;
- 15) wypełnianie obowiązków wynikających z umowy o dofinansowanie projektu.
- 2. Partnerzy upoważniają Partnera wiodącego do reprezentowania partnerstwa wobec osób trzecich w działaniach związanych z realizacją projektu, w tym do zawarcia w ich imieniu i na ich rzecz umowy o dofinansowanie projektu z Instytucją Zarządzającą. Zakres upoważnienia został określony w pełnomocnictwach dla Partnera wiodącego do reprezentowania Partnerów stanowiących załącznik nr 1 do niniejszej umowy.
- 3. Partner wiodący nie może bez uzyskania uprzedniej zgody Partnerów, akceptować lub przedstawiać propozycji zmian zakresu projektu lub warunków jego realizacji, o ile strony nie postanowią inaczej.
- 4. Partnerzy zobowiązują się do zawarcia z Partnerem wiodącym odrębnej umowy przeniesienia autorskich praw majątkowych do utworów wytworzonych w ramach projektu, z jednoczesnym udzieleniem licencji na rzecz Partnerów na korzystanie z ww. utworów. Umowa ta sporządzona zostanie z poszanowaniem powszechnie obowiązujących przepisów prawa, w tym w szczególności ustawy z dnia 4 lutego 1994 r. o prawie autorskim i prawach pokrewnych (Dz. U. z 2006 r. Nr 90, poz. 631, z późn. zm.).
- 5. Partner wiodący jest zobowiązany do współpracy z podmiotami zewnętrznymi realizującymi badania ewaluacyjne na zlecenie Instytucji Zarządzającej lub poprzez udzielenie każdorazowo na wniosek tych podmiotów dokumentów i informacji na temat realizacji projektu, niezbednych do przeprowadzenia badania ewaluacyjnego.

#### § 4.

#### **Zakres i forma udziału Partnerów**

- 1. Wskazane poniżej strony umowy pełnią funkcję Partnerów projektu. Oznacza to, że wszyscy Partnerzy są współrealizującymi projekt, o którym mowa w § 1 ust. 1 niniejszej umowy, odpowiedzialnymi za realizację jednego lub kilku zadań określonych w projekcie. Partnerzy są także zobowiązani do osiągnięcia zadeklarowanych wskaźników produktu i rezultatu określonych we wniosku o dofinansowanie.
- 2. Strony ustalają następujący podział zadań między Partnerami:
	- 1) ………………………………………………………………………………………………………………………………… (nazwa Partnera wiodącego)

jest odpowiedzialny za realizację następujących zadań określonych w projekcie:

- a) ……………………………………………………………………………………………………………………… (nazwa zadania zgodnie z wnioskiem o dofinansowanie) b) ………………………………………………………………………………………………………………………
	- (nazwa zadania zgodnie z wnioskiem o dofinansowanie)

1

<span id="page-355-0"></span><sup>&</sup>lt;sup>3</sup> Wykreślić, jeśli nie dotyczy.

<span id="page-355-1"></span>Wykreślić, jeśli nie dotyczy.

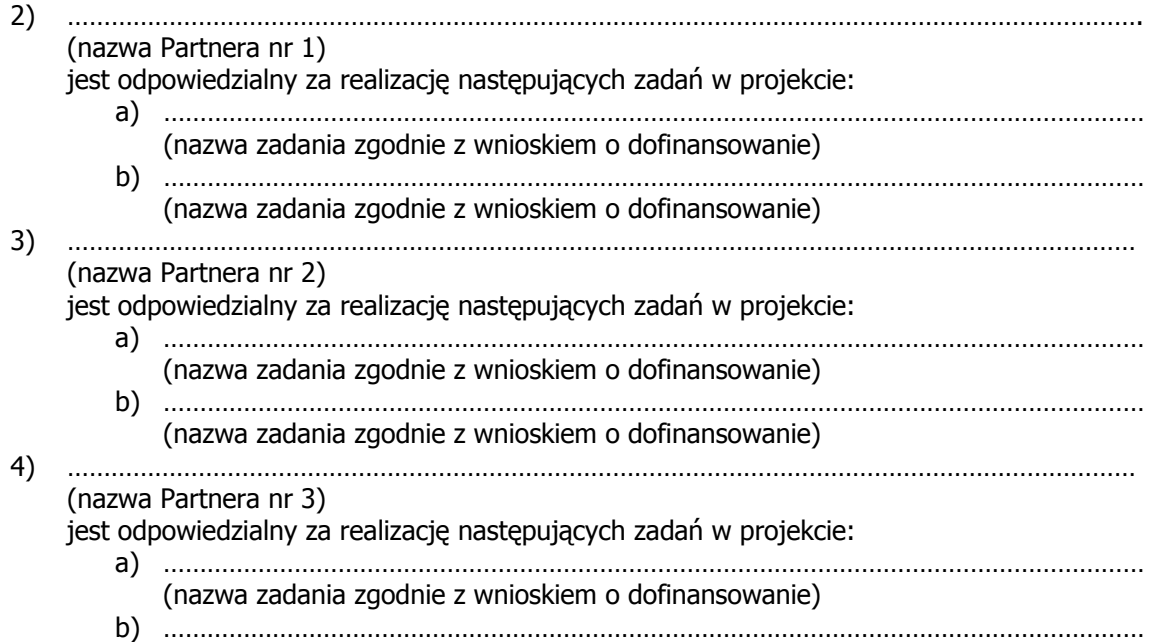

(nazwa zadania zgodnie z wnioskiem o dofinansowanie)

- 3. Strony wykonują samodzielnie przyjęte na siebie zadania, wobec czego:
	- 1) nie jest dopuszczalne zlecanie zadań lub istotnych ich części pomiędzy podmiotami partnerstwa, w tym kierowanie zapytań ofertowych do pozostałych podmiotów partnerstwa podczas udzielania zamówień publicznych w ramach projektu, a także angażowanie pracowników lub współpracowników Partnera wiodącego lub Partnera przez inny podmiot partnerstwa w zakresie obowiązków tych osób, które wynikają z zatrudnienia przez jeden z podmiotów partnerstwa;
	- 2) zlecanie części zadań podmiotom nie będącym stroną umowy, zwanym dalej "wykonawcami", może dotyczyć jedynie części zadań powierzonych Partnerowi zgodnie z ust. 2, o ile przewiduje tak wniosek o dofinansowanie projektu.
- 4. Wykonanie części zadań przez wykonawcę wymaga uprzedniej zgody Partnera wiodącego wyrażonej na piśmie oraz zatwierdzenia zmiany wniosku o dofinansowanie realizacji projektu przez Instytucję Zarządzającą.
- 5. Partnerzy zapewniają, że wykonawcy będą przestrzegać postanowień umowy oraz odpowiadają przed Partnerem wiodącym za wszelkie działania lub zaniechania wykonawcy jak za swoje działania lub zaniechania.
- 6. Zmiany w przydziale zadań do wykonania lub w zakresie i sposobie wykonywania powierzonego Partnerowi zadania wymaga jego zgody, wyrażonej na piśmie. Wszelkie zmiany w partnerstwie polegające na zmianie jego składu, zakresu zadań partnerów, zwiększeniu lub zmniejszeniu liczby partnerów lub rezygnacji z partnerstwa, wymagają zgłoszenia do Instytucji Zarządzającej i uzyskania jej pisemnej akceptacji.

#### § 5. **Obowiązki Partnerów**

- 1. Strony umowy zobowiązane są do:
	- 1) aktywnego uczestnictwa i współpracy w działaniach Partnerstwa mających na celu realizację projektu, o którym mowa w § 1 ust. 1;
	- 2) informowania Partnera wiodącego o planowanych zmianach w zadaniach Partnera realizowanych w ramach projektu celem uzyskania jego akceptacji;
	- 3) stosowania przyjętego systemu przepływu informacji i komunikacji między stronami;
	- 4) udzielania na wniosek Partnera wiodącego informacji i wyjaśnień co do zadań realizowanych w ramach projektu, w terminie i formie umożliwiającej Partnerowi wiodącemu wywiązanie się z jego obowiązków względem Instytucji Zarządzającej:
	- 5) niezwłocznego informowania Partnera wiodącego o przeszkodach przy realizacji zadań, w tym o ryzyku zaprzestania realizacji zadań lub o zagrożeniu nieosiągnięcia zaplanowanych wskaźników określonych we wniosku o dofinansowanie;
- 6) informowania Partnera wiodącego o udziale Partnera w innych projektach finansowanych z funduszy strukturalnych, w tym informowania o wysokości środków przyznanych Partnerowi lub uczestnikom projektu, które kwalifikują się do pomocy publicznej<sup>[5](#page-357-0)</sup>;
- 7) poddania się kontroli w zakresie prawidłowej realizacji zadań w projekcie prowadzonej przez Partnera wiodącego, Instytucję Zarządzającą oraz inne uprawnione do kontroli podmioty, w tym:
	- a) wgląd w dokumenty, w tym dokumenty księgowe<sup>[6](#page-357-1)</sup>, związane z realizacją zadań bezpośrednio przez strony umowy lub wykonawców oraz dokumenty niezwiązane bezpośrednio z realizacją projektu, o ile jest to konieczne do stwierdzenia kwalifikowalności wydatków w ramach projektu, w tym dokumenty elektroniczne;
	- b) umożliwienie uprawnionym podmiotom przeprowadzenia czynności kontrolnych, w tym dostępu do swojej siedziby i miejsca realizacji zadań bezpośrednio przez strony umowy lub wykonawców, udzielania informacji i wyjaśnień podmiotowi przeprowadzającemu kontrolę;
- 8) współpracy z podmiotami zewnętrznymi, realizującymi badanie ewaluacyjne na zlecenie Instytucji Zarządzającej poprzez udzielenie każdorazowo na wniosek tych podmiotów lub Partnera wiodącego dokumentów i informacji na temat realizacji projektu, niezbędnych do przeprowadzenia badania ewaluacyjnego;
- 9) wykorzystania środków finansowych wyłącznie na realizację zadań powierzonych na mocy niniejszej umowy, zgodnie z § 4 ust. 2;
- 10) informowania uczestników projektu o pochodzeniu środków przeznaczonych na realizację zadań powierzonych na mocy umowy;
- 11) wykorzystywania materiałów informacyjnych i wzorów dokumentów przekazanych przez Partnera wiodącego oraz oznaczania materiałów promocyjnych, edukacyjnych, informacyjnych i szkoleniowych związanych z realizacją zadania powierzonego na mocy umowy zgodnie z zasadami określonymi w niniejszej umowie;
- 12) prowadzenia wyodrębnionej ewidencji wydatków projektu w sposób przejrzysty, zgodnie z zasadami określonymi w programie, tak aby była możliwa identyfikacja poszczególnych operacji związanych z projektem<sup>[7](#page-357-2)</sup>;
- 13) wydatkowania środków zgodnie z przepisami prawa zamówień publicznych lub zasadą konkurencyjności<sup>[8](#page-357-3)</sup> zawartą w umowie o dofinansowanie projektu, o ile zasada ta ma zastosowanie do Partnerów i Partnera wiodącego;
- 14) otwarcia wyodrębnionego rachunku bankowego na środki otrzymane w formie zaliczki/refundacji<sup>[9](#page-357-4)</sup> w ramach projektu oraz informowania o wszelkich zmianach numeru rachunku w trakcie realizacji zadań;
- 15) przedstawiania Partnerowi wiodącemu informacji finansowych i sprawozdawczych w terminach i formie umożliwiającej przygotowanie wniosków o płatność wymaganych w umowie o dofinansowanie;
- 16) gromadzenia i archiwizacji dokumentacji projektu w terminach określonych w umowie o dofinansowanie projektu;
- 17) zawarcia z Partnerem wiodącym odrębnej umowy przeniesienia autorskich praw majątkowych do utworów wytworzonych w ramach projektu, z jednoczesnym udzieleniem licencji na rzecz Partnerów na korzystanie z ww. utworów;

<span id="page-357-0"></span> $^5$  Wykreślić, jeśli nie dotyczy.

<span id="page-357-1"></span><sup>&</sup>lt;sup>6</sup> Nie dotyczy Partnera, który realizuje zadania rozliczane wyłącznie uproszczoną metodą.

<span id="page-357-2"></span> $^7$  Nie dotyczy Partnera, który realizuje zadania rozliczane wyłącznie uproszczoną metodą.

<span id="page-357-3"></span><sup>&</sup>lt;sup>8</sup> Nie dotyczy w zakresie wskazanym w podrozdziale 6.5.3 pkt. 1 lit b Wytycznych w zakresie kwalifikowalności wydatków w ramach Europejskiego Funduszu Rozwoju Regionalnego, Europejskiego Funduszu Społecznego oraz Funduszu Spójności na lata 2014-2020. 9

<span id="page-357-4"></span>W przypadku otrzymywania środków w formie zaliczki Partner ma obowiązek otwarcia wyodrębnionego rachunku bankowego.

#### § 6.

#### **Organizacja wewnętrzna Partnerstwa**

W celu prawidłowego zarządzania Partnerstwem oraz zapewnienia podejścia partnerskiego w realizacji projektu, o którym mowa w § 1 ust. 1, strony ustalają następujący system organizacji wewnętrznej Partnerstwa:

……………………………………………………………………………………………………………………………………………………

…………………………………………………………………………………………………………………………………………………… (należy opisać przyjęte w ramach Partnerstwa rozwiązania dotyczące jego organizacji wewnętrznej; opis powinien zawierać co najmniej wskazanie:

- struktury organizacyjnej projektu,

- sposób podejmowania decyzji w ramach partnerstwa,

- sposób dokumentowania podejmowanych decyzji,

- sposób oceny realizacji projektu,

-

- system komunikacji w partnerstwie,

- system zapewnienia równości szans w ramach partnerstwa zgodnie z "Wytycznymi w zakresie realizacji zasady równości szans i niedyskryminacji, w tym dostępności dla osób z niepełnosprawnościami oraz zasady równości szans kobiet i mężczyzn w ramach funduszy unijnych na lata 2014-2020",

- sposób postępowania w przypadku naruszenia lub niewywiązywania się przez któregokolwiek z partnerów z postanowień niniejszej umowy,

- system zarządzania i wewnętrznej kontroli finansowej w ramach partnerstwa).

#### § 7. **Zagadnienia finansowe[10](#page-358-0)**

- 1. Środki finansowe przekazywane Partnerom przez Partnera wiodącego stanowią finansowanie kosztów ponoszonych przez Partnerów w związku z wykonaniem zadań określonych w niniejszej umowie, a nie świadczenie usług na rzecz Partnera wiodącego.
- 2. Strony uzgadniają następujący podział środków finansowych na realizację projektu w ramach kwoty dofinansowania projektu w łącznej kwocie nie większej niż … PLN i stanowiącej nie więcej niż … % wydatków kwalifikowanych projektu:
	- 1) na realizację zadania/zadań Partnera wiodącego w łącznej kwocie nie większej niż ... PLN;
	- 2) na realizację zadania/zadań Partnera nr 1 w łącznej kwocie nie większej niż ... PLN;
	- 3) na realizację zadania/zadań Partnera nr 2 w łącznej kwocie nie większej niż … PLN;
	- 4) na realizacje zadania/zadań Partnera nr 3 w łącznej kwocie nie większej niż ... PLN.
- 3. Budżet Partnera wiodącego i Partnerów w ramach projektu, uwzględniający podział środków finansowych na realizację zadań powierzonych Partnerowi wiodącemu i poszczególnym Partnerom, stanowi załącznik nr 2 do umowy.
- 4. Strony zobowiązują się do wniesienia wkładu własnego zgodnie z wysokością wskazaną w załączniku, o którym mowa w ust. 3. W przypadku niewniesienia wkładu własnego we wskazanej wysokości kwota dofinansowania, o której mowa w ust. 2, może zostać proporcjonalnie obniżona<sup>[11](#page-358-1)</sup>.
- 5. Partner wiodący przekazuje Partnerom środki na finansowanie kosztów realizacji zadań, o których mowa w § 4, w formie zaliczki. W szczególnie uzasadnionych przypadkach środki na finansowanie kosztów mogą być wypłacane w formie refundacji kosztów poniesionych przez Partnerów.
- 6. W przypadku, gdy środki przekazywane są Partnerowi w formie zaliczki, środki przekazywane są na następujący wyodrębniony rachunek bankowy ……………………………………………………………[12](#page-358-2) Odsetki bankowe od środków na wyodrębnionym rachunku Partnera stanowią dochód budżetu państwa i podlegają zwrotowi, o ile przepisy odrębne nie stanowią inaczej.

<span id="page-358-0"></span><sup>&</sup>lt;sup>10</sup> Należy wykreślić w przypadku, gdy żaden z partnerów realizujących zadania nie ponosi z tego tytułu wydatków i tym samym nie wystąpią przepływy finansowe w ramach projektu. Dotyczy to także obowiązku wnoszenia wkładu <sup>w</sup>łasnego przez partnerów. 11 Zapis dotyczy wyłącznie przypadku, gdy w ramach projektu wnoszony jest wkład własny przez Partnera

<span id="page-358-1"></span>wiodącego i partnerów.<br><sup>12</sup> Należy odpowiednio zmienić w zależności od ilości partnerów otrzymujących środki w formie zaliczki.

<span id="page-358-2"></span>

- 7. Środki na finansowanie kosztów realizacji zadań przekazywane są zgodnie z harmonogramem płatności stanowiącym załącznik nr 3 do niniejszej umowy. Aktualizacja harmonogramu nie wymaga formy aneksu do niniejszej umowy.
- 8. Przy wydatkowaniu środków w ramach projektu, strony umowy stosują się do aktualnych Wytycznych w zakresie kwalifikowalności wydatków w ramach Europejskiego Funduszu Rozwoju Regionalnego, Europejskiego Funduszu Społecznego oraz Funduszu Spójności na lata 2014-2020.
- 9. Pierwsza transza zaliczki wypłaca jest Partnerom w wysokości i terminie określonym w harmonogramie płatności, o którym mowa w ust. 7, pod warunkiem wniesienia przez Partnera zabezpieczenia, o którym mowa w ust. 15<sup>[13](#page-359-0)</sup>.
- 10. Strony ustalają następujące warunki przekazania kolejnych transz środków, o których mowa w ust. 5:
	- 1) złożenie przez Partnerów do Partnera wiodącego częściowego wniosku o płatność w systemie teleinformatycznym SL2014 w zakresie realizowanych przez siebie zadań oraz wyciągów bankowych rachunku, o którym mowa w ust. 6, w terminie do … dnia od zakończenia okresu rozliczeniowego, na podstawie których Partner wiodący składa wniosek o płatność do Instytucji Zarządzającej;
	- 2) złożenie informacji o wszystkich uczestnikach zadania/zadań realizowanego/nych przez Partnera;
	- 3) zatwierdzenie częściowego wniosku o płatność, o którym mowa w pkt 1 przez Partnera wiodącego;
	- 4) złożenie zbiorczego wniosku o płatność do Instytucji Zarządzającej celem otrzymania środków na dofinansowanie projektu; w przypadku wątpliwości ze strony Instytucji Zarządzającej do dokumentów Partnerów, udzielają oni - za pośrednictwem Partnera wiodącego - odpowiednich wyjaśnień umożliwiających zatwierdzenie wydatków w ramach danego wniosku o płatność lub zobowiązani są do przedstawienia dokumentów potwierdzających kwalifikowalność wydatków;
	- 5) zatwierdzenie wniosku o płatność przez Instytucję Zarządzającą;
	- 6) dostępność środków na wyodrębnionym rachunku bankowym Partnera wiodącego.
- 11. Gdy z przyczyn technicznych nie jest możliwe złożenie częściowego wniosku o płatność, o którym mowa w ust. 10 pkt 1, Partnerzy składają do Partnera wiodącego wersję papierową częściowego wniosku o płatność, przy jednoczesnym zobowiązaniu się do złożenia częściowego wniosku za pośrednictwem systemu teleinformatycznego SL2014 niezwłocznie po ustaniu ww. przeszkód.
- 12. Partner wiodący przekazuje płatności Partnerom w terminie nie dłuższym niż 10 dni roboczych od dnia otrzymania środków na rachunek wyodrębniony projektu wynikających z zatwierdzenia przez Instytucję Zarządzającą, zbiorczego wniosku o płatność, o którym mowa w ust. 10 pkt 4[14](#page-359-1).
- 13. Wszystkie płatności dokonywane w związku z realizacją projektu pomiędzy Partnerem wiodącym lub pomiędzy Partnerami, są dokonywane za pośrednictwem wyodrębnionych dla projektu rachunków bankowych $^{15}$  $^{15}$  $^{15}$ .
- 14. Partner wiodący może wstrzymać przekazywanie płatności na rzecz Partnera w przypadku stwierdzenia lub powzięcia uzasadnionego podejrzenia zaistnienia nieprawidłowości w realizowaniu postanowień niniejszej umowy lub w realizacji zadań, w szczególności w przypadku nieterminowego realizowania zadań, utrudniania kontroli realizacji zadań, dokumentowania realizacji zadań niezgodnie z postanowieniami niniejszej umowy, odmowy lub niedotrzymania terminu przekazania dokumentów potwierdzających kwalifikowalność wydatków lub na wniosek instytucji kontrolnych.

<sup>&</sup>lt;sup>13</sup> Należy wykreślić, jeśli strony postanowią, że zabezpieczenie nie jest wymagane.

<span id="page-359-1"></span><span id="page-359-0"></span><sup>&</sup>lt;sup>14</sup> W przypadku, gdy Partner wiodący, będący państwową jednostką budżetową, dokonuje płatności w ramach projektu za pośrednictwem Banku Gospodarstwa Krajowego, na podstawie przepisów o finansach publicznych, termin 10 dni roboczych dotyczy wystawienia zlecenia płatności do Banku Gospodarstwa Krajowego do dnia zatwierdzenia częściowego wniosku o płatność, o którym mowa w ust. 10 pkt 1 umowy przez Partnera wiodącego. W zakresie dotacji celowej termin dotyczy 10 dni roboczych od dnia zatwierdzenia ww. wniosku o płatność

<span id="page-359-2"></span><sup>&</sup>lt;sup>15</sup> Nie dotyczy sytuacji, gdy przepisy odrębne wymagają przepływu środków przez rachunek dochodów podmiotu tworzącego partnerstwo, lub gdy wypłata środków odbywać się będzie z ogólnego rachunku bankowego utworzonego do obsługi Osi Priorytetowej/Działania przez Instytucję Zarządzającą.
- 15. Strony postanawiają, że zabezpieczenie prawidłowej realizacji niniejszej umowy jest ustanawiane przez Partnera wiodącego oraz Partnerów, w części, w jakiej odpowiadają za realizację  $proi$ ektu<sup>[16](#page-359-0)</sup>.
- 16. Strony zobowiązane są do ujawniania wszelkich przychodów, które powstają w związku z realizacją projektu.
- 17. W przypadku stwierdzenia nieprawidłowego wydatkowania środków przez Partnerów, środki podlegają zwrotowi wraz z odsetkami w wysokości określonej jak dla zaległości podatkowych.
- 18. Kwota dotacji celowej przekazana Partnerom, która nie zostanie wydatkowana do końca danego roku, podlega zgłoszeniu do wykazu wydatków niewygasających w budżecie państwa z upływem danego roku, podlega zwrotowi na rachunek bankowy Partnera wiodącego w terminie do dnia 25 listopada tego roku.
- 19. Kwota dotacji celowej, o której mowa w ust. 18 niniejszego paragrafu, w części niewydatkowanej przed upływem 15 dni roboczych od terminu określonego w rozporządzeniu wydanym na podstawie art. 181 ust.2 UFP podlega zwrotowi na rachunek Partnera wiodącego.
- 20. Kwota dotacji celowej niewydatkowana i niezgłoszona zgodnie z ust. 19 podlega zwrotowi w terminie do dnia 24 grudnia danego roku budżetowego na rachunek Partnera wiodącego. W przypadku braku powyższego zwrotu mają zastosowanie zapisy art. 168 ust.3 UFP.
- 21. Partnerzy zobowiązują się do rozliczenia całości otrzymanego od Partnera wiodącego dofinansowania, zgodnie z ust. 10. W przypadku nierozliczenia całości otrzymanego dofinansowania, podlega ono zwrotowi na rachunek bankowy Partnera wiodącego w terminie … dni od dnia zakończenia projektu.
- 22. Projekt rozliczany jest na etapie końcowego wniosku o płatność pod względem finansowym proporcjonalnie do stopnia osiągnięcia założeń merytorycznych określonych we wniosku o dofinansowanie projektu, co jest określane jako "reguła proporcjonalności". W przypadku, gdy założenia projektu nie zostały osiągnięte z winy Partnera ustala się, co następuje<sup>[17](#page-360-0)</sup>: …………………………………………………………………………………………………………………………………………

…………………………………………………………………………………………………………………………………………..

- 23. Partnerzy mają obowiązek zachowania zasady trwałości projektu, o której mowa w art. 71 rozporządzenia Parlamentu Europejskiego i Rady (UE) nr 1303/2013 z dnia 17 grudnia 2013 r. ustanawiającego wspólne przepisy dotyczące Europejskiego Funduszu Rozwoju Regionalnego, Europejskiego Funduszu Społecznego, Funduszu Spójności, Europejskiego Funduszu Rolnego na rzecz Rozwoju Obszarów Wiejskich oraz Europejskiego Funduszu Morskiego i Rybackiego oraz ustanawiającego przepisy ogólne dotyczące Europejskiego Funduszu Rozwoju Regionalnego, Europejskiego Funduszu Społecznego, Funduszu Spójności i Europejskiego Funduszu Morskiego i Rybackiego oraz uchylającego rozporządzenie Rady (WE) nr 1083/2006.
- 24. Partnerzy mają obowiązek zachowania trwałości rezultatów zgodnie z wnioskiem o dofinansowanie.
- 25. Partnerzy mają obowiązek wykorzystywać środki trwałe nabyte w ramach projektu po zakończeniu jego realizacji na działalność statutową lub przekazać je nieodpłatnie podmiotowi niedziałającemu dla zysku.

# § 8.

# **Ochrona danych osobowych**

Przy przetwarzaniu danych osobowych uczestników projektu Partnerzy przestrzegają zasad wskazanych w ustawie z dnia 29 sierpnia 1997 r. o ochronie danych osobowych (Dz. U. z 2015 r. poz. 2135) oraz w rozporządzeniu Ministra Spraw Wewnętrznych i Administracji z dnia 29 kwietnia 2004r. w sprawie dokumentacji przetwarzania danych osobowych oraz warunków technicznych i organizacyjnych, jakim powinny odpowiadać urządzenia i systemy informatyczne służące do przetwarzania danych osobowych (Dz. U. Nr 100, poz. 1024).

§ 9.

-

<sup>&</sup>lt;sup>16</sup> Nie dotyczy partnerów będących jednostkami sektora finansów publicznych. Należy dostosować do uregulowań przyjętych w ramach danego partnerstwa. Należy również wskazać formy zabezpieczenia składanego<br>przez poszczególne podmioty oraz termin, na jakie zabezpieczenie jest ustanawiane.

<span id="page-360-0"></span>Należy wskazać sposób egzekwowania przez Partnera wiodącego od Partnerów skutków wynikających z zastosowania reguły proporcjonalności z powodu nieosiągnięcia założeń projektu z winy Partnerów.

## **Wykorzystywanie systemu teleinformatycznego SL2014 przez Partnerów**

- 1. Partnerzy zobowiązują się do wykorzystywania systemu teleinformatycznego SL2014 w ramach realizowanych zadań określonych w projekcie. W tym celu Partnerzy wyznaczają osoby uprawnione do wykonywania w ich imieniu czynności związanych z realizacją projektu i zgłaszają je Instytucji Zarządzającej do pracy w systemie teleinformatycznym SL2014. Zgłoszenie ww. osób, zmiana ich uprawnień lub wycofanie dostępu jest dokonywane na podstawie wniosku o nadanie/zmianę/wycofanie dostępu dla osoby uprawnionej określonego w Wytycznych w zakresie warunków gromadzenia i przekazywania danych w postaci elektronicznej na lata 2014-2020. Lista osób uprawnionych do reprezentowania Partnera w zakresie obsługi systemu SL2014 stanowić będzie załącznik do umowy o dofinansowanie projektu. Wykorzystywanie systemu SL2014 przez Partnerów realizowane będzie w zakresie określonym w formularzu, na podstawie którego następuje zgłoszenie do Instytucji Zarządzającej ww. osób.
- 2. Przekazywanie przez Partnerów dokumentów drogą elektroniczną nie zwalnia ich z obowiązku przechowywania oryginałów dokumentów i ich udostępniania podczas kontroli.
- 3. Partnerzy zobowiązują się do przestrzegania postanowień aktualnej Instrukcji Użytkownika B udostępnionej przez Instytucję Zarządzającą.

## § 10. **Obowiązki informacyjne**

- 1. Partner wiodący udostępnia Partnerom obowiązujące logotypy Regionalnego Programu Operacyjnego Województwa Świętokrzyskiego na lata 2014-2020 do oznaczania projektu.
- 2. Partnerzy oświadczają, że zapoznali się z Podręcznikiem wnioskodawcy i beneficjenta programów polityki spójności 2014-2020 w zakresie informacji i promocji oraz Kartą wizualizacji RPO WŚ na lata 2014-2020. W trakcie realizacji projektu Partnerzy powinni przestrzegać określonych w nich reguł dotyczących informowania o projekcie i oznaczenia projektu.
- 3. Wszystkie działania informacyjne i promocyjne Partnerów oraz każdy dokument, który jest podawany do wiadomości publicznej lub jest wykorzystywany przez uczestników projektu, w tym wszelkie zaświadczenia o uczestnictwie lub inne certyfikaty zawierają informacje o otrzymaniu wsparcia z Unii Europejskiej, w tym Europejskiego Funduszu Społecznego oraz z Programu za pomocą:
	- 1) znaku Funduszy Europejskich z nazwą Programu;
	- 2) znaku Unii Europejskiej z nazwą Europejski Fundusz Społeczny.
- 4. Partnerzy zobowiązują się do wykorzystania materiałów informacyjnych i wzorów dokumentów udostępnianych przez Partnera wiodącego zgodnie z wytycznymi zawartymi w dokumentach, o których mowa w ust. 2.
- 5. Partnerzy udostępniają Partnerowi wiodącemu na potrzeby informacji i promocji Europejskiego Funduszu Społecznego i udzielają nieodpłatnie licencji niewyłącznej, obejmującej prawo do korzystania z utworów w postaci: materiałów zdjęciowych, audiowizualnych oraz prezentacji dotyczących projektu.

#### § 11.

#### **Obowiązki w zakresie przechowywania dokumentacji**

- 1. Partnerzy zobowiązują się do przechowywania dokumentacji związanej z realizowaną przez nich częścią projektu w sposób zapewniający dostępność, poufność i bezpieczeństwo, z zastrzeżeniem ust. 3, oraz do informowania Partnera wiodącego o miejscu archiwizacji dokumentów związanych z realizowanym projektem. Partnerzy zobowiązują się do przechowywania ww. dokumentacji z uwzględnieniem art. 140 rozporządzenia Parlamentu Europejskiego i Rady (UE) Nr 1303/2013 z dnia 17 grudnia 2013 r.
- 2. W przypadku zmiany miejsca archiwizacji dokumentów oraz w przypadku zawieszenia lub zaprzestania przez Partnera działalności przed terminem wskazanym w ww. rozporządzeniu, Partner zobowiązuje się pisemnie poinformować Partnera wiodącego o miejscu archiwizacji dokumentów związanych z realizowanym projektem.
- 3. Dokumenty dotyczące pomocy publicznej/pomocy de minimis udzielanej przedsiębiorcom Partnerzy zobowiązują się przechowywać 10 lat, licząc od dnia jej przyznania, w sposób zapewniający poufność i bezpieczeństwo, o ile projekt dotyczy pomocy publicznej.

## **Odpowiedzialność cywilna stron**

Strony umowy ponoszą wyłączną odpowiedzialność za wszystkie czynności związane z realizacją powierzonego/ych im zadania/zadań wobec osób trzecich, w tym odpowiedzialność za straty przez nie poniesione w związku z realizacją zadania/zadań lub w związku z odstąpieniem stron od umowy.

# § 13.

## **Zmiany w umowie**

- 1. Strony umowy mogą zgłaszać propozycje zmian umowy z zastrzeżeniem ust. 2-3.
- 2. Zmiany w umowie, w tym załączników do umowy, mogą nastąpić wyłącznie na zasadach określonych w § 6.
- 3. Zmiany w umowie skutkujące koniecznością wprowadzenia zmian w umowie o dofinansowanie projektu, w tym załączników do umowy o dofinansowanie projektu mogą zostać wprowadzone wyłącznie w terminie umożliwiającym Partnerowi wiodącemu zachowanie terminów dokonywania zmian określonych w umowie o dofinansowanie projektu. Zmiany, o których mowa w zdaniu pierwszym, nie mogą być niezgodne z postanowieniami umowy o dofinansowanie.

#### § 14. **Okres obowiązywania umowy**

Umowa wchodzi w życie z dniem podpisania, pod warunkiem podpisania umowy o dofinansowanie realizacji projektu pomiędzy Partnerem wiodącym a Instytucją Zarządzającą.

## § 15.

#### **Rozwiązanie umowy**

- 1. Umowa może zostać rozwiązana przed terminem określonym w umowie o dofinansowanie w następujących przypadkach:
	- 1) na podstawie porozumienia stron;

-

- 2) w przypadku wystąpienia okoliczności uniemożliwiających dalsze wykonywanie zobowiązań wynikających z umowy;
- 3) w przypadku nieuzyskania dofinansowania projektu;
- 4) w razie rozwiązania umowy o dofinansowanie projektu przez Instytucję Zarządzającą;
- 2. Strony mogą wypowiedzieć umowę jednemu lub większej liczbie Partnerów w przypadku rażącego naruszenia obowiązków wynikających z niniejszej umowy lub umowy o dofinansowanie projektu. O zamiarze dokonania wypowiedzenia, o którym mowa w zdaniu pierwszym, Partner wiodący informuje Instytucję Zarządzającą. Strony zobowiązują się do podjęcia negocjacji mających na celu zapewnienie prawidłowej realizacji projektu, w tym kontynuacji zadania powierzonego stronie, z którą rozwiązana została umowa<sup>[18](#page-362-0)</sup>
- 3. Partnerzy działając jednomyślnie mogą wypowiedzieć umowę Partnerowi wiodącemu w przypadku rażącego naruszenia przez niego obowiązków wynikających z umowy lub umowy o dofinansowanie projektu<sup>[19](#page-362-1)</sup>.

#### § 16. **Postępowanie w sprawach spornych**

- 1. Spory mogące wyniknąć w związku z realizacją umowy strony będą starały się rozwiązać polubownie.
- 2. W przypadku niemożności rozstrzygnięcia sporu w trybie określonym w ust. 1, strony ustalają zgodnie, że spór zostanie poddany pod rozstrzygnięcie<sup>[20](#page-362-2)</sup> ……………………………………………………………

<span id="page-362-2"></span><span id="page-362-0"></span><sup>&</sup>lt;sup>18</sup> W tym ustępie istnieje możliwość wskazania katalogu konkretnych przypadków skutkujących rozwiązaniem umowy.

<span id="page-362-1"></span><sup>&</sup>lt;sup>19</sup> W tym ustępie istnieje możliwość wskazania katalogu konkretnych przypadków skutkujących rozwiązaniem umowy z Partnerem wiodącym.

#### …………………………………………………………………………………………………………………………………………

#### § 17. **Postanowienia dodatkowe[21](#page-363-0)**

……………………………………………………………………………………………………………………………………………………… ………………………………………………………………………………………………………………………………………………………

#### § 18.

### **Postępowanie w sprawach nieuregulowanych niniejszą umową**

W sprawach nieuregulowanych umową zastosowanie mają odpowiednie przepisy prawa krajowego i wspólnotowego.

# § 19.

# **Postanowienia końcowe**

- 1. Strony zapewniają zgodność niniejszej umowy z umową o dofinansowanie projektu.
- 2. Umowę sporządzono w ……………. jednobrzmiących egzemplarzach, po jednym dla każdej ze stron.
- 3. Integralną część umowy stanowią następujące załączniki:
	- 1) Załącznik nr 1: Pełnomocnictwa dla Partnera wiodącego do reprezentowania Partnerów;
	- 2) Załącznik nr 2: Budżet projektu z podziałem na Partnera wiodącego i Partnerów;
	- 3) Załącznik nr 3: Harmonogram płatności.

Podpisy:

W imieniu Partnera wiodącego …………………………

W imieniu Partnera nr 1 ………………………………….

W imieniu Partnera nr 2 ………………………………….

W imieniu Partnera nr 3 ………………………………….

<sup>&</sup>lt;sup>20</sup> Należy określić przyjęty przez Partnerstwo tryb rozwiązania sporu, np. sąd powszechny lub sąd polubowny.

<span id="page-363-0"></span><sup>&</sup>lt;sup>21</sup> Dotyczy Partnerstw, które przyjmują rozwiązania wykraczające poza wspólne wymagane minimum zakresu przedmiotowego umowy o partnerstwie.

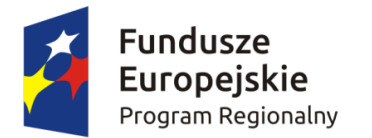

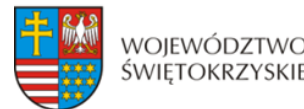

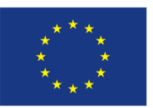

# **Załącznik nr IX – Regulamin procedury odwoławczej dla IZ RPOWŚ na lata 2014-2020**

# **Zasady wnoszenia i rozpatrywania protestów**

# **§ 1**

# **Podstawa prawna**

Podstawę prawną do wniesienia protestu w ramach Regionalnego Programu Operacyjnego Województwa Świętokrzyskiego 2014-2020 (dalej RPOWŚ) stanowi ustawa z dnia 11 lipca 2014 r. o zasadach realizacji programów w zakresie polityki spójności finansowanych w perspektywie finansowej 2014-2020 zwana dalej: ustawą.

# **§ 2**

# **Zakres zastosowania Regulaminu**

- 1. Niniejszy Regulamin określa terminy i tryb odwoływania się od negatywnego wyniku oceny projektów składanych w ramach RPOWŚ.
- 2. Niniejszy regulamin ma zastosowanie dla projektów ocenianych w ramach konkursu.

# **§ 3**

# **Środek odwoławczy**

- 1. W przypadku negatywnej oceny projektu Wnioskodawcy przysługuje prawo wniesienia protestu w celu ponownego sprawdzenia złożonego wniosku w zakresie spełniania kryteriów wyboru projektów.
- 2. Protest jest jedynym środkiem odwoławczym na etapie przedsądowym.

# **§ 4**

# **Sposób złożenia protestu**

1. Protest jest wnoszony w terminie 14 dni od dnia doręczenia pisemnej informacji o zakończeniu oceny projektu i jej wyniku wraz z uzasadnieniem oceny i podaniem liczby punktów otrzymanych przez projekt lub informacji o spełnieniu albo niespełnieniu kryteriów wyboru projektów, zgodnie z zawartym w informacji pouczeniem (art. 46 ust. 5 ustawy).

- 2. Protest jest wnoszony w formie pisemnej i zawiera (art. 54 ust. 2 ustawy):
	- 1) oznaczenie instytucji właściwej do rozpatrzenia protestu;
	- 2) oznaczenie Wnioskodawcy;
	- 3) numer wniosku o dofinansowanie projektu;
	- 4) wskazanie kryteriów wyboru projektów, z których oceną Wnioskodawca się nie zgadza, wraz z uzasadnieniem;
	- 5) wskazanie zarzutów o charakterze proceduralnym w zakresie przeprowadzonej oceny, jeżeli zdaniem Wnioskodawcy naruszenia takie miały miejsce, wraz z uzasadnieniem;
	- 6) podpis Wnioskodawcy lub osoby upoważnionej do jego reprezentowania, z załączeniem oryginału lub kopii dokumentu poświadczającego umocowanie takiej osoby do reprezentowania Wnioskodawcy.
- 3. Protest wnoszony jest do Departamentu Wdrażania Europejskiego Funduszu Społecznego (DWEFS)
- 4. Protest wnoszony jest w formie pisemnej:
	- a) osobiście Sekretariat I piętro, pok. 105,
	- b) za pośrednictwem operatora pocztowego na adres:

# **Urząd Marszałkowski Województwa Świętokrzyskiego Departament Wdrażania Europejskiego Funduszu Społecznego ul. H. Sienkiewicza 27, 25-007 Kielce**

- 5. Protest nie może być złożony za pomocą faksu. Protest może zostać złożony za pomocą platformy ePUAP (drogą elektroniczną)
- 6. Zgodnie z art. 78 § 1 Kodeksu cywilnego (dalej kc) do zachowania pisemnej formy czynności prawnej wystarcza złożenie własnoręcznego podpisu na dokumencie obejmującym treść oświadczenia woli. Pisma i dokumenty mogą być przekazywane także drogą elektroniczną, przy czym zgodnie z art. 78 § 2 kc oświadczenie woli złożone w postaci elektronicznej musi być opatrzone bezpiecznym podpisem elektronicznym weryfikowanym przy pomocy ważnego kwalifikowanego certyfikatu. Dokument przesłany faksem stanowi jedynie kopię oryginału, w związku z czym nie będzie traktowany jako spełniający wymóg pisemności wniesionego środka odwoławczego.
- 7. Do obliczania terminów w ramach procedury odwoławczej stosuje się przepisy art. 57 ustawy z dnia 14 czerwca 1960 r. – Kodeks postępowania administracyjnego (dalej: kpa), tj.:
	- a) termin oznaczony w dniach kończy się z upływem ostatniego dnia;
	- b) przy obliczaniu terminów podanych w dniach brane są pod uwagę dni kalendarzowe;
	- c) jeżeli początkiem terminu oznaczonego w dniach jest pewne zdarzenie, przy obliczaniu terminu nie uwzględnia się dnia, w którym to zdarzenie nastąpiło;
	- d) jeżeli koniec terminu do wykonania czynności przypada na dzień uznany ustawowo za wolny od pracy lub w sobotę, termin upływa następnego dnia następującego po dniu lub dniach wolnych od pracy.
- 8. Określone w Regulaminie terminy uznaje się za zachowane, jeżeli przed ich upływem pismo wpłynie do DWEFS lub zostanie nadane w polskiej placówce pocztowej operatora

wyznaczonego w rozumieniu ustawy z dnia 23 listopada 2012 r. – Prawo pocztowe (tj. Poczta Polska S.A.), zgodnie z art. 57 § 5 kpa.

- 9. Korespondencję dotyczącą protestu doręcza się na adres Wnioskodawcy wskazany w złożonym proteście. O zmianie adresu Wnioskodawca powinien powiadomić DWEFS, w terminie 7 dni od zmiany adresu, pod rygorem uznania, że korespondencja przekazana na jego dotychczasowy adres, została skutecznie doręczona.
- 10. IZ RPOWŚ doręcza pisma zgodnie z art. 39 kpa.
- 11. Jeżeli pismo zostanie zwrócone z adnotacją "nie podjęto w terminie" lub równoznaczną, pismo uznaje się za doręczone zgodnie z art. 44 kpa.
- 12. W przypadku ustanowienia przez Wnioskodawcę dwóch lub więcej pełnomocników pisma w toku postępowania odwoławczego doręcza się jednemu z nich. W sytuacji, w której Wnioskodawca wskazał, który z ustanowionych pełnomocników został przez niego ustanowiony do doręczeń, pisma doręcza się ustanowionemu do doręczeń pełnomocnikowi.
- 13. W przypadku wniesienia protestu niespełniającego wymogów formalnych, o których mowa w ust. 2, lub zawierającego oczywiste omyłki, DWEFS wzywa Wnioskodawcę do jego uzupełnienia lub poprawienia oczywistych omyłek, w terminie 7 dni od dnia otrzymania wezwania, pod rygorem pozostawienia protestu bez rozpatrzenia (art. 54 ust. 3 ustawy).
- 14. Za oczywiste omyłki uznaje się błędy rachunkowe w wykonaniu działania matematycznego, błędy pisarskie oraz inne oczywiste omyłki rozumiane jako: omyłki widoczne, polegające na niezamierzonym przekręceniu, opuszczeniu wyrazu, błędy logiczne lub mające postać innej niedokładności przypadkowej bądź też wady procesu myślowo-redakcyjnego. Oczywista omyłka powinna być możliwa do poprawienia bez odwoływania się do innych dokumentów, a jej poprawa nie wywołuje zmiany merytorycznej treści protestu.
- 15. Uzupełnienie protestu, o którym mowa w ust. 15, może nastąpić wyłącznie w odniesieniu do wymogów formalnych, tj. oznaczenie instytucji właściwej do rozpatrzenia protestu, oznaczenie Wnioskodawcy, numer wniosku o dofinansowanie projektu, podpis Wnioskodawcy lub osoby upoważnionej do jego reprezentowania, z załączeniem oryginału lub kopii dokumentu poświadczającego umocowanie takiej osoby do reprezentowania Wnioskodawcy (art. 54 ust. 4 ustawy).
- 16. Wezwanie, o którym mowa w ust. 15, wstrzymuje bieg terminu, o którym mowa w § 7 ust. 1 (art. 54 ust. 5 ustawy).
- 17. Na prawo Wnioskodawcy do wniesienia protestu nie wpływa negatywnie błędne pouczenie lub brak pouczenia, o którym mowa w ust. 1 (art. 54 ust. 6 ustawy).

# **§ 5 Zakres przedmiotowy**

1. Wnioskodawcy przysługuje prawo do wniesienia protestu w przypadku negatywnej oceny projektu.

- 2. Negatywną oceną projektu jest ocena, w zakresie spełniania przez projekt kryteriów wyboru projektów, w ramach której:
	- 1) projekt nie uzyskał wymaganej liczby punktów lub nie spełnił kryteriów wyboru projektów, na skutek czego nie może być wybrany do dofinansowania albo skierowany do kolejnego etapu oceny;
	- 2) projekt uzyskał wymaganą liczbę punktów lub spełnił kryteria wyboru projektów, jednak kwota przeznaczona na dofinansowanie projektów w konkursie nie wystarcza na wybranie go do dofinansowania (zgodnie z art. 53 ust. 2 ustawy).
- 3. W przypadku, gdy kwota przeznaczona na dofinansowanie projektów w konkursie nie wystarcza na wybranie projektu do dofinansowania, okoliczność ta nie może stanowić wyłącznej przesłanki wniesienia protestu (art. 53 ust. 3 ustawy).
- 4. Protest może dotyczyć każdego etapu oceny projektu, zarówno formalnej, jak i merytorycznej.
- 5. Nie dopuszcza się możliwości kwestionowania w ramach protestu zasadności kryteriów oceny.
- 6. W przypadku, gdy zdaniem Wnioskodawcy ocena została przeprowadzona niezgodnie z więcej niż jednym kryterium oceny, wszystkie te kryteria należy wskazać w jednym proteście. Wszystkie zarzuty Wnioskodawcy, dotyczące danego etapu oceny, muszą zostać ujęte w jednym proteście.
- 7. Rozszerzenie zakresu przedmiotowego protestu przez Wnioskodawcę w trakcie postępowania odwoławczego jest niedopuszczalne. W takim przypadku DWEFS odnosi się do zarzutów przedstawionych w pierwotnie złożonym proteście.

# **§ 6**

# **Pozostawienie protestu bez rozpatrzenia**

- 1. Protest pozostawia się bez rozpatrzenia, jeżeli mimo prawidłowego pouczenia został wniesiony:
	- a) po terminie;
	- b) przez podmiot wykluczony z możliwości dofinansowania;
	- c) bez spełnienia wymogów formalnych, tj. bez wskazania kryteriów wyboru projektów, z których oceną Wnioskodawca się nie zgadza, wraz z uzasadnieniem (art. 59 ust. 1 ustawy);
	- d) bez uzupełnienia lub poprawy w proteście oczywistych omyłek, nieprawidłowego uzupełnienia lub poprawy w proteście oczywistych omyłek w terminie 7 dni od otrzymania wezwania DWEFS (art. 54 ust. 3 ustawy);
	- e) w przypadku gdy wyczerpana została kwota przeznaczona na dofinansowanie projektów w ramach Działania.
- 2. O pozostawieniu protestu bez rozpatrzenia, IZ RPOWŚ informuje Wnioskodawcę w terminie nie dłuższym niż 30 dni od dnia, w którym otrzymała protest, wraz z podaniem uzasadnienia.
- 3. Na pozostawienie protestu bez rozpatrzenia Wnioskodawcy przysługuje możliwość wniesienia skargi do wojewódzkiego sądu administracyjnego zgodnie z § 12.

4. Zastosowanie się Wnioskodawcy do błędnego pouczenia, otrzymanego w toku oceny projektu lub niepodjęcie odpowiednich czynności w związku z brakiem pouczenia, nie może działać na szkodę Wnioskodawcy.

## **§ 7**

## **Rozpatrywanie protestu**

- 1. Protest rozpatrywany jest w ciągu 30 dni od dnia wpływu protestu do DWEFS. W uzasadnionych przypadkach, termin ten może zostać przedłużony, np. w przypadku konieczności skorzystania z pomocy ekspertów. W tej sytuacji, termin rozpatrzenia protestu nie może przekroczyć łącznie 60 dni od dnia jego otrzymania. O przedłużeniu terminu rozpatrywania protestu DWEFS informuje Wnioskodawcę na piśmie wraz z wyznaczeniem nowego terminu na jego rozpatrzenie.
- 2. W trakcie rozpatrywania protestu DWEFS zobowiązana jest do:
	- a) zapoznania się z wynikami pierwotnej oceny projektu;
	- b) zapoznania się z treścią protestu złożonego przez Wnioskodawcę wraz z jego uzasadnieniem, a w szczególności do wnikliwego przeanalizowania zgłoszonych zarzutów;
	- c) sprawdzenia zgodności złożonego wniosku o dofinansowanie projektu z tym kryterium lub kryteriami, które zostały wskazane w proteście.
- 3. Na etapie wnoszenia/rozstrzygania protestu, Wnioskodawca nie może wnosić dodatkowych dokumentów, których nie dołączył w trakcie oceny projektu, a które mogłyby rzutować na jej wynik.
- 4. DWEFS może protest:
	- a) uwzględnić w przypadku, gdy na podstawie zebranych informacji i dokumentacji uzna za zasadne żądanie Wnioskodawcy skierować projekt do właściwego etapu oceny
	- b) nie uwzględnić –
	- c) pozostawić bez rozpatrzenia zgodnie z § 6.
- 5. Nie uwzględniając protestu IZ RPOWŚ przekazuje Wnioskodawcy informację o negatywnym wyniku rozpatrzenia protestu wraz z pouczeniem o możliwości wniesienia skargi do wojewódzkiego sądu administracyjnego zgodnie z § 12.
- 6. W sytuacji, gdy zarzuty w proteście dotyczą błędów rachunkowych w sumowaniu lub wyliczeniu średniej arytmetycznej punktów przyznanych wnioskowi w ramach oceny merytorycznej i projekt może zostać skorygowany przez sekretarza Komisji Oceny Projektów, protest zostaje rozpatrzony pozytywnie, jednak nie podlega ponownej ocenie a jedynie zostaje skierowany na posiedzenie Komisji Oceny Projektów celem dokonania korekty.
- 7. Wyniki ponownie przeprowadzonej oceny wniosku w zakresie złożonego protestu są wiążące. Oznacza to, iż Wnioskodawcy nie przysługuje ponowne złożenie protestu w tym zakresie. Wnioskodawcy przysługuje jednak złożenie skargi do wojewódzkiego sądu administracyjnego zgodnie z § 12.

## **Sposób zawiadomienia Wnioskodawcy o wyniku rozpatrzenia**

Przekazana Wnioskodawcy pisemna informacja o rozpatrzeniu protestu zawiera:

- a) treść rozstrzygnięcia w przedmiocie protestu;
- b) szczegółowe uzasadnienie podjętego rozstrzygnięcia; uzasadnienie zawiera odniesienie do każdego z zarzutów podnoszonych w obrębie poszczególnych kryteriów a także zarzutów o charakterze proceduralnym;
- c) w przypadku rozstrzygnięcia uwzględniającego protest, informację o ostateczności podjętego rozstrzygnięcia i o dalszym sposobie postępowania wynikającym z treści podjętego rozstrzygnięcia;
- d) w przypadku rozstrzygnięcia nieuwzględniającego protestu, pouczenie o możliwości wniesienia skargi do wojewódzkiego sądu administracyjnego na zasadach określonych w § 12.

## **§ 9**

## **Wycofanie protestu**

- 1. Wycofanie protestu należy złożyć do DWEFS (§ 4 ust. 5).
- 2. Dopuszczalne jest wycofanie protestu przez podmiot, który go złożył. Wycofanie protestu następuje na piśmie do czasu upływu terminu na jego rozpatrzenie lub do czasu wydania rozstrzygnięcia w sprawie. DWEFS nie zwraca protestu Wnioskodawcy. Wycofanie protestu kończy procedurę odwoławczą w odniesieniu do danego projektu. Wycofany protest nie może zostać ponownie złożony.

## **§ 10**

## **Wyłączenia**

- 1. W celu zachowania obiektywizmu, z rozpatrywania protestu wyłączona jest osoba w sprawie, która (art. 60 i 67 ustawy):
	- a) była zaangażowane w przygotowanie projektu lub jego ocenę;
	- b) jest stroną albo pozostaje z jedną ze stron w takim stosunku prawnym, że wynik sprawy może mieć wpływ na jej prawa lub obowiązki;
	- c) bierze udział w sprawie dotyczącej swego małżonka oraz krewnych i powinowatych do drugiego stopnia;
	- d) bierze udział w sprawie dotyczącej osoby związanej z nią z tytułu przysposobienia, opieki lub kurateli;
	- e) brała udział w sprawie, w której była świadkiem lub biegłym albo była lub jest przedstawicielem jednej ze stron, albo w której przedstawicielem strony jest jedna z osób wymienionych w pkt 2 i 3;
	- f) brała udział w wydaniu zaskarżonej oceny;
	- g) z powodu której wszczęto przeciw niej dochodzenie służbowe, postępowanie dyscyplinarne lub karne;
	- h) w której jedną ze stron jest osoba pozostająca wobec niej w stosunku nadrzędności służbowej.
- 2. Powody wyłączenia pracownika od udziału w postępowaniu trwają także po ustaniu małżeństwa (pkt b), przysposobienia, opieki lub kurateli (pkt c).
- 3. Bezpośredni przełożony pracownika jest obowiązany na jego żądanie lub na żądanie strony albo z urzędu wyłączyć go od udziału w postępowaniu, jeżeli zostanie uprawdopodobnione istnienie okoliczności niewymienionych w ust. 1, które mogą wywołać wątpliwość co do bezstronności pracownika.
- 4. Czynności o charakterze technicznym, niezwiązanym z oceną projektu, które nie miały wpływu na wydanie określonego rozstrzygnięcia w odniesieniu do projektu, wykonywane przez osobę określoną w ust. 1, nie są podstawą do jej wyłączenia.
- 5. W przypadku wyłączenia osoby z rozpatrywania protestu jej bezpośredni przełożony wyznacza na jej miejsce inną osobę.
- 6. Osoba rozpatrująca protest, przed przystąpieniem do czynności związanych z jego rozpatrzeniem, potwierdza niewystępowanie okoliczności mogących budzić wątpliwość, co do bezstronnej oceny protestu, wypełniając deklarację o poufności i bezstronności.

## **§ 11**

## **Korzystanie z opinii ekspertów oraz zespołów doradczych**

- 1. Możliwe jest korzystanie przez DWEFS z opinii ekspertów bądź zespołów doradczych, w szczególności w przypadku, gdy protest dotyczy etapu oceny merytorycznej projektu, a do stwierdzenia jakości i rzetelności przeprowadzonej oceny niezbędna jest fachowa specjalistyczna wiedza merytoryczna.
- 2. Eksperci oraz członkowie zespołów doradczych podlegają wyłączeniu z rozpatrywania protestu na zasadach określonych w § 10 ust. 6 stosuje się odpowiednio.

## **§ 12**

# **Skarga do wojewódzkiego sądu administracyjnego**

- 1. W przypadku nieuwzględnienia protestu, negatywnej ponownej oceny projektu lub pozostawienia protestu bez rozpatrzenia, w tym w przypadku, o którym mowa w art. 59 ust. 1 lub art. 66 ust. 2 pkt 1 ustawy, Wnioskodawca może w tym zakresie wnieść skargę do Wojewódzkiego Sądu Administracyjnego w Kielcach, zgodnie z art. 3 § 3 ustawy z dnia 30 sierpnia 2002 r. – Prawo o postępowaniu przed sądami administracyjnymi (art. 61 ust. 1 ustawy).
- 2. Skarga wnoszona jest przez Wnioskodawcę w terminie 14 dni od dnia otrzymania informacji, o której mowa w art. 58 ust. 1, art. 59 albo art. 66 ust. 2 pkt 1 ustawy, wraz z kompletną dokumentacją w sprawie bezpośrednio do wojewódzkiego sądu administracyjnego. Skarga podlega wpisowi stałemu (na podstawie przepisów rozporządzenia Rady Ministrów z dnia 16 grudnia 2003 r. w sprawie wysokości oraz szczegółowych zasad pobierania wpisu w postępowaniu przed sądami administracyjnymi, wydanemu na podstawie art. 233 oraz art. 219 § 2 ustawy z dnia 30 sierpnia 2002 r. – Prawo o postępowaniu przed sądami administracyjnymi.
- 3. W wyniku rozpoznania skargi sąd może:
	- 1) uwzględnić skargę, stwierdzając, że:
- a) ocena projektu została przeprowadzona w sposób naruszający prawo i naruszenie to miało istotny wpływ na wynik oceny, przekazując jednocześnie sprawę do ponownego rozpatrzenia przez DWEFS;
- b) pozostawienie protestu bez rozpatrzenia było nieuzasadnione, przekazując sprawę do rozpatrzenia przez; DWEFS
- 2) oddalić skargę w przypadku jej nieuwzględnienia;
- 3) umorzyć postępowanie w sprawie, jeżeli jest ono bezprzedmiotowe.
- 4. Na prawo Wnioskodawcy do wniesienia skargi do wojewódzkiego sądu administracyjnego nie wpływa negatywnie błędne pouczenie lub brak pouczenia (art. 63 ustawy).

## **§ 13**

## **Skarga kasacyjna**

- 1. Skargę kasacyjną, wraz z kompletną dokumentacją, może wnieść bezpośrednio do Naczelnego Sądu Administracyjnego w Warszawie:
	- a) Wnioskodawca,
	- b) IZ RPOWŚ,
		- w terminie 14 dni od dnia doręczenia rozstrzygnięcia Wojewódzkiego Sądu Administracyjnego w Kielcach (art. 62 ustawy).

## **§ 14**

## **Postanowienia końcowe**

- 1. Procedura odwoławcza nie wstrzymuje zawierania umów z Wnioskodawcami, których projekty zostały zakwalifikowane do dofinansowania, w tym nie wstrzymuje biegu procedury wyboru projektów (art. 65 ustawy).
- 2. Do procedury odwoławczej nie stosuje się przepisów kodeksu postępowania administracyjnego, z wyjątkiem przepisów dotyczących wyłączenia pracowników organu, doręczeń i sposobu obliczania terminów (art. 67 ustawy).
- 3. Rozpatrzenie protestu nie stanowi decyzji administracyjnej.

1) Zaangażowanie **wkładu niepieniężnego** w realizację projektu może polegać na wykazaniu wyceny m.in. następujących kosztów:

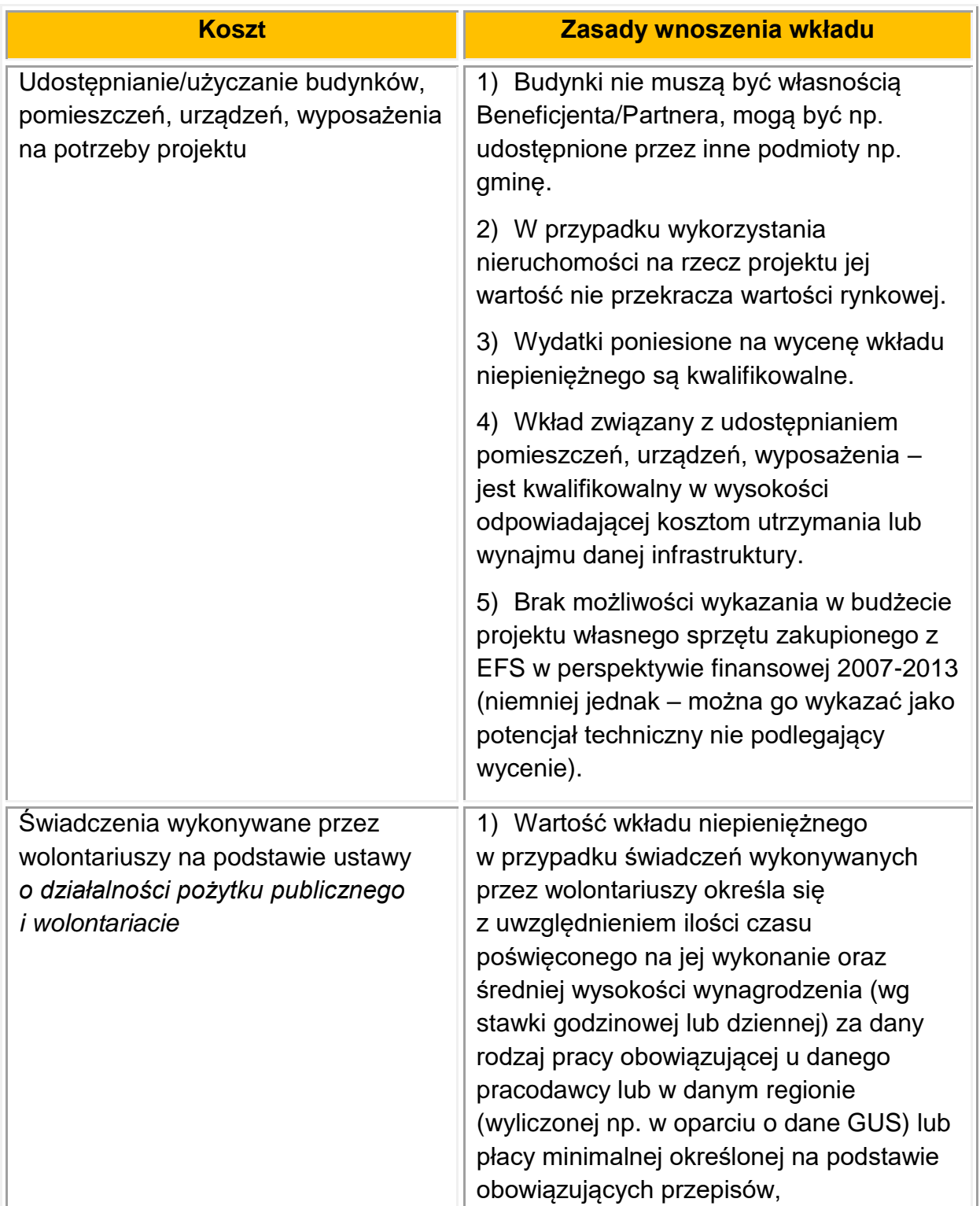

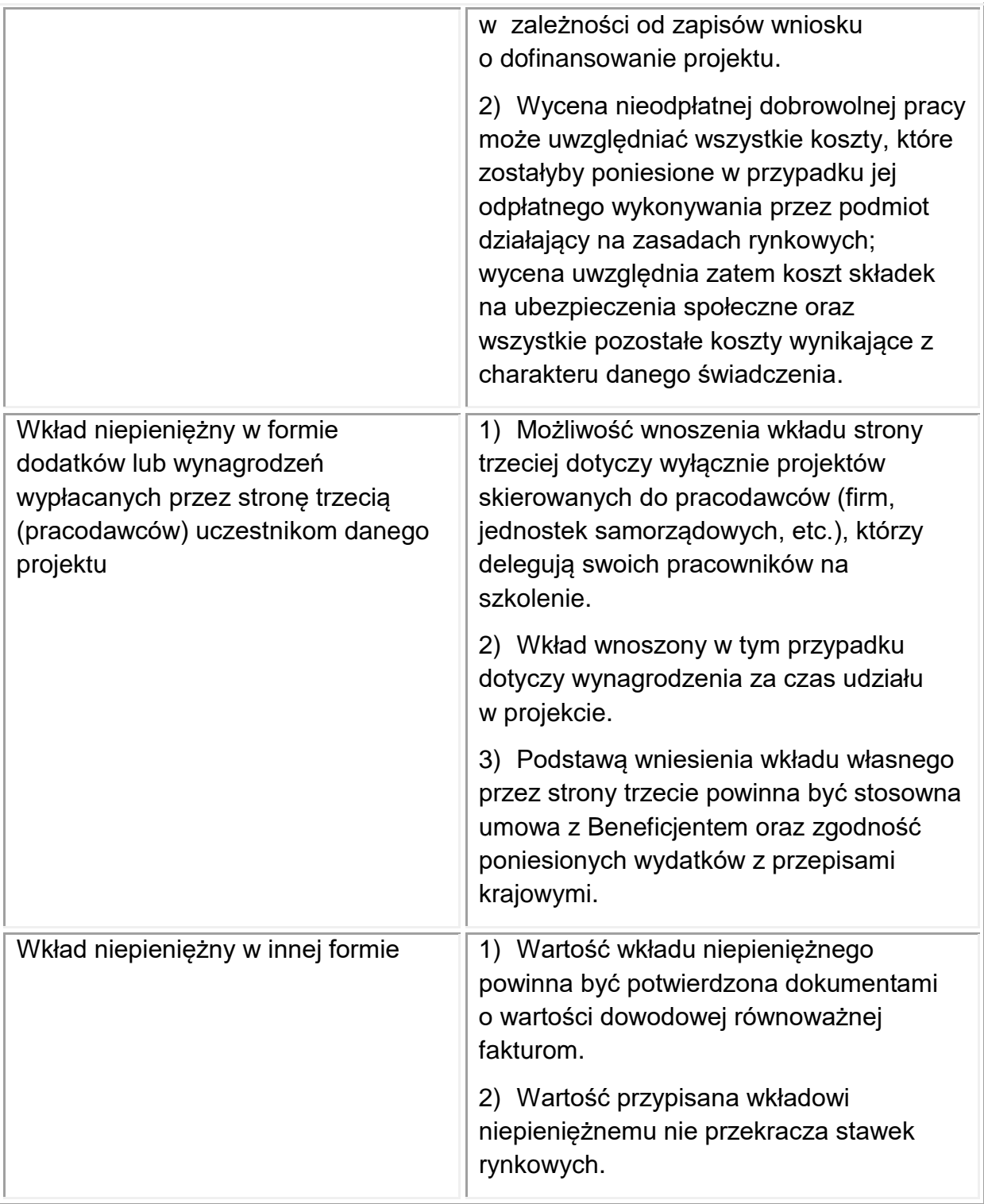

Szczegółowe zasady wnoszenia wkładu niepieniężnego uregulowane są w *Wytycznych w zakresie kwalifikowalności wydatków w ramach EFRR, EFS oraz Funduszu Spójności na lata 2014-2020*.

2) **Wkład w postaci finansowej** wykazywany przez Projektodawcę w projekcie może pochodzić z następujących źródeł:

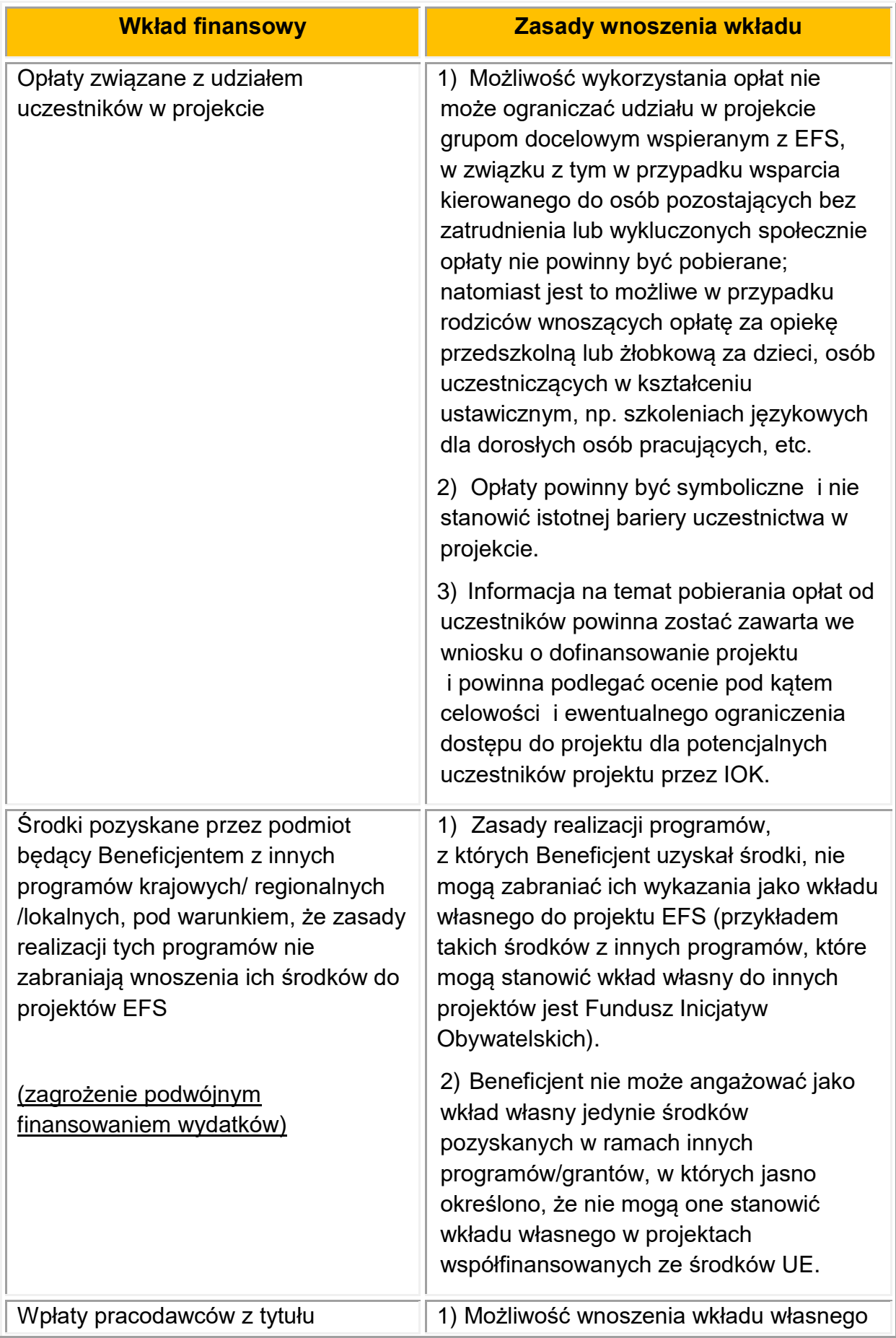

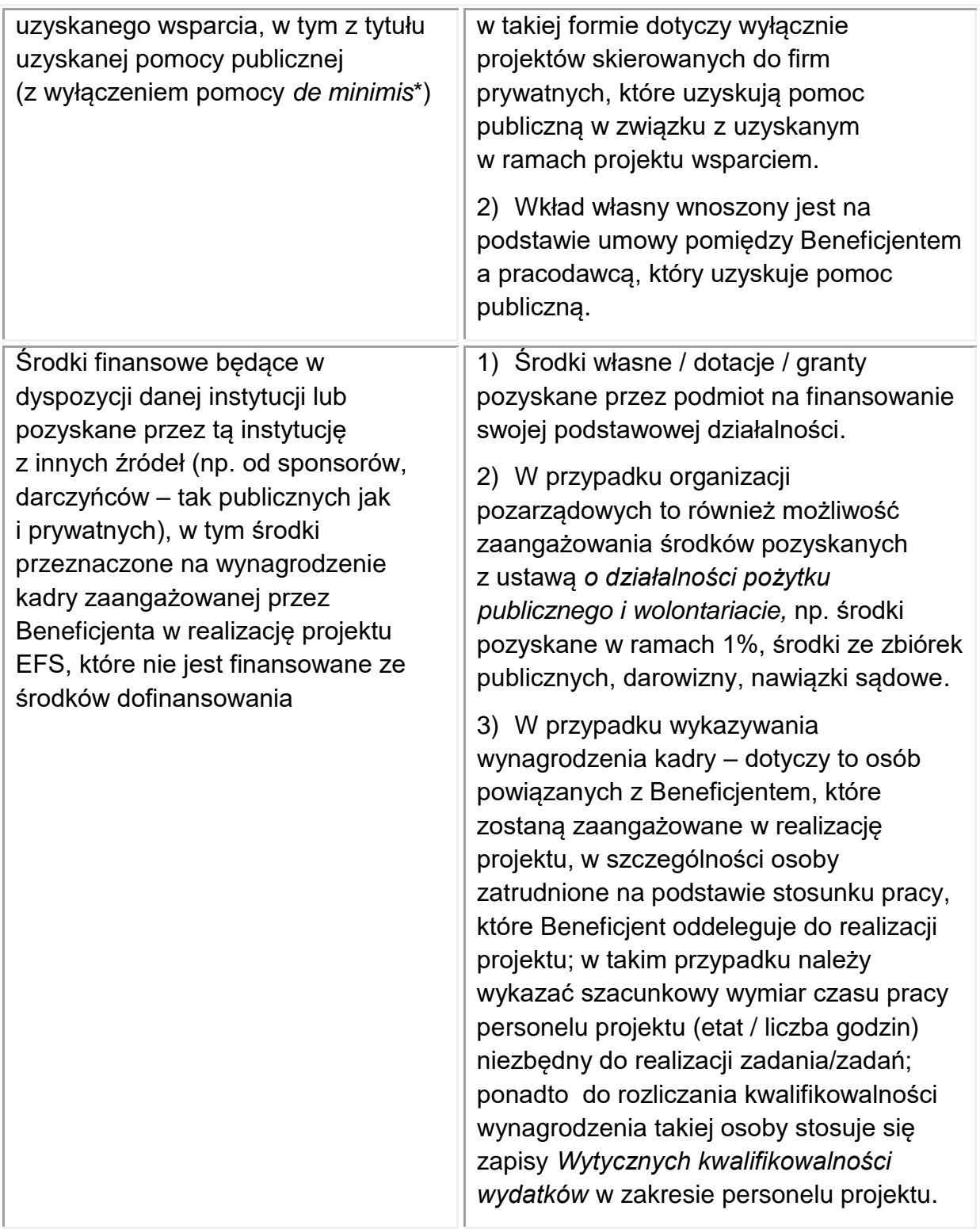

\* Pomoc *de minimis* stanowi odrębny od pomocy publicznej rodzaj pomocy państwa.

3) Wartość wkładu niepieniężnego musi być należycie potwierdzona dokumentami o wartości dowodowej równoważnej fakturom, nie powinna przekraczać kosztów ogólnie przyjętych na danym rynku – dotyczy to również przypadku udostępnienia nieruchomości.

- 4) Wydatki poniesione na wycenę wkładu niepieniężnego są kwalifikowalne.
- 5) W przypadku nieodpłatnej pracy wykonywanej przez wolontariuszy, powinny zostać spełnione łącznie następujące warunki:
	- a) wolontariusz musi być świadomy charakteru swojego udziału w realizacji projektu (tzn. świadomy nieodpłatnego udziału);
	- b) w umowie o wolontariacie należy zdefiniować zakres wykonywanej przez wolontariusza nieodpłatnej pracy (określić jego stanowisko w projekcie) natomiast zadania wykonywane i wykazywane przez wolontariusza muszą być zgodne z tytułem jego nieodpłatnej pracy (stanowiska);
	- c) w ramach wolontariatu nie może być wykonywana nieodpłatna praca dotycząca zadań, które są realizowane przez personel projektu dofinansowany w ramach projektu.
- 6) W przypadku wniesienia wkładu niepieniężnego do projektu, współfinansowanie z EFS oraz innych środków publicznych (krajowych) nie będących wkładem własnym Wnioskodawcy, nie może przekroczyć wartości całkowitych wydatków kwalifikowalnych pomniejszonych o wartość wkładu niepieniężnego.
- 7) W ramach wkładu własnego, kwalifikowalne są również dodatki lub wynagrodzenia wypłacane przez stronę trzecią na rzecz uczestników danego projektu, np. wkład wnoszony przez pracodawcę w przypadku szkoleń dla przedsiębiorców w formie wynagrodzenia pracownika skierowanego na szkolenie i poświadczone Beneficjentowi poniesione zgodnie z przepisami krajowymi, z uwzględnieniem ustawy *o rachunkowości*:
	- a) jego wysokość musi wynikać z dokumentacji księgowej podmiotu wypłacającego i powinna odnosić się do okresu, w którym uczestnik uczestniczy w projekcie i może podlegać kontroli;
	- b) wkład ten, rozliczany jest na podstawie oświadczenia składanego przez podmioty wypłacające, pozwalającego na identyfikację poszczególnych uczestników projektu oraz wysokości wkładu w odniesieniu do każdego z nich.
- 8) Wkład własny lub jego część może być wniesiony w ramach kosztów pośrednich.

# **Podstawowe informacje dotyczące uzyskiwania kwalifikacji w ramach projektów współfinansowanych z Europejskiego Funduszu Społecznego**

W ramach programów współfinansowanych z Europejskiego Funduszu Społecznego (EFS) w perspektywie finansowej 2014-2020 jednym ze wskaźników rezultatu jest *liczba osób, które uzyskały kwalifikacje.* Jest to wskaźnik wspólny, który obowiązkowo monitorowany jest we wszystkich projektach EFS. Jest to również wskaźnik kluczowy w niektórych obszarach interwencji EFS np. w ramach projektów dotyczących aktywizacji zawodowej (priorytet inwestycyjny 8i – *liczba osób które uzyskały kwalifikacje po opuszczeniu programu*) lub aktywizacji społeczno-zawodowej (priorytet inwestycyjny 9i – *liczba osób zagrożonych ubóstwem lub wykluczeniem społecznym, które uzyskały kwalifikacje po opuszczeniu programu)*. W przypadku takich projektów EFS, wskaźnik ten jest wymagany do spełnienia i brak jego realizacji może powodować niekwalifikowalność wydatków z tytułu zastosowania reguły proporcjonalności. Istotne jest więc, aby beneficjenci i instytucje uczestniczące w systemie wdrażania EFS rozumieli jak należy interpretować wskaźnik dotyczący uzyskiwania kwalifikacji w projektach EFS.

Niniejszy dokument został opracowany przez Ministerstwo Rozwoju we współpracy z Instytutem Badań Edukacyjnych i Ministerstwem Edukacji Narodowej na podstawie *Raportu Referencyjnego. Odniesienie Polskiej Ramy Kwalifikacji na rzecz Uczenia się przez całe życie do europejskiej ramy kwalifikacji* opracowanego przez Instytut Badań Edukacyjnych oraz ustawy o *Zintegrowanym Systemie Kwalifikacji* z dnia 22 grudnia 2015 r. (Dz.U. z 2016 r., poz. 64). Ma być odpowiedzią na liczne wątpliwości dotyczące interpretacji pojęć odnoszących się do uzyskiwania kwalifikacji w projektach współfinansowanych ze środków EFS.

Materiał jest interpretacją Ministerstwa Rozwoju i jego rolą nie jest ogólne definiowanie kwalifikacji, ale wyjaśnienie, w jaki sposób mierzyć wskaźniki EFS dot. uzyskiwania kwalifikacji. Opracowanie będzie obowiązywać do czasu pełnego uruchomienia Zintegrowanego Rejestru Kwalifikacji i ujęcia w nim odpowiedniej liczby tzw. kwalifikacji rynkowych. Ministerstwo przekaże informację o terminie, do kiedy powyższe zasady będą miały charakter obowiązujący w kontekście realizacji projektów współfinansowanych z EFS, a od kiedy za kwalifikacje będzie można uznać wyłącznie te określone w Zintegrowanym Rejestrze Kwalifikacji.

# **1. Pojęcie kwalifikacji**

**Kwalifikacja** to określony zestaw efektów uczenia się w zakresie wiedzy, umiejętności oraz kompetencji społecznych nabytych w edukacji formalnej, edukacji pozaformalnej lub poprzez uczenie się nieformalne, zgodnych z ustalonymi dla danej kwalifikacji wymaganiami, których osiągnięcie zostało sprawdzone w walidacji oraz formalnie potwierdzone przez instytucję uprawnioną do certyfikowania.

**Zgodność z ustalonymi wymaganiami** oznacza, że wymagania dotyczące efektów uczenia się (wiedzy, umiejętności i kompetencji społecznych), składających się na daną kwalifikację opisane są w języku efektów uczenia się. Ponadto, dla kwalifikacji powinny być również określone wymagania dotyczące walidacji, a proces nadawania kwalifikacji (walidacji i certyfikowania) powinien być objety zasadami zapewniania jakości.

Opisanie kwalifikacji za pomocą **efektów uczenia się** jest ważne z kilku powodów. Po pierwsze, pozwala w przejrzysty sposób przedstawić wiedzę, umiejętności i kompetencje społeczne osób posiadających kwalifikację. Stanowi więc cenne źródło informacji dla osób planujących swoją ścieżkę rozwoju osobistego i zawodowego oraz dla pracodawców. Po drugie, podejście oparte na efektach uczenia się w centrum uwagi stawia osiągnięcia osób uczących się. Dzięki temu każda osoba – niezależnie od miejsca uczenia się i czasu poświęconego na uczenie się – może formalnie potwierdzić swoją wiedzę, umiejętności i kompetencje społeczne oraz przygotowanie do podejmowania określonych zadań. Po trzecie, rozwiązanie to umożliwia odniesienie kwalifikacji do jednego z ośmiu

poziomów Polskiej Ramy Kwalifikacji<sup>1</sup>, a za jej pośrednictwem do Europejskiej Ramy Kwalifikacji. Ułatwi w ten sposób porównywanie ze sobą kwalifikacji funkcjonujących na krajowym i międzynarodowym rynku pracy.

**Efekty uczenia** się dla danej kwalifikacji powinny zostać opisane w sposób zrozumiały dla osób rozpoczynających naukę, powinny być konkretne i jednoznaczne oraz możliwe do osiągnięcia. Ponadto muszą być mierzalne i możliwe do zaobserwowania oraz do zweryfikowania. Podczas formułowania wyrażeń opisujących efekty uczenia się pomocne jest korzystanie z czasowników opisujących czynności, działania, które potrafi wykonać osoba posiadająca daną kwalifikację.

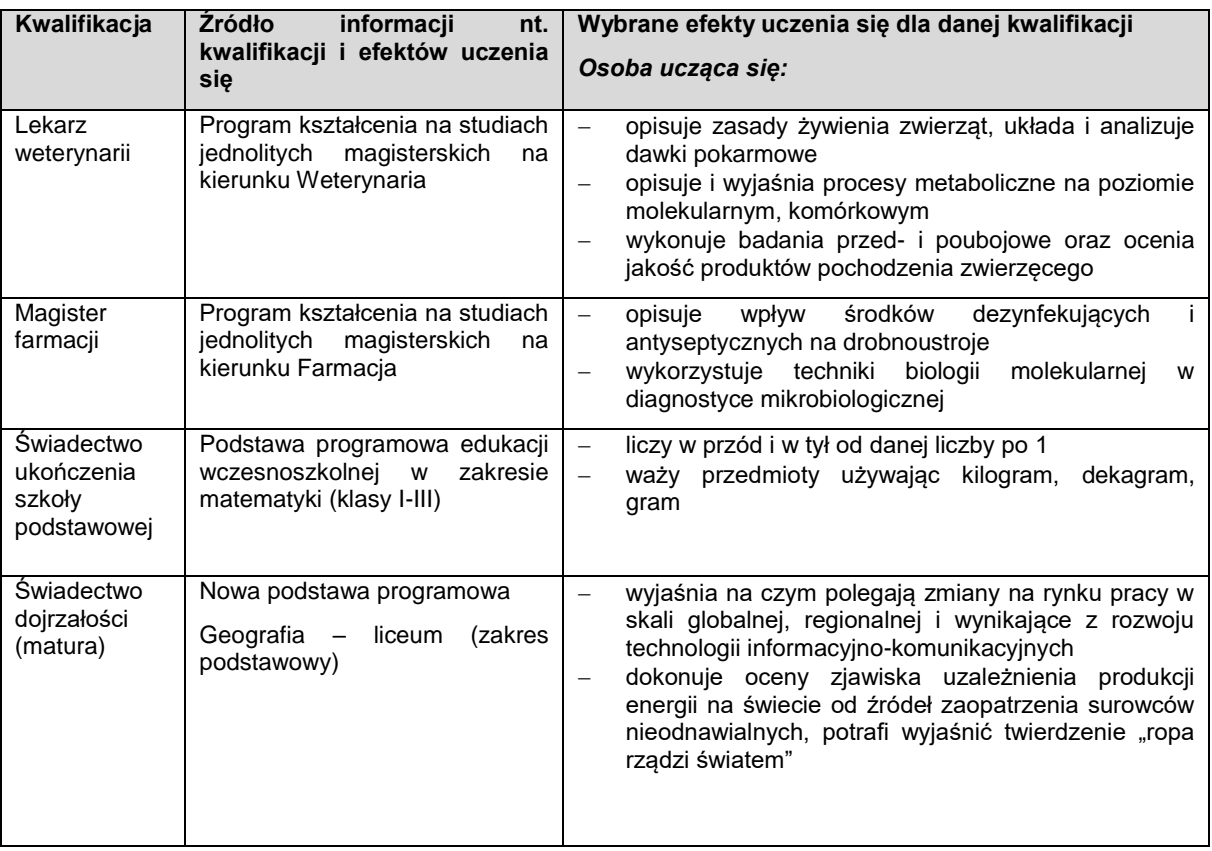

#### **Przykłady efektów uczenia się:**

1

#### **Przykłady zestawów efektów uczenia się i kryteriów ich weryfikacji, oparte na pilotażowych opisach kwalifikacji opracowanych w projekcie przygotowującym wdrożenia krajowego systemu kwalifikacji\***

| Kwalifikacja                                                                 | Źródło informacji<br>nt. kwalifikacji<br>efektów<br>uczenia<br>sie | <b>Efekty</b><br>uczenia<br>da<br>sie<br>wybranego<br>danej<br>zestawu<br>kwalifikacji | Kryteria weryfikacji przypisane<br>danym<br>efektom uczenia się                                                                                                   |
|------------------------------------------------------------------------------|--------------------------------------------------------------------|----------------------------------------------------------------------------------------|----------------------------------------------------------------------------------------------------|
| Planowanie<br>animacii<br>realizacja<br>czasu wolnego<br>(zestaw: Realizacja | Projekt<br>kwalifikacji*                                           | Realizuje<br>program imprezy                                                           | Dostosowuje sposób realizacji imprezy<br>do oczekiwań i możliwości uczestników<br>Zapewnia świadczenia<br>zastepcze<br>W<br>przypadku braku możliwości realizacji |

<sup>1</sup> Polska Rama Kwalifikacji – opis ośmiu wyodrębnionych w Polsce poziomów kwalifikacji odpowiadających odpowiednim poziomom europejskich ram kwalifikacji. Kwalifikacje, które zostaną wpisane do Zintegrowanego Rejestru Kwalifikacji będą miały przypisany odpowiedni poziom Polskiej Ramy Kwalifikacji.

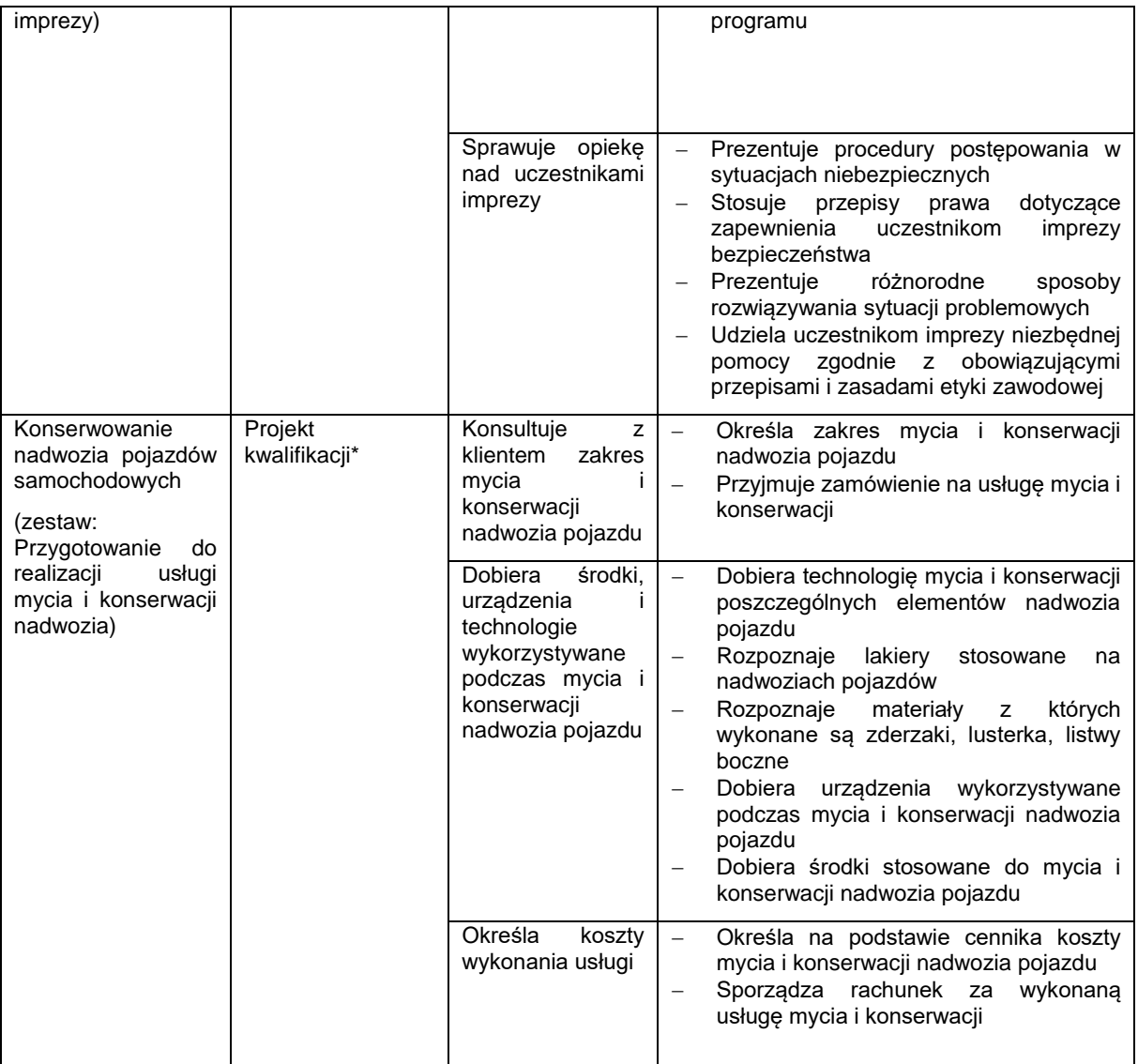

\* Projekty kwalifikacji przygotowane w ramach projektu "Opracowanie założeń merytorycznych i instytucjonalnych wdrażania Krajowych Ram Kwalifikacji oraz Krajowego Rejestru Kwalifikacji na rzecz uczenia się przez całe życie".

**Walidacja** to wieloetapowy proces sprawdzania, czy – niezależnie od sposobu uczenia się – efekty uczenia się wymagane dla danej kwalifikacji zostały osiągnięte. Walidacja poprzedza certyfikowanie. Walidacja obejmuje identyfikację i dokumentację posiadanych efektów uczenia się oraz ich weryfikację w odniesieniu do wymagań określonych dla kwalifikacji. Walidacja powinna być prowadzona w sposób trafny (weryfikowane są te efekty uczenia się, które zostały określone dla danej kwalifikacji) i rzetelny (wynik weryfikacji jest niezależny od miejsca, czasu, metod oraz osób przeprowadzających walidację). Walidację wieńczy podjęcie i wydanie decyzji, jakie efekty uczenia się można potwierdzić, jakie zaś nie.

**Certyfikowanie** to procedura, w wyniku której osoba ucząca się otrzymuje od upoważnionej instytucji formalny dokument stwierdzający, że osiągnęła określoną kwalifikację. Certyfikowanie następuje po walidacji, w wyniku wydania pozytywnej decyzji stwierdzającej, że wszystkie efekty uczenia się wymagane dla danej kwalifikacji zostały osiągnięte. W przypadku niektórych kwalifikacji walidacja i certyfikowanie są prowadzone przez różne podmioty (np. egzamin na prawo jazdy przeprowadza Wojewódzki Ośrodek Ruchu Drogowego, natomiast dokument, tj. prawo jazdy, wydaje starosta powiatu). Certyfikaty i inne dokumenty potwierdzające uzyskanie kwalifikacji powinny być **rozpoznawalne** i **uznawane** w danym sektorze lub branży.

Z uwagi na trwające prace nad wdrożeniem Zintegrowanego Systemu Kwalifikacji, nie jest możliwe wskazanie pełnej listy instytucji certyfikujących oraz samych kwalifikacji. Za kwalifikacje należy uznać te, które są nadawane **w systemie oświaty i szkolnictwa wyższego** oraz **te nadawane przez organy władz publicznych i samorządowych**, (np.: Urząd Dozoru Technicznego). Natomiast w zakresie pozostałych kwalifikacji ważnych dla rynku pracy, każda instytucja będąca stroną umowy o dofinansowanie (IP, IZ) decyduje o uznaniu danego dokumentu za potwierdzający uzyskanie kwalifikacji na podstawie powyższych przesłanek (walidacji, certyfikowania, rozpoznawalności i uznawalności w danej branży). Właściwa instytucja powinna dokonać weryfikacji uznania kwalifikacji na etapie uzgodnionym z Beneficjentem. Sposób i etap dokonywania uzgodnień w zakresie uznania kwalifikacji powinien być określony przez właściwą instytucję w regulaminie konkursu lub w umowie o dofinansowanie. Dopuszcza się sytuację, w której wniosek o dofinansowanie nie precyzuje tematyki szkoleń (jest ona ustalana w trakcie realizacji projektu np. na podstawie IPD), wówczas beneficjent powinien zostać zobowiązany do dostarczenia właściwej instytucji (będącej stroną umowy) informacji stanowiącej podstawę do potwierdzenia uznania kwalifikacji, co do zasady przed rozpoczęciem szkolenia. Beneficjent projektu powinien zostać zobowiązany do dostarczenia informacji o podstawie prawnej lub innych uregulowaniach, które stanowią podstawę dla instytucji do przeprowadzenia procedury certyfikowania oraz uzasadnienie dla potwierdzenia rozpoznawalności certyfikatu w danym sektorze lub branży, w zakresie której wydane zostaną certyfikaty.

Docelowym katalogiem możliwych do uzyskania w Polsce kwalifikacji będą kwalifikacje, które zostaną wpisane do Zintegrowanego Rejestru Kwalifikacji (o którym mówi *ustawa o Zintegrowanym Systemie Kwalifikacji)*, dla których zostanie określony poziom Polskiej Ramy Kwalifikacji. Wpis kwalifikacji do ZRK będzie możliwy po spełnieniu określonych procedur (przygotowania opisu kwalifikacji, wymagań dotyczących walidacji oraz zasad zapewniania jakości).

## **2. Możliwości uzyskiwania kwalifikacji**

#### **a. Kwalifikacje nadawane w systemie oświaty i szkolnictwa wyższego**

Podstawa prawną regulującą uzyskiwanie kwalifikacji są:

- ustawa z dnia 7 września 1991 r. o systemie oświaty (Dz.U. 1991 nr 95 poz. 425 z późn.zm.),
- ustawa z dnia 27 lipca 2005 r. Prawo o szkolnictwie wyższym (Dz.U. 2005 nr 164 poz. 1365),
- rozporządzenie Ministra Edukacji Narodowej z dnia 23 grudnia 2011 r. w sprawie klasyfikacji zawodów szkolnictwa zawodowego (Dz.U. 2012 poz. 7),
- rozporządzenie Ministra Edukacji Narodowej z dnia 11 stycznia 2012 r. w sprawie kształcenia ustawicznego w formach pozaszkolnych (Dz.U. 2012 poz. 186).

#### Kwalifikacje w zawodzie

Uczniowie kończący naukę w zasadniczych szkołach zawodowych lub technikach przystępują do egzaminu potwierdzającego kwalifikacje w zawodach (egzaminu zawodowego). Do tego samego egzaminu przystąpić mogą również uczniowie szkół policealnych, w których prowadzone było kształcenie zawodowe, osoby, które ukończyły naukę zawodu u rzemieślnika oraz uczestnicy kwalifikacyjnego kursu zawodowego (jednej z pozaszkolnych form kształcenia). Kwalifikacyjny kurs zawodowy jest prowadzony według programu nauczania uwzględniającego podstawę programową kształcenia w zawodach, w zakresie wybranej kwalifikacji. Kwalifikacyjny kurs zawodowy może być organizowany zarówno przez publiczne jak i niepubliczne szkoły o uprawnieniach szkół publicznych prowadzące kształcenia zawodowe, publiczne i niepubliczne placówki i ośrodki, o których mowa w art. 68a ust. 2 pkt 2 ustawy o systemie oświaty, jak również przez instytucje rynku pracy, o których mowa w art. 6 ustawy z dnia 20 kwietnia 2004 r. o promocji zatrudnienia i rynku pracy oraz podmioty prowadzące działalność oświatową, o której mowa w art. 83a ust. 2. ustawy o systemie oświaty. Egzaminy potwierdzające kwalifikacje w zawodzie prowadzą Okręgowe Komisje Egzaminacyjne (OKE). (Wymogi dotyczące organizacji kwalifikacyjnych kursów zawodowych reguluje Rozporządzenie MEN w sprawie kształcenia ustawicznego w formach pozaszkolnych z dnia 11 stycznia 2012 r.).

#### **b. Kwalifikacje nadawane poza systemami oświaty i szkolnictwa wyższego przez organy władz publicznych i samorządów zawodowych**

Do tej grupy należą kwalifikacje nadawane przez ministrów, szefów urzędów centralnych, instytutów badawczo-rozwojowych (m.in: Urząd Dozoru Technicznego, Transportowy Dozór Techniczny, Instytut Spawalnictwa, Urząd Regulacji Energetyki, Instytut Mechanizacji Budownictwa i Górnictwa Skalnego) i innych podmiotów (np. izby rzemieślnicze, samorządy zawodowe).

Podstawą prawną regulującą uzyskiwanie kwalifikacji są ustawy lub rozporządzenia, które regulują uzyskiwanie kwalifikacji zgodnie ze wspomnianymi wcześniej przesłankami (walidacja, certyfikacja).

#### Przygotowanie zawodowe dorosłych

Przykładem procesu prowadzącego do uzyskania kwalifikacji jest przygotowanie zawodowe dorosłych realizowane przez instytucje rynku pracy. Zgodnie z ustawą o promocji zatrudnienia i instytucjach rynku pracy (Dz.U. 2004 nr 99 poz. 1001) przygotowanie zawodowe dorosłych stanowi formę praktycznej nauki zawodu dorosłych lub przyuczenia do pracy dorosłych, realizowaną bez nawiązania stosunku pracy z pracodawcą. Ten instrument aktywizacji musi być realizowany zgodnie z programem przygotowania zawodowego obejmującym nabywanie umiejętności praktycznych i wiedzy teoretycznej oraz zakończyć się egzaminem potwierdzającym kwalifikacje w zawodzie, egzaminem czeladniczym, mistrzowskim lub egzaminem sprawdzającym.

#### **c. Kwalifikacje rynkowe**

Do czasu pełnego uruchomienia Zintegrowanego Rejestru Kwalifikacji można wskazać przykłady kwalifikacji spoza systemów oświaty i szkolnictwa wyższego, które **mają znaczenie w określonych środowiskach działalności społecznej lub zawodowej** oraz **mają stworzony własny system walidacji i certyfikowania**. Ponadto pomimo braku regulacji ze strony państwa polskiego, **kwalifikacjami są również certyfikaty, dla których wypracowano już system walidacji i certyfikowania efektów uczenia się na poziomie międzynarodowym.** Do takich kwalifikacii należa m.in.:

#### **Kwalifikacje finansowe**

- Dyplomowany Pracownik Bankowy (Związek Banków Polskich);
- Specjalista ds. rachunkowości (Stowarzyszenie Księgowych w Polsce);
- Certyfikat z zakresu zarządzania ryzykiem (Warszawski Instytut Bankowy);
- Certyfikat Dealera WIB/ACI Polska (Warszawski Instytut Bankowy);
- Certyfikat z zakresu controllingu bankowego (Warszawski Instytut Bankowy);
- Certyfikowany Konsultant Finansowy (Związek Banków Polskich);
- Specjalista ds. Analizy Kredytowej (Związek Banków Polskich);
- certyfikaty z zakresu doradztwa finansowego, oparte na standardzie EFPA (European Financial Planning Association);
- Certyfikat ogólnobankowy ECB EFCB (EBTN/SSKBP) (Warszawski Instytut Bankowy).

#### **Kwalifikacje komputerowe/informatyczne:**

- Certyfikaty kwalifikacji komputerowych;
- Certyfikat EPP e-Urzędnik;
- Europejski Certyfikat Zawodu Informatyka na poziomie bazowym (EUCIP CORE);
- Oracle Certyfikat Java;
- Certyfikaty Microsoft.

#### **Kwalifikacje językowe**

- Certyfikaty potwierdzające znajomość języków obcych wg klasyfikacji "Common European Framework of Reference for Languages: Learning, Teaching, Assessment" - "Europejski System Opisu kształcenia językowego: uczenie się, nauczanie, ocenianie".
	- **Kwalifikacje zarządzania projektami:**
- np.: Prince2 Foundation, PRINCE2 Practitioner, PMI, PMP, PMBOK.

**Wykazane powyżej certyfikaty i kwalifikacje stanowią jedynie przykłady i nie należy ich traktować jako zamkniętej listy.**

### **3. Instytucje certyfikujące**

Przez **instytucję certyfikującą należy rozumieć podmiot, który uzyskał uprawnienia do certyfikowania, spełniając wymogi określone w ustawie o ZSK z dnia 22 grudnia 2015 r., a w okresie przejściowym także podmiot, który spełnia podstawowe wymogi określone w ustawie o ZSK.** Instytucjami certyfikującymi mogą być np.: uczelnie, szkoły, okręgowe komisje egzaminacyjne, instytucje szkoleniowe, stowarzyszenia zawodowe, organy administracji publicznej.

Instytucie certyfikujące mogą samodzielnie przeprowadzać walidacje (w takiej sytuacji procesy walidacji i certyfikacji muszą być odpowiednio rozdzielone). Zgodnie z art. 47 ust. 2 ustawy o ZSK z dnia 22 grudnia 2015 r. instytucje certyfikujące mogą przekazywać ją do **instytucji walidujących**, np. centrów egzaminacyjnych, instytucji szkoleniowych, które posiadają stosowne akredytacje, szkół. W przypadku upoważnienia instytucji walidującej do przeprowadzenia walidacji odpowiedzialność za prawidłowo przeprowadzany proces spoczywa na instytucji certyfikującej (Art. 47 ust. 3 ustawy o ZSK).

W projektach realizowanych ze środków EFS można wykazywać wyłącznie kwalifikacje, których jakość gwarantują odpowiednie procedury i nadzór sprawowany przez konkretny podmiot. Aby zapewnić jakość walidacji i certyfikowania instytucje certyfikujące muszą zapewnić rozdzielenie procesów kształcenia i szkolenia od walidacji (Art.63 ust. 3 pkt 1 ustawy o ZSK).

| Nazwa kwalifikacji                               | <b>INSTYTUCJA CERTYFIKUJĄCA</b>                                                                                                    |  |
|--------------------------------------------------|----------------------------------------------------------------------------------------------------|--|
| Kwalifikacje ze szkolnictwa zawodowego           | Okręgowe Komisje Egzaminacyjne                                                                                                    |  |
| Kwalifikacje rzemieślnicze                       | Izby rzemieślnicze (Egzaminy przeprowadzają<br>komisje<br>egzaminacyjne przy izbach rzemieślniczych)                                         |  |
| <b>ECDL</b>                                      | Polskie<br>Towarzystwo<br>Informatyczne<br>(Egzaminy<br>przeprowadzają Centra Egzaminacyjne akredytowane przez<br>PTI)                       |  |
| Licencje lotnicze                                | Urząd Lotnictwa Cywilnego                                                                                                    |  |
| Kwalifikacje w sektorze bankowym i<br>finansowym | Warszawski Instytut Bankowości                                                                                                    |  |
| Uprawnienia budowlane                            | Okręgowa Komisja Kwalifikacyjna Polskiej Izby Inżynierów<br><b>Budownictwa</b>                                                               |  |
| Uprawnienia budowlane w telekomunikacji          | Stowarzyszenie Budowniczych Telekomunikacji                                                                                                  |  |
| Specjalizacje lekarskie                          | Centrum Egzaminów Medycznych                                                                                                    |  |
| Dyplomowany księgowy                             | Stowarzyszenie<br>Księgowych<br>Polsce<br>(Egzaminy<br>W<br>przeprowadzają<br>Oddziały<br>Stowarzyszenia<br>Okregowe<br>Księgowych w Polsce) |  |
| Trener Organizacji Pozarządowych                 | Stowarzyszenie Trenerów Organizacji Pozarządowych                                                                                            |  |
| Prawo jazdy (wszystkie kategorie)                | Starosta powiatu/Prezydent miasta (Egzaminy przeprowadza<br>Wojewódzki Ośrodek Ruchu Drogowego)                                              |  |

**Przykłady instytucji pełniących role instytucji certyfikujących dla różnych kwalifikacji:**

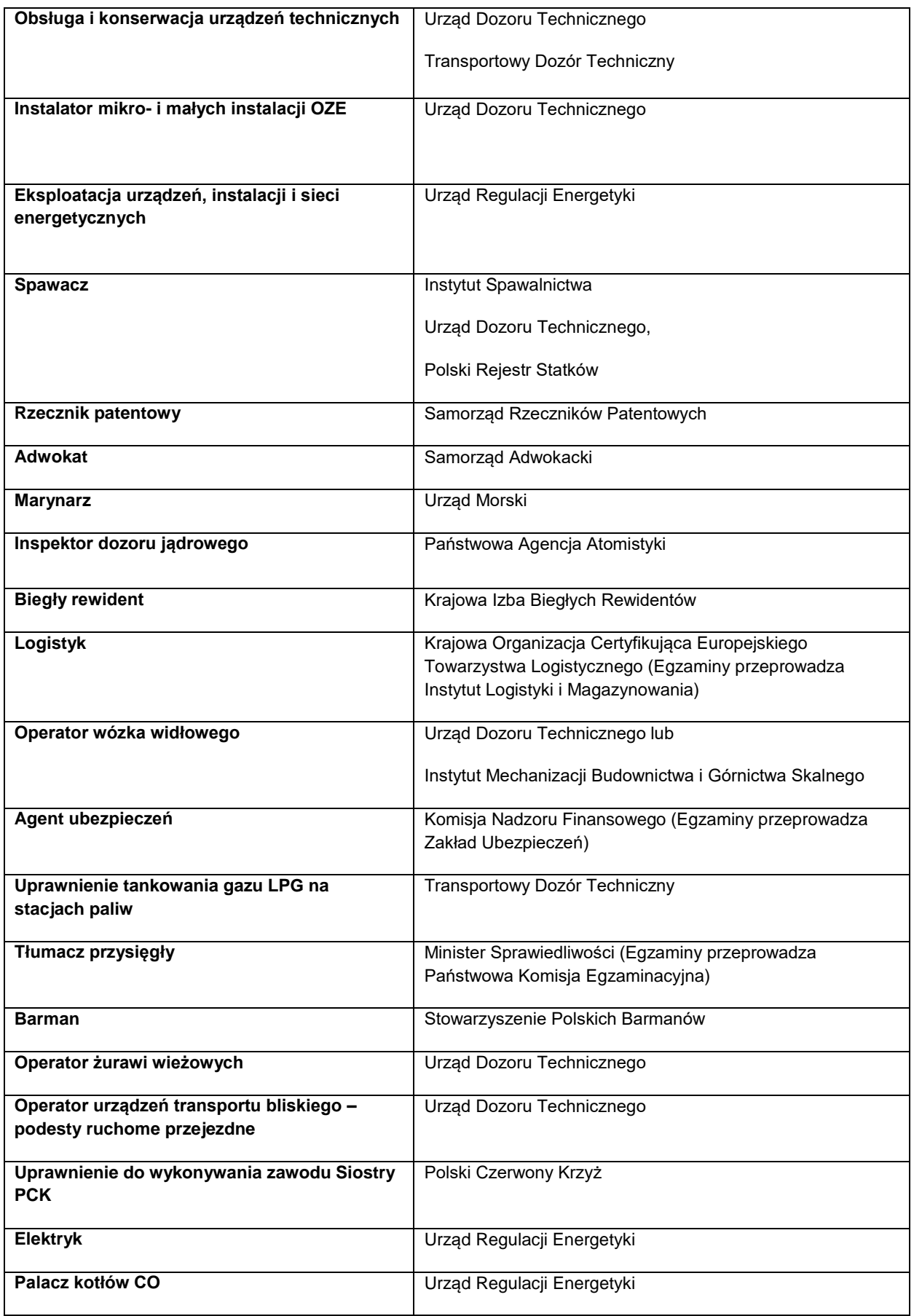

#### **Wykazane powyżej instytucje certyfikujące i kwalifikacje stanowią jedynie przykłady i nie należy ich traktować jako zamkniętej listy.**

Informacje nt. instytucji certyfikujących osoby, akredytowanych przez Polskie Centrum Akredytacji, można znaleźć na stronie internetowej [www.pca.gov.pl](http://www.pca.gov.pl/) (zakładka: akredytowane podmioty/jednostki certyfikujące osoby). Wykaz akredytowanych jednostek certyfikujących znajduje się również na stronie Rady Głównej Instytutów Badawczych (zakładka: Laboratoria Akredytowane/Wykaz akredytowanych jednostek certyfikujących).

# **Lista sprawdzająca do weryfikacji czy dany dokument można uznać za potwierdzający kwalifikację na potrzeby mierzenia wskaźników monitorowania EFS dot. uzyskiwania kwalifikacji**

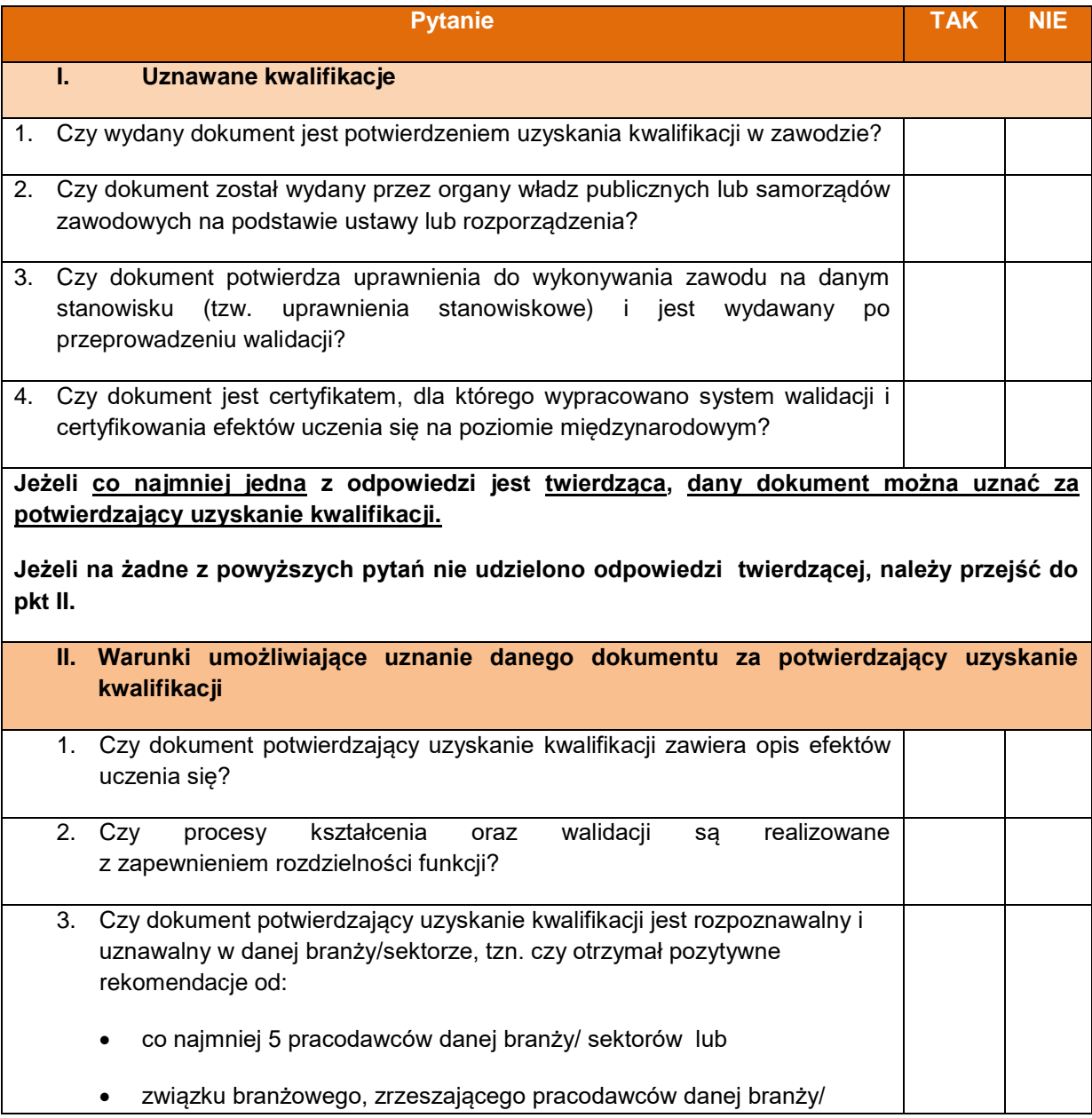

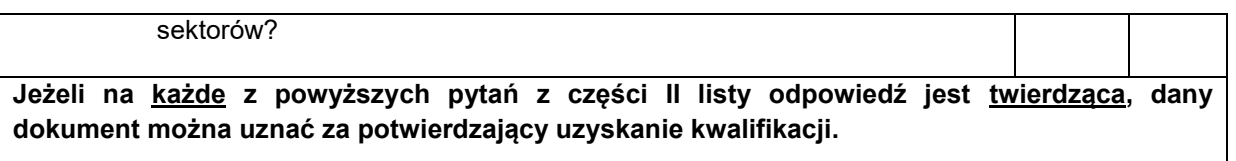

#### **Najczęściej zadawane pytania w zakresie uzyskiwania kwalifikacji**

*1. Pytanie: czy do wskaźnika liczba osób, które uzyskały kwalifikacje po opuszczeniu programu można wliczać osoby, które ukończyły szkolenie "Opiekun nad dziećmi w wieku do lat 3". Zgodnie z Ustawą z dn. 4 lutego 2011r. o opiece nad dziećmi w wieku do lat 3, opiekunem w żłobku lub klubie dziecięcym może być m.in. osoba, która posiada co najmniej wykształcenie średnie oraz przed zatrudnieniem jako opiekun odbyła stosowne 280-godzinne szkolenie (z czego co najmniej 80 godzin w formie zajęć praktycznych).*

**Odpowiedź:** Ustawa z dn. 4 lutego 2011r. o opiece nad dziećmi w wieku do lat 3 reguluje, kto może być opiekunem w żłobku lub klubie dziecięcym; w art. 16 ust. 2 wskazane zostało, że odbycie 280 godzinnego szkolenia, w tym co najmniej 80 godzin zajęć praktycznych uprawnia osobę do wykonywania zawodu opiekuna w żłobku lub klubie dziecięcym. Zatem osoby chcące pracować jako opiekun w żłobku lub klubie dziecięcym, a które nie posiadają kwalifikacji określonych w art. 16 ust. 1, muszą w tym celu odbyć szkolenie zgodne z programami zatwierdzonymi przez Ministra Rodziny, Pracy i Polityki Społecznej, przy czym inne szkolenia nie dają uprawnień do wykonywania zawodu. W ustawie nie został jednak zawarty wymóg dotyczący walidacji, a jest to proces niezbędny do nabycia kwalifikacji. Zatem wydanie zaświadczenia o ukończeniu kursu nie można uznać za nabycie kwalifikacji. Natomiast jeśli po odbyciu szkolenia i zajęć praktycznych zostanie przeprowadzona walidacja efektów uczenia się (pomimo braku tego wymogu w ustawie) oraz na jej podstawie zostanie wydane zaświadczenie/certyfikat na którym zostaną opisane zdobyte efekty uczenia się, potwierdzający możliwość pracy danej osoby jako opiekuna w żłobku lub klubie dziecięcym, można uznać, że osoby te uzyskały kwalifikację.

*2. Pytanie: czy do wskaźnika liczba osób, które uzyskały kwalifikacje po opuszczeniu programu można wliczać osoby, które ukończyły szkolenia: "Szkolenie stanowiskowe: Operator Sprzętu Lotniskowego/Bagażowy", "Szkolenie stanowiskowe: pracownik sprzątający samoloty" oraz "Szkolenie stanowiskowe: Agent Obsługi Pasażerskiej". Uczestnicy uzyskali zaświadczenia o ukończeniu kursu wydane zgodnie z załącznikiem nr 5 do Rozporządzenia Ministra Edukacji Narodowej z dnia 11 stycznia 2012 r. (Dz. U. z 2014 r. poz. 622). Warunkiem ich otrzymania było uzyskanie pozytywnego wyniku egzaminu wewnętrznego przeprowadzonego przez instytucję szkolącą. Uczestnicy projektu nie mogliby podjąć pracy na lotnisku bez ukończenia wspomnianego kursu. Natomiast lotnisko nie uzyska certyfikacji, jeżeli osoby zatrudnione na poszczególnych stanowiskach pracy nie uzyskają kwalifikacji na wskazanych kursach.*

**Odpowiedź:** Zgodnie z definicją wskaźnika liczba osób, które uzyskały kwalifikacje po opuszczeniu programu, przez uzyskanie kwalifikacji należy rozumieć formalny wynik walidacji i certyfikowania przeprowadzonych przez właściwe organy, potwierdzający tym samym osiągnięcie efektów uczenia się spełniających określone wymagania. Tym samym uczestnika można uwzględnić w ww. wskaźniku, jeżeli zda formalny egzamin potwierdzający zdobyte kwalifikacje.

W opisanym Zgodnie z Rozporządzeniem Ministra Infrastruktury w sprawie Krajowego Programu Szkolenia w zakresie ochrony lotnictwa cywilnego warunkiem koniecznym do uzyskania prawa do wykonywania zawodu Operator Sprzętu Lotniskowego/Bagażowy, pracownika sprzątającego samoloty oraz Agenta Obsługi Pasażerskiej jest ukończenie jednego z ww. szkoleń zorganizowanych przez uprawnioną instytucję szkolącą, w ramach których zostały zdefiniowane efekty uczenia się, jakie powinni osiągnąć uczestnicy szkolenia. Jeżeli po ukończeniu szkolenia zostanie przeprowadzona walidacja zdobytych efektów uczenia się oraz wydany zostanie certyfikat uprawniający do wykonywania zawodu, można uznać, że osoby te, uzyskały kwalifikację.

*3. Pytanie: czy do wskaźnika liczba osób, które uzyskały kwalifikacje po opuszczeniu programu można wliczać osoby, które ukończyły szkolenia typu Nowoczesny Sprzedawca i otrzymały zaświadczenie o ukończeniu szkolenia o ukończeniu kursu wydane zgodnie z załącznikiem nr 5 do Rozporządzenia Ministra Edukacji Narodowej z dnia 11 stycznia 2012 r. (Dz. U. z 2014 r. poz. 622).*

**Odpowiedź:** Uczestnika można uwzględnić w ww. wskaźniku, jeżeli efekty uczenia się zdobyte w ramach szkolenia zostały poddane walidacji a jej wynik był pozytywny. Uczestnicy, którzy po ukończeniu kursu otrzymają jedynie zaświadczenie o ukończeniu szkolenia (przykład szkolenia nr 1 –

Nowoczesny sprzedawca) nie będą mogły być ujmowane w powyższym wskaźniku. Szkolenie typu Nowoczesny Sprzedawca może natomiast prowadzić do nabycia kompetencji w rozumieniu projektów realizowanych ze środków EFS, pod warunkiem zrealizowania wszystkich etapów nabycia kompetencji zgodnie z Wytycznymi w zakresie monitorowania postępu rzeczowego realizacji programów operacyjnych |na lata 2014-2020 (załącznik nr 2 Wspólna Lista Wskaźników Kluczowych – definicja wskaźników dot. kompetencji). Sprawdzenie czy nastąpiło nabycie kompetencji może nastąpić np. poprzez egzamin wewnętrzny pisemny lub ustny w postaci rozmowy oceniającej. We wniosku o dofinansowanie lub regulaminie konkursu należy zdefiniować grupę docelową, która będzie objęta wsparciem oraz standard wymagań, tj. efekty uczenia się, które osiągną uczestnicy w wyniku przeprowadzonych działań projektowych. Po zakończeniu realizacji szkolenia należy dokonać weryfikacji nabycia kompetencji (np. test, rozmowa oceniająca, itd.) i porównać wyniki ze standardem wymagań. Realizacja szkolenia zgodnie z powyższymi etapami będzie prowadziła do potwierdzenia nabycia kompetencji przez uczestników (zgodnie z definicją wskaźnika na nabycie kompetencji zawartej na Wspólnej Lista Wskaźników Kluczowych) oraz pozwoli na spełnienie wymogów określonych w Wytycznych w zakresie realizacji przedsięwzięć z udziałem środków Europejskiego Funduszu Społecznego w obszarze rynku pracy na lata 2014-2020. Uczestnicy tego szkolenia nie będą mogli jednak zostać wliczeni do wskaźnika dot. uzyskania kwalifikacji.

#### *4. Pytanie: Proszę o informację, czy certyfikaty wydawane przez fundację ECCC są wystarczającym potwierdzeniem zdobycia kwalifikacji cyfrowych?*

**Odpowiedź:** Szkolenie kończy się egzaminem, na podstawie którego kursant otrzymuje certyfikat ECCC. Jest to standard certyfikacji kompetencji informatycznych, który został opracowany w Polsce, z uwzględnieniem dotychczasowego dorobku w zakresie edukacji informatycznej, jak również wymagań w obszarze powszechnego potwierdzania kompetencji zawodowych. Jako szkolenie uznane w określonych środowiskach zakończone walidacją i certyfikowaniem można uznać je za kwalifikowalne i spełniające wymogi "*Wytycznych monitorowania postępu rzeczowego realizacji programów operacyjnych na lata 2014-2020*".

#### *5. Pytanie: Czy potwierdzenie uzyskania kwalifikacji powinno być zgodne z ramą kwalifikacji?*

**Odpowiedź:** Przez uzyskanie kwalifikacji należy rozumieć formalny wynik walidacji i certyfikowania przeprowadzonych przez właściwe organy, potwierdzający tym samym osiągnięcie efektów uczenia się spełniających określone standardy. W związku z powyższym, uczestnik może zostać wykazany we wskaźniku pod warunkiem, że uzyskane przez niego efekty uczenia się zostały poddane weryfikacji w ramach walidacji (np. z wykorzystaniem metody egzaminu). Należy przy tym podkreślić, że walidacja oraz certyfikowanie muszą zostać przeprowadzone przez uprawnioną do tego instytucję. Tym samym zdanie tzw. egzaminu wewnętrznego przeprowadzonego przez organizatora szkolenia (np. kursu bukieciarstwa czy obsługi kasy fiskalnej) i otrzymanie zaświadczenia/certyfikatu potwierdzającego ukończenie kursu nie jest jednoznaczne z uzyskaniem kwalifikacji.

Polska Rama Kwalifikacji składa się z 8 poziomów kwalifikacji, które odpowiadają Europejskim Ramom Kwalifikacji i każda kwalifikacja, która zostanie wpisana do Zintegrowanego Rejestru Kwalifikacji będzie miała przypisany poziom Polskiej Ramy Kwalifikacji.

#### *6. Pytanie: Czy do wskaźnika rezultatu: liczba osób, które uzyskały kwalifikacje po opuszczeniu programu, można wliczać osoby, które otrzymały zaświadczenie/certyfikat wydany przez jednostkę szkoleniową?*

**Odpowiedź:** Samo wydanie zaświadczenia/certyfikatu nie jest jednoznaczne z uzyskaniem kwalifikacji. Zgodnie z definicją wskaźnika: liczba osób, które uzyskały kwalifikacje po opuszczeniu programu, kwalifikacje należy rozumieć jako formalny wynik walidacji i certyfikowania przeprowadzonych przez właściwe organy, potwierdzający tym samym osiągnięcie efektów uczenia się spełniających określone standardy. W związku z tym, aby uczestnik mógł zostać wykazany we wskaźniku, to czego się nauczył musi zostać poddane weryfikacji w ramach walidacji, np. z wykorzystaniem metody egzaminu. Po uzyskaniu pozytywnego wyniku walidacji nastąpuje wydanie certyfikatu w ramach procedury certyfikowania. W przypadku kwalifikacji rynkowych (nie uregulowanych przepisami prawa) powinna zostać spełniona przesłanka rozpoznawalności w danej branży. Dopiero wtedy taką osobę można uwzględnić we wskaźniku określającym liczbę osób, które uzyskały kwalifikacje po opuszczeniu programu.

Przykład: po ukończeniu (realizowanego w ramach projektu) kwalifikacyjnego kursu zawodowego uczestnik przystępuje do egzaminu potwierdzającego kwalifikacje w zawodzie, w zakresie danej kwalifikacji, przeprowadzanego przez okręgową komisię egzaminacyjną. Osoba, która ukończy kwalifikacyjny kurs zawodowy i zda egzamin potwierdzający kwalifikacje w zawodzie w zakresie danej kwalifikacji, otrzymuje świadectwo potwierdzające kwalifikacje w zawodzie i dopiero w tym momencie może zostać uwzględniona we wskaźniku monitorowanym w projekcie. Podobnie w przypadku kursu językowego, uwzględnienie uczestnika we wskaźniku może mieć miejsce dopiero po zdaniu przez niego uznanego egzaminu np. FCE – samo uczestnictwo w kursie i "zdanie" testu przeprowadzonego przez szkołę językową na zakończenie semestru nie może być traktowane jako uzyskanie kwalifikacji.

*7. Pytanie: Wnioskodawca jako Niepubliczna Placówka Kształcenia i Doskonalenia Zawodowego będzie przeprowadzać szkolenia językowe. Czy może również przeprowadzać egzaminy zewnętrzne jako licencjonowany ośrodek przeprowadzający egzaminy językowe? Czy jednak musi to być jednostka zewnętrzna?* 

**Odpowiedź:** Jeżeli projektodawca jest licencjonowanym ośrodkiem przeprowadzającym zewnętrzne egzaminy językowe może osobiście przeprowadzić walidację efektów uczenia się, czyli sprawdzić czy efekty uczenia się wymagane dla danej kwalifikacji zostały osiągnięte, zgodnie z międzynarodowymi standardami egzaminacyjnymi.

Należy jednak pamiętać, że konieczne jest zapewnienie uzyskania przez uczestników szkoleń certyfikatu zewnętrznego, potwierdzającego zdobycie określonego poziomu biegłości językowej (zgodnie z Europejskim Systemem Opisu Kształcenia Językowego), np. TELC, TOEFL itp.

*8. Pytanie: Jesteśmy placówką kształcenia ustawicznego zarejestrowaną w ewidencji placówek oświatowych. Od kilku lat prowadzimy system certyfikacji dla kwalifikacji w danym zawodzie np. florysty. Posiadamy wewnętrzne dokumenty określające zasady certyfikacji dla danych kwalifikacji, przez certyfikację rozumie się poświadczenie, sprawdzonych w trybie egzaminów, kwalifikacji nabytych w zakresie danego zawodu/specjalizacji. Certyfikacja obejmuje kilka poziomów kształcenia, których zakończenie wynikiem pozytywnym stanowi podstawę potwierdzenia kwalifikacji. Rozróżnia się certyfikacje dla osób niepełnosprawnych i pełnosprawnych. Czy wskazana wyżej walidacja i certyfikacja prowadzona przez firmę może zostać uznana za spełnienie wymagań walidacji i certyfikacji określonych w dokumencie "Podstawowe informacje dotyczące uzyskiwania kwalifikacji w ramach projektów współfinansowanych z Europejskiego Funduszu Społecznego"?*

*Nakreślając sytuację, wnioskodawca jest niepubliczną placówką kształcenia ustawicznego i praktycznego wpisaną do ewidencji placówek oświatowych prowadzoną zgodnie z ustawą o oświacie. Po przeprowadzeniu szkolenia i po zdaniu egzaminu, placówka może wydać kursantowi zaświadczenie o ukończeniu kursu na druku MEN, którego wzór jest załączony do w/w Rozporządzenia MEN w sprawie kształcenia ustawicznego w formach pozaszkolnych, niepubliczne centra kształcenia ustawicznego i praktycznego. Czy w opisanym przypadku Wnioskodawca spełni warunek uzyskania przez uczestnika kwalifikacji, których osiągnięcie zostało formalnie potwierdzone przez upoważnioną do tego instytucję zgodnie z ustalonymi standardami?* 

**Odpowiedź:** W pierwszej części pytania wnioskodawca zapewnia, że posiada wewnętrzny system walidacji i certyfikowania, jednak brak bardziej szczegółowych informacji na ten temat. Z drugiej cześci informacji wynika, iż wnioskodawca po przeprowadzonym egzaminie wydaje uczestnikowi projektu zaświadczenie o ukończeniu kursu na druku MEN. Wydanie takiego zaświadczenia nie jest wystarczającą podstawą do uznania nabycia kwalifikacji.

*9. Pytanie: Jednym ze wskaźników rezultatu bezpośredniego (obligatoryjnym) jest liczba osób zagrożonych wykluczeniem społecznym, które uzyskały kwalifikacje po opuszczeniu programu.* 

*uczestnikami projektu będzie 20 osób upośledzeniem umysłowym. Potwierdzeniem zdobycia kwalifikacji zawodowych (formalnie) jest zdanie egzaminu zewnętrznego przeprowadzonego przez Komisję OKE. W przypadku potencjalnych uczestników projektu, można pisać o zdobyciu kwalifikacji w takich zawodach jak np.: pokojówka, pracownik gospodarczy, czy pomoc kuchenna. Jednakże nawet w takich zawodach, osoby te nie zdadzą egzaminu zewnętrznego, ponieważ mimo, iż z częścią praktyczną są one w stanie sobie poradzić, tak z częścią teoretyczną nie (osoby nie potrafią złożyć nawet podpisu – problemy z pisaniem). Czy w przypadku potencjalnych uczestników projektów jest wymagany egzamin zewnętrzny przeprowadzony np. przez OKE jako formalne potwierdzenie kwalifikacji? Czy te osoby mogą być w jakiś sposób potraktowane uprzywilejowanie? tzn. np. potwierdzenie kwalifikacji zawodowych nie będzie musiało wiązać z egzaminem zewnętrznym?*

**Odpowiedź:** W przypadku wymienionych zawodów oraz ze względu na wskazany opis sytuacji, należy przeanalizować, czy w omawianym przypadku będziemy mieli do czynienia z walidacją i certyfikowaniem, potwierdzających ewentualne uzyskanie kwalifikacji. Niemniej jednak wsparcie udzielone w projekcie może prowadzić do nabycia kompetencji w rozumieniu projektów z EFS (zgodnie z definicją kompetencji na potrzeby wskaźników określonych na Wspólnej Liście Wskaźników Kluczowych 2014-2020). Należy jednocześnie mieć na uwadze, iż wskaźniki rezultatu bezpośredniego i produktu należy stosować z uwzględnieniem grupy docelowej oraz typu wsparcia zaplanowanych w danym projekcie.

*11. Pytanie: Co w przypadku, gdyby podmiot kształcenia ustawicznego stworzył i przeprowadził walidację i po uzyskaniu zaświadczenia o ukończeniu kursu uczestnicy przystąpiliby do egzaminu. Czy w tej sytuacji zaliczylibyśmy uczestników do wskaźnika Liczba osób, które uzyskały kwalifikacje w ramach pozaszkolnych form kształcenia?*

**Odpowiedź:** Osoby, które ukończyły kurs zgodnie z Rozporządzeniem Ministra Edukacji Narodowej z dnia 11 stycznia 2012 r. w sprawie kształcenia ustawicznego w formach pozaszkolnych i uzyskały zaświadczenie o ukończeniu kursu nie mogą zostać objęte wskaźnikiem *liczba osób, które uzyskały kwalifikacje w ramach pozaszkolnych form kształcenia*. Natomiast jeśli po ukończeniu kursu osoby przystąpią do egzaminu i go zdadzą, to wtedy można je wliczyć do wskaźnika.

*12. Pytanie: Czy uczestnik kwalifikacyjnego kursu zawodowego związanego z obsługą wózków jezdniowych podnośnikowych oraz obsługą koparek i koparko-ładowarek może być wykazany we wskaźniku liczba osób, które uzyskały kwalifikacje w ramach pozaszkolnych form kształcenia?*

**Odpowiedź:** Wymienione kursy, tj. z obsługi wózków jezdniowych podnośnikowych oraz z obsługi koparek i koparko-ładowarek nie mogą być realizowane w formie kwalifikacyjnych kursów zawodowych. Rozporządzenie Ministra Edukacji Narodowej z dnia 23 grudnia 2011 r. w sprawie klasyfikacji zawodów szkolnictwa zawodowego określa w jakim zakresie mogą być organizowane kwalifikacyjne kursy zawodowe.

Wymienione w pytaniu kursy mogłyby zostać przeprowadzone zgodnie z § 3 pkt 5 Rozporządzenia Ministra Edukacji Narodowej z dnia 11 stycznia 2012 r. w sprawie kształcenia ustawicznego w formach pozaszkolnych, tj. jako kursy, inne niż wymienione w pkt 1-3, umożliwiające uzyskiwanie i uzupełnianie wiedzy, umiejętności i kwalifikacji zawodowych, pod warunkiem zorganizowania ich przez podmioty, o których mowa w przedmiotowym rozporządzeniu. Wówczas, w przypadku zdania egzaminu przed właściwą komisją egzaminacyjną uczestnik może zostać objęty wskaźnikiem (ukończenie procesu certyfikowaniem ). Certyfikowanie to procedura, w wyniku której osoba ucząca się otrzymuje od upoważnionej instytucji formalny dokument, stwierdzający, że osiągnęła określoną kwalifikację. Certyfikowanie następuje po walidacji..

W przypadku kursu operatora koparki i koparko-ładowarki nie pozostawia wątpliwości, iż osoby, które ukończą kurs i zdadzą egzamin potwierdzony dokumentem wydanym przez instytucję certyfikującą (Instytut Mechanizacji Budownictwa i Górnictwa Skalnego) będą objęte wskaźnikiem *liczba osób, które uzyskały kwalifikacje w ramach pozaszkolnych form kształcenia.*

*13. Pytanie: Czy w przypadku organizacji egzaminu dla uczestników projektu jako wskaźnik, który musimy spełnić, będzie się liczyło podejście do egzaminu czy jego zdanie?*

**Odpowiedź**: Liczy się jedynie zdany egzamin. Definicja wskaźnika pn. *liczba osób, które uzyskały kwalifikacje po opuszczeniu programu* zamieszczona na Wspólnej Liście Wskaźników Kluczowych 2014-2020 wymaga uzyskania kwalifikacji a nie tylko podejścia do egzaminu.

*14. Pytanie: Proszę o wyjaśnienie kwestii szczegółowości opisu zgodności wydawanego certyfikatu zewnętrznego potwierdzającego zdobycie określonych kompetencji cyfrowych, które określa standard wymagań dla kompetencji informatycznych, które powinni osiągnąć uczestnicy projektu (określony w załączniku nr 2 do Wytycznych w zakresie realizacji przedsięwzięć z udziałem środków Europejskiego Funduszu Społecznego w obszarze edukacji na lata 2014-2020)*

**Odpowiedź:** W przypadku szkoleń językowych certyfikaty muszą potwierdzić poziom biegłości języka zgodnie z Europejskim Systemem Opisu Kształcenia językowego, natomiast w zakresie TIK certyfikat powinien potwierdzić uzyskanie kompetencji cyfrowych, zgodnie ze standardem wymagań określonym w załączniku nr 2 do Wytycznych w zakresie realizacji przedsięwzięć z udziałem środków Europejskiego Funduszu Społecznego w obszarze edukacji na lata 2014 -2020. Istotne jest, aby certyfikat potwierdził zdobycie kwalifikacji w zakresie obszarów i efektów uczenia się określonych we wniosku o dofinansowanie, zgodnie ze standardem DIGCOMP. Nie jest konieczne zawieranie szczegółowego opisu samych efektów uczenia się, wystarczającym będzie przypisanie im jedynie odpowiedniego poziomu (A, B lub C) uzyskanego przez uczestnika.

## *15. Pytanie: Co to znaczy certyfikat rozpoznawalny w branży? Np. w przypadku fryzjera czy kelnera jakie to są certyfikaty?*

**Odpowiedź:** Jest to certyfikat wystawiony przez instytucję uprawnioną do nadawania kwalifikacji i wydawania formalnego dokumentu. Instytucjami certyfikującymi mogą być np. uczelnie, okręgowe komisje egzaminacyjne, instytucje szkoleniowe, stowarzyszenia zawodowe, czy organy administracji publicznej.

*16. Pytanie: Co w przypadku, gdyby podmiot kształcenia ustawicznego stworzył i przeprowadził walidację i po uzyskaniu zaświadczenia o ukończeniu kursu uczestnicy przystąpiliby do egzaminu. Czy w tej sytuacji zaliczylibyśmy uczestników do wskaźnika liczba osób, które uzyskały kwalifikacje w ramach pozaszkolnych form kształcenia?*

**Odpowiedź:** Osoby, które ukończyły kurs zgodnie z Rozporządzeniem Ministra Edukacji Narodowej z dnia 11 stycznia 2012 r. w sprawie kształcenia ustawicznego w formach pozaszkolnych i przeszły proces walidacji przeprowadzony przez podmiot kształcenia ustawicznego (uzyskały zaświadczenie o ukończeniu kursu) nie mogą zostać objęte wskaźnikiem *liczba osób, które uzyskały kwalifikacje w ramach pozaszkolnych form kształcenia*. Jednakże w/w wskaźnik obejmie osoby, które po ukończonym kursie zdadzą egzamin potwierdzający kwalifikacje zawodowe, tj. ukończą proces certyfikowania. Certyfikowanie to procedura, w wyniku której osoba ucząca się otrzymuje od

upoważnionej instytucji formalny dokument, stwierdzający, że osiągnęła określoną kwalifikację. Certyfikowanie następuje po walidacji.

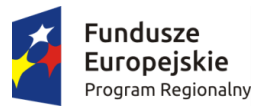

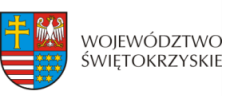

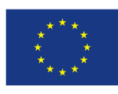

# **"ANALIZA ZAPOTRZEBOWANIA NA USŁUGI EDUKACJI PRZEDSZKOLNEJ NA OBSZARZE WOJEWÓDZTWA ŚWIĘTOKRZYSKIEGO "**

Dokument opracowany na potrzeby realizacji Regionalnego Programu Operacyjnego Województwa Świętokrzyskiego na lata 2014-2020

*Kielce, styczeń 2017*

Obserwatorium Rozwoju Regionalnego Departament Polityki Regionalnej Urząd Marszałkowski Województwa Świętokrzyskiego

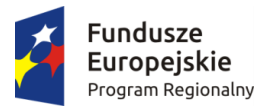

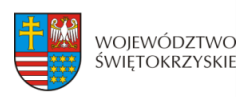

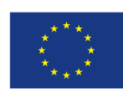

# **Spis treści**

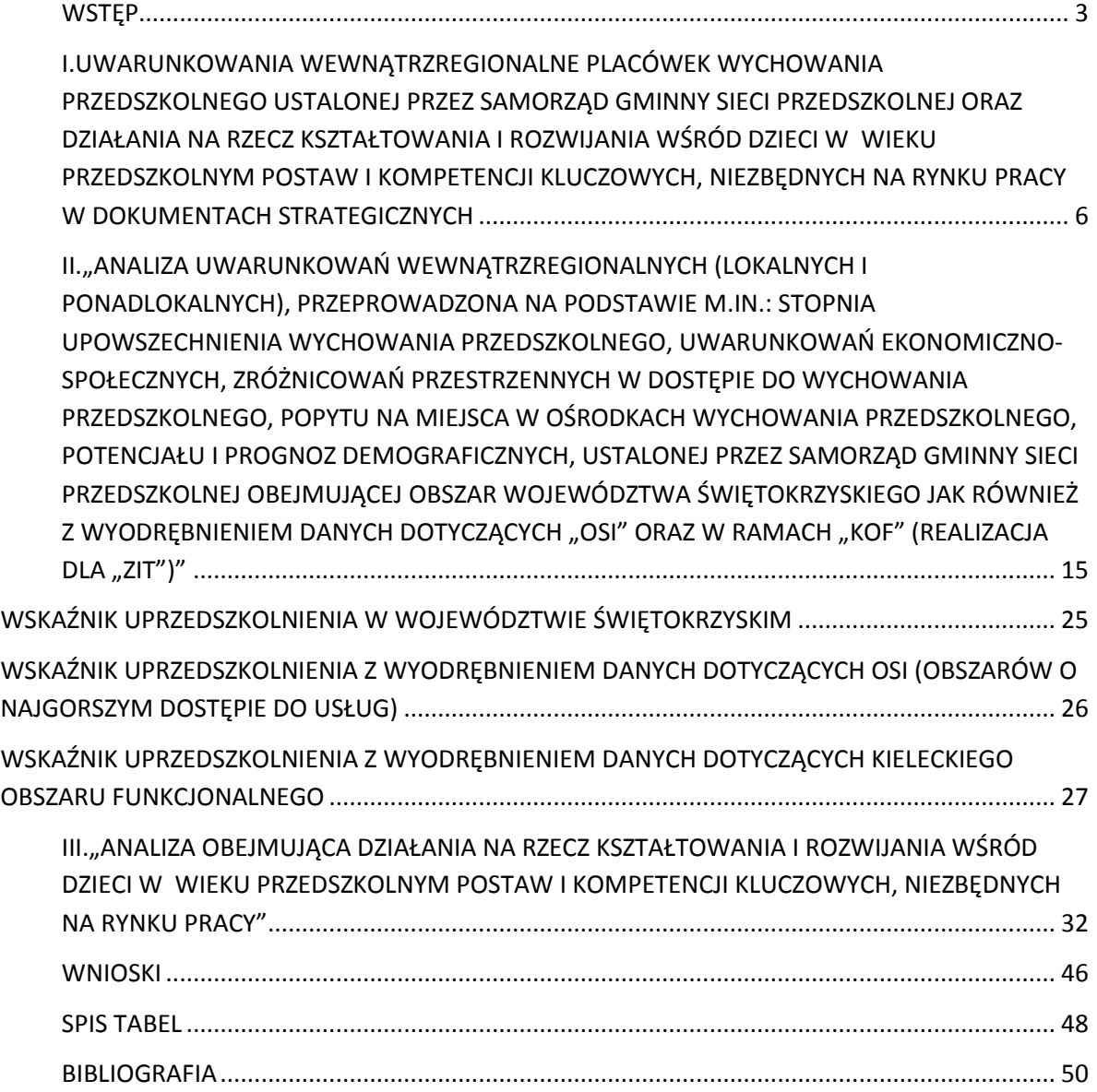

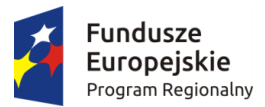

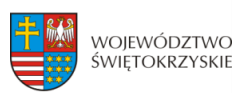

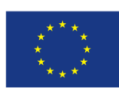

# <span id="page-395-0"></span>**WSTĘP**

**.** 

Wiele istotnych zmian rozwojowych w życiu każdego człowieka przypada na okres wczesnoszkolny. Dziecko niejednokrotnie po raz pierwszy w życiu styka się z pierwszymi obowiązkami związanymi z systematycznym uczeniem się. Od strony aktywności poznawczej dziecka, to przejście od zależności od dorosłego/rodzica do osiągania stopniowej samodzielności poznawczej. Dla nauczyciela to zadanie włączania w proces wspierania rozwoju dziecka ukierunkowanych działań edukacyjnych, których celem jest nabycie przez dziecko umiejętności istotnych z punktu widzenia jego dalszej kariery edukacyjnej.<sup>1</sup> Ułatwienie dziecku nabywania umiejętności czytania, pisania, czy rozwijania myślenia wraz z nabywaniem podstawowych pojęć matematycznych i przyrodniczych to trudne zadanie. Edukacja wczesnoszkolna podejmuje również zadanie wspierania rozwoju dziecka w głównych zakresach, uwzględniając w sformułowanych celach podstawowe sfery jego dorastania. Zatem wychowanie przedszkolne odgrywa znaczącą rolę w życiu małego człowieka przekładając się na jego późniejszy rozwój. Zdecydowana większość wrodzonych predyspozycji rozwija się intensywnie właśnie w wieku przedszkolnym. Intensyfikacja rozwoju możliwości intelektualnych człowieka, w tym jego zdolności do uczenia się przynosi najlepsze efekty właśnie w tym okresie. Jest to także najlepszy okres na zapobieganie ewentualnym trudnościom w nauce – niwelowanie dysharmonii rozwojowych, terapię zaburzeń, wyrównywanie zaniedbań środowiskowych. Umiejętności, które małe dzieci wynoszą z przedszkola, procentują w szkole lepszymi wynikami w nauce, a w dorosłym życiu lepszym funkcjonowaniem społecznym i zawodowym. Zapewnienie lepszego dostępu najmłodszych dzieci do edukacji to najskuteczniejszy sposób na wyrównywanie szans edukacyjnych. Dlatego tak ważne jest inwestowanie w edukację małych dzieci.

Wychowaniem przedszkolnym w Polsce objęte są dzieci w wieku 3-6 lat. W dniu 29 grudnia 2015 roku Parlament Rzeczypospolitej Polskiej uchwalił ustawę o zmianie ustawy o systemie oświaty oraz niektórych innych ustaw (Dz.U. z 2016 r., poz. 35). Najważniejsze zmiany w ustawie dotyczą:<sup>2</sup>

• obowiązku szkolnego dziecka od 7. roku życia,

• prawa do rozpoczęcia edukacji szkolnej dziecka od 6. roku życia,

• obowiązku przedszkolnego dla dziecka 6-letniego,

• prawa dziecka w wieku od 3. do 5. roku życia do korzystania z wychowania przedszkolnego.

• Obowiązek szkolny dziecka rozpoczyna się z początkiem roku szkolnego w roku kalendarzowym, w którym dziecko kończy 7 lat.

• Dziecko 6-letnie będzie miało prawo do rozpoczęcia nauki w klasie pierwszej szkoły podstawowej, o ile korzystało z wychowania przedszkolnego w roku szkolnym poprzedzającym rok szkolny, w którym ma rozpocząć naukę w klasie pierwszej.

• Rodzice mogą zapisać do klasy pierwszej dziecko 6-letnie, które nie uczęszczało do przedszkola. Muszą jednak uzyskać opinię o możliwości rozpoczęcia przez dziecko nauki w szkole wydaną przez publiczną lub niepubliczną poradnię psychologiczno-pedagogiczną.

• Na wniosek rodziców – złożony do końca marca 2016 r. – w roku szkolnym 2016/2017 naukę w klasach odpowiednio pierwszej i drugiej mogą kontynuować dzieci:

– urodzone w 2009 r., które w roku szkolnym 2015/2016 rozpoczęły naukę w klasie pierwszej,

 $1$  Murawska B.: .. Edukacia wczesnoszkolna", Instytut Badań Edukacyinych, Warszawa, 2014 r.

 $2$  Ministerstwo Edukacji Narodowej: "Poradnik dla rodziców Wychowanie przedszkolne i edukacja szkolna dziecka sześcioletniego i siedmioletniego", Warszawa.
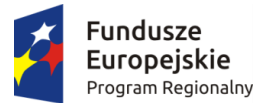

1

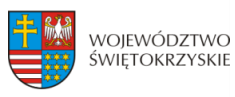

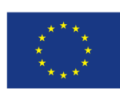

– urodzone w I połowie 2008 r., które w roku szkolnym 2015/2016 uczęszczają do klasy drugiej szkoły podstawowej.

• Dzieciom, które mają orzeczenie o potrzebie kształcenia specjalnego, można odroczyć obowiązek szkolny, jednak nie dłużej niż do końca roku szkolnego w tym roku kalendarzowym, w którym dziecko kończy 9 lat. W tym przypadku dziecko kontynuuje przygotowanie przedszkolne.

Według nowych przepisów od 1 września 2016 r. wychowanie przedszkolne obejmie dzieci od początku roku szkolnego w roku kalendarzowym, w którym dziecko kończy 3 lata, do końca roku szkolnego w roku kalendarzowym, w którym dziecko kończy 7 lat. Także wszystkie dzieci 6-letnie oraz wszystkie chętne dzieci 5-letnie i 4-letnie mają mieć zapewnione miejsce realizacji wychowania przedszkolnego. Natomiast od 1 września 2017 roku gmina będzie zobowiązana do zapewnienia miejsca realizacji wychowania przedszkolnego każdemu dziecku 3-letniemu. Dziecko w wieku 6 lat ma obowiązek odbycia rocznego przygotowania przedszkolnego w przedszkolu, oddziale przedszkolnym przy szkole podstawowej lub w innej formie wychowania przedszkolnego. Wychowanie przedszkolne jest realizowane nie tylko w przedszkolach, ale również w punktach przedszkolnych, zespołach wychowania przedszkolnego, a do 31 sierpnia 2019 r. w oddziałach przedszkolnych w szkołach podstawowych. Sieć publicznych przedszkoli ustala rada gminy. W przypadkach uzasadnionych warunkami demograficznymi i geograficznymi może uzupełnić sieć publicznych przedszkoli i oddziałów przedszkolnych w szkołach podstawowych o inne formy wychowania przedszkolnego.<sup>3</sup>

**W związku ze zmianami we wspomnianej ustawie i związanym z nimi przewidywanym wzrostem liczby dzieci w placówkach wychowania przedszkolnego, z Poddziałania 8.3.1 "Upowszechnianie i wzrost jakości edukacji przedszkolnej" został ogłoszony nowy konkurs, co było głównym powodem sporządzenia niniejszych analiz.**

Oprócz podstawy programowej zagwarantowanej przez Ministerstwo Edukacji Narodowej w placówkach wychowania przedszkolnego realizowane są również zajęcia dodatkowe, wykraczające poza ofertę programową. Działania na rzecz kształtowania i rozwijania wśród dzieci w wieku przedszkolnym kompetencji kluczowych niezbędnych na rynku pracy oraz kreatywności, innowacyjności oraz pracy zespołowej są często organizowane z indywidualnych inicjatyw kadry nauczycielskiej przy pomocy ogólnodostępnych środków współfinansujących.

Istotnym skutkiem wykorzystania funduszy UE na realizację zadań z zakresu edukacji i opieki przedszkolnej, na który zwraca uwagę wielu samorządowców jest skłonienie urzędów i jednostek im podległych do rozszerzenia zarówno oferty zajęciowej (nowe typy zajęć, wydłużanie i uelastycznianie godzin pracy placówek), jak i współpracy z rożnego typu podmiotami zewnętrznymi, np. organizacjami pozarządowymi. Bez wątpienia dostępność funduszy europejskich działa stymulująco na rozwój infrastruktury przedszkolnej, uzupełnianie sieci placówek i różnicowanie ich oferty. Często zmiana jakościowa jest na tyle radykalna, że trudno wyobrazić sobie możliwość powrotu do stanu wyjściowego, a ewentualne ograniczenie oferty po zakończeniu zewnętrznego dofinansowania skutkowałoby sprzeciwem ze strony społeczności lokalnej. Wówczas pojawia się konieczność utrzymania tego samego bądź zbliżonego poziomu usług z własnych środków

 $3$  Ministerstwo Edukacji Narodowej: "Poradnik dla rodziców Wychowanie przedszkolne i edukacja szkolna dziecka sześcioletniego i siedmioletniego", Warszawa.

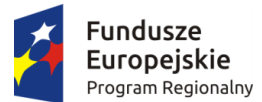

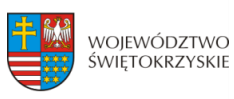

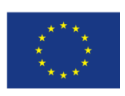

budżetowych. Niemniej jednak, zmiana wywołana przez fundusze unijne wydaje się więc nieodwracalna, choć postawy władz samorządowych wobec zadań na przyszłość są zróżnicowane.

Z perspektywy samorządowców istotnym problemem jest także nierówne traktowanie placówek niepublicznych i publicznych. Z jednej strony placówki niepubliczne są poszkodowane w wymiarze finansowym, otrzymując jedynie 75% kosztów utrzymania dziecka w przedszkolu niepublicznym. Z drugiej – nie muszą spełniać wielu restrykcyjnych regulacji, którymi obwarowane jest funkcjonowanie placówek publicznych. Ta ,,nierówność przedszkoli wobec prawa skłania niektóre z samorządów do daleko idących zmian w strukturze własnościowej placówek na swoim terenie. Przekształcanie przedszkoli publicznych w niepubliczne, mimo że wciąż nie następuje często, jest przeważnie spowodowane właśnie chęcią ,,ominięcia'' wielu restrykcyjnych przepisów i zaoszczędzenia środków w budżecie. Częściej aniżeli na przekształcenie własnej placówki w niepubliczną samorządy decydują się na skłanianie podmiotów niepublicznych do otwierania nowych placówek. Pozwala to rozszerzyć ofertę (liczbę miejsc w przedszkolach) w gminie, jednocześnie nie narażając gminy na negatywnie postrzegany i stosunkowo kosztowny proces przekształcenia<sup>4</sup>.

Reasumując inwestycje we wczesnoszkolne programy nauczania to inwestycje w przyszłość dzieci i nie należy na tym oszczędzać. Dobrze zbudowana podstawa programowa lub umiejętność dostosowania charakteru zajęć do potrzeb przyszłego rynku pracy będzie procentowała w przyszłości niskim poziomem bezrobocia, jak i nowoczesnym i zarazem konkurencyjnym rynkiem pracy, a dobre przygotowanie wczesnoszkolne pozwoli na szybkie zaspokojenie wymagań przyszłych pracodawców.

**.** 

<sup>4</sup> Swianiewicz P.: ,,Edukacja przedszkolna'', Wydawnictwo ICM, Warszawa, 2012 r.

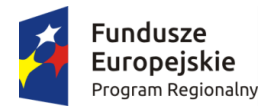

**.** 

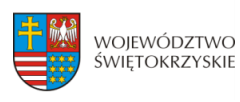

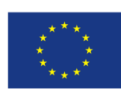

# **I. UWARUNKOWANIA WEWNĄTRZREGIONALNE PLACÓWEK WYCHOWANIA PRZEDSZKOLNEGO USTALONEJ PRZEZ SAMORZĄD GMINNY SIECI PRZEDSZKOLNEJ ORAZ DZIAŁANIA NA RZECZ KSZTAŁTOWANIA I ROZWIJANIA WŚRÓD DZIECI W WIEKU PRZEDSZKOLNYM POSTAW I KOMPETENCJI KLUCZOWYCH, NIEZBĘDNYCH NA RYNKU PRACY W DOKUMENTACH STRATEGICZNYCH**

Rola edukacji przedszkolnej w budowaniu kapitału społecznego, w tym kształtowania i rozwijania wśród dzieci w wieku przedszkolnym kompetencji kluczowych niezbędnych na rynku pracy, takich jak kreatywność i innowacyjność, jak również umiejętności pracy zespołowej, została zaakcentowana w dokumentach strategicznych na szczeblu unijnym, krajowym, jak też regionalnym. Jednym z takich dokumentów jest **Długookresowa Strategia Rozwoju Kraju Polska 2030, w Celu 3. Poprawa dostępności i jakości edukacji na wszystkich etapach oraz podniesienie konkurencyjności nauki.**<sup>5</sup> Aby zrealizować ten cel, niezbędne jest unowocześnienie i poprawa jakości edukacji, oraz dopasowanie edukacji do potrzeb zmieniającej się gospodarki i społeczeństwa. W Celu tym zwrócono uwagę na zapewnienie powszechnego dostępu i wysokiej jakości opieki oraz edukacji w przedszkolach i szkołach wszystkich poziomów i typów, oraz zorientowanie ich na pobudzanie kreatywności dzieci, młodzieży i dorosłych, i przygotowanie do uczenia się przez całe życie. Zauważono, że należy lepiej wykorzystać indywidualne i publiczne inwestycje w edukację wzmacniając kształcenie kluczowych kompetencji, wdrażając model kształcenia zawodowego opartego na uczeniu się praktycznym i na elastycznych ścieżkach uczenia się, tworząc ofertę atrakcyjnych studiów o profilu praktycznym i podnosząc ich jakości, oraz wzmacniając wagę studiów I stopnia tak, aby służyło to poprawie transferu edukacja –rynek pracy w całym okresie realizacji Strategii. W **Kierunku interwencji dot. Stworzenia powszechnie dostępnej oferty wczesnej edukacji i opieki wysokiej jakości, nastawionej na wspomaganie rodziców wychowujących dzieci w wieku 0-5 lat (DSRK 2030) zawarto:<sup>6</sup>**

- Przyjęcie zintegrowanego podejścia do wczesnej edukacji i opieki: system powinien pełnić zarówno funkcję opiekuńczą (ułatwiać rodzicom aktywność zawodową) jak i edukacyjną i obejmować całe spektrum wieku od 0 do 5 lat);
- Tworzenie nowych miejsc wczesnej edukacji oraz opieki instytucjonalnej i pozainstytucjonalnej dla dzieci w wieku 0 –5 lat przede wszystkim na terenach wiejskich i w małych miasteczkach;
- Zapewnienie różnorodności form wczesnej edukacji i opieki z zagwarantowaniem wysokiej jakości tych form, stosownie do potrzeb i możliwości rozwojowych dzieci w wieku 0-5 lat (realizowanie takich zadań przez samorządy terytorialne musi być powiązane z przyznaniem środków na te działania);

<sup>&</sup>lt;sup>5</sup> Ministerstwo Administracji i Cyfryzacji: "Polska 2030. Trzecia fala nowoczesności. Długookresowa Strategia Rozwoju Kraju", Warszawa 2013 r.

<sup>6</sup> https://mac.gov.pl/files/wp-content/uploads/2013/02/Strategia-DSRK-PL2030-RM.pdf

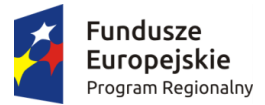

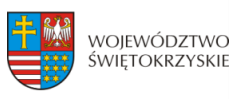

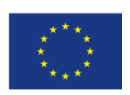

 Dostosowanie procesu kształcenia nauczycieli wychowania przedszkolnego do modelu współpracy przedszkoli z rodzicami.

Kolejnym dokumentem strategicznym, w którym zawarto problem wychowania przedszkolnego jest **Strategia Rozwoju Kraju 2020 (SRK).** Powyższa tematyka jest ujęta **w Obszarze strategicznym I. Sprawne i efektywne państwo, Celu I.3. Wzmocnienie warunków sprzyjających realizacji indywidualnych potrzeb i aktywności obywatela, I.3.2. Rozwój kapitału społecznego.** W Celu tym sformułowano potrzeby zmian w programach nauczania polegające na włączeniu lub zwiększeniu zakresu zagadnień obejmujących edukację obywatelską, kulturalną i medialną oraz wzmocnieniu elementów rozwijających kreatywne myślenie i umiejętność kooperacji oraz rozwijania kompetencji pracy zespołowej od najmłodszych lat.<sup>7</sup> W **Obszarze Strategicznym II. Konkurencyjna Gospodarka**, a zwłaszcza **w Celu II.3. Zwiększenie innowacyjności gospodarki, II.3.3. Zapewnienie kadr B+R oraz Celu II.4. Rozwój kapitału ludzkiego, II.4.2. Poprawa jakości kapitału ludzkiego. W Celu II.3.3. Zapewnienie kadr B+R** ujęto potrzebę kształtowania przewag konkurencyjnych gospodarki krajowej poprzez poprawę jakości kształcenia już na poziomie wczesnoszkolnym. Zwrócono również uwagę na to, że ważnym elementem na wszystkich szczeblach edukacji jest rozwój kompetencji matematycznych i przyrodniczych, inwencja i umiejętności poszukiwania samodzielnych rozwiązań, jak również praca zespołowa, czy rozwój kreatywnego myślenia i indywidualnych zdolności. <sup>8</sup> **W Celu II.4.2. Poprawa jakości kapitału ludzkiego** skupiono się na tym, że wyzwania dla nowoczesnych państw i ich obywateli związane ze wzrostem inteligentnym, zrównoważonym i włączającym, w tym z potrzebą zwiększenia zatrudnienia, w znacznej mierze zależą od jakości kapitału ludzkiego, na który decydujący wpływ ma poziom kompetencji i kwalifikacji obywateli. Zauważono, że poprawa jakości kapitału ludzkiego oznacza sytuację w której obywatele od najmłodszych do najstarszych lat życia i różnymi drogami – w szkole i innych instytucjach edukacji formalnej, na kursach, ale również w pracy i środowisku zaangażowania społecznego, ucząc się samodzielnie i od siebie nawzajem uzyskują kompetencje i kwalifikacje zgodne z potrzebami społeczno-gospodarczymi oraz indywidualną potrzebą rozwoju osobistego. W Celu tym zawarto, że priorytetowym zadaniem państwa w kontekście zmieniających się potrzeb rynku pracy jest wyrównywanie szans edukacyjnych na wszystkich etapach kształcenia i szkolenia oraz podnoszenie jakości usług edukacyjnych. Reforma kształcenia i szkolenia ukierunkowana zostanie na podwyższenie jakości i efektywności, odpowiadających warunkom gospodarki opartej na wiedzy. Niezbędne jest więc wzbogacenie programów nauczania o nabywanie kompetencji i umiejętności potrzebnych w przyszłej pracy zawodowej. Istotne jest również dokonanie zmian w funkcjonowaniu szkoły w kontekście zmian cywilizacyjnych związanych z jednej strony ze wzmożoną aktywnością zawodową rodziców/opiekunów, z drugiej z potrzebą uwzględniania w nowoczesnych programach nauczania takich elementów, jak np. edukacja obywatelska, rozwój kreatywnego myślenia i umiejętność kooperacji, angażowanie się w istotne kwestie lokalne, rozwój kompetencji cyfrowych, społecznych. Kształtowanie tych kompetencji powinno być również istotnym elementem edukacji na poziomie wyższym. Ważne jest zapewnienie powszechnego dostępu do wysokiej jakości edukacji, w tym

**.** 

 $^7$  https://www.mr.gov.pl/media/3336/Strategia\_Rozwoju\_Kraju\_2020.pdf;

<sup>8</sup>Ministerstwo Rozwoju Regionalnego, UCHWAŁA Nr 157 RADY MINISTRÓW z dnia 25 września 2012 r. w sprawie przyjęcia Strategii Rozwoju Kraju 2020: "Strategia Rozwoju Kraju 2020", Warszawa, 2012 r.

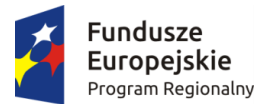

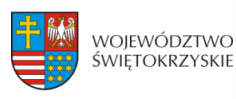

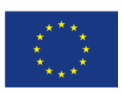

wczesnej edukacji. W Celu tym podkreślono, że inwestycje w kapitał ludzki najmłodszych przekładają się w długim okresie na wymierne korzyści w postaci wyższego poziomu dobrobytu. Obywatele powinni mieć zapewniony powszechny dostęp do wysokiej jakości edukacji przez całe życie – od różnych form wczesnej edukacji do późnej starości (m.in. uniwersytety trzeciego wieku), a zadaniem polskich szkół powinno być nie tylko kształcenie ogólne, ale także przygotowanie absolwentów do potrzeb rynku pracy.<sup>9</sup>

Kolejnym ważnym dokumentem, w którym przedstawiono kwestie wagi dotyczące wychowania przedszkolnego jest **Strategia Rozwoju Kapitału Społecznego 2020 (SRKS).** Dokument ten został opracowany przez Rząd w odpowiedzi na wyzwania, jakie dyktuje Długookresowa Strategia Rozwoju Kraju. Celem głównym SRKS jest "Wzmocnienie udziału kapitału społecznego w rozwoju społecznogospodarczym Polski". Według założeń zawartych w dokumencie cel ten będzie realizowany poprzez cztery cele szczegółowe:<sup>10</sup>

- a) Cel 1. Kształtowanie postaw sprzyjających kooperacji, kreatywności oraz komunikacji;
- b) Cel 2. Poprawa mechanizmów partycypacji społecznej i wpływu obywateli na życie publiczne;
- c) Cel 3. Usprawnienie procesów komunikacji społecznej oraz wymiany wiedzy;
- d) Cel 4. Rozwój i efektywne wykorzystanie potencjału kulturowego i kreatywnego.

Cele szczegółowe dzielą się na Priorytety Strategii, a te na kierunki działań. Opisywany obszar tematyczny został umiejscowiony SRKS w Celu szczegółowym 1. Kształtowanie postaw sprzyjających kooperacji, kreatywności oraz komunikacji, w Priorytecie Strategii 1.1. Wspieranie edukacji formalnej w zakresie metod nauczania sprzyjających kooperacji, kreatywności i komunikacji oraz rozwijanie demokratycznej kultury szkoły. Według SRKS postawy sprzyjające kooperacji, kreatywności oraz komunikacji są rozumiane jako postawy budujące kapitał społeczny, rozwijane w trakcie edukacji obywatelskiej, medialnej, kulturalnej, przyrodniczej, a także sportowej.<sup>11</sup> Priorytet Strategii 1.1. Wspieranie edukacji formalnej w zakresie metod nauczania sprzyjających kooperacji, kreatywności i komunikacji oraz rozwijanie demokratycznej kultury szkoły będzie realizowany zarówno poprzez zmiany w programach i metodach nauczania oraz sposobie funkcjonowania przedszkoli, szkół i placówek oświatowych, jak też przez zmiany w kształceniu i doskonaleniu nauczycieli.

Priorytet ten obejmuje 3 kierunki działań:<sup>12</sup>

1

- a) 1.1.1. Upowszechnianie w systemie edukacji metod nauczania i dobrych praktyk w zakresie funkcjonowania szkół, rozwijających postawy kreatywne, kooperacji i komunikacji;
- b) 1.1.2. Kształcenie i doskonalenie nauczycieli w zakresie rozwijania kompetencji społecznych wśród uczniów;
- c) 1.1.3. Wzmocnienie edukacji obywatelskiej, medialnej i kulturalnej.

Opisywany obszar rozwoju u dzieci, dotyczący kształtowania kluczowych kompetencji oraz postaw został zawarty głównie w **Kierunku działań 1.1.1. Upowszechnianie w systemie edukacji** 

<sup>9</sup>Ministerstwo Rozwoju Regionalnego, UCHWAŁA Nr 157 RADY MINISTRÓW z dnia 25 września 2012 r. w sprawie przyjęcia Strategii Rozwoju Kraju 2020: "Strategia Rozwoju Kraju 2020", Warszawa, 2012 r.

<sup>10</sup> Ministerstwo Kultury i Dziedzictwa Narodowego, UCHWAŁA Nr 61 RADY MINISTRÓW z dnia 26 marca 2013 r. w sprawie przyjęcia "Strategii Rozwoju Kapitału Społecznego 2020: "Strategia Rozwoju Kapitału Społecznego 2020".

<sup>11</sup> http://ks.mkidn.gov.pl/media/download\_gallery/20130520SRKS\_na\_stronie\_internetowej.pdf

<sup>&</sup>lt;sup>12</sup> Ministerstwo Kultury i Dziedzictwa Narodowego, UCHWAŁA Nr 61 RADY MINISTRÓW z dnia 26 marca 2013 r. w sprawie przyjęcia "Strategii Rozwoju Kapitału Społecznego 2020: "Strategia Rozwoju Kapitału Społecznego 2020".

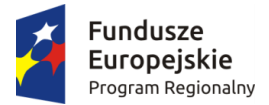

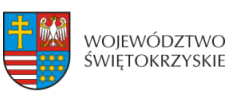

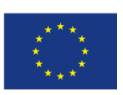

**metod nauczania i dobrych praktyk w zakresie funkcjonowania szkół, rozwijających postawy kreatywne, kooperacji i komunikacji oraz Kierunku działań 1.1.3. Wzmocnienie edukacji obywatelskiej, medialnej i kulturalnej w procesach kształcenia**. W Kd. 1.1.1. zwrócono uwagę na to, że szczególne znaczenie ma jak najwcześniejsze uczestnictwo w zorganizowanych formach uczenia się i funkcjonowania w grupach rówieśników. Kluczowe jest więc rozwijanie kompetencji społecznych uwzględnionych w podstawie programowej kształcenia ogólnego, począwszy od edukacji przedszkolnej i wczesnoszkolnej, jak też kształtowanie u uczniów postawy wiarygodności, odpowiedzialności, poczucia własnej wartości, szacunku dla innych ludzi, ciekawości poznawczej, kreatywności, gotowości do uczestnictwa w kulturze, podejmowania inicjatyw oraz pracy zespołowej. Natomiast w Kd. 1.1.3. poruszono kwestię podejścia do nauczania ICT. Zagadnienia dotyczące edukacji medialnej, jak i bezpieczeństwa w korzystaniu z Internetu, powinny być omawiane z uczniami już na pierwszym etapie edukacyjnym. System edukacji musi skutecznie rozwijać kompetencje uczniów w dziedzinie technologii informacyjno-komunikacyjnych, a sprawne posługiwanie się technologiami cyfrowymi jest jedną z ośmiu kluczowych i najważniejszych kompetencji dla wzmacniania społeczeństwa opartego na wiedzy.<sup>13</sup>

Rola edukacji przedszkolnej w budowaniu kapitału społecznego została zaakcentowana również w **"Komunikacie Komisji Europa 2020. Strategia na rzecz inteligentnego i zrównoważonego rozwoju sprzyjającego włączeniu społecznemu"** znalazł się zapis mówiący o tym, że 95% dzieci w wieku od 4 do wieku rozpoczęcia obowiązku szkolnego powinno znaleźć się w systemie wczesnej edukacji i opieki nad dzieckiem. W strategii "Europa 2020" nacisk na kształcenie na wszystkich poziomach (m.in. na poziomie przedszkolnym) położony jest przede wszystkim w szczegółowych założeniach wynikających z priorytetu pierwszego, tj. inteligentny wzrost. Stąd, jedną z inicjatyw przewodnich wpisujących się w założenia priorytetowe jest projekt przewodni pn.: "Młodzież w drodze" ("Mobilna młodzież"), którego celem jest poprawa wyników, podniesienie atrakcyjności europejskiego szkolnictwa wyższego oraz jakości kształcenia na wszystkich poziomach. W zakresie nauczania wczesnoszkolnego państwa członkowskie będą musiały m.in.:<sup>14</sup>

- zapewnić odpowiedni poziom inwestycji w systemy kształcenia i szkolenia na wszystkich poziomach (od przedszkolnego);
- poprawić rezultaty procesu kształcenia, stosując zintegrowane podejście w każdym segmencie systemu (kształcenie przedszkolne, podstawowe, średnie, zawodowe, wyższe).

**W Kontrakcie Terytorialnym dla województwa świętokrzyskiego**, w celach rozwojowych i kierunkach działań także wyodrębniono zagadnienia dotyczące wychowania przedszkolnego. Zawarte zostały w Celu 6. Podniesienie poziomu wykształcenia i kompetencji w regionie poprzez:<sup>15</sup> a) upowszechnienie edukacji przedszkolnej,

b) podniesienie jakości kształcenia zawodowego,

c) wsparcie edukacji ogólnej w zakresie kompetencji kluczowych dla funkcjonowania na rynku pracy,

<sup>1</sup> <sup>13</sup> http://ks.mkidn.gov.pl/media/download\_gallery/20130520SRKS\_na\_stronie\_internetowej.pdf

<sup>&</sup>lt;sup>14</sup> Urząd Marszałkowski Województwa Świętokrzyskiego: "Analiza zapotrzebowania na usługi edukacji

przedszkolnej na obszarze województwa świętokrzyskiego", Kielce 2015 r.

<sup>15</sup> Kontrakt Terytorialny dla województwa świętokrzyskiego

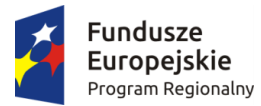

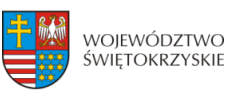

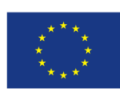

d) upowszechnienie uczestnictwa osób w uczeniu się przez całe życie w powiązaniu z potrzebami rynku pracy. W ramach deklaracji zawartych w **Kontrakcie terytorialnym** dla **Celu Podniesienie poziomu wykształcenia i kompetencji w regionie** uwzględniono:

- a) Strona rządowa zapewnia, że przedsięwzięcia w zakresie szkolnictwa wyższego odzwierciedlające specyficzne potrzeby regionalne (wynikające z regionalnych inteligentnych specjalizacji) będą wybierane w ramach dostępnych środków finansowych w ramach właściwego krajowego programu operacyjnego na lata 2014 – 2020, służącego realizacji Umowy Partnerstwa w zakresie polityki spójności, w trybie konkursowym, zapewniającym konkurencyjność międzyregionalną, z zastosowaniem mechanizmu preselekcji projektów na poziomie regionalnym;
- b) Strona samorządowa zapewnia, że w ramach dostępnych środków finansowych w ramach RPO:
- wsparcie finansowe w obszarze kształcenia ogólnego będzie obejmować działania ukierunkowane na podniesienie kompetencji kluczowych oraz postaw lub umiejętności niezbędnych na rynku pracy (kreatywności, innowacyjności i przedsiębiorczości) uczniów, wykorzystania nowoczesnych technologii informacyjno-komunikacyjnych, stworzenia warunków dla nowoczesnego nauczania oraz indywidualizacji podejścia do ucznia,
- wsparcie finansowe działań na rzecz edukacji przedszkolnej będzie obejmować tworzenie nowych miejsc edukacji przedszkolnej, rozszerzenie oferty ośrodka wychowania o dodatkowe zajęcia zwiększające szanse edukacyjne dzieci, a także podnoszenie kompetencji nauczycieli; budowa nowej bazy lokalowej dla ośrodków wychowania przedszkolnego będzie realizowana w ograniczonym zakresie, w przypadkach uzasadnionych specyfiką lokalną,
- wsparcie finansowe działań w obszarze kształcenia zawodowego będzie obejmować działania ukierunkowane na inicjowanie i rozwijanie współpracy szkół zawodowych z ich otoczeniem społeczno- -gospodarczym, organizację praktycznej nauki zawodu, doposażenie pracowni i warsztatów szkolnych, wsparcie świadczenia usług doradztwa w szkołach,
- wsparcie finansowe działań w obszarze kształcenia ustawicznego osób dorosłych będzie skoncentrowane na rozwoju kompetencji kluczowych, w szczególności porozumiewaniu się w językach obcych oraz kompetencjach informatycznych.

**Założenia Umowy Partnerstwa w kwestii edukacji są komplementarne celami Strategii EU2020 oraz krajowymi dokumentami strategicznymi.** Podnoszenie poziomu umiejętności i kwalifikacji, poprawa dostępności form uczenia się przez całe życie, oraz lepsze dopasowanie systemów kształcenia i szkolenia do potrzeb rynku pracy są wyzwaniami dla Polski. Wyzwania te są zbieżne z indywidualnymi ocenami i zaleceniami Rady UE w sprawie wdrażania w Polsce strategii Europa 2020 oraz z efektami monitorowania strategicznych ram współpracy europejskiej w dziedzinie kształcenia, szkolenia oraz z diagnozami określonymi w krajowych dokumentach strategicznych. Jakość kapitału ludzkiego i społecznego, w tym lepsze kompetencje, stanowią podstawę inteligentnego, zrównoważonego i opartego na spójności społecznej wzrostu jako priorytetu strategii Europa 2020. W procesie kształtowania jakości kapitału ludzkiego i społecznego, edukacja odgrywa kluczową rolę, a jej wzmocnienie będzie przedmiotem wsparcia z funduszy europejskich w okresie 2014–2020 zarówno z poziomu krajowego, jak i regionalnego. Działania z zakresu edukacji

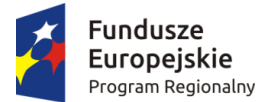

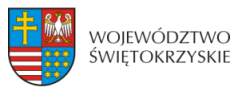

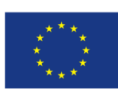

odpowiadają Zaleceniom Rady odnoszącym się do zwiększenia dostępności edukacji przedszkolnej, podniesienia jakości edukacji oraz jej większego powiązania z rynkiem pracy. Wpisują się również w projekt przewodni UE Mobilna młodzież, Projekt na rzecz nowych umiejętności i zatrudnienia oraz Europejską agendę cyfrową. Propozycja rozwiązania problemu niedostosowania edukacji do potrzeb rynku pracy jest spójna z rekomendacjami SRK 2020 dotyczącymi głównie podwyższania kompetencji miękkich, ścisłych i umiejętności praktycznych młodych ludzi, a także wprowadzeniu systemu doradztwa zawodowego i zmian strukturalnych w systemie edukacji Strategia podkreśla także zasadnicze znaczenie podniesienia poziomu szkolnictwa wyższego w przygotowaniu przyszłych specjalistów oraz zwiększenia uczestnictwa w uczeniu się przez całe życie dla poprawy jakości kapitału ludzkiego w kraju. W wymiarze krajowym, wiodącym dokumentem strategicznym dla wymienionych kierunków interwencji jest Strategia Rozwoju Kapitału Ludzkiego. Zgodnie ze zdiagnozowanymi przyczynami niedopasowania struktury edukacji do potrzeb rynku pracy interwencje realizowane w okresie 2014–2020 mają zwiększyć zdolność systemu edukacji do kształtowania odpowiednich kompetencji, z uwzględnieniem umiejętności interpersonalnych i społecznych, których niedobór jest silnie odczuwany na rynku pracy oraz kluczowych kompetencji, których nierównomierny rozkład w populacji uczniów, studentów i dorosłych przesądza obecnie o niskim uczestnictwie dorosłych Polaków w uczeniu się. Działania będą koncentrować się na poprawie jakości, dostępności, efektywności i innowacyjności dobrego kształcenia na wszystkich etapach edukacji z uwzględnieniem osiągnięć i dobrych praktyk, które zostały wypracowane i przetestowane w poprzednich okresach programowania, przy zachowaniu komplementarności wsparcia na poziomie krajowym i regionalnym z uwzględnieniem priorytetów, wyników badań i ewaluacji oraz zróżnicowanych potrzeb interesariuszy systemu.<sup>16</sup>

Skuteczność całego systemu oświaty zależy od skuteczności działania poszczególnych szkół i placówek edukacyjnych, od tego w jakim stopniu potrafią odpowiadać na indywidualne potrzeby każdego ucznia i dobrze współdziałać ze środowiskiem, w którym funkcjonują.

Zgodnie z **Umową Partnerstwa w ramach Celu tematycznego 10. Inwestowanie w kształcenie, szkolenie oraz szkolenie zawodowe na rzecz zdobywania umiejętności i uczenia się przez całe życie (CT10)** podkreślono, że priorytetem są lepsze kompetencje kadr gospodarki zdobywane m.in. przez:<sup>17</sup>

- Zwiększenie powiązania systemu edukacji i umiejętności osób z potrzebami rynku pracy, w tym:
- − rozwój współpracy szkół, placówek oświatowych i szkół wyższych z ich otoczeniem, zwłaszcza z pracodawcami,
- − doskonalenie modelu kształcenia zawodowego oraz promocja kształcenia zawodowego,
- − wzrost liczby studentów w dziedzinach i obszarach istotnych dla gospodarki zdefiniowanych na podstawie analiz i ewaluacji,
- − wdrożenie Krajowego Systemu Kwalifikacji,

**.** 

− wzrost uczestnictwa osób dorosłych w kształceniu i szkoleniu oraz poprawa jakości kształcenia osób dorosłych.

<sup>&</sup>lt;sup>16</sup> https://www.funduszeeuropejskie.gov.pl/media/14132/ Umowa\_\_Partnerstwa\_zmieniona\_012016.pdf <sup>17</sup>Ministerstwo Rozwoju: "Programowanie perspektywy finansowej 2014–2020. Umowa Partnerstwa", Ministerstwo Rozwoju Departament Koordynacji Strategii i Polityk Rozwoju, Warszawa, 2015 rok;

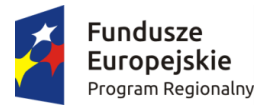

**.** 

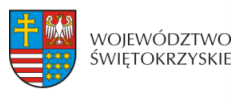

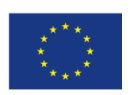

- Lepszy dostęp do wysokiej jakości usług edukacyjnych dostarczanych na rzecz grup o specjalnych potrzebach:
- − wzrost udziału uczniów osiągających najwyższe wyniki edukacyjne,
- − wzrost liczby dzieci o specjalnych potrzebach edukacyjnych objętych wsparciem na danym etapie edukacii.
- − zwiększenie odsetka dzieci (3-4 lat) korzystających z edukacji przedszkolnej.

Dodatkowo jako uzupełnienie do przedstawionych powyżej priorytetów realizowane będą poniższe działania uzupełniające:<sup>18</sup>

- Poprawa jakości kształcenia (w tym poprawa dostępności, efektywności i innowacyjności edukacji):
- − doskonalenie programów kształcenia na wszystkich etapach edukacji,
- − poprawa warunków kształcenia, w szczególności w szkołach i uczelniach,
- − poprawa jakości kadry pedagogicznej, akademickiej oraz kadr wspierających i organizujących proces nauczania,
- − poprawa systemu zarządzania edukacją i szkolnictwem wyższym.

Powyższe priorytety i działania uzupełniające realizowane będą w ramach wszystkich priorytetów inwestycyjnych CT10.

Wobec wyzwań stojących przed edukacją w Polsce środki polityki spójności w obszarze edukacji przeznacza się w latach 2014–2020 przede wszystkim na kształcenie umiejętności potrzebnych na rynku pracy i na kształcenie ustawiczne dorosłych. Podejmowane będą również działania na rzecz spójności społecznej, wyrównywania szans, a więc między innymi wczesna edukacja dzieci, również w placówkach zlokalizowanych na obszarach wiejskich, które oprócz roli centrów aktywności społecznej dla środowiska lokalnego świadczą usługi edukacyjne.

W Polsce wyzwaniem pozostaje zmniejszanie barier w dostępie do dobrej jakości edukacji przedszkolnej, w tym zmniejszenie dysproporcji w jej upowszechnianiu. Przeprowadzone w 2012 roku badania ewaluacyjne dowiodły trwałości ośrodków wychowania przedszkolnego finansowanych w ramach EFS oraz ich wpływu na poprawę oferty edukacyjnej. Wsparcie z EFS zmieniło istniejące ośrodki wychowania przedszkolnego w wielu wymiarach – przede wszystkim przyczyniło się do rozwoju bazy dydaktycznej, a także materialnej oraz wzbogacenia oferty o zajęcia dodatkowe i stałą opiekę specjalistów. Dostrzegając ogromne znaczenie wczesnej edukacji dla rozwoju dziecka, wśród priorytetów rządu już kilka lat temu umieszczono nie tylko upowszechnienie wychowania przedszkolnego, ale także podniesienie jego jakości. Dotacja celowa z budżetu państwa przekazywana gminom od 1 września 2013 r. zapewnia środki na rozwój wychowania przedszkolnego, w tym na zwiększenie liczby miejsc oraz poprawę jakości i warunków wychowania przedszkolnego.

Zgodnie z założeniami dla perspektywy finansowej 2014 – 2020 wiodącym funduszem dla zapewnienia zwiększania dostępu do opieki przedszkolnej jest EFS. Wsparcie z EFRR będzie miało charakter pomocniczy. Wsparcie strukturalne będzie ukierunkowane na tworzenie nowych miejsc w przedszkolach lub innych formach edukacji przedszkolnej, szczególnie na obszarach pozbawionych

<sup>&</sup>lt;sup>18</sup> https://www.funduszeeuropejskie.gov.pl/media/14132/\_Umowa\_\_Partnerstwa\_zmieniona\_012016.pdf;

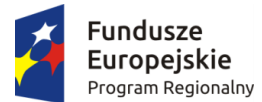

**.** 

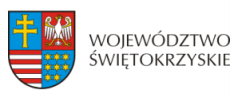

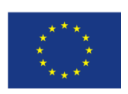

tej edukacji. Zgodnie z Wytycznymi wsparcie udzielane w ramach regionalnych programów operacyjnych powinno przyczyniać się do:<sup>19</sup>

- zwiększania dostępu do wychowania przedszkolnego na obszarach o niskim stopniu upowszechnienia wychowania przedszkolnego,
- upowszechnienia wychowania przedszkolnego, w tym zwłaszcza dzieci 3-4 letnich i dzieci z niepełnosprawnościami,
- wyrównywania szans edukacyjnych dzieci ze specjalnymi potrzebami edukacyjnymi,
- poprawy jakości wychowania przedszkolnego.

W **Regionalnym Programie Operacyjnym Województwa Świętokrzyskiego na lata 2014-2020 (RPO WŚ), w ramach Osi priorytetowej 8. Rozwój edukacji i aktywne społeczeństwo (OP 8)** uwzględniono 2 Cele tematyczne – CT 8 i CT 10, z czego (CT 10) Cel tematyczny 10 dotyczy inwestowania w kształcenie, szkolenia oraz szkolenia zawodowe na rzecz zdobywania umiejętności i uczenia się przez całe życie. Wsparcie w ramach CT 10 zostało skierowane na zwiększenie dostępności do edukacji przedszkolnej, podnoszenia jakości edukacji oraz jej większego powiązania z rynkiem pracy. W związku z tym w ramach tej osi przewidziane zostały działania związane z upowszechnianiem edukacji przedszkolnej, wyrównywaniem szans edukacyjnych dzieci, poprawą jakości szkolnictwa zawodowego oraz wsparciem osób dorosłych w procesie podnoszenia wiedzy. Zgodnie z rekomendacjami SRK 2020 w ramach OP 8 RPOWŚ, realizowane będą również inicjatywy służące kształtowaniu i doskonaleniu tzw. "kompetencji miękkich", wśród których wyróżnia się kreatywność, dynamikę działania, komunikatywność, elastyczność, inicjatywę, czy umiejętność współpracy w grupie.<sup>20</sup> Interwencja Priorytetu inwestycyjnego 10i (PI 10i) RPO WŚ "Ograniczenie i zapobieganie przedwczesnemu kończeniu nauki szkolnej oraz zapewnienie równego dostępu do dobrej jakości wczesnej edukacji elementarnej oraz kształcenia podstawowego, gimnazjalnego i ponadgimnazjalnego, z uwzględnieniem formalnych, nieformalnych i pozaformalnych ścieżek kształcenia umożliwiających ponowne podjęcie kształcenia i szkolenia", obejmuje zwiększenie dostępu do edukacji przedszkolnej, podniesienia jakości edukacji i powiazania z rynkiem pracy oraz wskazane w Strategii Rozwoju Kapitału Ludzkiego wyzwania dla Polski w zakresie podniesienia wskaźnika udziału dzieci we wczesnej edukacji, jakości nauczania i zapewnienia równego dostępu do kształcenia dobrej jakości, umożliwiającego rozwój talentów oraz wyrównującego szanse edukacyjne dzieci i młodzieży. PI 10i i zwraca uwagę na fakt, że nauczanie przedszkolne to istotny element edukacji odgrywający duże znaczenie na kolejnych etapach kształcenia. Wczesna edukacja jest ważna nie tylko z punktu widzenia rozwoju dzieci, ale również ułatwia aktywność zawodową ich rodziców/opiekunów. Interwencja PI 10i RPO WŚ 2014-2020 obejmuje zatem działania związane z upowszechnianiem edukacji przedszkolnej w szczególności na obszarach wiejskich i małych miastach oraz na obszarach o najniższym wskaźniku upowszechnienia edukacji przedszkolnej, jak i działania które związane są z podnoszeniem jakości edukacji przedszkolnej, poprzez organizację

<sup>&</sup>lt;sup>19</sup>Urząd Marszałkowski Województwa Świętokrzyskiego: "ANALIZA OŚRODKÓW WYCHOWANIA PRZEDSZKOLNEGO W WOJEWÓDZTWIE ŚWIĘTOKRZYSKIM Z UWZGLĘDNIENIEM POTRZEBY TWORZENIA PLACÓWEK SPECJALNYCH, ODDZIAŁÓW INTEGRACYJNYCH ORAZ PROPAGOWANIA KREATYWNOŚCI, INNOWACYJNOŚCI I PRACY ZESPOŁOWEJ W WYCHOWANIU PRZEDSZKOLNYM", Kielce, 2016 r.

<sup>&</sup>lt;sup>20</sup> Urząd Marszałkowski Województwa Świętokrzyskiego: "Regionalny Program Operacyjny Województwa Świętokrzyskiego na lata 2014-2020", Kielce 2014 r.

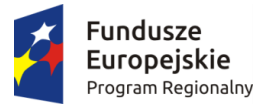

1

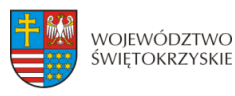

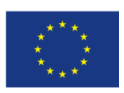

zajęć dodatkowych, które stymulują rozwój ruchowy i intelektualny dzieci wraz z indywidualizacją nauczania (z uwzględnieniem potrzeb dzieci niepełnosprawnych). W edukacji ogólnej wsparcie będzie dotyczyło kompetencji kluczowych, ukierunkowanych na przedmioty matematyczno-przyrodnicze, ICT, języki obce oraz kreatywność, innowacyjność i pracę zespołową, w kontekście przyszłej zatrudnialności.<sup>21</sup>

Celem niniejszej analizy jest ocena stopnia zapotrzebowania na realizację wsparcia zaplanowanego w Regionalnym Programie Operacyjnym Województwa Świętokrzyskiego na lata 2014 – 2020 w zakresie zwiększania dostępu do wysokiej jakości edukacji przedszkolnej w poszczególnych obszarach województwa w tym zwiększenia stopnia upowszechnienia wychowania przedszkolnego, zmniejszenia zróżnicowań przestrzennych w dostępie do wychowania przedszkolnego oraz zbadania potencjału i prognoz demograficznych i uwarunkowań ekonomicznospołecznych. Ponadto, zgodnie z oczekiwaniami KE zwiększanie dostępu do edukacji przedszkolnej w ramach RPO musi się koncentrować na obszarach, na których istnieją rzeczywiste deficyty w zakresie dostępności miejsc wychowania przedszkolnego.

<sup>&</sup>lt;sup>21</sup> Urząd Marszałkowski Województwa Świętokrzyskiego: "Regionalny Program Operacyjny Województwa Świętokrzyskiego na lata 2014-2020", Kielce 2014 r.

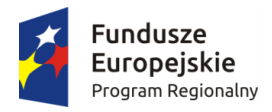

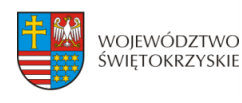

Unia Europejska Europejskie Fundusze Strukturalne i Inwestycyjne

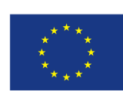

**II. "ANALIZA UWARUNKOWAŃ WEWNĄTRZREGIONALNYCH (LOKALNYCH I PONADLOKALNYCH), PRZEPROWADZONA NA PODSTAWIE M.IN.: STOPNIA UPOWSZECHNIENIA WYCHOWANIA PRZEDSZKOLNEGO, UWARUNKOWAŃ EKONOMICZNO-SPOŁECZNYCH, ZRÓŻNICOWAŃ PRZESTRZENNYCH W DOSTĘPIE DO WYCHOWANIA PRZEDSZKOLNEGO, POPYTU NA MIEJSCA W OŚRODKACH WYCHOWANIA PRZEDSZKOLNEGO, POTENCJAŁU I PROGNOZ DEMOGRAFICZNYCH, USTALONEJ PRZEZ SAMORZĄD GMINNY SIECI PRZEDSZKOLNEJ OBEJMUJĄCEJ OBSZAR WOJEWÓDZTWA ŚWIĘTOKRZYSKIEGO JAK RÓWNIEŻ Z WYODRĘBNIENIEM DANYCH DOTYCZĄCYCH "OSI" ORAZ W RAMACH "KOF" (REALIZACJA DLA "ZIT")"**

Analiza uwarunkowań wewnątrzregionalnych (lokalnych i ponadlokalnych), przeprowadzona na podstawie m.in.: stopnia upowszechnienia wychowania przedszkolnego, zróżnicowań przestrzennych w dostępie do wychowania przedszkolnego, popytu na miejsca w ośrodkach wychowania przedszkolnego, potencjału i prognoz demograficznych, uwarunkowań ekonomicznospołecznych, ustalonej przez samorząd gminny sieci przedszkolnej pozwoli na ustalenie i zdefiniowanie faktycznej konieczności powstawania placówek wychowania przedszkolnego.

W celu uzyskania szerokiego i relatywnie pełnego obrazu dotyczącego omawianych potrzeb należy rozpatrzyć takie kwestie, jak: stan i strukturę demograficzną zarówno populacji w województwie świętokrzyskim, jak i dzieci w wieku przedszkolnym, prognozy demograficzne dla regionu świętokrzyskiego, istniejące już ośrodki wychowania przedszkolnego, a w ich ramach placówki specjalne i oddziały integracyjne oraz liczbę dzieci, które miałyby być objęte i korzystać z ewentualnie nowopowstałych placówek. Odrębną, ale bardzo ważną kwestią jest dostępność ośrodków wychowania przedszkolnego, mająca także wymiar przestrzenny. Placówka bowiem powinna znajdować się w pobliżu miejsca zamieszkania dziecka, zwłaszcza w odniesieniu do dzieci objętych obowiązkowym przygotowaniem przedszkolnym (ustawowo obligatoryjne zorganizowanie sieci placówek w taki sposób, aby dzieci nie miały od niego dalej niż 3 km lub w innym wypadku transport dzieci - Ustawa o systemie oświaty, Dz. U. 1991, Nr 95, poz. 425, art. 14a). Zwrócić należy także uwagę, że sama liczba miejsc w przedszkolu nie zawsze ma decydujący, czy determinujący wpływ na faktyczną dostępność. Dotyczy to zwłaszcza terenów wiejskich. Niebagatelną również sprawą jest odpłatność za wychowanie przedszkolne w publicznych ośrodkach wychowania przedszkolnego powyżej 5 godzin realizacji podstawy programowej oraz odpłatne placówki prywatne.<sup>22</sup>

<sup>1</sup> <sup>22</sup> Urząd Marszałkowski Województwa Świętokrzyskiego: "ANALIZA OŚRODKÓW WYCHOWANIA PRZEDSZKOLNEGO W WOJEWÓDZTWIE ŚWIĘTOKRZYSKIM Z UWZGLĘDNIENIEM POTRZEBY TWORZENIA PLACÓWEK SPECJALNYCH, ODDZIAŁÓW INTEGRACYJNYCH ORAZ PROPAGOWANIA KREATYWNOŚCI, INNOWACYJNOŚCI I PRACY ZESPOŁOWEJ W WYCHOWANIU PRZEDSZKOLNYM", Kielce, 2016 r.

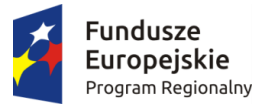

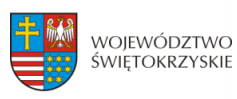

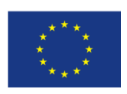

Opisując stan i strukturę demograficzną województwa świętokrzyskiego warto nadmienić, że liczba ludności zamieszkującej region ulega stałemu spadkowi. W 2014 roku wynosiła ona 1 263 176 osób, a w 2015 roku już 1 257 179 osób. Najwięcej osób zamieszkuje w powiecie kieleckim (208 526 osób), a najmniej w kazimierskim (34 449 osób).

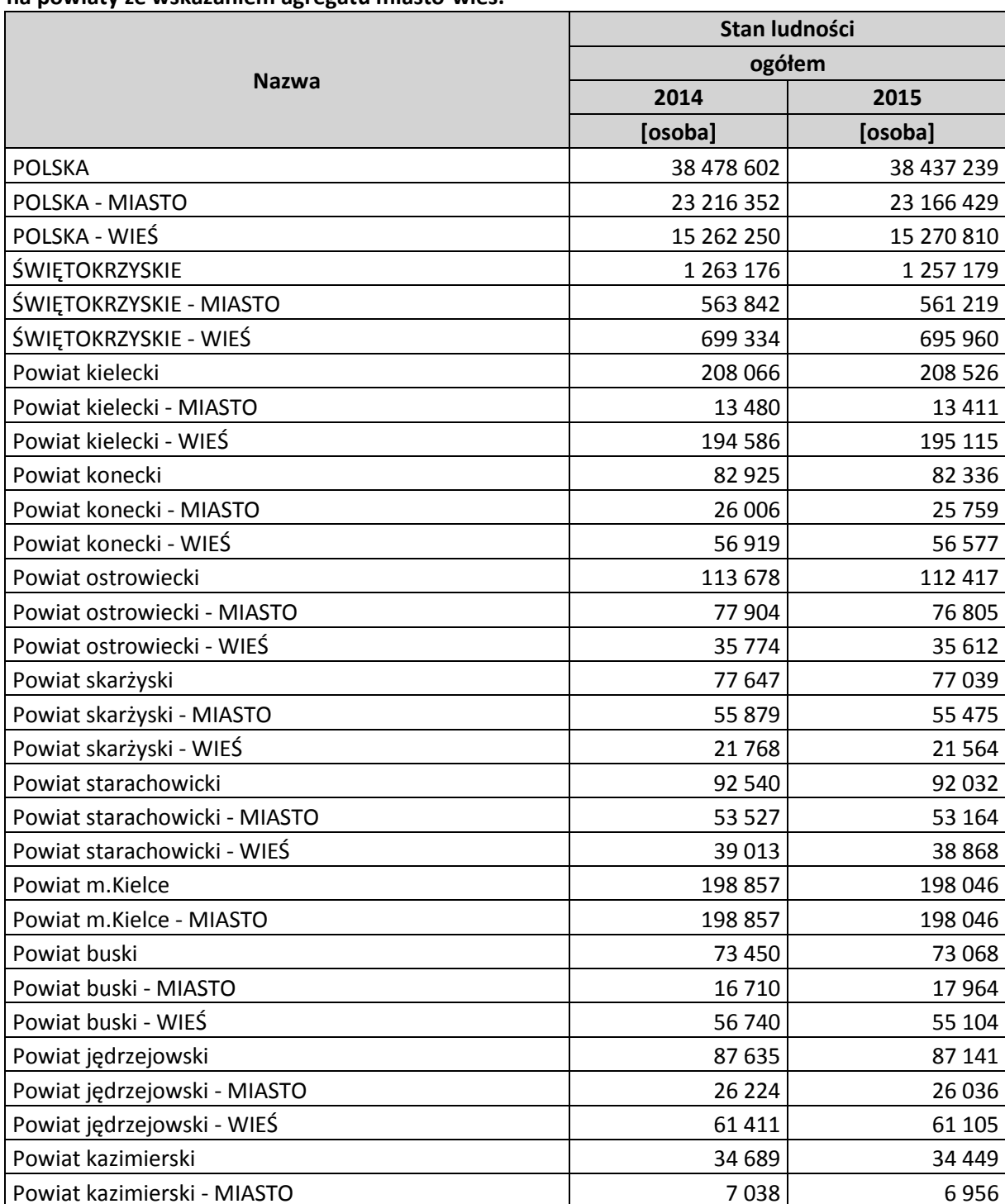

Powiat kazimierski - WIEŚ 27 651 27 493

#### **Tabela nr 1. Stan ludności w województwie świętokrzyskim w 2014 i 2015 roku ogółem w podziale na powiaty ze wskazaniem agregatu miasto-wieś.**

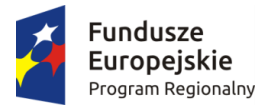

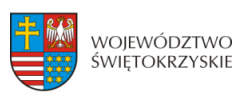

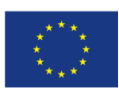

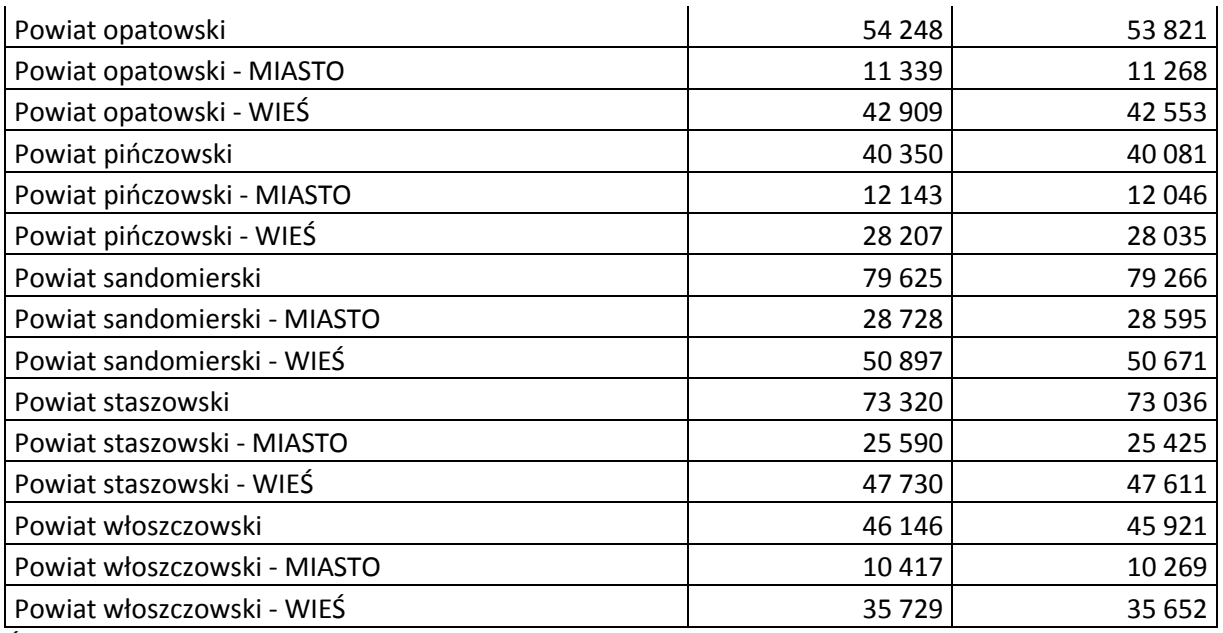

Na koniec 2015 roku współczynnik urodzeń w województwie świętokrzyskim wyniósł 8,4%. W odniesieniu do roku 2014 był niższy o 0,1 p.p. Zdecydowanie więcej dzieci rodzi się na wsi niż w miastach. W 2015 roku w regionie świętokrzyskim najwyższy odsetek urodzeń żywych w przeliczeniu na 1 000 osób zanotowano w powiecie kieleckim (10,2% ). W porównaniu z rokiem 2014 nastąpił wzrost o 0,6 p.p. Wśród powiatów z najniższym odsetkiem współczynnika urodzeń żywych na 1 000 ludności znalazły się powiaty ostrowiecki (6,7%) i kazimierski (6,8%). Pełne zestawienie przedstawia poniższa tabela.

|                          |                        | Urodzenia żywe na 1000 ludności |  |  |  |
|--------------------------|------------------------|---------------------------------|--|--|--|
| <b>Nazwa</b>             | 2014                   | 2015                            |  |  |  |
|                          | $\left[ \cdot \right]$ | $\left[\cdot\right]$            |  |  |  |
| <b>POLSKA</b>            | 9,7                    | 9,6                             |  |  |  |
| POLSKA - MIASTO          | 9,4                    | 9,4                             |  |  |  |
| POLSKA - WIEŚ            | 10,3                   | 10,0                            |  |  |  |
| ŚWIĘTOKRZYSKIE           | 8,5                    | 8,4                             |  |  |  |
| ŚWIĘTOKRZYSKIE - MIASTO  | 7,8                    | 7,8                             |  |  |  |
| ŚWIĘTOKRZYSKIE - WIEŚ    | 9,0                    | 8,9                             |  |  |  |
| Powiat kielecki          | 9,6                    | 10,2                            |  |  |  |
| Powiat kielecki - MIASTO | 8,2                    | 9,3                             |  |  |  |
| Powiat kielecki - WIEŚ   | 9,7                    | 10,3                            |  |  |  |
| Powiat konecki           | 8,2                    | 7,6                             |  |  |  |
| Powiat konecki - MIASTO  | 7,3                    | 7,2                             |  |  |  |
| Powiat konecki - WIEŚ    | 8,6                    | 7,8                             |  |  |  |
| Powiat ostrowiecki       | 7,6                    | 6,7                             |  |  |  |

**Tabela nr 2. Urodzenia żywe na 1 000 ludności w województwie świętokrzyskim w latach 2014- 2015 w podziale na powiaty ze wskazaniem agregatu miasto-wieś.**

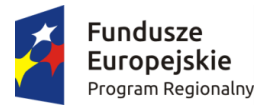

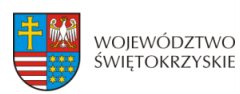

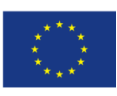

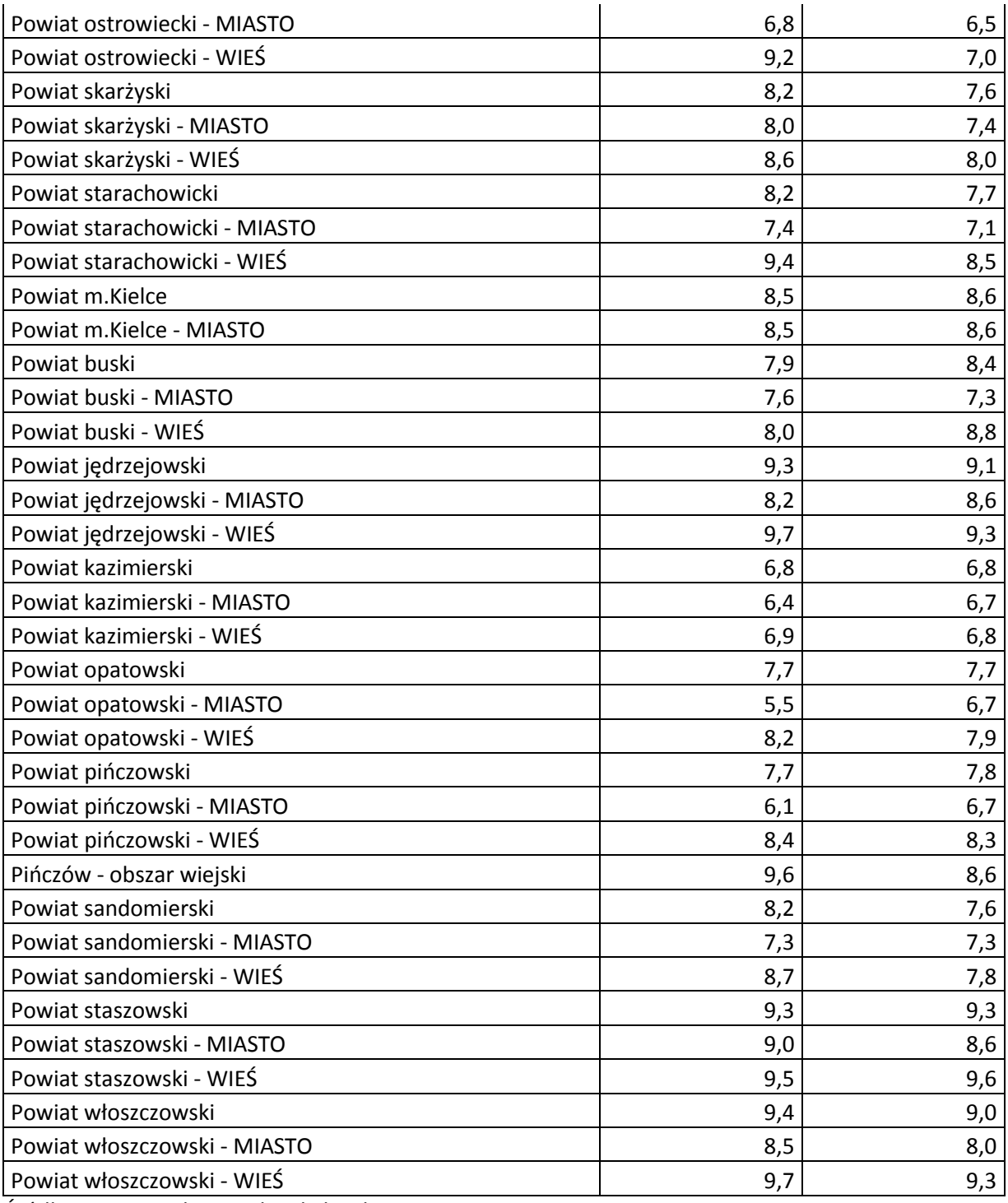

Biorąc pod uwagę prognozy demograficzne sporządzane przez Główny Urząd Statystyczny dla województwa świętokrzyskiego do 2050 roku liczba mieszkańców w regionie zmniejszy się o około 291 tys. osób. Prognozy demograficzne dla świętokrzyskiego nie są więc optymistyczne, a wręcz

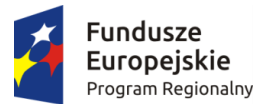

1

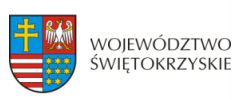

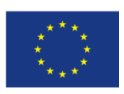

niekorzystne. Prognozuje się, że w regionie świętokrzyskim oprócz stałego spadku liczby ludności obniżce ulegnie przyrost naturalny,<sup>23</sup> który na koniec 2015 roku wynosił (-)3,0.

W 2015 roku na obszarze prawie całego województwa świętokrzyskiego występowało zjawisko ujemnego przyrostu naturalnego liczonego na 1 000 osób. Dodatnie wartości tego wskaźnika zostały zanotowane w powiecie kieleckim (2014 – 0,5/1000 ludności, 2015 – 0,6/1000 ludności). W powiecie kieleckim dodatnie wartości omawianej cechy zanotowano głównie na terenach wiejskich. Pozostałe świętokrzyskie powiaty zanotowały ujemny przyrost naturalny. Wyjątek stanowiły tereny miejskie powiatu staszowskiego, na których łącznie wskaźnik osiągnął wartość 1,6/1000 ludności w 2014 i 0,7/1000 ludności w 2015 roku.

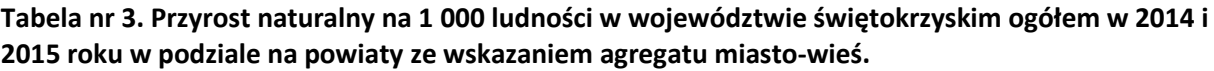

|                               |           | Przyrost naturalny na 1000 ludności |  |  |  |
|-------------------------------|-----------|-------------------------------------|--|--|--|
| <b>Nazwa</b>                  | 2014      | 2015                                |  |  |  |
|                               | $[\cdot]$ | $[\cdot]$                           |  |  |  |
| <b>POLSKA</b>                 | 0,0       | $-0,7$                              |  |  |  |
| POLSKA - MIASTO               | $-0,5$    | $-1,1$                              |  |  |  |
| POLSKA - WIEŚ                 | 0,7       | $-0,1$                              |  |  |  |
| ŚWIĘTOKRZYSKIE                | $-2,3$    | $-3,0$                              |  |  |  |
| ŚWIĘTOKRZYSKIE - MIASTO       | $-2,3$    | $-2,9$                              |  |  |  |
| ŚWIĘTOKRZYSKIE - WIEŚ         | $-2,3$    | $-3,1$                              |  |  |  |
| Powiat kielecki               | 0,5       | 0,6                                 |  |  |  |
| Powiat kielecki - MIASTO      | $-1,8$    | $-1,0$                              |  |  |  |
| Powiat kielecki - WIEŚ        | 0,6       | 0,7                                 |  |  |  |
| Powiat konecki                | $-2,8$    | $-4,6$                              |  |  |  |
| Powiat konecki - MIASTO       | $-3,2$    | $-4,3$                              |  |  |  |
| Powiat konecki - WIEŚ         | $-2,6$    | $-4,8$                              |  |  |  |
| Powiat ostrowiecki            | $-3,6$    | $-5,4$                              |  |  |  |
| Powiat ostrowiecki - MIASTO   | $-3,6$    | $-4,9$                              |  |  |  |
| Powiat ostrowiecki - WIEŚ     | $-3,7$    | $-6,5$                              |  |  |  |
| Powiat skarżyski              | $-3,1$    | $-4,4$                              |  |  |  |
| Powiat skarżyski - MIASTO     | $-3,3$    | $-4,3$                              |  |  |  |
| Powiat skarżyski - WIEŚ       | $-2,7$    | $-4,6$                              |  |  |  |
| Powiat starachowicki          | $-3,0$    | $-4,1$                              |  |  |  |
| Powiat starachowicki - MIASTO | $-3,3$    | $-4,7$                              |  |  |  |
| Powiat starachowicki - WIEŚ   | $-2,7$    | $-3,3$                              |  |  |  |
| Powiat m.Kielce               | $-1,1$    | $-1,7$                              |  |  |  |
| Powiat m.Kielce - MIASTO      | $-1,1$    | $-1,7$                              |  |  |  |
| Powiat buski                  | $-3,9$    | $-4,4$                              |  |  |  |

<sup>&</sup>lt;sup>23</sup> http://kielce.stat.gov.pl/aktualnosci/prognoza-demograficzna-na-lata-2014-2050-dla-wojewodztwaswietokrzyskiego,56,1.html

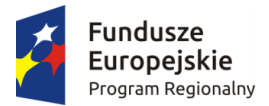

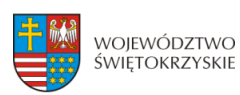

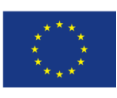

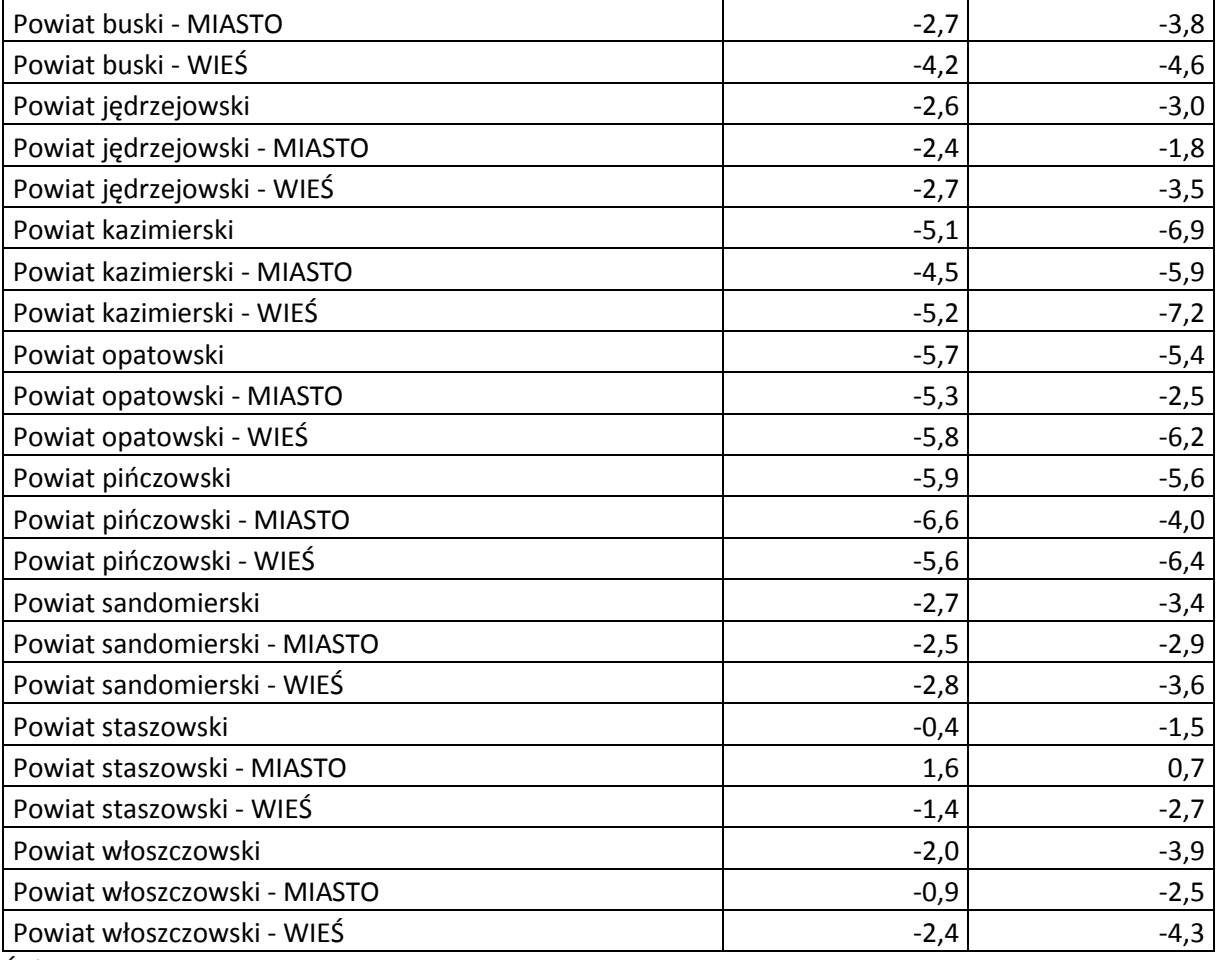

Cały obszar województwa dotyka problem demograficzny, który jest spowodowany niskim poziomem urodzeń żywych, niskim współczynnikiem dzietności, jak też ujemnym saldem migracyjnym. Pod względem urodzeń żywych województwo świętokrzyskie zajmuje jedną z najniższych pozycji wśród województw w kraju. Liczba urodzeń żywych w regionie świętokrzyskim wyniosła 10 579 w 2015 roku i była niższa w odniesieniu do 2014 o 177 osób. W obu świętokrzyskich podregionach także zanotowano spadki wartości wskaźnika.

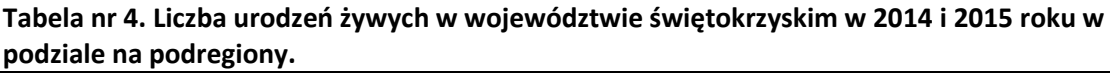

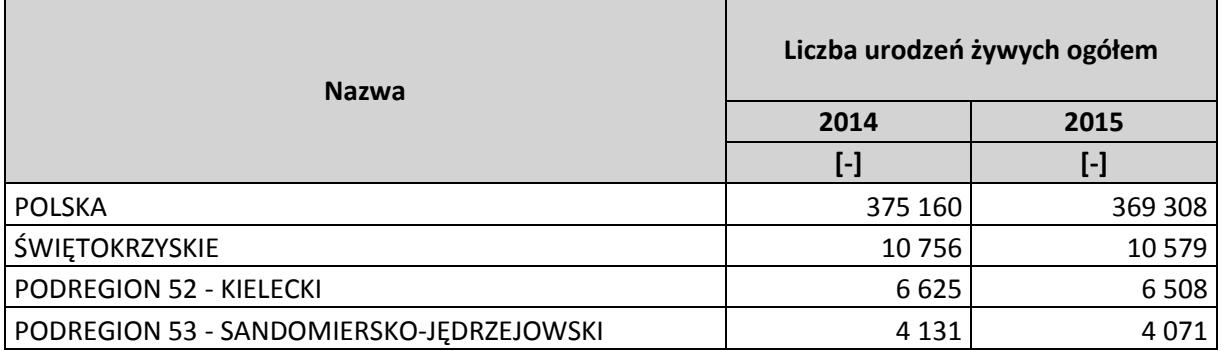

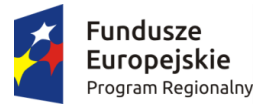

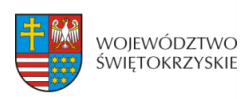

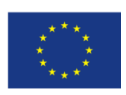

Zastępowalność pokoleń zapewnia współczynnik dzietności oscylujący na poziomie 2,10 do 2,15.<sup>24</sup> W regionie świętokrzyskim współczynnik ten wynosił 1,18 w 2014 roku i 2015 roku i był jednym z dwu najniższych wartości na tle całego kraju. Biorąc pod uwagę podział na podregiony to wyższe wartości zanotowano w podregionie sandomiersko-jędrzejowskim, gdzie wskaźnik wyniósł 1,198 zarówno w 2014, jak i 2015 roku.

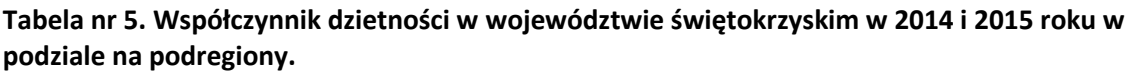

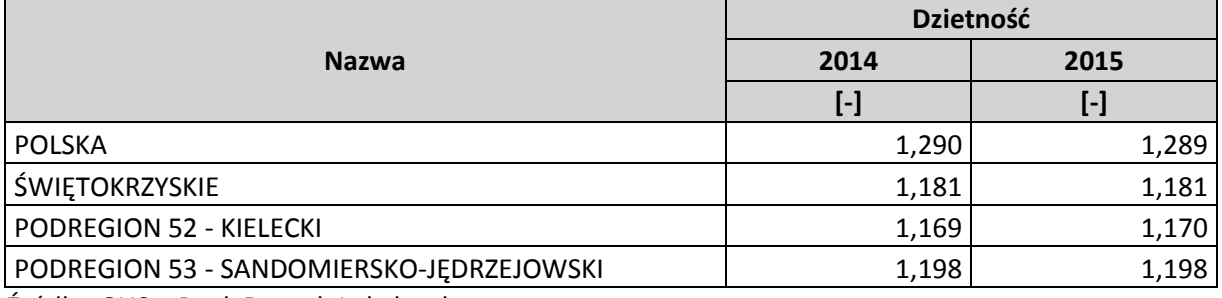

Źródło: GUS – Bank Danych Lokalnych

1

W celu utrzymania dalszego rozwoju koniecznymi wydają się inwestycje w kapitał ludzki, w tym w kompetencje dzieci, rodziców, nauczycieli, kadry zarządzającej ośrodków wychowania przedszkolnego. Pod pojęciami inwestycji w kapitał ludzki i jakość edukacji przedszkolnej kryje się rozszerzenie i wzmocnienie oferty edukacji najmłodszego pokolenia w zakresie objęcia nią dzieci ze szczególnymi potrzebami, czyli tworzenie placówek specjalnych i oddziałów integracyjnych.

Wczesna edukacja i opieka nad dziećmi w wieku 3-6 lat jest pierwszym etapem kształcenia, którego celem jest stymulowanie rozwoju poznawczego, społecznego i kulturalnego. Dzieci chodzące do przedszkoli przygotowują się do wczesnej nauki czytania, pisania oraz matematyki, a ponadto rozwijają swoje kompetencje społeczne i emocjonalne. Zwiększają w ten sposób swoje szanse na dobry start w szkole podstawowej i w całym procesie edukacji. Edukacja przedszkolna, choć jest pierwszym etapem edukacji formalnej, to należy rozumieć ją znacznie szerzej. Po pierwsze, w ujęciu czasowym jest okresem intensywnego rozwoju człowieka, który w dużej mierze wpływa na jego wykształcenie i sytuację w dorosłym życiu. Po drugie, edukacja małych dzieci nie dokonuje się wyłącznie w budynku ośrodków wychowania przedszkolnego podczas zajęć przygotowujących do szkoły. Potrzebne jest tu zaangażowanie całego środowiska lokalnego i zakres terytorialny wykraczający poza rodzinną miejscowość dzieci.

W okresie wczesnego dzieciństwa możliwości rozwojowe dzieci są największe. Należy je więc wykorzystać w maksymalnym zakresie. Dlatego tak ważna jest edukacja przedszkolna wspomagana różnymi zajęciami dodatkowymi i działaniami stymulującymi rozwój dzieci. Niezbędne jest więc wypracowanie systemu edukacji przedszkolnej wysokiej jakości opartej nie tylko na obowiązkowej

<sup>&</sup>lt;sup>24</sup> Urząd Statystyczny w Kielcach: "Ludność, ruch naturalny i migracje w województwie świętokrzyskim w 2014 roku", ZWS Radom, Kielce, 2015 rok;

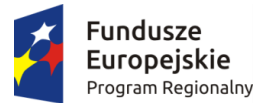

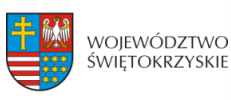

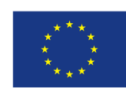

podstawie programowej, ale również programami dodatkowymi rozwijającymi zainteresowania, kreatywność, umiejętność pracy zespołowej i inne kluczowe kompetencje u dzieci.

Wychowanie przedszkolne to pierwszy i prawdopodobnie najważniejszy etap kształcenia w całym systemie polskiej oświaty. Obejmuje ono dzieci w wieku 3–6 lat i realizowane jest w przedszkolach, oddziałach przedszkolnych mieszczących się w szkołach podstawowych, jak również w zespołach wychowania przedszkolnego i punktach przedszkolnych.

Ogółem w województwie świętokrzyskim w 2014 r. liczba placówek wychowania przedszkolnego wynosiła 808 jednostek, co stanowiło zaledwie 3,73% wszystkich placówek w kraju. **Świętokrzyskie to jeden z 6 polskich regionów o najniższej liczbie placówek wychowania przedszkolnego.** Mniejszą ilość placówek wychowania przedszkolnego odnotowano jedynie w województwach: warmińsko-mazurskim (3,65%), podlaskim (3,14%), lubuskim (2,34%) oraz opolskim (2,19%). Wśród 808 placówek wychowania przedszkolnego jakie funkcjonowały na terenie województwa świętokrzyskiego w 2014 roku było 289 przedszkoli, 2 zespoły wychowania przedszkolnego, 131 punktów przedszkolnych i 386 oddziałów przedszkolnych w szkołach podstawowych. Natomiast w 2015 roku liczba placówek wychowania przedszkolnego w województwie świętokrzyskim zmniejszyła się i wyniosła 796 obiektów. W rezultacie na terenie regionu funkcjonowało 299 przedszkoli, 1 zespół wychowania przedszkolnego, 127 punktów przedszkolnych i 369 oddziałów przedszkolnych w szkołach podstawowych.

| <b>Nazwa</b>             |                    | Przedszkola<br>bez<br>specjalnych |                    | Przedszkola<br>specjalne |                    | Zespoły<br>wychowania<br>przedszkolneg<br>o bez<br>specjalnych |                    | Punkty<br>przedszkolne<br>bez<br>specjalnych |                    | Oddziały<br>przedszkolne<br>w szkołach<br>podstawowych |  |
|--------------------------|--------------------|-----------------------------------|--------------------|--------------------------|--------------------|----------------------------------------------------------------|--------------------|----------------------------------------------|--------------------|--------------------------------------------------------|--|
|                          | ogółem             |                                   | ogółem             |                          | ogółem             |                                                                | ogółem             |                                              | ogółem             |                                                        |  |
|                          | 2014               | 2015                              | 2014               | 2015                     | 2014               | 2015                                                           | 2014               | 2015                                         | 2014               | 2015                                                   |  |
|                          | [ <sub>ob.</sub> ] | [ <sub>ob.</sub> ]                | [ <sub>ob.</sub> ] | [ <sub>ob.</sub> ]       | [ <sub>ob.</sub> ] | [ <sub>ob.</sub> ]                                             | [ <sub>ob.</sub> ] | [ <sub>ob.</sub> ]                           | [ <sub>ob.</sub> ] | [ <sub>ob.</sub> ]                                     |  |
| <b>POLSKA</b>            | 10748              | 11 1 24                           | 191                | 207                      | 99                 | 94                                                             | 2013               | 1852                                         | 8610               | 7838                                                   |  |
| POLSKA - MIASTO          | 7 1 4 4            | 7397                              | 172                | 187                      | 16                 | 13                                                             | 786                | 762                                          | 2 1 7 8            | 1661                                                   |  |
| POLSKA - WIEŚ            | 3 604              | 3727                              | 19                 | 20                       | 83                 | 81                                                             | 1 2 2 7            | 1090                                         | 6432               | 6 177                                                  |  |
| ŚWIĘTOKRZYSKIE           | 281                | 291                               | 8                  | 8                        | 2                  | 1                                                              | 131                | 127                                          | 386                | 369                                                    |  |
| ŚWIĘTOKRZYSKIE - MIASTO  | 139                | 152                               | 6                  | 6                        | 0                  | 0                                                              | 9                  | 9                                            | 61                 | 53                                                     |  |
| ŚWIĘTOKRZYSKIE - WIEŚ    | 142                | 139                               | 2                  | 2                        | $\overline{2}$     | 1                                                              | 122                | 118                                          | 325                | 316                                                    |  |
| Powiat kielecki          | 33                 | 33                                | $\mathbf 0$        | 0                        | $\overline{2}$     | 1                                                              | 62                 | 61                                           | 104                | 99                                                     |  |
| Powiat kielecki - MIASTO | 5                  | 6                                 | $\mathbf 0$        | 0                        | 0                  | $\Omega$                                                       | 0                  | 0                                            | 3                  | $\overline{2}$                                         |  |
| Powiat kielecki - WIEŚ   | 28                 | 27                                | $\mathbf 0$        | $\mathbf 0$              | $\overline{2}$     | $\mathbf{1}$                                                   | 62                 | 61                                           | 101                | 97                                                     |  |
| Powiat konecki           | 16                 | 18                                | $\mathbf 0$        | 0                        | 0                  | $\Omega$                                                       | 15                 | 11                                           | 26                 | 27                                                     |  |
| Powiat konecki - MIASTO  | 10                 | 12                                | $\mathbf 0$        | 0                        | 0                  | $\Omega$                                                       | 1                  | 1                                            | 2                  | $\mathbf{1}$                                           |  |
| Powiat konecki - WIEŚ    | 6                  | 6                                 | $\Omega$           | $\mathbf 0$              | 0                  | $\Omega$                                                       | 14                 | 10                                           | 24                 | 26                                                     |  |
| Powiat ostrowiecki       | 22                 | 24                                | $\mathbf 0$        | $\mathbf 0$              | 0                  | 0                                                              | 0                  | $\Omega$                                     | 25                 | 22                                                     |  |
| Powiat ostrowiecki -     |                    |                                   |                    |                          |                    |                                                                |                    |                                              |                    |                                                        |  |
| <b>MIASTO</b>            | 14                 | 16                                | $\mathbf 0$        | 0                        |                    | 0                                                              | 0                  | 0                                            | 9                  | 6                                                      |  |

**Tabela nr 6. Liczba placówek wychowania przedszkolnego w województwie świętokrzyskim w latach 2014-2015 ze wskazaniem agregatu miasto-wieś .**

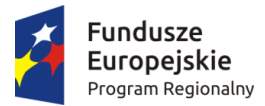

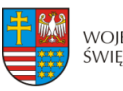

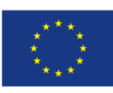

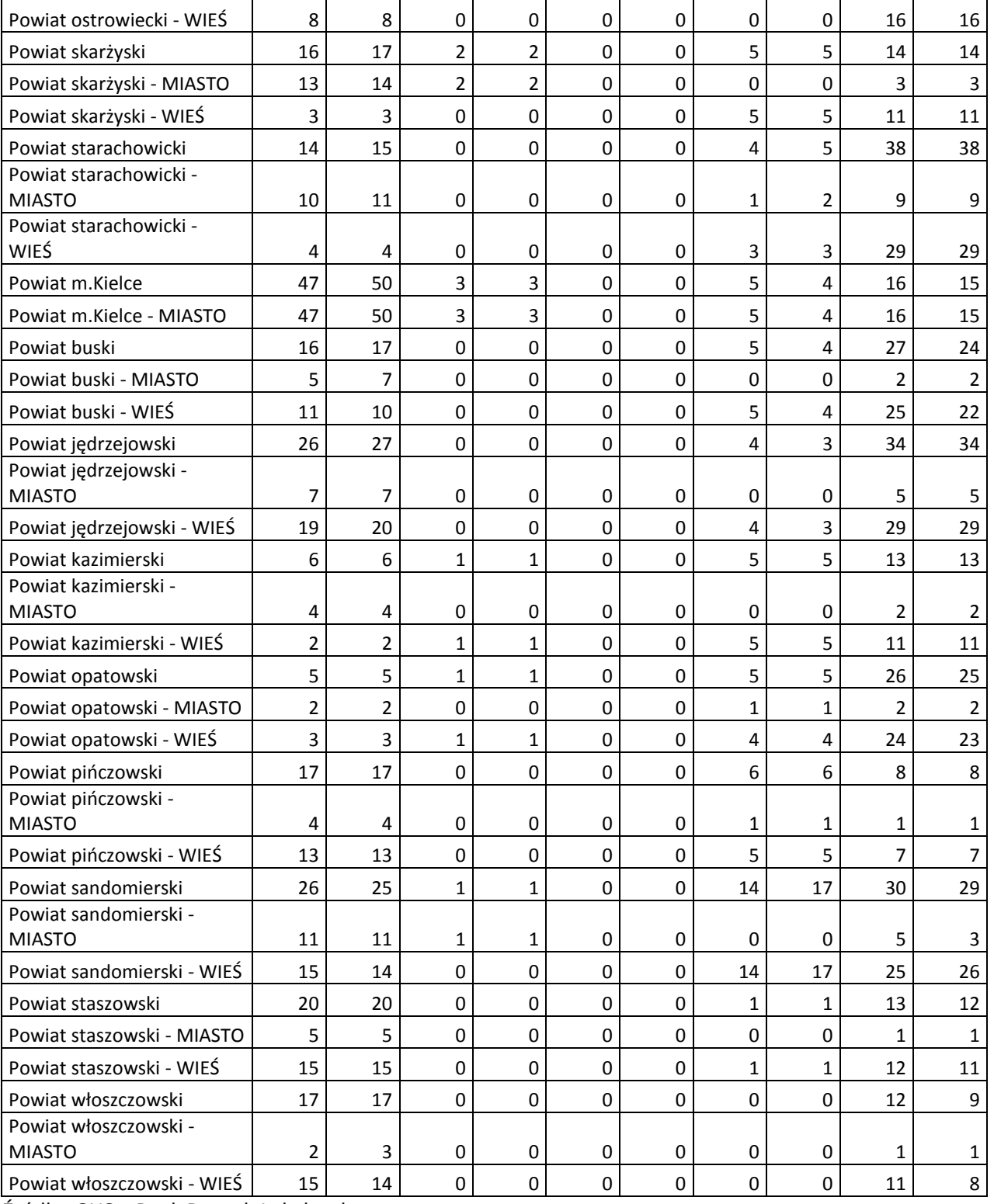

W regionie świętokrzyskim **na koniec 2015 roku liczba dzieci w wieku 3-5 lat wyniosła 35 329 osób i była mniejsza niż w 2014 roku o 1 608 osób**. Natomiast **liczba dzieci w przedziale wiekowym 3-6 lat wzrosła z 43 402 osób na 48 286 osób**. Najwięcej dzieci w wieku 3-5 i 3-6 lat

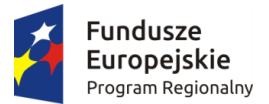

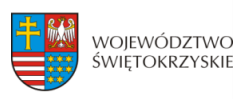

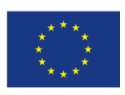

zamieszkiwało tereny wiejskie. Najwięcej dzieci w przedziale wiekowym 3-6 lat było mieszkańcami powiatu kieleckiego (9 144 osoby) i miasta powiatowego Kielce (7 609 osób). Najmniejszą ilością takich dzieci charakteryzowały się powiaty: kazimierski – 1 157 dzieci i pińczowski – 1 391 dzieci. Jednakże w odniesieniu do roku 2014 oba te powiaty zanotowały wzrost wskaźnika kolejno o 111 dzieci i 151 dzieci.

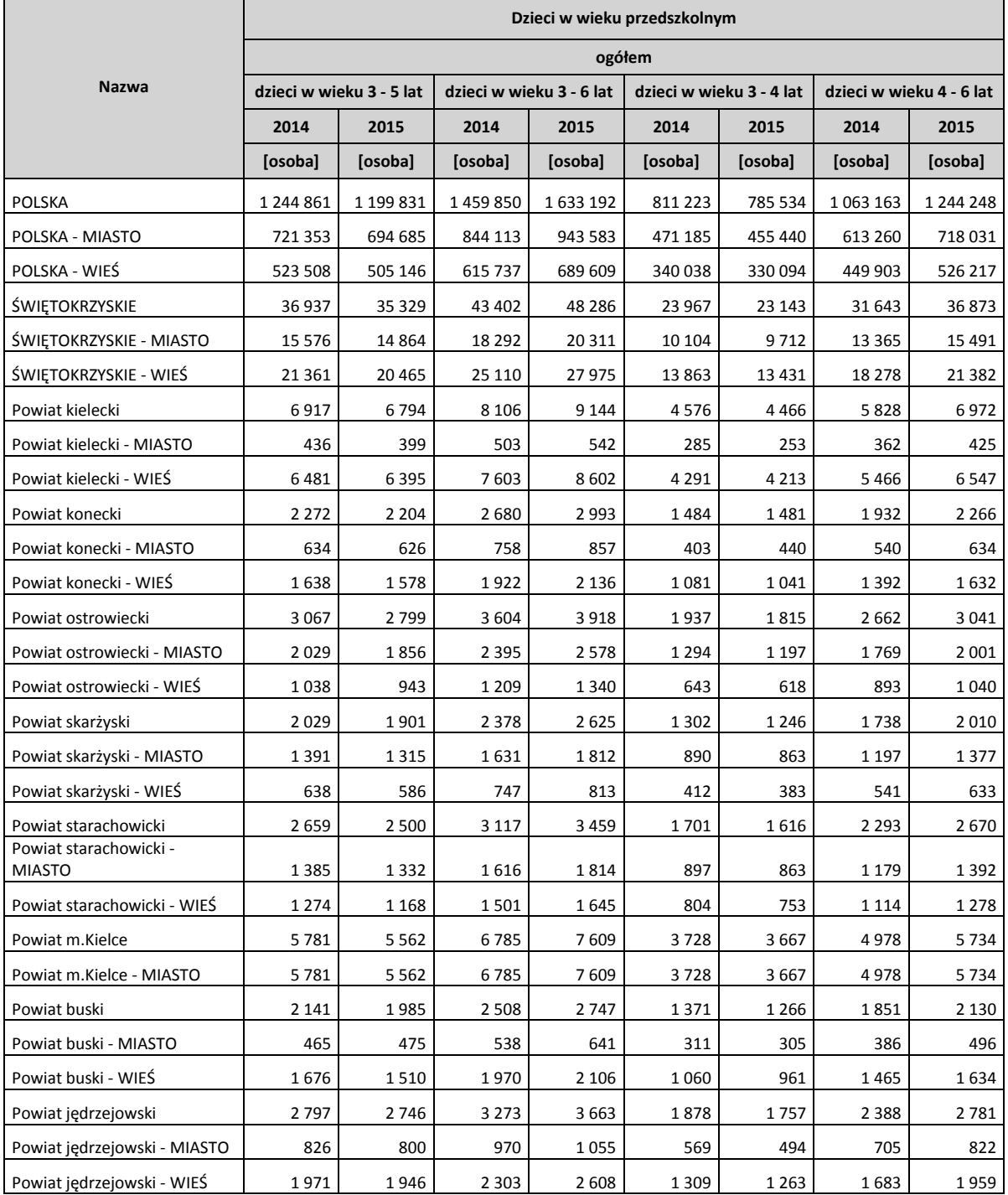

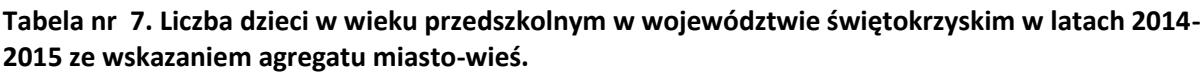

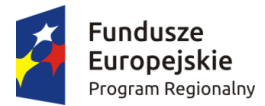

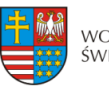

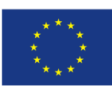

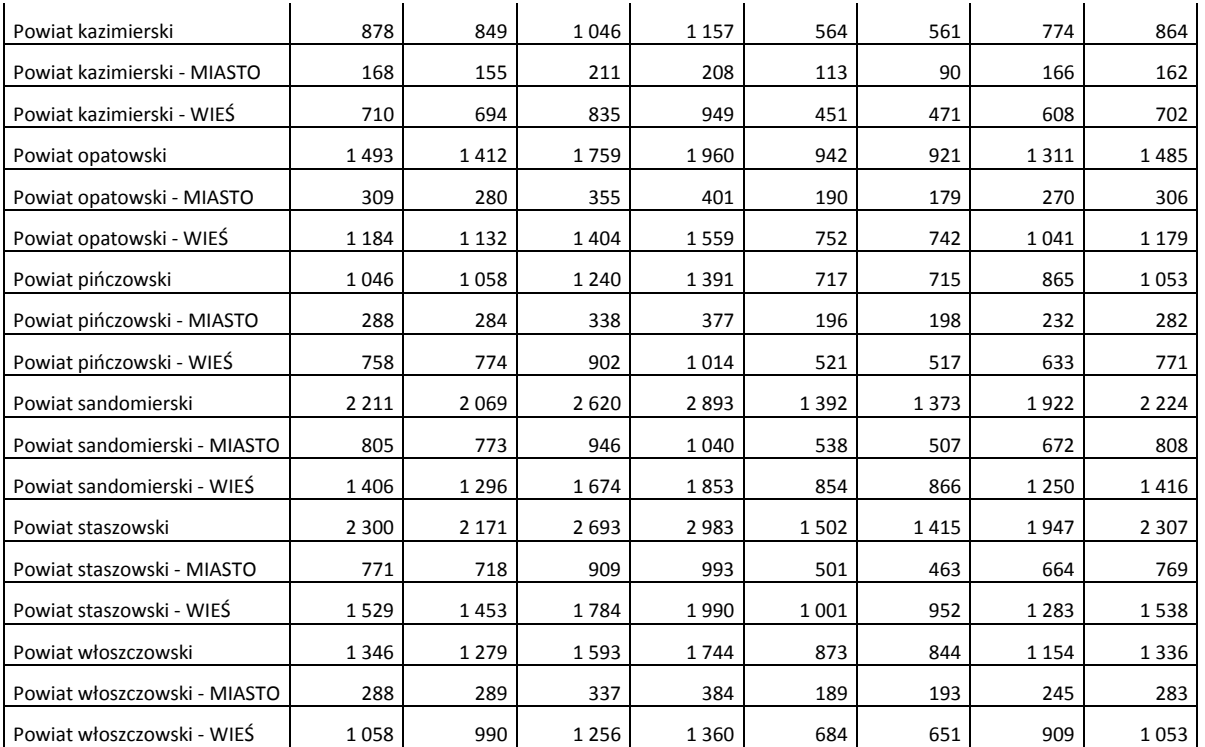

### **WSKAŹNIK UPRZEDSZKOLNIENIA W WOJEWÓDZTWIE ŚWIĘTOKRZYSKIM**

W 2014 roku najwyższą wartość wskaźnika uprzedszkolnienia w grupie dzieci w wieku **3-6 lat zanotowano w mieście powiatowym Kielce - 92,4% oraz w powiatach: sandomierskim – 85,8% i pińczowskim – 82,4%. Równie wysoki poziom wskaźnika zanotowano na terenie powiatów: staszowskiego - 78,4%, skarżyskiego – 77,0%, kieleckiego – 76,6%, jędrzejowskiego – 76,2%. Wskaźnik powyżej 75% został osiągnięty również w powiatach: koneckim – 75,2%, buskim – 75,1% oraz ostrowieckim – 75,1%. Uprzedszkolnienie na poziomie równym 75% zanotowano w powiecie włoszczowskim**. **Natomiast procentowy udział liczby dzieci w wieku 3-6 lat uczęszczających do placówek wychowania przedszkolnego na poziomie niższym niż 75% zanotowano w 3 świętokrzyskich powiatach, tj. w powiecie starachowickim – 73,1%, kazimierskim – 72,8% i opatowskim – 68,7%.** 

**Tabela nr 8. Procentowy udział liczby dzieci w wieku 3-6 lat objętych wychowaniem przedszkolnym według powiatów w 2014 roku w województwie świętokrzyskim z podziałem na powiaty z uwzględnieniem agregatu miasto-wieś.**

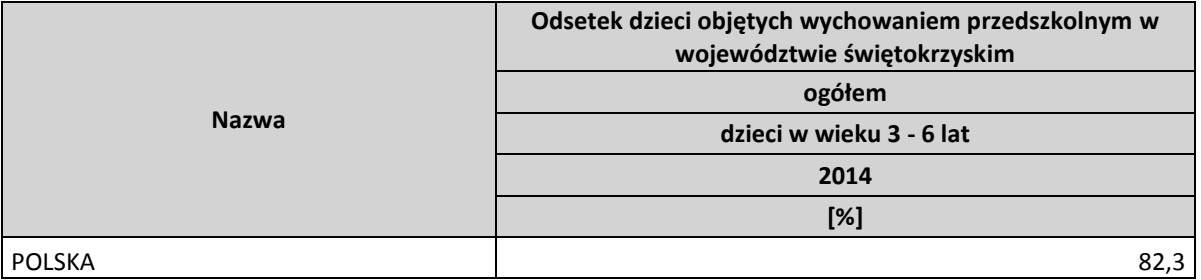

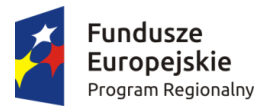

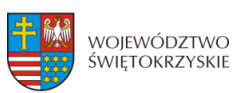

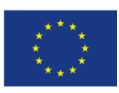

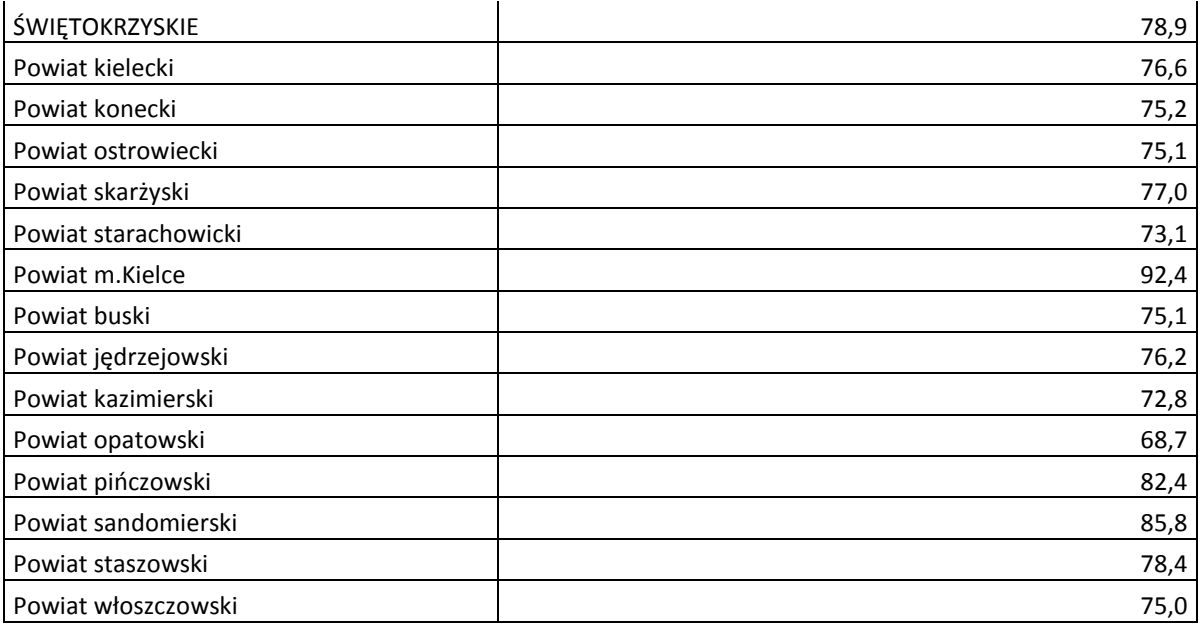

## **WSKAŹNIK UPRZEDSZKOLNIENIA Z WYODRĘBNIENIEM DANYCH DOTYCZĄCYCH OSI (OBSZARÓW O NAJGORSZYM DOSTĘPIE DO USŁUG)**

Analizując **wskaźnik uprzedszkolnienia w grupie wiekowej dzieci 3-6 lat w województwie świętokrzyskim, to najwyższym wskaźnikiem charakteryzowało się miasto Kielce – 92,4% oraz powiat sandomierski – 86,4%. Na tych obszarach wskaźnik uprzedszkolnienia osiągnął wartości wyższe niż 75%, ale niższe niż 95%. Również wysoką wartość wskaźnika zanotowano w powiatach: kazimierskim – 74,2% oraz włoszczowskim – 73,7%. Nieco niższy poziom uprzedszkolnienia na obszarach o najgorszym dostępie do usług zanotowano w powiatach: kieleckim – 69,2%; pińczowskim – 67,8%; buskim – 67,4%; starachowickim – 67,0%. Dużo poniżej poziomu 75% zanotowały powiaty: konecki – 65,8%, jędrzejowski – 65,8%; ostrowiecki – 65,3%; opatowski – 64,8%, staszowski – 64,7%. Najniższy poziom uprzedszkolnienia zanotowano w powiecie skarżyskim – 52,9%.** 

**Podsumowując, we wszystkich powiatach województwa świętokrzyskiego odsetek dzieci w wieku 3-6 lat objętych wychowaniem przedszkolnym w 2014 roku nie przekroczył zakładanego kryterium 95%. Ponadto zdecydowana większość powiatów zanotowała ten wskaźnik na poziomie niższym niż 75%.**

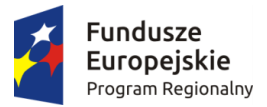

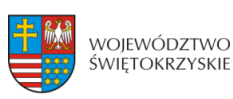

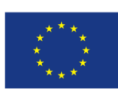

**Tabela nr 9. Odsetek dzieci w wieku 3-6 lat objętych wychowaniem przedszkolnym w 2014 roku w województwie świętokrzyskim na obszarach o najgorszym dostępie do usług.**

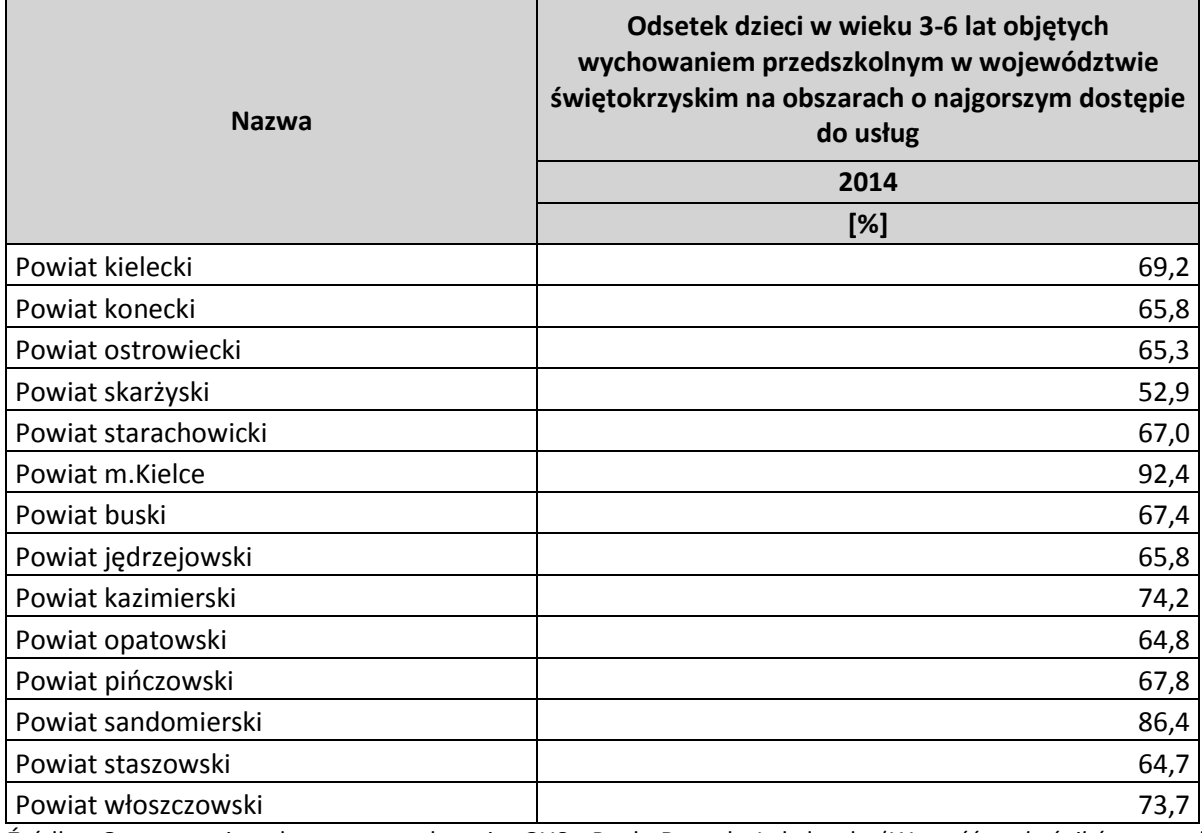

Źródło: Opracowanie własne na podstawie GUS: Bank Danych Lokalnych (*Wartość wskaźników została opracowana przez ORR na potrzeby RPO WŚ 2014-2020. Dane cząstkowe zostały pobrane z GUS:BDL i opracowane według obszarów o najgorszym dostępie do usług dla województwa świętokrzyskiego).* 

## **WSKAŹNIK UPRZEDSZKOLNIENIA Z WYODRĘBNIENIEM DANYCH DOTYCZĄCYCH KIELECKIEGO OBSZARU FUNKCJONALNEGO**

**Kielecki Obszar Funkcjonalny (KOF), którego członkowie podpisali porozumienie, obejmuje obszar Kielc oraz sąsiednich gmin. Łącznie składa się na niego 12 jednostek samorządu terytorialnego. Poza Kielcami w skład KOF wchodzą Chęciny, Chmielnik, Daleszyce, Górno, Masłów, Miedziana Góra, Morawica, Piekoszów, Sitkówka-Nowiny, Strawczyn oraz Zagnańsk. Wskaźnik uprzedszkolnienia na terenie Kieleckiego Obszaru Funkcjonalnego wyniósł w 2014 roku 80,5%.** 

Analizując wychowanie przedszkolne w regionie świętokrzyskim należy również zbadać dostępność miejsc w jednostkach tego typu. Największa liczba miejsc w placówkach wychowania przedszkolnego w województwie przypadała na tereny miejskie (16 662 miejsca w obiektach w 2014 r. i 16 841 miejsc w placówkach w 2015 r.). Pod tym względem miasto powiatowe Kielce znalazło się na 1. pozycji wśród wszystkich powiatów województwa świętokrzyskiego (6 141 miejsc w placówkach

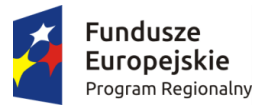

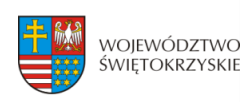

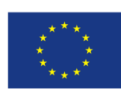

wychowania przedszkolnego 2014 r i 6 013 w 2015 r.). Najmniej miejsc w placówkach wychowania przedszkolnego przypadało w powiecie kazimierskim (591 miejsc w 2014 i 622 miejsc w 2015 r.).<sup>25</sup>

### **Tabela nr 10. Liczba miejsc w placówkach wychowania przedszkolnego w 2014 i 2015 roku w**  województwie świętokrzyskim w podziale na powiaty z uwzględnieniem agregatu "miasto-wieś".

| <b>Nazwa</b>                  |           | Liczba miejsc w placówkach wychowania<br>przedszkolnego w województwie świętokrzyskim<br>w 2014 i 2015 roku |  |  |  |
|-------------------------------|-----------|----------------------------------------------------------------------------------------------------|--|--|--|
|                               | 2014      | 2015                                                                                                    |  |  |  |
|                               | [msc.]    | [msc.]                                                                                                    |  |  |  |
| <b>POLSKA</b>                 | 1 065 349 | 1068975                                                                                                    |  |  |  |
| POLSKA - MIASTO               | 794 195   | 796 002                                                                                                    |  |  |  |
| POLSKA - WIEŚ                 | 271 154   | 272 973                                                                                                    |  |  |  |
| ŚWIĘTOKRZYSKIE                | 27 065    | 26 860                                                                                                    |  |  |  |
| ŚWIĘTOKRZYSKIE - MIASTO       | 16 662    | 16841                                                                                                    |  |  |  |
| ŚWIĘTOKRZYSKIE - WIEŚ         | 10 403    | 10 0 19                                                                                                    |  |  |  |
| Powiat kielecki               | 3 9 5 0   | 3 9 4 8                                                                                                    |  |  |  |
| Powiat kielecki - MIASTO      | 501       | 550                                                                                                    |  |  |  |
| Powiat kielecki - WIEŚ        | 3 4 4 9   | 3 3 9 8                                                                                                    |  |  |  |
| Powiat konecki                | 1606      | 1560                                                                                                    |  |  |  |
| Powiat konecki - MIASTO       | 952       | 1016                                                                                                    |  |  |  |
| Powiat konecki - WIEŚ         | 654       | 544                                                                                                    |  |  |  |
| Powiat ostrowiecki            | 1997      | 2 1 0 9                                                                                                    |  |  |  |
| Powiat ostrowiecki - MIASTO   | 1562      | 1664                                                                                                    |  |  |  |
| Powiat ostrowiecki - WIEŚ     | 435       | 445                                                                                                    |  |  |  |
| Powiat skarżyski              | 1717      | 1735                                                                                                    |  |  |  |
| Powiat skarżyski - MIASTO     | 1433      | 1 4 4 9                                                                                                    |  |  |  |
| Powiat skarżyski - WIEŚ       | 284       | 286                                                                                                    |  |  |  |
| Powiat starachowicki          | 1 2 2 2   | 1 2 4 8                                                                                                    |  |  |  |
| Powiat starachowicki - MIASTO | 1013      | 1042                                                                                                    |  |  |  |
| Powiat starachowicki - WIEŚ   | 209       | 206                                                                                                    |  |  |  |
| Powiat m.Kielce               | 6 1 4 1   | 6013                                                                                                    |  |  |  |
| Powiat m.Kielce - MIASTO      | 6 1 4 1   | 6013                                                                                                    |  |  |  |
| Powiat buski                  | 1458      | 1483                                                                                                    |  |  |  |
| Powiat buski - MIASTO         | 671       | 871                                                                                                    |  |  |  |
| Powiat buski - WIEŚ           | 787       | 612                                                                                                    |  |  |  |
| Powiat jędrzejowski           | 1803      | 1759                                                                                                    |  |  |  |
| Powiat jędrzejowski - MIASTO  | 767       | 749                                                                                                    |  |  |  |
| Powiat jędrzejowski - WIEŚ    | 1036      | 1010                                                                                                    |  |  |  |
| Powiat kazimierski            | 591       | 622                                                                                                    |  |  |  |
| Powiat kazimierski - MIASTO   | 435       | 450                                                                                                    |  |  |  |

**<sup>.</sup>** <sup>25</sup> https://bdl.stat.gov.pl

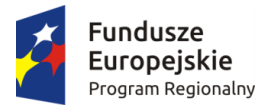

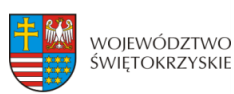

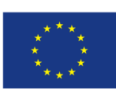

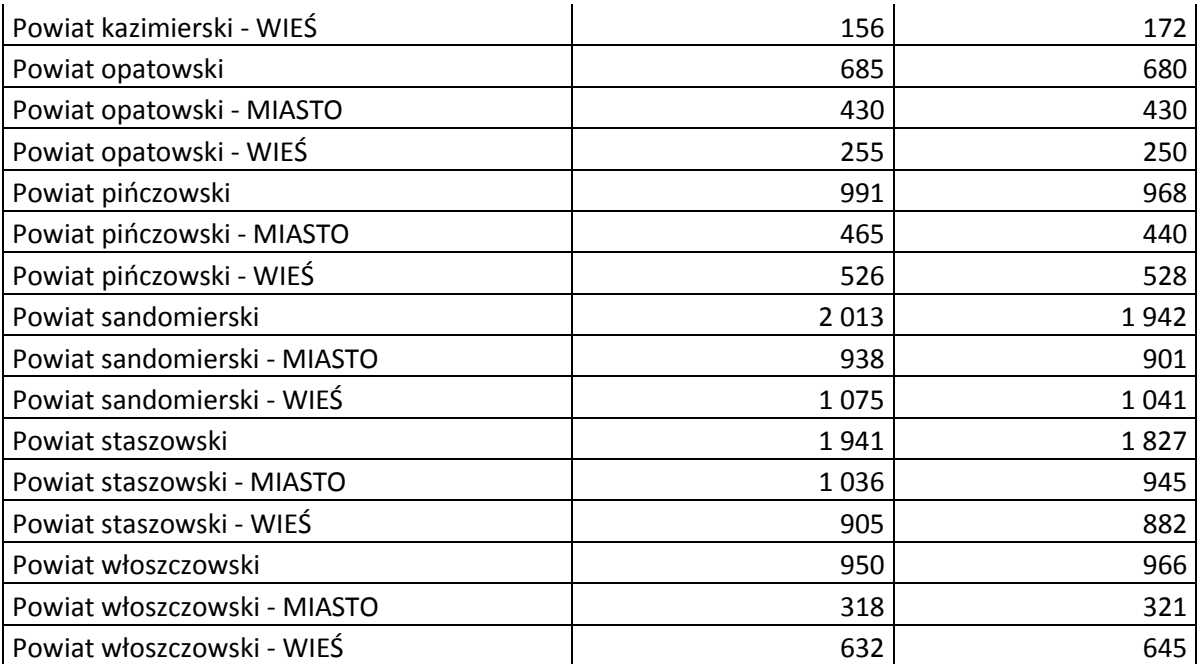

Placówki wychowania przedszkolnego dzielą się na zwykłe i specjalne. Specjalne organizowane są dla dzieci z wadami wzroku, wadami słuchu, z niepełnosprawnością ruchową, przewlekle chorych (placówki wykonujące działalność leczniczą), z upośledzeniem umysłowym w stopniu umiarkowanym i znacznym, z niepełnosprawnością sprzężoną. Przedszkole specjalne może być placówką samodzielną bądź organizacyjnie związaną ze szkołą podstawową specjalną, specjalnym ośrodkiem szkolno-wychowawczym lub zakładem opieki zdrowotnej. W przypadku dzieci posiadających orzeczenie o potrzebie kształcenia specjalnego, wychowaniem przedszkolnym może być objęte dziecko w wieku powyżej 6 lat, nie dłużej jednak niż do końca roku szkolnego w tym roku kalendarzowym, w którym dziecko kończy 10 lat, a obowiązek szkolny tych dzieci zostaje odroczony. W przypadku dziecka posiadającego orzeczenie o potrzebie kształcenia specjalnego, obowiązek odbycia rocznego przygotowania przedszkolnego rozpoczyna się z początkiem roku szkolnego poprzedzającego rok szkolny, w którym dziecko rozpocznie spełnianie obowiązku szkolnego<sup>26</sup>.

Liczba przedszkoli specjalnych w województwie świętokrzyskim w 2014 roku i 2015 roku wynosiła 8. Trzy tego typu placówki były zlokalizowane na terenie m. powiatowego Kielce, 2 w powiecie skarżyskim i po 1 w powiatach: kazimierskim, opatowskim i sandomierskim. W pozostałych świętokrzyskich powiatach nie było przedszkoli specjalnych.

Na 121 miejsc w przedszkolach specjalnych funkcjonujących na terenie województwa świętokrzyskiego w 2015 roku 48 dostępnych było w m. powiatowym Kielce, 25 w powiecie skarżyskim, 20 w sandomierskim, 10 w kazimierskim i 8 w opatowskim.

**.** 

<sup>&</sup>lt;sup>26</sup> Oświata i wychowanie w roku szkolnym 2014-2015, GUS, Warszawa, 2015 r.

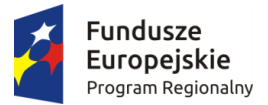

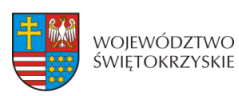

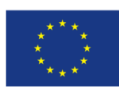

**Tabela nr 11. Liczba przedszkoli specjalnych ogółem oraz miejsc w przedszkolach specjalnych w województwie świętokrzyskim w podziale na powiaty w 2014 roku z uwzględnieniem agregatu "miasto-wieś".**

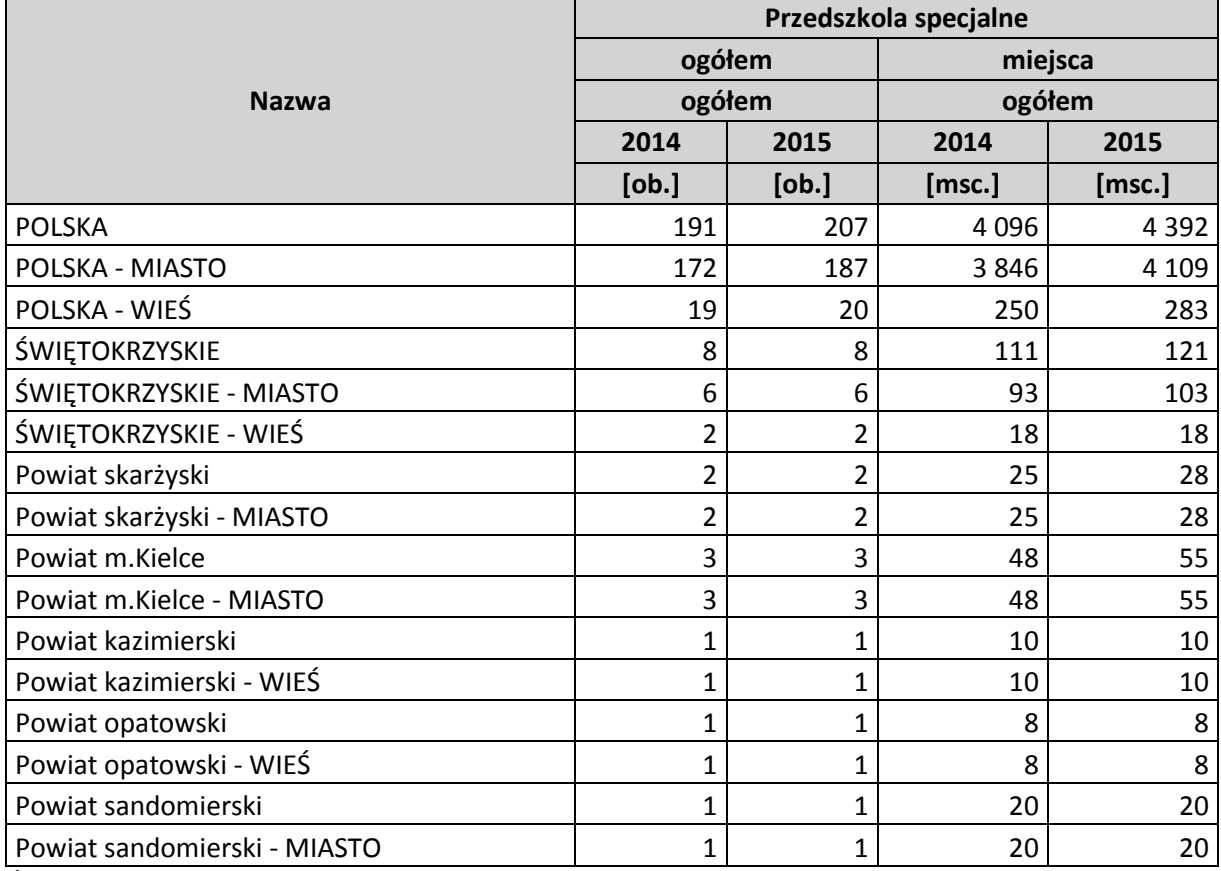

Źródło: GUS: Bank Danych Lokalnych

Na koniec 2015 roku w regionie świętokrzyskim do przedszkoli specjalnych uczęszczało 83 dzieci. W odniesieniu do roku 2014 liczba ta wzrosła o 6 dzieci. Wzrost liczby dzieci uczęszczających do przedszkoli specjalnych w województwie świętokrzyskim zanotowano również w powiatach: skarżyskim (o 2 dzieci), m. powiatowym Kielce (o 9 dzieci), powiecie kazimierskim (o 1 dziecko) i powiecie opatowskim (o 2 dzieci). Spadek liczby dzieci w przedszkolach specjalnych został zanotowany jedynie w powiecie sandomierskim (o 8 dzieci).

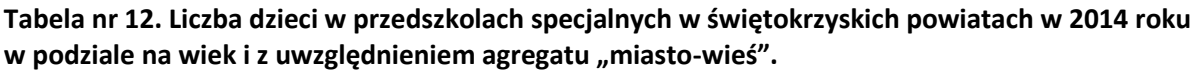

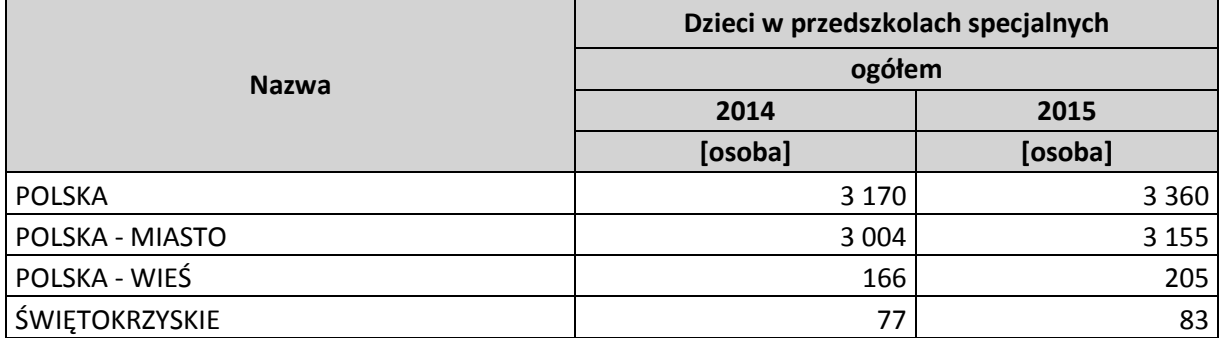

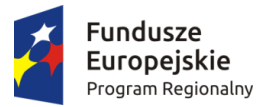

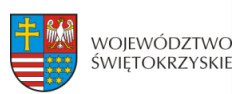

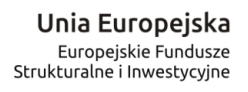

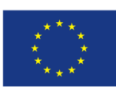

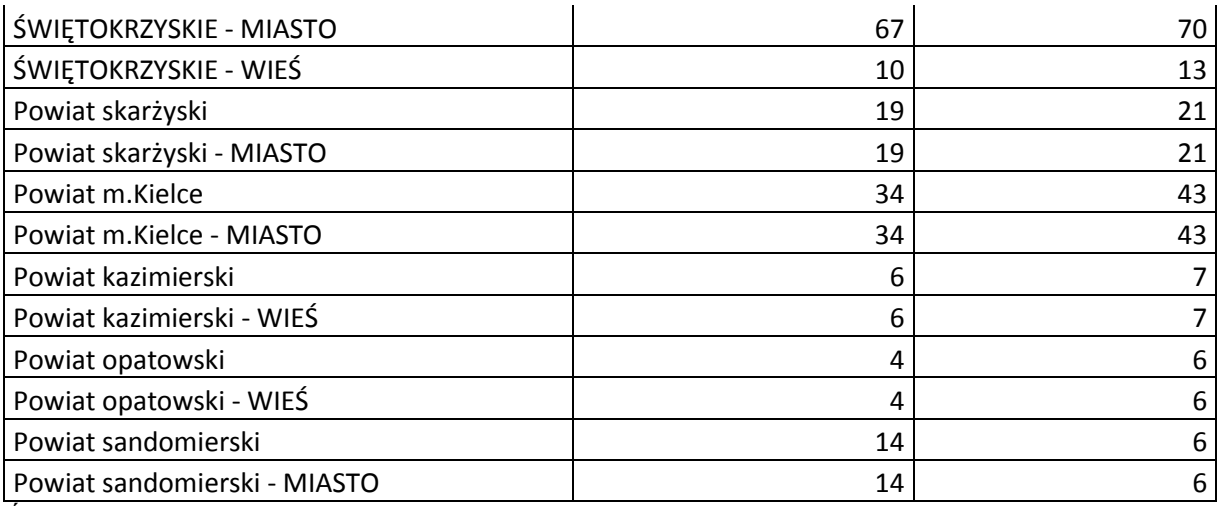

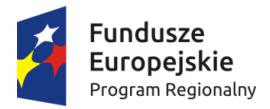

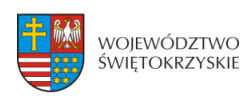

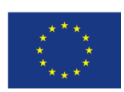

# **III. "ANALIZA OBEJMUJĄCA DZIAŁANIA NA RZECZ KSZTAŁTOWANIA I ROZWIJANIA WŚRÓD DZIECI W WIEKU PRZEDSZKOLNYM POSTAW I KOMPETENCJI KLUCZOWYCH, NIEZBĘDNYCH NA RYNKU PRACY"**

Ministerstwo Edukacji Narodowej opracowało podstawę programową wychowania przedszkolnego dla przedszkoli i oddziałów przedszkolnych w szkołach podstawowych, w której określono wytyczne co do podstawowych i obowiązkowych działań tych instytucji. Ponadto każda z placówek wychowania przedszkolnego posiada tzw. koncepcje pracy, w której rzetelnie nakreśla swoją koncepcję pracy i działania (w tym przyszłościowe) z uwzględnieniem tego, czy jest to placówka zwykła, czy z oddziałami specjalnymi lub integracyjnymi, które często wymagają specjalistycznych działań związanych z terapią, np. sensoryczną, logopedyczną.

Trudno dokonać jednoznacznej analizy, dotyczącej poziomu osiągnięć edukacyjnych placówek wychowania przedszkolnego pod kątem kompetencji kluczowych niezbędnych na rynku pracy, w tym matematyczno-przyrodniczych, ICT, czy językowych. Równie ciężko jest ocenić wyniki osiągnięć edukacyjnych pod kątem kreowanych postaw lub umiejętności związanych z kreatywnością, innowacyjnością i pracą zespołową promowaną w tego rodzaju instytucjach nauczania. Kwestie te można natomiast rozpatrywać bardziej powszechnie. Ogólnie można powiedzieć, że najlepsze przedszkola to takie, które poza wykształconą i kompetentną kadrą oferują doskonały program edukacyjny, dietę odpowiednią dla dzieci i warunki lokalowe, które pozwalają pociechom na swobodę i gwarantują komfort.

**Analizując koncepcje pracy świętokrzyskich przedszkoli wnioskuje się, że wypełniając podstawę programową nauczania przedszkolnego opracowaną przez MEN, realizują one większość działań prowadzących do jak największego przysposobienia przez przedszkolaków umiejętności niezbędnych do szybkiego dostosowania się do późniejszych wymogów edukacyjnych i potrzeb życiowych.** 

Pod kątem kompetencji kluczowych niezbędnych na rynku pracy, w tym matematycznoprzyrodniczych, ICT, czy językowych, zdecydowana większość placówek wychowania przedszkolnego przewiduje w swoich programach nauczania nacisk na te elementy. Trudno tutaj mówić o kształtowaniu wiedzy matematycznej u przedszkolaka, ale wiedza przyrodnicza i języki obce nowożytne, są właściwie na porządku dziennym. W ostatnim okresie pojawiły się również placówki, które kładą nacisk na zupełnie nowe aspekty i kierunki. Przykładem może tutaj być "Mini College", który został utworzony z początkiem stycznia 2016 r. na terenie kampusu Uniwersytetu Jana Kochanowskiego w Kielcach. Jest to nowe przedszkole, które realizuje autorski program nauczania. Placówka przyjmuje dzieci w wieku od 2,5 do 6 roku życia i jest placówką integracyjną. Oprócz podstawy programowej, dzieci realizują tu autorski program "Naukowe przedszkole", który posiada patronat Ministra Edukacji Narodowej. Maluchy biorą m.in. udział w warsztatach z wielu dziedzin od sztuk pięknych po nauki medyczne, oczywiście odpowiednio dostosowanych do ich wieku. Oprócz tego w laboratoriach UJK mogą uczestniczyć w ciekawych eksperymentach i doświadczeniach. Przedszkole zostało zlokalizowane w budynku o powierzchni ok. 300 metrów kw. Znajdą się tu trzy

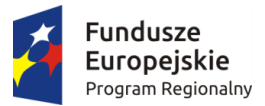

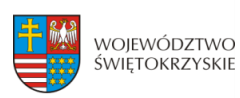

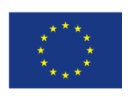

sale dydaktyczne. Oprócz tego jest patio, w którym wiosną powstanie plac zabaw dla dzieci. Takie same przedszkola działają też w Piekoszowie i Łopusznie.<sup>27</sup>

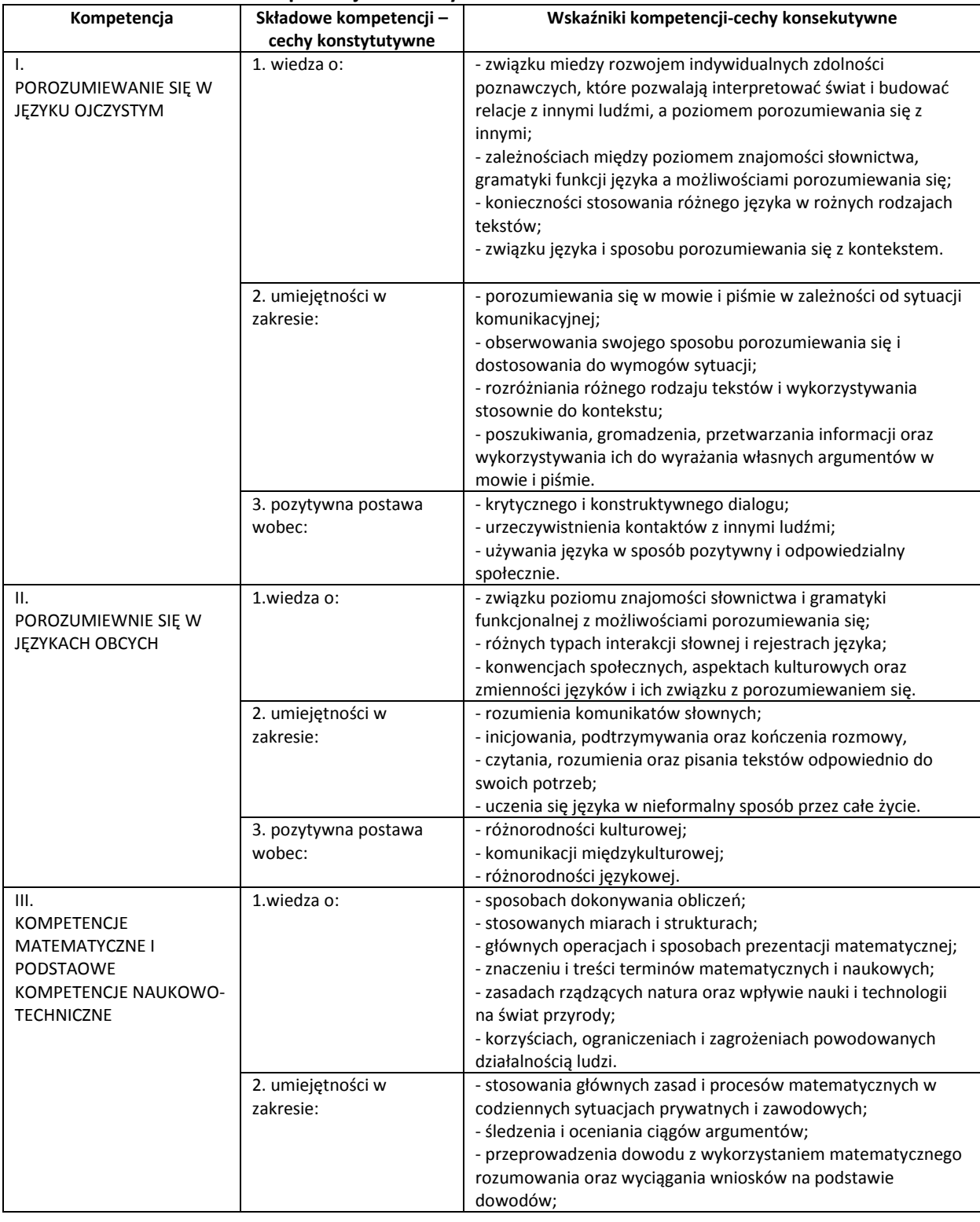

#### **Tabela nr 13. Wskaźniki kompetencji kluczowych.**

**.** 

<sup>&</sup>lt;sup>27</sup> https://www.wrota-swietokrzyskie.pl/pio/-/asset\_publisher/F9Uh/content/id/3057623

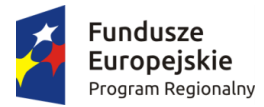

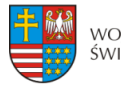

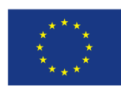

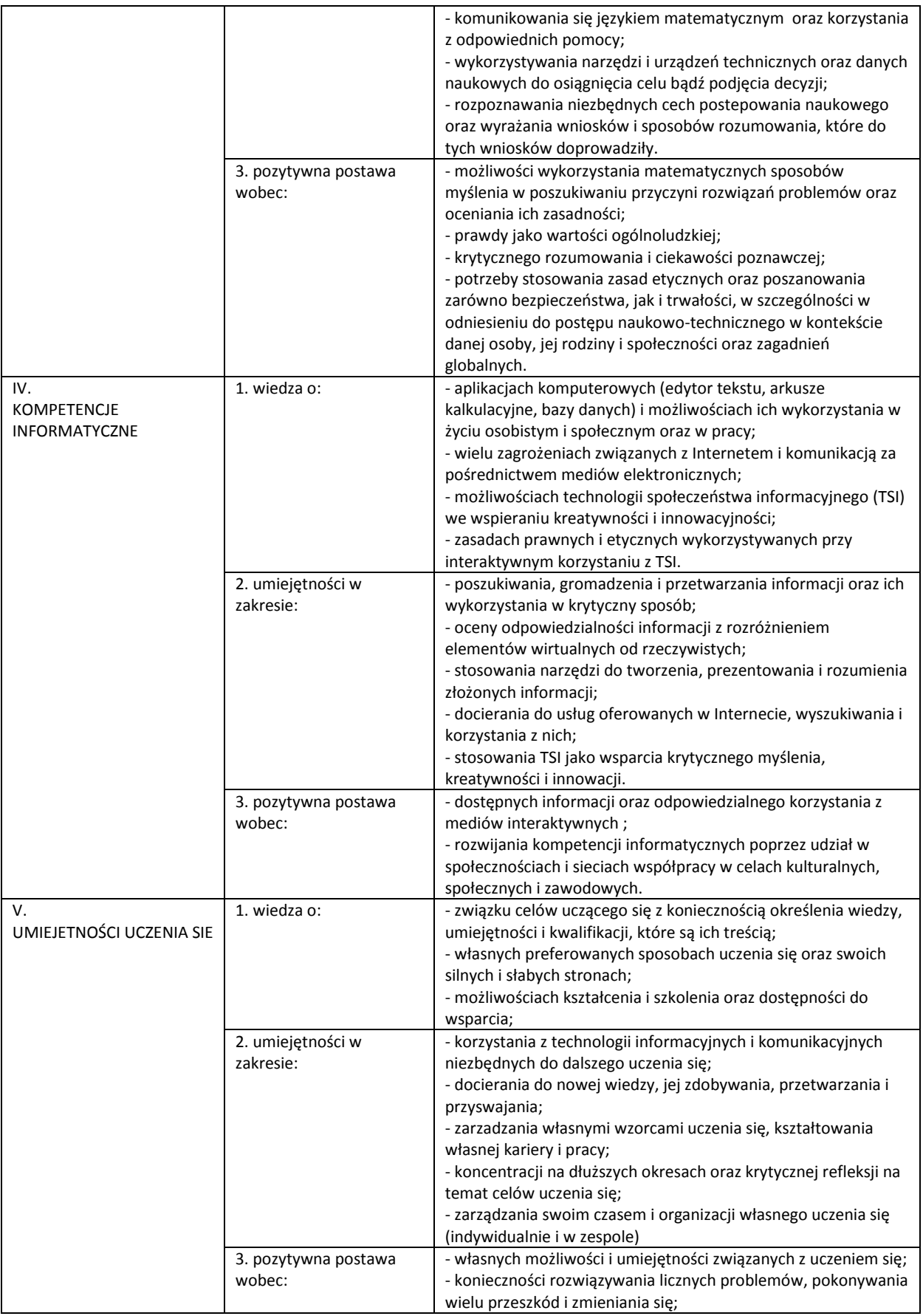

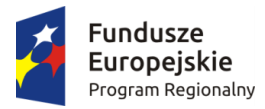

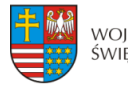

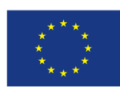

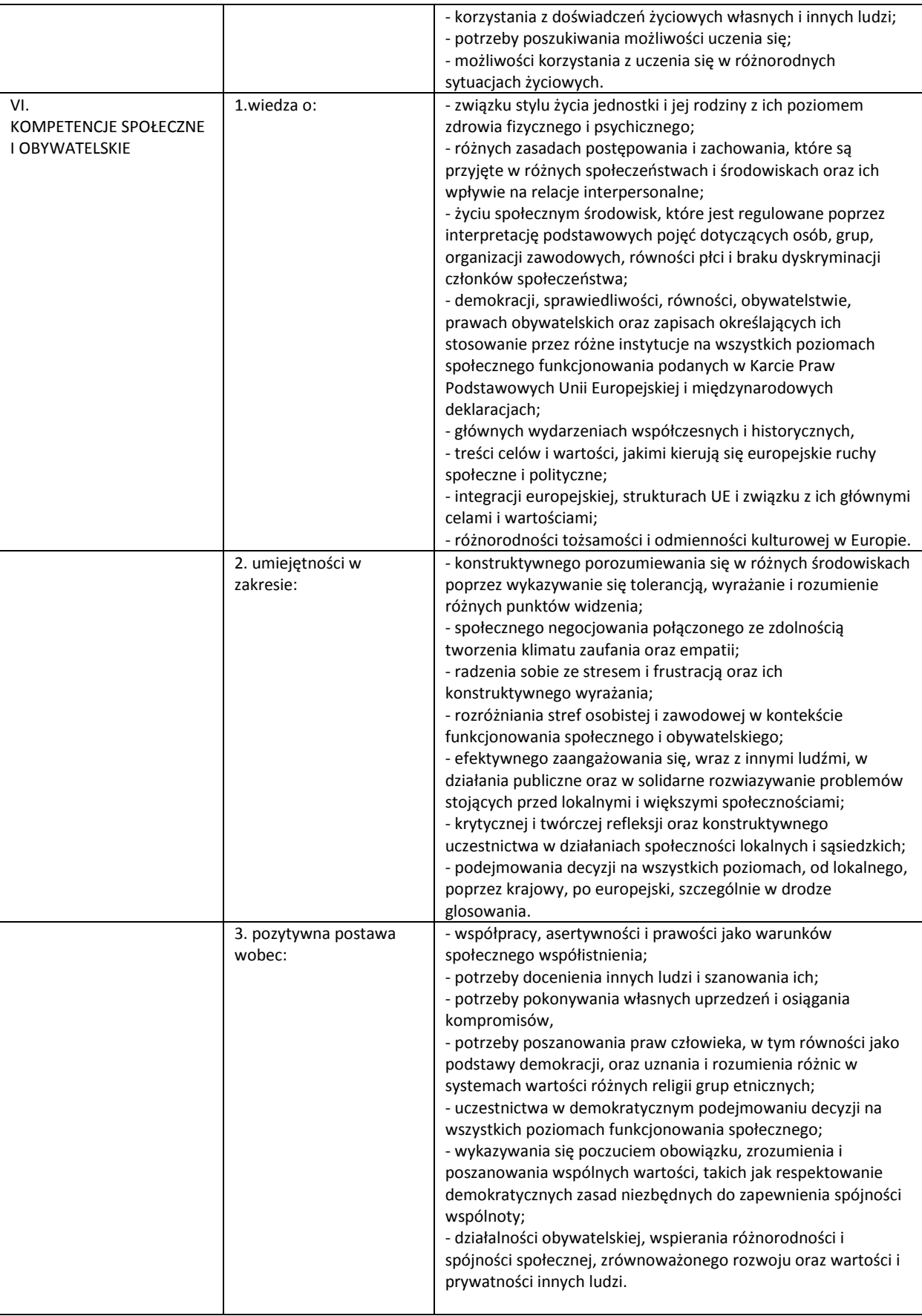

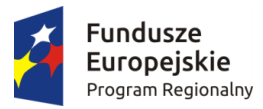

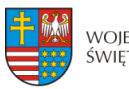

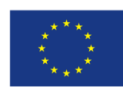

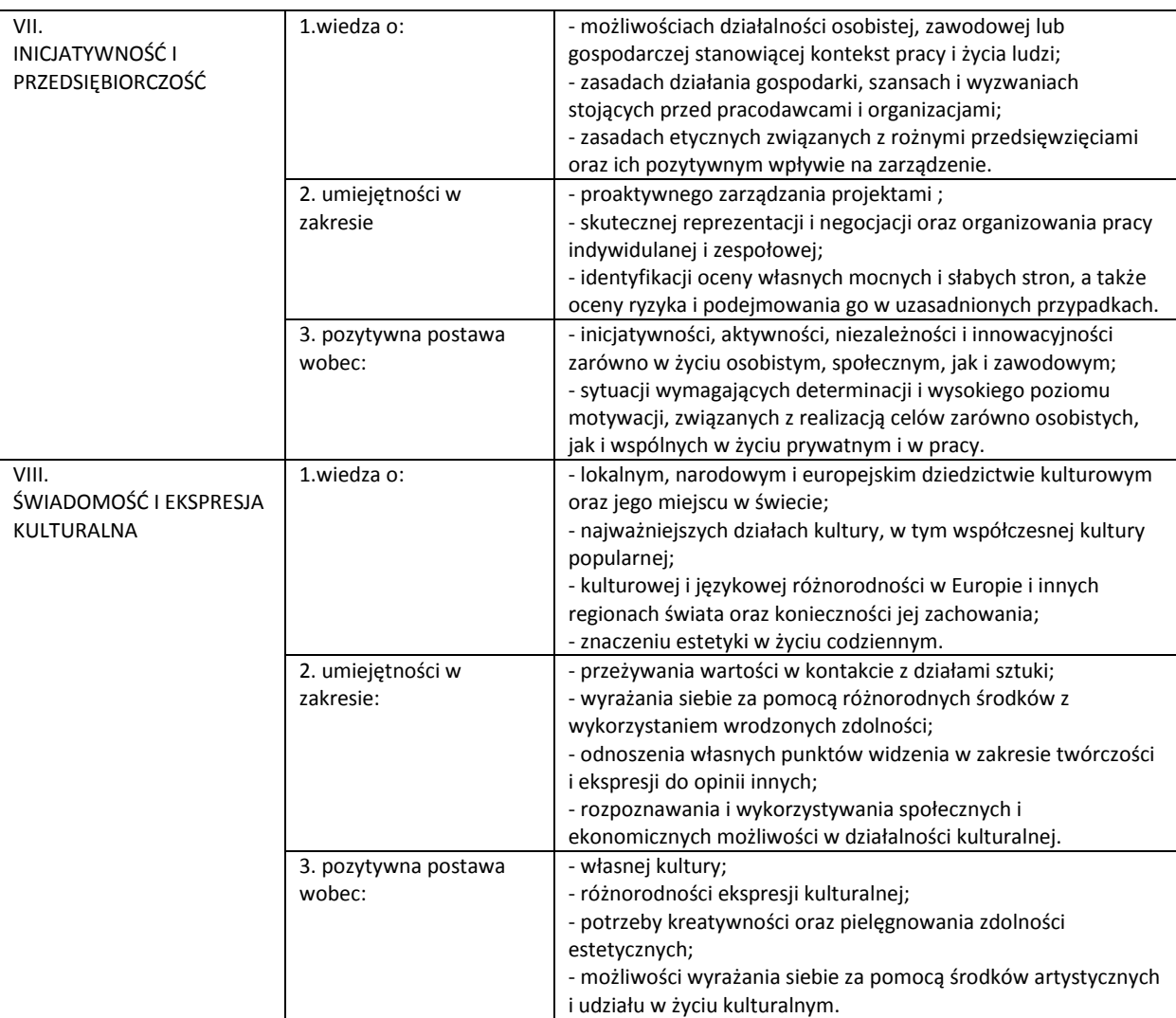

Źródło: J. Uszyńska-Jamroc, B. Dudel, M. Głoskowska-Sołdatow: ,,Rozwijanie kompetencji kluczowych uczniów w procesie edukacji wczesnoszkolnej''.

Jak już wcześniej wspomniano nauczanie przedszkolne jest bardzo ważnym elementem życia każdego człowieka. Wczesna asymilacja w pewnej grupie osób, o różnych potrzebach edukacyjnych jest dobrą praktyką na przyszłą asymilację społeczną. Kształtowanie postaw kreatywnych małego człowieka procentuje w przyszłości. Obecnie kreatywność to niezwykle ważna kompetencja oczekiwana przez pracodawców w zawodach związanych ze sztuką, mediami, czy reklamą, ale także w szeroko rozumianym biznesie. Ważne jest więc rozwijanie i trenowanie kreatywności już u najmłodszych dzieci. Placówki wychowania przedszkolnego uczą wychowanków kreatywnego myślenia najczęściej poprzez zadania rysunkowe, gry i zabawy pobudzające wyobraźnię, w tym także ruchowe.

Instytucje takie, jak przedszkola to drugie po domu rodzinnym ważne środowisko, gdzie dziecko nabywa umiejętności pracy zespołowej. Dzieje się to dzięki zabawie oraz nawiązywaniu kontaktów z rówieśnikami. Towarzystwo rówieśników sprzyja uspołecznieniu, a wspólnie spędzane chwile wymagają od dziecka kooperacji. Dziecko uczy się działania w grupie, angażuje się w procesy poznawcze, które stymuluje grupa rówieśników. Poprzez gry i zabawy zespołowe, integrujące dzieci

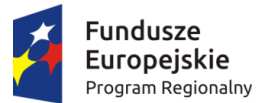

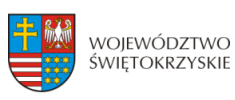

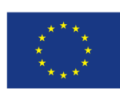

uczą się tolerancji, życzliwości, czy szacunku do drugiej osoby. Uczą się również stosunków międzyludzkich, co pozytywnie wpływa na umiejętność komunikowania się i słuchania innych.

Wiele świętokrzyskich placówek wychowania przedszkolnego korzysta z pieniędzy unijnych, którymi wspomaga i wzmacnia swoją ofertę edukacyjną. Dzięki takiemu dofinansowaniu instytucje te mogą wdrażać wiele twórczych, czy innowacyjnych programów, jak też kupować niezbędny sprzęt, np. ułatwiający kształcenie uczniów ze specjalnymi potrzebami edukacyjnymi. Możliwość skorzystania z dodatkowego kapitału sprawia, że instytucje te chętnie zgłaszają programy i innowacje pedagogiczne, podnoszące ich standardy nauczania. Można założyć, że większość placówek wychowania przedszkolnego w regionie świętokrzyskim oferuje swoim dzieciom szeroki wachlarz zajęć dodatkowych, z których mogą one korzystać, np. zajęcia z religii, rytmiki, gimnastyki, języka obcego, tańca towarzyskiego, karate, czy zajęć logopedycznych. Wiele placówek odchodząc od dotychczas obowiązujących standardów nauczania przedszkolnego, opartego głównie na zabawach z dziećmi, czy uczeniu podstawowej wiedzy matematycznej i humanistycznej w sposób bezpośredni, próbuje wdrażać innowacje w nauce. Innowacje te objawiają się poprzez niestandardowe sposoby nauki, np. poprzez kształtowanie postaw proekologicznych, naukę tańców narodowych różnych krajów, czy inne alternatywne formy nauki. Kuratorium Oświaty prowadzi takie zestawienia, dotyczące szkół i placówek oświatowych działających na terenie województwa świętokrzyskiego, które wdrażają innowacje pedagogiczne w określonych latach. Przykładowe zestawienie na rok szkolnych 2015/2016 przedstawia poniższa tabela.

| <b>Numer</b><br>innowacji | Nazwa i adres szkoły                                                                                                    | Tytuł innowacji<br>pedagogicznej                                                                                                    | Rodzaj<br>innowacji<br>pedagogicznej/<br>eksperyment | Okres trwania<br>projektu                  |
|---------------------------|----------------------------------------------------------------------------------------------------|----------------------------------------------------------------------------------------------------|------------------------------------------------------|--------------------------------------------|
| 1/15                      | Przedszkole Publiczne nr 12<br>z oddziałami integracyjnymi<br>im. M. Konopnickiej w Ostrowcu Św.<br>Oś. Słoneczne 5<br>27-400 Ostrowiec Św. | "Przedszkolaki w<br>Krainie Liczb"                                                                                                    | programowo-<br>metodyczna                            | styczeń 2015 r. -<br>czerwiec 2016 r.      |
| 6/15                      | Przedszkole Publiczne nr 5<br>w Ostrowcu Św.<br>ul. Jasna 4<br>27-400 Ostrowiec Św.                                                         | "Aktywna obserwacja i<br>doświadczanie świata"                                                                                                    | organizacyjno-<br>programowa                         | 02 marca 2015 r. -<br>czerwiec 2017 r.     |
| 17/15                     | Przedszkole Samorządowe nr 25<br>ul. Wojewódzka 12b<br>25-538 Kielce                                                                        | "Przedszkole z<br>oddziałami<br>muzycznymi"                                                                                                    | programowo-<br>organizacyjna                         | 1 września 2015 r. -<br>30 czerwca 2018 r. |
| 27/15                     | Przedszkola Samorządowego nr 6<br>ul. Tadeusza Króla 3<br>27-600 Sandomierz                                                                 | "Wczesna nauka<br>czytania i pisania dla<br>dzieci w wieku od 3 do<br>5 lat w ćwiczeniach i<br>zabawach z<br>wykorzystaniem<br>elementów metody B.<br>Racławickiego i I.<br>Majchrzyk" | metodyczna                                           | 1 września 2015 r. -<br>30 czerwca 2018 r. |
| 28/15                     |                                                                                                    | "Mali odkrywcy"                                                                                                    | metodyczna                                           | 1 września 2015 r. -<br>24 czerwca 2016 r. |
| 61/15                     | Publiczne Przedszkole w Łoniowie<br>Łoniów 104                                                                                              | "Zajęcia i zabawy<br>przyrodnicze                                                                                                    | metodyczna                                           | 1 października<br>2015r. - 30 maja         |

**Tabela nr 14. Wykaz szkół i placówek oświatowych województwa świętokrzyskiego wdrażających innowacje pedagogiczne w roku szkolnym 2015/2016.**

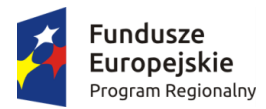

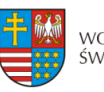

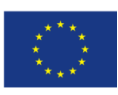

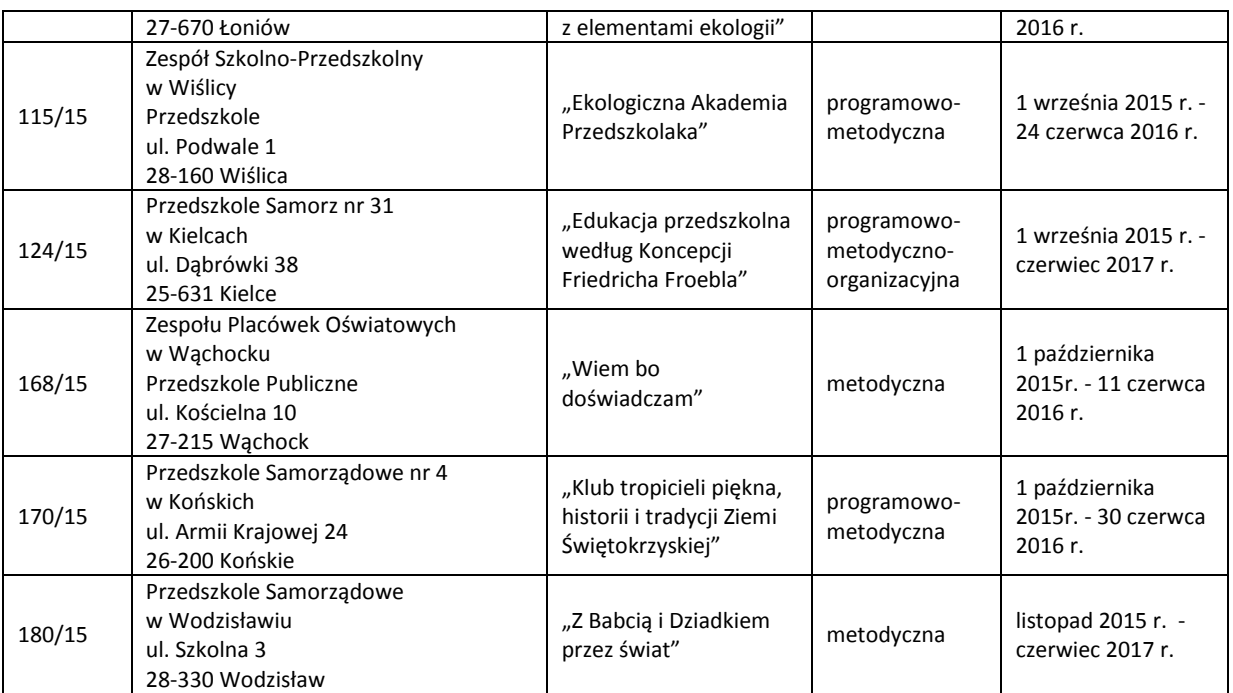

Źródło: Opracowanie własne na podstawie danych: http://kuratorium.kielce.pl/12352/wykaz-szkol-i-placowekoswiatowych-wojewodztwa-swietokrzyskiego-wdrazajacych-innowacje-pedagogiczne-w-roku-szkolnym-2015- 2016

W związku z tym, iż tematyka analizy jest dość trudna, a dostępność materiałów znacznie ograniczona, Obserwatorium Rozwoju Regionalnego działające w Departamencie Polityki Regionalnej UMWŚ przeprowadziło badanie ankietowe na wybranej losowo wśród świętokrzyskich przedszkoli próbie. Ankieta została wysłana drogą mailową do 60 wybranych losowo placówek. Uzyskano odpowiedzi z 26 placówek. Na podstawie zebranych ankiet sporządzono niniejszą analizę.

#### **WYNIKI BADANIA ANKIETOWEGO**

**Na pytanie pierwsze: "Jakie dodatkowe zajęcia na rzecz kształtowania i rozwijania wśród dzieci w wieku przedszkolnym kompetencji kluczowych niezbędnych na rynku pracy są prowadzone w Państwa placówce?"**, wszystkie ośrodki wychowania przedszkolnego odpowiedziały, że prowadziły dodatkowe zajęcia. Niespełna 30% respondentów odpowiedziało, że jako dodatkowe zajęcia na rzecz rozwijania kompetencji kluczowych wprowadziło język angielski. Ponad 60% placówek prowadzi dodatkowo rytmikę, a 57,69% zajęcia logopedyczne. 38,46% ośrodków wychowania przedszkolnego prowadzi zajęcia plastyczne, a 34,62% zajęcia muzyczne. Niewielki odsetek placówek ma w swojej ofercie dydaktycznej zajęcia terapeutyczne (11,54%) oraz zajęcia matematyczne (7,69%). Znikomy procent ankietowanych, jako zajęcia dodatkowe prowadzi zajęcia ekologiczne i sportowe (3,85%). Tylko jedna z badanych placówek prowadzi zajęcia przyrodnicze z doświadczalnymi. Natomiast żadna z placówek biorących udział w badaniu ankietowym nie prowadziła zajęć ICT. Jako "inne" respondenci wymieniali zajęcia teatralne, taneczne oraz zajęcia z zakresu wspomagania i korygowania rozwoju, jak również gimnastyki korekcyjnej.

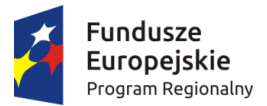

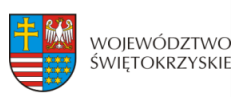

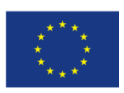

**Tabela nr 15. Pytanie 1. Jakie dodatkowe zajęcia na rzecz kształtowania i rozwijania wśród dzieci w wieku przedszkolnym kompetencji kluczowych niezbędnych na rynku pracy są prowadzone w Państwa placówce?**

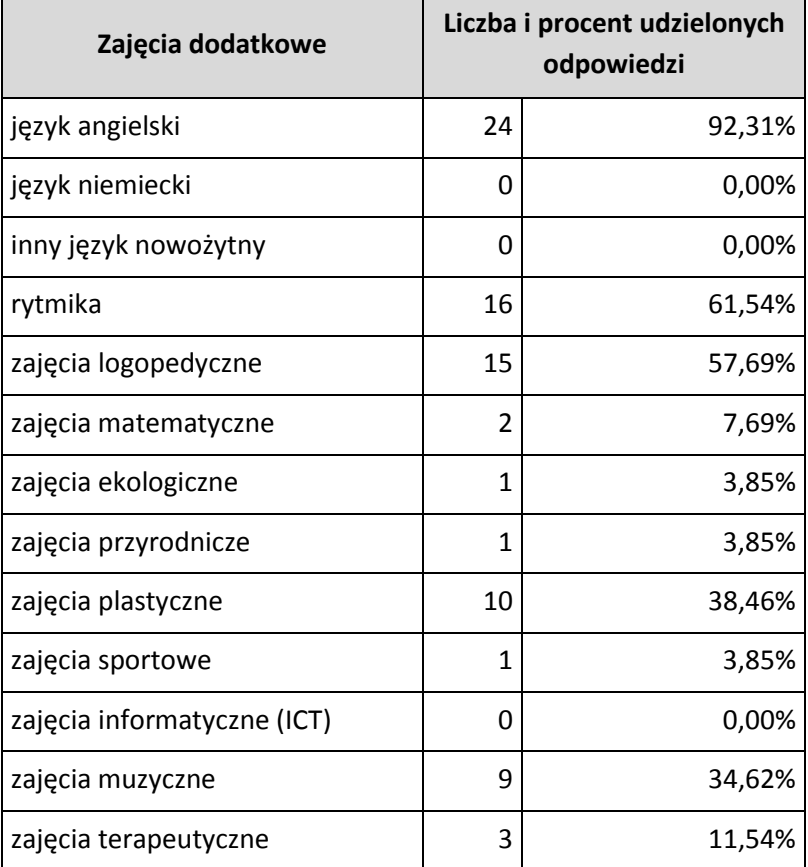

*Źródło: Badania ankietowe przeprowadzone w czerwcu 2016 r. na próbie 26 przedszkoli w województwie świętokrzyskim.*

**Na pytanie drugie: "Jakie dodatkowe zajęcia na rzecz kształtowania i rozwijania wśród dzieci w wieku przedszkolnym kompetencji kluczowych niezbędnych na rynku pracy widzielibyście Państwo w swojej placówce w przyszłości?"** udzielono następującej odpowiedzi. Najwyższą wartość końcową (92,31%), uzyskały zajęcia matematyczne. Respondenci odpowiedzieli, że w ponad 80% wybraliby zajęcia informatyczne (ICT) oraz zajęcia logopedyczne. Dużą popularnością cieszyłyby się również zajęcia z zakresu ekologii (76,92%), oraz zajęcia muzyczne (73,08%). Większość ankietowanych placówek widziałyby w swoim systemie nauczania zajęcia przyrodnicze (61,54%). Nieco ponad 53% wybrałaby dodatkową ilość zajęć z języka angielskiego oraz zajęcia plastyczne. Równo 50% ankietowanych zgłosiło chęć dodatkowego nauczania rytmiki oraz zajęć sportowych. 38,46% placówek wyraziło chęć prowadzenia zajęć terapeutycznych. Najmniejsze zapotrzebowanie, bo zaledwie 7,69% zgłoszono na zajęcia z języka niemieckiego.

Żadna z ankietowanych placówek wychowania przedszkolnego nie wyraziła chęci nauczania innych języków nowożytnych, jak również nie ma zdania na temat zajęć, gier i zabaw kształtujących postawę przedsiębiorczą i kreatywną u dzieci w wieku przedszkolnym. Respondenci wskazali również na zajęcia dodatkowe, takie jak zajęcia teatralne, taneczne, gra w szachy oraz wyrażają chęć programu wychowania przedszkolnego "Dar Zabawy" w oparciu o koncepcję pedagogiczną Froebla.
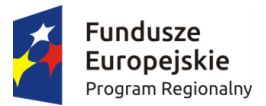

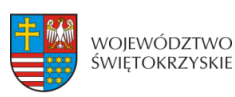

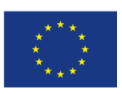

#### <span id="page-432-0"></span>**Tabela nr 16. Pytanie 2. Jakie dodatkowe zajęcia na rzecz kształtowania i rozwijania wśród dzieci w wieku przedszkolnym kompetencji kluczowych niezbędnych na rynku pracy widzielibyście Państwo w swojej placówce w przyszłości?**

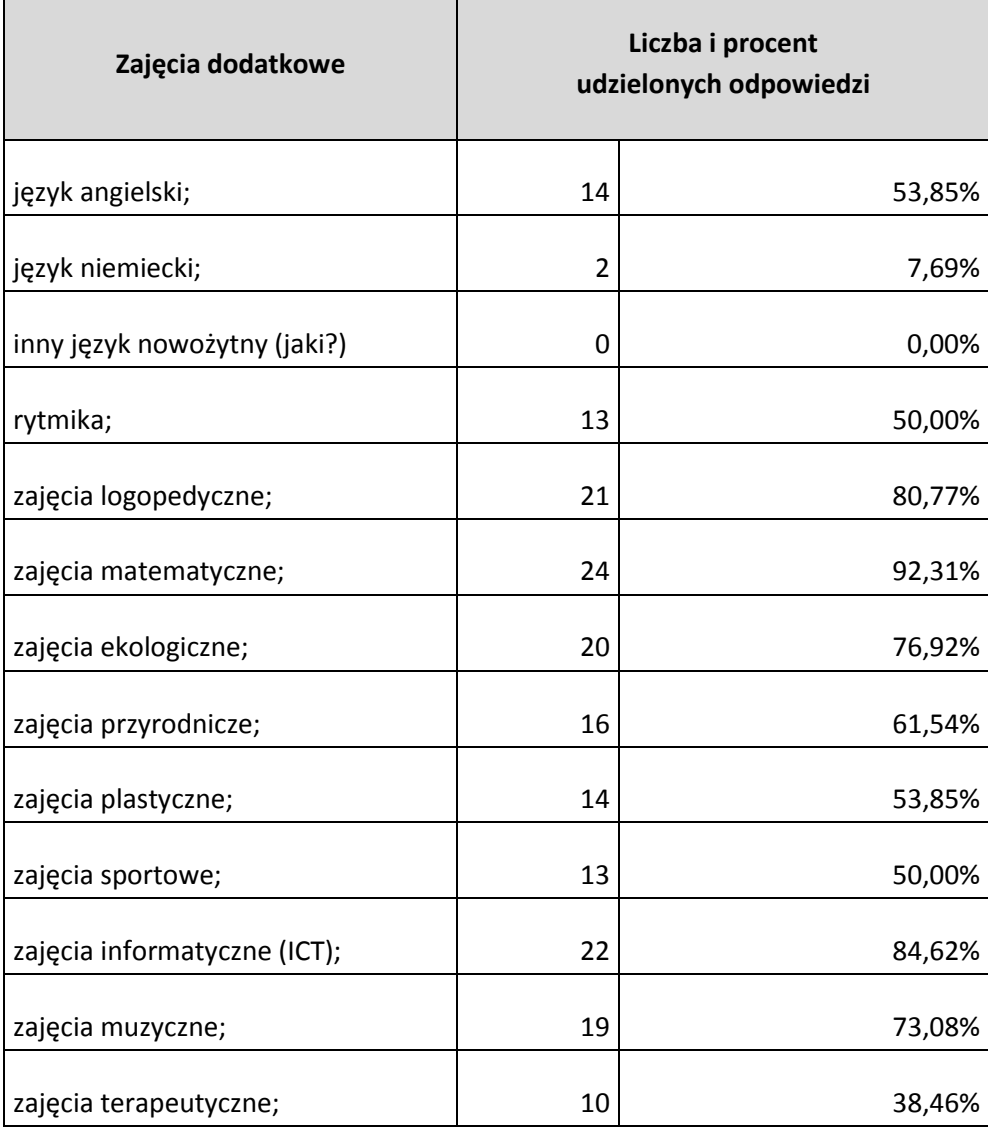

*Źródło: Badania ankietowe przeprowadzone w czerwcu 2016 r. na próbie 26 przedszkoli w województwie świętokrzyskim.*

Na kolejno zadane pytanie: "Czy program nauczania placówki umożliwia dzieciom rozwój **zainteresowań i szczególnych uzdolnień? Jeśli TAK, to w jaki sposób?"**, 19 badanych placówek udzieliło pozytywnej odpowiedzi co stanowi nieco powyżej 73%, a negatywne zdanie wyraziło 7 ośrodków edukacji przedszkolnej (26,92%). Jedenaście przedszkoli (42,31%) podało, iż realizowane są autorskie programy nauczania przygotowane przez nauczycieli z uwzględnieniem indywidualnych umiejętności i zdolności dzieci przebywających w danej grupie przedszkolnej. Jedna z placówek podkreśliła, iż rozszerzyła własne treści programu dla dzieci zdolnych w różnych sferach. Respondenci z czterech placówek nadmienili, iż wyczerpują treści zawarte w Podstawie Programowej Wychowania Przedszkolnego z zakresu działań plastycznych. Również 4 placówki zaznaczyły, iż głównym sposobem rozwoju zainteresowań i szczególnych uzdolnień są zajęcia teatralne i taneczne oraz różne formy

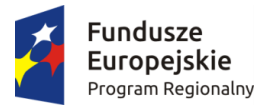

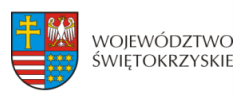

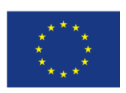

prezentacji (recytacja, śpiew) podczas imprez i uroczystości przedszkolnych lub środowiskowych. Tylko 5 placówek podkreśliło, że podstawowym sposobem rozwoju zainteresowań i uzdolnień dzieci oraz twórczego myślenia jest uczestnictwo dzieci w projektach edukacyjnych, konkursach, quizach i kącikach zainteresowań oraz wszelkich zajęciach dydaktycznych, środowiskowych, międzyszkolnych, otwartych, jak również ogólnopolskich.

<span id="page-433-0"></span>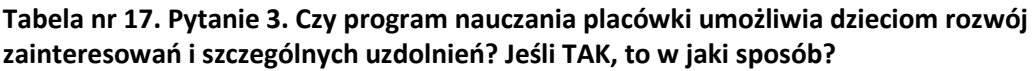

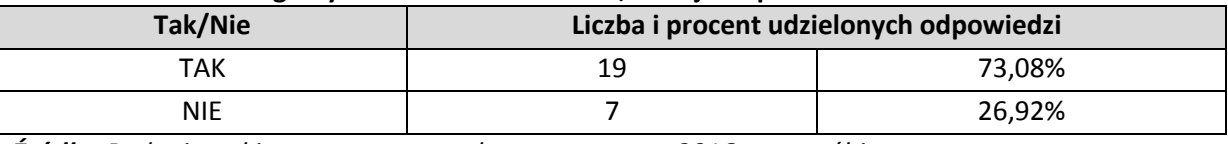

*Źródło: Badania ankietowe przeprowadzone w czerwcu 2016 r. na próbie 26 przedszkoli w województwie świętokrzyskim.*

W pytaniu czwartym pytano o projekty edukacyjne i wychowawcze: "Czy Państwa **placówka posiada ofertę edukacyjną wzbogaconą projektami edukacyjnymi lub innymi projektami wychowawczymi (np. darmowe zajęcia sportowe, jak karate, pływanie, nauka tańca, dodatkowe zajęcia ekologiczne, plastyczne, informatyczne, itp.)? Jeśli TAK, to jaką?".** Niestety ponad połowa (prawie 54%) przedszkoli nie posiada w swojej ofercie wzbogaceń poprzez projekty edukacyjne lub wychowawcze. Dwanaście placówek edukacji przedszkolnej może zaproponować dzieciom oraz pochwalić się realizacją dodatkowych zajęć podnoszących jakość edukacji przedszkolnych. Ponad 30% placówek realizujących wzbogaconą ofertę, prowadzi zajęcia z tańca oraz naucza przedszkolaków pływania. Trzy placówki proponują zajęcia tematyczne z plastyki, dwie prowadzą zajęcia teatralne, a jedna wyszczególnia darmowe ćwiczenia sportowe, muzyczne oraz z rytmiki. Jedno z przedszkoli wprowadziło "innowację pedagogiczną wczesnej nauki języka angielskiego dla 3 i 4 latków". Realizowane są również projekty edukacyjne, takie jak: "Bezpieczny Przedszkolak", "Czyste powietrze wokół nas", "Kubusiowi Przyjaciele Natury". "Dzieciństwo bez próchnicy", "Wszystkie dzieci lubią tęczowe smaki", "Rośniemy zdrowo", "Witaj Europo w naszym przedszkolu" oraz "Kolorowy świat".

<span id="page-433-1"></span>**Tabela nr 18. Pytanie 4. Czy Państwa placówka posiada ofertę edukacyjną wzbogaconą projektami edukacyjnymi lub innymi projektami wychowawczymi (np. darmowe zajęcia sportowe, jak karate, pływanie, nauka tańca, dodatkowe zajęcia ekologiczne, plastyczne, informatyczne, itp.)? Jeśli TAK, to jaką?** 

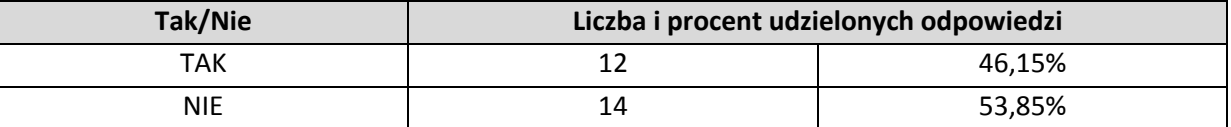

*Źródło: Badania ankietowe przeprowadzone w czerwcu 2016 r. na próbie 26 przedszkoli w województwie świętokrzyskim.*

**Następne pytanie w badaniu ankietowym brzmiało: "Czy w Państwa placówce są prowadzone zajęcia kształtujące u dzieci postawy/umiejętności dotyczące kreatywności, innowacyjności oraz pracy zespołowej? Proszę wymienić jakie?"** 

Część pierwsza pytania dotyczyła zajęć rozwijających kreatywność (kreatywne zabawy wymagające pomysłowości, gry aktorskie, zabawy plastyczne wymagające np. teatralizacji tekstu,

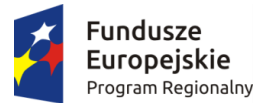

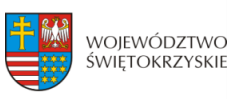

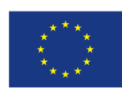

zabawy barwą/kształtem, zabawy matematyczne wymagające twórczego myślenia, itp.)". W tej części pytania ankietowani odpowiedzieli w 100%. Respondenci prawie w 46,15% oznajmili, że prowadzą gry i zabawy z wyobrażonymi przedmiotami, snucie fantastycznych historii, wykorzystanie różnorodnych materiałów do twórczości, zabawy wymagające pomysłowości, pobudzanie ciekawości dziecka, eksperymentowanie materiałami i narzędziami, a 7 placówek (26,91%) podkreśliło, że prowadzi zabawy wspomagające pomysłowość, zabawy barwą. Udzielono również 7 innych odpowiedzi, które przedstawiono w poniższej tabeli.

#### <span id="page-434-0"></span>**Tabela nr 19. Pytanie 5a. Czy w Państwa placówce są prowadzone zajęcia kształtujące u dzieci postawy/umiejętności dotyczące kreatywności, innowacyjności oraz pracy zespołowej? Proszę wymienić jakie?**

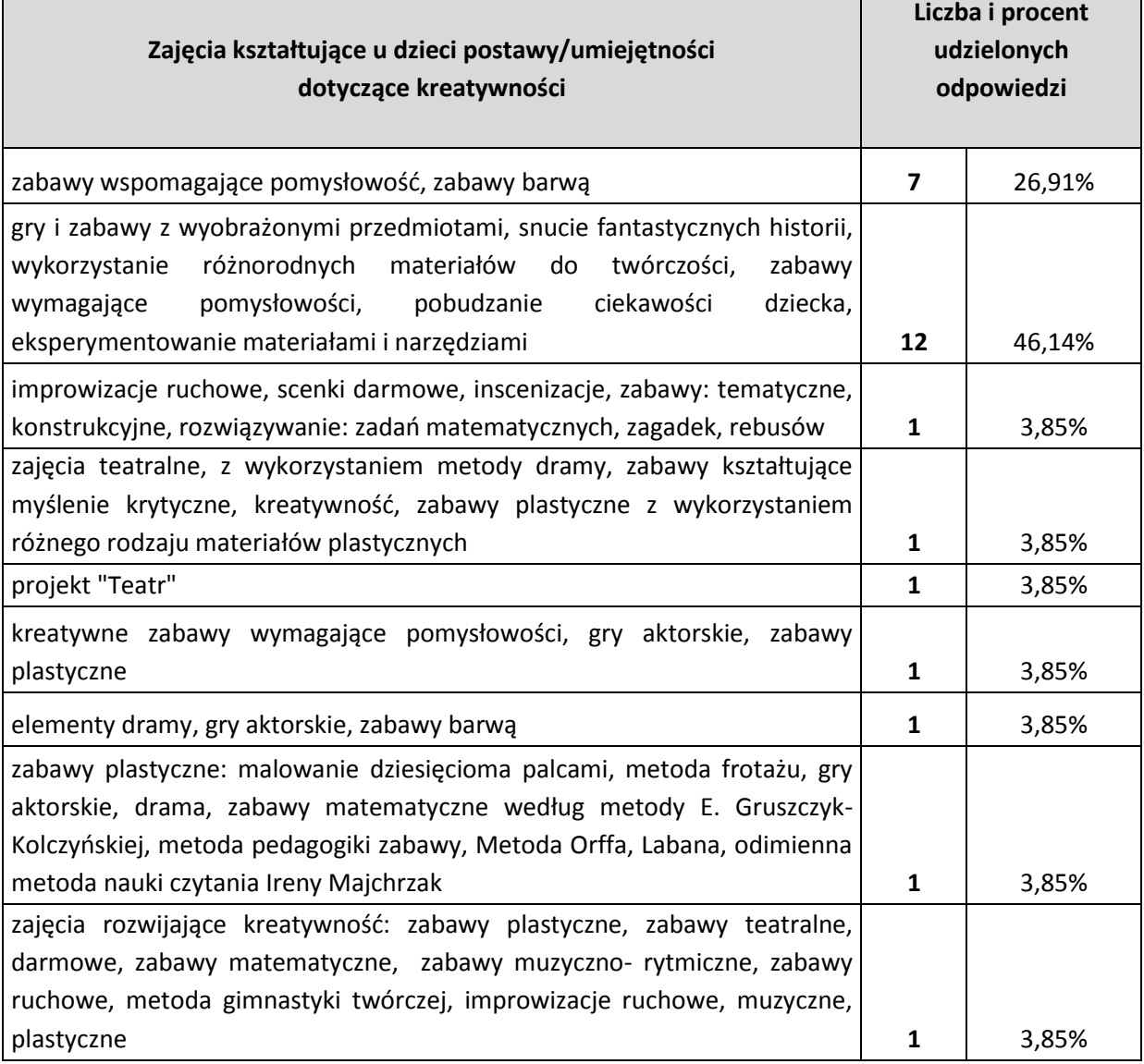

*Źródło: Badania ankietowe przeprowadzone w czerwcu 2016 r. na próbie 26 przedszkoli w województwie świętokrzyskim.*

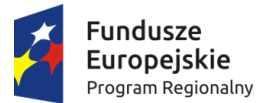

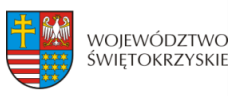

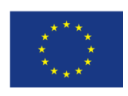

Druga część pytania 5 dotyczyła zajęć rozwijających innowacyjność. Zagadnienie poruszało kwestie kształtowania nawyków zdrowego żywienia, potrzeb aktywności fizycznej, innowacji dotyczących nowoczesnych metod zabawowo-twórczych w przedszkolu np. poprzez eksperymentowanie, rozwijanie zainteresowań związanych z otaczającym światem poprzez tworzenie warunków do poznawania i rozumienia znaczenia nauki i techniki w życiu człowieka, stosowanie nowoczesnych metod zabawowych i twórczych z elementami doświadczania, itp. W tej części pytania, 2 placówki nie udzieliły odpowiedzi. 24 jednostki edukacji przedszkolnej (92,31%), ma w swoim zakresie edukacyjnym zajęcia rozwijające innowacyjność u przedszkolaków. 11 placówek (42,31%) prowadzi zadania zabawowo-twórcze do samodzielnego lub grupowego rozwiązania, samodzielne odkrywanie wiedzy przez dziecko, kąciki zainteresowań, wymyślanie nowych zastosowań przedmiotów, rozwijanie zainteresowań związanych z otaczającym światem. Ponad 26% respondentów zaznaczyło, że w ich placówce rozwijanie innowacyjności prowadzone jest poprzez kształtowanie nawyków zdrowego żywienia, aktywności fizycznej. 6 jednostek wychowania przedszkolnego wymieniło inne niż opisane odpowiedzi (zob. Tab.6).

<span id="page-435-0"></span>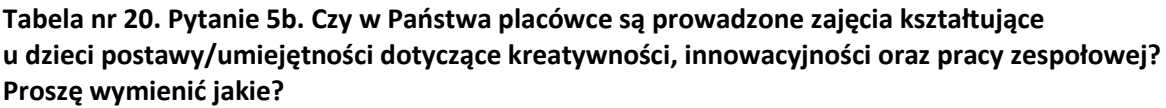

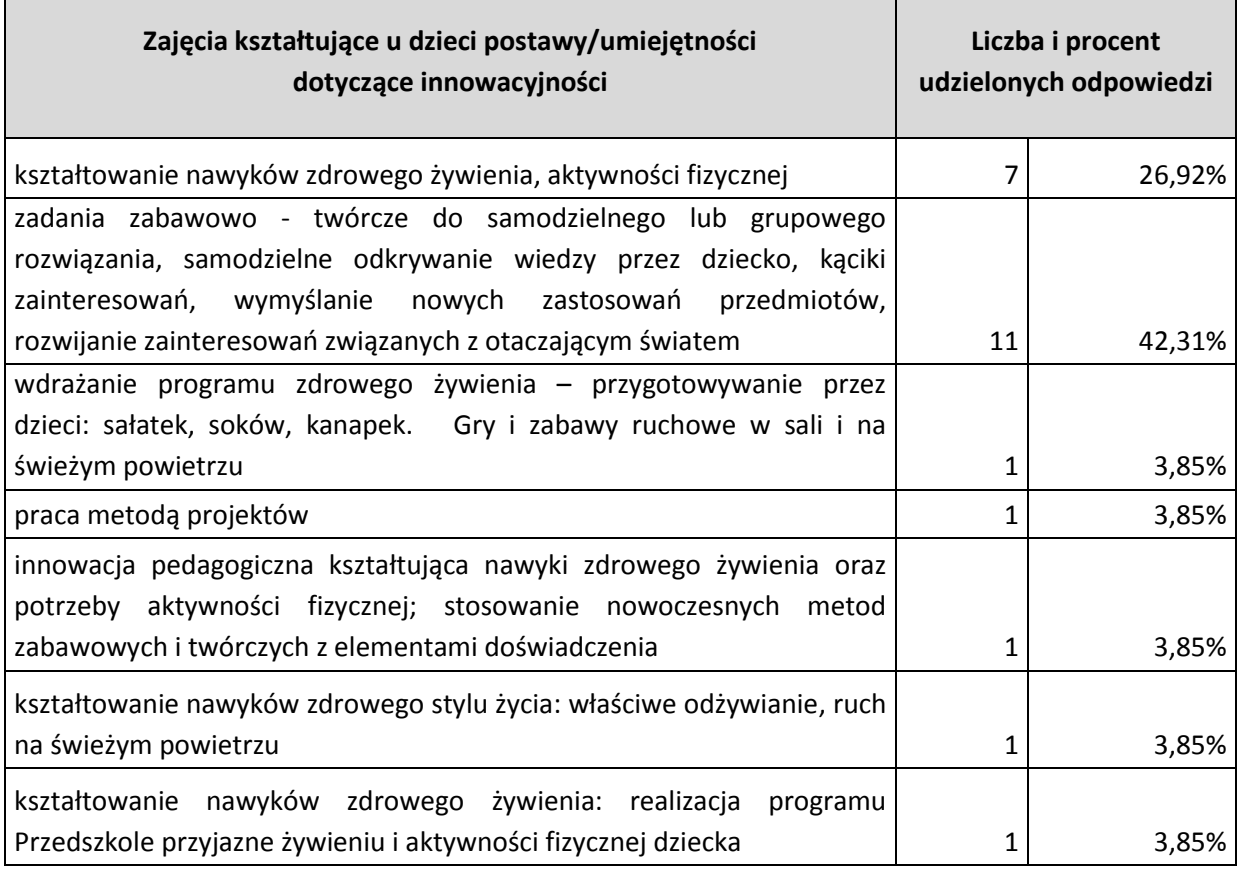

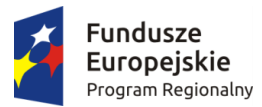

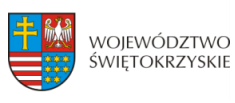

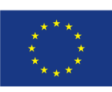

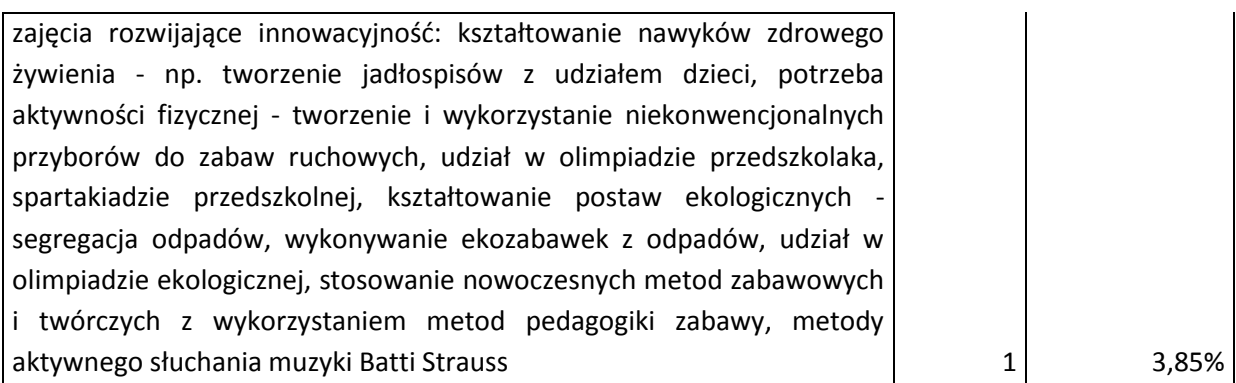

*Źródło: Badania ankietowe przeprowadzone w czerwcu 2016 r. na próbie 26 przedszkoli w województwie świętokrzyskim.*

Trzecia część pytania piątego dotyczyła zajęć kształtujących umiejętność pracy zespołowej, takich jak gry i zabawy integracyjne, zajęcia plastyczne, muzyczne, ruchowe, zajęcia umożliwiające rozwijanie umiejętności komunikowania się, itp. 11 placówek (42,31%) odpowiedziało, że najważniejsza jest praca w grupie, gry i zabawy integracyjne, zabawy pobudzające płynność językową, interpretowanie własnych prac plastycznych. 26,92% placówek poinformowało, że w swoim przedszkolu prowadzi gry i zabawy integracyjne, ruchowe, muzyczne, aby rozwijać umiejętności pracy zespołowej. W tabeli poniżej zamieszczono jeszcze 8 innych odpowiedzi (zob. Tab.7).

<span id="page-436-0"></span>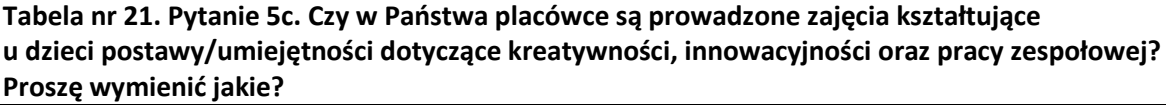

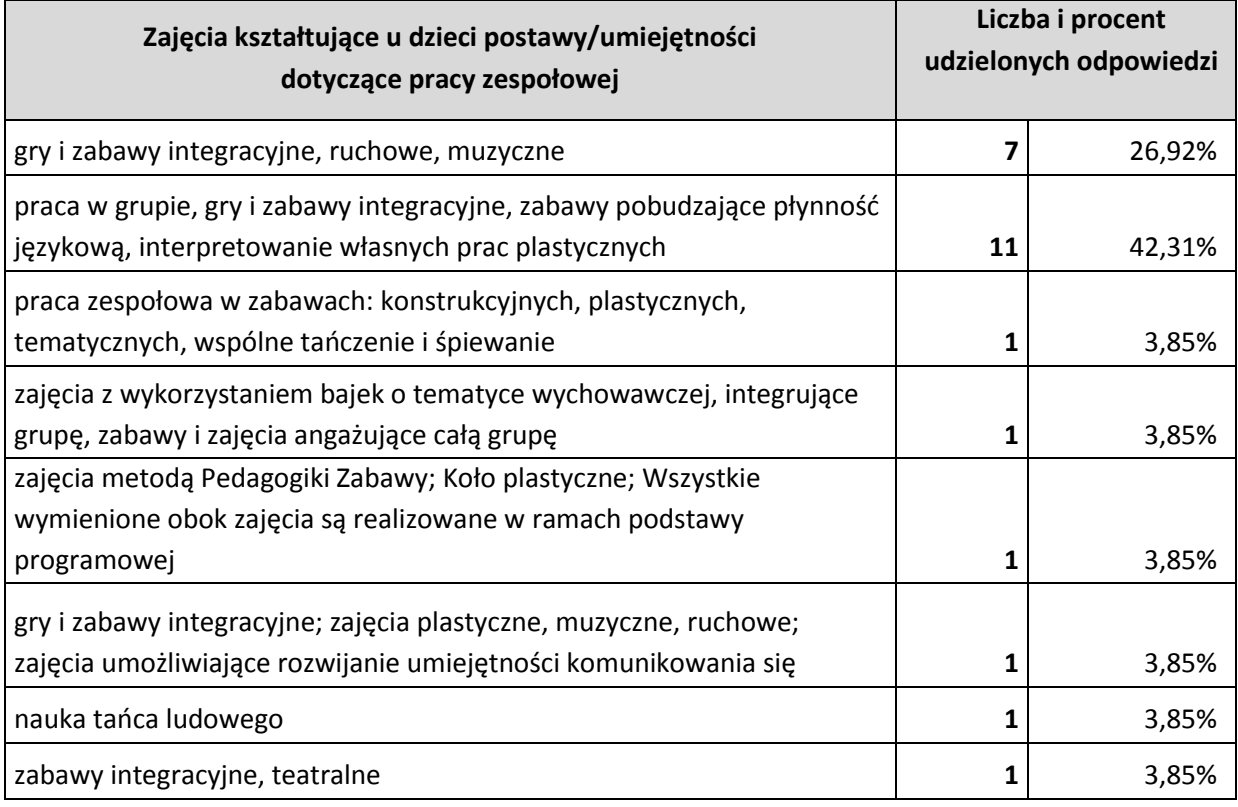

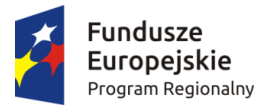

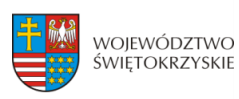

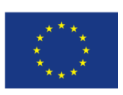

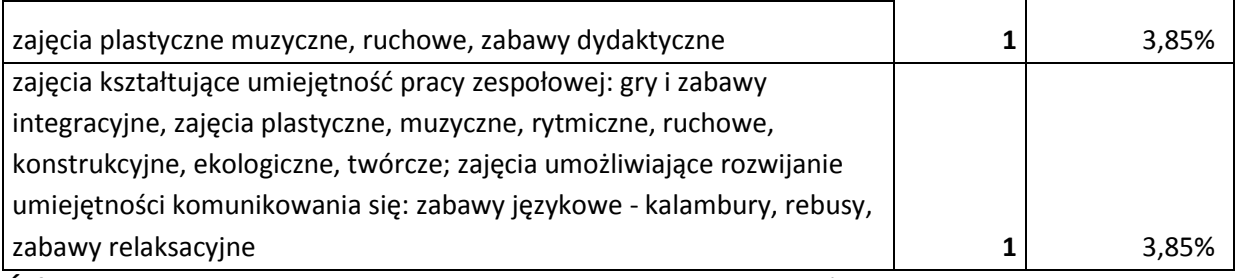

*Źródło: Badania ankietowe przeprowadzone w czerwcu 2016 r. na próbie 26 przedszkoli w województwie świętokrzyskim.*

**Ostatnie pytanie miało na celu pozyskanie informacji od placówek wychowania przedszkolnego w zakresie realizacji projektów współfinansowanych przez inny organ krajowy lub zagraniczny, wspomagający realizację zadań edukacyjnych i rozwojowych. Niestety, żadna z 26 badanych placówek prowadzących działania w zakresie edukacji przedszkolnej, nie realizuje projektu współfinansowanego przez wskazane w pytaniu organy.** 

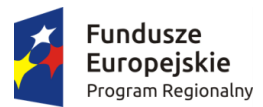

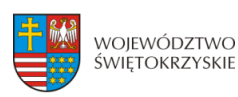

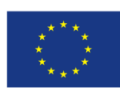

#### **WNIOSKI**

**.** 

W dobie dynamicznie zachodzących zmian cywilizacyjnych edukacja jest postrzegana jako najważniejsza inwestycja w przyszłość. Zgodnie z przyjętymi założeniami podmiotem w procesie edukacji jest dziecko, a nauczyciel ma mu towarzyszyć w procesie zdobywania wiedzy, nowych doświadczeń i umiejętności. Kładziony jest nacisk na potrzebę wspierania innowacyjnych, twórczych i stosujących nowoczesne metody nauczycieli w celu tworzenia optymalnych programów nauczania i zapewnienia ich należytej realizacji.

**Z przeprowadzonej analizy wynika, że w województwie świętokrzyskim widoczny jest deficyt miejsc w placówkach wychowania przedszkolnego. Wskaźnik uprzedszkolnienia na obszarach o najgorszym dostępie do usług w poszczególnych powiatach regionu świętokrzyskiego w większości przypadków nie przekracza poziomu 75%. W związku z tym w pierwszej kolejności sugeruje się wspierać obszary o najgorszym dostępie do usług w poszczególnych powiatach województwa świętokrzyskiego, w których poziom uprzedszkolnienia nie przekracza 75%.**

Obecnie w Polsce widoczny jest deficyt miejsc w placówkach wychowania przedszkolnego, także w placówkach specjalnych. Do województw, wśród których niewątpliwie konieczna jest pomoc i zwiększenie placówek specjalnych należy województwo świętokrzyskie.

Liczba przedszkoli specjalnych w regionie wynosi zaledwie 8, a miejsc 121. Są to liczby bardzo niewielkie zarówno w porównaniu do innych województw, jak i w stosunku do ogólnej liczby dzieci w wieku przedszkolnym, mieszczących się w przedziale wiekowym 3-6 lat.

Nadmienić należy, że województwo świętokrzyskie znajduje się w grupie województw z najtrudniejszą sytuacją demograficzną, związaną z ubytkiem ludności oraz procesem starzenia się społeczeństwa (od roku 2004 do 2014 liczba ludności regionu zmniejszyła się o 25 517 osób i w 2014 r. wynosiła 1 263 176 osób) $^{28}$ .

Jednym ze sposobów odwrócenia niekorzystnych trendów demograficznych jest zapewnienie opieki dzieciom w wieku przedszkolnym, w tym w placówkach specjalnych, co spowoduje możliwość skorelowania obowiązków wychowawczych rodziców z wymogami zawodowymi. **Ostatnie dane statystyczne dotyczące wzrostu liczebności dzieci mieszczących się w przedziale wiekowym 3-6 lat dają podstawę do przewidywanego wzrostu zapotrzebowania na miejsca w placówkach wychowania przedszkolnego. Ponadto z analizy dostępnych danych statystycznych oraz na podstawie rozmów przeprowadzonych z kierownictwem placówek wychowania przedszkolnego wywnioskowano, że istnieje zjawisko dowożenia dzieci do placówek poza miejscem ich zamieszkania. Wobec tego zasadne jest wsparcie dla tego typu placówek we wszystkich gminach regionu.**

**Bardzo ważnym elementem edukacji wczesnoszkolnej, w tym przedszkolnej, o którym należy pamiętać przy wspieraniu placówek, jest dobrze zbudowana podstawa programowa lub umiejętność dostosowania charakteru zajęć do potrzeb przyszłego rynku pracy. Będzie to z pewnością procentowało w przyszłości niskim poziomem bezrobocia, jak i nowoczesnym i konkurencyjnym rynkiem pracy, a co w rezultacie pozwoli na szybkie zaspokajanie wymagań** 

<sup>&</sup>lt;sup>28</sup> Analiza zapotrzebowania na usługi edukacji przedszkolnej na obszarze województwa świętokrzyskiego, Dokument opracowany na potrzeby realizacji Regionalnego Programu Operacyjnego Województwa Świętokrzyskiego na lata 2014 – 2020, przygotowany przez Piotra Ochwanowskiego – Kierownika Obserwatorium Rozwoju Regionalnego.

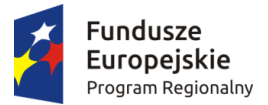

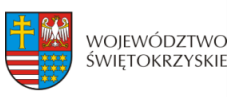

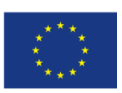

**przyszłych pracodawców. Istotne jest zatem wspieranie postaw kreatywności, innowacyjności, jak i pracy zespołowej, jako fundamentalnych cech, które należy pielęgnować od najmłodszych lat życia. Zasadnym jest więc, by wspierać te placówki wychowania przedszkolnego, które wykazują inicjatywę związaną z poszerzaniem lub wdrażaniem nowych, innowacyjnych programów edukacyjnych bądź programów związanych z kształtowaniem kreatywności wśród przedszkolaków, a przede wszystkim te, które opracowują i wdrażają nowe programy edukacyjne bazujące na innowacyjności, kreatywności i pracy zespołowej oraz te, które do tego typu działań przystępują lub zamierzają przystąpić.**

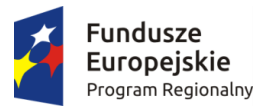

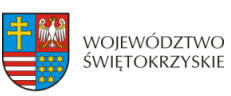

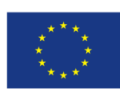

### **SPIS TABEL**

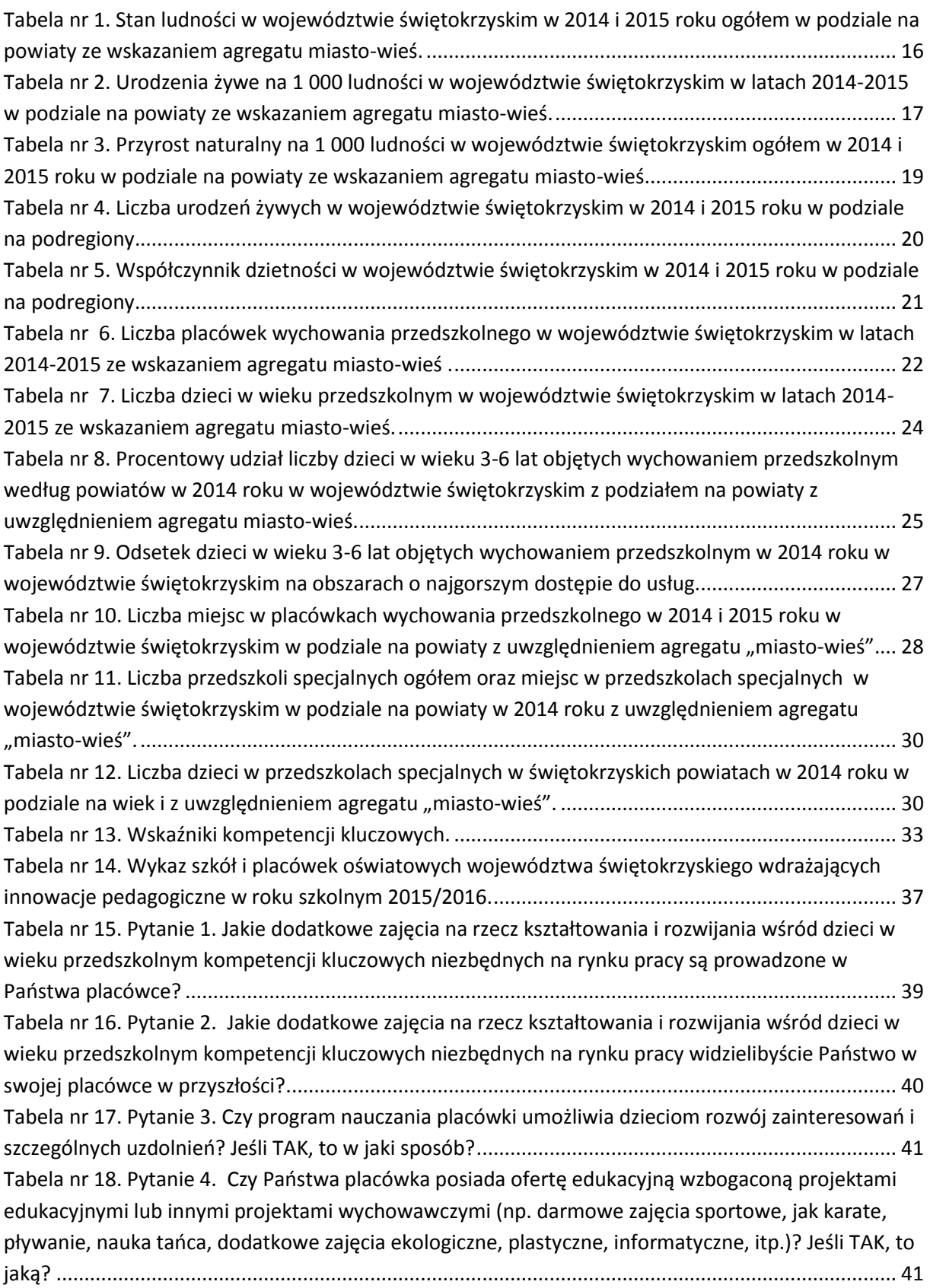

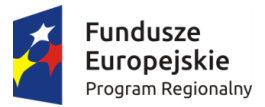

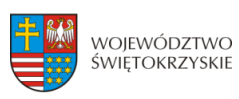

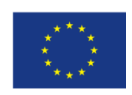

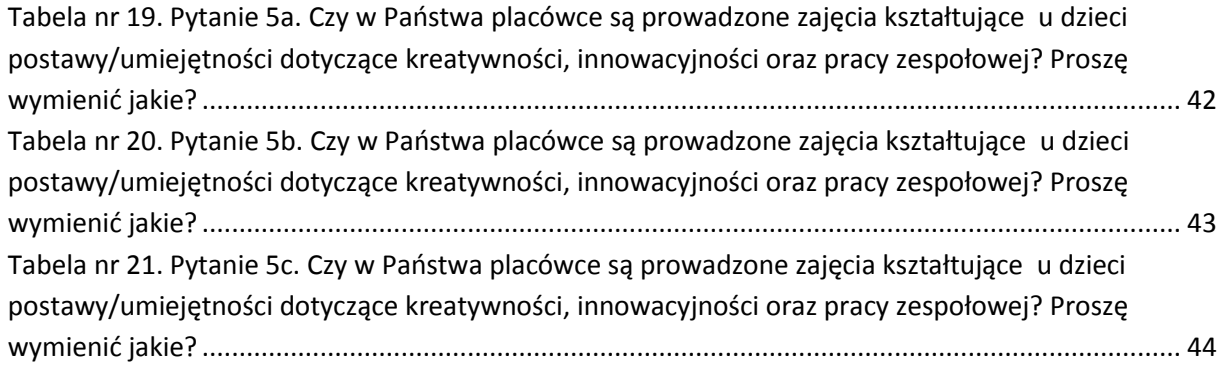

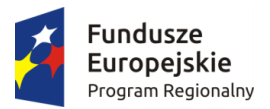

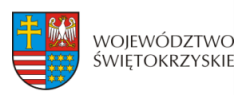

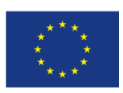

### **BIBLIOGRAFIA**

#### **Literatura**

- 1. Dudel B., Uszyńska-Jamroc J., Głoskowska-Sołdatow M.: ,,Rozwijanie kompetencji kluczowych uczniów w procesie edukacji wczesnoszkolnej'';
- 2. Główny Urząd Statystyczny: "Dzieci w Polsce. Charakterystyka demograficzna", Warszawa, czerwiec 2015 rok;
- 3. Główny Urząd Statystyczny: "Oświata i wychowanie w roku szkolnym 2014/2015", Warszawa, 2015 rok;
- 4. Kontrakt Terytorialny dla województwa świętokrzyskiego;
- 5. Ministerstwo Administracji i Cyfryzacji: "Polska 2030. Trzecia fala nowoczesności. Długookresowa Strategia Rozwoju Kraju", Warszawa 2013 r.;
- 6. Ministerstwo Edukacji Narodowej: "Poradnik dla rodziców Wychowanie przedszkolne i edukacja szkolna dziecka sześcioletniego i siedmioletniego", Warszawa;
- 7. Ministerstwo Kultury i Dziedzictwa Narodowego, UCHWAŁA Nr 61 RADY MINISTRÓW z dnia 26 marca 2013 r. w sprawie przyjęcia Strategii Rozwoju Kapitału Społecznego 2020: "Strategia Rozwoju Kapitału Społecznego 2020";
- 8. Ministerstwo Rozwoju Regionalnego, UCHWAŁA Nr 157 RADY MINISTRÓW z dnia 25 września 2012 r. w sprawie przyjęcia Strategii Rozwoju Kraju 2020: "Strategia Rozwoju Kraju 2020", Warszawa, 2012 r.;
- 9. Ministerstwo Rozwoju: "Programowanie perspektywy finansowej 2014–2020. Umowa Partnerstwa", Ministerstwo Rozwoju Departament Koordynacji Strategii i Polityk Rozwoju, Warszawa, 2015 rok;
- 10. Murawska B.: "Edukacja wczesnoszkolna", Instytut Badań Edukacyjnych, Warszawa, 2014 r.;
- 11. Swianiewicz P.: ,,Edukacja przedszkolna'', Wydawnictwo ICM, Warszawa, 2012 r.;
- 12. Urząd Marszałkowski Województwa Świętokrzyskiego: "Analiza ośrodków wychowania przedszkolnego w województwie świętokrzyskim z uwzględnieniem potrzeby tworzenia placówek specjalnych, oddziałów integracyjnych oraz propagowania kreatywności, innowacyjności i pracy zespołowej w wychowaniu przedszkolnym", Kielce, 2016 r.;
- 13. Urząd Marszałkowski Województwa Świętokrzyskiego: "Analiza zapotrzebowania na usługi edukacji przedszkolnej na obszarze województwa świętokrzyskiego", Kielce 2015 r.;
- 14. Urząd Marszałkowski Województwa Świętokrzyskiego: "Regionalny Program Operacyjny Województwa Świętokrzyskiego na lata 2014-2020", Kielce 2014 r.;
- 15. Urząd Statystyczny w Kielcach: "Edukacja i wychowanie w województwie świętokrzyskim w roku szkolnym 2014/2015", Kielce 2015;
- 16. Urząd Statystyczny w Kielcach: "Ludność, ruch naturalny i migracje w województwie świętokrzyskim w 2014 roku", ZWS Radom, Kielce, 2015 rok;

#### **Strony internetowe**

- 1. [https://mac.gov.pl/files/wp-content/uploads/2013/02/Strategia-DSRK-PL2030-RM.pdf;](https://mac.gov.pl/files/wp-content/uploads/2013/02/Strategia-DSRK-PL2030-RM.pdf)
- 2. [https://www.mr.gov.pl/media/3336/Strategia\\_Rozwoju\\_Kraju\\_2020.pdf;](https://www.mr.gov.pl/media/3336/Strategia_Rozwoju_Kraju_2020.pdf)
- 3. [http://ks.mkidn.gov.pl/media/download\\_gallery/20130520SRKS\\_na\\_stronie\\_internetowej.pdf;](http://ks.mkidn.gov.pl/media/download_gallery/20130520SRKS_na_stronie_internetowej.pdf)
- 4. [http://ks.mkidn.gov.pl/media/download\\_gallery/20130520SRKS\\_na\\_stronie\\_internetowej.pdf;](http://ks.mkidn.gov.pl/media/download_gallery/20130520SRKS_na_stronie_internetowej.pdf)
- 5. [https://www.funduszeeuropejskie.gov.pl/media/14132/\\_Umowa\\_\\_Partnerstwa\\_zmieniona\\_012016.p](https://www.funduszeeuropejskie.gov.pl/media/14132/_Umowa__Partnerstwa_zmieniona_012016.pdf) [df;](https://www.funduszeeuropejskie.gov.pl/media/14132/_Umowa__Partnerstwa_zmieniona_012016.pdf)
- 6. [https://www.funduszeeuropejskie.gov.pl/media/14132/\\_Umowa\\_\\_Partnerstwa\\_zmieniona\\_012016.p](https://www.funduszeeuropejskie.gov.pl/media/14132/_Umowa__Partnerstwa_zmieniona_012016.pdf) [df;](https://www.funduszeeuropejskie.gov.pl/media/14132/_Umowa__Partnerstwa_zmieniona_012016.pdf)
- 7. [http://kielce.stat.gov.pl/aktualnosci/prognoza-demograficzna-na-lata-2014-2050-dla-wojewodztwa](http://kielce.stat.gov.pl/aktualnosci/prognoza-demograficzna-na-lata-2014-2050-dla-wojewodztwa-swietokrzyskiego,56,1.html)[swietokrzyskiego,56,1.html;](http://kielce.stat.gov.pl/aktualnosci/prognoza-demograficzna-na-lata-2014-2050-dla-wojewodztwa-swietokrzyskiego,56,1.html)
- 8. https://bdl.stat.gov.pl/BDL/dane/temat.

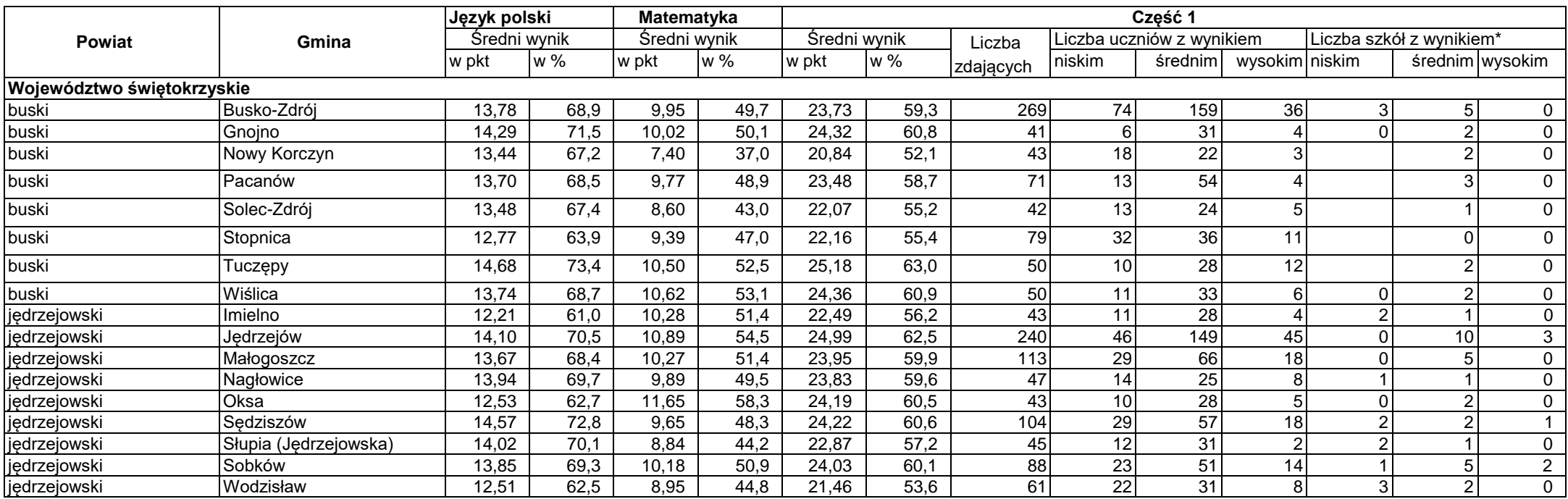

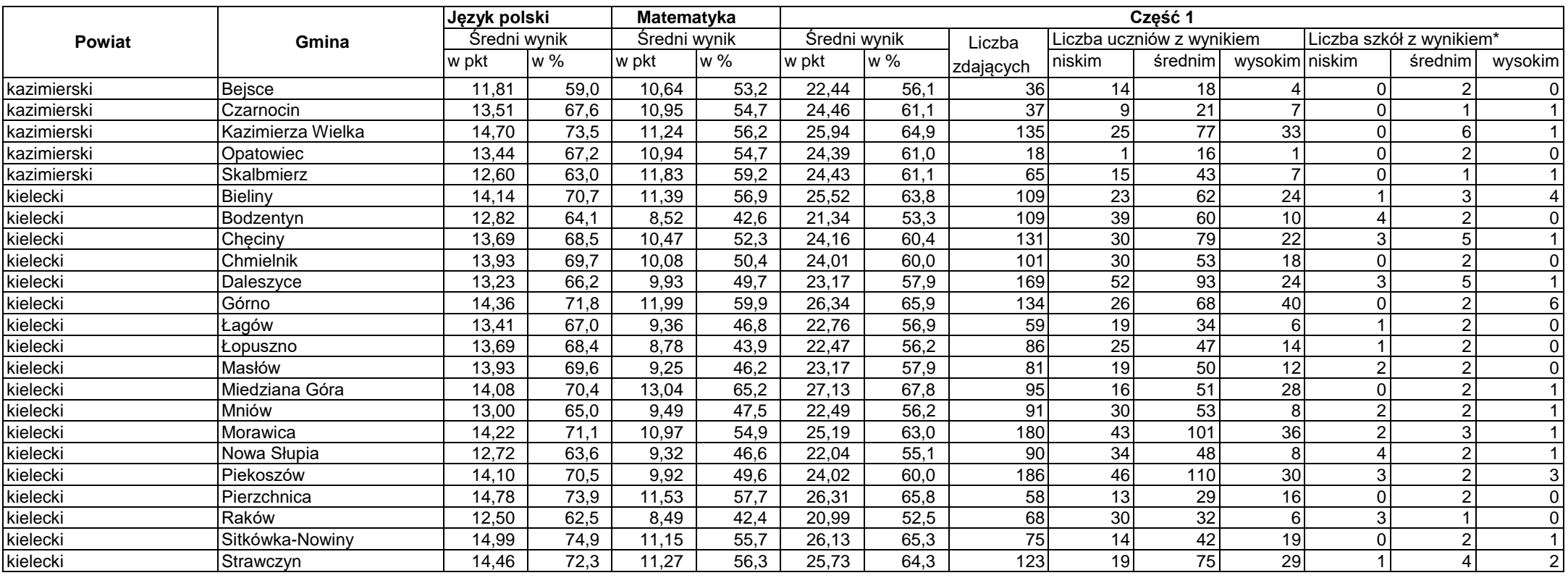

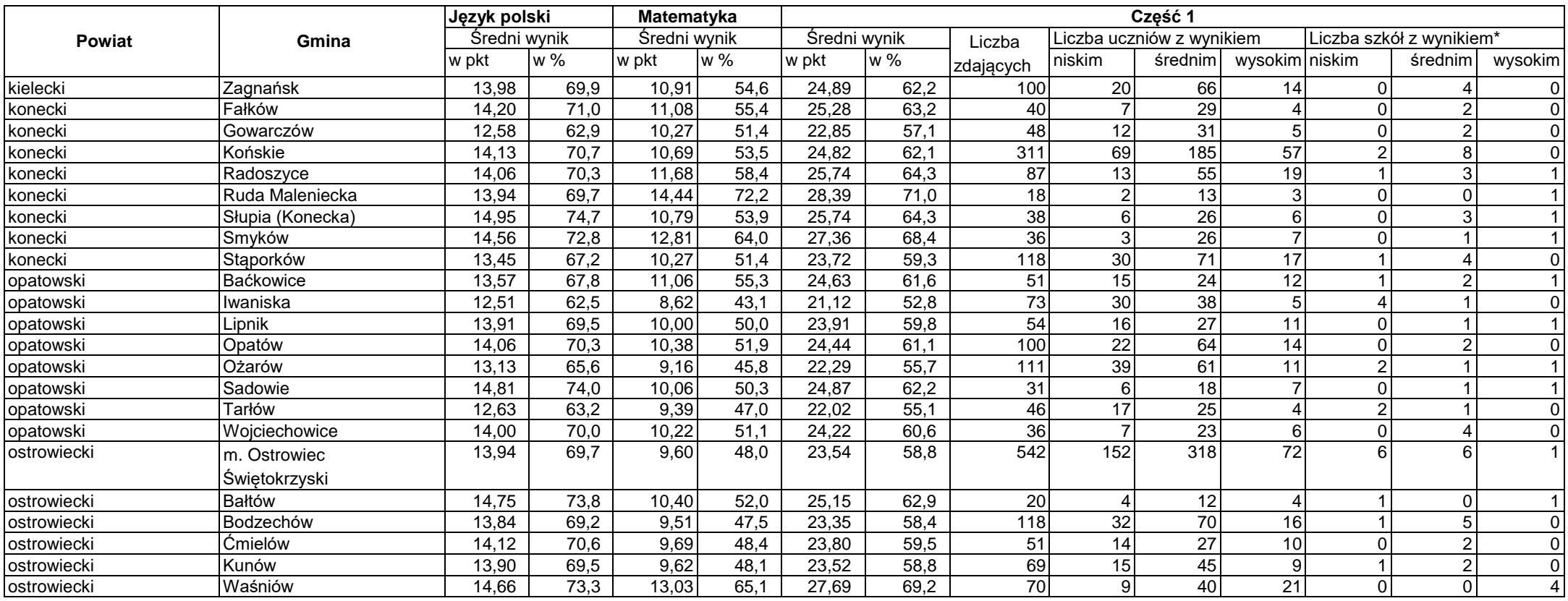

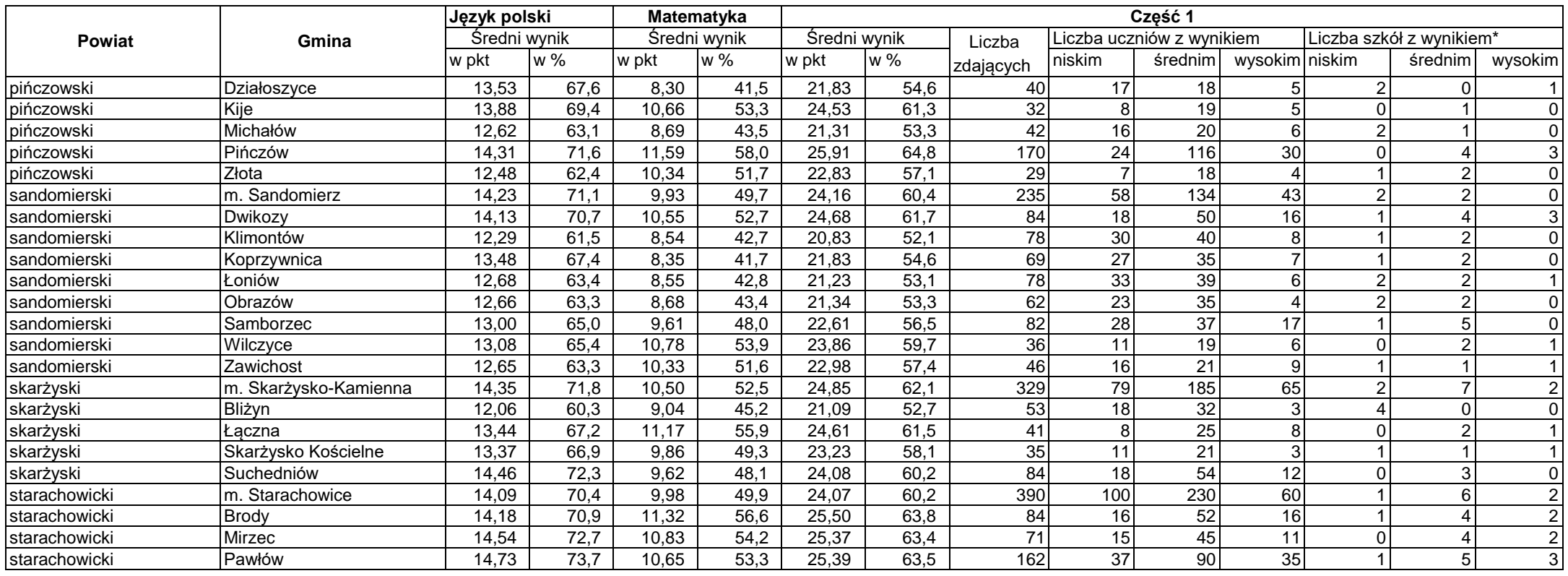

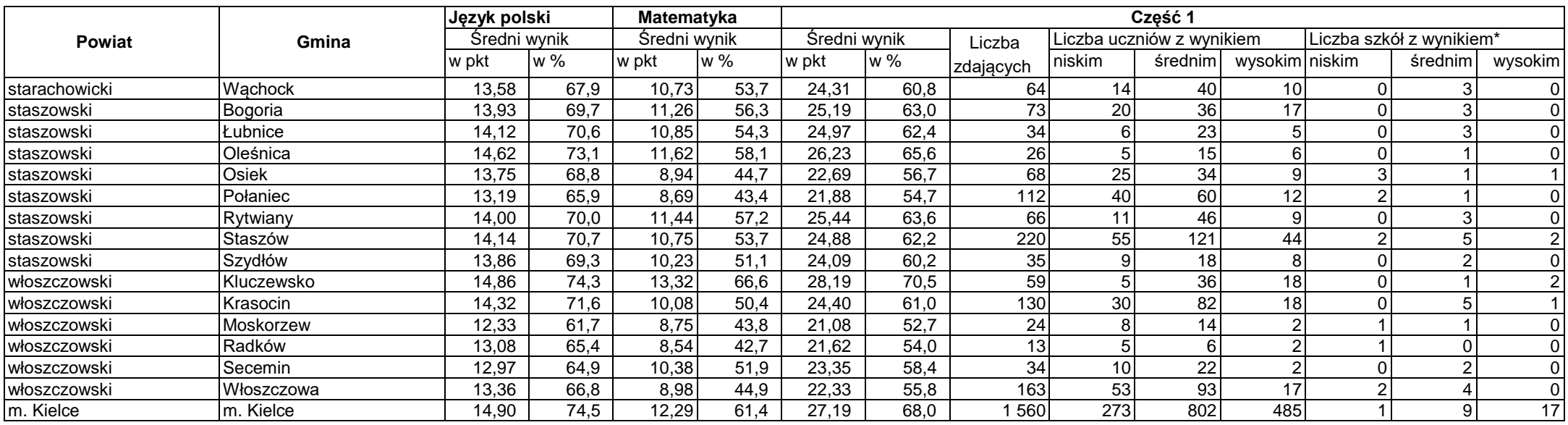

#### **Wyniki Sprawdzianu 2016 Zestawienie zbiorcze gminami**

#### **Język angielski**

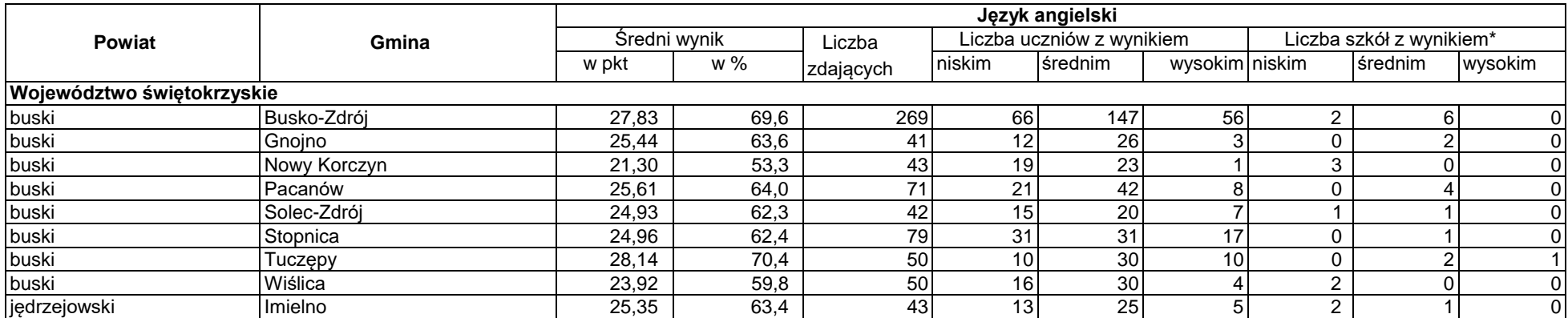

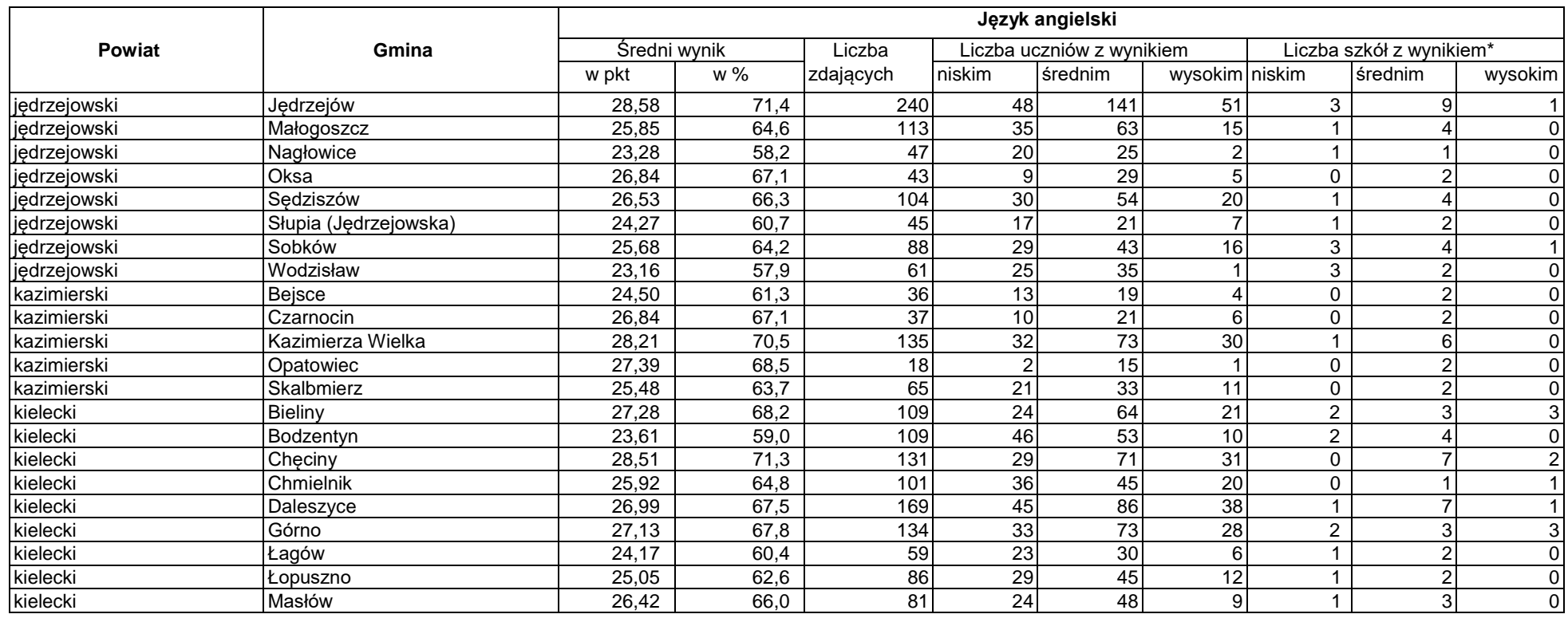

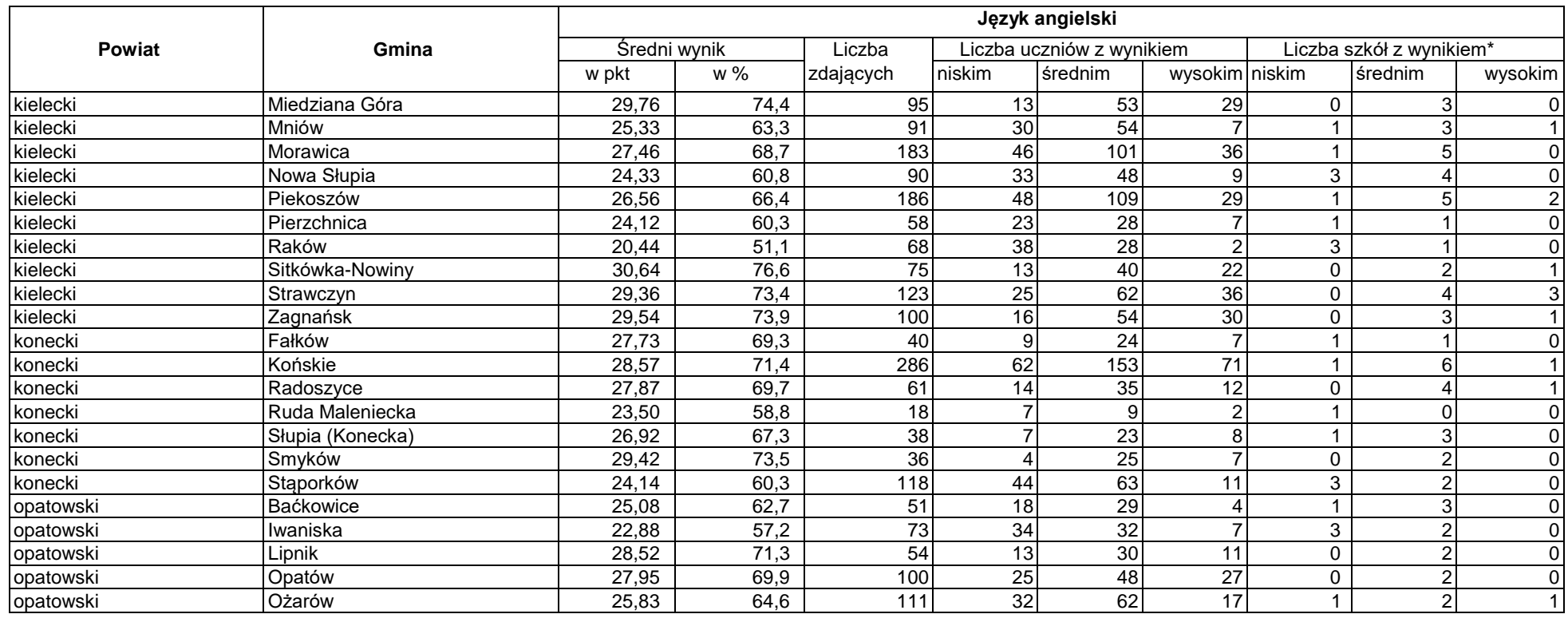

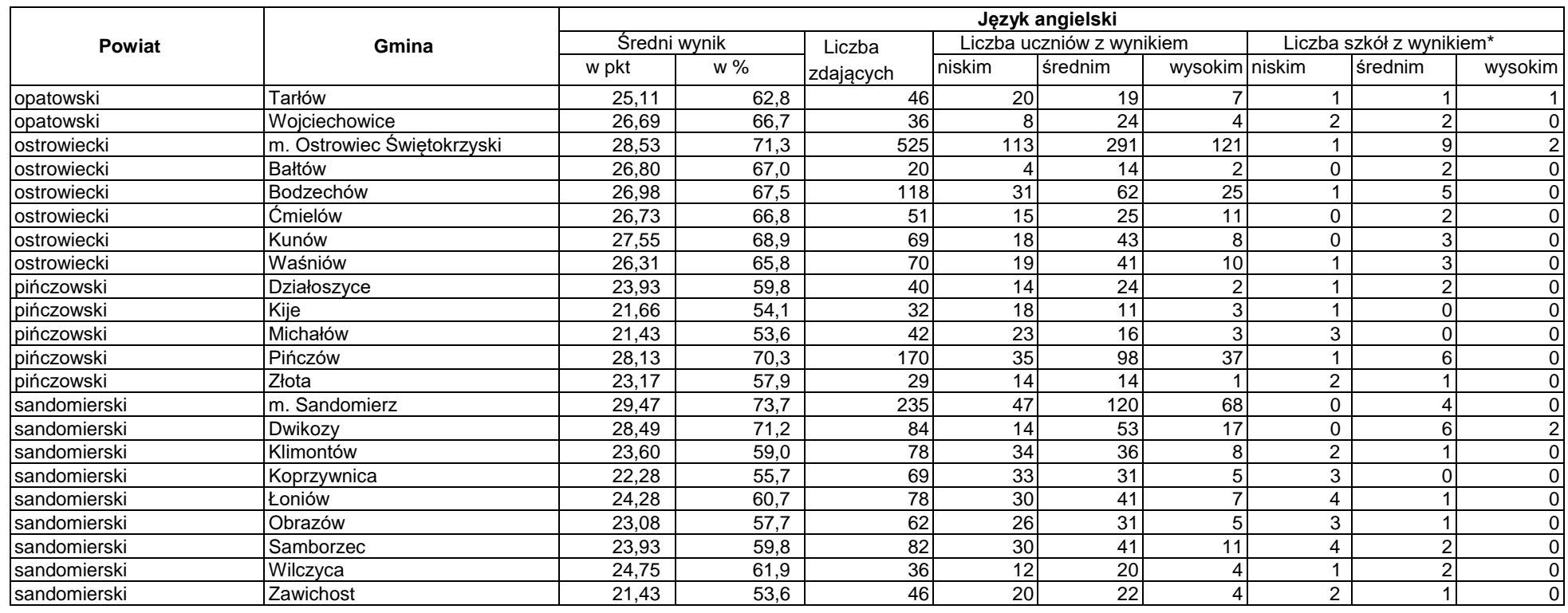

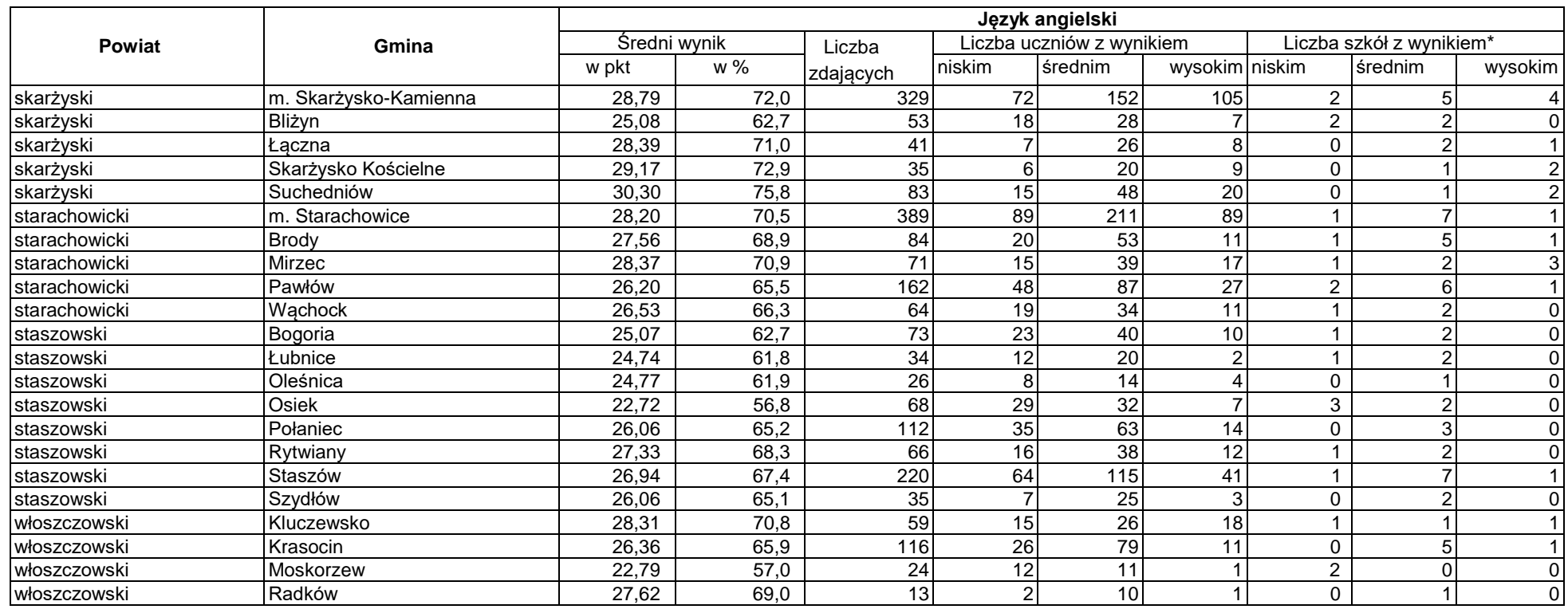

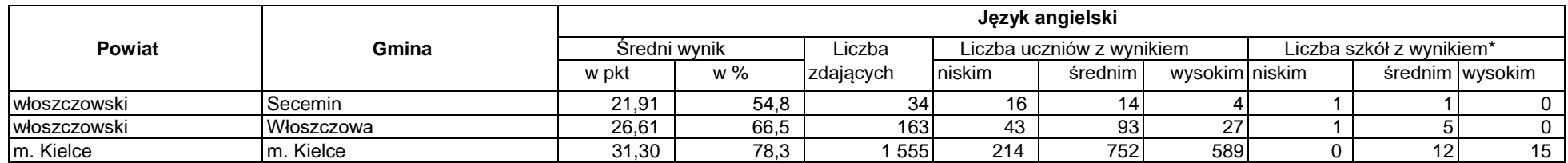

#### **Wyniki Sprawdzianu 2016 Zestawienie zbiorcze gminami**

#### **Język niemiecki**

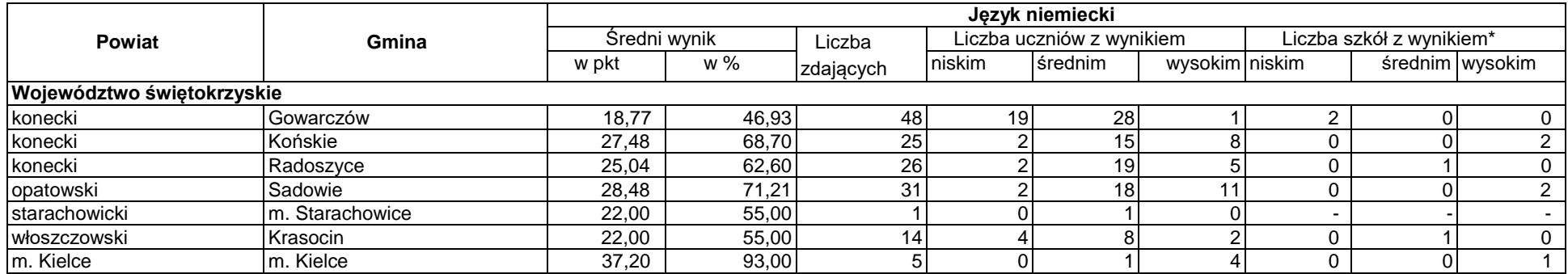